# МИНИСТЕРСТВО ПРИРОДНЫХ РЕСУРСОВ И ЭКОЛОГИИ РОССИЙСКОЙ ФЕДЕРАЦИИ

# **ФЕДЕРАЛЬНАЯ СЛУЖБА ПО ЭКОЛОГИЧЕСКОМУ, ТЕХНОЛОГИЧЕСКОМУ И АТОМНОМУ НАДЗОРУ**

## УТВЕРЖДЕНО

приказом Федеральной службы по экологическому, технологическому и атомному надзору от 20 июля 2009 г. № 641

# **РУКОВОДСТВО ПО БЕЗОПАСНОСТИ**

# **«РАСЧЕТНЫЕ СООТНОШЕНИЯ И МЕТОДИКИ РАСЧЕТА ГИДРОДИНАМИЧЕСКИХ И ТЕПЛОВЫХ ХАРАКТЕРИСТИК ЭЛЕМЕНТОВ И ОБОРУДОВАНИЯ ВОДООХЛАЖДАЕМЫХ ЯДЕРНЫХ ЭНЕРГЕТИЧЕСКИХ УСТАНОВОК»**

## **РБ-040-09**

Введено в действие с 1 сентября 2009 г.

**Москва 2009** 

#### **УДК 532.5.072**

## **Расчетные соотношения и методики расчета гидродинамических и тепловых характеристик элементов и оборудования водоохлаждаемых ядерных энергетических установок (РБ-040-09).**

Настоящее руководство по безопасности носит рекомендательный характер и не является нормативным правовым актом.

Руководство по безопасности содержит рекомендации по реализации требований федеральных норм и правил в области использования атомной энергии.

Руководство по безопасности содержит расчетные соотношения и методики расчета гидродинамических и тепловых характеристик элементов и оборудования водоохлаждаемых ядерных энергетических установок (ЯЭУ), включая:

- коэффициенты гидравлического сопротивления трения и местных касательных напряжений, расходов;
- коэффициенты теплоотдачи;
- температуры поверхностей теплообмена;
- параметры кризиса теплоотдачи при кипении воды;
- погрешности этих характеристик, рекоменуемых расчетных соотношений.

Выпускается впервые[\\*](#page-1-0) .

<span id="page-1-0"></span> <sup>\*</sup> <sup>В</sup><sup>1991</sup> <sup>г</sup>. ГНЦ РФ ФЭИ разработал руководящий технический материал (РТМ) под названием «Рекомендации, правила, методики расчета гидродинамических и тепловых характеристик элементов и оборудования энергетических установок». Однако за прошедшее время в стране и за рубежом накоплено и опубликовано много материалов по различным аспектам теплогидравлики ЯЭУ, которые могут быть использованы в проектных и конструкторских расчетах, при разработке, верификации и экспертизе программных средств, применяемых при обосновании и обеспечении безопасности ЯЭУ.

В 2006 г. разработан Методический документ ФГУ НТЦ ЯРБ «Расчетные соотношения и методики расчета гидродинамических и тепловых характеристик элементов оборудования водоохлаждаемых ЯЭУ», в котором были учтены новые научные данные и требования существующей системы рекомендательных документов. Этот документ в 2007г. проходил опытную эксплуатацию в ФГУ НТЦ ЯРБ и организациях отрасли, результаты которой учтены при разработке настоящего РБ.

# **СОДЕРЖАНИЕ**

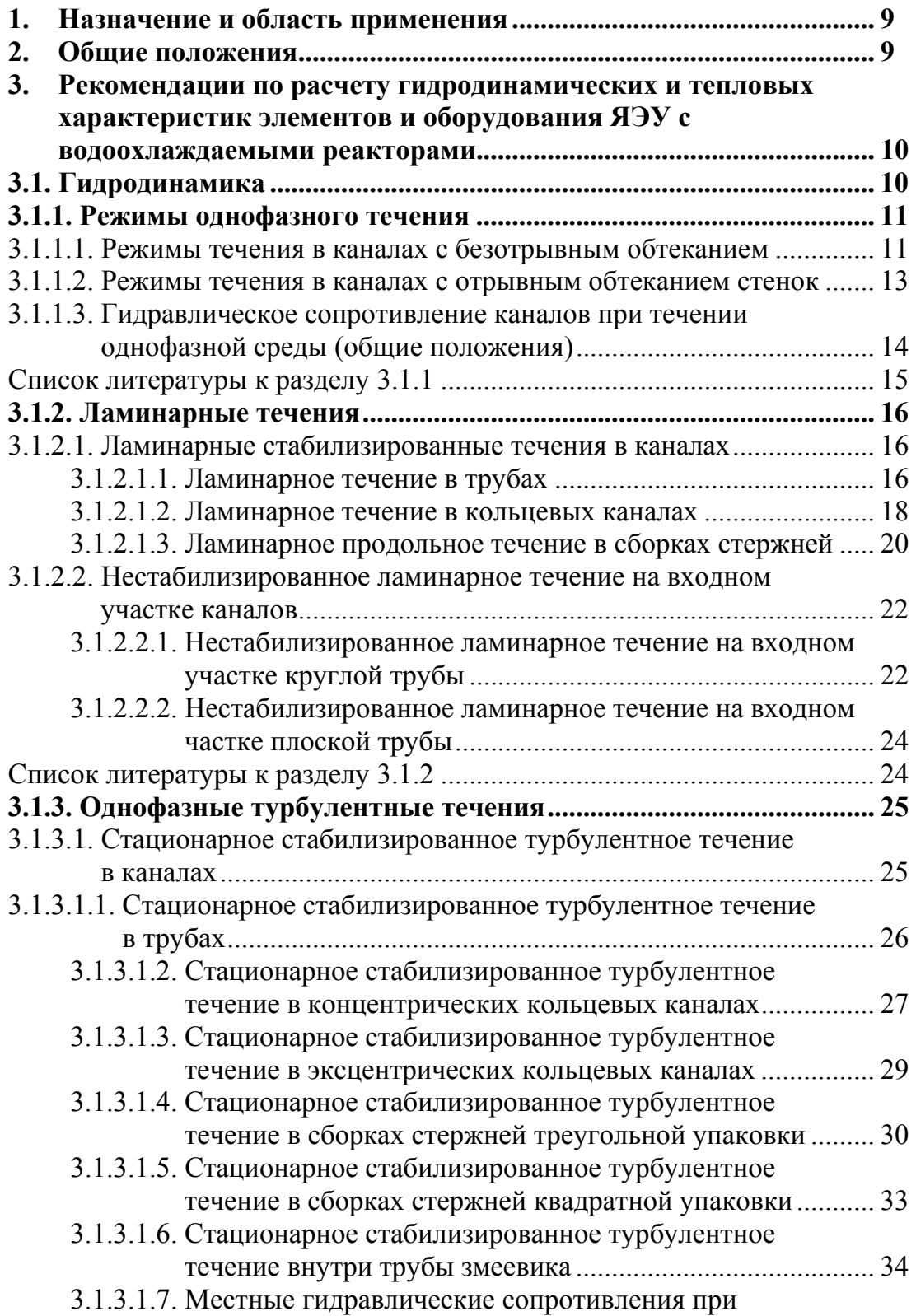

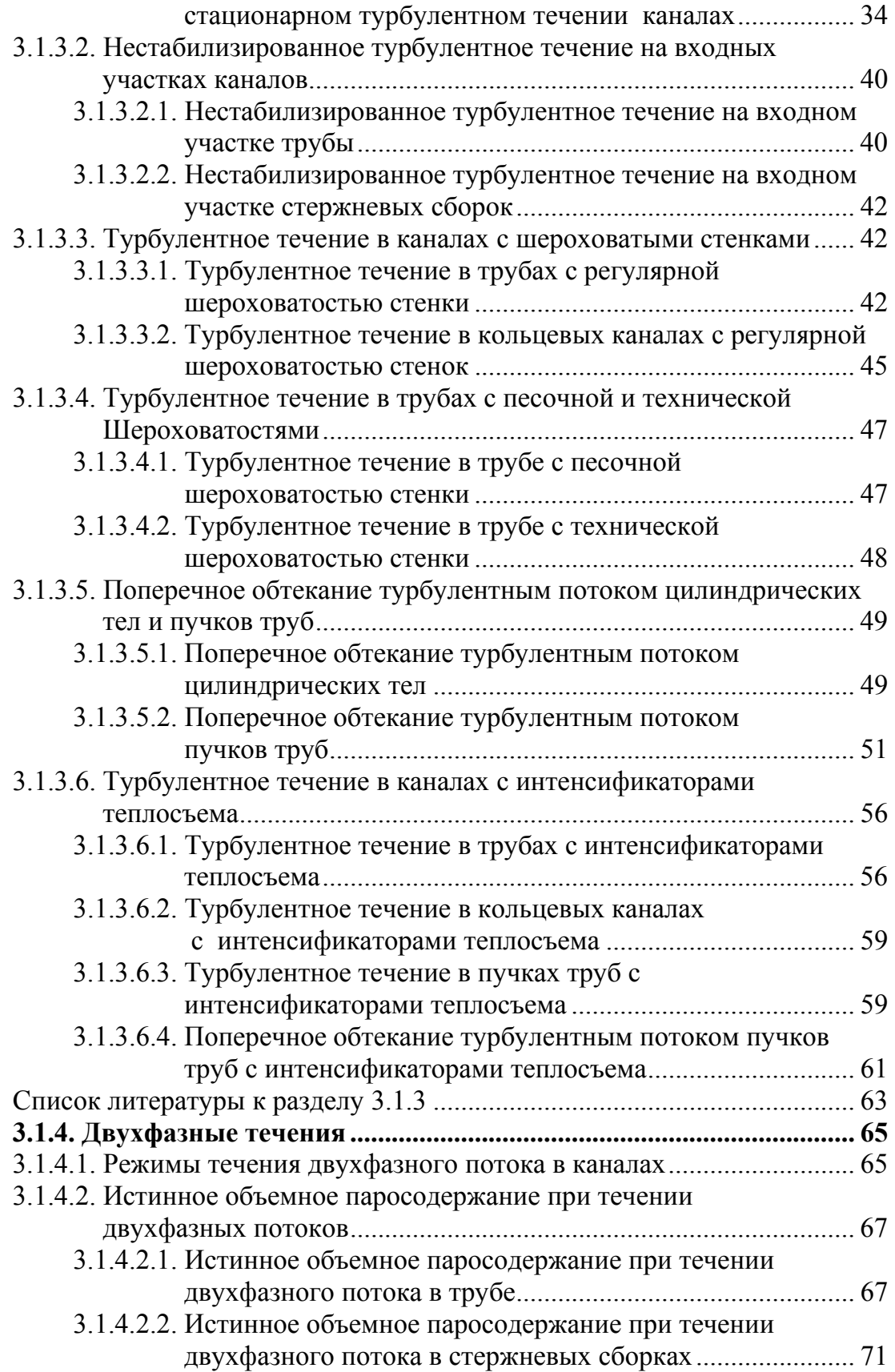

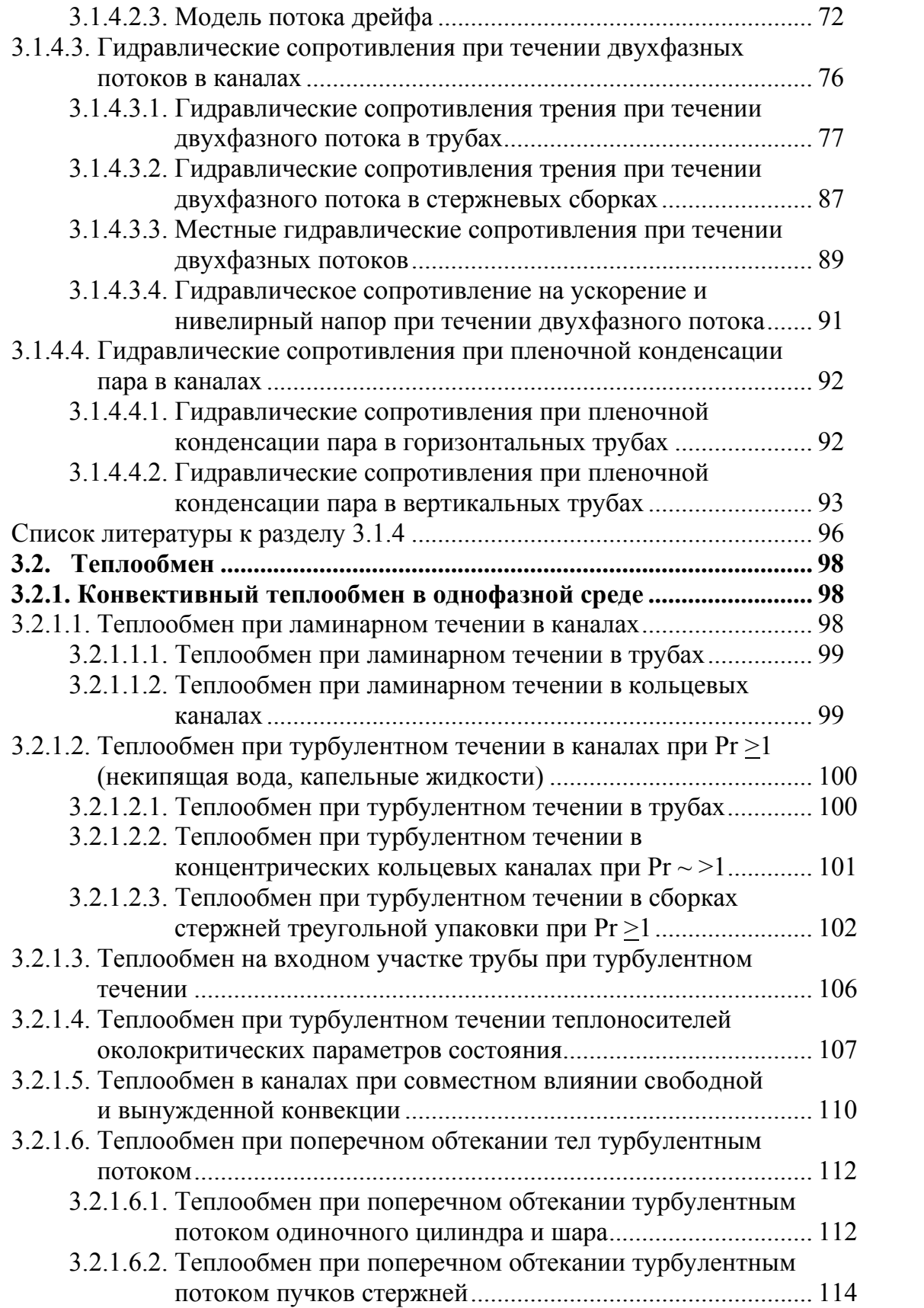

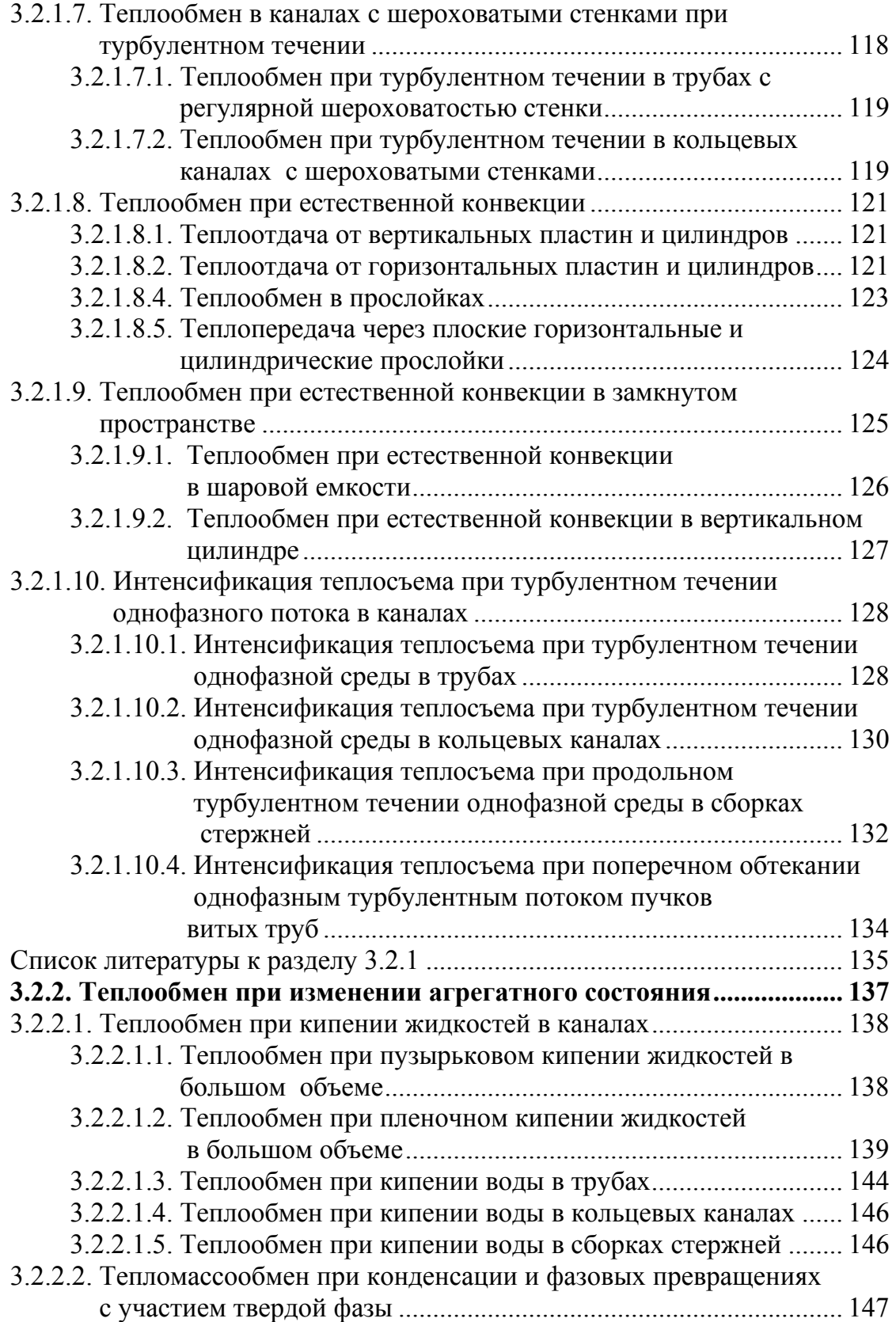

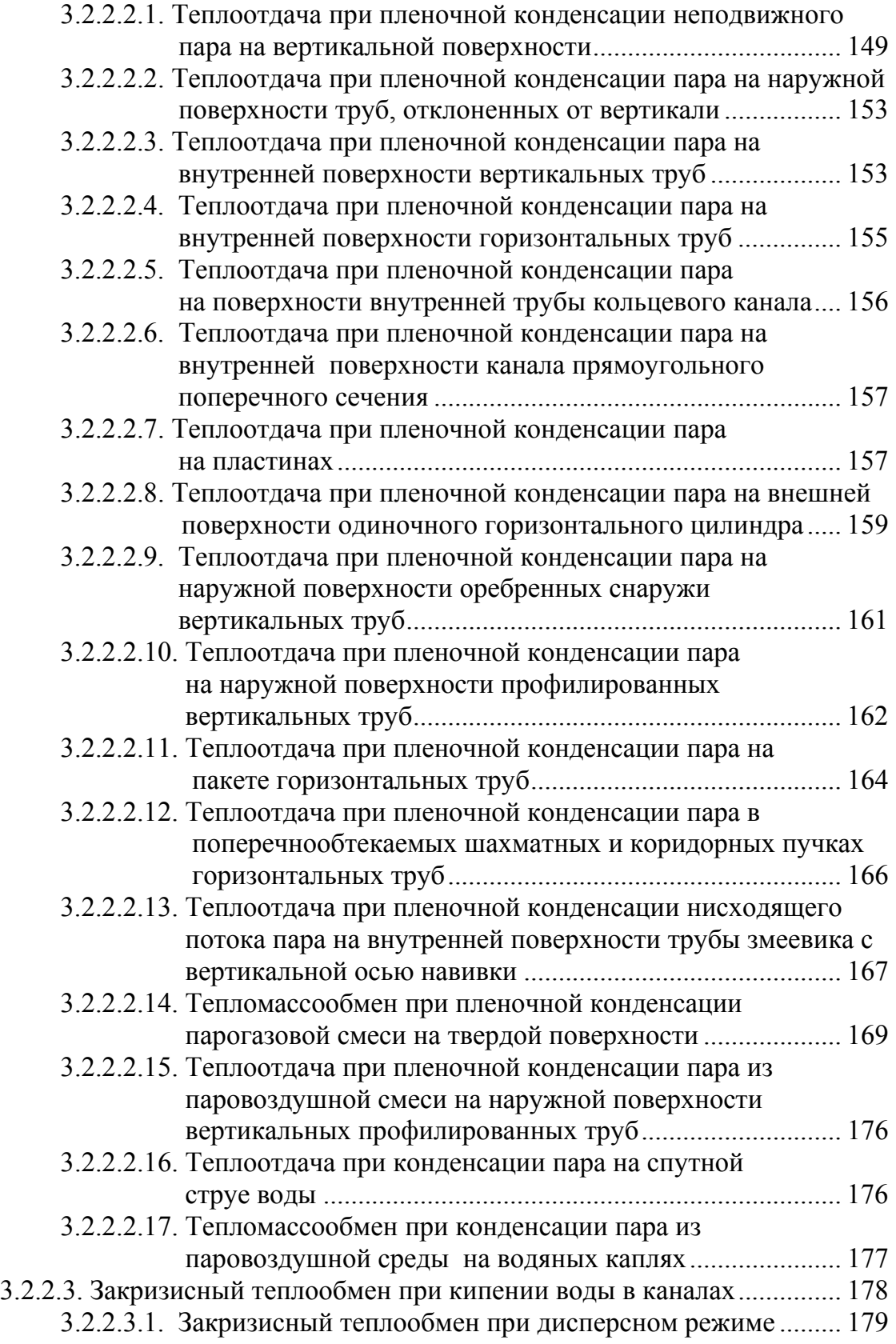

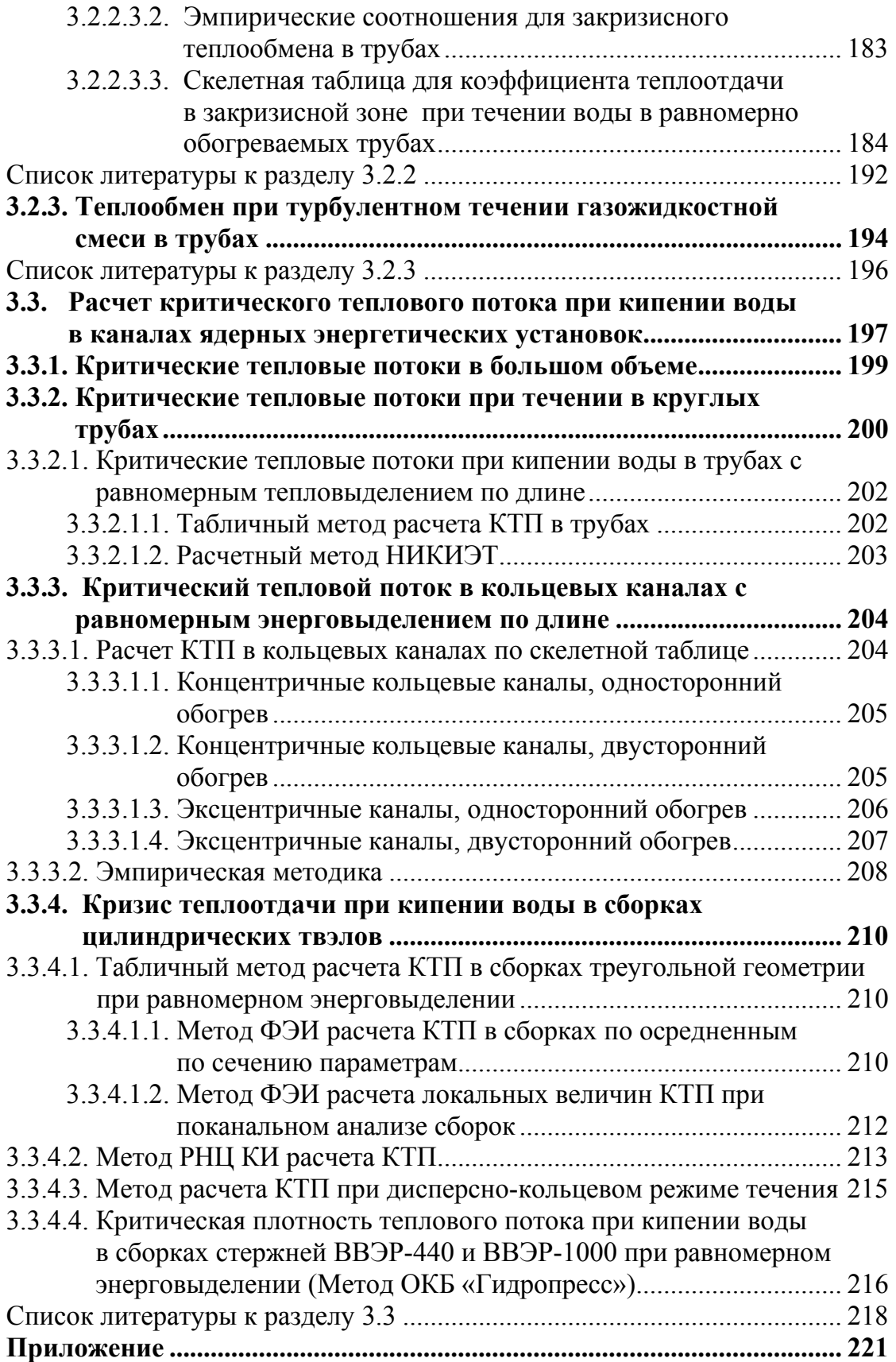

## **1. НАЗНАЧЕНИЕ И ОБЛАСТЬ ПРИМЕНЕНИЯ**

1.1. Настоящее руководство по безопасности носит рекомендательный характер и не является нормативным правовым актом.

1.2. Руководство по безопасности содержит рекомендации по реализации требований федеральных норм и правил в области использования атомной энергии.

1.3. В руководстве по безопасности приводятся расчетные соотношения и методики расчета гидродинамических и тепловых характеристик элементов и оборудования водоохлаждаемых ядерных энергетических установок (ЯЭУ), включая:

- коэффициенты гидравлического сопротивления трения и местных касательных напряжений, расходов;
- коэффициенты теплоотдачи и температур поверхностей теплообмена;
- параметры кризиса теплоотдачи при кипении воды;
- а также погрешности этих характеристик, рекоменуемых расчетных соотношений.

1.4. Для режимов без кипения воды в руководстве по безопасности приводятся рекомендации, относящиеся только к стационарным процессам.

1.5. Настоящее руководство по безопасности (далее – РБ) рекомендуется использовать при создании, верификации и экспертизе программных средств (далее – ПС), применяемых при обосновании и обеспечении безопасности ЯЭУ.

1.6. В случае использования других соотношений и методик, чем те, которые указаны в настоящем РБ, следует показать, что расчет теплогидравлических параметров выполнен с погрешностями, дающими возможность сделать обоснованные заключения о безопасности ЯЭУ.

#### **2. ОБЩИЕ ПОЛОЖЕНИЯ**

2.1. При составлении РБ учтен опыт Федерального государственного учреждения «Научно технический центр по ядерной и радиационной безопасности» (далее – ФГУ НТЦ ЯРБ) и других организаций по разработке, верификации и экспертизе ПС, применяемых при обосновании и обеспечении безопасности ЯЭУ, а также по применению расчетных соотношений и методик расчета гидродинамических и тепловых характеристик активных зон и оборудования циркуляционных контуров водоохлаждаемых ЯЭУ при их проектировании, конструктруировании и эксплуатации.

2.2. РБ разработано с использованием Международной системы единиц СИ. В РБ использована единая терминология и система обозначений, принятая в «Сборнике рекомендуемых терминов, выпуск 83, Теория теплообмена, Терминология, изд. "Наука", М. 1971». Однако в ряде случаев разработчики РБ вынуждены были сохранять предложенные некоторыми авторами обозначения, поэтому ряд символов имеет несколько значений, отличных от рекомендуемых, что оговорено по тексту.

 2.3. В каждой из рекомендованных методик приводятся погрешности, как правило, в виде авторских оценок, такие как:

- ∆ (в % или абсолютных величинах) среднеарифметическая погрешность описания данной методикой использованного массива экспериментальных данных;
- $\overline{\sigma}$  (в % или абсолютных величинах) среднеквадратичная погрешность описания данной методикой использованного массива экспериментальных данных;
- $\delta$  ( $\pm \delta$  в % или абсолютных величинах) максимальное отклонение рекомендованной методики от использованного массива экспериментальных данных.

 2.4. Для каждой методики приводятся пределы применимости по определяющим параметрам в использованном массиве экспериментальных данных, а также из общефизических соображений.

# **3. РЕКОМЕНДАЦИИ ПО РАСЧЕТУ ГИДРОДИНАМИЧЕСКИХ И ТЕПЛОВЫХ ХАРАКТЕРИСТИК ЭЛЕМЕНТОВ И ОБОРУДОВАНИЯ ЯЭУ С ВОДООХЛАЖДАЕМЫМИ РЕАКТОРАМИ**

## **3.1. ГИДРОДИНАМИКА**

Гидравлическая система ЯЭУ состоит из насосов, трубопроводов, коллекторов, каналов активной зоны и предназначена для прокачки теплоносителя. Дополнительными устройствами, входящими в гидравлическую систему, являются теплообменные аппараты, парогенераторы, арматура, дроссельные и сепарирующие устройства. Замкнутая гидравлическая система подводящих и отводящих трубопроводов, распределительных устройств внутри корпуса реактора и каналов (кассет) с тепловыделяющими элементами называется циркуляционным контуром.

Большинство гидродинамических расчетов в ядерной энергетике связано с течениями в каналах. Главными задачами при расчете таких течений являются определение гидравлических сопротивлений каналов различной геометрии и местных сопротивлений, расчет распределения по каналам расходов, скоростей и касательных напряжений. Цель расчета гидравлических сопротивлений – определение потерь давления в каналах и затрат мощности на прокачку теплоносителя.

При проведении гидравлических расчетов используются следующие величины, характеризующие поток в каналах: геометрические параметры канала (площадь поперечного сечения, гидравлический диаметр, длина, абсолютная шероховатость и т.д.), скорость, плотность и вязкость среды.

Средняя плотность среды определяется по средней температуре среды в канале на данном участке.

Все теплоносители, используемые в атомной энергетике, включая жидкие металлы, являются ньютоновскими жидкостями и, таким образом, подчиняются общим закономерностям.

#### **3.1.1. РЕЖИМЫ ОДНОФАЗНОГО ТЕЧЕНИЯ**

## 3.1.1.1. РЕЖИМЫ ТЕЧЕНИЯ В КАНАЛАХ С БЕЗОТРЫВНЫМ ОБТЕКАНИЕМ

Ламинарный, или слоистый, режим течения характеризуется отсутствием пульсаций гидродинамических величин. Критическое число Рейнольдса *Re*кр, (*Re* = *wd/*ν) при достижении которого происходит потеря устойчивости и разрушения ламинарного режима течения в трубах круглого поперечного сечения, обычно принимается равным 2300. За счет устранений возмущений на входе в канал можно существенно затянуть существование ламинарного режима течения до  $Re_{\kappa p} = (5 \div 7) \cdot 10^4$ . Наличие шероховатости на стенках трубы уменьшает значение критического числа Рейнольдса. Неизотермичность потока также влияет на критическое число Рейнольдса. При совпадении направлений свободного и вынужденного движений у стенки критическое число Рейнольдса возрастает в зависимости от величины числа Релея (*Ra =* gβ*l* 3 ∆*t/*ν*a)* (табл. 3.1.1.1).

#### **Таблица 3.1.1.1**

# **Зависимость критического числа Рейнольдса от числа Релея при совпадении направлений свободного и вынужденного движений в круглой гладкой трубе**

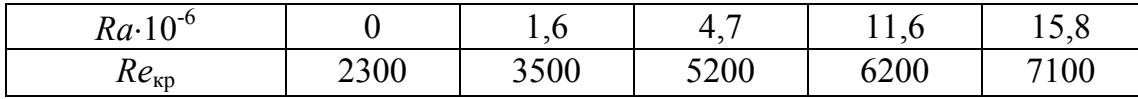

При противоположном направлении естественной конвекции и вынужденного движения у стенки критическое число Рейнольдса уменьшается, снижаясь при  $Ra = 10^5$  до значения  $Re_{\rm kp} = 10^3$ .

Критическое число Рейнольдса для каналов некруглого поперечного сечения имеет примерно такое же значение, как и для круглой трубы (табл. 3.1.1.2). Для каналов с узкими угловыми областями критическое число Рейнольдса является условной величиной, поскольку турбулентность сначала возникает в широкой части канала, а затем распространяется на узкую.

#### **Критическое число Рейнольдса для каналов различной геометрии при продольном обтекании**

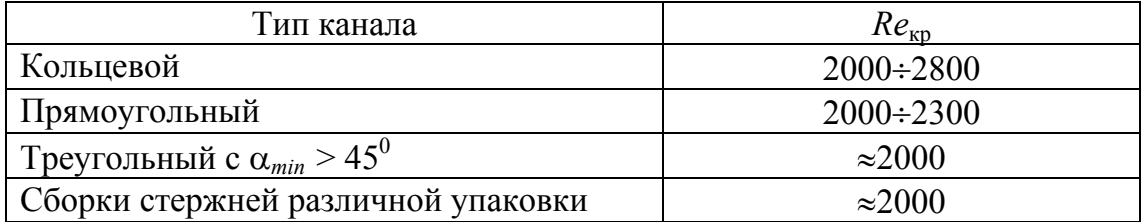

В змеевиках и других криволинейных каналах, где возникают значительные центробежные силы, граница перехода к турбулентному режиму течения сдвигается в область более высоких значений чисел Рейнольдса.

Критическое число Рейнольдса при ламинарном течении в змеевиках рассчитывается по формуле [1]:

$$
Re_{\rm kp} = \frac{2300}{1 - \left[1 - \left[\frac{d_{\rm 3M}}{2 \cdot 10^3 d_{\rm BH}}\right]^{0.40}\right]^{2.20}},\tag{3.1.1.1}
$$

где *d*зм − диаметр змеевиков, м;

 $d_{\text{BH}}$  – внутренний диаметр трубы змеевика, м.

Критическое число Рейнольдса при ламинарном течении в спирально-навитых (витых) трубах диаметром  $d_{\text{cm}}$ , меньшим их внутреннего диаметра (рис. 3.1.1.1) и в локально-навитых трубах, у которых навитые участки чередуются с прямолинейными длиной *L*, рассчитываются по формуле [1]:

$$
Re_{\rm kp} = 2200 \left[ \frac{S}{d_{\rm cn}} \right]^{-0.30}, \tag{3.1.1.2}
$$

где  $d_{\text{CH}} = d_{\text{H}} - d_{\text{BH}}$ , м.

Пределы применимости формулы:  $S/d = 12 \div 40$ ;  $0.2 \le d_{\text{un}}/d_{\text{BH}} \le 0.7$ .

Переходный к турбулентному режим течения характеризуется чередованием областей с ламинарным и турбулентным течениями. На величину чисел Рейнольдса, в диапазоне изменения которых наблюдается указанный режим течения, сильно влияют шероховатость поверхности, интенсивность турбулентности потока на входе в канал, которые сдвигают начало переходного режима течения в область более низких чисел Рейнольдса, и величина температурного фактора, определяющая взаимодействие между вынужденной и естественной конвекциями.

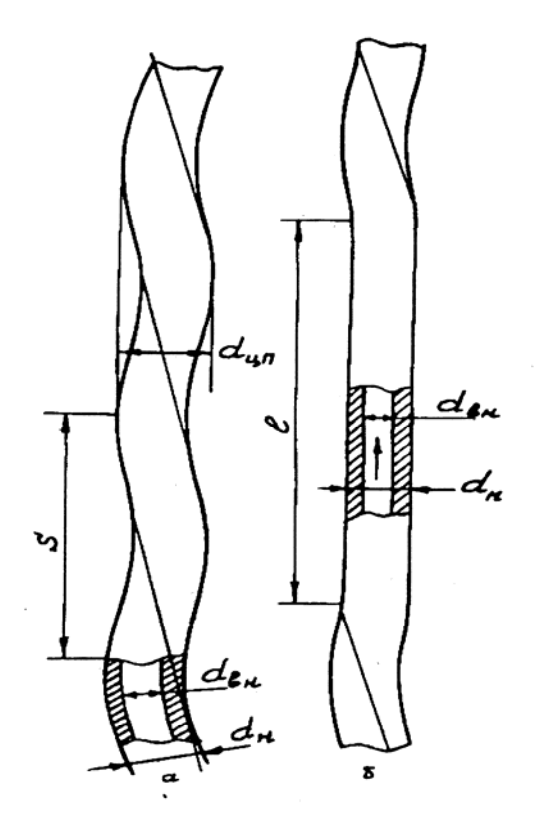

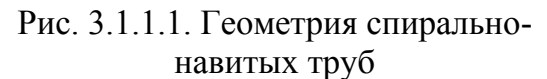

а − спирально-навитая труба;

б – локально спирально-навитая труба;

 $d_{\text{un}}$  – диаметр цилиндрической поверхности, описанной около спиральнонавитой трубы, м;

 $d_{\text{BH}}$  − внутренний диаметр исходной гладкой трубы, м;

*S* − шаг навивки трубы, м;

 $d_{\rm H}$  – наружный диаметр, м.

При переходном режиме течения возникают низкочастотные пульсации параметров потока и наблюдается резкое изменение интенсивности переноса тепла и импульса с возрастанием числа Рейнольдса.

Принимается, что переход от переходного режима течения к турбулентному в трубах происходит при  $Re = (5 \div 7) \cdot 10^3$ , а в сборках стержней треугольной и квадратной упаковок при  $Re = (10 \div 15) \cdot 10^3$ .

Турбулентный режим течения характеризуется наличием интенсивных пульсаций параметров потока (скорости, плотности, температуры и т.д.), что связано с существованием вихрей, имеющих широкий диапазон пространственных и временных масштабов. Особенностью турбулентного режима течения является также наличие вязкого подслоя у стенки, в котором происходит затухание пульсаций.

# 3.1.1.2. РЕЖИМЫ ТЕЧЕНИЯ В КАНАЛАХ С ОТРЫВНЫМ ОБТЕКАНИЕМ СТЕНОК

Структура течения в каналах с повышенной шероховатостью стенок, с турбулизирующими поток вставками, с поперечным расположением труб и в засыпках определяется характером развития и отрыва пограничных слоев, которые формируются на стенках обтекаемых тел. Процесс отрыва сопровождается возникновением турбулентных вихрей и интенсификацией теплообмена. Наличие по ходу потока большого количества дискретных элементов (выступы, шероховатости, трубы, песчинки) приводит к постоянному чередованию зон отрыва и областей, где происходит восстановление пограничного слоя, и препятствует образованию устойчивой структуры течения (ламинарной, турбулентной).

Ламинарное (безотрывное) течение в таких каналах имеет место при более низких числах Рейнольдса. Относительная величина шероховатости, начиная с которой проявляется ее влияние на переход к турбулентному течению в трубах, рассчитывается по формуле [1]:

$$
\frac{\Delta}{d} \approx \frac{2.5}{\sqrt{Re}},\tag{3.1.1.3}
$$

При течении среды в трубах с интенсификаторами теплосъема критическое число Рейнольдса в зависимости от степени шероховатости изменяется в пределах 500 ÷ 2000. Особо низкие значения ( $Re_{k0}$  ≈ 50) наблюдаются при поперечном обтекании труб и в засыпках.

При числах Рейнольдса, больших критического, имеет место течение со смешанной структурой пограничных слоев. Например, при поперечном обтекании труб в диапазоне чисел Рейнольдса 2⋅103 < *Re* < 2⋅105 на фронтальной части трубы образуется ламинарный пограничный слой, а на тыловой − турбулентный.

# 3.1.1.3. ГИДРАВЛИЧЕСКОЕ СОПРОТИВЛЕНИЕ КАНАЛОВ ПРИ ТЕЧЕНИИ ОДНОФАЗНОЙ СРЕДЫ (ОБЩИЕ ПОЛОЖЕНИЯ)

Расчет гидравлических сопротивлений проводится для определения полного перепада давления в теплообменном аппарате и затрат мощности на прокачку теплоносителей.

Общий перепад давления между двумя сечениями канала, в котором движется однофазный стабилизированный поток, складывается из потерь давления на трение ∆*P*тр, потерь давления, возникающих при движении потока через местные сопротивления ΔP<sub>м</sub>, нивелирного напора ΔP<sub>нив</sub> и перепада давления, связанного с ускорением потока ∆*P*уск.

Общий перепад давления, таким образом, рассчитывается по формуле [1]:

$$
\Delta P = \Delta P_{\text{rp}} + \Delta P_{\text{M}} + \Delta P_{\text{HUB}} + \Delta P_{\text{yck}} \tag{3.1.1.4}
$$

Сопротивление трения при стабилизированном течении однофазного потока в трубах, каналах различного сечения при продольном обтекании пучков труб для изотермического и неизотермического потоков при практически применяемых величинах температурного напора рассчитывается по формуле [1, 2]:

$$
\Delta P_{\rm rp} = \xi \frac{L}{d_{\rm r}} \frac{\rho \overline{w}^2}{2},\tag{3.1.1.5}
$$

где ξ − коэффициент гидравлического сопротивления трения, зависящий от геометрии канала, числа Рейнольдса и относительной шероховатости поверхности  $\Delta/d$ <sub>г</sub>;

*L* − длина канала, м;

 $d<sub>r</sub>$  − гидравлический диаметр канала, м;

 $\rho$  – плотность среды, кг/м<sup>3</sup>;

*w* − средняя скорость теплоносителя в канале, м/с.

Потери давления на местном сопротивлении рассчитываются по формуле [1, 2]:

$$
\Delta P_{\rm M} = \xi_{\rm M} \frac{\rho \overline{w}^2}{2},\tag{3.1.1.6}
$$

где  $\xi_{\text{M}}$  – коэффициент местного гидравлического сопротивления;

 *w* − средняя скорость потока, к которой отнесен коэффициент местного гидравлического сопротивления, м/с.

Местные сопротивления возникают при резком изменении поперечного сечения канала или направления движения теплоносителя и считаются сосредоточенными.

Нивелирный напор на данном участке рассчитывается по формуле [2]:

$$
\Delta P_{\text{HIB}} = \rho g h, \tag{3.1.1.7}
$$

где p – среднее значение плотности среды, кг/м<sup>3</sup>; h – высота канала, м;  $g - y$ скорение силы тяжести, м/с<sup>2</sup>.

Потери напора на ускорение потока при постоянных проходном сечении и расходе теплоносителя рассчитываются по формуле [2]:

$$
\Delta P_{\text{yck}} = (\rho \,\overline{w})^2 \left(\frac{1}{\rho_{\text{s}}} - \frac{1}{\rho_{\text{n}}}\right),\tag{3.1.1.8}
$$

где  $\rho_{\kappa}$ ,  $\rho_{\text{\tiny H}}$  – плотности среды в конце и начале канала, кг/м<sup>3</sup>.

Погрешность расчета δ общего гидравлического сопротивления по формуле (3.1.1.4) определяется в основном погрешностью расчета гидравлического сопротивления трения и местного сопротивления и составляет  $\pm(10 \div 25)\%$ .

Конкретные формулы для расчета коэффициентов гидравлического сопротивления трения и местного сопротивления приведены в последующих разделах РБ.

#### **Список литературы к разделу 3.1.1**

- 1. Тепловой и гидравлический расчет теплообменного оборудования АЭС. РД.24.035.05-89, -Л.: НПО ЦКТИ, 1991.
- 2. Кириллов П.Л., Юрьев Ю.С., Бобков В.П. Справочник по теплогидравлическим расчетам (ядерные реакторы, теплообменники, парогенераторы). -М.: Энергоатомиздат, 1984, 1990.

## **3.1.2. ЛАМИНАРНЫЕ ТЕЧЕНИЯ**

# 3.1.2.1. ЛАМИНАРНЫЕ СТАБИЛИЗИРОВАННЫЕ ТЕЧЕНИЯ В КАНАЛАХ

В разделе приведены формулы для расчета коэффициентов гидравлического сопротивления трения, распределения скоростей и касательных напряжений при ламинарном течении в каналах разной геометрии.

Теплофизические характеристики, если иное не оговаривается, относятся к средней массовой температуре потока в заданном сечении канала. Формулы получены как результат точных решений и аппроксимации этих решений простыми формулами.

#### **3.1.2.1.1. Ламинарное течение в трубах**

Коэффициент гидравлического сопротивления трения при ламинарном течении в трубе круглого поперечного сечения рассчитывается по формуле [1]:

$$
\xi = 64/Re, \tag{3.1.2.1}
$$

где  $Re = \overline{w} d_{\text{BH}} / v$  ( $\overline{w}$  – средняя по сечению скорость). Пределы применимости формулы: *Re* ≤ 2300.

Погрешность δ расчета ξ составляет ±5%.

Распределение скорости при ламинарном течении в трубе круглого поперечного сечения подчиняется параболическому закону и рассчитывается по формуле [1]:

$$
w/w = 2[1 - (r/r_{\text{BH}})^2]. \tag{3.1.2.2}
$$

Пределы применимости формулы: *Rе* ≤ 2300.

Погрешность ∆ расчета *w* составляет ±10%.

Касательное напряжение на стенке трубы круглого поперечного сечения при ламинарном течении рассчитывается по формуле [1]:

$$
\frac{\tau_{\rm cr}}{\rho} = \xi \frac{\overline{\mathbf{w}}^2}{8} \,. \tag{3.1.2.3}
$$

Пределы применимости формулы: *Re* ≤ 2300.

Погрешность  $\Delta$  расчета  $\tau_{cr}$  составляет  $\pm 10\%$ .

Коэффициент гидравлического сопротивления трения при ламинарном течении между двумя плоскими параллельными пластинами бесконечных размеров (плоская труба) рассчитывается по формуле [1]:

$$
\xi = 96/Re, \tag{3.1.2.4}
$$

где  $Re = (2wH)/v$ ;

*Н* − расстояние между пластинами, м.

Пределы применимости формулы: *Rе* ≤ 2300.

Погрешность δ расчета ξ составляет ±5%.

Распределение скорости при ламинарном течении в плоской трубе рассчитывается по формуле [1]:

$$
w\sqrt{w} = 1,5[1 - (4y^2/H^2)],\tag{3.1.2.5}
$$

где *y* − расстояние по нормали от оси трубы до рассматриваемой точки. Пределы применимости формулы: *Rе* ≤ 2300 (где *Rе* = *wd*г/ν;

 $d_{\rm r} = 4F/\overline{11} - \text{гидравлический диаметр, м; } F - \text{площадь, м²; } \overline{11} - \text{периметр, м}.$ Погрешность δ расчета *w* составляет ±10%.

Коэффициент гидравлического сопротивления трения при ламинарном течении в трубе эллиптического поперечного сечения рассчитывается по формуле [1]:

$$
\xi Re = 8[d_r/b_2]^2 [1 + (b_2/b_1)^2], \tag{3.1.2.6}
$$

$$
\Gamma \Box e
$$

 $Re = w d_r/v$ ;  $d_r = 4F/\Pi$  – гидравлический диаметр, м;

 $F$  – площадь, м<sup>2</sup>;

П − смоченный периметр, м;

 $b_1, b_2$  – большая и малая полуоси эллипса, м.

Пределы применимости формулы: *Rе* ≤ 2300.

Погрешность ∆ расчета ξ составляет ±5%.

Распределение скорости при ламинарном течении в трубах эллиптического поперечного сечения рассчитывается по формуле [1]:

$$
w/w = 2[1 - y^2/b_1^2 - z^2/b_2^2],
$$
\n(3.1.2.7)

где *y* – координата точки от центра эллипса вдоль оси *b*1;

 $z$  – координата точки от центра вдоль оси  $b_2$ .

Пределы применимости формулы: *Rе* ≤ 2300.

Погрешность δ расчета *w* составляет ±10%.

Коэффициент гидравлического сопротивления трения при ламинарном течении в трубах прямоугольного поперечного сечения определяется по таблице 3.1.2.1 [1].

#### **Таблица 3.1.2.1**

## **Коэффициент гидравлического сопротивления трения труб прямоугольного поперечного сечения**

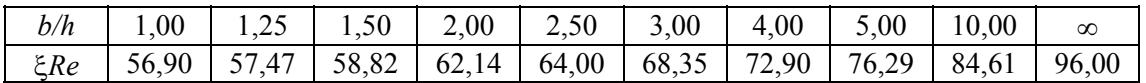

*b*, *h* − стороны прямоугольника; определяющий размер при расчете *Rе* − гидравлический диаметр.

Пределы применимости: *Rе*≤2300.

Погрешность δ определения ξ по таблице составляет ±5%;

Данные таблицы со среднеквадратичной погрешностью 0,6% описываются формулой:

 $\xi Re = 95.9 - 123.31x + 135.14x^2 - 50.89x^3$ , где  $x = h/b$ .

Коэффициент гидравлического сопротивления трения при ламинарном течении в трубах с поперечным сечением в форме равнобедренного треугольника рассчитывается по формуле [2]:

$$
\xi Re = \frac{48(1 - tg^2\beta)(B + 2)}{(B - 2)\left(tg\beta + \sqrt{1 + tg^2\beta}\right)^2},
$$
\n(3.1.2.8)

где β − половина угла при вершине равнобедренного треугольника;

В − параметр, который рассчитывается по формуле [2]:

$$
B = \sqrt{4 + \frac{5}{2} \left(\frac{1}{tg^2 \beta}\right)}.
$$
 (3.1.2.9)

Определяющий размер при расчете *Rе* − гидравлический диаметр. Пределы применимости формулы (3.1.2.8): *Rе* ≤ 2300.

Для равностороннего треугольника, когда β = 30°, ξ*Rе* = 53,33; для прямоугольного равнобедренного треугольника, когда β = 45°, ξ*Rе* = 52,71.

Погрешность δ расчета ξ составляет ±5%.

#### **3.1.2.1.2. Ламинарное течение в кольцевых каналах**

В разделе приведены формулы для расчета коэффициентов гидравлического сопротивления трения и распределения скорости при ламинарном течении в концентрических кольцевых каналах.

Для эксцентрических кольцевых каналов даны приближенные формулы расчета коэффициентов гидравлического сопротивления трения и касательных напряжений.

Коэффициент гидравлического сопротивления трения при ламинарном течении в кольцевых каналах определяется числом *Rе* и отношением радиусов кольцевого канала  $\theta = R_1/R_2$ ,

где *R*<sup>1</sup> − внутренний радиус зазора кольцевого канала, м;

 $R_2$  − наружный радиус зазора кольцевого канала, м.

Коэффициент гидравлического сопротивления трения при ламинарном течении в концентрических кольцевых каналах рассчитывается по формуле [3]:

$$
\xi Re = 64K_{\phi},\tag{3.1.2.10}
$$

где *K*<sup>ф</sup> − коэффициент формы, который рассчитывается по формуле [3]:

$$
K_{\Phi} = \frac{1 - \theta^2}{1 + \theta^2 + (1 + \theta^2) / \ln \theta},
$$
\n(3.1.2.11)

где определяющий размер при расчете числа *Rе* – гидравлический диаметр кольцевого канала  $d_{\rm r} = d_2 - d_1$ .

Пределы применимости формулы (3.1.2.10): *Rе* ≤ 2300. Погрешность δ расчета ξ составляет ±5%.

Распределение скорости при ламинарном течении в концентрических кольцевых каналах рассчитывается по формуле [3]:

$$
\frac{w}{\overline{w}} = 2\frac{\left(R_2^2 - R^2\right)ln\left(R_1/R_2\right) - \left(R_2^2 - R_1^2\right)ln\left(R/R_2\right)}{\left(R_2^2 - R_1^2\right) + \left(R_2^2 + R_1^2\right)ln\left(R_1/R_2\right)},
$$
\n(3.1.2.12)

где *R* – текущий радиус зазора кольцевого канала, *R*1 < *R* < *R*2. Пределы применимости формулы: *Rе* ≤ 2300.

Погрешность δ расчета *w* составляет ±10%.

Коэффициент гидравлического сопротивления трения при ламинарном течении в эксцентрических кольцевых каналах рассчитывается по формуле [3, 4]:

$$
\frac{\xi}{\xi_o} = \frac{[1 + 0.25e^2(1 - \theta)/\theta](1 - \theta^2)}{[1 + Ae^2/\theta(1 + \theta)][1 + \theta^2 + (1 - \theta)/\ln\theta]},
$$
\n(3.1.2.13)

 $r \text{ are } A = 3 - 4, 5(1 - \theta) + 2(1 - \theta)^2;$ *е* – относительный эксцентриситет кольцевого канала,  $e = a/(R_2 − R_1);$ 

*a* – эксцентриситет кольцевого канала, м;

 $\xi$ <sub>о</sub> – коэффициент гидравлического сопротивления трения при ламинарном течении в трубах, рассчитывается по формуле (3.1.2.1).

Определяющий размер при расчете *Re* по формуле (3.1.2.13) - гидравлический диаметр эксцентрического кольцевого канала.

Пределы применимости формулы: *Rе* ≤ 2300; 0,3 < 0,1+ 0,5*е* < θ.

Погрешность δ расчета ξ составляет ±8%.

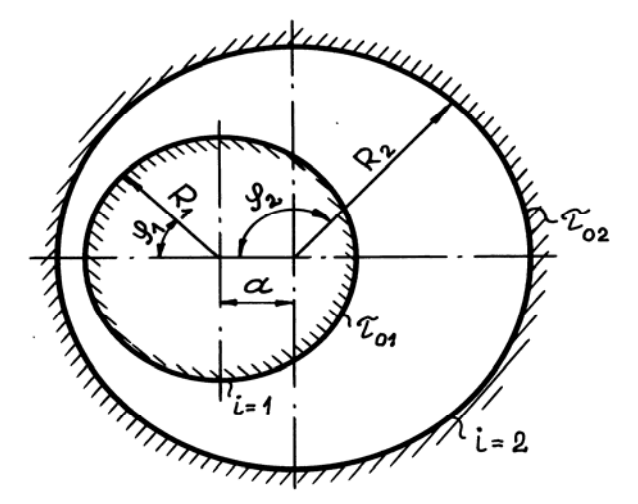

Рис. 3.1.2.1. Схема поперечного сечения эксцентрического кольцевого канала

Распределение касательных напряжений по периметру внутренней и внешней стенок эксцентрического кольцевого канала при ламинарном течении рассчитывается по формуле [3, 4]:

$$
\tau_i / \overline{\tau_i} = C_i / D_i, \qquad (3.1.2.14)
$$

где при  $i = 1$ 

$$
C_1 = \left[ \left( \frac{1}{1 - \theta} \right)^2 - \left( e \sin \varphi_1 \right)^2 \right]^{0.5} - \frac{1}{1 - \theta} - e \cos \varphi_1; \tag{3.1.2.15}
$$

при 
$$
i = 2
$$

$$
C_2 = -\left[\left(\frac{1}{1-\theta}\right)^2 - \left(\text{esin}\varphi_2\right)^2\right]^{0.5} + \frac{1}{1-\theta} - \text{ecos}\varphi_2\tag{3.1.2.16}
$$

$$
D_i = \frac{1}{\pi} \int_0^{\pi} C_i d\varphi_i ; \qquad (3.1.2.17)
$$

индексы *i* = 1, 2 относятся к внутренней и внешней поверхностям кольцевого канала соответственно;

углы  $\varphi_1$  и  $\varphi_2$  отсчитываются от узкой части эксцентрического кольцевого канала (рис. 3.1.2.1).

Пределы применимости формулы: *Re* ≤ 2300.

Погрешность δ расчета τ*<sup>i</sup>* составляет ± 10%.

#### **3.1.2.1.3. Ламинарное продольное течение в сборках стержней**

В разделе рассматриваются правильные упаковки стержней. Стержни (твэлы) располагаются по вершинам равностороннего треугольника или квадрата. Соответственно такие системы называются треугольными или квадратными упаковками стержней. Схемы ячеек показаны на рис. 3.1.2.2.

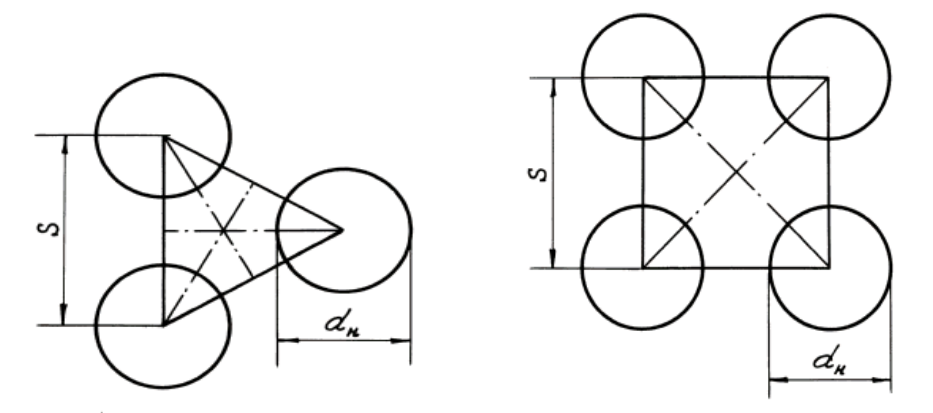

Рис. 3.1.2.2. Схемы треугольной и квадратной упаковки стержней

Коэффициент гидравлического сопротивления трения при ламинарном течении в сборках стержней треугольной и квадратной упаковок рассчитывается по формуле [3]:

$$
\xi Re = \frac{64(\xi_*^2 - 1)^3}{4\xi_*^4 \ln \xi_* - 3\xi_*^4 + 4\xi_*^2 - 1},
$$
\n
$$
\text{The} \qquad Re = \overline{w}d_r / v > 2300;
$$
\n(3.1.2.18)

 $\xi_*$  – относительный радиус эквивалентной окружности, которой заменяется шестигранная или квадратная граница ячейки вокруг стержней;

$$
\xi_* = \frac{2R^*}{d_{\rm H}} = \sqrt{1 + \frac{d_{\rm T}}{d_{\rm H}}},
$$

где *R*<sup>∗</sup>  $R^*$  – радиус эквивалентного по площади сектора круга;

 $d_{\text{H}}$  – наружный диаметр стержня, м;

 $d_r$  – гидравлический диаметр сборки стержней, который рассчитывается:

для треугольной упаковки стержней по формуле:

$$
d_{\rm r} = d_{\rm H} \left( \frac{2\sqrt{3}}{\pi} X^2 - 1 \right);
$$

для квадратной упаковки стержней по формуле:

$$
d_{\rm r} = d_{\rm H} \bigg( \frac{4}{\pi} X^2 - 1 \bigg),
$$

где *Х* – относительный шаг расположения стержней в решетке.

Определяющий размер при расчете *Rе* – гидравлический диаметр сборки стержней.

Пределы применимости формулы (3.1.2.18): *Rе* ≤ 2000; *X* = *S*/*d*<sup>н</sup> >1,40.

Погрешность δ расчета ξ по формуле (3.1.2.18) составляет ±8%.

Коэффициенты гидравлического сопротивления трения для сборок стержней треугольной и квадратной упаковок с погрешностью, большей, чем по формуле (3.1.2.18), рассчитываются по формуле [3]:

 $\zeta Re = 64K_{\phi}$ , (3.1.2.19) где *К*ф – коэффициент формы, значения которого приведены в таблице 3.1.2.2 [2].

#### **Таблица 3.1.2.2**

## **Коэффициент формы для сборок стержней треугольной и квадратной упаковок**

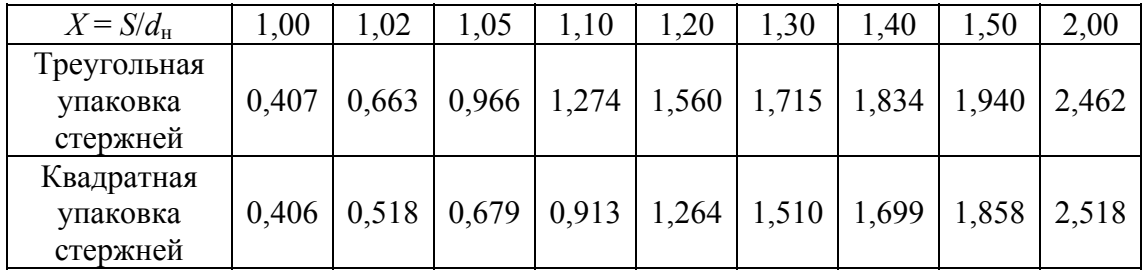

Пределы применимости формулы (3.1.2.19):  $Re \le 2000$ ;  $S/d_{\text{H}} = 1.0\div 2.0$ . Погрешность δ расчета ξ по формуле составляет:

при  $S/d_{\rm H} = 1.0 \div 1.4$   $- \pm 12\%$ ; при  $1.4 \le S/d_{\rm H} \le 2.0 - \pm 8\%$ .

Оценочные расчеты коэффициентов гидравлического сопротивления трения в сборках стержней допускается проводить по формуле (3.1.2.19), если принять:

для теругольной упаковки стержней [1, 2]  
\n
$$
K_{\phi} \approx 0.41 + 1.90\sqrt[3]{X - 1};
$$
\n(3.1.2.20)  
\nдля квадратной упаковки стержней [1, 2]  
\n $K_{\phi} \approx 0.41 + 1.90\sqrt{X - 1};$ \n(3.1.2.21)

В этом случае погрешность δ расчета ξ составляет ±15%.

# 3.1.2.2. НЕСТАБИЛИЗИРОВАННОЕ ЛАМИНАРНОЕ ТЕЧЕНИЕ НА ВХОДНОМ УЧАСТКЕ КАНАЛОВ

Под влиянием трения о стенки гидродинамические характеристики ламинарного потока в прямолинейных каналах изменяются на некоторой длине, называемой входным или начальным участком. Развитие характеристик потока сопряжено с дополнительными затратами энергии на прокачивание жидкости через канал.

При расчете теплообменных аппаратов с малой относительной длиной целесообразно учитывать особенности течения жидкости на начальном участке по сравнению с участком стабилизированного течения.

Длина входного участка и профиля гидродинамических характеристик в его различных сечениях зависят от конфигурации входных устройств.

Формирование профиля скорости на гидродинамическом входном участке осуществляется через молекулярный механизм обмена. Это приводит к тому, что длина входного участка при выбранной конфигурации входного устройства не зависит от характеристик поверхности каналов, т.е. для каналов с гладкими или шероховатыми стенками длина входных участков практически одинакова при фиксированном числе Рейнольдса.

## **3.1.2.2.1. Нестабилизированное ламинарное течение на входном участке круглой трубы**

Длина входного участка (участка стабилизации потока) при ламинарном течении в круглых трубах с плавным профилированным входом рассчитывается по формуле [5, 6]:

$$
L_{cr}/d_{BH} = 0,055Re,
$$
\n  
\nгде  $L_{cr} - \text{длина входного участка, м;$   
\n $d_{BH} - \text{внутренний диаметр, м.$   
\n  
\nПредельприменимости формуль:  $Re \le 2300$ .  
\n  
\nПогрешность  $\delta$  расчета  $L_{cr}$  составляет ±10 калибров грубы.

Падение давления по длине входного участка круглой трубы вызывается поверхностным трением и изменением количества движения потока жидкости.

Перепад давления на участке между входным и произвольными поперечными сечениями входного участка трубы рассчитывается по формуле [5, 6]:

$$
\Delta \widetilde{P}_X = 4 \left[ \frac{3.44}{\sqrt{X}} + \frac{16 + 1.25/4X - 3.44/\sqrt{X}}{1 + 2.12 \cdot 10^{-4} X^{-2}} \right] X \frac{\overline{w}^2}{2} \rho, \tag{3.1.2.26}
$$

где  $X = x/(Red_{\text{BH}}) - 6e3p$ азмерное расстояние между входным и произвольным поперечными сечениями входного участка трубы.

Пределы применимости формулы: *Re* ≤ *Re*кр.

погрешность  $\delta$  расчета  $\Delta \tilde{P}_X$  составляет ±6%.

Перепад давления на всей длине входного участка трубы рассчитывается по формуле:

$$
\Delta P_{\text{ax}} = 4.67 \frac{\overline{w}^2}{2} \rho, \tag{3.1.2.27}
$$

При стабилизированном ламинарном течении перепад давления на длине трубы, равной длине входного участка, равен:

$$
\Delta P = 3.52 \frac{\overline{w}^2}{2} \rho \,. \tag{3.1.2.28}
$$

Средняя скорость задаётся.

Из отношения перепадов давления, найденных по формулам (3.1.2.27) и (3.1.2.28), следует, что на всей длине входного участка затраты энергии на прокачивание ламинарного потока жидкости в 1,33 раза больше, чем на соответствующей длине стабилизированного ламинарного течения.

Пределы применимости формулы (3.1.2.27): *Rе* ≤ *Rе*кр;

погрешность  $\delta$  расчета  $\Delta P_{\text{ex}}$  составляет  $\pm 6\%$ .

Профиль скорости при ламинарном течении жидкости на входном участке круглой трубы рассчитывается [5, 6]:

в пограничном слое по формуле:

$$
\frac{u}{\overline{w}} = \frac{6}{\delta(\delta^2 - 4\delta + 6)} \left[ 2\left(\frac{Y}{R}\right) - \frac{1}{\delta}\left(\frac{Y}{R}\right)^2 \right],\tag{3.1.2.29}
$$

где  $\delta = \frac{\delta}{R}$  – относительная толщина пограничного слоя, зависящая от про-

дольной координаты *x*;

*Y* – расстояние от стенки трубы;

 в центральной части трубы за пределами пограничного слоя по формуле  $[5, 6]$ :

$$
\frac{u}{\overline{w}} = \frac{6}{\tilde{\delta}^2 - 4\tilde{\delta} + 6} \,. \tag{3.2.30}
$$

Пределы применимости формул (1.2.29), (1.2.30): *Rе* ≤ *Rе*кр.

Погрешность δ расчета *u* составляет ±10%.

Толщина пограничного слоя при заданном числе Рейнольдса связана с продольной координатой зависимостью [5, 6]:

$$
1680X = 336\tilde{\delta} - 26ln(1 - \tilde{\delta}) + 318ln(2 - \tilde{\delta}) + 148ln(\tilde{\delta}^2 - 4\tilde{\delta} + 6) + \frac{27(52\tilde{\delta} + 3)}{\tilde{\delta}^2 - 4\tilde{\delta} + 6} - \frac{2084}{\sqrt{2}} arctg \frac{\tilde{\delta} - 2\tilde{\delta}}{\sqrt{2}}.
$$
\n(3.1.2.31)

При фиксированных расстояниях *x* и *Rе* толщина пограничного слоя находится итерационно.

## **3.1.2.2.2. Нестабилизированное ламинарное течение на входном участке плоской трубы**

Плоская труба – канал, образованный двумя плоскими параллельными пластинами бесконечных размеров. Плоская труба является предельным случаем кольцевого канала.

Длина входного гидродинамического участка в плоских трубах с гладкой и шероховатой поверхностями рассчитывается по формуле [5, 6]:

$$
\frac{L_{\text{cr}}}{2H} = 0.011 Re, \tag{3.1.2.32}
$$

где *Re = 2wH/*ν; *Н* – расстояние между параллельными пластинами, характерный размер при расчете *Re*.

 Пределы применимости: пластины с регулярной шероховатостью в форме выступов прямоугольного поперечного сечения; относительная высота элементов шероховатости изменяется от 0 до *Н*/3; *Re* ≤ *Re*кр.

Погрешность расчета *L*ст составляет 10 *H*.

#### **Список литературы к разделу 3.1.2**

- 1. Петухов Б.С. Теплообмен и сопротивление при ламинарном течении жидкости в трубах. -М.: Энергия, 1967.
- 2. Мигай В.К. Гидравлическое сопротивление треугольных каналов в ламинарном потоке. -Известия вузов, сер. Энергетика, 1963, N<sup>o</sup> 5.
- 3. Субботин В.И., Ибрагимов М.Х., Ушаков П.А. и др. Гидродинамика и теплообмен в атомных энергетических установках. -М.: Атомиздат, 1975.
- 4. Ушаков П.А. Влияние эксцентриситета на гидродинамические характеристики кольцевых каналов. Теплофизика высоких температур,1976, том 14, № 1.
- 5. Шах. Корреляция решений для гидродинамического начального участка каналов круглого и некруглого сечений при ламинарном

режиме. Теоретические основы инженерных расчетов, 1978, т.100, No 2.

6. Кэмпбелл, Слэттерн. Течение на начальном участке трубы. Техническая механика, 1963, т.85, сер. Д., № 1.

## **3.1.3. ОДНОФАЗНЫЕ ТУРБУЛЕНТНЫЕ ТЕЧЕНИЯ**

# 3.1.3.1 СТАЦИОНАРНОЕ СТАБИЛИЗИРОВАННОЕ ТУРБУЛЕНТНОЕ ТЕЧЕНИЕ В КАНАЛАХ

Помимо ламинарного наблюдаются также следующие режимы течения [1]:

• турбулентный режим без проявления шероховатости при  $y^+$  ≤ 5, где  $y^+ = yv_*/v$ ;  $v_* = \sqrt{\tau_{cr}/\rho}$ ,  $y - \text{paccToshine}$  от стенки, м.

В этом режиме гидравлическое сопротивление такое же, как и в гладких трубах:

- переходный режим при  $5 < y^+ \le 70$ ; в этом режиме течения гидравлическое сопротивление зависит от Re и отношения  $d_{\text{rel}}/k$ , где *k –* абсолютная высота бугорков шероховатости;
- **•** автомодельный режим при  $y^+ > 70$ , при котором коэффициент гидравлического сопротивления не зависит (или слабо зависит) от *Re* и зависит от отношения  $d_{\text{BH}}/k$ .

Трубы с неравномерной шероховатостью считаются гладкими, если  $\Delta/d_r \leq 15/Re$ ,

где ∆ – эквивалентная абсолютная шероховатость, м;  $Re = Wd_y/v$  [2].

## **Таблица 3.1.3**

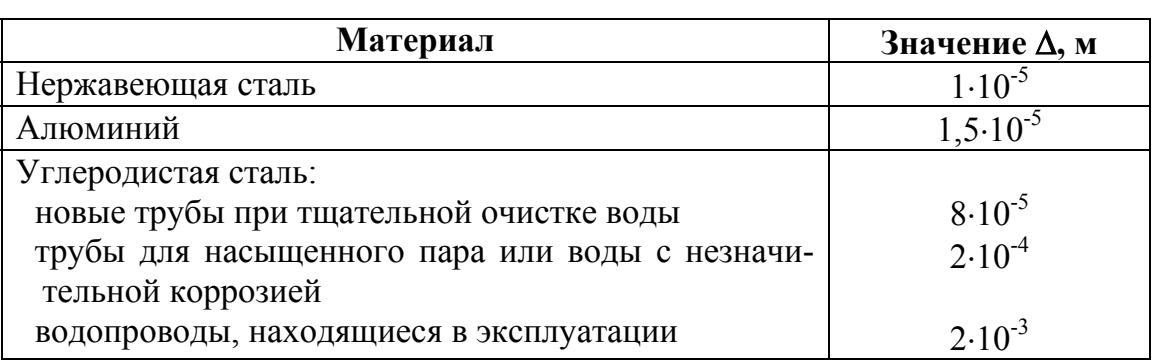

**Значения** ∆ **для различных материалов [2]** 

Все рекомендации раздела получены для изотермического течения или случаев слабой зависимости теплофизических свойств от температуры.

Теплофизические свойства, если особо не оговаривается, относятся к средней массовой температуре потока в заданном сечении канала.

## **3.1.3.1.1. Стационарное стабилизированное турбулентное течение в трубах**

В разделе приведены соотношения для расчета коэффициентов гидравлического сопротивления трения, касательных напряжений и полей скорости.

Коэффициент гидравлического сопротивления трения при турбулентном течении в круглой трубе рассчитывается по формуле Филоненко:

$$
\xi = \frac{1}{(1.82 \lg Re - 1.64)^2},
$$
\n(3.1.3.1)

где  $Re = \frac{\overline{w}d_{\text{bH}}}{v}$ .

Пределы применимости формулы:  $Re = 4.10^3 \div 10^8$ .

Погрешность  $\delta$  расчета  $\epsilon$  составляет  $\pm 5\%$ .

Касательное напряжение на стенке трубы круглого поперечного сечения при турбулентном течении рассчитывается по формуле:

 $\tau_{cr} = (\xi/8) \rho w^2$ 

 $(3.1.3.2)$ 

Пределы применимости формулы:  $Re = 4.10^3 \div 10^8$ .

Погрешность  $\delta$  расчета  $\tau_{cr}$  составляет  $\pm 10\%$ .

Распределение скорости при турбулентном течении в трубе круглого поперечного сечения рассчитывается по формулам универсального закона [1]:

*u +*  при  $y^+$ <5;  $(3.1.3.3)$ 

$$
u^{+}=11,51gy^{+}-3,05
$$
  
\n
$$
u^{+}=5,751gy^{+}+5,5
$$
  
\n
$$
u^{+}=5,751gy^{+}+5,5
$$
  
\n
$$
u^{+}=0,751gy^{+}+5,5
$$
  
\n
$$
u^{+}=0,751gy^{+}+5,5
$$
  
\n
$$
u^{+}=0,751gy^{+}+5,5
$$
  
\n
$$
u^{+}=0,751gy^{+}+5,5
$$
  
\n
$$
u^{+}=0,751gy^{+}+5,5
$$
  
\n
$$
u^{+}=0,751gy^{+}+5,5
$$
  
\n
$$
u^{+}=0,751gy^{+}+5,5
$$
  
\n
$$
u^{+}=0,751gy^{+}+5,5
$$
  
\n
$$
u^{+}=0,751gy^{+}+5,5
$$
  
\n
$$
u^{+}=0,751gy^{+}+5,5
$$
  
\n
$$
u^{+}=0,751gy^{+}+5,5
$$
  
\n
$$
u^{+}=0,751gy^{+}+5,5
$$
  
\n
$$
u^{+}=0,751gy^{+}+5,5
$$
  
\n
$$
u^{+}=0,751gy^{+}+5,5
$$
  
\n
$$
u^{+}=0,751gy^{+}+5,5
$$

где  $u^+ = w/v_*$ ;  $y^+ = yv_*/v$ ;  $v_* = \sqrt{\tau_{cr}/\rho}$ ;  $y - \text{paccto}$ яние от стенки трубы, м.

Пределы применимости формул:  $Re = 4.10^3 \div 10^8$ .

Погрешность δ расчета *w* по формулам (3.1.3.3), (3.1.3.4), (3.1.3.5) составляет ±5%.

Распределение скорости в трубе круглого поперечного сечения может также рассчитываться по единой по всем диапазонам изменения *y +* формуле [3]:

$$
u^{+} = \left[2,5\ln\left(y^{+}+1\right)+5,5\right]th\frac{y^{+}\left(1-0,5y^{+}/y_{o}^{+}\right)}{2,5\ln\left(y^{+}+1\right)+5,5},\tag{3.1.3.6}
$$
\n
$$
v_{o}^{+} = \frac{d_{\text{BH}}}{2}\frac{v_{*}}{v}.
$$

Пределы применимости формулы:  $Re = 4.10^3 \div 10^8$ .

Погрешность δ расчета *w* по формуле составляет (+3%; −5%).

Отношение средней скорости к максимальной при турбулентном течении в трубе круглого поперечного сечения рассчитывается по формулам [1]:

$$
w_{\text{max}}/\overline{w} = 1 + 1,33\sqrt{\xi} \tag{3.1.3.7}
$$

$$
\overline{w}/w_{max} = 0.50 + 0.155 \left( Re - 2 \cdot 10^3 \right)^{0.066}.
$$
\n(3.1.3.8)

Пределы применимости формул:  $Re = 4.10^3 \div 10^8$ . Погрешность  $\delta = \pm 10\%$ .

Коэффициент турбулентного переноса количества движения при турбулентном течении в трубе круглого поперечного сечения рассчитывается по формуле [4]:

$$
\frac{\varepsilon_{\nu}}{\nu} = 0.11 Re \left( \frac{w}{\overline{w}} \right)^{5.5} \left( \frac{\overline{w}}{w_{\text{max}}} \right)^{3.5} \left( 1 - \frac{\overline{w}}{w_{\text{max}}} \right)^{2} exp(-1.54Y),
$$
\n
$$
\text{Gamma} = 1 - \frac{\overline{w}}{w_{\text{max}}} = \frac{1.33}{1.82 \lg Re - 1.64};
$$
\n(3.1.3.9)

 $w_{\text{max}}$  – максимальная скорость потока;

 $Y = y/r_{\text{BH}} -$  относительное расстояние от стенки трубы;

 $r_{\text{BH}}$  – внутренний радиус трубы;

распределение скорости рассчитывается по ранее приведенным формулам.

Пределы применимости формулы:  $Re = 10^4 \div 10^5$ .

Погрешность  $\delta$  расчета  $\xi$  составляет  $\pm 20\%$ .

Интенсивность пульсаций скорости при турбулентном течении в трубе круглого поперечного сечения рассчитывается по формуле [4]:

$$
G_i = w \left( 1 - \frac{\overline{w}}{w_{\text{max}}} \right) A_i e^{-B_i Y}, \tag{3.1.3.10}
$$

где *i* = 1, 2, 3 − индекс, обозначающий направление пульсаций:

 $i = 1 -$  вдоль среднего движения;

*i* = 2 − перпендикулярно стенке;

 $i = 3 - B$  тангенциальном направлении;

$$
A_1 = 0.95
$$
;  $A_2 = 0.40$ ;  $A_3 = 0.60$ ;

$$
B_1 = 1,8; B_2 = 0,7; B_3 = 1,17;
$$

*w* рассчитывается по формулам (3.1.3.5), (3.1.3.6).

Пределы применимости формулы:  $Re = 7, 5 \cdot 10^3 \div 2, 5 \cdot 10^5; y^+ > 10$ . Погрешность δ расчета *Gi* составляет ±10%.

## **3.1.3.1.2. Стационарное стабилизированное турбулентное течение в концентрических кольцевых каналах**

В раздел включены соотношения для расчета коэффициентов гидравлического сопротивления трения, касательных напряжений и полей скорости при турбулентном течении в гладких кольцевых каналах. Схема кольцевого канала приведена на рис. 3.1.3.1.

Коэффициент гидравлического сопротивления трения при турбулентном течении в кольцевых каналах рассчитывается по формуле [5]:

$$
\xi = \xi_0 \left( \frac{1 - \theta}{1 + \frac{1 - \theta^2}{\ln \theta^2}} \right)^{0.62} (1 + 0.04\theta),
$$
\n(3.1.3.11)

где  $\theta = R_1/R_2$ ;

 $\xi$ <sup>o</sup> – коэффициент гидравлического сопротивления трения круглой трубы диаметром, равным гидравлическому диаметру кольцевого канала,  $\xi_0$ рассчитывается по формуле (3.1.3.1).

Пределы применимости формулы:  $Re = 2,3 \cdot 10^3 \div 4 \cdot 10^6$ ;  $\theta = 0,06 \div 1,00$ . Погрешность δ расчета ξ составляет ±8%.

Для приближенных расчетов в диапазоне  $\theta = 0.1 \div 0.80$  можно использовать формулу [6]:

$$
\xi \approx 1.08 \xi_{0}. \tag{3.1.3.12}
$$

Касательное напряжение на стенках концентрического кольцевого канала при турбулентном течении рассчитывается [7]:

на внутренней стенке по формуле:

$$
\tau_1 = \frac{\xi}{8} \left( 0.94 + \frac{0.062}{\theta} \right) \rho \overline{w}^2; \tag{3.1.3.13}
$$

на наружной стенке по формуле:

$$
\tau_2 = \frac{\xi}{8} [1.08 - 0.32(\theta - 0.5)^2] \rho \overline{w}^2; \tag{3.1.3.14}
$$

где  $\xi$  – рассчитывается по формуле (3.1.2.10).

Пределы применимости формул (3.1.3.13), (3.1.3.14):  $Re = 2{,}3.10^3 \div 4.10^6$ ;  $\theta = 0.06 \div 1.00$ .

Погрешность  $\delta$  расчета  $\tau_1$  и  $\tau_2$  по формулам составляет  $\pm 10\%$ .

Распределение скорости при турбулентном течении в кольцевом канале, при  $R_1/R_2 > 0.50$  рассчитывается по формулам  $(3.1.3.3) \div (3.1.3.5)$ , (3.1.3.6) для круглой трубы. Линия максимальной скорости при этом условии считается равноудаленной от стенок кольцевого канала.

Положение линии максимальной скорости в кольцевых каналах при  $\theta$  < 0,50 рассчитывается по формуле [5]:

$$
\frac{r_{o} - R_{1}}{R_{2} - R_{1}} = \frac{1}{1 + \theta^{-0.343}}\,,\tag{3.1.3.15}
$$

где *r*<sup>o</sup> − радиус линии максимальной скорости, м.

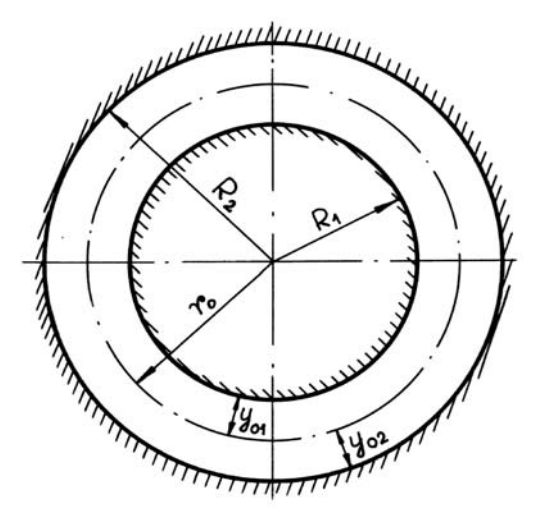

Рис. 3.1.3.1. Схема кольцевого канала

#### **3.1.3.1.3. Стационарное стабилизированное турбулентное течение в эксцентрических кольцевых каналах**

Коэффициенты гидравлического сопротивления трения при турбулентном течении в эксцентрических кольцевых каналах рассчитываются по формуле [8]:

$$
\xi = \xi_0 \left[ \frac{1 + 0.25e^2 \frac{1 - \theta}{\theta}}{\left(1 + \frac{Be^2}{\theta(1 + \theta)}\right)^{1.78}} \right] f,
$$
\n(3.1.3.16)

где  $\xi_0$  – рассчитывается по формуле (3.1.2.10);  $B = 0,577 - 0,866(1 - \theta) + 0,46(1 - \theta)^2;$  $f = 1 + 0.35e(1 - \theta)^4;$  $e = a/(R_1 - R_2);$  *а* − эксцентриситет, м. Пределы применимости формулы:  $Re = 6.10^3 \div 2{,}5.10^5$ ;  $\theta$  > (0,1+0,5*e*) > 0,3.

Погрешность расчета ξ в первоисточнике не указана, но проиллюстрирована на рисунке сравнением с экспериментальными данными.

Относительное распределение касательного напряжения на стенках кольцевого канала с эксцентриситетом рассчитывается по формуле [8]:

$$
\frac{\tau_{oi}}{\bar{\tau}_{oi}} = \frac{A_i}{A_i},\tag{3.1.3.17}
$$

где *i* = 1 для внутреннего и *i* = 2 для внешнего периметров кольцевого зазора;

$$
A_1 = -\left(\frac{\theta}{1-\theta} + e\cos\varphi_1\right) + \sqrt{\left(\frac{1}{1-\theta}\right)^2 - \left(e\sin\varphi_1\right)^2};
$$
\n(3.1.3.18)

$$
A_2 = \left(\frac{\theta}{1-\theta} - e\cos\varphi_2\right) - \sqrt{\left(\frac{\theta}{1-\theta}\right)^2 - \left(e\sin\varphi_2\right)^2};
$$
\n(3.1.3.19)

$$
\overline{A}_i = \frac{1}{\pi} \int_{o}^{\pi} A_i d\varphi \,. \tag{3.1.3.20}
$$

Пределы применимости формулы: θ = 0,25 ÷ 1,00.

Погрешность δ расчета τ*<sup>i</sup>* составляет ±15%.

Средние по периметру касательные напряжения на стенках кольцевого канала с эксцентриситетом рассчитываются по формулам [8]:

$$
\overline{\tau}_{01} = \frac{1+\theta}{\theta + \overline{A}_2/\overline{A}_1} \frac{\xi}{8} \rho \overline{w}^2 ; \qquad (3.1.3.21)
$$

$$
\bar{\tau}_{02} = \frac{\bar{A}_2}{\bar{A}_1} \bar{\tau}_{01},
$$
\n(3.1.3.22)

где  $\xi$  − рассчитывается по формуле (3.1.3.16),  $\bar{w}$  – средняя скорость среды в канале.

Пределы применимости формул:  $\theta = 0,25 \div 1,00; e < \frac{\theta}{1-\theta}$ 1 *e* − для внеш-

ней стенки кольцевого канала;

Погрешность  $\delta$  расчета  $\tau_{0i}$  составляет  $\pm 15\%$ .

Средние по радиусу кольцевого канала с эксцентриситетом локальные скорости рассчитываются по формуле [8]:

$$
\frac{\overline{w}_{\varphi2}}{\overline{w}} = \left[ \left( \frac{\xi}{\xi_o} \right) \left( \frac{A_2}{\overline{A}_2} \right)^{1,22} \right]^{0,56},\tag{3.1.3.23}
$$

где  $\xi$  – рассчитывается по формуле (3.1.2.10);  $\xi_0$  – рассчитывается по формуле (3.1.3.16).

Пределы применимости формулы:  $Re = 6.10^3 \div 2{,}5.10^5$ ; θ ≥ 0,1+ 0,5*e* ≥ 0,3, где *e* – значение эксцентриситета, 0 ≤ *e* ≤1. Погрешность  $\delta$  расчета  $\bar{w}_{\varphi 2}$  составляет  $\pm 20\%$ .

## **3.1.3.1.4. Стационарное стабилизированное турбулентное течение в сборках стержней треугольной упаковки**

В раздел включены соотношения для расчета коэффициентов гидравлического сопротивления трения, касательных напряжений и полей скорости при турбулентном стабилизированном течении вдоль сборок гладких цилиндрических стержней треугольной упаковки. Так как гидродинамика жидких металлов и воды одинакова, то формулы для жидких металлов справедливы и для воды.

Стержни сборки треугольной упаковки образуют три типа ячеек (рис. 3.1.3.2).

Коэффициент гидравлического сопротивления трения при турбулентном течении в сборках гладких стержней треугольной упаковки рассчитывается по формуле [9]:

 $\zeta/\zeta_0 = 1 + (S/d_H - 1)^{0.32}$ , (3.1.3.24)  $r \text{ are } \xi_0 = 0.210/Re^{0.25}; Re = \overline{w} d_r / v.$ 

Определяющий размер при расчете числа *Rе* − гидравлический диаметр треугольной упаковки стержней, рассчитывается, как (см. раздел 3.1.2.1.3):

$$
d_{\rm r} = d_{\rm H} \left[ \frac{2\sqrt{3}}{\pi} \left( \frac{S}{d_{\rm H}} \right)^2 - 1 \right].
$$

Пределы применимости формулы:  $S/d_{\text{H}}= 1.0 \div 1.5$ ;  $Re = 6.10^3 \div 10^5$ . Погрешность δ расчета ξ составляет ±6%.

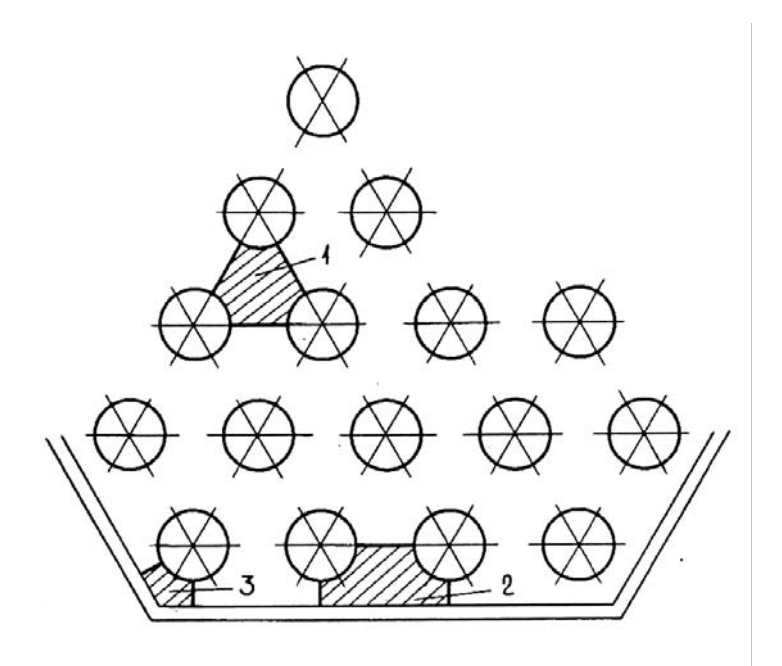

Рис. 3.1.3.2. Расположение ячеек внутри сборки гладких стержней треугольной упаковки:

1 − центральная ячейка; 2 − боковая ячейка; 3 − угловая ячейка

Среднее по периметру стержня в сборке гладких стержней касательное напряжение рассчитывается по формуле [1, 10]:

$$
\overline{\tau} = \xi \frac{\rho \overline{w}^2}{8},\tag{3.1.3.25}
$$

где  $\xi$  – рассчитывается по формуле (3.1.3.24). Пределы применимости формулы:  $S/d_H = 1.0 \div 1.5$ ;  $Re = 6.10^3 \div 10^5$ . Погрешность δ расчета τ составляет ±10%.

Распределение касательных напряжений по периметру стержня центральной ячейки рассчитывается по формуле [1, 10]:

$$
\frac{\tau_{\varphi}}{\bar{\tau}} = 1 + A_1 \cos 6\varphi + A_2 \cos 12\varphi + A_3 \cos 18\varphi + A_4 \cos 24\varphi , \qquad (3.1.3.26)
$$

где  $\phi$  − угол, отсчитываемый от узкого сечения центральной ячейки в радианах;

коэффициенты *А*1 ÷ *А*<sup>4</sup> приведены в таблице 3.1.3.1.

Пределы применимости формулы:  $S/d_{\text{H}} = 1.0 \div 1.5$ ;  $Re = 6.10^3 \div 10^5$ . Погрешность  $\delta$  расчета  $\tau_{\omega}$  составляет  $\pm 15\%$ .

#### **Таблица 3.1.3.1**

| $S/d_{\rm H}$            |           | $\Delta$ 12 | $\pi_3$   | 44        |
|--------------------------|-----------|-------------|-----------|-----------|
| 00,                      | $-1,0073$ | $-0,1059$   | 0,0991    | 0,0318    |
| ,05                      | $-0,2522$ | 0,0043      | $-0,0410$ | $-0,0002$ |
| .10                      | $-0,1277$ | $-0,0098$   | 0,0028    | 0,0014    |
| ,20                      | $-0,0143$ |             |           |           |
| $\gamma_{\rm A}$<br>ب کہ |           |             |           |           |

**Значения коэффициентов** *А***<sup>1</sup>** ÷ *А***<sup>4</sup> в формуле (3.1.3.26)** 

Расчет расходов в элементарных ячейках между стержнями часто производится по методу "изобарных сечений". Для учета обмена массой и количеством движения между ячейками стержневой сборки вводят коэффициенты межканального обмена.

Коэффициент межканального обмена массой представляет собой отношение расхода теплоносителя через единицу длины зазора между стержнями к продольному расходу теплоносителя. Коэффициент межканального обмена количеством движения указывает, какую долю от разности количества движения в двух смежных ячейках составляет поперечный перенос количества движения, отнесенный к единице длины зазора между ячейками. Показано, что коэффициент межканального обмена массой равен коэффициенту межканального обмена количеством движения, если оперировать лишь средними скоростями потока в ячейках. В дальнейшем не делается различия между этими двумя коэффициентами перемешивания.

Межканальный обмен количеством движения осуществляется за счет молекулярного и турбулентного переноса  $(\mu_{\text{MT}}^{\text{r}})$ , а также за счет направленной конвекции  $(\mu_{\kappa}^{r})$ , поэтому суммарный коэффициент межканального обмена выглядит следующим образом [6]:

 $\mu^{\Gamma} = \mu_{\rm MT}^{\Gamma} + \mu_{\rm K}^{\Gamma}$  (3.1.3.27)

Коэффициент межканального обмена количеством движения за счет молекулярных и турбулентных процессов для сборок гладких стержней треугольной упаковки бесконечной длины рассчитывается по формуле [6]:

$$
\mu_{\rm MT}^{\rm r} \cong \frac{8}{\pi d_{\rm r}} \left[ 2 + \frac{0.115}{(S/d_{\rm H} - 1)} \right] (S/d_{\rm H}) Re^{-0.10}, \tag{3.1.3.28}
$$

где  $Re = wd_r/v$ .

Отношение между средними скоростями теплоносителя в боковой и центральной ячейках сборки гладких стержней треугольной упаковки при турбулентном течении рассчитывается по формуле [6]:

$$
\frac{\overline{w}_2}{\overline{w}_1} = 1 + \left[ \left( \frac{d_{r2}}{d_{r1}} \right)^{0.714} - 1 \left[ 1 - \exp(-\Gamma_M) \right] / \Gamma_M , \right]
$$
(3.1.3.29)

 $\Gamma_{\text{M}} = 0.57 \mu_{\text{M} \text{r}}^{\text{r}} d_{\text{r}_1} (1 - \omega_1 / \omega_2) / \xi$ ;  $\xi = 0.316 Re^{-0.25}$ ;  $Re = \overline{w} d_{\text{r}} / \nu$ ;

 $d_{\rm r}$  = 4 $\omega$ /*P* – гидравлический диаметр ячейки, м;

 $\omega$  – площадь проходного сечения ячейки, м<sup>2</sup>;

*Р* − смоченный периметр ячейки, м;

 $\mu_{\text{MT}}^{\text{r}}$  – коэффициент межканального обмена количеством движения, рассчитывается по формуле (3.1.3.28).

Скорость в заданной точке внутри ячейки рассчитывается по соотношениям для круглых труб (формулы 3.1.3.3÷3.1.3.6) с использованием локальных масштабов [6]:

$$
w_{i,\varphi}^+ = f\left(y_{i,\varphi}^+\right),\tag{3.1.3.30}
$$

где  $w_{i,\varphi}^+ = w_{i,\varphi} / v_{\ast \varphi}; \quad y_{i,\varphi}^+ = y_i v_{\ast \varphi} / v; \ v_{\ast \varphi} = \sqrt{\tau_{\varphi} / \rho}; \ \tau_{\varphi}$  рассчитывается по формуле (3.1.3.26),  $y_i$  – координата по нормали к стенке.

Отношение средней скорости к максимальной в ячейке сборки гладких стержней треугольной упаковки при турбулентном течении рассчитывается по формуле [6, 10]:

$$
\frac{\overline{w}}{w_{max}} = [0.38 + 0.60(S/d_{\rm H} - 1)] + [0.213 - 1.2(S/d_{\rm H} - 1.1)^2](Re - 4.10^3)^{0.05};
$$
(3.1.3.31)

где  $Re = \frac{\overline{w}d_{\text{H}}}{v}$ ;  $d_{\text{H}}$  – наружный диаметр стержней. Пределы применимости формулы:  $Re = 4.10^3 \div 10^5$ .

Погрешность  $\delta$  расчета  $\overline{w}/w_{max}$  составляет  $\pm 10\%$ .

# **3.1.3.1.5. Стационарное стабилизированное турбулентное течение в сборках стержней квадратной упаковки**

Коэффициент гидравлического сопротивления трения при турбулентном течении в сборках гладких стержней квадратной упаковки рассчитывается по формуле [10]:

$$
\frac{\xi}{\xi_0} = 0.59 + 0.19(S/d_{\rm H} - 1) + 0.52[1 - \exp(-\beta)],
$$
\n(3.1.3.32)

где β = 10(*S/d*<sub>н</sub> − 1); ξ<sub>0</sub> − коэффициент гидравлического сопротивления трения при турбулентном течении в трубе, внутренний диаметр которой равен гидравлическому диаметру сборки стержней квадратной упаковки;  $\xi$ <sub>0</sub> рассчитывается по формуле (3.1.3.1).

Определяющий размер при расчете числа *Rе* по формуле (3.1.3.1) − гидравлический диаметр сборки стержней квадратной упаковки, который рассчитывается по формуле (см. раздел 3.1.2.1.3):

$$
d_{\rm r} = d_{\rm H} \left[ \frac{4}{\pi} \left( \frac{S}{d_{\rm H}} \right)^2 - 1 \right].
$$

Пределы применимости формулы:  $1 < S/d<sub>H</sub> < 2$ . Погрешность δ расчета ξ составляет ±10%.

# **3.1.3.1.6. Стационарное стабилизированное турбулентное течение внутри трубы змеевика**

Коэффициент гидравлического сопротивления трения при турбулентном течении внутри трубы змеевика рассчитывается по формуле [11]:

 $\xi = \xi_0 K_0$ , (3.1.3.33) где  $\xi_0$  – коэффициент гидравлического сопротивления трения в прямой трубе того же внутреннего диаметра, что и труба змеевика;

*K*<sup></sup> − коэффициент формы змеевика;

$$
K_{\rm \varphi} = 1 + 1{,}68 \bigg(\frac{d_{\rm \mbox{\tiny BH}}}{d_{\rm \mbox{\tiny SM}}}\bigg)^{0{,}65},
$$

где *d*<sub>вн</sub> − внутренний диаметр трубы змеевика, м;

 $d_{3M}$  – диаметр навивки змеевика, м;

пределы применимости:  $\frac{u_{3M}}{1}$  > 4 вн  $\frac{3M}{2}$ *d*  $\frac{d_{3M}}{1}$  > 4.

Погрешность δ расчета ξ составляет ±10%.

Коэффициент гидравлического сопротивления при течении внутри труб змеевиков с большим радиусом гиба  $\frac{a_{3M}}{d}$  > 2000 ⎠ ⎞  $\overline{\phantom{a}}$ ⎝  $\big($  $> 2000$ вн зм *d*  $\left(\frac{d_{\text{3M}}}{d}\right)$  рассчитывается по

зависимостям для прямых труб.

## **3.1.3.1.7. Местные гидравлические сопротивления при стационарном турбулентном течении каналах**

Потери давления на местном сопротивлении рассчитываются по формуле (3.1.1.6) [6]:

$$
\Delta P_{\rm M} = \xi_{\rm M} \frac{\rho \overline{w}^2}{2} ,
$$

где  $\Delta P_{\rm M}$  в [Па];

 $\xi_{M}$  – коэффициент местного сопротивления;  $\overline{w}$  – средняя скорость потока, к которой отнесен коэффициент местного сопротивления, м/с. Обычно это скорость в наименьшем проходном сечении канала.

Местные гидравлические сопротивления возникают при резком изменении поперечного сечения канала и направления движения потока теплоносителя и считаются сосредоточенными.

Коэффициенты местного гидравлического сопротивления рассчитываются [11]:

при внезапном расширении канала по формуле:

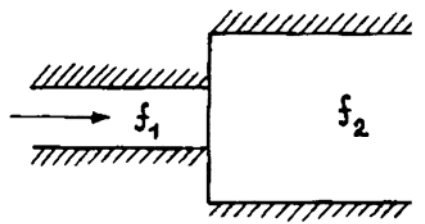

$$
\xi_{\mathbf{M}} = \left(1 - \frac{1}{n}\right)^2,\tag{3.1.3.34}
$$

где  $n = \frac{J_2}{f_1}$ *f <sup>f</sup> n=* <sup>−</sup> отношения площади проходного сечения канала за расшире-

нием к площади канала до расширения; определяющая скорость − скорость потока до расширения;

при внезапном сужении канала по формулам:

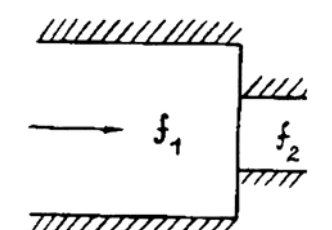

$$
\xi_{M} = 0.5(1 - m) \qquad \text{IPM } m \leq 0.20; \tag{3.1.3.35a}
$$
\n
$$
\xi_{M} = (1 - m)(0.4 + 0.5m) \qquad \text{IPM } m > 0.20, \tag{3.1.3.35b}
$$

где  $m = \frac{J_2}{c} < 1$ 1  $\frac{2}{3}$  < *f f*<sub>2</sub> <1 − отношение площади за сужением к площади канала пе-

ред сужением, определяющая скорость – скорость потока за сужением;

 при выходе турбулентного потока из канала в большой объем по формуле:

$$
\xi_{\rm M} = 1; \tag{3.1.3.36}
$$

 при входе турбулентного потока в трубу, заделанную заподлицо со стенкой по формуле:

$$
\xi_{\rm M} = 0.50; \tag{3.1.3.37}
$$

 при входе турбулентного потока в трубу с выступающими кромками с помощью таблицы:

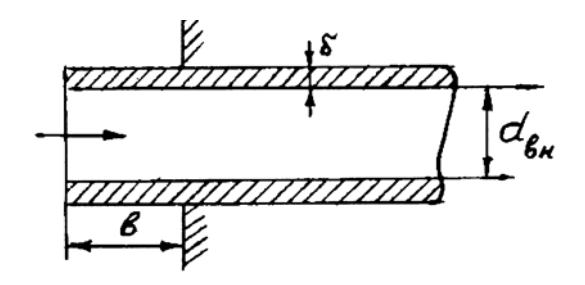

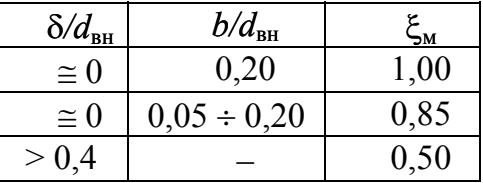

 при входе турбулентного потока в трубу с закругленными кромками с помощью таблицы:

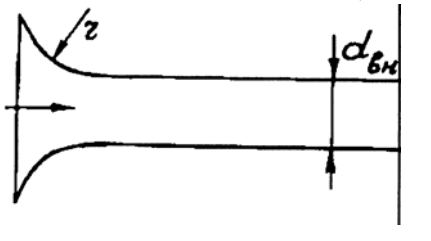

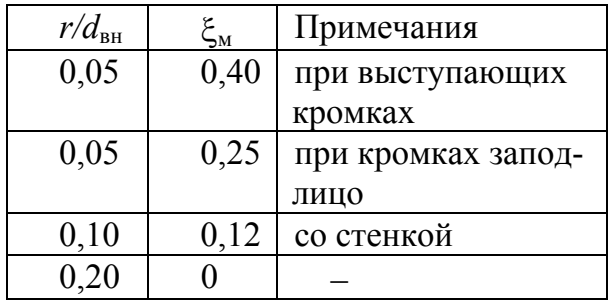

 при входе турбулентного потока в трубу через решетку или диафрагму по формуле:

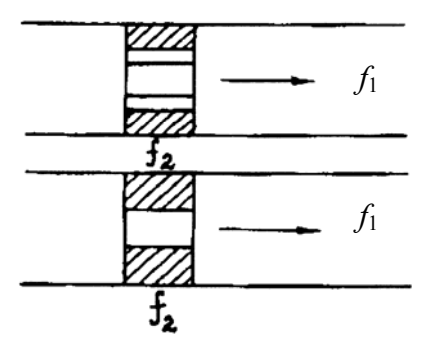

 $(3.1.3.38)$ 

 $\xi_{\rm M} = (1,707n - 1)^2$ , где  $n = f_2/f_1$ ;

мы;

*f*<sup>2</sup> − площадь проходного сечения решетки или диафрагмы;

*f*1 – площадь сечения трубы;

определяющая скорость − скорость потока до решетки или диафраг-

 выход турбулентного потока через решетку или диафрагму по формуле:

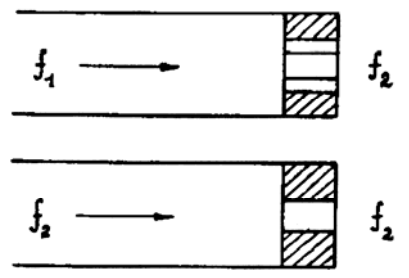
$$
\xi_{\rm M} = \left( n + 0.707 n \sqrt{1 - \frac{1}{n}} \right)^2, \tag{3.1.3.39}
$$

где  $n = f_1/f_2$ ;

 определяющая скорость − скорость потока за решеткой или диафрагмой;

 при течении турбулентного потока через решетку или диафрагму, расположенную внутри трубы по формуле и схематически:

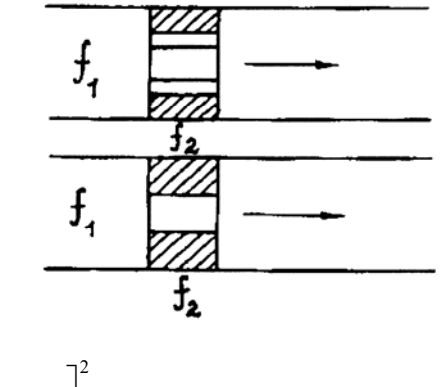

$$
\xi_{\scriptscriptstyle M} = \left[ \left( 1 + \frac{0.707}{\sqrt{1 - \frac{1}{n}}} \right) (n - 1) \right]^2,
$$

 $(3.1.3.40)$ 

где  $n = f_1/f_2$ ;

мы;

определяющая скорость − скорость потока до решетки или диафраг-

 при входе турбулентного потока в трубу через боковые отверстия (*m* − число отверстий) – с помощью таблицы и схематически:

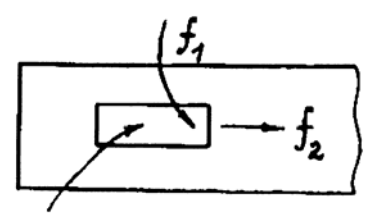

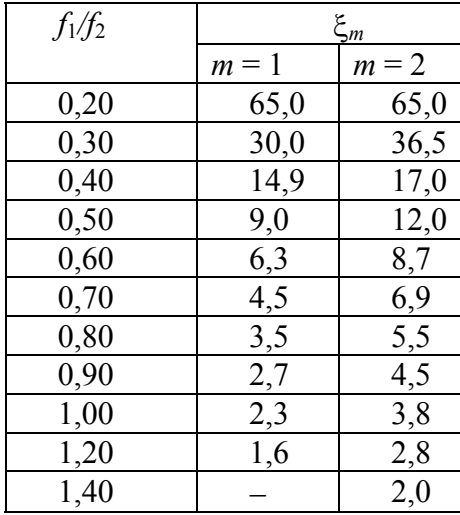

Определяющая скорость − скорость в наименьшем проходном сечении;

выход турбулентного потока из трубы через боковые отверстия с помощью таблицы ( $m$  – число отверстий) и схематически:

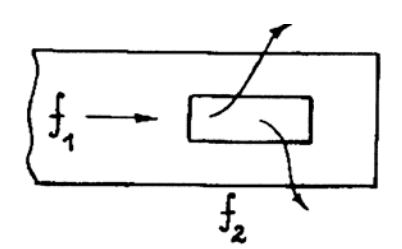

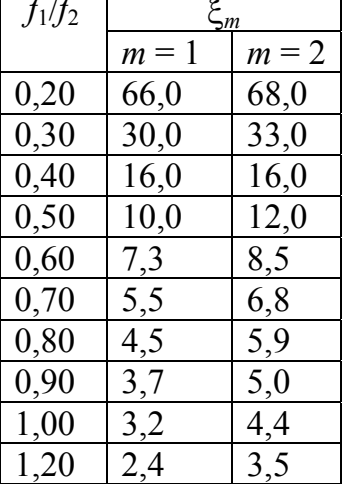

Определяющая скорость - скорость в наименьшем проходном сечении.

Гидравлический коэффициент местного сопротивления при течении турбулентного потока через дистанционирующие решетки и решеткиинтенсификаторы теплосъема при равномерном распределении расхода по ячейкам проходного сечения рассчитывается по формуле [11]:

$$
\xi_{\rm m} = \frac{\left(1 - m\right)\left(1, 4 - 0.5m\right)}{m^2} + 0.11 \left(\frac{68}{Re_{\rm p}} + \frac{k_{\rm m}}{d_{\rm r}}\right)^{0.25} \frac{L_{\rm p}}{m^2 d_{\rm r}},\tag{3.1.3.41}
$$

где  $m = \frac{f_p}{f}$  – коэффициент сужения;

 $f$ - площадь проходного сечения канала, м<sup>2</sup>;

 $f_p$  – площадь проходного сечения дистанционирующей решетки, м<sup>2</sup>;  $Re_{\rm p} = \frac{w_{\rm p} d_{\rm r}}{v}$ ;

 $w_p$  – скорость потока через отверстие решетки, м/с;

 $d_{\rm r}$  – гидравлический диаметр решетки, м;

 $L_p$  – высота решетки, м;

 $k_{\rm m}$  - абсолютная шероховатость материала решетки-интенсификатора, м.

Пределы применимости формулы:  $Re = 10^5 \div 10^6$ .

Погрешность  $\delta$  расчета  $\xi_{\rm M}$  составляет  $\pm 10\%$ .

Коэффициент местного гидравлического сопротивления при течении турбулентного потока через дистанционирующие решетки и решеткиинтенсификаторы теплосъема с неравномерным распределением расхода по ячейкам рассчитывается по формуле [10]:

$$
\xi_{\rm M} = \left[ 1 + \frac{8700}{Re} \sum_{i}^{n} \left| \frac{d_{\rm r} - d_{\rm r i}}{d_{\rm r}} \right| \varphi_{i} \right] \xi_{1},\tag{3.1.3.42}
$$

где  $\xi_1$  – рассчитывается по формуле (3.1.3.41);

 $d_{ri}$  − гидравлический диаметр *i*-й ячейки, м;

$$
\varphi_i = \frac{f_{pi}}{f_p}
$$
 – доля проходного сечения *i*-ой ячейки в общем проходном

сечении дистанционирующей решетки;

 $Re = \frac{\overline{w}d_{\text{ro}}}{v}$ ;  $\overline{w}$  – средняя скорость потока в канале, м/с;

 $d_{\rm ro}$  – гидравлический диаметр канала, м.

Пределы применимости формулы:  $Re = 10^5 \div 10^6$ .

Погрешность  $\delta$  расчета  $\xi_{\text{M}}$  составляет  $\pm 10\%$ .

Гидравлическое сопротивление при турбулентном течении потока в поворотах рассчитывается по формуле [10]:

$$
\Delta P = \left(\xi_{\rm M} + \xi_{\rm np} \frac{L}{d_{\rm BH}}\right) \frac{\rho w^2}{2},\tag{3.1.3.43}
$$

где ∆*P* в [Па];

ξ<sub>M</sub> = 0,73*KN*;

ξтр − коэффициент гидравлического сопротивления трения о стенки гиба рассчитывается по формулам раздела 3.1.3.1;

*L* − длина гиба, м;

 $d_{\text{BH}}$  – внутренний диаметр гиба, м;

*K* − коэффициент, зависящий от угла поворота потока в канале, определяется по чертежу (3.1.3.3);

*N* − коэффициент, зависящий от относительного радиуса закругления гиба, *r* − определяется по рис. (3.1.3.4).

Пределы применимости формулы:  $Re = 10^4 \div 10^6$ . Погрешность δ расчета ∆*P* составляет ±20%.

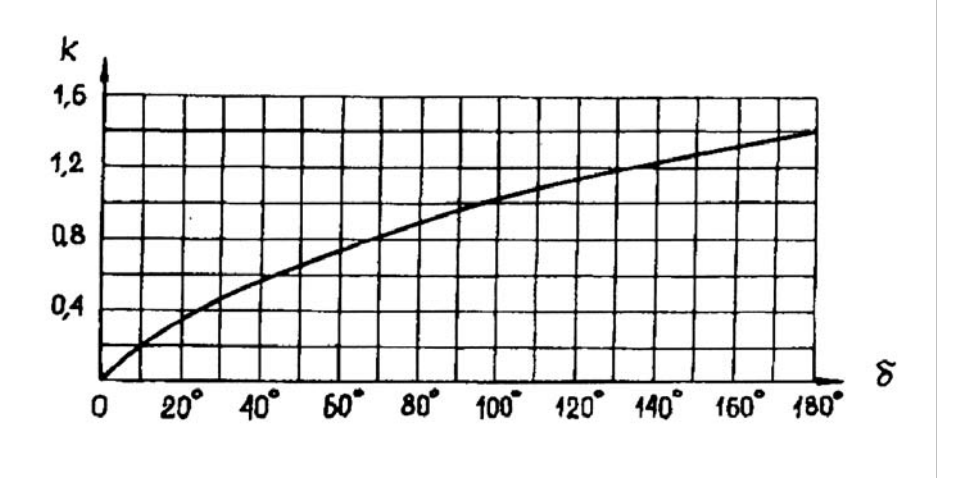

Рис. 3.1.3.3. Зависимость коэффициента *K* от угла поворота

Эта кривая со среднеквадратичной погрешностью 0,5% описывается формулой:

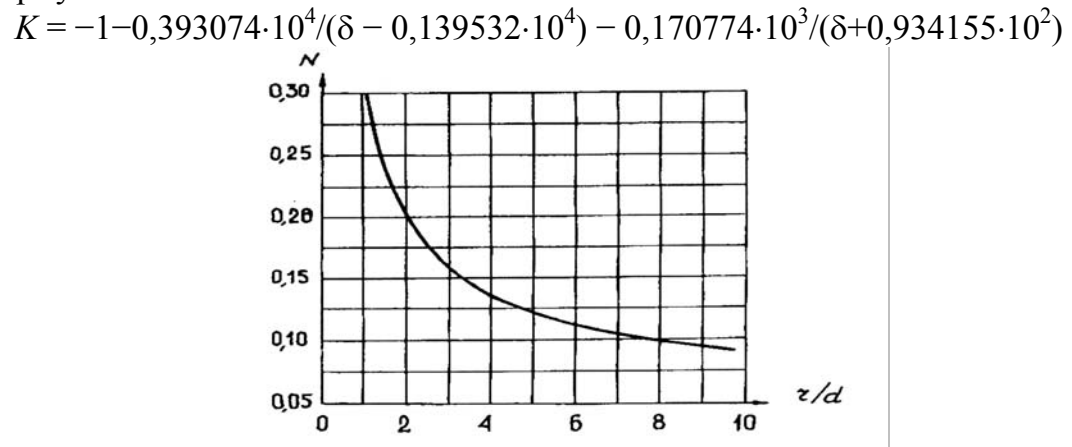

Рис. 3.1.3.4. Зависимость коэффициента *N* от относительного радиуса закругления гиба

Эта кривая со среднеквадратичной погрешностью 0,9% описывается формулой:

*N* = 0,05684+0,364/(*r/d* + 0,4925).

# 3.1.3.2. НЕСТАБИЛИЗИРОВАННОЕ ТУРБУЛЕНТНОЕ ТЕЧЕНИЕ НА ВХОДНЫХ УЧАСТКАХ КАНАЛОВ

# **3.1.3.2.1. Нестабилизированное турбулентное течение на входном участке трубы**

Длина входного участка при турбулентном течении в круглых гладких трубах с плавным профилированным входом рассчитывается по формуле [12, 13]:

$$
\frac{L_{\rm cr}}{d_{\rm BH}} = 59 - \frac{106}{4,8 + 0,0001Re},
$$
\n
$$
Re = \frac{wd_{\rm BH}}{v}.
$$
\n(3.1.3.44)

где *<sup>ν</sup>*

Погрешность в определении *L*ст при плавном входе в круглую трубу составляет ±7 калибров трубы.

Схема развития пограничного слоя при течении жидкости на начальном участке круглых труб с плавным входом приведена на рис.3.1.3.5.

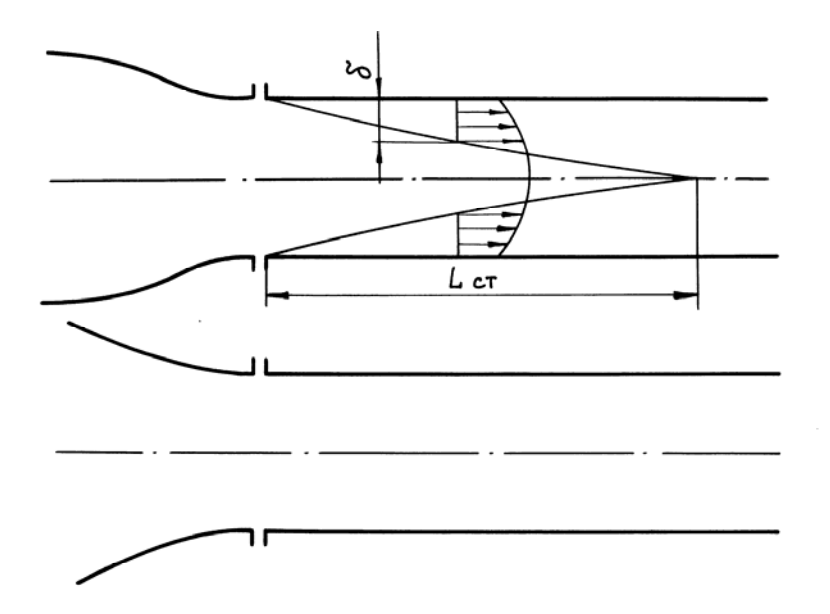

Рис. 3.1.3.5. Схема развитого пограничного слоя при течении жидкости на начальном участке круглых труб с плавным входом (карта устойчивости)

Длина входного участка при турбулентном течении в круглых гладких трубах с турбулизирующими входными устройствами (внезапное сужение, конфузор, диффузор, диафрагмирующие шайбы и т.д.) рассчитывается по формуле [12, 13]:

$$
\frac{L_{\rm cr}}{d_{\rm BH}} = 40 - \frac{250}{3,24 + Re \cdot 10^{-3}}.\tag{3.1.3.44a}
$$

Из сравнения формул (3.1.3.44) и (3.1.3.44а) следует, что гидродинамические возмущения турбулентного потока на входе в круглые трубы значительно уменьшают длину входного участка.

Пределы применимости формул (3.1.3.44) и (3.1.3.44а):

 $Re = 5.10^3 \div 10^6$ .

Погрешность δ в определении *L*ст составляет ±3 калибра трубы.

При турбулентном течении жидкости энергия на перестройку гидродинамических характеристик потока затрачивается, в основном, на первой половине входного участка круглой трубы.

Падение давления на длине ∆*L* = 0,5*L*ст при турбулентном течении в трубах с плавным профилированным входом рассчитывается по формуле [12,13]:

$$
\Delta P_{\text{bx}} = \rho \frac{\overline{w}^2}{2} \left[ \left( \frac{w_{\text{cr}}}{\overline{w}} \right)^2 - 1 \right],\tag{3.1.3.45}
$$

где *w*<sub>ст</sub> − скорость на оси трубы при стабилизированном турбулентном течении;

величина  $w_{cr}/\overline{w}$  зависит от числа Рейнольдса и вычисляется по формуле (3.1.3.9).

Пределы применимости формулы:  $Re = 10^4 \div 10^5$ . Погрешность δ расчета ∆*P*вх составляет ±20%.

# **3.1.3.2.2. Нестабилизированное турбулентное течение на входном участке стержневых сборок**

Длина входного участка зависит от конструктивного оформления входа в стержневую сборку.

Максимальная относительная длина входного участка принимается [14]:

при плавном профилированном входе в сборку:

 $L_{cr}/d_r = 92;$  (3.1.3.46)

 при остроугольном входе, или иначе, входе из большого объема:  $L_{cr}/d_r = 87;$  (3.1.3.47)

 при наличии трубной решетки на входе в стержневую сборку:  $L_{cr}/d_r = 73.$  (3.1.3.48)

Пределы применимости формул:  $S/d_{\rm H} = 1$ ;  $Re = 1, 5 \cdot 10^4 \div 7, 5 \cdot 10^4$ . Погрешность  $\delta$  определения  $L_{cr}$  составляет  $\pm 5d_r$ .

# 3.1.3.3. ТУРБУЛЕНТНОЕ ТЕЧЕНИЕ В КАНАЛАХ С ШЕРОХОВА-ТЫМИ СТЕНКАМИ

# **3.1.3.3.1. Турбулентное течение в трубах с регулярной шероховатостью стенки**

Падение давления при турбулентном течении в трубе с регулярно расположенными на стенке элементами шероховатости (выступы прямоугольного сечения, рис. 3.1.3.6) рассчитывается по формуле [15]:

$$
\Delta P = \xi_3 \frac{\Delta L \overline{w}_3^2}{d_3 - 2} \rho,
$$
\n(3.1.3.49)

где *d*<sup>э</sup> − эффективный внутренний диаметр трубы с регулярной шероховатостью стенки, который рассчитывается с учетом объема вихревых зон потока при обтекании элементов шероховатости.

Эффективный внутренний диаметр рассчитывается:

$$
\mathbf{p} = \mathbf{p} \mathbf{p} \left( \frac{S}{k} - \frac{m}{k} \right) \ge 6,7 \text{ no dopmyne:}
$$
\n
$$
\frac{d_{\mathbf{p}}}{d_{\mathbf{p}}}}{\frac{d_{\mathbf{p}}}{R_{\mathbf{p}}} = \sqrt{\frac{\left(1 - \frac{k}{R_{\mathbf{p}}}\right)^2 \left(\frac{m}{k}\right) - \left(\frac{S}{k} - \frac{m}{k} - 6,7\right) + \frac{6,7}{3} \left[1 + \left(1 - \frac{k}{R_{\mathbf{p}}}\right)^2 + \left(1 - \frac{k}{R_{\mathbf{p}}}\right)\right]}{\left(S/k\right)}},
$$
\n(3.1.3.50)

$$
\bullet \qquad \text{IPM}\left(\frac{S}{k} - \frac{m}{k}\right) < 6.7
$$

$$
\frac{d_{\rm s}}{d_{\rm m}} = \sqrt{\frac{\left(1 - \frac{k}{R_{\rm BH}}\right)^2 \frac{m}{k} + \frac{1}{3} \left(\frac{S}{k} - \frac{m}{k}\right) \left[\left(1 - \frac{k}{R_{\rm BH}}\right)^2 + \left(\frac{R_{\rm m}}{R_{\rm BH}}\right)^2 + \left(1 - \frac{k}{R_{\rm BH}}\right) \frac{R_{\rm m}}{R_{\rm BH}}\right]}}{\left(S/k\right)}},
$$
\n
$$
\text{rme} \quad \frac{R_{\rm m}}{R_{\rm BH}} = \left(1 - \frac{k}{R_{\rm BH}}\right) \left(\frac{k}{R_{\rm BH}}\right) \left(\frac{S}{k} - \frac{m}{k}\right) / 6,7.
$$
\n(3.1.3.51)

Средняя эффективная скорость потока в трубе с регулярной шероховатостью стенки рассчитывается по формуле:

$$
\overline{w}_s = \frac{1}{\rho} \frac{M}{\pi R_s^2},\tag{3.1.3.52}
$$

где *М* − массовый расход жидкости, кг/с; ρ − средняя на длине ∆*L* плотность, кг/м<sup>3</sup>.

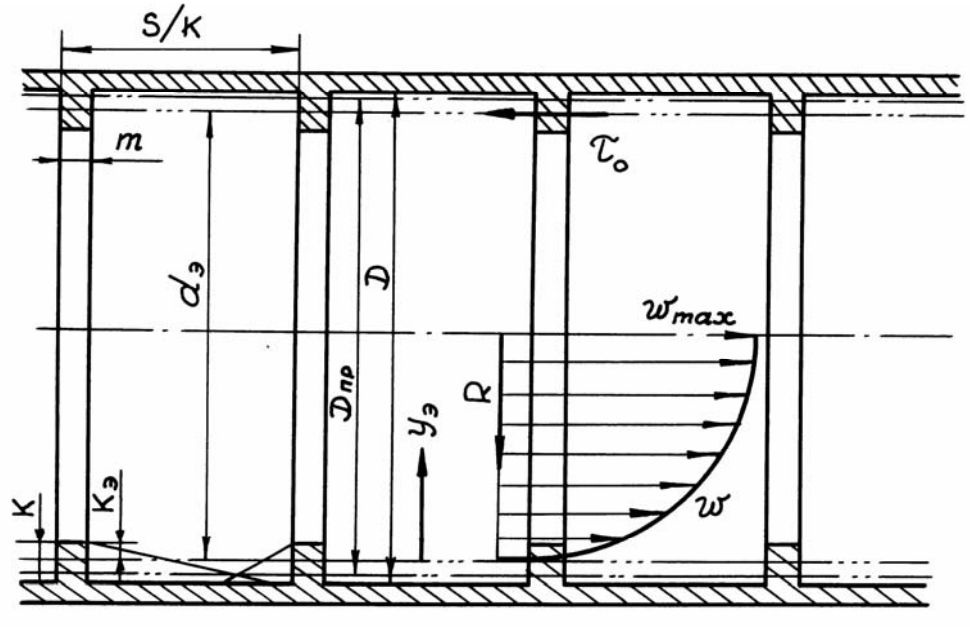

Рис. 3.1.3.6. Линейные размеры трубы и элемента регулярной шероховатости:

*D*o = *d*вн − внутренний диаметр трубы без выступов, м; *m* − продольный размер выступа, м; *k* − высота выступа, м; *S* − шаг расположения элементов регулярной шероховатости, м; *d*<sub>3</sub> − эффективный диаметр трубы с регулярной шероховатостью стенки, м;  $D_{\text{np}} = d_{\text{np}} - \text{np}$ иведенный диаметр трубы с регулярной шероховатостью стенки, м.

Эффективное число Рейнольдса при турбулентном течении в трубе с регулярной шероховатостью стенки рассчитывается по формуле:

$$
Re_s = \frac{w_s d_s}{v}.
$$
\n(3.1.3.53)

Эффективный коэффициент гидравлического сопротивления трения при турбулентном течении в трубе с регулярной шероховатостью стенки рассчитывается по формуле:

$$
\xi_{3} = \xi_{B} \frac{\Delta L_{B}/k}{S/k} + \xi_{0} \left( 1 - \frac{\Delta L_{B}/k}{S/k} \right),
$$
\n(3.1.3.54)

где

 $\xi_{\rm B}$  – вихревой коэффициент гидравлического сопротивления трения;  $\Delta L_{\rm B}$  – длина трубы, занятая вихревыми зонами;

 $\Delta L_{\rm B} = 1.7k$  – до элемента шероховатости,  $\Delta L_{\rm B} = 5k$  – после элемента шероховатости, общая  $\Delta L_{\rm B} = 1.7k + 5k = 6.7k$ ;

 $\xi$ <sub>о</sub> - коэффициент гидравлического сопротивления трения при турбулентном течении в гладкой трубе внутренним диаметром  $d_3$  рассчитывается по формуле  $(3.1.3.1)$ .

Вихревой коэффициент гидравлического сопротивления трения рассчитывается по формуле:

$$
Y = 0,925X + 0,11g\frac{Re_3}{10^5} + A,
$$
\n(3.1.3.55)  
\n
$$
Y = 1g\left(\xi_B \cdot 10^3 \frac{\Delta L_s}{S/k}\right);
$$
\n  
\n
$$
X = 1g\left[\frac{k}{k} \frac{\delta_s}{R_{\text{BH}}} \left(1 - \frac{m}{S}\right) \cdot 10^3\right];
$$
\n
$$
A = 1,19, \text{ когда } 0,3 < X < 1,8;
$$
\n
$$
A = -0,52X + 1,34, \text{ кorда } -2,7 < X < 0,3;
$$
\n
$$
k_3 - 3\varphi \varphi \text{ективная высота шероховатости, } k_3 = k - (R_{\text{BH}} - R_3);
$$
\n
$$
\frac{\delta_s}{R_{\text{BH}}} - \text{средний масштаб вихрей при турбулентном течении в трубе с}
$$
\n  
\nрегулярной шероховатость стенки;

где

 $\frac{\delta_{\mbox{\tiny B}}}{R_{\mbox{\tiny RH}}} \!\!=\!\! \frac{R_{\mbox{\tiny{$\rm mp$}}}}{R_{\mbox{\tiny BH}}}\!-\!\frac{R_{\mbox{\tiny 3}}}{R_{\mbox{\tiny BH}}}, \label{eq:deltaB}$ 

 $R_{\text{np}}$  – приведенный радиус трубы с регулярной шероховатостью стенгле КИ:

$$
\frac{R_{\text{np}}}{R_{\text{bH}}} = \sqrt{1 - \left[ \left( 1 - \frac{k}{R_{\text{bH}}} \right)^2 \right] \frac{m}{k}}.
$$

Пределы применимости формулы (3.1.3.55):

$$
Re_3 > 10^4
$$
;  $-2.6 < \lg \left( 10^3 \frac{\delta_B}{R_{BH}} \frac{k_3}{k} \right) < 1.8$ ;  $0.016 < k/R_{BH} < 0.22$ .

Погрешность  $\delta$  расчета  $\Delta P$  составляет  $\pm 25\%$ .

При расчете профиля скорости труба внутренним диаметром  $d_{\text{BH}}$  с регулярной шероховатостью стенки условно заменяется на трубу с гладкими стенками с внутренним диаметром  $d_3$ .

Профиль скорости при турбулентном течении в трубе с внутренним диаметром  $d_3$  рассчитывается по формуле:

$$
U^{\dagger} = 2.5 \ln \eta_0 + C, \tag{3.1.3.56}
$$

$$
C = \frac{\sqrt{8/\xi_3}}{F_I(\xi_3)} - 2.5\ln(0.5Re_s\sqrt{\xi_3/8}),\tag{3.1.3.57}
$$

 $F_{I}(\xi_{2}) = 0.8925 - 0.2325 \lg(100 \xi_{2}) -$  соотношение между средней эффективгде ной и максимальной скоростями турбулентного потока в трубе с регулярной шероховатостью стенки;  $(3.1.3.58)$ 

 $\xi$ <sub>3</sub> – рассчитывается по формуле (3.1.3.54);  $W = U^{\dagger} V_{*}$ ;

 $y_3 = \eta_3$  $v/v_* - \eta_3$ ля безразмерных расстояний по нормали от стенки трубы диаметром  $d_3$ , которые измеряются в пределах:

$$
\frac{k_{\rm s} k}{k R_{\rm BH}} \left(\frac{R_{\rm s}}{R_{\rm BH}}\right)^{-1} \eta_{\rm o_3} \le \eta_{\rm s} \le \eta_{\rm o_3} \quad \text{with} \tag{3.1.3.59}
$$

$$
\frac{k_{\rm b} - k}{k_{\rm BH}} \left( \frac{R_{\rm b}}{R_{\rm BH}} \right)^{-1} \le \frac{y}{R_{\rm BH}} \le 1 , \qquad (3.1.3.60)
$$

где  $\eta_0$  – безразмерное расстояние от стенки трубы диаметром  $d_0$ , которое рассчитывается по формуле:

$$
\eta_3 = \frac{y_3 y_*}{v};
$$
  
V<sub>\*</sub> =  $\sqrt{\tau_0 / \rho}$  – скорость трения на стенке трубы диаметром  $d_3$ 

 $\tau_{0}$  – касательное напряжение трения на стенке трубы диаметром  $d_{3}$ , которое рассчитывается по формуле:

$$
\tau_o = \frac{\Delta P d_{\rm b}}{\Delta L 4}
$$

 $y_3$  – расстояние от стенки трубы диаметром  $d_3$ ;

 $\eta_{02}$  – безразмерный эффективный радиус трубы с регулярной шероховатостью стенки;

$$
\eta_{09} = \frac{Re_s V_*}{v} = 0.5 Re_s \sqrt{\xi_s / 8}.
$$
\n(3.1.3.61)

Пределы применимости формулы (3.1.3.61):

Погрешность  $\delta$  расчета локальных скоростей w составляет  $\pm 10\%$ .

# 3.1.3.3.2. Турбулентное течение в кольцевых каналах с регулярной шероховатостью стенок

Коэффициент гидравлического сопротивления трения при турбулентном течении в кольцевых каналах с регулярной шероховатостью (прямоугольные выступы, рис. 3.1.3.7) на поверхности внутреннего стержня рассчитываются по формуле:

$$
\xi = (0.53 + 1.85k/d_s)Re^{-0.07},\tag{3.1.3.62}
$$

где  $k$  – высота прямоугольного выступа, м;

 $d_3 = d_2 - d_1$  – эквивалентный диаметр зазора кольцевого канала (рис.  $3.1.3.7)$ , M;

 $d_1$  – внутренний диаметр зазора кольцевого канала с учетом шероховатости;

 $d_3$  – определяющий размер при расчете числа Рейнольдса. Пределы применимости формулы:  $Re = 5.10^3 \div 5.10^5$ ;  $k/d_1 = 0.0028 \div 0.021$ ;  $k/b = 0.3 \div 0.8$ , b – ширина выступа;

$$
S/k = 10; \ d_1/d_2 = 0,40.
$$

Погрешность  $\delta$  расчета  $\xi$  составляет  $\pm 4\%$ .

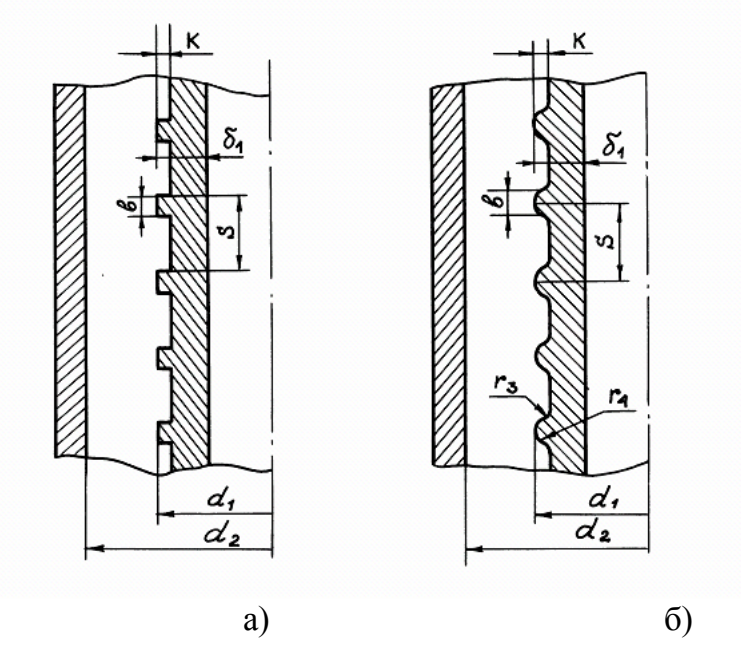

Рис.3.1.3.7. Линейные размеры кольцевого канала и элементов регулярной шероховатости:

 $a$ ) – прямоугольные выступы; б) – закругленные трапецеидальные выступы

Коэффициенты гидравлического сопротивления трения при турбулентном течении в кольцевых каналах с регулярной шероховатостью (закругленные трапецеидальные выступы, рис. 3.1.3.7) на поверхности внутреннего стержня рассчитываются по формуле:

$$
\xi = (0.063 + 5k/d_3)Re^{0.11},\tag{3.1.3.63}
$$

гле  $k$  – высота закругленного трапецеидального выступа;  $d_3 = d_2 - d_1$  – эквивалентный диаметр кольцевого канала (рис.3.1.3.7);  $d_3$  – определяющий размер при расчете числа Рейнольдса. Пределы применимости формулы:  $Re = 5.10^3 \div 5.10^5$ ;  $k/d_s = 0.0028 \div 0.021$ ;

 $k/b = 0.3 \div 0.8$ ; *S*/*k*∼10; *d*<sub>1</sub>/*d*<sub>2</sub>∼0,40. Погрешность δ расчета ξ составляет ±4%.

# 3.1.3.4. ТУРБУЛЕНТНОЕ ТЕЧЕНИЕ В ТРУБАХ С ПЕСОЧНОЙ И ТЕХНИЧЕСКОЙ ШЕРОХОВАТОСТЯМИ

Турбулентное течение в трубах с песочной и технической шероховатостями приведено в соответствии с [15].

## **3.1.3.4.1. Турбулентное течение в трубе с песочной шероховатостью стенки**

Коэффициент гидравлического сопротивления трения при турбулентном течении в трубе с песочной шероховатостью стенки (рис. 3.1.3.8) рассчитывается по формуле:

$$
\frac{1}{\sqrt{\xi}} = -2 \lg \left[ \left( \frac{6,81}{Re} \right)^{0,90} + 0,135 \frac{k_s}{R_{np}} \right],
$$
\n(3.1.3.64)

где *k*<sup>s</sup> − абсолютный размер песочной шероховатости, м;

 $R_{\text{ID}}$  – приведенный внутренний радиус трубы с песочной шероховатостью стенки (рис. 3.1.3.8);

*R*пр − определяющий размер при расчете числа Рейнольдса;

$$
Re=\frac{2\overline{w}R_{\rm np}}{v}.
$$

Предел применимости формулы: *Rе* > 6000. Погрешность δ расчета ξ составляет ±7%.

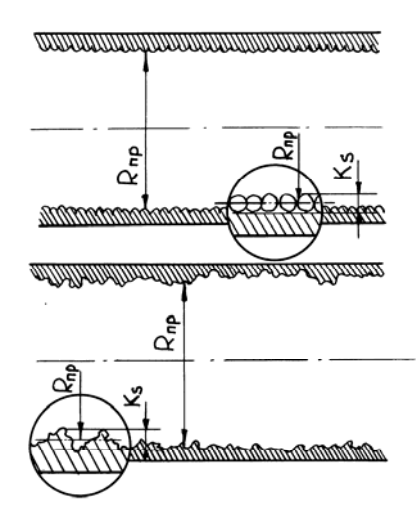

Рис. 3.1.3.8. Схема песочной и технической шероховатости стенки трубы

### **3.1.3.4.2. Турбулентное течение в трубе с технической шероховатостью стенки**

Песочная шероховатость стенок в теплотехнических и гидротехнических устройствах реализуется редко. На практике имеют место случаи нерегулярной шероховатости стенок, которая является следствием либо технологической обработки материала, либо появляется в процессе эксплуатации в результате осаждения на стенках твердых примесей потока, в результате коррозии, эрозии материалов. Такую шероховатость называют технической. Размеры технической шероховатости определить достаточно сложно.

В связи с этим вводится величина шероховатости, эквивалентной песочной шероховатости технического канала. Эквивалентная шероховатость устанавливается в опытах из равенства гидравлических сопротивлений технического канала и канала с песочной шероховатостью.

Коэффициент гидравлического сопротивления трения при турбулентном течении в трубе с технической шероховатостью стенки (рис. 3.1.3.8) рассчитывается по формуле

$$
\frac{1}{\sqrt{\xi}} = -2\lg \left[ \left( \frac{6,81}{Re} \right)^{0,90} + 0,135 \frac{k_s}{R_{np}} \right],\tag{3.1.3.65}
$$

где *ks/R*пр − техническая шероховатость эквивалентная песочной;

эквивалентная песочная техническая шероховатость, определяется по таблицам 2 и 3 справочника [2];

*R*пр − приведенный внутренний диаметр трубы с технической шероховатостью стенки;

 $R_{\text{m}}$  – определяющий размер при расчете числа Рейнольдса.

Пределы применимости формулы: *Re* > 6000.

Погрешность δ расчета ξ из-за неопределенностей в классификации характера поверхности составляет ±25%.

Профиль скорости при турбулентном течении в трубе с песочной и технической шероховатостями рассчитывается по формулам (3.1.3.56) ÷ (3.1.3.58), в которых  $\xi$ <sup>3</sup> рассчитывается по формуле (3.1.3.64).

При расчетах принимается  $R_3 = R_{np}$ , что для случаев песочной и технической шероховатостей стенок трубы не вносит заметной погрешности в результаты расчета скорости.

# 3.1.3.5. ПОПЕРЕЧНОЕ ОБТЕКАНИЕ ТУРБУЛЕНТНЫМ ПОТОКОМ ШИЛИНЛРИЧЕСКИХ ТЕЛ И ПУЧКОВ ТРУБ

# 3.1.3.5.1 Поперечное обтекание турбулентным потоком цилиндрических тел

Полное гидравлическое сопротивление при поперечном обтекании изотермическим турбулентным потоком цилиндрических тел равно равнодействующей сил трения и давления, приложенных к поверхности тел.

Безразмерный коэффициент полного гидравлического сопротивления рассчитывается по формуле [16]:

$$
\xi = \frac{\Delta P_{\text{rp}} + \Delta P_{\text{A}}}{\left(\frac{\rho w_{\text{nn}}^2}{2}\right)\left(\frac{L}{d_{\text{H}}}\right)},\tag{3.1.3.66}
$$

или  $\xi = \xi_{\rm m} + \xi_{\rm n}$  $(3.1.3.67)$  $\Delta P_{\text{n}}$  – потери давления, обусловленные неполным восстановлением где давления;

 $W_{\text{HT}}$  – скорость набегающего потока, м/с;

 $d_{\rm H}$  – наружный диаметр трубы, цилиндра, м.

При малых значениях Re основную часть полного сопротивления составляет сопротивление трения, которое с увеличением Re уменьшается так, ЧТО  $\xi \cong \xi_{\text{m}}$ .

Коэффициент гидравлического сопротивления трения при поперечном обтекании потоком круглого цилиндра при  $Re \leq 30$  рассчитывается по формуле [17]:

$$
\xi \approx \xi_{\text{tp}} = \frac{8\pi}{Re^{(2,002 - 1gRe)}}, \text{ rge} \qquad Re = \bar{w}_{\text{HII}} d_{\text{H}} / \nu, \tag{3.1.3.68}
$$

а в диапазоне  $Re = 30 \div 10^4$  – по формуле [17]:

$$
\xi = 4Re^{-0.5}.\tag{3.1.3.69}
$$

Коэффициент полного гидравлического сопротивления при поперечном обтекании турбулентным потоком ( $Re = 10^4 \div 2.10^5$ ) [18]:

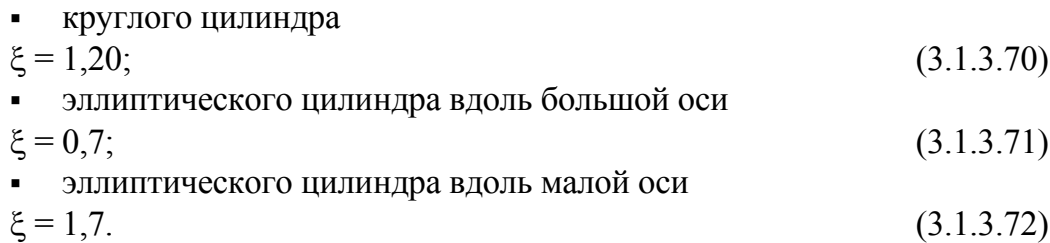

При  $Re > 10^3$  основной вклад в коэффициент полного гидравлического сопротивления вносит коэффициент сопротивления давления, на который влияют степень турбулентности потока  $Tu$ , загромождение канала  $k_{\text{sp}}$  и шероховатость обтекаемых тел.

Коэффициент сопротивления давления при обтекании потоком одиночного цилиндра рассчитывается [16]:

\n
$$
\text{I} = \text{I} \cdot \text{I} \cdot \text{I}
$$

где  $Re_i = ReTu - \text{тур}$ булентное число Рейнольдса;

$$
Tu = \frac{\sqrt{w'}}{w_{\text{min}}} - \text{степень } \text{турбулентности, доли единицы при расчетах.}
$$

 $\sqrt{\overline{w'}^2}$  – интенсивность пульсаций скорости рассчитывается, например, по формуле (3.1.3.10);

• при  $Re_t = 10^3 \div 10^4$ ,  $Tu = (0.3 \div 10)\%$  рассчитывается по формуле  $[18]$ :

$$
\xi_{A} = 45,3 \, Re^{-0.5};\tag{3.1.3.74}
$$

- при  $Re_t = 4.10^3 \div 10^5$ ,  $Tu = (0.3 \div 12)\%$ ,  $k_{\text{srp}} = 0.25$  по формуле [18]:  $\xi_{\pi} \approx 0.55;$  $(3.1.3.75)$
- при  $Re_t = 10^4 \div 2.10^5$ ,  $k_{\text{3rp}} = 0 \div 0.90$  рассчитывается по формуле [19]:  $\xi_{\rm A} = \xi_{\rm A0} \left[ 1 + 0.717 \frac{k_{\rm 3rp}}{\left(1 - k_{\rm 3rp}\right)^2} \right],$  $(3.1.3.76)$

 $\xi_{\text{no}}$  – коэффициент сопротивления давления при поперечном обтекании где цилиндра безграничным потоком, при  $Re_t = 10^5 \div 10^6$ ,  $k_{\text{3TD}} = 0.3 \div 0.7$  рассчитывается по формуле [16]:

$$
\xi_{\text{0}} = A_0 + A_1 \left( 0.5 - \frac{\arcte\left[ B_1 \left( Re \cdot 10^{-5} - C_1 \right) \right]}{\pi} \right) + A_2 \left[ 0.5 + \frac{\arcte\left[ B_2 \left( Re \cdot 10^5 - C_2 \right) \right]}{\pi} \right].
$$
 (3.1.3.77)

Значения констант формулы (3.1.3.77) приведены в таблице 3.1.3.2. Погрешность  $\delta$  расчета  $\xi$ ,  $\xi_{\text{TD}}$ ,  $\xi_{\text{A}}$  составляет  $\pm 10\%$ .

#### Таблица 3.1.3.2

# Значения констант в формуле (3.1.3.77) для расчета коэффициента сопротивления давления при поперечном обтекании турбулентным потоком одиночного цилиндра

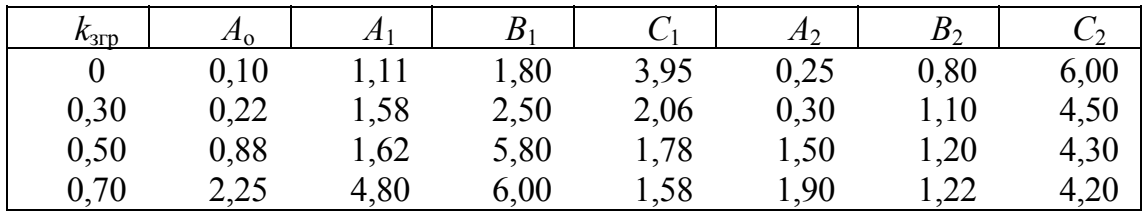

Шероховатость поверхности влияет на коэффициент сопротивления давления при поперечном обтекании потоком цилиндрических тел в случае, если ее высота превышает безразмерную критическую величину, которая рассчитывается по формуле *uk*кр/ν и равна 15-ти для ламинарного пограничного слоя и 70-ти для турбулентного пограничного слоя.

#### **3.1.3.5.2. Поперечное обтекание турбулентным потоком пучков труб**

Схема расположения труб и обозначение геометрических параметров для коридорных и шахматных пучков приведены на рис. 3.1.3.9.

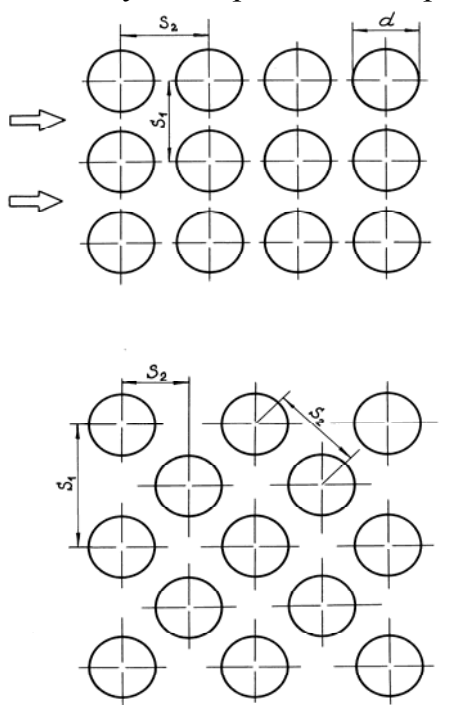

Рис. 3.1.3.9. Схема расположения труб в шахматном и коридорном пучках:  $S_1$  – поперечный шаг пучка;  $S_2$  – продольный шаг пучка

Гидравлическое сопротивление многорядных (для рядов с номера 4 и далее) коридорных и шахматных пучков гладких, наклонных и шероховатых труб при поперечном обтекании их турбулентным потоком рассчитывается по формуле [16]:

$$
\Delta P = \xi_1 \frac{\rho \overline{w}^2}{2} z c_z c_\beta c_k, \qquad (3.1.3.78)
$$

где  $\xi_1 = (\xi/\chi)\chi - \kappa$ оэффициент гидравлического сопротивления одного глубинного ряда коридорных и шахматных пучков труб при поперечном обтекании;

 $\zeta/\chi$  – для коридорных пучков труб определяется по рис. 3.1.3.10 в зависимости от продольного относительного шага *b* и числа Рейнольдса,  $b = s_2/d_H$ ;

 $\zeta/\chi$  – для шахматных пучков труб определяется по рис. 3.1.3.10 в зависимости от поперечного относительного шага *a* и числа Рейнольдса,  $a = s_1/d_{\rm H}$ ;

 $\chi$  – для коридорных и шахматных пучков труб определяется по вспомогательным графикам на рис. 3.1.3.10 (а) и (б);

*w* – средняя скорость в минимальном проходном сечении пучка, используется для расчета числа Рейнольдса;

*z* – количество рядов в пучке труб;

*c*z – коэффициент, учитывающий зависимость гидравлического сопротивления от количества рядов пучка. Значения *c*<sup>z</sup> для малорядных коридорных и шахматных пучков труб определяются на рис. 3.1.3.11. Принимается, что *c*<sub>z</sub> = 1 при *z* ≥ 3;

 $c<sub>β</sub>$  – коэффициент, учитывающий уменьшение гидравлического сопротивления пучка вследствие уменьшения угла атаки. Значения  $c_8$  определяются на рис. 3.1.3.12;

*cк* – коэффициент, учитывающий увеличение гидравлического сопротивления из-за шероховатости труб пучка. Значения *c<sup>к</sup>* для шахматных пучков труб определяется на рис. 3.1.3.13.

При расчете гидравлического сопротивления за определяющую температуру потока принимается средняя на глубине пучка температура, за определяющую скорость – средняя скорость в наименьшем проходном сечении пучка, за определяющий размер − наружный диаметр трубы пучка, т.е.  $Re = \frac{wd_{\text{H}}}{V}$ .

Пределы применимости формулы (1.3.97) определяются рис.  $3.1.3.10 \div$ 3.1.3.13.

Погрешность δ расчета ∆*Р* составляет ±20%.

Коэффициент гидравлического сопротивления одного ряда при поперечном обтекании турбулентным потоком шахматных пучков шероховатых труб рассчитывается [16]:

• при *Re* =  $10^3$  ÷ 2⋅10<sup>5</sup>, *a* =  $S_1/d_H$  = 1,25÷2,00, *b* =  $S_2/d_H$  ≥ 0,395,  $k/d_{\rm H}$  = 6⋅10<sup>-3</sup> ÷ 40⋅10<sup>-3</sup> по формуле:  $\xi_{\text{HH}} = 14,4(a-1)^{-0.40} \text{Re}^{-0.30} (k/d_{\text{H}})^{0.15},$ (3.1.3.79) где  $Re = \overline{w}d_{H}/v$ ;

- $\blacksquare$  при  $Re = 2.10^5 \div 10^7$ ,  $a = 1,25 \div 2,00$ ,  $b = 1,25 \div 2,00$ ,  $k/d_{\text{H}} = 10^{-3} \div 8.10^{3}$  по формуле:  $\xi_{\text{1III}} = 0.450 (a-1)^{-0.45} (k/d\text{H})^{0.07}$ , (3.1.3.80)
- где *k* − высота элементов шероховатости, м;

*d*<sup>н</sup> − наружный диаметр трубы пучка, несущей шероховатость, м.

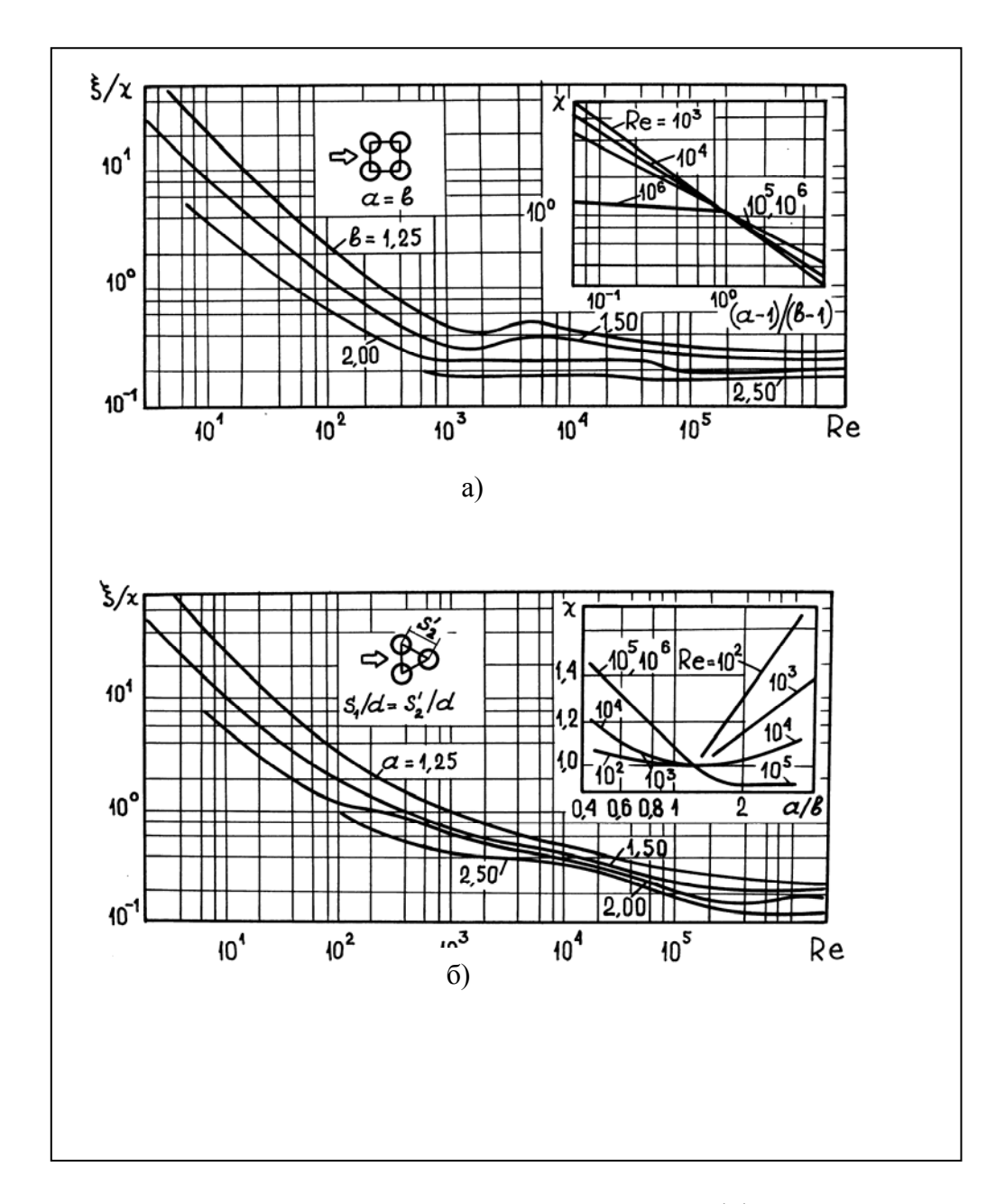

Рис. 3.1.3.10. Нормограммы для определения коэффициентов гидравлического сопротивления коридорных и шахматных пучков труб при поперечном обтекании их турбулентным потоком: а) − коридорные пучки труб, б) − шахматные пучки труб

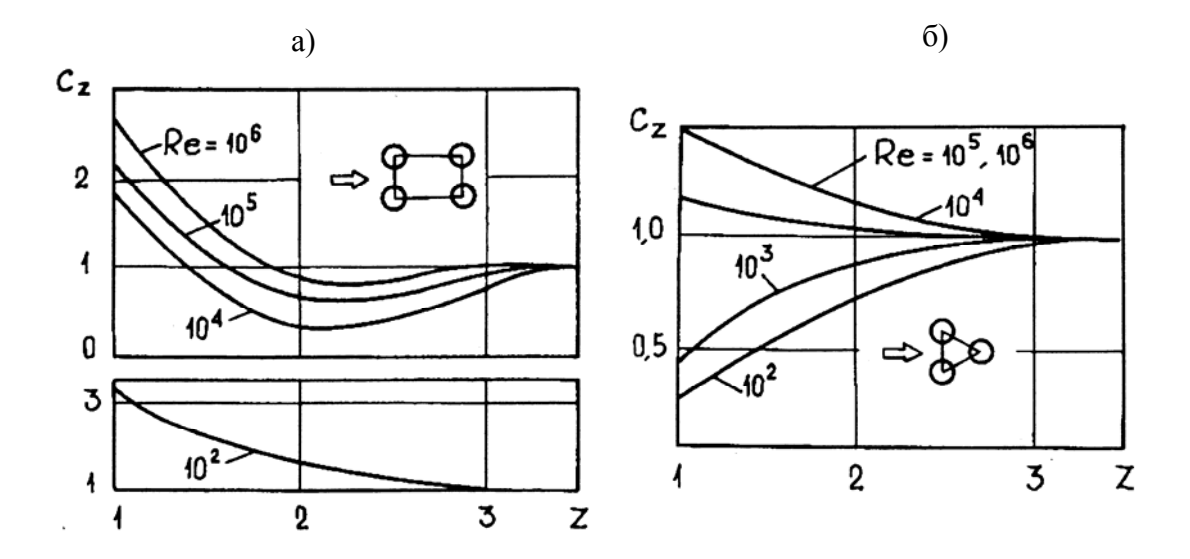

Рис. 3.1.3.11. Поправочные коэффициенты для расчета гидравлического сопротивления малорядных коридорных и шахматных пучков труб при поперечном обтекании их турбулентным потоком: а) коридорные пучки труб, б) шахматные пучки труб

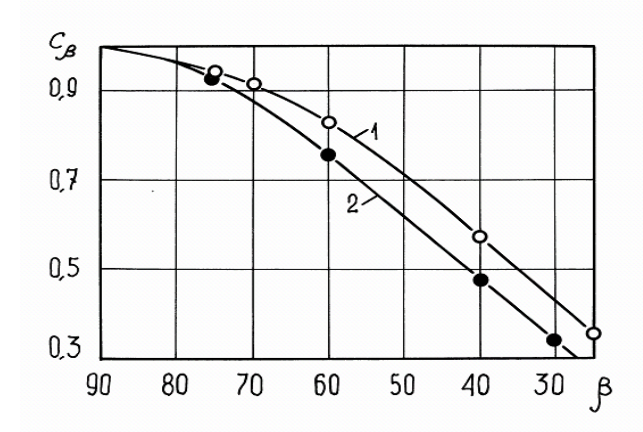

Рис. 3.1.3.12. Поправочный коэффициент *c*<sup>β</sup> для расчета гидравлического сопротивления шахматных и коридорных пучков труб при поперечном обтекании их турбулентным потоком:  $1 - \text{maxmar}$ ные пучки труб, 2 – коридорные пучки труб

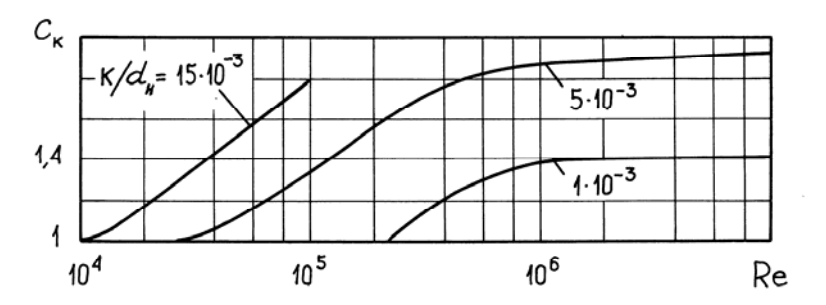

Рис. 3.1.3.13. Поправочный коэффициент  $c_{k}$  для расчета гидравлического сопротивления шахматных пучков труб при поперечном обтекании их турбулентным потоком:  $k/d_{\rm H}$  – относительная высота элементов шероховатости

При расчете  $\xi_{1m}$  за определяющую температуру принимается средняя температура жидкости, за определяющую скорость - средняя скорость в наименьшем проходном сечении пучка, за определяющий размер - наружный диаметр трубы пучка, т.е.  $Re = w d_{H} / v$ .

Погрешность  $\delta$  расчета  $\xi_{1m}$  составляет  $\pm 10\%$ .

Коэффициент гидравлического сопротивления одного глубинного ряда шахматных пучков оребренных труб (спиральное оребрение) при поперечном обтекании их турбулентным потоком рассчитывается [20, 21]:

при  $Re = 10^2 \div 10^3$ ,  $\varepsilon = 1.5 \div 6.0$ ;  $a = 1.13 \div 2.00$ ;  $b = 1.06 \div 2.00$  по формуле:

$$
\xi_{\text{loop}} = 135.2 \varepsilon^{0.50} \, Re^{-0.70} \, a^{-0.55} b^{0.50},\tag{3.1.3.81}
$$

 $\epsilon$  – коэффициент оребрения – отношение полной внешней поверхногде сти оребренной трубы к наружной поверности трубы без оребрения;

при  $Re = 10^3 \div 10^5$ ,  $\varepsilon = 1.9 \div 6.0$ ,  $a = 1.60 \div 4.13$ ,  $b = 1.20 \div 2.35$  по формуле:

$$
\xi_{1op} = 6.4 \varepsilon^{0.50} \, Re^{-0.25} \, a^{-0.55} b^{-0.50};\tag{3.1.3.82}
$$

при  $Re = 10^5 \div 1,4.10^6$ ,  $\varepsilon = 1,9 \div 16,0$ ,  $a = 1,60 \div 4,13$ ,  $b = 1,20 \div 2,35$ по формуле:

$$
\xi_{1op} = 0.36 \varepsilon^{0.50} a^{-0.55} b^{-0.50} \,. \tag{3.1.3.83}
$$

Погрешность  $\delta$  расчета  $\xi_{\text{lop}}$  составляет  $\pm 10\%$ .

Коэффициент гидравлического сопротивления одного глубинного ряда коридорных пучков оребренных труб (спиральное и круглое оребрение) при поперечном обтекании их турбулентным потоком рассчитывается по формуле [20, 21]:

$$
\xi_{100} = 0.136 \varepsilon^{0.50} \eta^{-0.40},\tag{3.1.3.84}
$$

где

 $\eta = (a-1)(b-1)$ . Пределы применимости формулы:  $Re = 10^3 \div 10^5$ ;  $\varepsilon = 1.9 \div 16.3$ ;  $a = 2.38 \div 3.13$ ;  $b = 1.20 \div 2.35$ .

Погрешность  $\delta$  расчета  $\xi_{\text{1op}}$  составляет  $\pm 10\%$ .

### 3.1.3.6. ТУРБУЛЕНТНОЕ ТЕЧЕНИЕ В КАНАЛАХ С ИНТЕНСИФИКАТОРАМИ ТЕПЛОСЪЕМА

## **3.1.3.6.1. Турбулентное течение в трубах с интенсификаторами Теплосъема**

Коэффициент гидравлического сопротивления при турбулентном течении однофазной среды в одиночных трубах с поперечными кольцевыми гофрами (рис. 3.1.3.14) рассчитывается [22]:

при  $d_{\text{BH}}/D_{\text{BH}} = 0.90 \div 0.97$ ;  $t/D_{\text{BH}} = 0.5 \div 10$  по формуле:

$$
\xi_{\xi_{\text{FII}}} = \left[ 1 + \frac{100(\lg Re - 4.6) \left( 1 - \frac{d_{\text{BH}}}{D_{\text{BH}}}\right)^{1.65}}{\exp\left(\frac{t}{D_{\text{BH}}}\right)^{0.3}} \right] \exp\left[\frac{25 \left( 1 - \frac{d_{\text{BH}}}{D_{\text{BH}}}\right)^{1.32}}{(t/D_{\text{BH}})^{0.75}} \right];
$$
(3.1.3.85)

• при  $d_{\text{BH}}/D_{\text{BH}} = 0.88 \div 0.98$ ;  $t/D_{\text{BH}} = 0.50$  по формуле:

$$
\xi_{\zeta_{\text{TH}}} = \left[ 1 + \frac{lg Re - 4.6}{3.4 \frac{Re}{10^5}} \right] \left[ 1.3 - \sqrt{\left| \frac{d_{\text{BH}}}{D_{\text{BH}}} - 0.93 \right|} \right] exp \left[ 20.9 \left( 1 - \frac{d_{\text{BH}}}{D_{\text{BH}}} \right)^{1.05} \right];
$$
\n(3.1.3.86)

$$
\mathbf{p} \text{ m} \ln d_{\text{BH}} / D_{\text{BH}} = 0.90 \div 0.98; \ t / D_{\text{BH}} = 0.25 \text{ no dopmy.}
$$
\n
$$
\xi_{\xi_{\text{F}} = \left[ 1 + \frac{\lg Re - 4.6}{6 \left( \frac{Re}{10^5} \right)^{0.33}} \right] \left( 3 \frac{d_{\text{BH}}}{D_{\text{BH}}} - 2 \right) \left( 2.5 - 1.5 \frac{d_{\text{BH}}}{D_{\text{BH}}} \right) exp \left[ 17 \left( 1 - \frac{d_{\text{BH}}}{D_{\text{BH}}} \right)^{0.858} \right], \tag{3.1.3.87}
$$

где 
$$
\xi_{\text{r}} = \frac{0.316}{Re^{0.254}} (\mu/\mu_{\text{cr}})^n - \text{при расчетах по формуле } (3.1.3.87);
$$
  
\n $n = 1/3 - \text{при нагревании жидкостей};$   
\n $\xi_{\text{rr}} = 0.185Re^{-0.20} - \text{коэффициент гидравлического со}$ 

**опротивления в** гладкой трубе при расчетах по формулам (3.1.3.86), (3.1.3.87).

Пределы применимости формул (3.1.3.85) − (3.1.3.87):

$$
Re = \frac{wD_{\text{BH}}}{v} = 10^4 \div 4.10^5
$$
,

где у рассчитывается по среднемассовой температуре потока; *w* − скорость потока в гладкой трубе, м/с. Погрешность δ расчета ξ составляет ±12%.

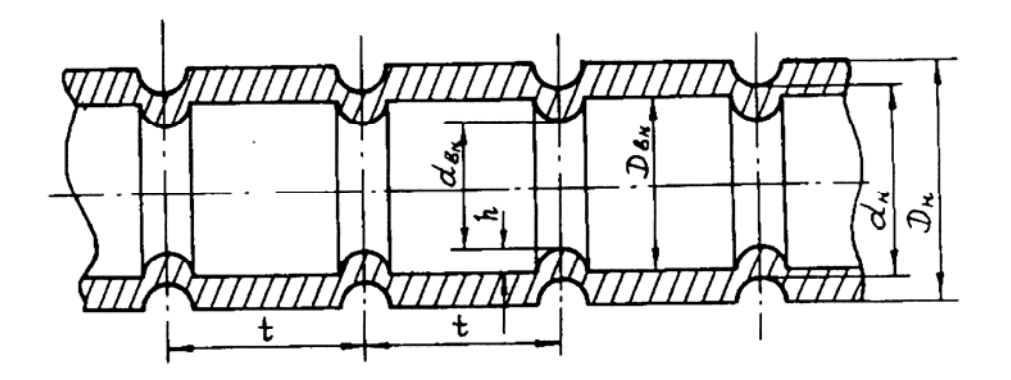

Рис. 3.1.3.14. Труба с поперечными кольцевыми гофрамиинтенсификаторами теплосъема:

 $D_{\text{BH}}$  – внутренний диаметр гладкой трубы;  $d_{\text{BH}}$  – внутренний диаметр трубы с кольцевыми гофрами; *d*<sub>н</sub> − наружный диаметр трубы с кольцевыми гофрами; *h* − высота кольцевой гофры; *t* − шаг расположения

кольцевых гофр

Коэффициент гидравлического сопротивления трения при стабилизированном течении газов внутри одиночной витой трубы (рис. 3.1.3.15) рассчитывается по формуле [22]:

$$
\xi = 0.71 Re^{-0.20} \left(\frac{d_r}{D}\right)^{0.27} - 0.08 \left(\frac{d_r}{D}\right)^{0.67},\tag{3.1.3.88}
$$

где *d*<sup>г</sup> − гидравлический диаметр витой трубы, м; *D* − диаметр кривизны канала, м.

Пределы применимости формулы:

$$
Re = \frac{wd_r}{v} = 7 \cdot 10^3 \div 2 \cdot 10^5; \quad S/d_{\text{OB}} = 6,2 \div 12,2;
$$
  

$$
\frac{D}{d_r} = 18,26 \div 79,56; \qquad Re\left(\frac{d_r}{D}\right)^2 = 1,5 \div 500; \quad d_{\text{OB}}/\Delta = 1,7.
$$

Погрешность δ расчета ξ составляет ±15%.

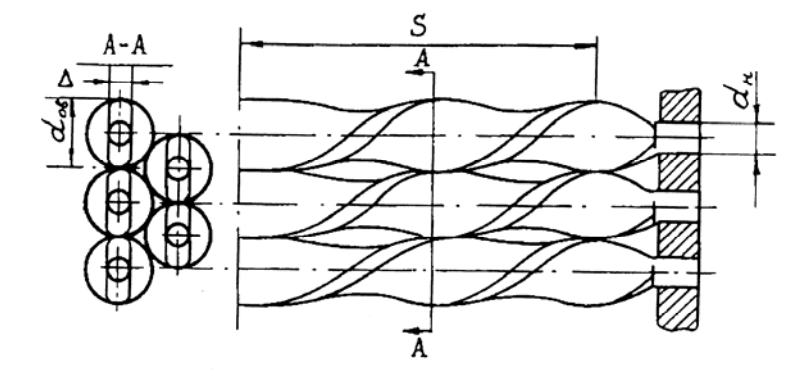

Рис. 3.1.3.15. Схема пучка из витых труб:

*S* − шаг закрутки витой трубы; *d*ов − максимальный размер овала,

∆ − толщина витой трубы, *d*<sup>н</sup> − наружный диаметр исходной гладкой трубы

Коэффициент гидравлического сопротивления трения при турбулентном течении внутри одиночной спирально-навитой трубы (рис. 3.1.1.1) рассчитывается по формуле [11]:

$$
\xi = 0.316 \left[ 1 + 1.2 \cdot 10^3 \left( \frac{S}{d_{\text{CH}}} \right)^{-3} \right] \left[ 1 + \left( \frac{d_{\text{CH}}} {d_{\text{BH}}} \right)^{0.46} Re^{-0.25} \right],\tag{3.1.3.89}
$$

где  $d_{\text{CH}} = d_{\text{H}} - d_{\text{BH}}$ , м;

*d*цп – диаметр цилиндрической поверхности, описанной около спирально навитой трубы, м;  $d_{\text{BH}}$  – внутренний диаметр исходной трубы, м.

Пределы применимости формулы:  $Re_{\rm kp}$  <  $Re \leq 8.10^4$ ;  $S/d_{\rm cm} = 12 \div 40$ ;

$$
d_{\text{CH}}/d_{\text{BH}} = 0.2 \div 0.7;
$$
  $Re_{\text{kp}} = 2200 \left(\frac{S}{d_{\text{CH}}}\right)^{-0.30}.$ 

Погрешность δ расчета ξ составляет ±15%.

Коэффициент гидравлического сопротивления трения при турбулентном течении внутри одиночной локально-спирально-навитой трубы (рис. 3.1.1.1) рассчитывается по формуле  $[11]$ :

$$
\xi = \xi_o [1 - 0.035 (L/S)^{1.42}], \tag{3.1.3.90}
$$

где  $\xi_0$  – рассчитывается по формуле (3.1.3.89).

Пределы применимости формулы те же, что и формулы (3.1.3.89), а также  $L/S = 2 \div 5$ .

Погрешность δ расчета ξ составляет ±15%.

Коэффициент гидравлического сопротивления при турбулентном течении внутри трубы с трехзаходным внутренним спиральным оребрением рассчитывается по формуле [11]:

$$
\xi = \xi_o C + 15 \left(\frac{h}{S}\right)^{1.6},\tag{3.1.3.91}
$$

где  $\xi_0$  – коэффициент гидравлического сопротивления трения исходной гладкой трубы;

$$
C = \left(\frac{Re}{6.10^4}\right)^{-0.15};
$$

$$
Re = \frac{wd_{BH}}{v};
$$

*w* – скорость потока в исходной гладкой трубе;

 $d_{\text{BH}}$  – внутренний диаметр исходной трубы;

 $h$  – высота оребрения, м;

*S* – шаг оребрения, м;

Пределы применимости формулы:

$$
0,008 < \frac{h}{S} < 0,04; \quad 0,01 < \frac{h}{d_{\text{BH}}} < 0,08; \quad 0,75 < \frac{S}{d_{\text{BH}}} < 4,5.
$$

Погрешность δ расчета ξ составляет ±15%.

### **3.1.3.6.2. Турбулентное течение в кольцевых каналах с интенсификаторами теплосъема**

Коэффициент гидравлического сопротивления трения при турбулентном течении в кольцевых каналах с внутренней спирально-навитой трубой (рис. 3.1.3.16) рассчитывается [11]:

$$
\mathbf{p} = \text{mph } S/d_{\text{un}} = 3 \div 5 \text{ no dopmyne:}
$$
\n
$$
\xi = 0.316 \left[ 1 + 10 \left( \frac{S}{d_{\text{un}}} \right)^{-2} \right] e^{-0.46} Re^{-0.25};
$$
\n(3.1.3.92)

при  $S/d_{\text{un}} > 5$  по формуле:

цп

*d*

$$
\xi = 1,316 \left[ 1 - 12,6 \left( \frac{S}{d_{\text{un}}} \right)^{-2,1} \right] \theta^{-0.46} R e^{-0.25},
$$
\n
$$
\text{The } \theta = \frac{d_{\text{u}}}{d_{\text{u}}};
$$
\n(3.1.3.93)

 $d_{\rm H}$  – наружный диаметр исходной гладкой трубы, м. Пределы применимости формулы: *Re* = *Re*кр ÷ 5⋅104 ;  $Re_{\rm kp} = 2000(S/d_{\rm ch})^{-0.30}$ ;  $d_{\rm ch} = d_{\rm tur} - d_{\rm H}$ ;  $\theta = 0.5 \div 0.95$ . Погрешность δ расчета ξ составляет ±15%.

Коэффициент гидравлического сопротивления трения при турбулентном течении в кольцевых каналах с внутренней локально спирально-навитой трубой (рис. 3.1.3.16) рассчитывается по формуле [11]:

$$
\xi = \xi_0 [1 - 0.065 (L/S)^{1,2}], \tag{3.1.3.94}
$$

где  $\xi_0$  – рассчитывается по формулам (3.1.3.92), (3.1.3.93). Пределы применимости формулы:  $S/d_{\text{un}} = 1.2 \div 1.6$ ;  $L/S = 2 \div 5$ . Погрешность δ расчета ξ составляет ±15%.

# **3.1.3.6.3. Турбулентное течение в пучках труб с интенсификаторами теплосъема**

Коэффициент гидравлического сопротивления при турбулентном продольном течении среды в межтрубном пространстве шахматных пучков труб с поперечными кольцевыми гофрами (рис. 3.1.3.14) рассчитывается [11]:

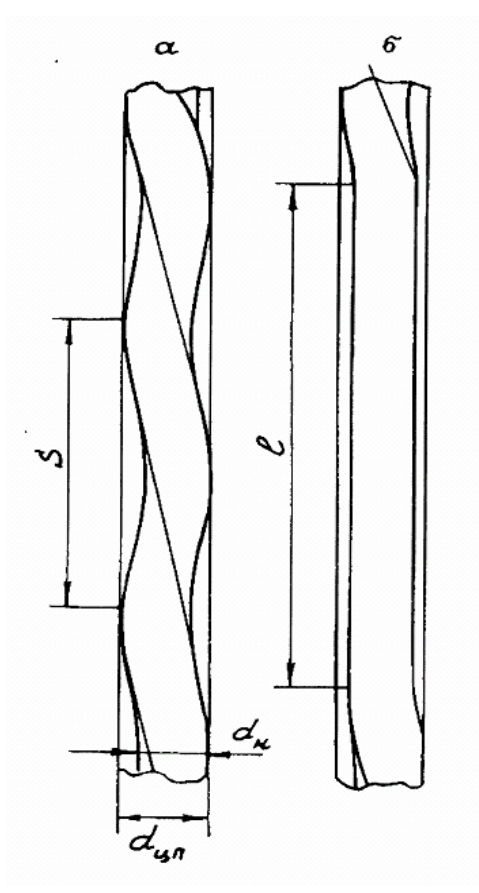

Рис. 3.1.3.16. Кольцевой канал с внутренней спирально-навитой трубой: *a* − кольцевой канал с внутренней спирально-навитой трубой;

*б* − кольцевой канал с внутренней локально-спирально-навитой трубой

\n The image shows a graph of the graph 
$$
Re < 3, 1 \cdot 10^3
$$
 to the probability of the graph  $Re = 3, 1 \cdot 10^3 \div 2 \cdot 10^4$  to the probability of the graph  $Re = 3, 1 \cdot 10^3 \div 2 \cdot 10^4$  to the probability of the graph  $Re = 3, 1 \cdot 10^3 \div 2 \cdot 10^4$ .\n

$$
\xi_{\xi_{\rm rx}} = 1 + \left\{ 7,55 \frac{h}{d_{\rm r}} (\lg Re - 3.5) - 0.035 \sin \left[ \left( 1 - 22,44 \frac{h}{d_{\rm r}} \right) \pi \right] \right\} \left( 1.40 - 0.488 \frac{t}{d_{\rm r}} \right); \tag{3.1.3.96}
$$

- 
$$
\text{IPU } Re = 2 \cdot 10^4 \div 10^5 \text{ no dopmyne:}
$$
  
\n
$$
\zeta_{\zeta_{\text{rn}}} = 1 + \left\{ 3, 21 \frac{h}{d_r} (\lg Re - 2, 27) + 0,09 (\lg Re - 4, 3) \sin \left[ \left( 1 - 22, 44 \frac{h}{d_r} \right) \pi \right] \right\} \times
$$
\n
$$
\times \left\{ 1, 40 - 0,488 \frac{t}{d_r} \right\},
$$
\n
$$
\text{PThe } \zeta_{\text{rn}} = 0,57 + 0,18 \left( \frac{S}{D_{\text{H}}} - 1 \right) + 0,53 \left\{ 1 - \exp \left[ -0,58 - 9,2 \left( \frac{S}{D_{\text{H}}} - 1 \right) \right] \right\};
$$
\n(3.1.3.97)

 $\xi_{\text{TP}} = \frac{0.3164}{Re^{0.25}} -$  коэффициент гидравлического сопротивления трения в гладкой трубе исходного диаметра.

60

Пределы применимости формул:  $S/D<sub>H</sub>$  = 1,02 ÷ 10.

Погрешность δ расчета ξ составляет ±15%.

Коэффициент гидравлического сопротивления при продольном стабилизированном течении однофазной среды в межтрубном пространстве теплообменников из витых труб (рис. 3.1.3.15) рассчитывается [11]:

$$
\begin{aligned}\n&= \text{ при } Fr_{\mathbf{M}} > 100 \text{ no \text{ popmyne:}} \\
& \xi = 0.3164 \, Re^{-0.25} \left( 1 + 3.6 Fr_{\mathbf{M}}^{0.357} \right); \n\end{aligned} \tag{3.1.3.98}
$$

при  $Fr_{\rm M}$  < 100 по формуле:

$$
\xi = 0.3164 \, Re^{-0.25} \left( 1 + 3.1 \cdot 10^6 \, Fr_{\rm M}^{-3.38} \right) \,, \tag{3.1.3.99}
$$

где *Fr*м – модифицированное число Фруда, характеризующее соотношение между инерционными и центробежными силами, ов $u_{\rm r}$ 2  $\frac{M}{d} - \frac{d}{d}$  $Fr_{\rm M} = \frac{S^2}{I - I}$  – для пучка

витых труб;

 *Re* – рассчитывается по среднемассовой температуре потока в рассматриваемом сечении;

*S* – шаг закрутки витых труб, м.

Пределы применимости формул:  $Re = 3.10^3 \div 5.10^4$ ;  $S/d_{\text{OB}} = 6 \div 12$ ;  $t_{cr}/t_{\rm K} = 11,42; d_{\rm OB}/\Delta = 1,7.$ 

Погрешность δ расчета ξ составляет ±15%.

# **3.1.3.6.4. Поперечное обтекание турбулентным потоком пучков труб с интенсификаторами теплосъема**

Гидравлическое сопротивление пучков поперечно омываемых витых труб (рис. 3.1.3.15) рассчитывается [11]:

\n The image shows a graph of the graph of the graph 
$$
Re = 10^3 \div 4,7.10^3
$$
; \n  $S/d_{\text{OB}} = 12,2 \text{ no}$  \n (3.1.3.100)\n

\n\n The graph of the graph  $Re = 10^3 \div 4,7.10^3$ ; \n  $S/d_{\text{OB}} = 12,2 \text{ no}$  \n (3.1.3.100)\n

$$
\begin{aligned}\n\text{I} &= \text{I} \text{I} \text{I} \text{I} \text{I} \text{I} \text{I}^3 \text{I}^3 \text{I}^3 \text{I}^4; \quad \text{S}/d_{\text{OB}} = 12, \text{2} \text{I} \text{I} \text{I} \text{I} \text{I} \text{I} \text{I}^3; \\
\text{E}u &= 8,0 \text{Re}^{-0,17};\n\end{aligned}\n\tag{3.1.3.101}
$$

• при  $Re = 10^3 \div 3{,}7.10^3$ ;  $S/d_{\text{OB}} = 6.1$  по формуле:  $Eu = 2.0;$  (3.1.3.102)

$$
\begin{array}{ll}\n\text{I} & \text{I} & \text{I} & \text{I} \\
\text{I} & \text{I} & \text{I} & \text{I} \\
\text{I} & \text{I} & \text{I} & \text{I} \\
\text{I} & \text{I} & \text{I} & \text{I} \\
\text{I} & \text{I} & \text{I} & \text{I} \\
\text{I} & \text{I} & \text{I} & \text{I} \\
\text{I} & \text{I} & \text{I} & \text{I} \\
\text{I} & \text{I} & \text{I} & \text{I} \\
\text{I} & \text{I} & \text{I} & \text{I} \\
\text{I} & \text{I} & \text{I} & \text{I} \\
\text{I} & \text{I} & \text{I} & \text{I} \\
\text{I} & \text{I} & \text{I} & \text{I} \\
\text{I} & \text{I} & \text{I} & \text{I} \\
\text{I} & \text{I} & \text{I} & \text{I} \\
\text{I} & \text{I} & \text{I} & \text{I} \\
\text{I} & \text{I} & \text{I} & \text{I} \\
\text{I} & \text{I} & \text{I} & \text{I} \\
\text{I} & \text{I} & \text{I} & \text{I} \\
\text{I} & \text{I} & \text{I} & \text{I} \\
\text{I} & \text{I} & \text{I} & \text{I} \\
\text{I} & \text{I} & \text{I} & \text{I} \\
\text{I} & \text{I} & \text{I} & \text{I} \\
\text{I} & \text{I} & \text{I} & \text{I} \\
\text{I} & \text{I} & \text{I} & \text{I} \\
\text{I} & \text{I} & \text{I} & \text{I} \\
\text
$$

где Z – число рядов в пучке витых труб;

$$
Re = \frac{wd_p}{v}
$$
;  $d_p = 4 \frac{\Psi}{1 - \Psi F_{\text{rp}}} \frac{L'}{S}$ ,

 – пористость пучка витых труб по теплоносителю (отношение объ-ψ ёма пространства между трубами к полному объёму);

 $V_{\text{rp}}$  – объем витой трубы, м<sup>3</sup>;

 $F$  – поверхность витой трубы, м<sup>2</sup>;

*L*′ – половина периметра витой трубы;

*S* – шаг закрутки витой трубы;

$$
w = \frac{w_0}{\psi} - \text{определянощая скорость, м/c};
$$

 $w_0$  – скорость набегающего потока, м/с.

Пределы применимости формул, кроме указанных выше:

 $t_{cr}/t_{\rm w} = 1, 1 \div 1, 5.$ 

Погрешность δ расчета ∆*P* составляет ±25%.

Коэффициент гидравлического сопротивления при поперечном обтекании шахматных пучков плоско-овальных спирально-оребренных труб (рис. 3.1.3.17) рассчитывается по формуле [22]:

$$
\xi = 20.8 \text{Re}^{-0.42} \left( \delta_1 / \delta_2 \right)^{-0.65} Z,
$$
\n
$$
\eta d_n = 4 f L
$$
\n(3.1.3.104)

$$
\Gamma \mathbf{A} \mathbf{e} = \frac{wd_{\mathrm{T}}}{v}; \ d_{\mathrm{T}} = \frac{4fL}{F_{\mathrm{n}}};
$$

*Z* – число рядов в пучке;

 $f$ – площадь сжатого сечения (задаётся), м<sup>2</sup>;

*L* – глубина пучка (задаётся), м;

 $F_{\text{n}}$  – площадь теплоотдающей поверхности пучка, м<sup>2</sup>;

*w* – скорость в сжатом сечении пучка, м/с;

$$
\delta_1 = \frac{S_1}{d_1};
$$

*S*1 – поперечный шаг пучка, м (рис. 3.1.3.11);

$$
\delta_2 = \frac{S_2}{d_2};
$$

*S*2 – продольный шаг пучка, м, (рис. 3.1.3.11);

*d*1*, d*<sup>2</sup> − параметры плоско-овальной трубы (рис. 3.1.3.17). Пределы применимости формулы:  $Re = 4.10^2 \div 4.10^3$ ;  $\delta_1/\delta_2 = 1.5 \div 2.5$ ;  $S_p = 2.0$  мм;  $h_p = 2.9$  мм;  $d_1 d_2 = 5.5 \times 13.5$  мм. Погрешность δ расчета ξ составляет ±10%.

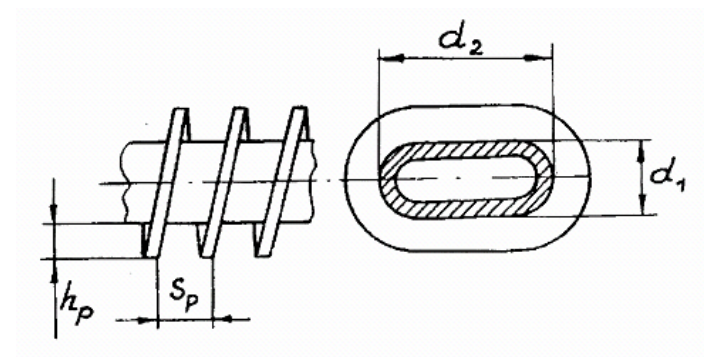

Рис. 3.1.3.17. Геометрические характеристики плоско-овальных спирально-оребренных труб

#### **Список литературы к разделу 3.1.3**

- 1. Субботин В.И., Ибрагимов М.Х., Ушаков П.А., Бобков В.П., Жуков А.В., Юрьев Ю.С. Гидродинамика и теплообмен в атомных энергетических установках. М.: Атомиздат, 1975.
- 2. Идельчик И.Е. Справочник по гидравлическим сопротивлениям. Изд. 2. М.: Машиностроение, 1975, 559 с.
- 3. Ушаков П.А., Левченко Ю.Д. Новая формула турбулентного профиля скорости для потока жидкости в круглых трубах. - Препринт ФЭИ-561, Обнинск, 1975.
- 4. Бобков В.П., Ибрагимов М.Х., Сабелев Г.И. Обобщение экспериментальных данных по интенсивности пульсаций скорости при турбулентном течении жидкости в каналах различной формы. - Известия АН СССР, МЖГ, 1968, № 2, с. 20-25.
- 5. Ушаков П.А., Субботин В.И. Приближенные расчеты гидравлических характеристик потока жидкости в кольцевых каналах. - Теплофизика высоких температур, 1972, т. 10, № 5, с. 1025 - 1030.
- 6. Кириллов П.Л, Юрьев Ю.С., Бобков В.П. Справочник по теплогидравлическим расчетам (ядерные реакторы, теплообменники, парогенераторы). М.: Энергоатомиздат, 1984, 1990.
- 7. Brighton J.A. Jones J.B. Fully Developed Turbulent Flow in Annuli. - Trans. ASME, ser. D., 1964, v. 86, n.4, p.842-847.
- 8. Ушаков П.А. Влияние эксцентриситета на гидродинамические характеристики кольцевых каналов.- Теплофизика высоких температур, 1976, т.14, №1, с.106-111.
- 9. Жуков А.В., Сорокин А.П., Титов П.А., Ушаков П.А. Гидравлическое сопротивление ТВС быстрых реакторов. Препринт ФЭИ-1707, Обнинск, 1985.
- 10. Ушаков П.А. Расчет гидродинамических характеристик при продольном обтекании жидкостью правильных решеток стержневых твэлов. Теплофизика высоких температур, 1974, т.12, № 1, с.103- 110.
- 11.Тепловой и гидравлический расчет теплообменного оборудования АЭС. РД.24.035.05-89. Л.:НПО ЦКТИ, 1991.
- 12.Трубаков Ю.П., Габрианович Б.Н., Левченко Ю.Д. Исследование турбулентного потока жидкости на входном участке круглой трубы. - Известия АН БССР, сер. Физико-энергетических наук, 1976,  $\mathbf{N}$ <sup>0</sup> 2.
- 13.Трубаков Ю.П. Экспериментальное исследование турбулентного потока на входных участках круглых труб. Кандидатская диссертация, ФЭИ, 1978.
- 14.Бибиков Л.Н., Левченко Ю.Д., Субботин В.И., Ушаков П.А. Профили скорости жидкости на входном участке плотно упакованного пучка стержней. Атомная энергия, 1973, т.35, вып.1, с.19 - 24.
- 15.Webb R.L., Eckert E.R.G., Goldstein R.J. Heat Transfer and Friction in Tubes with Repeated - Rib Roughness.- Int. J.Heat and Mass Transfer, 1971, v. 14, N. 4, p. 601 - 618.
- 16.Жукаускас А.А. Конвективный перенос в теплообменниках. М.: Наука, 1982.
- 17.Жукаускас А.А., Жюгжда И. Теплоотдача цилиндра в поперечном потоке жидкости. Вильнюс: Мокслас, 1979.
- 18.Дыбан Е.П., Эпик Э.Я., Козлова Л.Г. Совместное влияние степени, продольного масштаба турбулентности и ускоренности воздушного потока на теплообмен круглого цилиндра. Теплообмен-1974. Советские исследования. М.: Наука, 1975, с. 21-25.
- 19.Акылбаев Ж.С., Исатаев С.И., Тарасов С.Б. Структура течения в следе за цилиндром в канале. В сб.: Вопросы общей и прикладной физики. Алма-Ата. 1969.
- 20.Юдин В.Ф. Теплообмен поперечно-оребренных труб. Л.: Машиностроение, 1982.
- 21.Жукаускас А.А., Макарявичус В.В., Шланчаускас А. Теплоотдача пучков труб в поперечном потоке жидкости. Вильнюс: Минтис, 1968.
- 22.Локшин В.А., Фомина В.Н. Обобщение материалов по экспериментальному исследованию сопротивления ребристых пучков труб. - Теплоэнергетика, 1978, № 6.
- 23.Дрейцер Г.А. Компактные теплообменные аппараты. М.: МАИ, 1986.

### **3.1.4. ДВУХФАЗНЫЕ ТЕЧЕНИЯ**

Под двухфазными течениями понимается совместное течение жидкости и пара (газа). Формы движения двухфазных потоков значительно многообразнее и их законы существенно сложнее, чем для однофазных сред. Во-первых, это связано с наличием второй фазы, а во-вторых, с тем, что силовые и тепловые взаимодействия возникают не только на границах потока с твердой стенкой, но также и на поверхности раздела фаз внутри потока. В-третьих, сжимаемость пара или газа значительно больше, чем сжимаемость жидкости. Двухфазный поток характеризуется большим количеством параметров, чем однофазный поток.

Двухфазные потоки являются гомогенными, если фазы распределены равномерно по объему. В противном случае поток является гетерогенным.

Двухфазные потоки являются адиабатными, если отсутствует теплообмен между потоком, поверхностью канала и между фазами. Если фазы имеют одинаковую температуру, поток является термодинамически равновесным. Режим кипения жидкости, недогретой до температуры насыщения, и режим закризисного теплообмена являются примерами термодинамически неравновесных потоков.

В условиях работы каналов активной зоны реактора и парогенераторов при значениях относительной энтальпии, близких к нулю или единице, двухфазный поток при подводе тепла может быть термодинамически неравновесным. Пар может присутствовать в жидкости, которая в среднем не догрета до температуры насыщения. В закризисной зоне пар может быть перегрет, несмотря на присутствие влаги. Эти обстоятельства усложняют точные расчеты таких режимов.

#### 3.1.4.1. РЕЖИМЫ ТЕЧЕНИЯ ДВУХФАЗНОГО ПОТОКА В КАНАЛАХ

В парогенерирующих установках поток теплоносителя претерпевает изменения в процессе превращения его из жидкого состояния в пар. В вертикально расположенном канале наблюдаемые режимы течения можно условно разделить на пять зон, каждая из которых достаточно четко отличается от других, как по внешним признакам, так и по физическим законам описания течения в этих зонах.

Первая зона – зона течения недогретой до температуры насыщения воды, в которой течение описывается зависимостями для однофазного потока.

Вторая зона – зона перехода от начала поверхностного кипения до начала дисперсно-кольцевого режима течения. В этой области на гидродинамику потока существенное влияние оказывает количество паровой фазы. Зона охватывает пузырьковый, снарядный, эмульсионный (пенный, полукольцевой) режимы течения двухфазного потока.

Третья зона – зона дисперсно-кольцевого режима течения, в которой закон сопротивления, кроме того, определяется взаимодействием парового ядра потока с пристенной пленкой жидкости.

Четвертая зона – зона дисперсного режима течения до массового паросодержания *Х* ≥ 1. В этой зоне поток пара испытывает влияние мелкодисперсных капель воды.

Пятая зона – зона течения перегретого пара, в которой поток можно считать однофазным.

Граница начала интенсивного роста истинного паросодержания в трубах рассчитывается по формуле [1].

Относительная энтальпия, при которой начинается интенсивный рост истинного паросодержания в трубах рассчитывается по формуле [1]:

$$
X_{\varphi} = -17 \frac{q}{\rho w r} Re^{0,2},
$$

(3.1.4.1)

$$
\Gamma \mathbf{A} \mathbf{e} = \frac{\rho w d}{\rho d};
$$

µ  $q$  – тепловой поток, Вт/м<sup>2</sup>;  $\rho w$  – массовая скорость, кг/м<sup>2</sup>·с; *r* – теплота парообразования, Дж/кг;  $d$  – диаметр трубы, м; µ′ – вязкость воды, Па⋅с.

Формула проверена в диапазоне параметров: *Р* = 3 ÷ 15 МПа;

 $q = 0.4 \div 2.5 \text{ MBT/m}^2$ ;  $\rho w = 400 \div 3000 \text{ kT/m}^2 \cdot \text{c}$ ;  $d = 12 \text{ MM}$ .

Погрешность расчета  $X_{\omega}$  составляет  $\pm 20\%$ .

Граница начала дисперсно-кольцевого режима течения двухфазного потока в трубах рассчитывается по формуле [2,3]:

$$
X_{\text{HJK}} = +a_2 - \left[\frac{8}{a_1 \cdot 10^{-3}}\right]^{1/a_9} + a_{10},\tag{3.1.4.2}
$$

$$
\text{rate} \quad a_1 = 10^3 \left[ 0.7 + 2.1(0.1P - 1.05)^2 \right] \left[ \left( \rho w \cdot 10^{-2} \right)^{0.179P} \times \\ \times \left\{ 1 + 200q \left[ (0.1P - 0.4)^2 - (0.1P - 0.4)^3 \right] \right\}^{0.33};
$$
\n(3.1.4.3)

$$
a_2 = \left[0.47 - (1 - 0.1P)^2 + \frac{1}{1 + (0.1P)^4}\right] \left(\frac{500}{\rho w}\right)^{0.0771P} - \left[(1.5 \cdot 10^{-3} q)(1.4 - 0.1P)\right]^{0.33};\tag{3.1.4.4}
$$

$$
a_9 = 4,3(1 - 0,44P);
$$
  
\n
$$
a_{10} = 0,200 - 10,88d_{\text{BH}} - 3,5 \cdot 10^{-5} \text{ pw};
$$
\n(3.1.4.5)

при  $d_{\text{BH}}$  ≥ 17⋅10<sup>-3</sup> м  $a_{10} = 0$ ;

*P* – давление, МПа;

 $q$  – плотность теплового потока, МВт/м<sup>2</sup>;

 $\rho w$  – массовая скорость, кг/(м<sup>2</sup>·с).

Пределы применимости формулы (1.4.2):

 $P = 6.9 \div 14$  MIIa;  $\rho w = 500 \div 1000$  KT/( $m^2$ ·c).

Погрешность  $\delta$  расчета  $X_{\text{HJK}}$  составляет  $\pm 10\%$ .

Граница начала дисперсного режима течения в трубах рассчитывается по формуле [2, 3]:

$$
X_{\text{HJ}} = a_2 - \left(\frac{0.1}{a_1 \cdot 10^{-3}}\right)^{1/a_9},\tag{3.1.4.6}
$$

 $a_1$  рассчитывается по формуле (3.1.4.3); гле  $a_2$  рассчитывается по формуле (3.1.4.4);  $a_9$  рассчитывается по формуле (3.1.4.5). Пределы применимости формулы:  $q = 0$ ;  $P = 6.9 \div 14$  МПа;  $\rho w = 500 \div 1000 \text{ kT} / (M^2 \cdot c).$ Погрешность  $\delta$  расчета  $X_{\text{HJ}}$  составляет  $\pm 10\%$ .

# 3.1.4.2. ИСТИННОЕ ОБЪЕМНОЕ ПАРОСОДЕРЖАНИЕ ПРИ ТЕЧЕНИИ ЛВУХФАЗНЫХ ПОТОКОВ

# 3.1.4.2.1. Истинное объемное паросодержание при течении двухфазного потока в трубе

Истинное объемное паросодержание при течении двухфазного потока в трубе рассчитывается по формуле [4]:

$$
\varphi = \frac{1}{1+s \frac{\rho''}{\rho'} \frac{1-X}{X}},\tag{3.1.4.7}
$$

s - коэффициент скольжения фаз; где

$$
s=w''/w'
$$

Коэффициент скольжения фаз при течении двухфазного потока в необогреваемой трубе рассчитывается по формуле [4]:

$$
s = 1 + \frac{13{,}5(1 - P/P_{\rm gp})}{(Fr)^{5/12} Re^{1/6}};
$$
\n(3.1.4.8)

где  $Fr$  – критерий Фруда,  $Fr = (\rho w)^2 / g(\rho')^2 D$ ;

$$
Re = \frac{(\rho w)D}{\mu'},
$$
  
\n
$$
D = \begin{cases} d_{\text{BH}} & \text{IPM} \\ 22d_{\text{g}} & \text{IPM} \end{cases} \quad 7d_{\text{g}} < d_{\text{BH}} < 22d_{\text{g}} \Big|_{\text{H}}
$$
  
\n
$$
d_{\text{g}} = \sqrt{\sigma/g(\rho' - \rho'')};
$$
  
\n
$$
\rho w - \text{MacCOBAB} \text{ KKQOOCTB, K} \Gamma/\text{M}^2 \cdot \text{C};
$$

µ' - коэффициент динамической вязкости на линии насыщения;

- р' плотность воды на линии насыщения;
- р" плотность сухого насыщенного пара.

Пределы применимости формулы:  $P = 1 \div 22$  МПа;

 $(\rho w) = 400 \div 3340 \text{ kT/m}^2 \text{·c.}$ Погрешность δ расчета *s* составляет ±10%. В размерном виде формула (3.1.4.8) записывается в виде:  $s = 1 + 2.54 d_{\text{BH}}^{0.25} \rho' (1 - P/P_{\text{wp}}) (\rho w)^{-1},$  (3.1.4.9)

где  $d_{\text{BH}}$  в [м];  $\rho w$  в [кг/м<sup>2</sup>·с];  $\rho'$  в [кг/м<sup>3</sup>].

Для вертикально расположенных труб при  $g(\rho' - \rho'')\,d_{_{\text{BH}}}^2/\sigma < 50$  не замечено влияния массовой скорости и геометрических размеров на величину коэффициента скольжения фаз, поэтому *s* рассчитывается по формуле [4]:

 $s \cong (P/P_{\text{kn}})^{-0.38}$ .  $(3.1.4.10)$ 

Пределы применимости формулы:  $g(\rho' - \rho'') d_{\text{BH}}^2 / \sigma < 50$ ;

 $\rho w = 400 \div 3340 \text{ kT/m}^2 \cdot \text{c}; P = 1 \div 22 \text{ M}$ .

Погрешность δ расчета *s* составляет ±10%.

Коэффициент скольжения фаз при течении двухфазного потока в наклонных необогреваемых трубах рассчитывается по формуле [4]:

$$
s = s_o k_a = s_o \left[ 1 + \left( 1 - 5 \cdot 10^{-6} \text{ Re} \right) \left( 1 - \alpha / 90^{\circ} \right) \right],\tag{3.1.4.11}
$$

где *k*α – поправочный коэффициент на угол наклон трубы к горизонту,  $k_{\alpha} = 1$  при  $Re > 2.10^5$ ;

 $s_0$  – рассчитывается по формулам (3.1.3.8), (3.1.3.9);

ν  $Re = \frac{wd_{\text{BH}}}{v'}$ ;

;

ν′ – коэффициент кинематической вязкости на линии насыщения.

При расчете истинного объемного паросодержания в вертикальной парогенерирующей трубе выделяются три области [5, 6]:

■ область, в которой  $X_{\text{orth}}$  ≤  $X_{\text{HH}}$ ,

⎞

 $\sqrt{}$ 

где *Х*отн – относительная энтальпия потока (массовое балансовое паросодержание);

*Х*нп – массовое паросодержание, соответствующее началу интенсивного парообразования, которое рассчитывается по формуле:

 $\big($ 

$$
X_{\text{HH}} = X_{\text{rk}} + \Delta X_{\text{orth}}\,,\tag{3.1.4.12}
$$

⎞

2,1

*,*

где  $\Delta X_{\text{orth}} = 4.05 \cdot 10^7 \frac{q}{q}$   $Re_{\text{HT}}^{0.333}$  $W e_s^{0.50} \frac{1}{R}$  ; нп  $\sigma_{\text{off}} = 4.05 \cdot 10^7 \frac{q}{m} \left[ Re_{\text{HI}}^{0.333} We_s^{0.50} \right]$  $W e_s^{333} W e_s^{0}$ *Pr*  $Re_{\rm HI}^{0,333}$ *We*<sup>0,50</sup> $\left(\frac{Pr_{\rm H}}{Pr_{\rm H}}\right)$  $X_{\text{orth}} = 4.05 \cdot 10^7 \left( \frac{q}{r \rho w} \right) Re_{\text{nm}}^{0.333} W e_s^{0.50} \left( \frac{Pr_s}{Pr_{\text{nm}}} \right)$ ⎠  $\parallel$ ⎝  $\sqrt{ }$ ⎠  $\overline{\phantom{a}}$ ⎝ ρ  $\Delta X_{\text{off}} = 4.05 \cdot 10^7 \frac{q}{\epsilon} \left[ Re_{\text{eff}}^{0.333} We_s^{0.50} \right] \frac{I \tau_s}{I}$ *Х*гк – массовое паросодержание, соответствующее границе кипения,

$$
X_{\rm rx} = \frac{i_{\rm rx} - i'}{r};\tag{3.1.4.13}
$$

 $i_{\text{rx}} = f(P,t_{\text{rx}})$  – определяется по таблицам термодинамических свойств; *t*гк определяется путем решения системы уравнений:

$$
\int_{\tau_{\rm K}} \tau_{\rm g} = t_s - \frac{q}{\alpha};\tag{3.1.4.14}
$$

$$
\alpha = \frac{Nu_{\text{rx}}\lambda_{\text{rx}}}{d_{\text{BH}}};
$$
\n(3.1.4.15)

$$
Nu_{\rm rx} = 0.021 Re_{\rm rx}^{0.80} Pr_{\rm rx}^{0.43} \left(\frac{Pr_{\rm rx}}{Pr_{\rm s}}\right)^{0.25};
$$
\n(3.1.4.16)

• область, в которой  $X_{\text{HII}}$  ≤  $X_{\text{orth}}$  ≤  $X_p$  (область термически неравновесного двухфазного потока), где  $X_p$  – равновесное массовое паросодержание:

$$
X_{\rm p} = 25.9 \cdot 10^4 \left(\frac{q}{r \rho w}\right)^{0.667} Re_s^{0.167} Pr_s^{-1.50} \left(\frac{\rho''}{\rho' - \rho''}\right)^{1.38 \left(\frac{P}{P_{\rm sp}}\right)^{0.285}}; \tag{3.1.4.17}
$$

 область, в которой *Х*отн ≥ *Х*р (область термически равновесного двухфазного потока).

Истинное объемное паросодержание рассчитывается:

<sup>•</sup> **B** области 
$$
X_{\text{orth}} \le X_{\text{HII}}
$$
 по формуле:  
\n $\varphi = 0;$  (3.1.4.18)

■ **в области** 
$$
X_{\text{HH}} \leq X_{\text{orth}} \leq X_{\text{p}}
$$
 по формуле:

$$
\varphi = \frac{1}{1 + S \frac{1 - X_{\text{ucr}} \ \rho''}{X_{\text{ucr}} \ \rho'_{\text{w}}}},
$$
\n(3.1.4.19)

где *Х*ист − истинное паросодержание:

$$
X_{\text{ncr}} = X_{\text{p}} \left( 1 - \frac{X_{\text{p}} - X_{\text{orth}}}{X_{\text{p}} - X_{\text{nm}}} \right)^{1 - \frac{X_{\text{nm}}}{X_{\text{p}}}}; \tag{3.1.4.20}
$$

*S* – коэффициент скольжения фаз:

$$
S = S_p \exp\left(0.54 \frac{X_p - X_{\text{orth}}}{X_p - X_{\text{HH}}}\right);
$$
\n(3.1.4.21)

*S*р – коэффициент скольжения фаз в равновесной области двухфазного потока:

$$
S_p = 1 + \frac{(0.15 + 0.85\beta^5)(1 - P/P_{\rm kp})}{Re_{\rm x}^{0.50}};
$$
\n(3.1.4.22)

$$
\beta = \frac{1}{1 + \frac{1 - X_{\text{ucr}}}{X_{\text{ucr}}}} \cdot \frac{(3.1.4.23)}{\rho_{*}}
$$

Теплофизические параметры жидкости, входящие в формулу (3.1.4.23), принимаются по температуре, соответствующей теплосодержанию:

$$
i_{\kappa} = \frac{(i_{\delta \text{an}} - X_{\text{ucr}}i'')}{(1 - X_{\text{ucr}})};
$$
\n(3.1.4.24)

■ в области  $X_{\text{orth}} \geq X_p$  по формуле:

$$
\varphi = \frac{1}{1 + S_p} \frac{1 - X_{\text{orth}}}{X_{\text{orth}}} \frac{\rho''}{\rho'},\tag{3.1.4.25}
$$

где *S*<sup>р</sup> рассчитывается по формуле (3.1.4.22);

$$
\beta = \frac{1}{1 + \frac{1 - X_{\text{orth}} \rho''}{X_{\text{orth}}} \cdot \rho'}
$$
\n
$$
Re_{\kappa} = \frac{(\rho w) d_{\text{BH}}}{\mu'}.
$$

Пределы применимости расчетной методики:

 $P = 3.0 \div 19.5 \text{ M}$ Πa;  $\rho w = 500 \div 3000 \text{ k} \cdot \text{m}^2 \cdot \text{c}$ ;  $q = 0.25 \div 3.00 \text{ m} \cdot \text{m}^2 \cdot \text{c}$ ;  $d_{\text{BH}}$  = 12÷22 мм; обогрев равномерный и косинусоидальный по длине трубы. Погрешность  $\delta$  расчета  $\varphi$  составляет  $\pm 10\%$ . В формулах этого раздела: *P* – давление, МПа;  $t$  – температура, °C; *i* – теплосодержание, Дж/кг; *r* – теплота парообразования, Дж/кг;  $\rho$  – плотность, кг/м<sup>3</sup>;  $\lambda$  – коэффициент теплопроводности,  $Br/(M·K);$ *d*вн – внутренний диаметр трубы, м;  $\rho w$  – массовая скорость, кг/(м<sup>2</sup>·с); .<br>*q* – плотность теплового потока, МВт/м<sup>2</sup>;  $(\rho w)$ µ  $Re = \frac{(\rho w) d_{\text{\tiny BH}}}{\rho w}$  — критерий Рейнольдса; *a*  $Pr = \frac{v}{v}$ — критерий Прандтля; λ  $Nu = \frac{\alpha d_{\text{BH}}}{\hat{\lambda}}$  – критерий Нуссельта;  $W_e = \frac{\sigma}{g(\rho' - \rho'')d_{\text{BH}}^2}$  – критерий Вебера;  $\alpha$  – коэффициент теплоотдачи, Вт/м<sup>2</sup>·К; *X*отн – относительное теплосодержание потока; β – объемное расходное паросодержание; *S* – коэффициент скольжения фаз. Индексы:

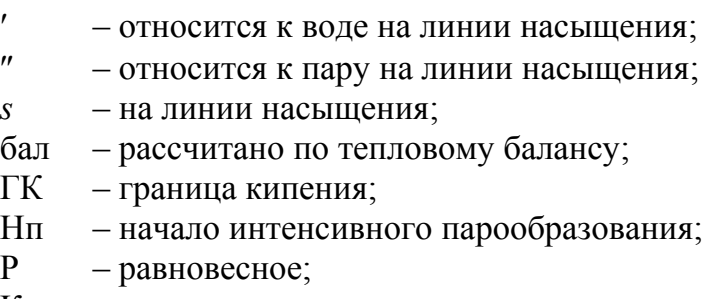

- Кр критическое значение;
- Ж жидкость.

# **3.1.4.2.2. Истинное объемное паросодержание при течении двухфазного потока в стержневых сборках**

Истинное объемное паросодержание при течении двухфазного потока в необогреваемых стержневых сборках рассчитывается по формуле [4]:

$$
\varphi = \frac{1}{1 + s \frac{\rho''}{\rho'} \frac{1 - X}{X}},\tag{3.1.4.26}
$$

где *s* – коэффициент скольжения фаз в стержневых сборках,

$$
s = 1 + \frac{2,27(\rho')^{0.70}(1 - P/P_{\rm kp})^2}{(\rho w)^{0.70}};
$$
\n(3.1.4.27)

 $\rho$ *w* в [кг/м<sup>2</sup>·с].

 $\Omega_{\rm o} = -0.163 Re_{\rm n}^{0.70} Re_{\rm o}^{-0.30}$ 

 $70 \, p_a - 0$ 

Пределы применимости формулы (3.1.4.27): *Р* = 2 ÷ 10 МПa;  $n = 3 \div 19 (n - \text{число стержней}); \rho w = 100 \div 1000 \text{ кг/m}^2 \cdot c;$  $d_{\rm r}$  = 6,7÷17,7 мм.

Погрешность  $\delta$  расчета  $\varphi$  составляет  $\pm 10\%$ .

Истинное объемное паросодержание при течении двухфазного потока в обогреваемых стержневых сборках рассчитывается по формуле [4]:

$$
\varphi = \varphi_o \left( 1 - \frac{X}{X_o} \right)^{1,35},\tag{3.1.4.28}
$$

 $=-0.163 Re_{\theta}^{0.70}Re_{\theta}^{0.30}\left(\frac{P}{P}\right)^{0.15}$ ; (3.1.4.29)

$$
\text{где} \quad X_{\text{o}} = -0.163 \, Re_{\text{n}}^{0.70} \, Re_{\text{o}}^{-0.30} \left| \frac{F}{R} \right| \quad ;
$$

$$
X_{o} = -0.163 \, Re_{n}^{0.70} Re_{o}^{0.30} \left( \frac{P}{P_{\rm kp}} \right)^{0.15};
$$
\n
$$
\varphi_{o} = 0.602 \, Re_{n}^{0.70} Re_{o}^{0.015} \left( \frac{P}{P_{\rm kp}} \right)^{-0.255};
$$
\n
$$
Re_{o} = \frac{(\rho w) \sqrt{\sigma/g(\rho' - \rho'')}}{\mu};
$$
\n
$$
Re_{n} = \frac{q \sqrt{\sigma/g(\rho' - \rho'')}}{r \mu'}.
$$
\n(3.1.4.30)

В формулах (3.1.4.28) ÷ (3.1.4.30): *q* в [Вт/м 2 ]; *r* в [Дж/кг];  $\sigma$  в [H/м];  $\rho w$  в [кг/м<sup>2</sup>·с];  $\rho'$  и  $\rho''$  в [кг/м<sup>3</sup>]; g в [м/с<sup>2</sup>]; µ′ в [кг/м⋅с]. Пределы применимости формулы (3.1.4.28): *Р* = 2÷10 МПа;  $n = 3 \div 19$  шт;  $\rho w = 100 \div 1000$  кг/м<sup>2</sup>·с;  $d_r = 6.7 \div 17.7$  мм. Погрешность расчета  $\varphi$  составляет  $\pm 10\%$ . Пределы применимости формул (3.1.4.29) и (3.1.4.30):  $\rho w = 200 \div 1000 \text{ kT/m}^2 \cdot c$ ;  $q = (0.6 \div 1.8) \cdot 10^6 \text{ Br/m}^2$ .

#### 3.1.4.2.3. Модель потока дрейфа

В большинстве современных теплогидравлических расчетных кодов истинное объемное паросодержание при течении двухфазного потока в каналах рассчитывается с использованием модели потока дрейфа, согласно которой:

$$
\varphi = \frac{j''}{C_0[j' + j''] + \widetilde{V}},\tag{3.1.4.31}
$$

гле

*ј' и ј"* - приведенные скорости жидкой и паровой фаз;

 $C<sub>o</sub>$  – параметр распределения;

 $\tilde{V}$  – скорость дрейфа.

Для эмпирических параметров  $C_0$  и  $\tilde{V}$  модели потока дрейфа существует множество рекомендаций, из которых наибольший диапазон применимости для пароводяного потока имеют рекомендации Chexal-Lellouche [7]. Поскольку эти рекомендации чаще всего используются в теплогидравлических расчетных кодах, именно они и приводятся ниже.

#### 3.1.4.2.3.1. Параметр распределения

Для двухфазной смеси, текущей в трубе, наклоненной под произвольным углом  $\theta$ , отсчитываемым от вертикали, параметр распределения  $C_0$ залается соотношением:

 $C_o = F C_{\text{OB}} + (1-F) C_{\text{or}}$ ,  $(3.1.4.32)$  $C_{\rm os}$  и  $C_{\rm or}$  – параметры распределения для вертикального и горизонгде тального потока, а  $F$  – параметр ориентации потока.

$$
\begin{aligned}\n\text{Ans } Re'' > 0: \\
F &= (90^{\circ} - \theta)/90^{\circ} \\
\text{Ans } Re'' < 0: \\
F &= \begin{cases}\n1 & \text{if } (90^{\circ} - \theta)/10^{\circ} \\
(90^{\circ} - \theta)/10^{\circ} & \text{if } (80^{\circ} < \theta < 90^{\circ}),\n\end{cases}\n\end{aligned}\n\tag{3.1.4.33a}
$$

 $Re'' = (\rho w)x d_y/u'' -$ число Рейнольдса для пара. где

#### 3.1.4.2.3.1.1. Вертикальный поток

Для вертикальной трубы ( $\theta = 0^{\circ}$ ) приведенные скорости *j'* и *j''* считаются положительными для подъемного течения обеих фаз и отрицательными - для опускного.

Для противоточного течения скорость пара всегда положительна (направлена вверх), а скорость жидкости всегда отрицательна (направлена вниз):

для  $Re'' \geq 0$
$$
C_{\text{OB}} = \frac{L}{[K_{\text{o}} + (1 - K_{\text{o}})\varphi^r]}
$$
 (3.1.4.34a)  
для  $Re'' < 0$ 

$$
C_{\text{OB}} = max \begin{cases} \frac{L}{[K_{\text{o}} + (1 - K_{\text{o}}) \varphi^r]} \\ \frac{\widetilde{V}^{\text{o}} (1 - \varphi)^{0.2}}{(|j'| + |j''|)} \end{cases}
$$
 (3.1.4.346)

где

$$
\widetilde{V}^{\text{o}} = 1.41 \left[ \frac{(\rho' - \rho'') \sigma g}{(\rho')^2} \right]^{0.25} C_2 C_3 C_4 ; \qquad (3.1.4.35)
$$

$$
L = \frac{1 - \exp(-C_1 \varphi)}{1 - \exp(-C_1)},
$$
\n(3.1.4.36)

 $(3.1.4.37)$ 

$$
\Gamma \text{A}e \qquad C_1 = \frac{4P_{\text{kp}}^2}{[P(P_{\text{kp}} - P)]}.
$$

Параметры  $C_2$ ,  $C_3$  и  $C_4$  будут определены ниже.

Другие переменные в корреляции для параметра распределения имеют вид:  $\frac{1}{4}$ 

$$
K_{o} = B_{1} + (1 - B_{1}) \left( \frac{\rho''}{\rho'} \right)^{1/4};
$$
\n(3.1.4.38)

$$
r = \frac{(1 + 1.57\rho''/\rho')}{(1 - B_1)};
$$
\n(3.1.4.39)

$$
B_1 = \min(0,8; A_1); \tag{3.1.4.40}
$$

$$
A_1 = \frac{1}{\left[1 + \exp(-\text{Re}/60000)\right]} \tag{3.1.4.41}
$$

$$
Re = \begin{cases} Re'' & \text{ecnu } Re'' > Re' \text{ unu } Re'' < 0 \\ Re' & \text{ecnu } Re' \le Re' \end{cases} \tag{3.1.4.42}
$$

где 
$$
Re' = \frac{\rho w (1 - x) d_r}{\mu'}
$$
 – локальное число Рейнольдса для жидкости, (3.1.4.43)

a 
$$
Re'' = \frac{\rho w x d_r}{\mu''}
$$
 – локальное число Рейнольдса для парa. (3.1.4.44)

Знаки у чисел Рейнольдса совпадают со знаками приведенных скоростей фаз.

#### 3.1.4.2.3.1.2. Горизонтальный поток со спутным течением фаз

Для горизонтального потока ( $\theta = 90^{\circ}$ ) со спутным течением фаз приведенные скорости фаз считаются всегда положительными. Параметр распределения для такого потока задается соотношением:

$$
C_{\text{or}} = [1 + \varphi^{0.05} (1 - \varphi)^2] C_{\text{os}},
$$
\n
$$
C_{\text{or}} = \frac{1}{2} [\varphi^{0.05} (1 - \varphi)^2] C_{\text{os}},
$$
\n(3.1.4.45)

где  $C_{OB}$  находится по формуле (3.1.4.34a).

Все другие параметры находятся по формулам для вертикального потока с использованием положительных значений приведенных скоростей фаз.

Следует подчеркнуть, что поскольку параметр распределения в рекомендациях *Chexal-Lellouche* является функцией паросодержания, расчет истинного объемного паросодержания по модели потока дрейфа следует проводить итерационным способом.

#### 3.1.4.2.3.2. Скорость дрейфа

Скорость дрейфа  $\tilde{V}$  для спутного подъемного течения фаз в трубе с произвольным углом наклона рассчитывается по формуле:

 $\tilde{V} = F \tilde{V}_{\rm B} + (1 - F) \tilde{V}_{\rm r}$  $(3.1.4.46)$ где  $V_{\rm s}$  и  $V_{\rm r}$  – скорости дрейфа для вертикального и горизонтального потока, а *F* – параметр ориентации потока, определяемый соотношениями (1.4.33а) и (1.4.33б).

Для спутного опускного течения скорость дрейфа определяется соотношением:

$$
\tilde{V} = F \; \tilde{V}_{B} + (F - 1) \tilde{V}_{r} \; . \tag{3.1.4.47}
$$

#### 3.1.4.2.3.2.1. Вертикальный поток

Скорость дрейфа для вертикального потока находится по формуле:  $\widetilde{V}_\mathrm{B} = \widetilde{V}^0$ *С*9 , (3.1.4.48)

$$
\tilde{V}^0
$$
 onpegensercs coothouenuem (3.1.4.35);  
\n
$$
C_9 = (1 - \varphi)^{B_1}
$$
для  $Re'' > 0$ ;\n(3.1.4.49)

$$
C_9 = (1 - \varphi)^{0.5} \text{ and } Re'' < 0,
$$
\n
$$
(3.1.4.50)
$$
\n
$$
(3.1.4.50)
$$

Другие параметры определены следующим образом:

где *V*

$$
\text{diag}\left(\frac{\rho'}{\rho''}\right) \le 18 \quad C_2 = 0.4757 \left[ \ln\left(\frac{\rho'}{\rho''}\right) \right]^{0.7};\tag{3.1.4.51}
$$

$$
\lim_{\rho \to 0} \left( \frac{\rho'}{\rho''} \right) > 18 \ C_2 = \left\{ \frac{1}{\left\{ 1 - exp\left[ \frac{-C_5}{(1 - C_5)} \right] \right\}} \right\} \quad \text{ecnu } C_5 < 1,
$$
 (3.1.4.52)

$$
\text{rate} \qquad C_5 = \sqrt{\frac{150}{\left(\frac{\rho'}{\rho''}\right)}} \tag{3.1.4.53}
$$

$$
C_4 = \begin{cases} 1 & \text{ecnu } C_7 \ge 1 \\ \frac{1}{1 - \exp(-C_8)} & \text{ecnu } C_7 \le 1; \end{cases}
$$
 (3.1.4.54)

$$
C_7 = (d_2/d_r)^{0.6} ; \t\t(3.1.4.55)
$$

$$
C_8 = \frac{C_7}{1 - C_7};\tag{3.1.4.56}
$$

 $d_2 = 0.09144$  M.  $(3.1.4.57)$ 

Параметр С<sub>3</sub> определяется с учетом направления течения потоков пара и жидкости.

Для спутного подъемного течения фаз:

$$
C_3 = max \begin{cases} 0.5\\ 2 \exp(-|Re'|/300000) \end{cases} \tag{3.1.4.58}
$$

Для спутного опускного течения фаз, противотока (опускное течение воды и подъемное течение пара) и режима захлебывания параметр  $C_3$  задается единым соотношением:

$$
C_3 = 2\left(\frac{C_{10}}{2}\right)^{B_2},\tag{3.1.4.59}
$$

где

$$
C_{10} = 2 \exp \left\{ \frac{|Re'|}{350000} \right\}^{0.4} - 1.75 \left\{ Re'| \right\}^{0.03} \exp \left\{ \frac{-|Re'|}{50000} \left( \frac{d_1}{d_r} \right)^2 \right\} + \left( \frac{d_1}{d_r} \right)^{0.25} |Re'|^{0.001}; \tag{3.1.4.60}
$$

$$
B_2 = \left[\frac{1}{[1+0.05(|Re'|/350000)]}\right]^{0.4} \text{ H}
$$
 (3.1.4.61)

 $d_1 = 0,0381$  M.

Для ясности, общее выражение для  $C_{10}$  разбивается на три члена, которые в сумме и дают  $C_{10}$ .

$$
C_{10}(\text{член 1}) = 2 \exp\left\{\frac{|Re'| + Y}{350000}\right\}^{0.4};
$$
\n(3.1.4.62)

$$
C_{10}(\text{член 2}) = -1.7\{Re'\}^{0.035} exp\left\{\frac{-|Re'|}{35000J'_{*} + 25000}\left(\frac{d_1}{d_r}\right)^2\right\};
$$
\n(3.1.4.63)

$$
C_{10}(\text{член 3}) = [0,26J'_{*} + 0,85(1,0 - J'_{*})] \left(\frac{d_1}{d_r}\right)^{0.1} |Re'|^{0.001},
$$
\n(3.1.4.64)

где

$$
Y = \begin{cases} 8.0^{(0.5d_1/d_r)} Re'' J'_* exp\left\{ \frac{-10}{|Re'|} \right\} & \text{для противотока} \\ 0 & \text{для спутного опускного течения} \end{cases} \tag{3.1.4.65}
$$

$$
J'_{*} = \begin{cases} \left(1 - \frac{j'}{j'_{*}}\right)^{z} & \text{для противотока} \\ 0 & \text{для спутного опускного течения.} \end{cases} \tag{3.1.4.66}
$$

Здесь *j*<sup>∗</sup> ′ – приведенная скорость жидкости в режиме захлебывания и

$$
Z = \begin{cases} 0.8 & \text{if } j' < 0.3 \\ 0.8 - \left(\frac{j'}{j'_*} - 0.3\right) & \text{if } j' \ge 0.3. \end{cases}
$$
 (3.1.4.67)

#### 3.1.4.2.3.2.2. Противоточное движение

$$
C_3 = \begin{cases} 0.6X_T S + C_{3N}(1.0 - X_T) & \text{if } 0.3048 \text{ m} > d_\text{r} > d_1 \\ 0.6 - 0.27 \left( \frac{d_\text{r} - 0.3048}{0.3048} \right) \times S & \text{if } 0.9144 \text{ m} > d_\text{r} \ge 0.3048 \text{ m} \\ 0.06 \text{ s} & \text{if } d_\text{r} \ge 0.9144 \text{ m} \end{cases}
$$
 (3.1.4.68)

где

$$
C_{3N} = C_3 \text{ no popmyne (3.1.4.59)};
$$
  
\n
$$
S = J'_{*} + (1.0 - J'_{*}) \left(\frac{d_r}{d_1}\right)^{0.5} \text{ H}
$$
  
\n
$$
X_{\text{T}} = (d_r - d_1) / (0.3048 - d_1).
$$

#### 3.1.4.2.3.2.3. Горизонтальный поток

Для горизонтального потока рассматривается только спутное течение фаз. Скорость дрейфа при этом оценивается по соотношению (3.1.4.48) с использованием положительных значений скоростей фаз.

Пределы применимости расчетной методики: по давлению –  $0.7 \div 10.3$  МПа, по массовой скорости – 173  $\div 2050$  кг/м<sup>2</sup>сек, по массовому расходному паросодержанию – от  $0 \div 0.38$ , по гидравлическому диаметру –  $6,1 \div 49,3$  MM.

Погрешности расчета φ составляют: ∆ = 5.1% (расчет выше),  $σ = 22.74\%$ .

## 3.1.4.3. ГИДРАВЛИЧЕСКИЕ СОПРОТИВЛЕНИЯ ПРИ ТЕЧЕНИИ ДВУХФАЗНЫХ ПОТОКОВ В КАНАЛАХ

Полное гидравлическое сопротивление при течении двухфазного потока в каналах складывается из гидравлического сопротивления трения, ме-

и

стных сопротивлений, потери давления от ускорения потока и нивелирного перепада давления и рассчитывается по формуле:

$$
\Delta P = \sum \Delta P_{\text{np}} + \sum \Delta P_{\text{M}} \pm \Delta P_{\text{yck}} \pm \Delta P_{\text{hhs}}.\tag{3.1.4.69}
$$

#### 3.1.4.3.1. Гидравлические сопротивления трения при течении двухфазного потока в трубах

Потери давления на трение при течении двухфазного потока в необогреваемых трубах с внутренним диаметром  $d_{\text{BH}} \ge 17.10^{-3}$  м рассчитываются по формуле [2]:

$$
\Delta P_{\rm m} = \left(\Delta P_{\rm m} / \Delta P_{\rm o}\right) \Delta P_{\rm o},\tag{3.1.4.70}
$$

 $\Delta P_{\rm m}/\Delta P_{\rm o}$ ) – определяется по таблицам 3.1.4.1 для заданных значений давления и массовой скорости;

 $\Delta P_{o}$  – потери давления на трение при течении в трубах воды, нагретой до температуры насыщения,  $\Delta P_0$  рассчитывается по формуле [2]:

$$
\Delta P_{o} = \xi \Delta L (\rho w)^{2} / \rho' 2d_{\text{BH}},
$$
\n
$$
\frac{1}{\sqrt{\xi}} = 1.8211g \frac{(\rho w) d_{\text{BH}}}{\rho' v'} - 1.64.
$$
\n(3.1.4.71)

Пределы применимости формулы (3.1.4.70):  $d_{BH} \ge 17.10^3$ м;  $P = 6,86 \div 22$  MIIa;  $\rho w = 500 \div 3000$  Kr/m<sup>2</sup>·c;  $X = 0 \div 1,0$ . Погрешность  $\delta$  расчета  $\Delta P_{\text{TD}}$  составляет  $\pm 25\%$ .

Таблица 3.1.4.1(а)

## Таблицы для определения относительных потерь давления на трение при подъемном течении пароводяного потока в трубах

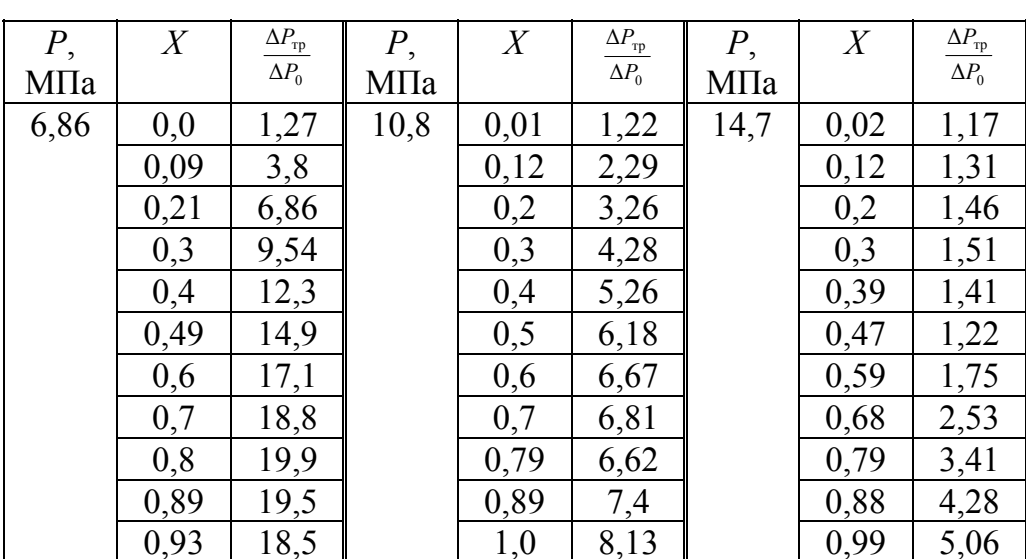

$$
\rho w = 500 \text{ K} \text{m/s}^2 \text{c}
$$

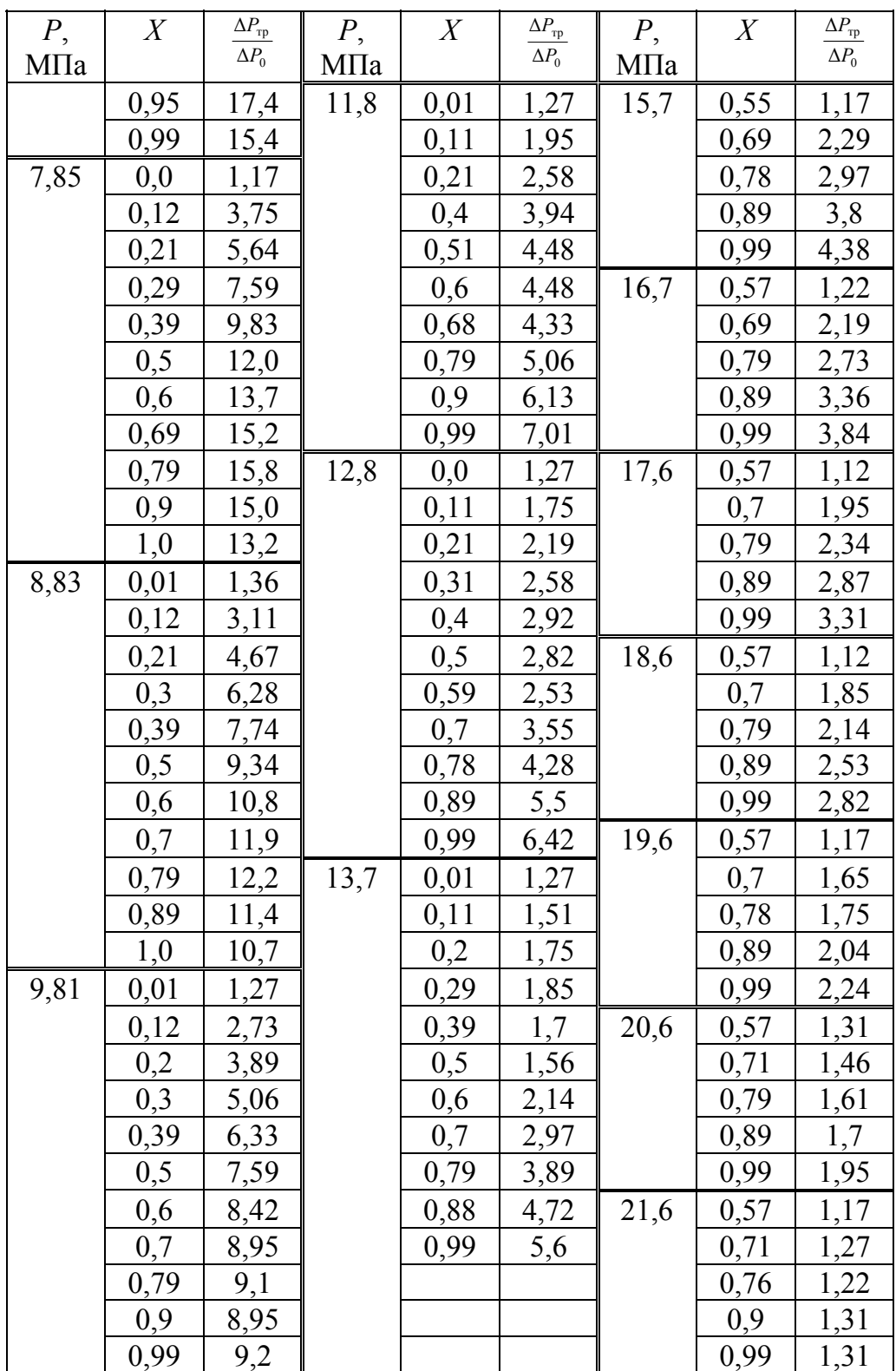

# **Таблица 3.1.4.1(б)**

| $P$ , | X    | $\overline{\Delta P_{\text{rp}} }$ | $P$ , | X    | $\Delta P_{\text{rp}}$ | P,   | X    | $\Delta P_{\text{rp}}$ |
|-------|------|------------------------------------|-------|------|------------------------|------|------|------------------------|
| МПа   |      | $\Delta P_0$                       | МПа   |      | $\Delta P_0$           | МПа  |      | $\Delta P_0$           |
| 6,86  | 1,0  | 15,4                               | 10,8  | 0,7  | 5,22                   | 15,7 | 0,69 | 3,0                    |
|       | 0,9  | 13,7                               |       | 0,62 | 4,35                   |      | 0,61 | 2,51                   |
|       | 0,8  | 12,1                               |       | 0,49 | 3,43                   |      | 0,5  | 2,03                   |
|       | 0,71 | 10,7                               |       | 0,4  | <u>3,33</u>            |      | 0,39 | 1,4                    |
|       | 0,61 | 10,2                               |       | 0,3  | 3,09                   | 16,7 | 1,0  | 4,01                   |
|       | 0,49 | 9,52                               |       | 0,21 | 2,8                    |      | 0,9  | 3,62                   |
|       | 0,4  | 8,6                                |       | 0,11 | 2,27                   |      | 0,81 | 3,24                   |
|       | 0,3  | 7,15                               |       | 0,02 | 1,45                   |      | 0,69 | 2,71                   |
|       | 0,21 | 5,65                               | 11,8  | 0,99 | 7,1                    |      | 0,61 | 2,37                   |
|       | 0,12 | 3,77                               |       | 0,89 | 6,23                   |      | 0,5  | 1,98                   |
|       | 0,01 | 1,3                                |       | 0,8  | 5,51                   |      | 0,39 | 1,35                   |
| 7,85  | 1,0  | 13,1                               |       | 0,69 | 4,49                   | 17,6 | 0,99 | 3,43                   |
|       | 0,89 | 11,4                               |       | 0,61 | 3,86                   |      | 0,9  | 3,19                   |
|       | 0,8  | 10,1                               |       | 0,49 | 2,95                   |      | 0,8  | 2,8                    |
|       | 0,71 | 8,84                               |       | 0,41 | 2,46                   |      | 0,68 | 2,37                   |
|       | 0,61 | 7,68                               |       | 0,29 | 2,37                   |      | 0,61 | 2,17                   |
|       | 0,5  | 7,39                               |       | 0,21 | 2,27                   |      | 0,5  | 1,88                   |
|       | 0,41 | 6,91                               |       | 0,1  | 1,93                   |      | 0,39 | 1,4                    |
|       | 0,32 | 6,04                               |       | 0,01 | 1,3                    | 18,6 | 0,99 | 3,0                    |
|       | 0,21 | 4,54                               | 12,8  | 0,99 | 6,52                   |      | 0,89 | 2,71                   |
|       | 0,11 | 3,04                               |       | 0,89 | 5,75                   |      | 0,8  | 2,46                   |
|       | 0,01 | 1,35                               |       | 0,81 | 5,02                   |      | 0,69 | 2,17                   |
| 8,83  | 1,0  | 10,7                               |       | 0,69 | 4,11                   |      | 0,6  | 1,88                   |
|       | 0,9  | 9,42                               |       | 0,61 | 3,48                   |      | 0,5  | 1,79                   |
|       | 0,81 | 8,45                               |       | 0,49 | 2,61                   |      | 0,38 | 1,3                    |
|       | 0,7  | 7,2                                |       | 0,41 | 1,88                   | 19,6 | 0,99 | 2,51                   |
|       | 0,61 | 6,14                               |       | 0,29 | 1,45                   |      | 0,9  | 2,27                   |
|       | 0,52 | 5,7                                |       | 0,21 | 1,64                   |      | 0,8  | 2,13                   |
|       | 0,41 | 5,46                               |       | 0,11 | 1,64                   |      | 0,7  | 1,93                   |
|       | 0,3  | 4,73                               |       | 0,01 | 1,4                    |      | 0,61 | 1,79                   |
|       | 0,21 | 3,96                               | 13,7  | 0,99 | 5,75                   |      | 0,49 | 1,59                   |
|       | 0,11 | 2,75                               |       | 0,88 | 5,02                   |      | 0,38 | 1,4                    |
|       | 0,02 | 1,4                                |       | 0,8  | 4,44                   | 20,6 | 1,0  | 2,13                   |
| 9,81  | 0,99 | 9,23                               |       | 0,69 | 3,57                   |      | 0,89 | 1,98                   |
|       | 0,9  | 8,36                               |       | 0,61 | 3,0                    |      | 0,81 | 1,84                   |
|       | 0,81 | 7,2                                |       | 0,5  | 2,22                   |      | 0,69 | 1,59                   |

 $ρw = 1000 \text{ кr/m}^2$ c

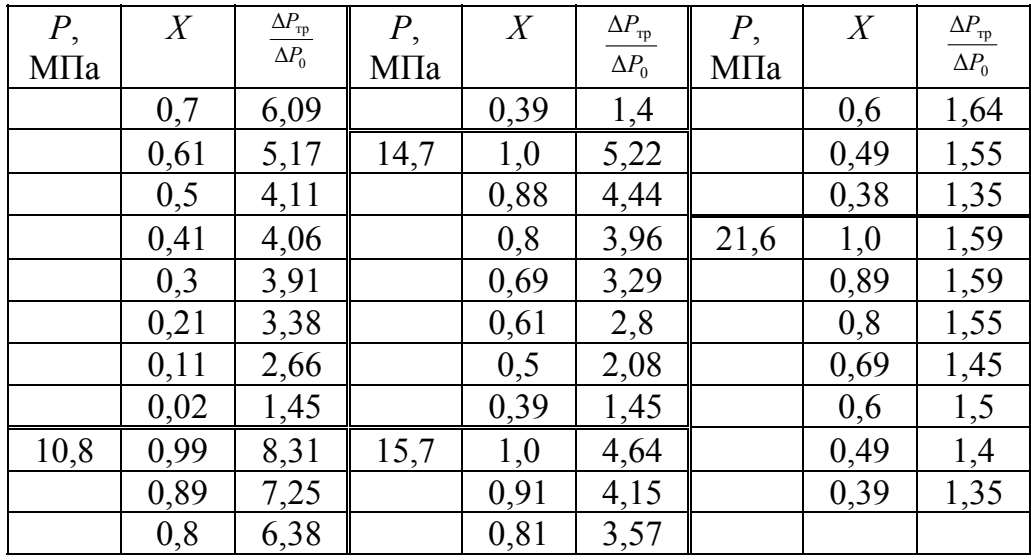

# **Таблица 3.1.4.1(в)**

| P,   | X    | $\Delta P_{\text{rp}}$  | $P$ , | $\boldsymbol{X}$ | $\overline{\Delta P_{\text{rp}} }$ | P,   | X    | $\Delta P_{\text{rp}}$ |
|------|------|-------------------------|-------|------------------|------------------------------------|------|------|------------------------|
| МПа  |      | $\overline{\Delta P_0}$ | МПа   |                  | $\Delta P_0$                       | МПа  |      | $\Delta P_0$           |
| 6,86 | 0,01 | 1,23                    | 10,8  | 0,5              | 3,57                               | 16,7 | 0,3  | 1,35                   |
|      | 0,11 | 2,85                    |       | 0,59             | 4,41                               |      | 0,43 | 1,71                   |
|      | 0,21 | 4,05                    |       | 0,7              | 5,49                               |      | 0,52 | 2,19                   |
|      | 0,31 | 5,31                    |       | 0,78             | 6,39                               |      | 0,59 | 2,43                   |
|      | 0,4  | 5,97                    |       | 0,88             | 7,4                                |      | 0,7  | 2,97                   |
|      | 0,5  | 6,45                    |       | 0,99             | 8,42                               |      | 0,78 | 3,27                   |
|      | 0,59 | 7,64                    | 11,8  | 0,02             | 1,23                               |      | 0,89 | 3,75                   |
|      | 0,68 | 9,2                     |       | 0,12             | 1,53                               |      | 0,99 | 4,17                   |
|      | 0,79 | 11,1                    |       | 0,21             | 1,77                               | 17,6 | 0,3  | 1,29                   |
|      | 0,9  | 13,0                    |       | 0,31             | 2,13                               |      | 0,43 | 1,65                   |
|      | 0,99 | 14,7                    |       | 0,41             | 2,49                               |      | 0,52 | 2,01                   |
| 7,85 | 0,01 | 1,29                    |       | 0,51             | 3,27                               |      | 0,59 | 2,31                   |
|      | 0,11 | 2,49                    |       | 0,59             | 4,05                               |      | 0,7  | 2,61                   |
|      | 0,21 | 3,57                    |       | 0,69             | 4,95                               |      | 0,78 | 2,97                   |
|      | 0,31 | 4,47                    |       | 0,78             | 5,85                               |      | 0,9  | 3,39                   |
|      | 0,4  | 5,07                    |       | 0,89             | 6,63                               |      | 0,99 | 3,63                   |
|      | 0,51 | 5,55                    |       | 0,99             | 7,52                               | 18,6 | 0,3  | 1,29                   |
|      | 0,59 | 6,33                    | 12,8  | 0,29             | 1,17                               |      | 0,43 | 1,59                   |
|      | 0,69 | 7,94                    |       | 0,41             | 2,19                               |      | 0,53 | 1,89                   |
|      | 0,79 | 9,44                    |       | 0,51             | 2,97                               |      | 0,59 | 2,01                   |
|      | 0,89 | 11,2                    |       | 0,59             | 3,69                               |      | 0,71 | 2,31                   |
|      | 0,99 | 12,9                    |       | 0,7              | 4,53                               |      | 0,78 | 2,49                   |

 $ρw = 1500 \text{ кr/m}^2$ c

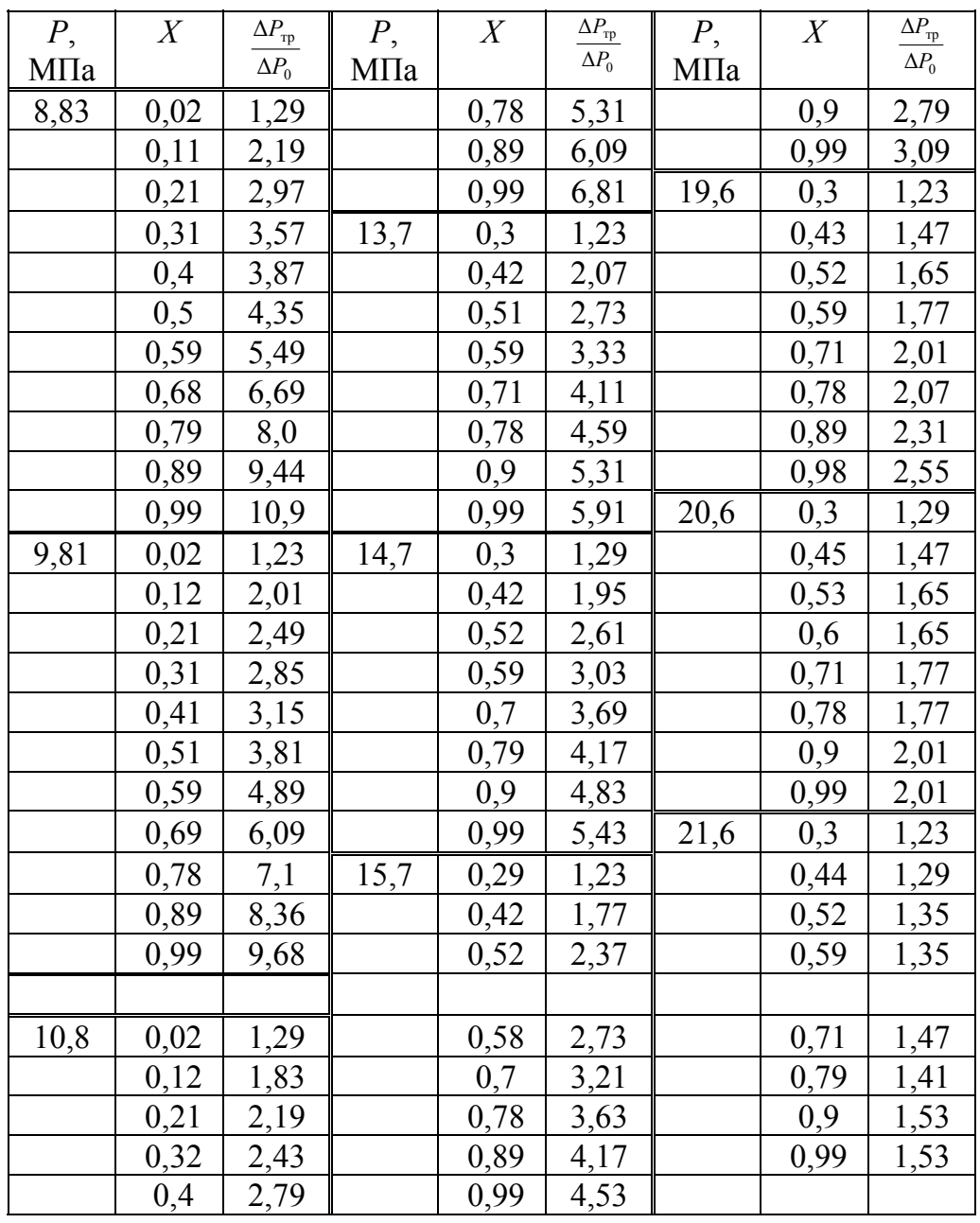

# **Таблица 3.1.4.1(г**)

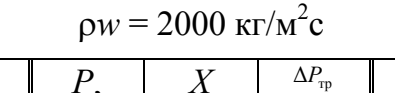

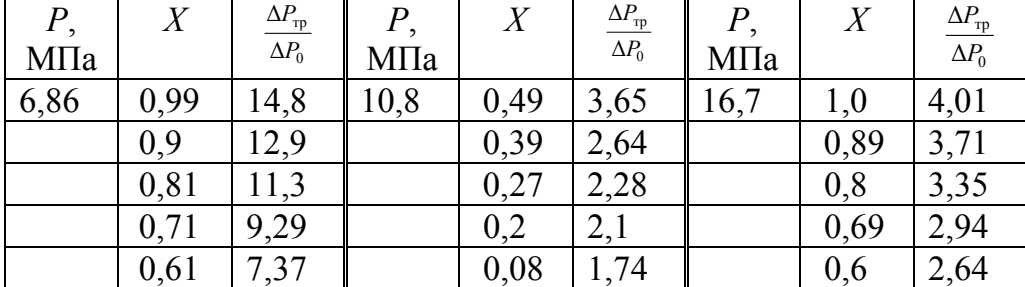

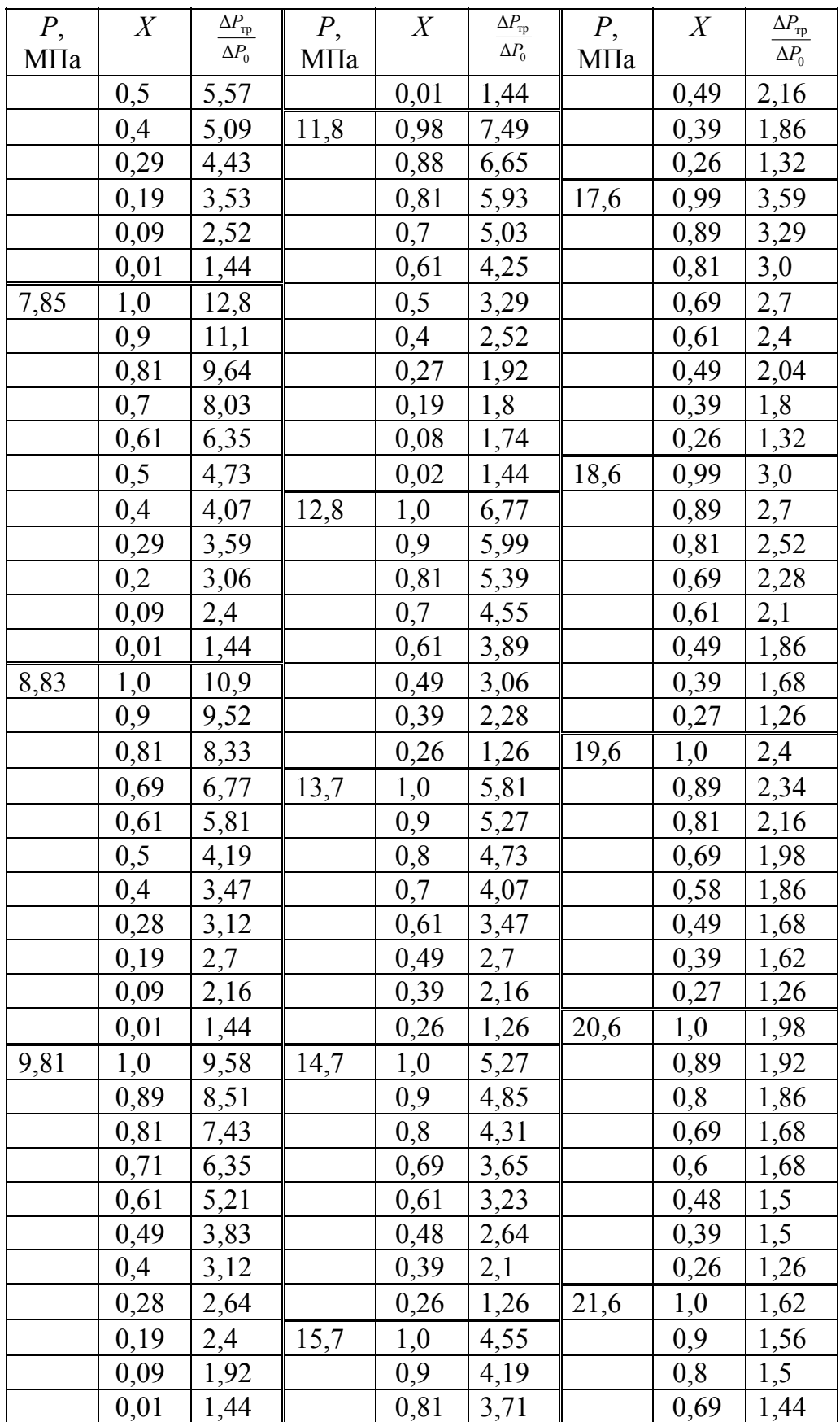

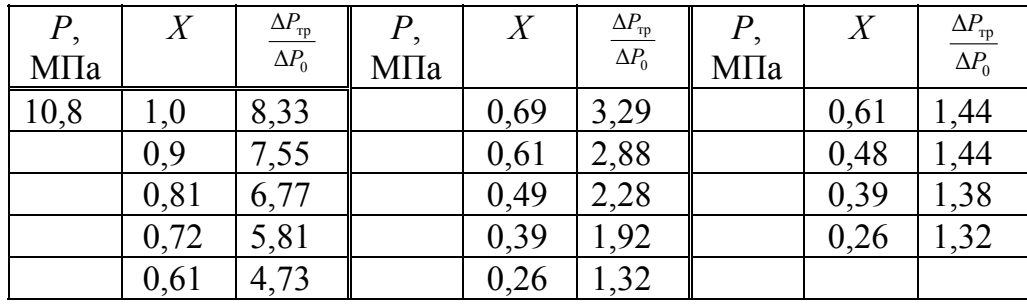

## **Таблица 3.1.4.1(д)**

| $P$ , | X    | $\overline{\Delta P_{\text{rp}} }$ | $P$ ,    | X    | $\Delta P_{\rm rp}$ | P,   | X    | $\Delta P_{\rm rp}$ |
|-------|------|------------------------------------|----------|------|---------------------|------|------|---------------------|
| МПа   |      | $\Delta P_0$                       | $M\Pi a$ |      | $\Delta P_0$        | МПа  |      | $\Delta P_0$        |
| 6,86  | 0,99 | 14,8                               | 10,8     | 0,49 | 3,65                | 16,7 | 1,0  | 4,01                |
|       | 0,9  | 12,9                               |          | 0,39 | 2,64                |      | 0,89 | 3,71                |
|       | 0,81 | 11,3                               |          | 0,27 | 2,28                |      | 0,8  | 3,35                |
|       | 0,71 | 9,29                               |          | 0,2  | 2,1                 |      | 0,69 | 2,94                |
|       | 0,61 | 7,37                               |          | 0,08 | 1,74                |      | 0,6  | 2,64                |
|       | 0, 5 | 5,57                               |          | 0,01 | 1,44                |      | 0,49 | 2,16                |
|       | 0,4  | 5,09                               | 11,8     | 0,98 | 7,49                |      | 0,39 | 1,86                |
|       | 0,29 | 4,43                               |          | 0,88 | 6,65                |      | 0,26 | 1,32                |
|       | 0,19 | 3,53                               |          | 0,81 | 5,93                | 17,6 | 0,99 | 3,59                |
|       | 0,09 | 2,52                               |          | 0,7  | 5,03                |      | 0,89 | 3,29                |
|       | 0,01 | 1,44                               |          | 0,61 | 4,25                |      | 0,81 | 3,0                 |
| 7,85  | 1,0  | 12,8                               |          | 0, 5 | 3,29                |      | 0,69 | 2,7                 |
|       | 0,9  | 11,1                               |          | 0,4  | 2,52                |      | 0,61 | $\frac{2,4}{ }$     |
|       | 0,81 | 9,64                               |          | 0,27 | 1,92                |      | 0,49 | 2,04                |
|       | 0,7  | 8,03                               |          | 0,19 | 1,8                 |      | 0,39 | 1,8                 |
|       | 0,61 | 6,35                               |          | 0,08 | 1,74                |      | 0,26 | 1,32                |
|       | 0, 5 | 4,73                               |          | 0,02 | 1,44                | 18,6 | 0,99 | 3,0                 |
|       | 0,4  | 4,07                               | 12,8     | 1,0  | 6,77                |      | 0,89 | 2,7                 |
|       | 0,29 | 3,59                               |          | 0,9  | 5,99                |      | 0,81 | 2,52                |
|       | 0,2  | 3,06                               |          | 0,81 | 5,39                |      | 0,69 | 2,28                |
|       | 0,09 | 2,4                                |          | 0,7  | 4,55                |      | 0,61 | 2,1                 |
|       | 0,01 | 1,44                               |          | 0,61 | 3,89                |      | 0,49 | 1,86                |
| 8,83  | 1,0  | 10,9                               |          | 0,49 | 3,06                |      | 0,39 | 1,68                |
|       | 0,9  | 9,52                               |          | 0,39 | 2,28                |      | 0,27 | 1,26                |
|       | 0,81 | 8,33                               |          | 0,26 | 1,26                | 19,6 | 1,0  | 2,4                 |
|       | 0,69 | 6,77                               | 13,7     | 1,0  | 5,81                |      | 0,89 | 2,34                |
|       | 0,61 | 5,81                               |          | 0,9  | 5,27                |      | 0,81 | 2,16                |
|       | 0,5  | 4,19                               |          | 0,8  | 4,73                |      | 0,69 | 1,98                |

 $ρw = 2000 \text{ кr/m}^2$ c

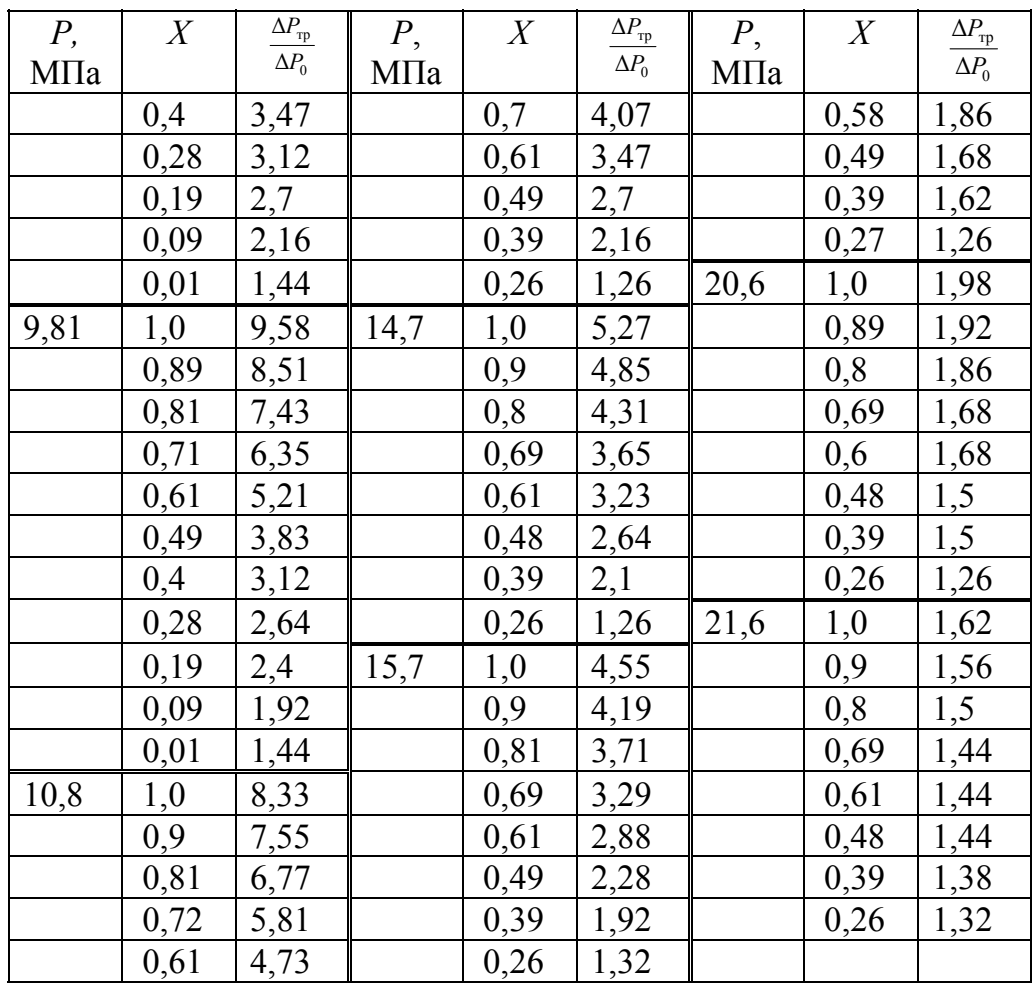

# Таблица 3.1.4.1(e)

| $P$ , | X    | $\frac{\Delta P_{\text{rp}}}{\Delta P_0}$ | $P$ , | X    | $\frac{\Delta P_{\text{rp}}}{\Delta P_0}$ | P,   | X    | $\frac{\Delta P_{\text{rp}}}{\Delta P_0}$ |
|-------|------|-------------------------------------------|-------|------|-------------------------------------------|------|------|-------------------------------------------|
| МПа   |      |                                           | МПа   |      |                                           | МПа  |      |                                           |
| 6,86  | 0,01 | 1,32                                      | 10,8  | 0,31 | 1,85                                      | 16,7 | 0,38 | 1,26                                      |
|       | 0,12 | 1,91                                      |       | 0,41 | 2,21                                      |      | 0,52 | 1,91                                      |
|       | 0,21 | 2,56                                      |       | 0,51 | 3,16                                      |      | 0,6  | 2,33                                      |
|       | 0,31 | 3,33                                      |       | 0,6  | 3,99                                      |      | 0,7  | 2,74                                      |
|       | 0,41 | 3,87                                      |       | 0,7  | 5,11                                      |      | 0,79 | 3,16                                      |
|       | 0,5  | 4,58                                      |       | 0,79 | 6,18                                      |      | 0,89 | 3,57                                      |
|       | 0,59 | 5,83                                      |       | 0,89 | 7,43                                      |      | 1,0  | 4,05                                      |
|       | 0,7  | 8,08                                      |       | 1,0  | 8,56                                      | 17,6 | 0,38 | 1,32                                      |
|       | 0,8  | 10,2                                      | 11,8  | 0,02 | 1,32                                      |      | 0,52 | 1,79                                      |
|       | 0,9  | 12,6                                      |       | 0,13 | 1,5                                       |      | 0,6  | 2,09                                      |
|       | 1,0  | 14,8                                      |       | 0,21 | 1,5                                       |      | 0,7  | 2,44                                      |
| 7,85  | 0,02 | 1,38                                      |       | 0,32 | 1,55                                      |      | 0,79 | 2,8                                       |
|       | 0,12 | 1,79                                      |       | 0,41 | 1,91                                      |      | 0,89 | 3,1                                       |

 $\rho w = 2500 \text{ K} \text{m}^2 \text{m}^2 \text{c}$ 

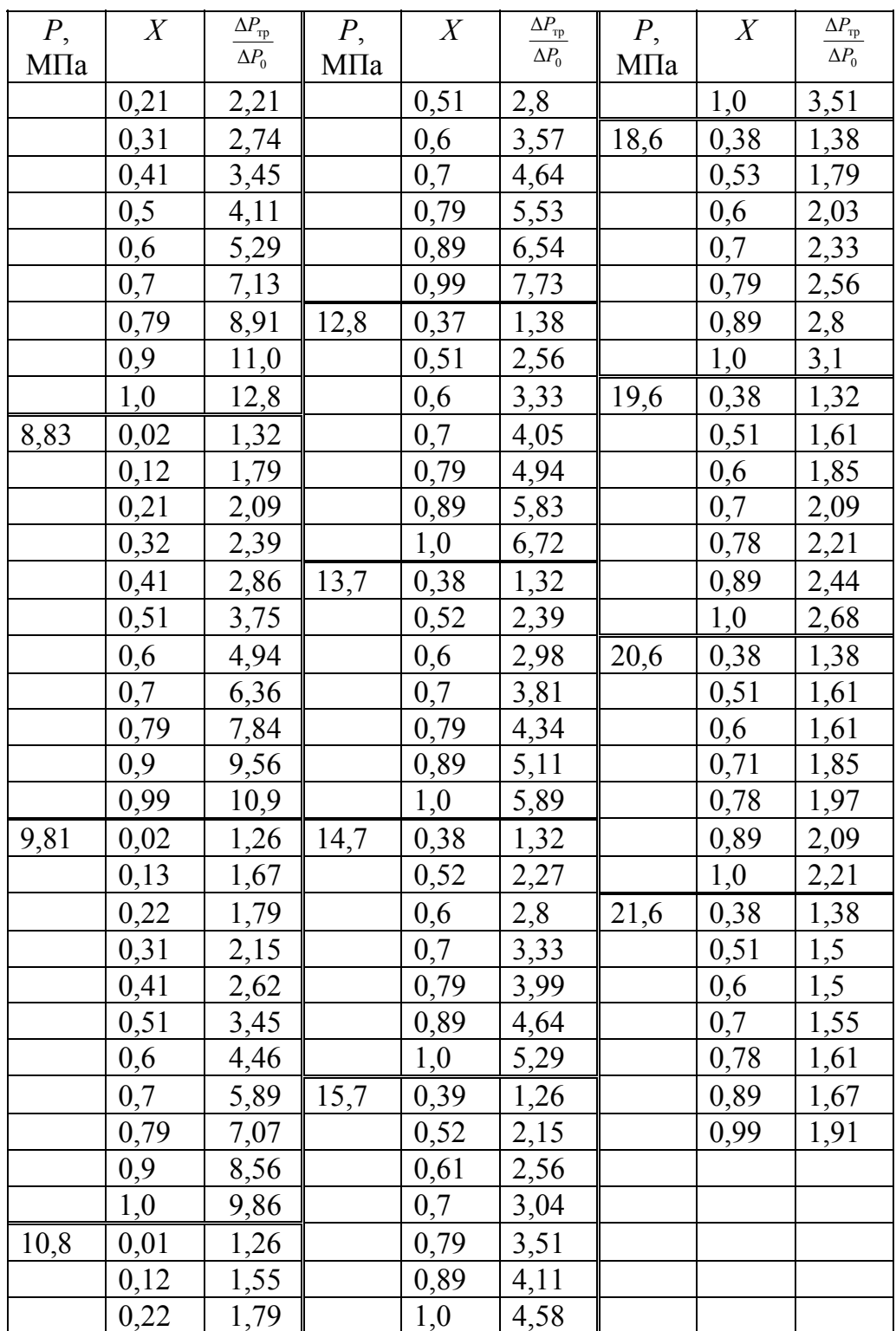

## **Таблица 3.1.4.1(ж)**

| P,   | X    | $\overline{\Delta P}_{\hspace{-0.5pt}\text{\tiny{TD}}}$ | $P$ , | X    | $\underline{\Delta P_{\text{rp}} }$ | P,       | X    | $\Delta P_{\rm rp}$ |
|------|------|---------------------------------------------------------|-------|------|-------------------------------------|----------|------|---------------------|
| МПа  |      | $\Delta P_0$                                            | МПа   |      | $\Delta P_0$                        | $M\Pi$ а |      | $\Delta P_0$        |
| 6,86 | 1,0  | 14,9                                                    | 10,8  | 0,68 | 5,77                                | 16,7     | 0,99 | 3,93                |
|      | 0,88 | 12,9                                                    |       | 0,61 | 4,64                                |          | 0,88 | <u>3,45</u>         |
|      | 0,79 | 10,9                                                    |       | 0,49 | 2,5                                 |          | 0,8  | 3,1                 |
|      | 0,7  | 8,73                                                    |       | 0,4  | 1,67                                |          | 0,69 | 2,56                |
|      | 0,61 | 6,72                                                    |       | 0,29 | 1,5                                 |          | 0,61 | 2,21                |
|      | 0,49 | 4,46                                                    |       | 0,2  | 1,55                                |          | 0,48 | 1,67                |
|      | 0,4  | 3,57                                                    |       | 0,01 | 1,2                                 |          | 0,41 | 1,32                |
|      | 0,29 | 3,04                                                    | 11,8  | 0,99 | 7,73                                | 17,6     | 0,99 | 3,51                |
|      | 0,2  | 2,5                                                     |       | 0,88 | 7,07                                |          | 0,88 | 3,1                 |
|      | 0,0  | 1,26                                                    |       | 0,81 | 6,54                                |          | 0,8  | 2,8                 |
| 7,85 | 0,99 | 12,8                                                    |       | 0,69 | 5,29                                |          | 0,69 | 2,44                |
|      | 0,89 | 11,1                                                    |       | 0,61 | 3,99                                |          | 0,61 | 2,03                |
|      | 0,79 | 9,45                                                    |       | 0,49 | 2,09                                |          | 0,48 | 1,61                |
|      | 0,69 | 7,55                                                    |       | 0,41 | 1,26                                |          | 0,4  | 1,26                |
|      | 0,61 | 5,89                                                    | 12,8  | 0,99 | 6,66                                | 18,6     | 0,99 | 3,04                |
|      | 0,5  | 3,93                                                    |       | 0,88 | 6,3                                 |          | 0,89 | 2,8                 |
|      | 0,4  | 3,16                                                    |       | 0,8  | 5,89                                |          | 0,8  | 2,5                 |
|      | 0,29 | 2,56                                                    |       | 0,69 | 4,94                                |          | 0,69 | 2,21                |
|      | 0,2  | 2,21                                                    |       | 0,61 | 3,87                                |          | 0,61 | 1,91                |
|      | 0,0  | 1,26                                                    |       | 0,48 | 1,91                                |          | 0,47 | 1,55                |
| 8,83 | 0,99 | 10,9                                                    |       | 0,4  | 1,32                                |          | 0,4  | 1,38                |
|      | 0,89 | 9,68                                                    | 13,7  | 0,99 | 5,89                                | 19,6     | 0,99 | 2,62                |
|      | 0,8  | 8,44                                                    |       | 0,88 | 5,59                                |          | 0,89 | 2,39                |
|      | 0,69 | 6,78                                                    |       | 0,79 | 5,06                                |          | 0,8  | 2,21                |
|      | 0,61 | 5,23                                                    |       | 0,68 | 4,11                                |          | 0,69 | 1,91                |
|      | 0,49 | 3,28                                                    |       | 0,61 | 3,45                                |          | 0,6  | 1,79                |
|      | 0,4  | 2,56                                                    |       | 0,48 | 1,73                                |          | 0,47 | 1,5                 |
|      | 0,3  | 2,21                                                    |       | 0,41 | 1,32                                |          | 0,4  | 1,26                |
|      | 0,2  | 1,97                                                    | 14,7  | 0,99 | 5,17                                | 20,6     | 0,99 | 2,21                |
|      | 0,01 | 1,32                                                    |       | 0,88 | <u>4,94</u>                         |          | 0,88 | <u>2,03</u>         |
| 9,81 | 0,99 | 9,8                                                     |       | 0,8  | 4,34                                |          | 0,8  | 1,85                |
|      | 0,89 | 8,79                                                    |       | 0,69 | 3,51                                |          | 0,7  | 1,73                |
|      | 0,79 | 7,73                                                    |       | 0,61 | <u>2,92</u>                         |          | 0,6  | 1,61                |
|      | 0,69 | 6,24                                                    |       | 0,48 | 1,67                                |          | 0,47 | 1,44                |
|      | 0,61 | 4,88                                                    |       | 0,4  | 1,26                                |          | 0,4  | 1,2                 |
|      | 0,5  | 2,92                                                    | 15,7  | 0,99 | 4,52                                | 21,6     | 0,99 | 1,73                |

 $\rho w = 3000 \text{ m/m}^2c$ 

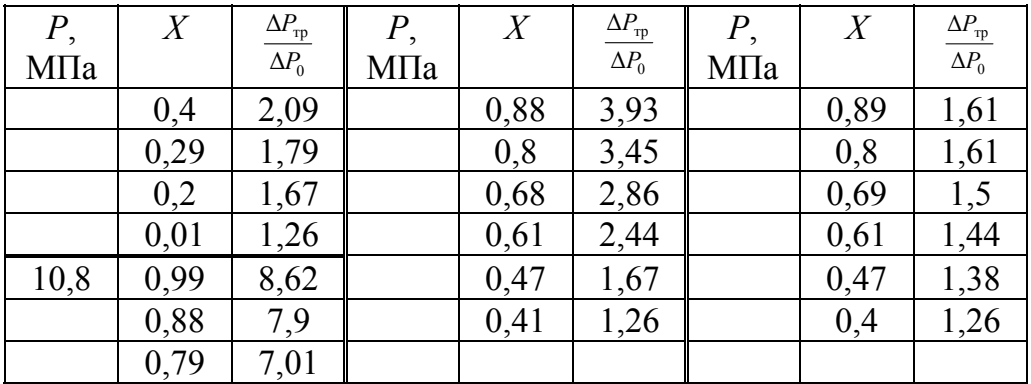

Потери давления на трение при течении двухфазного потока в необогреваемых трубах с внутренним диаметром  $d_{\text{BH}} \le 17.10^{-3}$  м рассчитываются по формуле [2]:

$$
\Delta P_{\rm rp} = a \left( \Delta P_{\rm rp} / \Delta P_{\rm o} \right) \Delta P_{\rm o},\tag{3.1.4.72}
$$

где (∆*P*тр/∆*P*о) находится по таб. 3.1.4.1;

 ∆*P*<sup>о</sup> рассчитывается по формуле (3.1.4.71);  $a = -4(b-1)X^{2} + 4(b-1)X + 1;$  $b = 3,10 - 124 d_{\text{BH}};$  $a = 1$  при *Р* ≥ 17,7 МПа. Пределы применимости формулы: *Р* = 6,86÷22 МПа;  $\rho w = 500 \div 3000 \text{ kT/m}^2 \cdot \text{c};$   $X = 0 \div 1, 0; d_{\text{BH}} = (4 \div 17) \cdot 10^{-3} \text{ m}.$ 

Погрешность δ расчета ∆*Р* составляет ±25%.

Потери давления на трение при течении двухфазного потока в обогреваемых трубах рассчитываются по формуле [8]:

$$
\frac{\Delta P_{\rm rp}}{\Delta P_{\rm rp_0}} = 1 + 4,4 \cdot 10^{-3} \left(\frac{q}{\rho w}\right)^{0.70},\tag{3.1.4.73}
$$

$$
\Gamma\hskip-2pt\mu e
$$

 $\Delta P_{\text{TD}_0}$  – рассчитывается по формулам (3.1.4.70) и (3.1.4.72). Пределы применимости формулы (3.1.4.73): *Р* = 6,86÷22 МПа;

 $\rho w = 500 \div 3000 \text{ kT/m}^2 \cdot c$ ;  $q = (0 \div 1.5) \cdot 10^6 \text{ Br/m}^2$ ;  $X = 0 \div 1.0$ ;  $d_{\text{BH}} = (4 \div 30) \cdot 10^{-3}$  M. Погрешность δ расчета ∆*Р*тр составляет ±25%. В формулах (3.1.4.71), (3.1.4.72) и (3.1.4.73):  $\Delta P$  в [MПа]; *P* в [MПа];  $\Delta L$  в [м];  $\rho w$  в [кг/(м<sup>2</sup>⋅с)];  $X$  – массовое паросодержание;  $d_{\text{BH}}$  в [м]; *q* в [Вт/м<sup>2</sup>]; ν′ – коэффициент кинематической вязкости воды на линии насыщения, м<sup>2</sup>/с;

 $\rho$  ' – плотность воды на линии насыщения, кг/м $^3$ .

#### **3.1.4.3.2. Гидравлические сопротивления трения при течении двухфазного потока в стержневых сборках**

Потери давления на трение при течении двухфазного потока в сборках гладких необогреваемых стержней (адиабатное течение) рассчитываются по формуле [9]:

$$
\Delta P_{\text{TP}} = (\xi_{\text{o}} + \xi_{\text{cm}}) \frac{L}{d_{\text{r}}} \frac{\rho' w_{\text{o}}^2}{2},
$$
\n(3.1.4.74)  
\n
$$
\text{TJ} = \xi_{\text{o}} = 0,86 \text{ Re}^{-0.36}, \xi_{\text{cm}} = f_1 f_2 f_3 f_4;
$$
\n
$$
f_1 = 1,50 \text{ s}/d_{\text{BH}} - 0,73;
$$
\n
$$
f_2 = 0,25 + 1,7 \{1 - 10(P - 1)[16,4 + 9,15(P - 1)]^{-1}\};
$$
\n
$$
f_3 = 3,1 \text{ } X(1-X)^{-1}; \text{ } f_4 = w_{\text{o}}^{0.60};
$$
\n
$$
w_{\text{o}} = \rho w/\rho' - \text{exopocrb uppynup}
$$
\n
$$
Re = w_{\text{o}} d_{\text{r}} / v'.
$$
\n
$$
\text{B \text{bopmyne (3.1.4.74): } P \text{ B [MIIa]; } \rho w \text{ B [kr/m²-c]; } d_{\text{r}} \text{ B [M]; } L \text{ B [M]; v' B}
$$
\n
$$
[M^2/c]; \mu' \text{ B [kr/(m·c)]; } \rho' \text{ B [kr/m³]; } d_{\text{H}} \text{ B [M]; v', } \mu', \rho' - \text{Ha JHHHH Hacbilleth} \text{Hacbilleth} \text{H.}
$$
\n
$$
\text{I} \text{Depqembn HPMethmocrn \text{bopmyJh}} (3.1.3.74): P = 1 \div 12 \text{ MIIa};
$$

$$
pw = 500 \div 3000 \text{ kT/m}^2 \cdot c; \ X = 0 \div 0.90; \ s/d_H = 1.077 \div 1.308.
$$

Погрешность δ расчета ∆*Р*тр составляет ±25%.

 $\sum_{r=1}^{\infty}$  1+1,57  $\frac{1}{9.2 \cdot K}$  -5,2 $X^2$   $X^{0,125}$   $(1-X)^2$ 

 $\left(1+1.57\left(\frac{1}{0.2+K}-5.2X^{2}\right)X^{0.125}(1-X)^{2}\right)$ 

Потери давления на трение при течении двухфазного потока в сборках гладких обогреваемых стержней рассчитываются по формуле [10]:

$$
\Delta P_{\text{rp}} = \xi \frac{L}{d_{\text{r}}} \frac{\rho' w_{\text{o}}^2}{2} \Psi_{\text{r}} \left[ 1 + X \left( \frac{\rho'}{\rho''} - 1 \right) \right],\tag{3.1.4.75}
$$
\n
$$
\text{rme} \qquad \Psi_{\text{r}} = \left[ 1 + 1.57 \left( \frac{1}{0.2 + K} - 5.2 X^2 \right) X^{0.125} (1 - X)^2 \right] \left[ 1 + X \left( \frac{\mu'}{\mu''} - 1 \right) \right]^{-0.20 X};\tag{3.1.4.76}
$$

⎣

⎦

 $\mathsf{L}$ 

 $\overline{\mathcal{L}}$ ⎦

 $\overline{\phantom{a}}$ ⎠ ⎞

 $\left|1+X\left(\frac{\mu'}{\mu}-1\right)\right|$ 

 $\parallel$  $\int 1 + X \left( \frac{\mu'}{\mu''} - \frac{\mu}{\mu''} \right)$ 

$$
\psi_r = \left[1 + 1.57 \left(\frac{1}{0.2 + K} - 5.2X^2\right) X^{0.125} (1 - X)^2 \right] \left[1 + X \left(\frac{\mu'}{\mu''} - 1\right)\right] \tag{3.1.4.76}
$$
\n
$$
K = \frac{w_0}{\sqrt{gd_r}} \frac{\rho''}{\rho'};
$$

(3.1.4.77)

 $\xi = \xi_0 \eta$ ;  $\xi_0$  рассчитывается по формуле (3.1.3.1), в которой  $Re = w_0 d_r / v'$ :

2  $\eta = \frac{\eta_1 + \eta_2}{2}$  – коэффициент, учитывающий неподобие пучка и трубы; (3.1.4.78)

$$
\eta_1 = 0.6 + 0.6 \left( \frac{s}{d_{\rm H}} - 1 \right)^{0.20};
$$
\n(3.1.4.79)

$$
\eta_2 = \left[ \frac{2\varepsilon}{(1-\varepsilon)^2} \left( \frac{\varepsilon}{2} - \frac{3}{2} - \frac{ln\varepsilon}{1-\varepsilon} \right) \right]^{-0.25};
$$
\n(3.1.4.80)

 $\varepsilon = s_c/(f + s_c)$  – плотность пучка, доля площади канала, занятая трубами (стержнями, твэлами);

 $f$  – проходное сечение стержневой сборки;

 $s_c$  – сечение сборки, занятое стержнями;

 $w_0 = \rho w / \rho'$  - скорость циркуляции, м/с;

 $\eta = 0.92 + 0.17\sqrt{\epsilon}$  – для стержневых сборок, в которых  $s/d_H > 1.20$ ;

для стержневых сборок, в которых ε→1:

$$
\eta = \left\{ \frac{2}{3} \varepsilon \left[ 1 + \frac{3}{4} (1 - \varepsilon) + \frac{3}{5} (1 - \varepsilon)^2 \right] \right\}^{-0.25} .
$$
 (3.1.4.81)

Пределы применимости формулы (3.1.4.75) не указаны. Погрешность  $\delta$  расчета  $\Delta P_{\text{rp}}$  составляет ±25%.

#### 3.1.4.3.3. Местные гидравлические сопротивления при течении двухфазных потоков

Гидравлическое сопротивление дистанционирующих решеток (оценочные расчеты) рассчитывается по формуле из [11]:<br> $\int_{\text{cm}}^{2}$  [11]  $\frac{1}{2}$ 

 $\xi_{\text{KB}}$ . При отсутствии в решетке интенсификаторов теплосъема  $\xi_{\text{KB}} = 0.5$ . В формуле  $(3.1.4.82)$ :

$$
Re = \frac{(\rho w)d_p}{\rho'v'},
$$
  
\n
$$
P = \frac{(\rho w)v'}{\rho'v},
$$
  
\n
$$
w''_0 = \frac{(\rho w)x}{\rho''},
$$
  
\n
$$
w''_0 = (\rho w)(1 - X)v';
$$
  
\n
$$
w_{\text{cm}} = w'_{0} + w''_{0} = (\rho w)\left(\frac{X}{\rho''} + \frac{1 - X}{\rho'}\right);
$$

Пределы применимости формулы: *Р* = 2 ÷ 13 МПа;  $\rho w = 500 \div 3000 \text{ kT/m}^2 \text{·c.}$ Погрешность δ расчета ∆*Р*др составляет ±30%.

Оценочные расчеты потерь давления при течении пароводяного потока высокого давления через местные сопротивления (диафрагмы, внезапные сужения, расширения, вход из большого объем в канал, выход из канала в большой объем) рекомендуется проводить по формуле [12]:

$$
\frac{\Delta P_{\rm M}}{\Delta P_{\rm o}} = 1 + [0.72 + 0.06(17 - P)^2](22.5 - P)X^{\kappa},\tag{3.1.4.83}
$$

где ∆*Р*м – потери давления двухфазного потока при течении через местное сопротивление, МПа;

 $P_{o}$  – потери давления при течении воды, нагретой до температуры насыщения, через местное сопротивление при таких же режимах (*Р*, ρ*w*) и геометрических размерах, как и при течении двухфазного потока;

*Р* – давление, МПа;

*Х* – массовое паросодержание;

*к* – параметр, зависящий от вида местного сопротивления:

 $\kappa = 1,20 - \mu\text{m}$ я местных сопротивлений типа «диафрагма»;

 $\kappa = 0.62 - \mu\text{J}$ я местных сопротивлений типа «сужение потока»;

 $\kappa = 1,80 - \mu\text{m}$ я местных сопротивлений типа «расширение потока»;

*к* = 0,72 – для местных сопротивлений типа «вход из большого объема в канал»;

 $\kappa$  =1,60 – для местных сопротивлений типа «выход из канала в большой объем»;

∆*Р*<sup>о</sup> рассчитывается по формуле:

$$
\Delta P_o = \xi_{\rm M} \frac{(\rho w)^2}{2\rho'},\tag{3.1.4.84}
$$

где  $\xi_{\text{M}}$  – коэффициент потерь давления на местном сопротивлении;

 $\xi_{\rm M} = (1 - n^2) - \text{m/s}$  местного сопротивления типа «расширение потока»;

 $n = d_1^2 / d_2^2;$ 

*d*1 – диаметр канала до местного сопротивления, м;

*d*2 – диаметр канала после местного сопротивления, м;

 $\xi_{\text{m}} = 1 - \text{m/s}$  местного сопротивления типа «выход из канала в большой объем».

Коэффициент потерь давления  $\xi_{\text{M}}$  для местного сопротивления типа «диафрагма» рассчитывается по формуле:

$$
\xi_{\rm M} = \xi_0 + \lambda \frac{b_{\rm o}}{n^2}, \qquad \text{rge} \tag{3.1.4.85}
$$

$$
\xi_0 = 0.5 \frac{1-m}{n^2} + \tau \sqrt{1-m} \frac{1-n}{n^2} + \left(\frac{1}{n} - 1\right);
$$
  
\n
$$
\tau = 0.4 \exp(-b_0) + 0.93 \exp(-b_0^{3.5}/0.44) - 0.001 \exp[1.566b_0^2(1-0.1033b_0^2)]
$$

 $\lambda = 0.02$  – приведенный коэффициент сопротивления трения о стенки отверстия;

 $b_0 = L_0/d_0$  – относительная глубина отверстия диафрагмы;

 $d_0$ -эквивалентный гидравлический диаметр отверстия диафрагмы, м;  $L_0$  – толщина диафрагмы, м;

 $m = \frac{d_0^2}{d^2}$  – отношение площадей проходного сечения каналов в местном

сопротивлении и перед ним.

Пределы применимости формулы (3.1.4.83):  $P = 4.91 \div 19.62$  МПа. Погрешность  $\delta$  расчета  $\Delta P_{\text{M}}$  составляет  $\pm 30\%$ .

### 3.1.4.3.4. Гидравлическое сопротивление на ускорение и нивелирный напор при течении двухфазного потока

Потерями давления на ускорение при течении двухфазного потока в необогреваемых каналах, как правило, пренебрегают.

Потери давления на ускорение при течении двухфазного потока в обогреваемых каналах рассчитываются по формуле [4]:

$$
\Delta P_{\text{yck}} = (\rho w)(w_{\text{cm},\text{bblx}} - w_{\text{cm},\text{bx}}),
$$
\n
$$
w_{\text{cm},\text{bhlx}} = \rho w/\rho_{\text{cm},\text{bhlx}};
$$
\n(3.1.4.86)

ГД

 $W_{\text{CM.BX}} = \rho W / \rho_{\text{CM.BX}}$  $\rho_{cm} = (1 - \varphi)\rho' + \varphi\rho''$ ;

ф рассчитывается по формулам раздела 3.1.4.2.1.

При  $P > 13,0$  МПа влияние плотности теплового потока не учитывается и ф рассчитывается по формуле:

$$
\varphi = \frac{1}{1 + S_{\tau} \rho'' / \rho' \left(\frac{1 - X}{X}\right)},
$$
\n
$$
S_{\tau} = 1 + \frac{2.54 d_{\text{BH}}^{1/4} \left(1 - P/P_{\text{kp}}\right) \rho'}{\rho w};
$$
\n(3.1.4.87)

где

 $d_{\text{BH}}$  – внутренний диаметр трубы, м.

Погрешность  $\delta$  расчета  $\Delta P_{\text{yck}}$  составляет ±25%.

Нивелирный напор при течении двухфазного потока в каналах рассчитывается по формуле [4]:

$$
\Delta P_{\text{HIB}} = \Delta L \left[ (1 - \varphi)\rho' + \varphi \rho'' \right] g \tag{3.1.4.88}
$$

где

ф рассчитывается для трубы по формулам раздела 3.1.4.2.1. Погрешность  $\delta$  расчета  $\Delta P_{\text{\tiny HHB}}$  составляет  $\pm 20\%$ .

Перепад давления на дроссельной шайбе в двухфазном потоке рассчитывается по формуле [13]:

$$
\Delta p = \Delta p_{\text{row}} \left( 1,26(1-X) + \left( 1 + \left( \frac{\rho'}{\rho''} - 1 \right) X \right)^{0.5} \right)^2 \left( 1 + \left( \frac{\rho'}{\rho''} - 1 \right) X \right)^{-1},
$$
  
 
$$
\Delta p_{\text{row}} = \xi \left( \frac{(\rho w)^2}{2\rho'} \right) \left( 1 + X \left( \frac{\rho'}{\rho''} \right) - 1 \right) ;
$$

ξ – коэффициент гидравлического сопротивления для однофазного потока.

## 3.1.4.4. ГИДРАВЛИЧЕСКИЕ СОПРОТИВЛЕНИЯ ПРИ ПЛЕНОЧНОЙ КОНДЕНСАЦИИ ПАРА В КАНАЛАХ

#### **3.1.4.4.1. Гидравлические сопротивления при пленочной конденсации пара в горизонтальных трубах**

При пленочной конденсации пара в горизонтальных трубах величина гидравлического сопротивления [14] рассчитывается по формуле:

$$
\Delta P = \Delta P_{\text{tp}} + \Delta P_{\text{yck}}.\tag{3.1.4.89}
$$

где ∆*P*тр – потери давления на трение, МПа;

∆*P*уск – потери давления на ускорение, МПа.

Потери давления на трение рассчитываются по формуле:

$$
\Delta P_{\text{rp}} = \xi \frac{L}{d_{\text{BH}}} \rho w^2 \left[ 1 + X_{\text{cp}} \left( \frac{\rho_{\text{bx}}'}{\rho''_{\text{bx}}} - 1 \right) \right],\tag{3.1.4.90}
$$
  
 
$$
X_{\text{cp}} = \frac{X_{\text{bx}} + X_{\text{bmx}}}{2};
$$

ξ – коэффициент гидравлического сопротивления трения при пленочной конденсации пара в горизонтальных трубах.

Коэффициент гидравлического сопротивления трения рассчитывается:

при *Re* ≤ 7⋅104 по формуле:

$$
\xi = C_1 \xi_o \, Re^{0.35} \left( \frac{\rho_{\text{B}}'}{\rho_{\text{B}}'} \right)^{0.10} \left( \frac{L}{d_{\text{BH}}} \right)^{0.15} + \frac{2d_{\text{BH}} (X_{\text{B}} - X_{\text{B}})}{L},\tag{3.1.4.91}
$$

где  $Re = \frac{w_{\text{o}}d_{\text{BH}}}{v}$ ;  $w_{\text{o}} -$  скорость циркуляции в трубе, м/с;

при *Re* ≥ 7⋅104 по формуле:

$$
\xi = C_2 \xi_o \, Re^{0.35} \left( \frac{\rho'_{\text{B}}}{\rho''_{\text{B}}}\right)^{0.10} \left( \frac{L}{d_{\text{BH}}}\right)^{0.15} + \frac{2d_{\text{BH}}(X_{\text{B}} - X_{\text{B}})}{L}, \text{ r, (3.1.4.92)}
$$
\n
$$
\xi = C_2 \xi_o \, Re^{0.35} \left( \frac{\rho'_{\text{B}}}{\rho''_{\text{B}}}\right)^{0.10} \left( \frac{L}{d_{\text{BH}}}\right)^{0.15} + \frac{2d_{\text{BH}}(X_{\text{B}} - X_{\text{B}})}{L}, \text{ r, (3.1.4.92)}
$$

 $C_1 = 0,0091$ ;  $C_2 = 0,45$  при входе в горизонтальную трубу сухого насыщенного пара  $(X_{\text{ex}} = 1)$ ;

 $C_1 = 0.0121$ ;  $C_2 = 0.60$  при входе в трубу пароводяной смеси  $(0.86 \ge$  $X_{\text{RX}} > 0,26$ );

 $\xi$ <sup>o</sup> – коэффициент гидравлического сопротивления трения при течении в трубе однофазной среды на линии насыщения, рассчитывается: при  $4.10^3 < Re < 10^5$  по формуле:

$$
ξo = \frac{0.316}{Re0.25};
$$
\n(3.1.4.93)

при  $4.10^3$  <  $Re \leq 10^{12}$  по формуле:  $\xi_0 = \frac{1}{(1,82\lg Re - 1,64)^2},$  (3.1.4.94) где  $Re = \frac{(\rho w) d_{\text{BH}}}{I}.$ µ  $Re = \frac{(\rho w) d_{\text{b}}}{\mu'}$ 

ле:

Пределы применимости формулы:  $d_{\text{BH}} = 10 \div 17 \text{mm}$ ;  $L = 2.5 \div 12 \text{m}$ ;  $q = (140 \div 1300) \cdot 10^3 \text{ Br/m}^2$ ;  $\rho w > 100 \text{ kr/m}^2 \cdot \text{c}$ ;  $1,0 > X_{\text{bx}} > 0,26$ . Погрешность  $\delta$  расчета  $\Delta P_{\text{TD}}$  составляет ±15%.

Потери давления на ускорение рассчитываются по формуле:

$$
\Delta P_{\text{yck}} = \rho'_{\text{bbX}} \left( w_0^{\text{bbX}} \right)^2 \left[ 1 + X_{\text{bbX}} \left( \frac{\rho'_{\text{bbX}}}{\rho''_{\text{bbX}}} - 1 \right) \right] - \rho'_{\text{B}} \left( w_0^{\text{B}} \right)^2 \left[ 1 + X_{\text{B}} \left( \frac{\rho'_{\text{B}}}{\rho''_{\text{B}}} - 1 \right) \right], \quad (3.1.4.95)
$$

где  $w_0^{\text{bx}}, w_0^{\text{bhx}}$  – скорости циркуляции на входе и выходе из трубы, м/с.

Погрешность δ расчета ∆*P*уск составляет ±10%.

Погрешность δ расчета полного гидравлического сопротивления по формуле (3.1.4.89) составляет ±25%.

Пределы применимости формулы те же, что и формулы (3.1.4.90).

## **3.1.4.4.2.Гидравлические сопротивления при пленочной конденсации пара в вертикальных трубах**

Гидравлическое сопротивление при полной пленочной конденсации пара в вертикальной трубе рассчитывается по формуле [14]:

$$
\Delta P = \Delta P_{\text{HIB}} + \Delta P_{\text{yck}} + \Delta P_{\text{rp}},\tag{3.1.4.96}
$$

где ∆*P*нив – нивелирная составляющая сопротивления, Па;

∆*P*уск – потери давления на ускорение, Па;

∆*P*тр – потери давления на трение, Па.

Нивелирная составляющая сопротивления рассчитывается по форму-

$$
\Delta P_{\text{\tiny HHB}} = \Delta L [\overline{\varphi} \rho'' + (1 - \overline{\varphi}) \rho'] g , \qquad (3.1.4.97)
$$

где 
$$
\varphi
$$
 – среднее по длине трубы истинное объемное паросодержание;  
\n $\overline{\varphi} = 1 - \frac{4\overline{\delta}}{d_{\text{BH}}}$ ;

 $\overline{\delta} = \frac{\lambda'}{2\overline{\alpha}} \sqrt{1 + [0.01 (Re')^{0.83} (Pr')^{0.50}]}$  – средняя по длине трубы толщина плен-

ки конденсата, м;

 $\alpha$  – средний по длине трубы коэффициент теплоотдачи при конденсации пара рассчитывается по формуле.  $Br/m^2$ ·K:

$$
\overline{\alpha} = 0.925 \lambda' \left( \frac{g \rho'}{\mu'^2} \right)^{1/3} Re_{\text{nn}}^{-0.28} \left( 1 + 1.5 \cdot 10^{-4} A^3 \right)^{1/3},\tag{3.1.4.98}
$$

 $Re_{\text{m}} = \frac{q(1)}{q}$ где

$$
\frac{(-\beta)L}{r\mu'} - \text{число Рейнольдса пленки конденсата в выходном се-}
$$

чении трубы;

 $A$  – безразмерный параметр, определяемый по формуле:

$$
A = \frac{4Re_{\text{m}}}{Ga^{1/3}} \left(\frac{\rho'}{\rho''}\right)^{1/3} \left(\frac{\mu''}{\mu'}\right)^{0.10} (Pr)^{0.50} \left(\frac{1 + X_{\text{BLX}}}{1 - X_{\text{BLX}}}\right)^{0.80};
$$
  
\n
$$
Ga = \frac{gd_{\text{BH}}^3 \rho'^2}{\mu'^2} - \text{VUCIO Tahlules};
$$
  
\n
$$
q = q_{\text{n}} + q_{\phi} - \text{HIOTHOCTB TellOBCIO IOTOKA HA CTEHKE TPy65I, BT/M}^2;
$$
  
\n
$$
q_{\text{L}} = \frac{G(1 - X_{\text{BLX}})r}{\mu} - \text{HIOTHOCTB TellOBCIO IOTOKA 33 CUT TEllIOTHOTH}
$$

 $=\frac{U(1-A_{\text{BMX}})^T}{\pi d_{\text{BH}}L}$  – плотность теплового потока за счет теплот фазо-

вого перехода,  $Br/m^2$ ;

 $q_{\rm n} = \frac{G\Delta i_{\rm nn}}{\pi d_{\rm nn}L}$  – плотность теплового потока за счет перегрева пара,

$$
Br/M^2;
$$

 $\beta = \frac{q_{\pi}}{q}$  – относительная величина плотности теплового потока за счет

перегрева пара;

 $\Delta i_{\rm nn} = i_{\rm nn} - i'$  – энтальпия перегрева пара на входе в трубу, Дж/кг;

 $i_{\text{nn}}$  – энтальпия перегретого пара на входе в трубу, Дж/кг;

 $i'$  - энтальпия насыщенного пара на входе в трубу, Дж/кг;

 $X_{\text{BHX}}$  – массовое расходное паросодержание в выходном сечении тру-

бы:

 $G$  – массовый расход пара на входе в трубу, кг/с.

Теплофизические свойства определяются при температуре насыщения пара на входе в трубу.

Пределы применимости формулы (3.1.4.97):  $P = 0,1+9$  MIIa;  $L = 0.5 \div 7$  M;  $d_{\text{BH}} = 5 \div 30$  MM;  $X_{\text{bx}}=1$ ;  $X_{\text{bhx}}=0 \div 0.7$ ;  $\Delta i_{\text{nn}}/r=0 \div 0.20$ ;  $t_{\text{cr}} \leq t_{\text{Hac}}$ . Погрешность  $\delta$  расчета  $\Delta P_{\text{\tiny HUB}}$  составляет  $\pm 15\%$ . Потери давления на ускорение рассчитываются по формуле:  $\Delta P_{\text{yck}} = \frac{(\rho w)^2}{\rho'} \left( \frac{1}{1 - \rho} - \frac{\rho'}{\rho''} \right),$  $(3.1.4.99)$ 

 $\varphi_{\text{\tiny{BhIX}}} = 1 - \frac{4\delta_{\text{\tiny{BhIX}}}}{d_{\text{\tiny{RH}}}}$  – истинное объемное паросодержание в выходном сегде чении трубы;

$$
\delta_{\text{BLX}} = \left(\frac{{v'}^2}{q}\right)^{1/3} \left(2,28\,Re_{\text{m1}}^{3/4} + 0,001\,Re_{\text{m1}}^{1.80}\right)^{4/9} - \text{ толщина пленки конденсата в}
$$

выходном сечении трубы при полной конденсации пара, м.

Погрешность  $\delta$  расчета  $\Delta P_{\text{vck}}$  составляет  $\pm 10\%$ .

Потери давления на трение рассчитываются по формуле:

$$
\Delta P_{\text{TP}} = \frac{4L}{d_{\text{BH}}} \tau_{\text{cr}},
$$
\n
$$
\tau_{\text{cr}} = K N u_*^{-1} \quad \text{IPM } \tau_{\text{cr}} K < 7,50;
$$
\n
$$
\tau_{\text{cr}} = 1163 K N u_*^{2.50} \quad \text{IPM } \tau_{\text{cr}} K = 7,5 \div 485;
$$
\n
$$
\tau_{\text{cr}} = 976,5 K N u_*^2 \quad \text{IPM } \tau_{\text{cr}} K > 485;
$$
\n
$$
N u_* = \frac{N u}{G a^{1/3}} (Pr')^{-1/2};
$$
\n
$$
N u = \frac{\overline{\alpha} d_{\text{BH}}}{\lambda'};
$$
\n
$$
\alpha \text{ paccurtshac}{\alpha \text{ pacventb} \alpha \text{pc}} \quad \text{no \text{top} \quad (3.1.4.98);}
$$
\n
$$
K = \rho' (v' g)^{2/3} (Pr')^{-1/2}.
$$
\nIIpeqensh upmwehumocru \text{top} \quad \text{top} \quad 3,5 \cdot 10^{-1};\n
$$
K = 0,084 \div 0,150; P/P_{\text{kp}} = 4 \cdot 10^{-3} \div 3,5 \cdot 10^{-1};
$$
\n
$$
d_{\text{BH}} = 5 \div 30 \text{ MM}; \quad X_{\text{ax}} = 1; X_{\text{bM}} = 0.
$$
\nIIorpeunnoctb \quad \text{b} \quad \text{pac (3.1.4.96) \quad \text{cocrans} \quad \text{m} \quad \text{m} \quad 25\%.

Гидравлическое сопротивление при полной пленочной конденсации пара в вертикальной трубе (оценочные расчеты) рассчитывается по форму- $\text{I}$ e:  $202$ 

$$
Eu = \frac{39.2}{\left(\frac{\rho'}{\rho''}-1\right)^{0.90}},
$$
\n
$$
Eu = \frac{\Delta P + g \rho'' L}{\rho'' \left(w_{\text{ex}}''\right)^2} - \text{Kpurep} \text{ with } \partial \text{H} \text{ when } \partial \text{H}
$$
\n
$$
w'' = \frac{\rho w}{\rho} \qquad \text{ow B [KT/M}^2 \cdot \text{cl}^{\perp} - \text{AP B [T1a]}
$$
\n
$$
d = \frac{\rho w}{\rho} \qquad \text{ow C [KT/M}^2 \cdot \text{cl}^{\perp} - \text{AP B [T1a]}
$$
\n
$$
d = \frac{\rho w}{\rho} \qquad \text{ow C [KT/M}^2 \cdot \text{cl}^{\perp} - \text{AP B [T1a]}
$$
\n
$$
d = \frac{\rho w}{\rho} \qquad \text{ow D [KT/M}^2 \cdot \text{cl}^{\perp} - \text{AP B [T1a]}
$$
\n
$$
d = \frac{\rho w}{\rho} \qquad \text{ow D [KT/M}^2 \cdot \text{cl}^{\perp} - \text{AP B [T1a]}
$$
\n
$$
d = \frac{\rho w}{\rho} \qquad \text{ow D [KT/M}^2 \cdot \text{cl}^{\perp} - \text{AP B [T1a]}
$$
\n
$$
d = \frac{\rho w}{\rho} \qquad \text{ow D [KT/M}^2 \cdot \text{cl}^{\perp} - \text{AP B [T1a]} \qquad \text{ow D [T1a]}^2 - \text{O [T1a]} \qquad \text{ow D [T1a]}^2 - \text{O [T1a]} \qquad \text{ow D [T1a]}^2 - \text{O [T1a]} \qquad \text{ow D [T1a]}^2 - \text{O [T1a]} \qquad \text{ow D [T1a]}^2 - \text{O [T1a]} \qquad \text{ow D [T1a]}^2 - \text{O [T1a]} \qquad \text{ow D [T1a]}^2 - \text{O [T1a]} \qquad \text{ow D [T1a]}^2 - \text{O [T1a]} \qquad \text{ow D [T1a]}^2 - \text{O [T1a]} \qquad \text{ow D [T1a]}^2 - \text{O [T1a]} \qquad \
$$

где

где:

$$
w''_{\text{bx}} = \frac{\rho w}{\rho''}; \qquad \rho w \text{ B [KT/M}^2 \cdot c]; \qquad \Delta P \text{ B [Tla]}.
$$

Пределы применимости формулы:  $P = 1 \div 5$  MIIa;  $\rho w = 10 \div 500$  Kr/m<sup>2</sup>·c;  $d_{\text{BH}}$  = 10 ÷ 13,2 мм;  $L$  = 3 м. Погрешность  $\delta$  расчета  $\Delta P$  составляет  $\pm 30\%$ .

Гидравлическое сопротивление при конденсации быстродвижущегося пара ( $\rho w > 400$  кг/м<sup>2</sup>·с) внутри вертикальных труб на участке длиной  $\Delta L$  $= L_{\text{bx}} - L_{\text{bmx}}$ , где *X* изменяется от  $X_{\text{bx}}$  до  $X_{\text{bmx}}$ , рассчитывается по формуле (3.1.4.96), в которой:

$$
\Delta P_{\text{rp}} = \int_{L_{\text{mx}}}^{L_{\text{max}}} \xi_{\text{o}} \frac{L (\rho w)^2}{d_{\text{BH}}} \left[ 1 + X \left( \frac{\rho'}{\rho''} - 1 \right) \right] \left[ 1 + 2.5 \left( \frac{q}{\rho wr} \right) \right] dL; \tag{3.1.4.102}
$$

$$
\Delta P_{\text{HIB}} = g \int_{L_{\text{mx}}}^{L_{\text{max}}} [\rho'' \varphi + \rho' (1 - \varphi)] \sin \psi dL ; \qquad (3.1.4.103)
$$

$$
\Delta P_{\text{yck}} = (\rho w)^2 (y_{\text{bkt}} - y_{\text{bkt}}); \tag{3.1.4.104}
$$

 $\xi$ <sub>о</sub> – коэффициент гидравлического сопротивления трения при течении в трубе однофазного потока при температуре насыщения и заданной массовой скорости;

 $\xi$ <sub>0</sub> – рассчитывается по формулам раздела 3.1.3;

$$
y = \frac{X^2}{\rho''\varphi} + \frac{(1-X)^2}{\rho'(1-\varphi)};
$$

ψ – угол наклона трубы к горизонту.

Истинное объемное паросодержание рассчитывается по формулам адиабатического течения пароводяной смеси в трубах.

Пределы применимости формул: *Р* = 0,4 ÷ 21,6 МПа;

 $\rho w = 400 \div 4000 \text{ кr/m}^2 \cdot \text{c}; d_{\text{BH}} = 2.85 \div 10.0 \text{ nm}; q = 2.10^4 \div 10^7 \text{ Br/m}^2.$ Погрешность δ расчета ∆*P* составляет ±25% .

## **Список литературы к разделу 3.1.4**

- 1. Кириллов П.Л., Смогалев И.П., Дорошенко В.А. Графический метод расчета потерь давления на трение при подъемном течении пароводяного потока в круглых трубах. - Теплоэнергетика, 1982, № 3, с.73-75.
- 2. Кириллов П.Л., Смогалев И.П., Дорошенко В.А., Суворов М.Я. Методика гидравлического расчета вертикального парогенерирующего канала. - Теплоэнергетика, 1980, № 2, с.71-74.
- 3. Ивашкевич А.А. Начало интенсивного парообразования в трубе. Теплоэнергетика. 1992, №1, с. 66-67.
- 4. Миропольский З.Л., Шнеерова Р.И., Карамышева А.И. Паросодержание при напорном движении пароводяной смеси с подводом тепла и в адиабатических условиях. - Теплоэнергетика,1971, № 5, с. 60-63.
- 5. Громова И.И., Есиков В.И., Карамыслов А.В., Смолин В.Н. Методика расчета истинного объемного паросодержания в парогенерирующих трубах. -Теплофизика-86. Теплотехническая безопасность ядерных реакторов ВВЭР. В сб.: Доклады семинара СЭВ. Росток, ГДР, 1986, том 1, с. 410-415.
- 6. Громова И.И., Есиков В.И., Смолин В.Н. Границы и средняя температура жидкой фазы термически неравновесного потока в парогенерирующих трубах. В кн.: Теплофизика-84. Сборник докладов семинара СЭВ. Варна, НРБ,1984. М.: 1985, т.2, с. 166-168.
- 7. Thermohydraulic Relationships for advanced water cooled reactors. Vienna: IAEA. 2001. IAEA-TECDOC-1203.
- 8. Тарасова Н.В. Гидродинамическое сопротивление при кипении воды и пароводяной смеси в трубах и кольцевых каналах.- Труды ЦКТИ, 1965, № 59, с. 47-58.
- 9. Методика и зависимости для теоретического расчета теплообмена и гидравлического сопротивления теплообменного оборудования АЭС. РТМ-24.031.05-72. М.: 1972.
- 10.Осмачкин В.С. Исследование теплогидравлических характеристик топливных сборок реакторов в ИАЭ им. И.В. Курчатова Сб. докладов СЭВ: Исследование критических тепловых потоков в пучках стержней в стационарных и нестационарных режимах теплообмена. - М.: 1974, с. 9-41.
- 11.Боришанский В.М. и др. К расчету гидравлики местных сопротивлений в двухфазном потоке. - Труды ЦКТИ, 1975, вып.139.
- 12.Смогалев И.П., Дорошенко В.А. Расчет потерь давления при течении пароводяного потока через местные сопротивления. - Теплоэнергетика, 1984, № 5, с. 72-74.
- 13.Кириллов П.Л., Юрьев Ю.С., Бобков В.П. Справочник по теплогидравлическим расчетам (ядерные реакторы, теплообменники, парогенераторы). М.: Энергоатомиздат, 1990
- 14.Тепловой и гидравлический расчет теплообменного оборудования АЭС. РД 24.035.05-89. Л.: НПО ЦКТИ, 1991.

### **3.2. ТЕПЛООБМЕН**

## **3.2.1. КОНВЕКТИВНЫЙ ТЕПЛООБМЕН В ОДНОФАЗНОЙ СРЕДЕ**

Коэффициенты теплообмена (числа Нуссельта) в каналах с проходным сечением сложного профиля в общем случае зависят от характеристик конструкции твэла (внутренней «начинки» твэла). Это: толщина и теплопроводность оболочки, толщина и теплопроводность различных промежуточных слоев, геометрия и теплопроводность тепловыделяющего материала, схемы расположения твэла в сборке и др. Особенно это важно для тесных сборок (пучков) при (*Х* < 1,1) или для эксцентричных кольцевых каналов, где проходное сечение сильно неоднородно по периметру и тепловой поток вынужден перераспределяться по периметру теплообмена. Эти факторы определяют эффективную теплопроводность твэла. Количественно эффективную теплопроводность твэла или его модели в эксперименте отражает параметр приближенного теплового моделирования  $\varepsilon_{k_0}$ , введенный Ушаковым П.А. [1]. В настоящем документе этот параметр широко (см. раздел 3.2.2) используется в формулах для чисел Нуссельта. Его влияние существенно. Его использование позволяет перенести результаты экспериментальных исследований (которые проводятся на моделях твэлов, выполненных в виде труб, через которые пропускается электрический ток) на натурные сборки твэлов любой конструкции. Основное условие, которое следует соблюдать, ε*k*o = *idem*. Поэтому в разделе 3.2.2 приводится подробная информация по расчету этого параметра для многих случаев.

### 3.2.1.1. ТЕПЛООБМЕН ПРИ ЛАМИНАРНОМ ТЕЧЕНИИ В КАНАЛАХ

Задачи о теплообмене при ламинарном течении рассматриваются в предположении, что:

- течение и теплообмен стационарные;
- жидкость несжимаема, ее физические свойства не зависят от температуры;
- течение жидкости гидродинамически стабилизировано;
- во входном сечении теплообменного участка температура жидкости постоянна по сечению;
- на поверхности теплообмена задана постоянная плотность теплового потока;
- в потоке отсутствуют внутренние источники тепла;
- изменение плотности теплового потока вдоль оси за счет теплопроводности мало по сравнению с изменением плотности вдоль оси, обусловленной конвекцией.

Интенсивность конвективной теплоотдачи жидкостей и газов при ламинарном течении определяется коэффициентом теплоотдачи, который, как правило, относится к разнице температур стенки и средней температуры среды:  $\alpha = q/(t_{cr} - t_{m})$ . Коэффициент теплоотдачи обычно определяется через число Нуссельта:  $\alpha = Nu\lambda/d_r$ , где  $d_r$  – гидравлический диаметр канала. Теплофизические свойства относятся, как правило, к среднемассовой температуре потока в данном сечении. При вычислении среднего по длине коэффициента теплоотдачи свойства относят к средней температуре потока:  $t_{\rm x} = (t_{\rm BX} + t_{\rm BMX})/2$ .

#### **3.2.1.1.1. Теплообмен при ламинарном течении в трубах**

Теплообмен при ламинарном течении в трубах [2] при постоянном тепловом потоке на стенке рассчитывается по формуле (для *Re < Re*кр):

 $Nu = 4,36.$  (3.2.1.1)

Погрешность ∆ расчета *Nu* практически равна нулю.

Теплообмен в плоских трубах при постоянном тепловом потоке с двух сторон рассчитывается по формуле (для *Re < Re*кр):

 $Nu = 8.24.$  (3.2.1.2)

Погрешность расчета *Nu* практически равна нулю.

#### **3.2.1.1.2. Теплообмен при ламинарном течении в кольцевых каналах**

Теплообмен при ламинарном течении в кольцевых каналах при двухстороннем постоянном по длине тепловом потоке (или с одной стороны подвод тепла, а с другой отвод, или наоборот) с произвольным отношением плотностей тепловых потоков *q*<sup>1</sup> и *q*<sup>2</sup> рассчитывается по формуле [3]:

$$
\frac{1}{Nu_i} = \frac{1}{Nu_{iq}} \left( 1 + C_i Q^{-i^2 + i + 1} \right),\tag{3.2.1.3}
$$

где *i* − номер поверхности кольцевого канала;

 $i = 1 -$  относится к внутренней поверхности зазора кольцевого кана-

ла;

 $i = 2 -$ к наружной поверхности;  $Q = q_2/q_1;$  $0,35\theta^{0,75}; \theta = \frac{1}{1};$  $0.35\theta^{-0.25} \frac{101q}{100}$ ; 2  $\sigma_2 = -0.35\theta^{0.75}; \theta = \frac{r_1}{r_2}$ 2  $U_1 = -0.35\theta^{-0.25} \frac{N u_1}{N u_2}$  $C_2 = -0.35\theta^{0.75}$ ;  $\theta = \frac{r}{\sqrt{2}}$ *Nu*  $C_1 = -0,$ *q*  $=-0.35\theta^{-0.25}\frac{14\mu_{1q}}{16}$ 

 $\mathbf{1}_q = \frac{\mathbf{u}_{1q} \mathbf{u}_{\rm r}}{\lambda}$  $Nu_{1q} = \frac{\alpha_{1q} d_r}{2}$  – число Нуссельта для внутренней поверхности кольцевого зазора при отсутствии теплового потока на противоположной поверхности;

 $Nu_{1a} = 4,25+1,130^{-0.083}$ . Пределы применимости формулы: θ = 0,1 ÷ 1,0. Погрешность δ расчета *Nu*1*<sup>q</sup>* составляет ±2%.  $\alpha_{2q}d_{\rm r}$ 

λ 2  $Nu_{2q} = \frac{\alpha_{2q} d_r}{\alpha_{2q}}$  – число Нуссельта для внешней поверхности зазора кольцевого канала при отсутствии теплового потока на внутренней поверхности,  $Nu_{2q} = 4,36 + \theta^{0,20}$ .

Пределы применимости формулы: θ = 0 ÷ 1,00. Погрешность δ расчета *Nu*2*<sup>q</sup>* составляет ±5%. Пределы применимости формулы  $(3.2.1.3)$ :  $\theta = 0 \div 1,00$ . Погрешность δ расчета *Nui* составляет ±5%.

## 3.2.1.2. ТЕПЛООБМЕН ПРИ ТУРБУЛЕНТНОМ ТЕЧЕНИИ В КАНАЛАХ ПРИ *PR* ≥ 1 (НЕКИПЯЩАЯ ВОДА, КАПЕЛЬНЫЕ ЖИДКОСТИ)

В разделе приводятся соотношения для расчета температурных режимов при стационарном стабилизированном турбулентном течении теплоносителей (газы, вода, водяной пар и др.) в гладких каналах различного поперечного сечения. В стержневых сборках средние числа Нуссельта и температурные неравномерности зависят не только от чисел Рейнольдса, Прандтля, степени неизотермичности потока, но и от параметра приближенного теплового моделирования.

Интенсивность конвективной теплоотдачи, как и при ламинарном течении, определяется коэффициентом теплоотдачи, который, как правило, относится к разнице температур стенки и средней температуры среды:  $\alpha = q/(t_{cr} - \overline{t}_{\alpha})$ . Коэффициент теплоотдачи определяется обычно через число Нуссельта:  $\alpha = Nu\lambda/d_r$ , где  $d_r$  – гидравлический диаметр канала. Теплофизические характеристики относятся, если иное не предусмотрено, к средней массовой температуре потока в данном сечении канала. При вычислении среднего по длине коэффициента теплоотдачи свойства относятся к средней температуре потока:  $t_{\text{m}} = (t_{\text{bx}} + t_{\text{bux}})/2$ .

#### **3.2.1.2.1. Теплообмен при турбулентном течении в трубах**

Теплообмен при турбулентном течении и небольших плотностях тепловых потоков (когда еще нет влияния на теплообмен неизотермичности через естественную конвекцию и переменность свойств теплоносителя) в трубах рассчитывается по формуле [4]:

$$
Nu = \frac{(\xi/8)RePr}{K_1 + K_2\sqrt{\xi/8}(Pr^{2/3} - 1)},
$$
\n(3.2.1.4)

где

$$
K_1 = 1+900/Re
$$
;  $K_2 = 12.7$ .

Коэффициент гидравлического сопротивления трения рассчитывает-

ся:

 $\xi = (1,82)gRe - 1,64)^{-2}$ . (3.2.1.5) Пределы применимости формулы:  $Re = 4.10^3 \div 5.10^6$ ;  $Pr = 0.5 \div 5.0$ . Погрешность расчета *Nu* составляет  $\sigma = 3 - 5\%$ .

Формула (3.2.1.4) применима также для расчета среднего по длине теплообмена при турбулентном течении в трубах с относительной длиной  $L/d_{\rm BH} > 50$ .

Коэффициент турбулентного переноса тепла по сечению трубы рассчитывается по формуле [5]:

$$
\frac{\alpha_{\rm T}}{v} = 0.16 \, Re[1 - \overline{w}/w_{\rm o}] \left[1 - exp(-0.62 \cdot 10^{-4} \, Re \sqrt{Pr})\right] (w/\overline{w})^6 (\overline{w}/w_{\rm o})^4 \exp(-1.54Y), \quad (3.2.1.6)
$$

где *Y = y/r*вн; *y* − расстояние от стенки трубы по нормали; *w*<sup>о</sup> − максимальная по сечению трубы скорость теплоносителя, м/с; *w* − средняя по сечению трубы скорость теплоносителя, м/с;  $r_{\text{BH}}$  – внутренний радиус трубы, м.

Пределы применимости формулы:  $Re = 3.10^3 \div 5.10^5$ ;  $Pr = 0 \div 100$ .

Погрешность  $\delta$  расчета  $\alpha_{\text{T}}$  составляет  $\pm 8\%$ .

Турбулентное число Прандтля по сечению трубы рассчитывается по формуле [6]:

$$
Pr_{\text{T}} = 0.69(w/w_0)^{-0.5} \left[ 1 - \exp\left(-0.62 \cdot 10^{-4} \text{ Re}^2 \sqrt{Pr}\right) \right]^{-1};
$$
 (3.2.1.7)

Пределы применимости формулы:  $Re = 10^4 \div 10^5$ ;  $Pr = 0 \div 100$ . Погрешность  $\delta$  расчета  $Pr_{\tau}$  составляет  $\pm 7\%$ .

## **3.2.1.2.2. Теплообмен при турбулентном течении в концентрических кольцевых каналах при** *Pr*∼ **>1**

Теплообмен при турбулентном течении в концентрических кольцевых каналах с двусторонним обогревом рассчитывается [7]:

на внутренней стенке зазора кольцевого канала по формуле:

$$
Nu_{1} = \frac{Nu_{1q}}{1 + Nu_{1q}T_{ac_{1}}Q};
$$
\n(3.2.1.8)

на наружной стенке зазора кольцевого канала по формуле:

$$
Nu_2 = \frac{Nu_{2q}}{1 + Nu_{2q}T_{ac_2}/Q};
$$
\n(3.2.1.9)

где *Nu*1*<sup>q</sup>* и *Nu*2*q* – значения чисел Нуссельта при одностороннем обогреве:

$$
Nu_{1q} = Nu\left(1 - \frac{0.45}{2.4 + Pr}\right)\theta^{-p};
$$
  

$$
Nu_{2q} = Nu\left(1 - \frac{0.45}{2.4 + Pr}\theta^{0.6}\right)W
$$

 $T_{\text{ac}}$  и  $T_{\text{ac}}$  – значения температур адиабатных (необогреваемых) поверхностей при одностороннем обогреве:

$$
T_{ac_1} = 22(0,27\theta^2 - 1)Re^{-0.87} Pr^{-1.05}
$$
  
\n
$$
T_{ac_2} = T_{ac_1}\theta; \ \rho = 0,16 Pr^{-0.15};
$$
  
\n
$$
h = 1 + 7.0 \left[ \left( \frac{1}{\theta} - 4 \right)Re^{-1} \right]^{0.6};
$$

 $\theta = r_1/r_2$  – отношение внутреннего радиуса зазора кольцевого канала к внешнему;

 $Q = q_2/q_1$ .

 $Nu$  – число Нуссельта при турбулентном течении в трубе с внутренним диаметром  $d_{\text{BH}} = d_r = 2(r_2 - r_1)$  и такими же, как в кольцевом канале, значениями Re и Pr;  $Nu$  - рассчитывается по формуле (3.2.1.4).

Пределы применимости формул:

 $\theta = 0.03 \div 1.00$ ;  $Pr = 0.7 \div 100$ ;  $Re = 10^{4} \div 10^{6}$ .

Погрешность о расчета  $Nu_1$ ,  $Nu_2$  составляет 3%.

## 3.2.1.2.3. Теплообмен при турбулентном течении в сборках стержней треугольной упаковки при  $Pr \ge 1$

Теплообмен при турбулентном течении в стержневых сборках при  $X = 1,1 \div 1,8$  рассчитывается по формуле [8]:

$$
Nu=A_1 Re^{0.8} Pr^{0.4},
$$
\n(3.2.1.10)  
\n
$$
A_1 = 0.0165 + 0.02[1 - 0.91/X^2]X^{0.15}; X = S/d_n.
$$
\n(3.2.1.11)

 $(3.2.1.11)$ 

где

Пределы применимости формулы:

 $X=1,1\div 1,8;$   $Pr = 0,7 \div 20;$   $Re = 5.10^3 \div 5.10^5.$ 

Погрешность расчета Nu составляет  $\sigma = 5\%$ .

Теплообмен при турбулентном течении в сборках твэлов с малыми шагами:  $X = 1.015 \div 1.06$ .

В этом случае имеется существенная зависимость теплообмена от параметра приближенного теплового моделирования, рассчитывается по формуле [9]:

$$
\delta u = A_2 R e^{0.8} Pr^{0.4},\tag{3.2.1.12}
$$

 $A_2 = A_1(1+0,1031)$ g $\varepsilon_{\kappa 0}$ );  $A_1$  рассчитывается по формуле (3.2.1.11). гле Пределы применимости формулы:  $X = 1,015 \div 1,06$ ;  $Re = 5.10^3 \div 5.10^5$ ;  $Pr = 0.7 \div 20.0$ ;  $\varepsilon_{\kappa 0} = 7 \div 600$ .

Погрешность  $\sigma$  расчета Nu составляет 10%.

Теплообмен при турбулентном течении в стержневых сборках в широком диапазоне изменения  $X$  с учетом влияния параметра приближенного теплового моделирования рассчитывается по формуле [10]:

 $Nu = ARe^{0.8}Pr^{0.4}$  $(3.2.1.13)$  $A=0.02\{1-exp[-40(X-1)-0.15\sqrt{\varepsilon_{\kappa 0}}]\}+0.02(X-1);$ 

где

Пределы применимости формулы:  $Re = 10^4 \div 5.10^5$ ;  $\varepsilon_{\text{so}} = 7 \div 600$ ;  $X = 1 \div 2$ .

Погрешность  $\delta$  расчета Nu составляет  $\pm 20\%$ .

Максимальная неравномерность температуры оболочки твэла в сборке стержней плотной упаковки рассчитывается по формуле [10]:

$$
\Delta T_{\rm cr}^{max} = \left[ T_{\rm cr}^{max} - T_{\rm cr}^{min} \right] \frac{\lambda}{\bar{q}r_{\rm H}} = 0.042 \left[ 0.12 + e^{-200(X-1)} \right] \varepsilon_{\rm \kappa 0}^{-0.55} Re^{-0.5},\tag{3.2.1.14}
$$

 $T_{\text{cr}}^{max}, T_{\text{cr}}^{min}$  b [K];  $\overline{q}$  b [BT/M<sup>2</sup>];  $r_{\text{H}}$  b [M];  $\lambda$  b [BT/M·K]. где Пределы применимости формулы:

 $X = 1,00 \div 1,06$ ;  $\varepsilon_{\kappa 0} = 7 \div 600$ ;  $Re = 6.10^3 \div 4.10^4$ .

Погрешность расчета  $\sigma = 7\%$ .

Параметр приближенного теплового моделирования твэлов рассчитывается [1]:

> для цилиндрического твэла с тремя оболочками (рис. 3.2.1.1) по формуле:

$$
\varepsilon_{\kappa 0} = \frac{\lambda_3 y_3 (1 - y_3 m_3) (y_1 m_1 m_2 + y_2) + y_2 (m_3 - y_3) (y_1 m_1 + y_2 m_2)}{\lambda y_3 (1 + y_3 m_3) (y_1 m_1 m_2 + y_2) + y_2 (m_3 + y_3) (y_1 m_1 + y_2 m_2)},
$$
\n(3.2.1.15)

где

 $\blacksquare$ 

 $y_i = \left(\frac{R_i}{R_A}\right)^{2k}; m_1 = \frac{\lambda_1 - \lambda_0}{\lambda_1 + \lambda_0}; m_2 = \frac{\lambda_2 - \lambda_1}{\lambda_2 + \lambda_1}; m_3 = \frac{\lambda_3 - \lambda_2}{\lambda_3 + \lambda_2};$ 

 $K = 6 - \text{для соборки твэлов треугольной упаковки; }$ 

 $K = 4 - \text{для соборки твэлов квадратной упаковки;$ 

для цилиндрического твэла с двумя оболочками (рис. 3.2.1.2) по формуле:

$$
\varepsilon_{\kappa 0} = \frac{\lambda_2 \left( y_1 m_1 m_2 + y_2 \right) - y_2 \left( y_1 m_1 + y_2 m_2 \right)}{\lambda \left( y_1 m_1 m_2 + y_2 \right) + y_2 \left( y_1 m_1 + y_2 m_2 \right)},
$$
\n(3.2.1.16)

 $\Gamma A \mathbf{e}$   $y_i = \left(\frac{R_i}{R_2}\right)^{2k}$ ;  $m_1 = \frac{\lambda_1 - \lambda_0}{\lambda_1 + \lambda_2}$ ;  $m_2 = \frac{\lambda_2 - \lambda_1}{\lambda_2 + \lambda_1}$ ;

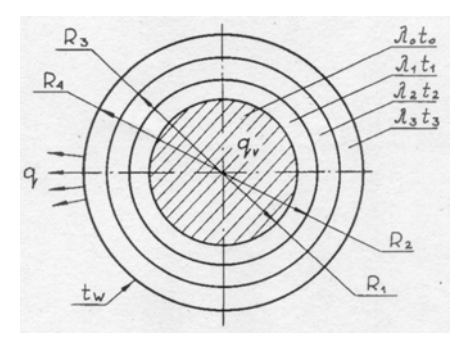

Рис. 3.2.1.1. Поперечное сечение цилиндрического твэла с тремя оболочками

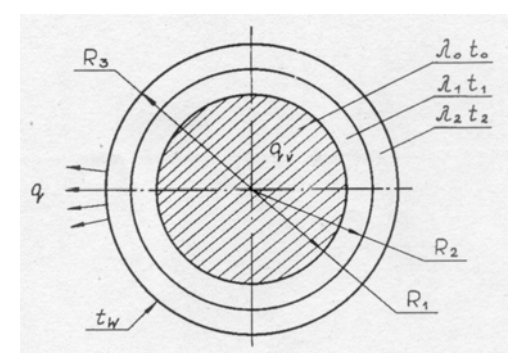

Рис. 3.2.1.2. Поперечное сечение цилиндрического твэла с двумя оболочками

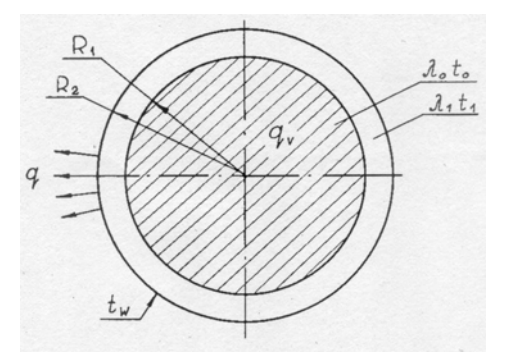

Рис. 3.2.1.3. Поперечное сечение цилиндрического твэла с одной оболочкой

 для цилиндрического твэла с одной оболочкой (рис. 3.2.1.3) по формуле:

$$
\varepsilon_{\kappa 0} = \frac{\lambda_1}{\lambda} \frac{1 - y_1 m_1}{1 + y_1 m_1},
$$
\n
$$
y_1 = \left(\frac{R_1}{R_2}\right)^{2k}; \ m_1 = \frac{\lambda_1 - \lambda_0}{\lambda_1 + \lambda_0};
$$
\n(3.1.1.17)

где *<sup>k</sup>*

 для цилиндрического твэла без оболочки (рис. 3.2.1.4) по формуле:

$$
\varepsilon_{\kappa 0} = \frac{\lambda_0}{\lambda};\tag{3.2.1.18}
$$

 для кольцевого твэла с оболочкой и контактным термическим сопротивлением Ф (рис. 3.2.1.5) по формуле:

$$
\varepsilon_{\kappa 0} = \frac{\lambda_1}{\lambda} \frac{[1 + y_1] + \left[\sigma + \frac{y_1 + y_0}{y_1 - y_0}\right] [1 - y_1] - m_1 \left[1 + y_1\right] + \left[\sigma - \frac{y_1 + y_0}{y_1 - y_0}\right] [1 - y_1]}{[1 - y_1] + \left[\sigma - \frac{y_1 + y_0}{y_1 - y_0}\right] [1 + y_1] - m_1 \left[1 - y_1\right] + \left[\sigma - \frac{y_1 + y_0}{y_1 - y_0}\right] [1 + y_1]}\right]}
$$
(3.2.1.19)  
 
$$
\text{rate} \quad y_1 = \left(\frac{R_1}{R_2}\right)^{2k}; \ m_1 = \frac{\lambda_1 - \lambda_0}{\lambda_1 + \lambda_0}; \ \delta = \frac{k\lambda_1}{R_1} \Phi \ ; \ y_0 = \left(\frac{r_0}{R_1}\right)^{2k}.
$$

 для цилиндрического твэла с оболочкой и контактным термическим сопротивлением Ф (рис. 3.2.1.6) по формуле:

$$
\varepsilon_{\kappa_0} = \frac{\lambda_1 (1 + y_1) + (\delta + 1)(1 - y_1) - m_1 [(1 + y_1) + (\sigma - 1)(1 - y_1)]}{\lambda (1 - y_1) + (\delta + 1)(1 + y_1) - m_1 [(1 - y_1) + (\sigma - 1)(1 + y_1)]},
$$
(3.2.1.20)

$$
\Gamma \mathbf{A} \mathbf{e} \qquad y_1 = \left(\frac{R_1}{R_2}\right)^{2k}; \ \ m_1 = \frac{\lambda_1 - \lambda_0}{\lambda_1 + \lambda_0}; \ \ \sigma = \frac{k\lambda_1}{R_1} \Phi.
$$

В формулах (3.2.1.15) ÷ (3.2.1.20):

 $\lambda_i$  ( $i = 1, 2, 3, 4$ ) − коэффициенты теплопроводности оболочек твэла, Вт/м⋅°С;

λ − коэффициент теплопроводности теплоносителя, Вт/м⋅°C;  $\Phi$  – контактное термическое сопротивление,  $Br/M^2$ °C;  $R_i$  (*i* = 1, 2, 3, 4) – внутренние радиусы оболочек твэла, м;  $r<sub>o</sub>$  − радиус внутреннего кольца, м; *k* = 6 − для сборки стержней треугольной упаковки;

*k* = 4 − для сборки стержней квадратной упаковки;

 $\lambda_{0}$  – коэффициент теплопроводности топлива,  $Br/M \cdot ^{\circ}C$ .

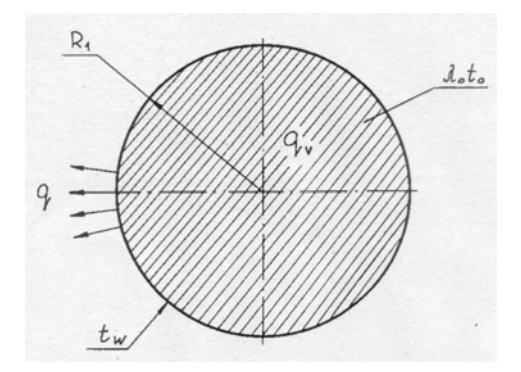

Рис. 3.2.1.4. Поперечное сечение цилиндрического твэла без оболочки

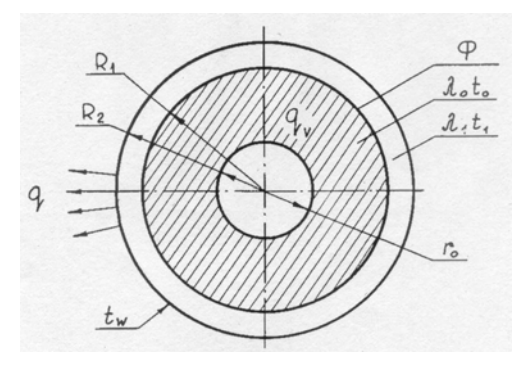

Рис. 3.2.1.5. Поперечное сечение кольцевого твэла с оболочкой и контактным термическим сопротивлением

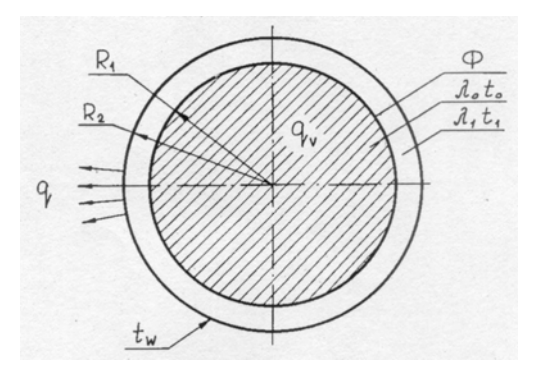

Рис. 3.2.1.6. Поперечное сечение цилиндрического твэла с оболочкой и контактным термическим сопротивлением

## 3.2.1.3. ТЕПЛООБМЕН НА ВХОДНОМ УЧАСТКЕ ТРУБЫ ПРИ ТУРБУЛЕНТНОМ ТЕЧЕНИИ

Длина входного теплового участка при турбулентном течении некипящей воды, газов в трубе рассчитывается [11]:

• при  $Re = 10^4 \div 5.10^4$ ;  $Pr = 0.7 \div 10$  по формуле:  $\frac{4,5\cdot10^5}{2}$ ; вн ст *Re , d*  $L_{\text{cr}} = \frac{4.5 \cdot 10^5}{R}$ ; (3.2.1.21) при  $Re = 5.10^4 \div 1, 2.10^5$ ,  $Pr = 0, 7 \div 10$  по формуле: 0,25 вн  $\frac{c_{\text{T}}}{c_{\text{T}}} = 0.6 \, Re^{0}$ *d*  $L_{\text{cr}} = 0.6 Re^{0.25}$ . (3.2.1.22)

Погрешность  $\Delta$  расчета  $L_{cr}$  составляет  $\pm 20\%$ .

Теплообмен на входном участке круглой трубы при турбулентном течении некипящей воды, газов рассчитывается по формуле [11]:

 $Nu_{\text{bx}} = NuC_{\text{cr}};$  (3.2.1.23)  $Nu$  рассчитывается по формуле  $(3.2.1.4)$ ;

*C*ст − поправочный коэффициент, который рассчитывается:

\n
$$
\text{I. } \text{I. } \text{I
$$

где *L* − текущая длина (расстояние от начала обогрева), м;

• при  $L/d_{\text{BH}} > 2$ ;  $Re = 3.10 \div 5.10^4$ ;  $Pr \approx 0.70$  по формуле:

$$
C_{\rm cr} = 1 + \left(0.8 + 5.6 \cdot 10^4 \, Re^{-3.20} \frac{d_{\rm BH}}{L}\right); \tag{3.2.1.25}
$$

• при  $L/d_{\text{BH}} > 1$ ;  $Re = 5.10^3 \div 5.10^4$ ;  $Pr = 5 \div 10$  по формуле:  $C_{\text{cr}} \approx 1+0.5d_{\text{BH}}/L$ . (3.2.1.26)

Погрешность  $\delta$  расчета  $Nu_{\text{ex}}$  составляет  $\pm 15\%$ .

## 3.2.1.4. ТЕПЛООБМЕН ПРИ ТУРБУЛЕНТНОМ ТЕЧЕНИИ ТЕПЛОНОСИТЕЛЕЙ ОКОЛОКРИТИЧЕСКИХ ПАРАМЕТРОВ СОСТОЯНИЯ

Особенности теплообмена при околокритических параметрах состояния связаны с сильным изменением теплофизических свойств среды и температуры а, в первую очередь, плотности и теплоемкости. Температура, соответствующая максимуму теплоемкости, называется псевдокритической и обозначается *Тm* [*K*].

Роль естественной конвекции при теплообмене учитывается критериями  $GrRe^{2}$  или критерием  $K = (1 - \rho_{cr}/\rho) GrRe^{2}$ ,

$$
\text{rge} \qquad Gr = g(1 - \rho_{\text{cr}}/p) d_{\text{BH}}^3 v^{-2}; \ \ Re = (\rho w) d_{\text{BH}}/ \mu.
$$

При *K* < 0,40 или *GrRe*-2 < 0,6 имеет место снижение (ухудшение) теплоотдачи, а при больших значениях этих критериев − улучшение теплоотдачи.

Теплообмен при течении теплоносителей околокритических параметров в трубах при нагревании рассчитывается [10,11]:

при  $K \leq 0.01$  по формуле:

$$
Nu = Nu_o \left(\frac{\overline{C}_p}{C_p}\right)^n \left(\frac{\rho_{cr}}{\rho}\right)^m;
$$
\n(3.2.1.27)

при  $K > 0.01$  по формуле:

$$
Nu = Nu_o \left(\frac{\overline{C}_p}{C_p}\right)^n \left(\frac{\rho_{cr}}{\rho}\right)^m \varphi(K),\tag{3.2.1.28}
$$

где *Nu*<sup>o</sup> рассчитывается по формулам (3.2.1.4), (3.2.1.5) при среднемассовой температуре *Т*<sup>ж</sup> в сечении канала;

$$
\overline{C}_p = \frac{i_{\rm cr} - i}{T_{\rm cr} - T_{\rm m}} - \text{средненнтеральная теплоемкость в диапазоне } (T_{\rm cr} - T_{\rm m});
$$

*Cp* − теплоемкость среды, кДж/кг⋅К;

*i* − энтальпия, кДж/кг;

*m* = 0,30 − для горизонтальных труб и опускного течения в вертикальных трубах;

*m* = 0,40 − для подъемного течения в вертикальных трубах;

 $n = 0.70$  при  $\overline{C_p}/C_p > 1$  для подъемного течения в вертикальных трубах.

Для ⎯*Ср*/*C<sup>р</sup>* < 1 значения показателя степени *n* приведены в таблице 3.2.1.1 в зависимости от отношений  $T_{\rm w}/T_{\rm m}$ ;  $T_{\rm cr}/T_{\rm m}$ .

#### **Таблица 3.2.1.1**

**Значения показателя степени** *n* **в формулах (3.2.1.27), (3.2.1.28)** 

| <b>Область</b>                                      | Значения                                                                              |
|-----------------------------------------------------|---------------------------------------------------------------------------------------|
| $T_{\rm cr}/T_m$ < 1; $T_{\rm m}/T_m$ > 1,20        | 0.40                                                                                  |
| $2.6 > T_{cr}/T_m > 1$ ; $T_{\rm w}/T_m < 1$        | $0,22+0,18(T_{cr}/T_m)$                                                               |
| $2.6 > T_{cr}/T_m > 1$ ; $1 < T_{\rm w}/T_m < 1.20$ | 0,9 $T_{\rm x}/T_{\rm m}(1-T_{\rm cr}/T_{\rm m})$ +1,08 $T_{\rm cr}/T_{\rm m}$ – 0,68 |

#### **Таблица 3.2.1.2**

## **Значения функции (***K***) в формуле (3.2.1.34) в зависимости от величины** *K*

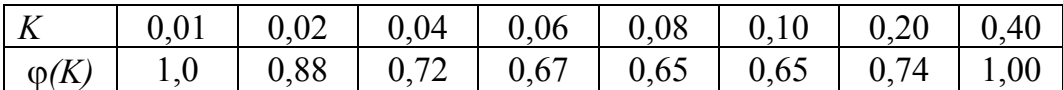

 $\varphi(K) = 140K^{0,37}$  при *K* > 0,40.

Пределы применимости формул:

 $Re = 2.10^4 \div 8.10^5$ ;  $\rho_{cr}/\rho = 0.09 \div 1.00$ ;  $Pr = 0.85 \div 55$ ;

 $T_{\text{F}}/T_{\text{m}} = 1.0 \div 1.2$ ;  $T_{\text{cr}}/T_{\text{m}} = 0.6 \div 2.6$ ;  $C_p/C_p = 0.02 \div 4.00$ ;

 $q = 2,3.10^4 \div 2,6.10^6$  BT/m<sup>2</sup>;  $P/P_{\text{kp}} = 1,01 \div 1,33$ ;  $L/d_{\text{BH}} > 15$ .

Погрешность σ расчета *Nu* составляет 10%.

При *K* < 0,01 формула (3.2.1.27) обобщает режимы с ухудшением теплоотдачи вне зависимости от величины *K*. Максимальную температуру стенки можно наблюдать в сечениях трубы с температурой жидкости ниже псевдокритической на несколько градусов.

Вероятно ухудшение теплоотдачи при *K* < 0,01 связано с влиянием переменности теплофизических свойств по сечению потока на процессы турбулентного переноса.

При *K* = 0,01÷ 0,40 под влиянием естественной конвекции происходит дополнительное снижение теплоотдачи. Максимальную температуру стенки можно наблюдають в сечениях трубы, где средняя температура ниже псевдокритической на 15 ÷ 20 °С и более.
При *K* ≥ 0,40 снижение теплоотдачи под влиянием естественной конвекции вырождается и может наступить улучшение теплоотдачи.

Теплообмен при течении теплоносителей околокритических параметров в трубах при охлаждении рассчитывается по формуле [11]:

$$
Nu = Nu_{o} \left( C_{p} / C_{p_{cr}} \right)^{n_1} \left( \rho_{cr} / \rho \right)^{m_1},\tag{3.2.1.29}
$$

где *Nu*<sup>o</sup> − рассчитывается по формулам (3.2.1.4), (3.2.1.5) при среднемассовой температуре *Т*<sup>ж</sup> в сечении трубы;

$$
n_1 = B(\overline{C}_p/C_{p_{\rm cr}})^S;
$$

#### **Таблица 3.2.1.3**

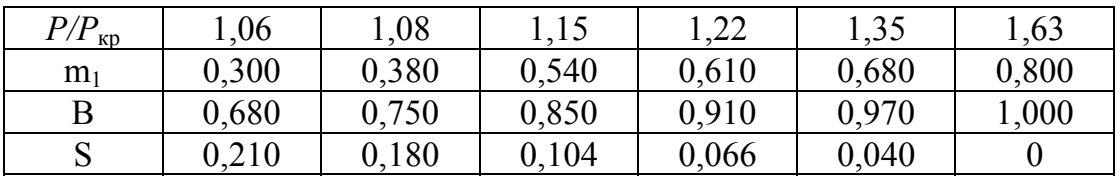

Значения коэффициентов *В*, *S*, *m*<sup>1</sup> в формуле (3.2.1.29)

Пределы применимости формулы:

 $Re = 9.10^4 \div 4{,}5.10^5$ ;  $q = 1.4.10^4 \div 1.1.10^6$  Br/m<sup>2</sup>;

$$
P/P_{\rm kp} = 1,06 \div 1,63; \ T_{\rm sk}/T_{\rm m} = 0,95 \div 1,50; \ T_{\rm cr}/T_{\rm m} = 0,9 \div 1,2.
$$

Погрешность σ расчета *Nu* составляет 10%.

При расчетах температуры стенки по формулам (3.2.1.27) ÷ (3.2.1.29) приходится прибегать к методу последовательных приближений. Расчеты упрощаются, если построить зависимости  $q = f(T_{cr})$  при разных  $T_{\kappa}$  для заданного давления, диаметра и массовой скорости.

Теплообмен при турбулентном течении среды в трубе при сверхкритическом давлении при нормальных и ухудшенных режимах теплосъема рассчитывается по формуле [11]:

$$
St = \frac{\xi_1/8}{1 + \frac{900}{Re} + 12.7\sqrt{\xi_1/8} \left\{ \left[ Pr_* \frac{\rho}{\rho_1} (1 + K_1) \right]^{0.67} - 0.1K_1^2 - 1 \right\}},
$$
(3.2.1.30)

где  $St = \frac{q}{(i_{cr} - i) \rho w}$ − число Стентона.

При расчете по формуле используются две определяющие температуры  $t_1$  и  $t_2$ . Температура  $t_1$  (энтальпия  $i_1$ ), являющаяся первым приближением к температуре стенки трубы  $t_{cr}$ , рассчитывается по формуле [11]:

$$
St_1 = \frac{q}{(i_1 - i) \rho w} = 0.023 \, Re^{-0.20} \, .
$$

Температура *t*<sup>2</sup> рассчитывается по формуле [11]:

$$
t_2 = t_{\mathbf{x}} + (i_1 - i)\mu/\lambda.
$$

При температуре  $t_1$  определяются  $ρ_1$ ,  $μ_1$ ,  $β_1$ ,  $Pr_1$ , а при температуре  $t_2 - Pr$ ,  $\rho_2$ ,  $i_2$ .

Критерии и коэффициенты рассчитываются по формулам:

$$
Pr_{*} = 2 Pr_{1} Pr_{2} / (Pr_{1} + Pr_{2});
$$
  
\n
$$
Re_{1} = \frac{(\rho w) d_{BH}}{\mu_{1}};
$$
  
\n
$$
Re = \frac{(\rho w) d_{BH}}{\mu_{1}};
$$
  
\n
$$
K_{1} = 10^{3} \left(\frac{A}{Pr^{2} Re^{4}}\right)^{1/3} + b \left(\frac{Gr}{Pr^{2} Re^{4}}\right)^{1/3};
$$
  
\n
$$
A = 4 \frac{Re}{Pr} \left(\frac{gd_{BH} \beta_{1} \rho_{2}}{\lambda_{P_{1}}}\right) - \text{mapamerp yckopenus};
$$
  
\n
$$
Pr = \frac{i_{2} - i_{1} \mu}{t_{2} - t_{2} \lambda}; \quad Gr = \frac{gd_{BH} \beta_{P_{2}}}{\lambda v_{Q}};
$$

 $t_{\rm x}$  – среднемассовая температура в сечении трубы, °С;

 $b = 800$  – при подъемном течении в обогреваемых трубах;

 $b = 100 -$ при опускном течении;

 $\beta_1$  - коэффициент объемного расширения при температуре;

 $\xi_1$  - коэффициент гидравлического сопротивления трения, который рассчитывается по формуле (3.1.2.1) при температуре  $t_1$ ;

 $g - kB_T/m^2$ .

Влияние подъемных сил на теплообмен является существенным при  $Gr > 10^4 Pr Re^{2.8}$ , а при  $A > Pr Re^{2.8} \cdot 10^4$  существенно и ускорение потока.

Пределы применимости формулы:  $L/d_{\text{BH}}$  > 50;  $Gr/PrRe^{2,8} \le 2.10^{-5}$ .

При  $Gr/PrRe^{2,8} = 10^{-4} \div 2.10^{-5}$  формула применима для расчета теплообмена при течении воды, гелия, углекислоты при подъемном и опускном течении в обогреваемых трубах.

Погрешность  $\sigma$  расчета *St* составляет 15%.

# 3.2.1.5. ТЕПЛООБМЕН В КАНАЛАХ ПРИ СОВМЕСТНОМ ВЛИЯНИИ СВОБОДНОЙ И ВЫНУЖДЕННОЙ КОНВЕКЦИИ

При вынужденном подъёмном течении жидкости в каналах свободная конвекция уменьшает интенсивность теплоотдачи при малых скоростях движения, заметных разностях температур и высоких плотностях теплового потока.

Граница влияния свободной конвекции определяется конкретным значением комплекса  $Gr/Re^2$ .

Для описания теплоотдачи при смешанной конвекции используется система безразмерных критериев  $Gr/Re^2$ , Re, Pr, L/d<sub>BH</sub>.

Граница начала влияния свободной конвекции на теплообмен при вынужденном течении воды в трубах рассчитывается по формуле [11]:

$$
K_H = \left(\frac{Gr_A}{Re^2}\right)_{\text{Haq}} \cdot 10^5 = 0,195A^{0,4} + \exp\{-2,09A^{-0,84}\left(Re \cdot 10^{-3} - 2,3\right)\} + \left(1,5 - 0,195A^{0,4}\right)\exp\{-91A^{-1}\left(Re \cdot 10^{-3} - 2,3\right)\},\tag{3.2.1.31}
$$

где

$$
Gr_A = \frac{g\beta d_{\text{BH}}^4 dt/dL}{16v^2}; \frac{dt}{dL} = \frac{4q}{\rho w C_p d_{\text{BH}}};
$$
  

$$
A = \frac{d_{\text{BH}}}{v^2 \sqrt[3]{a^4 g}}; \quad Re = \frac{w d_{\text{BH}}}{v};
$$

 $a$  - температуропроводность теплоносителя;

β - коэффициент объёмного расширения.

При расчете критериев все теплофизические параметры определяются при температуре воды на входе в трубу.

Погрешность  $\delta$  расчета  $K_H$  составляет  $\pm 15\%$ .

При указанных ниже значениях комплекса  $Gr_A/Re^2$  и безразмерного расстояния от входа в трубу  $(L/d_{\text{BH}})_{\text{cr}}$  теплообмен стабилизируется.

В этих условиях теплообмен рассчитывается:

при  $K = Gr_A/Re^2 < 2.10^{-6}$  по формуле:  $(Nu/Nu_{\rm B})_{\rm cr} = 1$ ,  $(3.2.1.32)$ 

 $Nu_{\rm B}$  – число Нуссельта для чисто вынужденного течения; где

$$
\int_{\text{N}u} \min_{\text{N}u} 2.10^{-6} < K < 10^{-4} \text{ no dopmyne:}
$$
\n
$$
\left(\frac{Nu}{Nu_{\text{B}}}\right)_{\text{cr}} = \left(1 - 8.84K_{\text{H}}^{0.263}\right) \exp\left[-9.2 \cdot 10^5 A^{-1.6} \left(K_{\text{H}} \cdot 10^6\right)^2 \left(K - K_{\text{H}}\right)\right] + 8.84K_{\text{H}}^{0.263};\tag{3.2.1.33}
$$

В условиях смешанной конвекции появляются максимумы в распределении температуры теплоотдающей поверхности по длине трубы при значениях комплекса  $K \geq K_{\text{rp}}$ .

Комплекс  $K_{\text{rp}}$  рассчитывается по формуле:

$$
K_{\rm rp} = 7 \cdot 10^{-5} \left[ \exp(1.1 \cdot 10^{-3} A) - 1 \right]. \tag{3.2.1.35}
$$

При значениях  $K = K_{\text{rp}}$  первый максимум температуры находится на безразмерном расстоянии от входа в трубу:

$$
\left(\frac{L_{\rm o}}{d_{\rm BH}}\right)_{\rm rp} = 38 + \frac{\left(5,1 \cdot 10^{-6} A^{2.5} + 8\right) \cdot 10^8}{Re^2}.
$$
\n(3.2.1.36)

При  $K > K_{\text{rp}}$  первый максимум температуры смещается к входу в трубу и рассчитывается по формуле:

$$
\frac{L_{\rm o}}{d_{\rm BH}} = \left(\frac{L_{\rm o}}{d_{\rm BH}}\right)_{\rm rp} \frac{\exp\{10^4 \left(K - K_{\rm rp}\right)\}}{\left(K / K_{\rm rp}\right)^{2/13}}.
$$
\n(3.2.1.37)

Теплообмен по длине трубы от сечения с максимальной температурой рассчитывается по формуле:

$$
\begin{aligned}\n&= \text{rpt } L/d_{\text{BH}} > L_0/d_{\text{BH}} \text{ no \text{ popmyne:}} \\
&\frac{Nu}{Nu_{\text{B}}} = \left(\frac{Nu}{Nu_{\text{B}}}\right) + B\cos\left\{\pi\left(\frac{(L-L_0)/d_{\text{BH}}}{0.5T}\right) - 1\right\}, \\
&\text{rne} = 8,56(L_0/d_{\text{BH}})^{0.46}, \\
&B = \left[\frac{1,6}{\left(\frac{K-K_{\text{rp}}}{0.1K_{\text{rp}}^2}\right)^{0.2}}\right] \exp\left\{-0.46\left[\frac{(L-L_0)/d_{\text{BH}}}{0.5T}\right]^2\right\};\n\end{aligned} \tag{3.2.1.38}
$$

 при *L/d*вн ≤ *L*<sup>о</sup> /*d*вн по формуле: *, <sup>L</sup> L exp , Nu Nu , Nu Nu Nu Nu ,* ⎥ ⎥ ⎦ ⎤ ⎢ ⎢ ⎣ ⎡ ⎟ ⎟ ⎠ ⎞ ⎜ ⎜ ⎝ <sup>⎛</sup> <sup>−</sup> ⎥ ⎥ ⎦ ⎤ ⎢ ⎢ ⎣ ⎡ ⎟ ⎟ ⎠ ⎞ ⎜ ⎜ ⎝ ⎛ + − ⎟ ⎟ ⎠ ⎞ ⎜ ⎜ ⎝ ⎛ = 1 7 в в о в о о 1 4 414 (3.2.1.39) В o B ст ⎟ ⎟ ⎠ ⎞ ⎜ ⎜ ⎝ <sup>⎛</sup> <sup>=</sup> <sup>⎟</sup> ⎟ ⎠ ⎞ ⎜ ⎜ ⎝ ⎛ *Nu Nu Nu Nu* <sup>−</sup> <sup>В</sup> (при *L = L*o).

где

Значение безразмерного расстояния от входа в трубу, с которого наступает установившийся теплообмен рассчитывается по формуле:

$$
(L/d_{\text{BH}})_{\text{CT}} = (L_0/d_{\text{BH}}) + T. \tag{3.2.1.40}
$$

Пределы применимости методики: *P* = 6 ÷ 18 МПа;  $\rho w = 150 \div 1000 \text{ кr/m}^2 \cdot \text{c}$ ;  $d_{\text{BH}} = 10 \div 25 \text{ nm}$ ;  $L \le 20 \text{ m}$ . Погрешность δ расчета *Nu* составляет ±15%.

# 3.2.1.6. ТЕПЛООБМЕН ПРИ ПОПЕРЕЧНОМ ОБТЕКАНИИ ТЕЛ ТУРБУЛЕНТНЫМ ПОТОКОМ

## **3.2.1.6.1. Теплообмен при поперечном обтекании турбулентным потоком одиночного цилиндра и шара**

Средний по периметру коэффициент теплоотдачи при поперечном обтекании одиночного цилиндра (угол атаки ϕ = 90°) рассчитывается по формуле [12]:

$$
N\overline{u} = C Re_{\rm srp}^n Pr^{0,37} \left(\frac{Pr}{Pr_{\rm cr}}\right)^{0,25},\tag{3.2.1.41}
$$

где

$$
Re_{\rm srp} = \frac{w_{\rm srp} d_{\rm H}}{v};
$$

*w*згр − скорость набегающего потока с учетом поправки на степень загромождения цилиндром канала (скорость потока в самом узком сечении канала, м/c);

$$
w_{\text{3rp}} = w_{\text{HII}} (1 + 1.18 K_{\text{3rp}}^3)^2
$$
  $\text{IPu } K_{\text{3rp}} = 0 \div 0.827; \quad Re_{\text{HII}} = 10^3 \div 2.10^5;$   
\n $w_{\text{3rp}} = w_{\text{HII}} (1 + K_{\text{3rp}})$   $\text{IPu } K_{\text{3rp}} = 0 \div 0.70; \quad Re_{\text{HII}} = 10^5 \div 2.10^6;$ 

*w*нп − скорость набегающего потока, м/с;

$$
Re_{\rm HI} = \frac{W_{\rm HI} d_{\rm H}}{v}
$$

;

 $K_{\rm syn} = F_{\rm syn}/F_{\rm kan}$  – степень загромождения канала цилиндром.

Теплофизические свойства определяются при температуре набегающего потока. Определяющий размер − наружный диаметр цилиндра.

#### **Таблица 3.2.1.4**

# **Значения констант** *C* **и** *n* **в формуле (3.2.1.41) для расчета теплообмена при поперечном обтекании одиночного цилиндра**

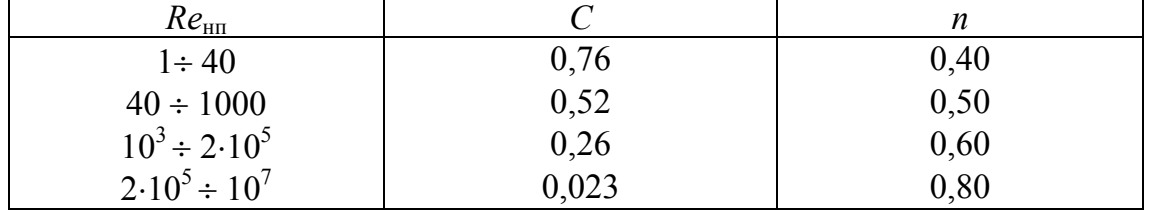

Пределы применимости формулы:

 $Tu ≅ 1\%$ ; *Tu* – степень турбулентности потока, НП  $\frac{1}{2}$ *w*  $Tu = \frac{\sqrt{W_{\text{HH}}^2}}{2}$ .

Погрешность ∆ расчета  $\overline{N}u$  составляет ±30%.

При уменьшении угла атаки (β = 30° ÷ 90°) средний по периметру коэффициент теплоотдачи при поперечном обтекании одиночного цилиндра уменьшается и рассчитывается по формуле [12]:

$$
\bar{N}u = \bar{N}u_0(1 - 0.54\cos^2\beta),\tag{3.2.1.42}
$$

где  $\beta$  – угол атаки;  $\bar{N}u_0$  рассчитывается по формуле (3.2.1.41).

Пределы применимости формулы: *Tu* ≅1%; β = 30° ÷ 90°.

Погрешность  $\delta$  расчета  $\overline{N}u$  составляет  $\pm 30\%$ .

При возрастании степени турбулентности набегающего потока свыше 1% средний коэффициент теплоотдачи при поперечном обтекании одиночного цилиндра рассчитывается по формуле [12]:

$$
\overline{N}u = \overline{N}u_0K(Tu),\tag{3.2.1.43}
$$

где  $\overline{N}u_{0}$  рассчитывается по формуле (3.2.1.42);

 *К*(*Tu*) − поправочный коэффициент, значение которого определяется с помощью рис. 3.2.1.7.

Пределы применимости определяются рис. 3.2.1.7.

Погрешность  $\delta$  расчета  $\overline{N}u$  составляет  $\pm 30\%$ .

Средний по периметру коэффициент теплоотдачи при поперечном обтекании потоком одиночного эллиптического цилиндра параллельно большой или малой осям рассчитывается по формуле [12]:

$$
\overline{N}u = 0,27Re^{0.6}Pr^{0.37}(Pr/Pr_{cr})^{0.25},
$$
\n(3.2.1.44)

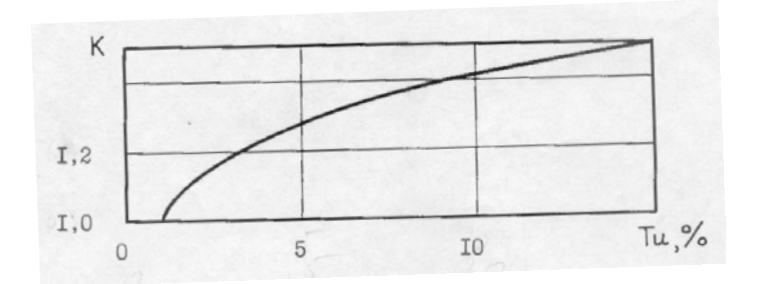

Рис. 3.2.1.7. Зависимость коэффициента *K*(*Tu*) от степени турбулентности потока в формуле (3.2.1.43)

Теплофизические свойства определяются при температуре набегающего потока. Определяющий размер − диаметр эллиптического цилиндра, параллельный набегающему потоку.

Пределы применимости формулы:  $Re = 10^3 \div 2.10^5$ .

Погрешность  $\triangle$  расчета  $\overline{N}u$  составляет ±30%.

Средний коэффициент теплоотдачи при обтекании потоком одиночного шара рассчитывается по формуле [13]:

$$
\overline{\hat{N}}u = 2 + 0.03 Pr^{0,33} Re^{0,54} + 0.36 Pr^{0,35} Re^{0,58},
$$
\n
$$
\text{The } Re = \frac{w_{\text{im}} d_{\text{m}}}{v};
$$
\n(3.2.1.45)

*w*нп − скорость набегающего потока, м/с;

 $d_{\text{m}}$  – диаметр шара, м.

Пределы применимости формулы:  $Re = 0.3 \div 3.10^5$ ;  $Pr = 0.7 \div 8$ . Погрешность  $\delta$  расчета  $\overline{N}u$  составляет  $\pm 10\%$ .

# **3.2.1.6.2. Теплообмен при поперечном обтекании турбулентным потоком пучков стержней**

Средняя теплоотдача всего пучка труб (сборки стержней) при поперечном обтекании потоком рассчитывается по формуле [12]:

$$
\overline{N}u = \overline{N}u_1 C_{\beta} C_Z, \tag{3.2.1.46}
$$

где  $\overline{N}u_1$  – средняя теплоотдача одной трубы в глубинном ряду поперечно обтекаемого пучка труб при β = 90°, где β − угол атаки;

*C*<sup>β</sup> − коэффициент, учитывающий уменьшение средней теплоотдачи пучка труб из-за уменьшения угла атаки;

*CZ* − коэффициент, учитывающий зависимость средней теплоотдачи пучка труб от числа рядов пучка.

Средняя теплоотдача одной трубы в глубинном ряду поперечно обтекаемого шахматного пучка гладких труб рассчитывается [12]:

$$
\frac{\text{m}}{Nu_1} = 1,04Re^{0,4}Pr^{0,36}(Pr/Pr_{cr})^{0,25};
$$
\n(3.2.1.47)

$$
\begin{aligned}\n&= \text{mpu} \, Pr \ge 0.5; \, Re = 40 \div 5.10^2 \, \text{no \, \text{bopmyne}}; \\
&\overline{Nu}_1 = 0.71 \, Re^{0.5} Pr^{0.36} (Pr/Pr_{cr})^{0.25};\n\end{aligned} \tag{3.2.1.48}
$$

 при *Pr* ≥ 0,5; *Re* = 5⋅102 ÷ 2⋅105 ; *a/b* < 2 по формуле: <sup>1</sup> *Nu* = 0,35(*a/b*) 0,2*Re*0,6*Pr*0,36 (*Pr/Pr*ст) 0,25 ; (3.2.1.49)

$$
τM1 = η1 Ω1 P r ≥ 0,5; Re = 5·102 ÷ 2·105; a/b > 2 no dopmyne:\n
$$
N1 = 0, 4Re0.6 Pr0.36 (Pr/Prcr)0.25; (3.2.1.50)
$$
$$

$$
m pH = 0.5; Re > 2.105 \text{ no dopmyne:}
$$
  
\n
$$
\overline{Nu}1 = 0.031(a/b)0,2 Re0,8 Pr0,4 (Pr/Prcr)0,25; \qquad (3.2.1.51)
$$

где *a* = *S*1/*d*<sup>н</sup> − поперечный относительный шаг пучка;  $b = S_2/d_H$  – продольный относительный шаг пучка. Схема размещения труб в пучке приведена на рис. 3.1.3.9. Средняя теплоотдача одной трубы в глубинном ряду поперечно обтекаемого коридорного пучка гладких труб рассчитывается [12]:

$$
\frac{\text{m}}{Nu_1} = 0.9Re^{0.4} Pr^{0.36} (Pr/Pr_{cr})^{0.25};
$$
\n(3.2.1.52)

 при *Pr*≥0,5; *Re* = 102 ÷ 7⋅102 по формуле: <sup>1</sup> *Nu* = 0,52*Re*0,50*Pr*0,36(*Pr/Pr*ст) 0,25; (3.2.1.53)

$$
m pH = 0.5; Re = 7.102 ÷ 2.105 \text{ no dopmy.}
$$
  
\n
$$
\overline{N}u_1 = 0.27 Re^{0.63} Pr^{0.36} (Pr/Pr_{cr})^{0.25};
$$
\n(3.2.1.54)

$$
\frac{\text{m}}{Nu_1} = 0.033 Re^{0.8} Pr^{0.4} (Pr/Pr_{\text{cr}})^{0.25}.
$$
\n(3.2.1.55)

При расчетах по формулам (3.2.1.47) − (3.2.1.55) за характерный размер принимается наружный диаметр трубы; за расчетную скорость – средняя скорость в наименьшем проходном сечении пучка (поперечном для коридорных пучков, поперечном или диагональном для шахматных пучков), за определяющую температуру - средняя температура теплоносителя в пучке; за температуру стенки − средняя температура поверхности труб пучка.

Погрешность  $\delta$  расчета  $\bar{N}u_1$  составляет  $\pm 30\%$ .

Коэффициент *C*β, учитывающий уменьшение средней теплоотдачи всего пучка из-за уменьшения угла атаки (косое обтекание пучка труб), рассчитывается:

\n- $$
\text{гри } \beta = 30^\circ \div 90^\circ
$$
; *Pr* ≥ 0,5 c томоцью рис. 3.2.1.8;
\n- $\text{гpu } \beta = 0 \div 90^\circ$ , *Pr* ≈ 1, *S/d<sub>H</sub>* = 1, 2 ÷ 1, 50,
\n- $Re = 10^3 \div 10^5 \text{ по формy/Re } [14]:$ \n- $C_\beta = (\sin \beta)^{0.5} \left( \frac{2\beta}{\pi} \right)^{0.5} + \left( \frac{\alpha_{\text{mpon}}}{\alpha_{\text{non}}} \right) (\cos \beta)^{0.8} \left( 1 - \frac{\beta}{\pi} \right)^{0.2}$ \n
\n- $\frac{\alpha_{\text{mpon}}}{\alpha_{\text{non}}} = 0.28 \pm 0.04.$ \n
\n

где

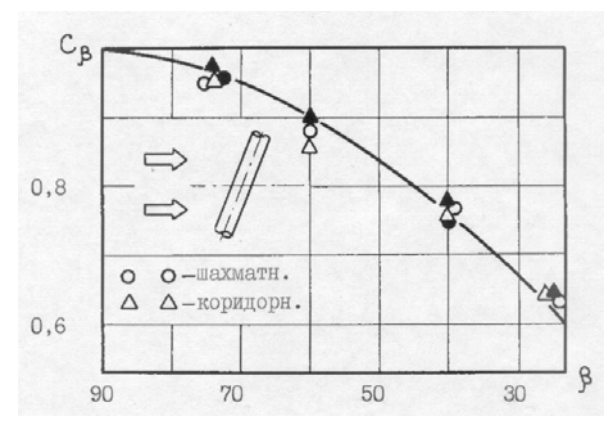

Рис. 3.2.1.8. Поправка на влияние угла атаки при расчете средней теплоотдачи всего пучка стержней при поперечном обтекании Светлые и зачерченные символы – первый и глубинные ряды труб, соответственно

Коэффициент *СZ* , учитывающий зависимость средней теплоотдачи всего пучка труб от числа рядов, определяется с помощью рис. 3.2.1.9.

Погрешность  $\delta$  расчета  $\bar{N}_u$  по формуле (3.2.1.46) составляет  $\pm 30\%$ .

Средняя теплоотдача всего шахматного пучка шероховатых труб рассчитывается по формуле [12]:

 $\overline{N}u = \overline{N}u_{1,\text{m}}C_8C_Z,$  (3.2.1.57) где *Nu*1*,*<sup>ш</sup> − средняя теплоотдача одной шероховатой трубы в глубинном

ряду поперечно обтекаемого шахматного пучка, которая рассчитывается:

 при *Re* = 103 ÷ 105 ; *a* = 1,25 ÷ 2,0; *b* = 0,935 ÷ 2;  *K/d*<sup>н</sup> = 6,67⋅10-3 ÷ 40⋅10-3 по формуле: *Nu*1*,*<sup>ш</sup> = 0,50(*a/b*) 0,2*Re*0,65 *Pr*0,36(*К/d*н) 0,15, (3.2.1.58)

где *К* − высота элементов шероховатости, м;

при  $Re = 10^5 \div 2.10^6$  по формуле:  $\overline{N}u_{1,\text{m}} = 0,10(a/b)^{0,2}Re^{0,8}Pr^{0,4}(K/d_{\text{H}})$  $(3.2.1.59)$ 

Коэффициенты *С*<sup>β</sup> и *С<sup>Z</sup>* в формуле (3.2.1.57) определяются по рис. 3.2.1.8, 3.2.1.9 и формуле (3.2.1.56).

Погрешность  $\delta$  расчета  $\overline{N}u_{1,\text{m}}$  составляет ±30%.

Погрешность  $\Delta$  расчета  $\bar{N}_u$  по формуле (3.2.1.57) составляет  $\pm 30\%$ .

Средняя теплоотдача всего пучка при поперечном обтекании шахматных и коридорных пучков оребренных труб потоком вязких жидкостей рассчитывается по формуле [12]:

$$
\overline{Nu} = \overline{Nu}_{1,\text{cp}} C_{\beta},\tag{3.2.1.62}
$$

где  $\bar{N}u_{1,\text{cp}}$  – средняя теплоотдача одной трубы в глубинном ряду шахматных или коридорных пучков труб при поперечном обтекании.

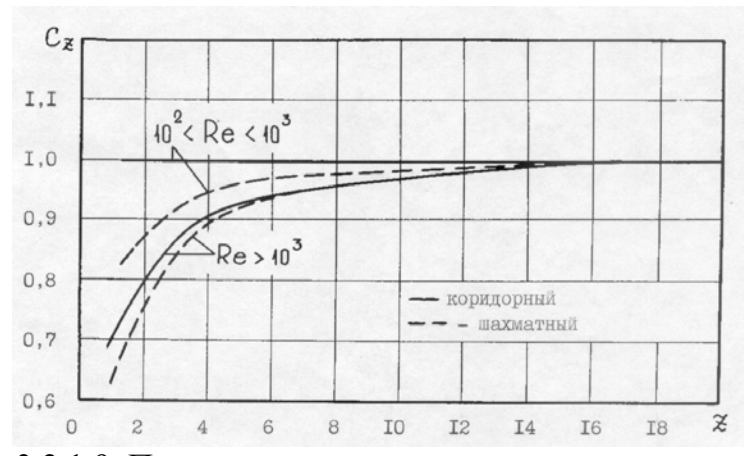

Рис. 3.2.1.9. Поправка на число рядов при расчете средней теплоотдачи пучков труб при поперечном обтекании

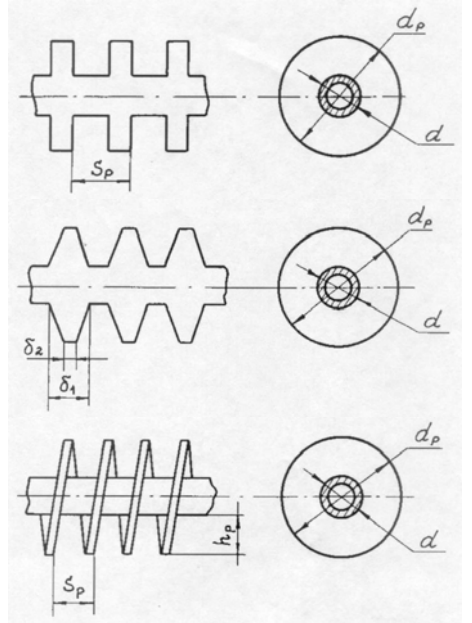

Рис. 3.2.1.10. Геометрические характеристики оребренных труб

Средняя теплоотдача одной трубы в глубинном ряду шахматного пучка оребренных труб при поперечном обтекании потоком рассчитывается  $[15,16]$ :

 при *Re* = 102 ÷ 2⋅104 ; *Pr* ≥ 0,7; *a* = 1,1 ÷ 4; *b* = 1,03 ÷ 2,05; *h*р/*d*<sup>н</sup> = 0,07 ÷ 0,715; *S*р/*d*<sup>н</sup> = 0,06 ÷ 0,36 по формуле: 0,192[ ] ; 0,25 ст 0,65 0,36 0,14 н p 0,18 н 0 2 p 1,<sup>ш</sup> ⎟ ⎟ ⎠ ⎞ ⎜ ⎜ ⎝ ⎛ ⎟ ⎟ ⎠ ⎞ ⎜ ⎜ ⎝ ⎛ ⎟ ⎟ ⎠ ⎞ ⎜ ⎜ ⎝ <sup>⎛</sup> <sup>=</sup> − *Pr Pr Pr d h d S Nu a/b , Re* (3.2.1.63) при *Re* = 2⋅104 ÷ 2⋅105 ; *Pr* ≥ 0,7; *а* = 1,1÷ 4; *b* = 1,03 ÷ 2,50 и параметрах оребрения *h*p/*d*<sup>н</sup> = 0,07 ÷ 0,715; *S*р/*d*<sup>н</sup> = 0,06 ÷ 0,36 по формуле:

$$
\overline{N}u_{1,\text{op}} = 0.0507 \left(\frac{a}{b}\right)^{0.2} \left(\frac{S_p}{d_{\text{H}}}\right)^{0.18} \left(\frac{h_p}{d_{\text{H}}}\right)^{-0.14} Re^{0.8} Pr^{0.4} \left(\frac{Pr}{Pr_{\text{cr}}}\right)^{0.25};
$$
\n(3.2.1.64)

= 
$$
\text{при } Re = 2.10^5 \div 1,4.10^6; Pr \ge 0,7;
$$
  
\n $a = 2,2 \div 4,2; b = 1,27 \div 2,2; S_p/d_H = 0,125 \div 0,28$   
\n $h_p/d_H = 0,125 \div 0,60 \text{ no dopmyne:}$   
\n $\overline{N}u_{1,\text{op}} = 0,0081 \left(\frac{a}{l}\right)^{0.2} \left(\frac{S_p}{l}\right)^{0.18} \left(\frac{h_p}{l}\right)^{-0.14} Re^{0.95} Pr^{0.4} \left(\frac{Pr}{R}\right)^{0.25};$  (3.2.1.65)

$$
\overline{N}u_{1,\text{op}} = 0.0081 \left(\frac{a}{b}\right)^{1/2} \left(\frac{S_p}{d_H}\right) \left(\frac{h_p}{d_H}\right) \qquad Re^{0.95} Pr^{0.4} \left(\frac{Pr}{Pr_{cr}}\right) \qquad ; \tag{3.2.1.65}
$$

где *a* = *S*1/*d*н; *d*<sup>н</sup> − наружный диаметр трубы, несущей оребрение, м;  $b = S_2/d_H$  – относительные шаги, которые вычисляются с помощью рис. 3.1.3.9.

Параметры оребрения вычисляются с помощью рис. 3.2.1.10.

Погрешность  $\delta$  расчета  $\overline{N}u_{1 \text{ on}}$  по формулам (3.2.1.63) − (3.2.1.65) составляет ±30%.

Средняя теплоотдача одной трубы в глубинном ряду коридорного пучка оребренных труб при поперечном обтекании рассчитывается по формуле [12]:

$$
\overline{N}u_{1,\text{op}} = 0,303Re^{0,625} \varepsilon^{-0,375} Pr^{0,36} (Pr/Pr_{\text{cr}})^{0,25}, \tag{3.2.1.66}
$$

где ε − коэффициент оребрения, равный отношению полной внешней поверхности оребренной трубы к наружной поверхности трубы без ребер.

Пределы применимости формулы:  $Re = 5.10^3 \div 10^5$ ;  $a = 1,72 \div 3$ ;

 $b = 1,80 \div 4$ ;  $\varepsilon = 5 \div 12$ ;  $Pr \ge 0.7$ .

Погрешность  $\sigma$  расчета  $\bar{\bar{N}}u_{1 \text{ on}}$  составляет 20%.

Коэффициент *C*<sup>β</sup> рассчитывается по формуле (3.2.1.56) и с помощью рис. 3.2.1.8.

При расчетах по формулам (3.2.1.58), (3.2.1.59), (3.2.1.63)÷(3.2.1.66) за определяющий размер принимается наружный диаметр трубы, несущей оребрение (шероховатость), за расчетную скорость − средняя скорость в наименьшем проходном сечении пучка; за определяющую температуру − средняя температура теплоносителя в пучке, за температуру стенки − средняя температура поверхности труб пучка.

Погрешность  $\delta$  расчета  $\overline{N}u_{1 \text{ on }}$  по формуле (3.2.1.63) составляет  $\pm 30\%$ .

## 3.2.1.7. ТЕПЛООБМЕН В КАНАЛАХ С ШЕРОХОВАТЫМИ СТЕНКАМИ ПРИ ТУРБУЛЕНТНОМ ТЕЧЕНИИ

Шероховатость поверхности стенок каналов используется для интенсификации теплообмена. Применение шероховатых поверхностей особенно целесообразно при больших числах Прандтля, так как эффект интенсификации достигается благодаря дополнительному вихреобразованию, приводящему к повышению турбулентной диффузии в переходной зоне, турбулентном ядре потока и снижению устойчивости и толщины слоя молекулярной теплопроводности у стенки.

Элементы шероховатости интенсифицируют теплообмен, но, с другой стороны, создают условия, при которых перенос тепла уменьшается. Причиной снижения теплообмена являются застойные зоны перед и за выступами шероховатости. Условия, при которых теплообмен уменьшается, определяются геометрией шероховатости и значением критериев Re и Pr. Таким образом, при выборе геометрии шероховатости для каждого конкретного условия возникает необходимость инженерной оптимизации теплоотдающей поверхности.

### 3.2.1.7.1. Теплообмен при турбулентном течении в трубах с регулярной шероховатостью стенки

Теплообмен при турбулентном течении в трубах с двумерной шероховатостью стенки (прямоугольные выступы) при развитом ее проявлении рассчитывается по формуле [17]:

$$
Nu = \frac{Re \Pr \sqrt{\xi/8}}{3,2(K_s^+)^{1/4} (Pr^{2/3} + 0,3) - 2,12 \ln \left(\frac{K_s}{R_s}\right) - 3,2 \left(1 - \frac{K_s}{R_s}\right)^2 + 6,7\sqrt{\xi/8} - 4},
$$
(3.2.1.67)

 $\epsilon$  рассчитывается по формуле (3.1.3.54); где

 $K_{s}^{+} = K_{s*} w_{D}/v;$ 

 $K_s$  – абсолютная высота элемента шероховатости, м;

 $W_D$  – динамическая скорость;

 $R_{\rm a}$  - эффективный радиус шероховатой трубы, который рассчитывается по формуле  $(3.1.3.62)$ :

$$
Nu = \frac{\alpha 2R_3}{\lambda}; \quad Re = \frac{\overline{w} 2R_3}{v}
$$

 $\bar{w}$  – средняя по сечению трубы скорость потока, м/с<sup>2</sup>.

В формуле:  $R_2$  в [м];  $v B [M^2/c]$ ;  $\lambda B [B_T/M \cdot K]$ ;  $K_s B [M]$ .

Пределы применимости формулы:  $Re = 3.10^3 \div 2.10^5$ ;

 $Pr = 0.7 \div 4600$ ;  $K_s = 10 \div 4.10^3$ ;  $S/K_s = 4 \div 40$ ; S – расстояние между элементами шероховатости, м.

Погрешность  $\delta$  расчета Nu составляет  $\pm 30\%$ .

### 3.2.1.7.2. Теплообмен при турбулентном течении в кольцевых каналах с шероховатыми стенками

Теплообмен при турбулентном течении в кольцевых каналах с регулярной шероховатостью на внутренней стенке (двумерная шероховатость прямоугольной или закругленной трапецеидальной формы, рис. 3.2.1.11) рассчитывается [18,19]:

при частичном проявлении шероховатости ( $Re < Re_{\pi}$ ), когда

 $K/d_2 \geq 0.0025$ , по формуле:

$$
Nu_{1} = \left(0.0053 - 0.14\frac{K}{d_{\rm s}}\right)Re^{0.95 + 7\frac{K}{d_{\rm s}}}Pr^{0.6}\left(\frac{T_{\rm cr}}{T_{\rm x}}\right)^{n},\tag{3.2.1.68}
$$

 $K$  – высота элемента шероховатости, м; где

 $d_3$  – эффективный наружный диаметр внутренней стенки зазора кольцевого канала, который рассчитывается, например, по формуле (3.1.3.62);

$$
n = -\left(0.29 + 0.03e^{51\sqrt{K/d_3}}\right)Re^{-24(K/d_3)};
$$
  
\n $T_{\text{CT}}, T_{\text{K}} \text{ B } [K];$ 

• при полном проявлении шероховатости ( $Re > Re<sub>π</sub>$ ) по формуле:

$$
Nu_1 = 0.029 \, Re^{0.84} \, Pr^{0.6} \bigg( \frac{T_{\text{cr}}}{T_{\text{m}}} \bigg)^n. \tag{3.2.1.69}
$$

Граница перехода частичного влияния шероховатости на теплообмен к полному рассчитывается по формуле:

 $Re_{\rm n}$  = exp (12,2 – 126 K/d<sub>3</sub>).

В формулах:

$$
Re = \frac{w a_r}{v}; \qquad d_r = d_2 - 2R_s
$$

Пределы применимости формул (3.2.1.68), (3.2.1.69):  $Re = 5.10^3 \div 5.10^5$ ;  $d_1/d_2 \approx 0.4$ ;  $T_{cr}/T_{ac} = 1 \div 2.8$ ;  $K/d = 0.0028 \div 0.021$ ;  $K/b = 0.3 \div 0.8$ ;  $s/K \sim 1$ . Погрешность  $\delta$  расчета  $Nu_1$  составляет  $\pm 30\%$ .

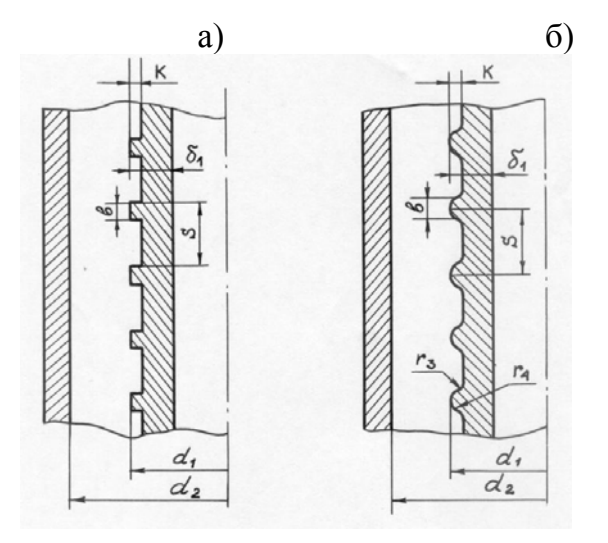

Рис. 3.2.1.11. Формы регулярной шероховатости на внутренней стенке кольцевого канала:

а) прямоугольные выступы, б) закругленные трапецеидальные выступы

### 3.2.1.8. ТЕПЛООБМЕН ПРИ ЕСТЕСТВЕННОЙ КОНВЕКЦИИ

Естественная конвекция вызывается различием плотности неодинаково нагретых частей среды.

#### **3.2.1.8.1. Теплоотдача от вертикальных пластин и цилиндров**

Средний по длине коэффициент теплоотдачи при естественной конвекции от вертикальных пластин и цилиндров рассчитывается [14, 20]:

$$
\frac{\text{при ламинарном режиме течения по формуле:}}{Nu = 0.54(GrPr)^{0.25}} = 0.54Ra^{0.25},\tag{3.2.1.70}
$$

где  $\overline{N}u = \overline{\alpha}L/\lambda$ ;

 *Ra* − число Рэлея, характеризующее меру отношения подъемных сил, обусловленных градиентом плотности и сил вязкости:

$$
Ra = Gr\,Pr = \frac{g\beta L^3 \Delta t}{va};
$$

*L* − высота пластин или цилиндра (характерный линейный размер).

Теплофизические характеристики рассчитываются по средней температуре:

$$
t = \frac{t_{\rm cr} + t_{\rm o}}{2},
$$

где *t*<sub>ст</sub> – температура теплоотдающей поверхности, °C;

 $t<sub>o</sub>$  – температура окружающей среды, °С.

Пределы применимости формулы:  $GrPr = 5.10^2 \div 2.10^7$ .

Погрешность ∆ расчета *Nu* составляет ±15%;

 при турбулентном режиме течения по формуле:  $\overline{N}u = 0.135 \text{ Ra}^{0.33}.$  (3.2.1.71)

Пределы применимости формулы: *GrPr* > 2⋅107 .

Погрешность δ расчета *Nu* составляет ±15%.

#### **3.2.1.8.2. Теплоотдача от горизонтальных пластин и цилиндров**

Средний по длине коэффициент теплоотдачи при естественной конвекции от горизонтальных пластин, обращенных греющей стороной вверх, и цилиндров при ламинарном режиме течения рассчитывается [20]:

 для горизонтальных пластин, обращенных греющей стороной вверх, по формуле:

$$
\overline{N}u = 0,54(GrPr)^{0,25},
$$
\n
$$
\overline{N}u = \frac{\overline{\alpha}L_{min}}{\lambda}; \quad GrPr = \frac{g\beta L_{min}^3 \Delta t}{\nu a};
$$
\n(3.2.1.72)

г*д*е

*Lmin* − наименьшая длина пластины, м. Пределы применимости формулы:  $GrPr < 2.10^7$ . Погрешность ∆ расчета *Nu* составляет ±15%;

для горизонтально расположенных цилиндров по формуле:

 $\overline{N}u = 0,27(GrPr)$  $(3.2.1.73)$  $\Gamma$ де  $\overline{Nu} = \frac{\overline{\alpha}d_{\text{H}}}{\lambda};$ 

$$
Gr Pr = \frac{g\beta d_{\rm H}^3 \Delta t}{\nu a};
$$

*d*<sup>н</sup> − наружный диаметр цилиндра, м.

Пределы применимости формулы: *Gr. Pr* < 2⋅107 .

Погрешность δ расчета *Nu* составляет ±15%.

Средний по длине коэффициент теплоотдачи при естественной конвекции от горизонтальных пластин, обращенных греющей стороной вверх, и цилиндров при турбулентном режиме течения рассчитывается по формуле [20]:

 $\overline{N}u = 0.135 (Gr Pr)^{0.33}$ ,  $(3.2.1.74)$ 

где  $\bar{N}_u$ , *GrPr* – рассчитываются как в формулах (3.2.1.72), (3.2.1.73).

Пределы применимости формулы:  $Gr Pr > 2.10^7$ .

Погрешность δ расчета *Nu* составляет ±15%.

Теплофизические свойства в формулах (3.2.1.72) − (3.2.1.74) рассчитываются по средней температуре  $t = 0.5(t_{cr} + t_0)$ .

Средний по длине коэффициент теплоотдачи от горизонтальных пластин, обращенных греющей поверхностью вверх, и цилиндров при *Ra* <103 , когда тепло распространяется лишь теплопроводностью, рассчитывается по формуле [2]:

 $\overline{N}u = 0.50,$  (3.2.1.75)

где  $\overline{N}u$  − рассчитывается также как в формулах (3.2.1.72) − (3.2.1.74).

Теплофизические свойства принимаются при температуре стенки трубы.

При расчете чисел *Gr* в качестве температурного напора принимается разность между температурой стенки и температурой жидкости у открытого конца трубы.

Погрешность δ расчета *Nu* составляет ±15%.

### **3.2.1.8.4. Теплообмен в прослойках**

В горизонтальных слоях, нагреваемых снизу, при *Ra* = *GrPr* <  $1,7.10^3 = Ra_{\text{kp}}$  слой остается неподвижным и тепло распространяется только теплопроводностью.

Коэффициент теплоотдачи в горизонтальных слоях, нагреваемых снизу, рассчитывается [11]:

при  $Ra = 10^3 \div 4.10^3$  (область малой надкритичности) по формуле:  $Nu = 1+1,4(1 - Ra_{kn}/Ra)$ , (3.2.1.81)

где  $Nu = \frac{\alpha \delta}{\lambda};$ 

; ν  $\alpha = \frac{g\beta\delta^3\Delta}{\sigma^3}$ 3 *a*  $R\alpha = \frac{g\beta\delta^3\Delta t}{2}$ 

- δ − толщина прослойки, м;
- при  $Ra = 4.10^{3} \div 10^{5}$  (квазиячеистое ламинарное течение) по формуле:

$$
Nu = 0,23Ra^{1/4};\tag{3.2.1.82}
$$

• при  $Ra = 10^5 \div 10^9$  (турбулентный режим течения) по формуле:  $\hat{Nu} = 0.085Ra^{1/3}$ .

Погрешность δ расчета *Nu* составляет ±15%.

Коэффициент теплоотдачи в вертикальных и наклонных слоях рассчитывается [11]:

при  $Ra \leq 10^3$  по формуле:  $Nu = 1$ ; (3.2.1.83)  $\blacksquare$  при  $Ra = 10^4 \div 7.10^8$ ;  $Pr = 0.02 \div 1.1.10^4$ ;  $H/\delta = 5 \div 18.5$  по формуле:

$$
Nu = C(\varphi)Ra^{0.33}Pr^{0.074},\tag{3.2.1.84}
$$

где *H* − высота слоя, м;

δ − толщина слоя, м;

 $C(\varphi)$  – коэффициент, зависящий от угла наклона слоя (табл. 3.2.1.5); ϕ = 0 − горизонтальный слой.

Погрешность δ расчета *Nu* составляет ±15%.

# **Таблица 3.2.1.5**

# **Значения коэффициента** *С***(**ϕ**) в формуле (3.2.1.84)**

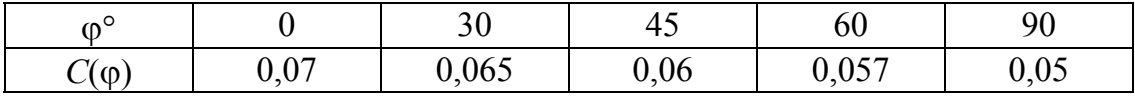

В вертикальных и наклонных слоях при значениях  $GrPr^2 \le 124(1+$ Рг) Н/б перенос тепла вычисляется по уравнению теплопроводности, и распределение температур в слое линейное.

### 3.2.1.8.5. Теплопередача через плоские горизонтальные и цилиндрические прослойки

Расчет теплопередачи при естественной конвекции через плоские горизонтальные и цилиндрические прослойки проводится с использованием коэффициента конвекции E, учитывающего интенсифицирующее воздействие естественной конвекции на процесс передачи тепла.

Количество тепла, передаваемое через 1 м<sup>2</sup> поверхности плоских горизонтальных и вертикальных прослоек, рассчитывается по формуле [20]:

$$
q = E \frac{\lambda}{\delta} \left( t_{\text{rop}} - t_{\text{xon}} \right)
$$
 (3.2.1.85)

гле  $\lambda$  – коэффициент теплопроводности среды прослойки,  $Br/M^{\circ}C$ ;

 $t_{\text{rop}}$  – температура теплоотдающей поверхности, °С;

 $t_{\text{XOH}}$  – температура тепловоспринимающей поверхности, °C;

δ - толщина прослойки, м;

 $E$  – коэффициент конвекции.

Коэффициент конвекции рассчитывается [20]:

\n
$$
E = 1;
$$
\n $E = 0,105(GrPr)^{0.3};$ \n

\n\n $E = 0,105(GrPr)^{0.3};$ \n

\n\n (3.2.1.86)\n

\n\n (3.2.1.87)\n

За характерный линейный размер принимается толщина слоя  $\delta$ , теплофизические свойства определяются при средней температуре прослойки:

$$
t = \frac{t_{\text{rop}} + t_{\text{xon}}}{2}
$$

Погрешность  $\Delta$  расчета q составляет  $\pm 10\%$ .

Количество тепла, передаваемое через 1 погонный метр высоты цилиндрической прослойки, рассчитывается по формуле [20]:

$$
q_{L} = E \frac{2\pi\lambda (t_{\text{rop}} - t_{\text{XOM}})}{ln \frac{d_{\text{H}}}{d_{\text{BH}}}},
$$
\n(3.2.1.89)

 $d_{\rm H}$  – наружный диаметр цилиндрической прослойки, м; где

 $d_{\text{BH}}$  – внутренний диаметр цилиндрической прослойки, м;

Коэффициент конвекции Е, характерный линейный размер, теплофизические характеристики определяются также как при расчетах по формуле  $(3.2.1.85).$ 

Погрешность  $\delta$  расчета  $q_L$  составляет  $\pm 10\%$ .

Количество тепла, передаваемое через 1 погонный метр длины горизонтальных цилиндрических прослоек, рассчитывается по формуле [20]:

$$
q_L = E \frac{2\pi\lambda (t_{\text{rop}} - t_{\text{non}})}{ln \frac{d_{\text{H}}}{d_{\text{BH}}}}
$$
\n(3.2.1.90)

коэффициент конвекции E рассчитывается [20]: где

\n
$$
\begin{aligned}\n &\text{r} & \text{r} & \text{r} & \text{r} & \text{r} & \text{r} & \text{r} & \text{r} & \text{r} & \text{r} \\
 &\text{r} & \text{r} & \text{r} & \text{r} & \text{r} & \text{r} \\
 &\text{r} & \text{r} & \text{r} & \text{r} & \text{r} & \text{r} & \text{r} \\
 &\text{r} & \text{r} & \text{r} & \text{r} & \text{r} & \text{r} & \text{r} \\
 &\text{r} & \text{r} & \text{r} & \text{r} & \text{r} & \text{r} & \text{r} \\
 &\text{r} & \text{r} & \text{r} & \text{r} & \text{r} & \text{r} \\
 &\text{r} & \text{r} & \text{r} & \text{r} & \text{r} & \text{r} \\
 &\text{r} & \text{r} & \text{r} & \text{r} & \text{r} & \text{r} \\
 &\text{r} & \text{r} & \text{r} & \text{r} & \text{r} \\
 &\text{r} & \text{r} & \text{r} & \text{r} & \text{r} \\
 &\text{r} & \text{r} & \text{r} & \text{r} & \text{r} \\
 &\text{r} & \text{r} & \text{r} & \text{r} & \text{r} \\
 &\text{r} & \text{r} & \text{r} & \text{r} & \text{r} \\
 &\text{r} & \text{r} & \text{r} & \text{r} & \text{r} \\
 &\text{r} & \text{r} & \text{r} & \text{r} & \text{r} \\
 &\text{r} & \text{r} & \text{r} & \text{r}
$$

$$
GrPr = \frac{\text{gB}(t_{\text{rop}} - t_{\text{Xon}}) \left(1/2\sqrt{d_{\text{H}}d_{\text{BH}}} \ln \frac{d_{\text{H}}}{d_{\text{BH}}}\right)}{vq}
$$

гле

Теплофизические свойства определяются как при расчете по формуле  $(3.2.1.85)$ .

Пределы применимости формул (3.2.1.85), (3.2.1.90):

 $P r = 0.7 \div 800$ ;  $d_{BH}/d_{H} = 0.12 \div 0.84$ .

Погрешность  $\delta$  расчета  $q_l$  составляет  $\pm 10\%$ .

Теплопередача в гладком заполненном жидкостью вертикальном канале внутренним диаметром  $d_{\text{BH}}$  от горячего с температурой  $t_{\text{ron}}$  к холодному с температурой  $t_{\text{xon}}$  торцу (по всей высоте канала  $L$  имеется тепловая изоляция), рассчитывается по формуле [20]:

$$
q = \frac{\lambda E(t_{\text{rop}} - t_{\text{xon}})}{L},
$$
\n
$$
E = 0.9 Gr^{0.5} Pr\left(\frac{d_{\text{BH}}}{L}\right)^{0.5};
$$
\n
$$
Gr = \frac{g \beta d_{\text{BM}}^3 \Delta t}{v^2};
$$
\n
$$
d = 0.9 G \Delta t
$$

где

 $\Delta t = t_{\text{rop}} - t_{\text{XOM}}$ , °C.

Теплофизические свойства в формуле для расчета коэффициента конвекции Е принимаются при температуре:

 $t = 0.5(t_{\text{rop}}+t_{\text{XO,I}})$ . Пределы применимости формулы:  $d_{\text{BH}} = 20 \div 90$  MM;  $L/d_{\text{BH}} = 4 \div 50$ ;  $GrPr(d_{\text{BH}}/L) = 4.10^5 \div 2.10^{11}$ . Погрешность  $\delta$  расчета q составляет  $\pm 10\%$ .

# 3.2.1.9. ТЕПЛООБМЕН ПРИ ЕСТЕСТВЕННОЙ КОНВЕКЦИИ В ЗАМКНУТОМ ПРОСТРАНСТВЕ

Естественная конвекция, возникающая в жидкости, заключенной в замкнутых объемах, оказывает значительное влияние на теплообмен и на возникновение тепловой стратификации, при которой верхние слои жидкости имеют температуру выше средней. Стратификация может быть значительной в зависимости от подогрева стенки, физических свойств жидкости и тепломассообмена на свободной поверхности.

## **3.2.1.9.1. Теплообмен при естественной конвекции в шаровой емкости**

Теплообмен в шаровой емкости рассчитывается [21, 22]:

$$
\frac{1}{Nu} = 0.46Ra_a^{0.3},
$$
 (3.2.1.94)

 $\Gamma$ де  $\overline{Nu} = \frac{\alpha d_{\text{BH}}}{\lambda};$ 

$$
Ra_d = \frac{g\beta d_{\rm BH}^3 \Delta t}{\nu a};
$$

 $d_{\text{BH}}$  – внутренний диаметр шара, м.

Пределы применимости формулы:

$$
Pr = 1 \div 20; \ Ra_d = 10^6 \div 10^9.
$$

Погрешность  $\delta$  расчета  $\bar{N}_e$  составляет  $\pm 15\%$ .

Время прогрева жидкости в шаровой емкости рассчитывается по формуле:

$$
\tau_{\rm n} = 0.362 \frac{d_{\rm BH}^2}{a} Ra_{d}^{-0.25};
$$
\n(3.2.1.95)

 при переходном режиме от ламинарной свободной конвекции к турбулентной по формуле:

$$
\overline{Nu} = 0.098Ra_d^{0.345} \,. \tag{3.2.1.96}
$$

 $(3.2.1.97)$ 

Пределы применимости формулы:

 $Pr = 2 \div 10$ ;  $Ra_d = 10^8 \div 10^{11}$ .

Погрешность  $\delta$  расчета  $\bar{N}_u$  составляет ±15%;

при турбулентной свободной конвекции по формуле:

$$
\overline{Nu} = 0.104 Ra_d^{0.352}
$$

Пределы применимости формулы:

$$
Pr = 1 \div 20; Ra_d > 10^{10}.
$$

Погрешность  $\delta$  расчета  $\bar{N}_u$  составляет  $\pm 15\%$ .

Время прогрева жидкости рассчитывается по формуле:

$$
\tau_{\rm T} = 14 \frac{d_{\rm BH}^2}{a} R a_d^{-0.40}.
$$
\n(3.2.1.98)

При расчете по формулам (3.2.1.94), (3.2.1.96), (3.2.1.97) теплофизические параметры вычисляются при  $t = 0.5(t_{cr} + t_o)$ ,

где *а* – температуропроводность шаров;

 $t_{cr}$  – температура стенки, °С;

*t*<sup>о</sup> − температура окружающей среды, °С.

Эксперименты показали, что при охлаждении в нижней части шаровой емкости накапливается холодная жидкость и образуется застойная зона. При разогреве застойная зона образуется в верхней части емкости. Наличие застойной зоны ухудшает теплообмен.

#### **3.2.1.9.2. Теплообмен при естественной конвекции в вертикальном цилиндре**

Теплообмен при мгновенном увеличении температуры боковой стенки цилиндра рассчитывается по формуле [23,24]:

 $\overline{Nu} = 0.524 Ra_d^{0.250}$ , (3.2.1.99)  $\frac{B H}{2}$ ;  $\Gamma$ де  $\overline{N}u = \frac{\alpha d_{\text{b}}}{\lambda}$ ; ν  $a_{d} = \frac{g \beta d_{\rm B}^{3}}{g}$ *a*  $Ra_d = \frac{g\beta d_{\rm BH}^3 \Delta t}{\Delta t}$  $d_{\text{BH}}$  – внутренний диаметр цилиндра, м;

*Н* − высота цилиндра, м.

Пределы применимости формулы:

 $H/d_{BH} = 0.25 \div 5$ ;  $P = 5 \div 80000$ ;  $Ra_d = 8.10^5 \div 4.10^{10}$ .

Погрешность  $\delta$  расчета  $\bar{N}u$  составляет  $\pm 15\%$ .

Теплообмен при внезапном подводе к боковой стенке цилиндра теплового потока, величина которого затем остается неизменной во времени, рассчитывается по формуле [23, 24]:

$$
\overline{N}u = 0,55Ra_d^*,
$$
\n
$$
\overline{N}u = \frac{\overline{\alpha}d_{\text{BH}}}{\lambda};
$$
\n
$$
Ra_d^* = \frac{\text{g}\beta d_{\text{BH}}^4}{\nu^2\lambda};
$$
\n(3.2.1.100)

 $q$  – плотность теплового потока, Вт/м<sup>2</sup>.

Пределы применимости формулы:

 $H/d_{\text{BH}} = 1$ ;  $Pr = 1$ ;  $Ra_d \ge 10^5$ .

 $r$ де

Погрешность δ расчета *Nu* составляет ±15%.

При расчетах по формулам (3.2.1.99), (3.2.1.100) физические параметры вычисляются при  $t = 0.5(t_{cr} + t_0)$ .

При числах  $Ra_d^* < 10^5$ *Nu* стремится к постоянному значению, что соответствует квазистационарному режиму, где преобладает температурное расслоение жидкости.

максимального значения при  $\textit{Ra}_{\textit{d}}^{*} = 10^{5}$ , затем уменьшаются. С увеличением  $Ra_d^*$  перемешивание преобладает над расслоением. Разности температур по вертикали вначале возрастают, достигая

При увеличении высоты цилиндра перемешивание становится менее интенсивным, что приводит к большему температурному расслоению.

## 3.2.1.10. ИНТЕНСИФИКАЦИЯ ТЕПЛОСЪЕМА ПРИ ТУРБУЛЕНТНОМ ТЕЧЕНИИ ОЛНОФАЗНОГО ПОТОКА В КАНАЛАХ

К теплообменным аппаратам часто предъявляются повышенные требования по компактности, габаритам и массе. При заданных значениях тепловой мощности, расходов теплоносителей и гидравлических сопротивлений можно уменьшить габариты и массу аппаратов за счет увеличения коэффициентов теплоотдачи или за счет более плотной компоновки (уменьшение диаметра труб пучка, расстояния между трубами). Уменьшение диаметра труб и расстояния между ними ограничивается технологическими требованиями, поэтому практические возможности этого пути исчерпаны. Остается единственный путь уменьшения габаритных размеров и массы интенсификация теплосъема.

Известны различные способы интенсификации теплосъема. Среди них видное место занимают различные способы закрутки потока в трубах с помощью различного рода винтовых вставок (закрученные ленты, шнеки) на всей длине трубы или на ее части, тангенциального подвода теплоносителя в трубу, лопаточных завихрителей, расположенных на входе. С целью интенсификации теплосъема используются также криволинейные каналы (змеевиковые, спиральные).

Однако, наиболее реальным и доступным путем интенсификации теплосъема является искусственная турбулизация потока. Искусственная турбулизация потока рассматривается как наиболее просто осуществимый и высокоэффективный метол интенсификации теплосъема, так как она позволяет при умеренном росте гидравлического сопротивления получить значительное увеличение коэффициентов теплоотдачи.

# 3.2.1.10.1. Интенсификация теплосъема при турбулентном течении однофазной среды в трубах

Одним из способов искусственной турбулизации потока в трубчатых теплообменных аппаратах является нанесение на внутреннюю поверхность труб поперечных кольцевых гофр с плавной конфигурацией (рис. 3.1.3.14).

Образующиеся гофры и кольцевые канавки турбулизируют поток в пристенном слое и обеспечивают интенсификацию теплосъема как снаружи, так и внутри труб. При этом не увеличивается наружный диаметр труб, что позволяет использовать такие трубы в тесных пучках труб и не менять существующую технологию сборки трубчатых теплообменных аппаратов. Данные поверхности применимы для теплообменных аппаратов, работающих на газах и жидкостях.

Средний по длине коэффициент теплоотдачи при турбулентном течении капельных жидкостей в одиночных трубах с поперечными кольцевыми гофрами рассчитывается по формуле [25]:

$$
\frac{\overline{Nu}}{Nu_{\rm rn}} = \left[100\left(1 - \frac{d_{\rm BH}}{D_{\rm BH}}\right)\right]^{0.445},\tag{3.2.1.101}
$$

где 
$$
\overline{N}u = \frac{\alpha d_{\text{B}u}}{\lambda}
$$
;

$$
Nu_{r,n} = 0.216 \, Re^{0.80} \, Pr^{0.445}; \tag{3.2.1.103}
$$

 $(3.2.1.102)$ 

$$
Re = \frac{wD_{\rm BH}}{v};
$$
\n(3.2.1.104)

 $w$  – скорость потока в гладкой трубе, м/с;

 $\overline{N}u$ ,  $Nu_{r,n}$ ,  $Re$ ,  $Pr$  рассчитываются по среднемассовой температуре жидкости по длине трубы.

Пределы применимости формулы:

$$
Pr \ge 1;
$$
  $\frac{t}{D_{\text{BH}}} = 0.50;$   $\frac{d_{\text{BH}}}{D_{\text{BH}}} \ge 0.94;$   $Re \ge Re_*$ ;  $Re_*$  – 3Havehine  $Re$ , 1.5.

ром прекращается возрастание отношения  $\frac{Nu}{Nu_{\infty}}$  с ростом Re:

$$
Re_* = \frac{3150}{\left(1 - \frac{d_{\text{BH}}}{D_{\text{BH}}}\right)^{1.14} Pr^{0.57}}.
$$
\n(3.2.1.105)

Погрешность  $\delta$  расчета  $\bar{N}_u$  составляет ±15%.

Коэффициент теплоотдачи при турбулентном течении воды в спирально-навитых трубах (рис. 3.1.1.1) рассчитывается по формуле [20]

$$
Nu = 0.216 \left[ 1 + 23 \left( \frac{S}{d_{\text{cm}}} \right)^{-1.5} \right] \left( 1 + \frac{d_{\text{cm}}}{d_{\text{cm}}} \right)^{0.14} Re^{0.8} Pr^{0.43} \left( \frac{Pr}{Pr_{\text{cm}}} \right)^{0.25}, \quad (3.2.1.106)
$$
  

$$
Nu = \frac{\alpha d_{\text{cm}}}{m}; \quad \text{Re} = \frac{\text{wd}_{\text{BH}}}{m};
$$

где

$$
u = \frac{\alpha d_{\text{BH}}}{\lambda}; \ \ \text{Re} = \frac{\text{wd}_{\text{BH}}}{v}
$$

 $d_{\text{BH}}$  – внутренний диаметр исходной трубы, м;

$$
d_{\rm CH} = d_{\rm HII} - d_{\rm BH}, \, \rm M;
$$

 $d_{\text{un}}$  – диаметр цилиндрической поверхности, описанной около спирально-навитой трубы, м:

S - шаг навивки трубы, м;

Пределы применимости формулы:

$$
S/d_{\text{CH}} = 12 \div 40; d_{\text{CH}}/d_{\text{BH}} = 0.2 \div 0.7; Re_{\text{KP}} < Re < 8.10^4; Re_{\text{KP}} = 2200(S/d_{\text{CH}})^{-0.30}.
$$

Погрешность  $\Delta$  расчета Nu составляет  $\pm 15\%$ .

Коэффициент теплоотдачи при турбулентном течении воды в локально спирально-навитых трубах (рис. 3.1.1.1), у которых навитые участки периодически чередуются с прямолинейными длиной L, рассчитывается по формуле [20]:

$$
Nu = Nu_o[1 - 0.005(L/S)^{2.6}], \tag{3.2.1.107}
$$

 $Nu_{0}$  рассчитывается по формуле (3.2.1.106). где

Пределы применимости формулы те же, что и формулы (3.2.1.106), а также  $L/S = 2\div 5$ .

Погрешность  $\delta$  расчета Nu составляет  $\pm 15\%$ .

Коэффициент теплоотдачи при турбулентном течении воды в трубах с внутренними спиральными трехзаходными выступами, образованными накаткой на наружной поверхности, рассчитывается по формуле [20]:

$$
Nu = 0.23 \, Re^{0.8} \, Pr^{0.47} \bigg( \frac{Pr}{Pr_{\text{cr}}} \bigg)^{0.25} \bigg[ 1 + 4.6 \exp \bigg( -0.82 \frac{S}{d_{\text{BH}}} - 0.028 \frac{d_{\text{BH}}}{h} \bigg) \bigg] C_{Re}, \quad (3.2.1.108)
$$
  

$$
C_{Re} = \bigg( \frac{Re}{6 \cdot 10^4} \bigg)^{0.1 - 0.3 \exp \bigg( -0.2 \frac{d_{\text{BH}}}{h} \bigg)},
$$

где

$$
Nu = \frac{\alpha d_{\text{BH}}}{\lambda}; \ \ Re = \frac{wd_{\text{BH}}}{v};
$$

 $d_{\text{\tiny BH}}$  – внутренний диаметр исходной трубы, м;

 $h$  – высота выступов, м;

 $S$  – осевой шаг выступов;

 $t$  - осевое расстояние между соседними выступами;

 $S = 3t - \mu \pi$ труб с трехзаходными выступами.

Пределы применимости формулы:

 $Re = 2.10^4 \div 1{,}6.10^5$ ;  $Pr = 2 \div 10$ ;  $h/S = 0{,}008 \div 0{,}04$ ;  $h/d_{BH} = 0{,}01 \div 0{,}08$ ;  $S/d_{\text{BH}} = 0.75 \div 4.5$ .

Погрешность  $\delta$  расчета Nu составляет  $\pm 15\%$ .

# 3.2.1.10.2. Интенсификация теплосъема при турбулентном течении однофазной среды в кольцевых каналах

Теплоотдача от внутренней и наружной стенок плоских винтообразных каналов (рис. 3.2.1.12) зависит от значения параметра  $D/h$ , где  $D =$  $0,5(d_1+d_2)\sin^2\varphi$ ,  $\varphi = \arctg[0,5(d_1+d_2/S)]$ .

При развитом турбулентном течении газа с уменьшением параметра  $D/h$  теплоотдача от наружной стенки кольцевого канала увеличивается, а от внутренней уменьшается, все больше отличаясь от теплоотдачи в гладком кольцевом канале.

Коэффициент теплоотдачи в винтообразных каналах с односторонним обогревом при турбулентном течении газа (воздуха) рассчитывается  $[20]$ :

• от внутренней выпуклой стенки кольцевого канала по формуле:

 $\frac{Nu_1}{Nu_{rel}} = 0.67 + 0.005D/h,$  $(3.2.1.109)$ 

 $\Gamma \Pi e$   $Nu_1 = \frac{ad_r}{2}$ ;  $d_r = d_2 - d_1$ ;

 $Nu_{01}$  рассчитывается по формуле (3.2.1.8);

 $h$  – ширина зазора кольцевого канала.

Пределы применимости формулы:

$$
D/h = 10 \div 75; \ \ b/h \ge 5; \ \ Re = \frac{wd_r}{v} \ge 10^5.
$$

±20%; Погрешность δ расчета *Nu*<sup>1</sup> составляет

• от наружной, вогнутой стенки кольцевого канала по формуле:

$$
\frac{Nu_2}{Nu_{o2}} = \begin{cases} 1,5 & \text{impl } D/h \le 30\\ 1,5 - 0,01(D/h - 30) & \text{impl } D/h = 30 \div 75, \end{cases}
$$
  
 
$$
\text{LHC} \qquad Nu_2 = \frac{\alpha d_r}{\lambda}; \ d_r = d_2 - d_1;
$$

 $Nu_{o2}$  рассчитывается по формуле  $(3.2.1.9)$ . Пределы применимости формулы:  $b/h \ge 5$ ;  $Re \ge 10^5$ .

Погрешность  $\delta$  расчета  $Nu_2$  составляет  $\pm 20\%$ .

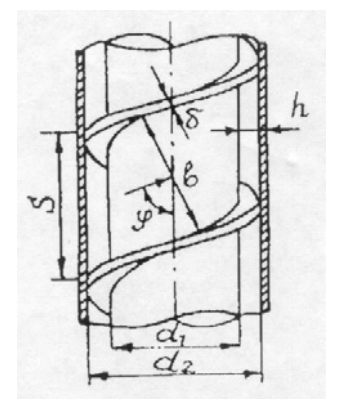

Рис. 3.2.1.12. Геометрия плоского винтообразного канала

Теплоотдачи при турбулентном течении воды и перегретого пара в каналах, образованных гладкой наружной трубой с внутренним диаметром *d*цп (рис.3 .1.3.16) и вставленной внутрь спирально-навитой или локально пирально-навитой трубой, с двухсторонним теплоподводом рассчитыва-с ются [ 20]:

 в кольцевом канале с внутренней спирально-навитой трубой по формуле:

$$
Nu_{1} = Nu_{2} = 0.015 \left[ 1 + 182 \left( \frac{S}{d_{\text{un}}} \right)^{-3} \right] \left( \frac{d_{\text{H}}}{d_{\text{un}}} \right)^{-0.35} Re^{0.8} Pr^{0.4} \left( \frac{Pr}{Pr_{\text{cr}}} \right)^{0.25}, \qquad (3.2.1.110)
$$
  

$$
Nu_{1} = \frac{\alpha d_{\text{r}}}{\lambda}; \ Re = \frac{wd_{\text{r}}}{\nu}; d_{\text{r}} = d_{\text{un}} - d_{\text{H}};
$$

где

*d*<sup>н</sup> − наружный диаметр исходной гладкой трубы, м. Пределы применимости формулы:  $d_H/d_{\text{un}} = 0.5 \div 0.95$ ;  $S/d_{\text{un}} = 3 \div 5$ ;  $Re = Re_{\text{kp}} \div 5.10^4$ ;  $Re_{\rm kp}$  = 2200 (*S*/d<sub>cH</sub>)<sup>-0,30</sup>;  $d_{\rm cm}$  =  $d_{\rm up}$  –  $d_{\rm H}$ .  $S/d_{\text{un}} = 3 \div 5$ ; *R*<br><sup>0,30</sup>;  $d_{\text{cn}} = d_{\text{un}} - a$ 

Погрешность  $\delta$  расчета  $Nu_1$  и  $Nu_2$  составляет  $\pm 20\%$ ;

в кольцевом канале с внутренней локально спирально-навитой трубой по формуле:

 $Nu_1 = Nu_2 = Nu$  [1 - 0,0012( $L/S$ )<sup>4,4</sup>],  $(3.2.1.111)$ 

 $Nu$  – рассчитывается по формуле (3.2.1.110); где

 $L$  - ллина прямых участков, м.

Пределы применимости формулы:

 $d_{\rm H}/d_{\rm HII} = 0.5 \div 0.95$ ;  $S/d_{\rm HII} = 2 \div 5$ ;  $Re = Re_{\rm KD} \div 5.10^4$ .

Погрешность  $\delta$  расчета  $Nu_1$  и  $Nu_2$  составляет  $\pm 20\%$ .

# 3.2.1.10.3. Интенсификация теплосъема при продольном турбулентном течении однофазной среды в сборках стержней

Средний по длине коэффициент теплоотдачи при продольном турбулентном течении среды в межтрубном пространстве шахматных пучков труб с поперечными кольцевыми гофрами (рис. 3.1.3.17) рассчитывается  $[25]$ :

$$
\frac{\overline{Nu}}{Nu_{\text{run}}} = 1; \tag{3.2.1.112}
$$
\n
$$
\frac{\overline{Nu}}{Nu_{\text{run}}} = 1; \tag{3.2.1.112}
$$
\n
$$
\frac{\overline{Nu}}{Nu_{\text{run}}} = 1 + 0.6 \frac{\lg Re - \lg Re_1}{\lg Re_2 - \lg Re_1} \left[ 1 - \exp\left( -35.8 \frac{h}{d_r} \right) \right] \left( 1 - 0.35 \frac{t}{d_r} \right); \tag{3.2.1.113}
$$
\n
$$
\frac{\overline{Nu}}{Nu_{\text{run}}} = 1 + 0.6 \left[ 1 - \exp\left( -35.8 \frac{h}{d_r} \right) \right] \left( 1 - 0.35 \frac{t}{d_r} \right); \tag{3.2.1.113}
$$
\n
$$
\frac{\overline{Nu}}{Nu_{\text{run}}} = 1 + 0.6 \left[ 1 - \exp\left( -35.8 \frac{h}{d_r} \right) \right] \left( 1 - 0.35 \frac{t}{d_r} \right); \tag{3.2.1.114}
$$

 $\Gamma \Pi e \qquad \overline{Nu} = \frac{\alpha d_r}{\lambda}; \ \ Re = \frac{wd_r}{v};$ 

 $d_r$  – гидравлический диаметр шахматного пучка при бесконечно большом числе труб, м;

$$
d_{\rm r} = D_{\rm H} \left( 2\sqrt{3} \frac{X^2}{\pi} - 1 \right); \ X = \frac{S}{D_{\rm H}};
$$

 $S$  – шаг расположения труб в пучке, м;

 $Re_1$  - значение числа Рейнольдса, до значения которого поперечные кольцевые диафрагмы не оказывают влияния на теплоотдачу;

 $Re_1 = (3.6 - 33.8 h/d<sub>r</sub>) \cdot 10^4$ ;

 $Re<sub>2</sub>$  – значение числа Рейнольдса, при превышении которого теплоотдача не зависит от числа Рейнольдса;

 $Re_2 = (4.7 - 18.85 h/d<sub>r</sub>) \cdot 10^4$ ;

 $h$  – высота кольцевых гофр, м;

 $t$  – шаг расположения кольцевых гофр, м.

Определяющая температура при расчете  $\overline{N}u$ ,  $Re$  – среднемассовая температура среды.

$$
Nu_{r_{\text{II}}} = \left(0.032 \frac{S}{D_{\text{H}}} - 0.0144\right) Re_{\text{cp}} Pr_{\text{cp}}^{1/3}.
$$
 (3.2.1.115)

 $Nu_{\text{r},n}$ ,  $Re_{\text{cp}}$ ,  $Pr_{\text{cp}}$  рассчитываются по средней температуре:

$$
t_{\rm cp} = \frac{t_{\rm cr} + t_{\rm xc}}{2}
$$

 $t_{\rm cr}$  – температура наружной стенки трубы, °С; где

 $t_{\rm w}$  - среднемассовая температура среды в рассматриваемом сечении,

 $\rm ^{\circ}C.$ 

Пределы применимости формулы (3.2.1.115):

$$
- \text{ при } Re > 1,3 \cdot 10^4, \quad S/D_{\text{H}} = 1,1 \div 1,2; - \text{ при } Re > 2 \cdot 10^4, \quad S/D_{\text{H}} = 1,2 \div 1,4; - \text{ при } Re > 3 \cdot 10^4, \quad S/D_{\text{H}} = 1,4 \div 1,5.
$$
\n
$$
\text{Предельп рименимости формул } (3.2.1.112) \div (3.2.1.114); Re = 1,3 \cdot 10^4 \div 10^5; \quad S/D_{\text{H}} = 1,1 \div 1,5; \quad h/d_{\text{r}} = 0 \div 0,1; \quad t/d_{\text{r}} = 0,25 \div 2.
$$
\n
$$
\text{Погрешность } \delta \text{ расчет } \overline{\mathit{Nu}} \text{ составinsert } \pm 15\%.
$$

Локальный коэффициент теплоотдачи при продольном течении среды в межтрубном пространстве теплообменника, пучок которого собран из витых труб (рис. 3.1.3.15) рассчитывается [25]:

• 
$$
\text{IPM } Fr_{\text{M}} = \frac{S^2}{d_{\text{OB}} d_{\text{r}}} \ge 100, \quad Re > 1000 \Big( 1 + 3, 6Fr_{\text{M}}^{-0.357} \Big)^4 \Big( \frac{t_{\text{cr}} + t_{\text{m}}}{2t_{\text{m}}} \Big),
$$
  
\n $t_{\text{cr}}/t_{\text{m}} = 1 \div 1, 75 \text{ no dopmyne:}$   
\n $Nu = 0, 23 Re^{0.8} Pr^{0.40} \Big( 1 + 3, 6Fr_{\text{M}}^{-0.357} \Big) \Big( \frac{t_{\text{cr}}}{t_{\text{m}}} \Big)^{-0.55},$  (3.2.1.116)

 $Fr<sub>M</sub>$  – модифицированное число Фруда, характеризующее соотношегде ние между инерционными и центробежными силами;

 $t_{cr}$  – температура наружной стенки трубы, °С;

 $t_{\rm x}$  - среднемассовая температура среды в рассматриваемом сечении,  $\circ$ C:

 $d_{\rm r}$  – гидравлический диаметр пучка витых труб, м;

• при  $Fr_{\rm M} > 30$ ;  $Re = 6.10^3 \div 10^5$ ;  $t_{\rm cr}/t_{\rm m} = 1 \div 1.40$  по формуле:

$$
Nu = 0.035 \, Re^{0.75} \left( 1 + \frac{19.74}{Fr_{\rm M}} \right) \left( 1 + 1.3 Fr_{\rm M}^{-0.6} \left( \frac{t_{\rm cr}}{t_{\rm m}} \right)^{-n},\tag{3.2.1.117}
$$
\n
$$
n = 0.05 \sqrt{Fr_{\rm M}} - 0.275 \quad \text{IPM} \, Fr_{\rm M} = 30 \div 270.
$$

где

$$
n = 0.05 \sqrt{Fr_{\rm M}} - 0.275 \quad \text{IPH} \ Fr_{\rm M} = 30 \div 270,
$$
  

$$
n = 0.55 \quad \text{IPH} \ Fr_{\rm M} > 270;
$$

• при  $Re < 1000(1+3.6Fr_{\rm M}^{-0.357})^4\left(\frac{t_{\rm cr}+t_{\rm m}}{2t_{\rm w}}\right)$ по формуле:

$$
Nu=83.5Fr_{\rm M}^{-1.20}Re^{n}Pr^{0.40}\left(1+3.6Fr_{\rm M}^{-0.357}\left(\frac{t_{\rm cr}}{t_{\rm m}}\right)^{-0.55}\right). \tag{3.2.1.118}
$$

В формулах (3.2.1.116) ÷ (3.2.1.118) критерии Nu, Re, Pr рассчитываются по среднемассовой температуре потока в рассматриваемом сечении.

Пределы применимости формул:

 $N \geq 37$ , где  $N$  – число витых труб в пучке.

Погрешность  $\Delta$  расчета Nu составляет  $\pm 20\%$ .

Коэффициент теплоотдачи при продольном обтекании турбулентным потоком пучков спирально-навитых труб (рис. 3.1.1.1) рассчитывается по формуле [20]:

$$
Nu = 0.007 \left[ 1 + 0.94 \frac{S}{d_{\text{CH}}} \right]^{-0.26} \left( 1 + \frac{d_{\text{CH}}}{d_{\text{H}}} \right) Re^{0.9} Pr^{0.4} \left( \frac{Pr}{Pr_{\text{cr}}} \right)^{0.25},
$$
\n
$$
Nu = \frac{\alpha d_{\text{r}}}{\lambda}; \ Re = \frac{\overline{w} d_{\text{r}}}{\nu};
$$
\n
$$
d_{\text{r}} = 4F/\Pi;
$$
\n(3.2.1.119)

 $F$  – площадь проходного сечения по теплоносителю;

П - смоченный периметр, м;

$$
w = V/F
$$
;

где

 $V$  – объемный расход, м<sup>3</sup>/с;

$$
d_{\rm cm} = d_{\rm HII} - d_{\rm H}.
$$

Пределы применимости формулы:

 $Re = 1,7.10^{\hat{4}} \div 9.10^{\hat{4}}$ ;  $Pr = 0.7 \div 2.0$ ;  $X = S/d_{\text{H}} = 1.2 \div 1.5$ ;  $d_{\text{c}}/d_{\text{H}} = 0.1 \div 0.7$ ;  $S/d_{\rm cm} = 12 \div 40.$ 

Погрешность  $\delta$  расчета Nu составляет  $\pm 15\%$ .

Коэффициент теплоотдачи при продольном обтекании турбулентным потоком пучков локально спирально навитых труб, расположенных по треугольной решетке (рис. 3.1.1.1) рассчитывается по формуле [20]:

 $Nu = Nu_{0} [1 - 0.005(L/S)^{2.6}],$ 

 $(3.2.1.120)$ 

 $Nu_{0}$  – рассчитывается по формуле (3.2.1.119). где Пределы применимости формулы (3.2.1.120) те же, что и формулы

 $(3.2.1.119)$ , а также  $L/S = 2\pm 5$ .

Погрешность  $\delta$  расчета Nu составляет  $\pm 15\%$ .

Теплофизические свойства теплоносителя при расчетах по формулам  $(3.2.1.119)$ ,  $(3.2.1.120)$  относятся к средней температуре теплоносителя.

## 3.2.1.10.4. Интенсификация теплосъема при поперечном обтекании однофазным турбулентным потоком пучков витых труб

При проектировании теплообменников с поперечным обтеканием пучка витых труб следует иметь в виду, что такой аппарат будет эффективным, если трубы овального профиля в каждом поперечном ряду пучка устанавливаются с образованием щелевых зазоров примерно постоянной ширины для прохода теплоносителя и имеют касание только с трубами соседних рядов. Такая установка витых труб обеспечивает оптимальную интенсификацию теплосъема и уменьшение неравномерности теплоотдачи по периметру труб в 2-3 раза по сравнению с пучками гладких труб.

Средняя теплоотдача пучков поперечно обтекаемых витых труб (рис. 3.1.3.15) рассчитывается [25]:

$$
\frac{1}{Nu} = 0.74Re^{0.58};
$$
\n
$$
W = 0.74Re^{0.58};
$$
\n(3.2.1.121)

• при отношении  $S/d_{\text{OB}} = 6,1$  по формуле:<br> $\overline{Nu} = 0,51Re^{0,62}$ ;

$$
(\mathcal{I}, \mathcal{I}, \mathcal{I}, \mathcal{I}, \mathcal{I})
$$

 $(3, 2, 1, 122)$ 

где

 $\overline{Nu} = \frac{\overline{\alpha}d_p}{\lambda}; Re = \frac{wd_p}{\lambda};$ 

$$
d_p
$$
 – определяь*и*ий размер [м],  $d_p = 4 \frac{\psi V_{rp}}{1 - \psi F_{rp}} \frac{L'}{S}$ ;

 $\psi$  - пористость пучка витых труб по теплоносителю;

 $V_{\text{TD}}$  – объем витой трубы;

 $F_{\text{rp}}$  – поверхность витой трубы;

 $L'$  – половина периметра трубы;

S - шаг закрутки трубы;

 $w$  – определяющая скорость, м/с,  $w = w_{\text{HI}}/w$ ;

 $w_{\text{HI}}$  – скорость набегающего потока, м/с;

определяющая температура - температура набегающего потока.

Пределы применимости формул:  $Re = 10^3 - 3.10^4$ ;  $t_{cr}/t_x = 1.1 \div 1.5$ .

Погрешность  $\delta$  расчета  $\overline{N}u$  составляет  $\pm 20\%$ .

Расчет средней теплоотдачи всего пучка при поперечном обтекании шахматных и коридорных пучков оребренных труб потоком вязких жидкостей приведен в разделе 3.2.1.6.2 (формулы 3.2.1.62 ÷ 3.2.1.66).

## Список литературы к разделу 3.2.1

- 1. Ушаков П.А. Приближенное тепловое моделирование цилиндрических тепловыделяющих элементов. - В сб. Жидкие металлы. М.: Атомиздат, 1967.
- 2. Петухов Б.С. Теплообмен и сопротивление при ламинарном течении жидкости в трубах. М.: Энергия, 1967.
- 3. Бобков В.П., Ибрагимов М.Х., Саванин Н.К. Теплообмен при турбулентном течении теплоносителей в кольцевых зазорах. Теплофизика высоких температур, 1975, т.13, № 4.
- 4. Петухов Б.С., Кириллов В.В. К вопросу о теплообмене при турбулентном течении жидкости в трубах. - Теплоэнергетика, 1958,  $\log 4$
- 5. Бобков В.П., Ибрагимов М.Х. Диффузия тепла при турбулентном течении жидкости с различными числами Прандтля. - Теплофизика высоких температур, 1970, т. 8, № 1.
- турбулентном потоке жидкости. Теплофизика высоких темпера-6. Бобков В.П., Ибрагимов М.Х. Применение модели однофазной диффузии к расчету касательного напряжения и поля скорости в тур, 1970, т. 8, № 2.
- отдачи при турбулентном течении газа в трубах кольцевого сече-Петухов Б.С., Ройзен Л.И. Обобщенные зависимости для тепло-7. ния. - Теплофизика высоких температур, 1964, т. 2, № 1.
- стержней. Препринт ФЭИ-526, Обнинск, 1974. Ушаков П.А., Жуков А.В., Титов П.А. Обобщение эксперимен-8. тальных данных по теплоотдаче к воде в шахматных пучках
- лов, охлаждаемых водой. Препринт ФЭИ-1203, Обнинск, 1981. 9. Жуков А.В., Мужанов А.Б., Ушаков П.А. Исследование температурных полей и теплоотдачи в тесных решетках имитаторов твэ-
- 10. Ибрагимов М.Х., Субботин В.И., Бобков В.П., Сабелев Г.И., Таранов Г.С. Структура турбулентного потока и механизм теплообмена в каналах. М.: Атомиздат, 1978.
- . 11 Кириллов П.Л., Юрьев Ю.С., Бобков В.П. Справочник по теплогидравлическим расчетам (ядерные реакторы, теплообменники, парогенераторы). М.: Энергоатомиздат), 1984.
- 12. Жукаускас А.А. Конвективный перенос в теплообменниках. М.: Наука, 1982.
- 13. Achenbach E. Heat transfer from spheres up to  $Re = 6.10^6$ . Heat Transfer, 1978, vol 5, № 3.
- 14. Юрьев Ю.С., Ефанов А.Д. Коэффициент теплоотдачи при косом обтекании твэлов и труб. - Атомная энергия, 1985, т. 59, вып.1.
- ностроение, 1982. 15. Юдин В.Ф. Теплообмен поперечно-оребренных труб. Л.: Маши-
- ментальному исследованию сопротивления ребристых пучков 16. Локшин В.А., Фомина В.Н. Обобщение материалов по эксперитруб. -Теплоэнергетика, 1978, № 6.
- 17. Кадер Б.А., Яглом А.М. Турбулентный тепло- и массоперенос от ное пристенное турбулентное течение. Новосибирск: Изд. СО АН стенки, покрытой двумерной шероховатостью. - В кн.: Пристен-СССР, 1975.
- 18. Шимонис В.М., Вилемас Ю.В. Влияние переменности физических свойств газа на теплообмен в шероховатых кольцевых каналах. В кн.: Проблемы турбулентного переноса. Минск, ИТМО АН БССР, 1979.
- 19. Шимонис В.М., Вилемас Ю.В. Теплообмен и гидравлическое сопротивление шероховатых кольцевых каналов при течении газов

с переменными физическими свойствами. - Труды АН Лит. ССР, сер. Б. 1984, т.3.

- 20. Тепловой и гидравлический расчет теплообменного оборудования АЭС. РД24.035.05-89. Л.: НПО ЦКТИ, 1991.
- 21. Hiddink J. Natural convection heating of liquids with reference to sterilization of canned food.- Agr. Res. Repts, 1975, № 839.
- 22. Hiddink J.,Schenk J., Bruin S. Natural convection heating of liquids in closed containers. - Appl.Sci.Res., 1976, V.32, N3.
- ционарных уравнений Навье-Стокса для сжимаемого газа в замк-23. Полежаев В.И. Численное решение системы двумерных нестанутой области. - Механика жидкости и газов, 1967, № 2.
- 24. Полежаев В.И. Нестационарная ламинарная тепловая конвекция в заданной области при заданном потоке тепла. - Механика жидкостей и газов, 1970, № 4.
- 25. Дрейцер Г.А. Компактные теплообменные аппараты. М.: МАИ, 1986.

#### **3.2.2. Теплообмен при изменении агрегатного состояния**

Превышение температуры теплоотдающей поверхности, погруженной в жидкость или омываемой жидкостью, над температурой насыщения на определенную величину ( $\Delta t_{\text{\tiny HK}}$ ) приводит к образованию пара на поверхности - кипению жидкости. Значение перепада температуры, при котором начинается кипение, зависит от большого количества факторов (давления, скорости движения жидкости, недогрева до температуры насыщения, материала поверхности, ее шероховатости, краевого угла смачиваемости, количества растворимых в жидкости газов и т.д.).

конвекции) и по отношению средней температуры жидкости  $T_\mathrm{\text{\tiny{X}}}$  к температуре н асыщения *Ts* (кипение жидкости, недогретой до температуры насы-В зависимости от плотности теплового потока и ряда других факторов на поверхности нагрева образуются или отдельные паровые пузыри, или сплошной слой пленки пара, и кипение называется пузырьковым или пленочным. Кроме того, кипение различается по типу конвекции (кипение при свободной конвекции в большом объеме и кипение при вынужденной щения, – поверхностное кипение при *T*<sub>ж</sub> < *T*<sub>s</sub> и кипение жидкости, нагретой до температуры насыщения при  $T_x \approx T_s$ ).

Зависимость  $q = f(\Delta t)$  называется кривой кипения (рис. 3.2.2.1), где  $\Delta t =$  $t_{\rm cr} - t_s$ . Пузырьковое кипение может быть развитым (при большом количестве центров парообразования) и неразвитым (при малом количестве центров парообразования). В последнем случае значительная доля тепла снимается конвекцией жидкости. Неустойчивым кипением называется случай кипения, когда пузырьковое кипение сменяется режимом конвекции и наоборот.

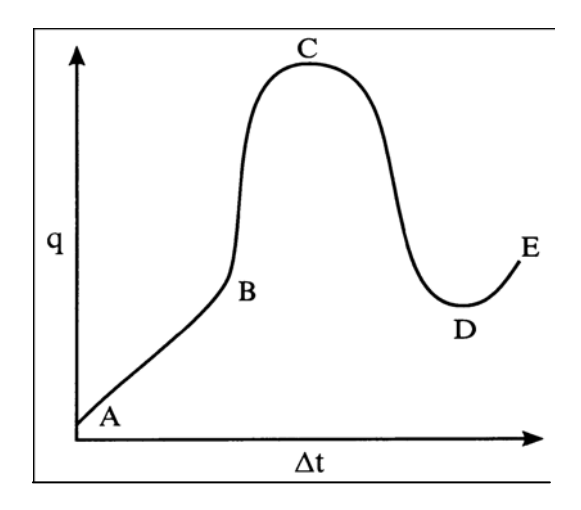

Рис. 3.2.2.1. Кривая кипения

#### 3.2.2.1. Теплообмен при кипении жидкостей в каналах

## 3.2.2.1.1. Теплообмен при пузырьковом кипении жилкостей в большом объеме

Теплообмен при развитом пузырьковом кипении воды на поверхности, погруженной в большой объем, рассчитывается по формулам [1, 2]:

$$
\alpha = 4,34q^{0,10}(P^{0,14} + 1,35 \cdot 10^{-2}P^2),
$$
\n(3.2.2.1)  
\n
$$
\alpha = 10,45 \frac{q}{3,30 - 0,0113(T_s - 373)},
$$
\n(3.2.2.2)

 $q$  в [B $\tau/m^2$ ]; P в [MПа];  $\alpha$  в [B $\tau/m^2$ ·K];  $T_s$  в [K]. где Пределы применимости формул:  $P = 0,1 \div 20$  МПа. Погрешность  $\Delta$  расчета  $\alpha$  составляет  $\pm 25\%$ .

Формула (3.2.2.1) используется также для расчета теплообмена при кипении воды, недогретой до температуры насыщения. Температурный напор определяется в этом случае как разница между температурой поверхности и температурой насыщения. Пределы применимости формулы и погрешность расчета α остаются прежними.

Теплообмен при развитом пузырьковом кипении неметаллических жидкостей на поверхности, погруженной в большой объем, рассчитываются по формуле [2]:

$$
Nu = CRenPr1/3,
$$
  
\nгде  
\nπpu Re ≤ 0,01 C = 0,0625, n = 0,50;  
\nπpu Re > 0,01 C = 0,125, n = 0,65;  
\n
$$
Nu = \frac{\alpha L_*}{\lambda'}; Re = \frac{wL_*}{v}; L_* = \frac{C_p' \rho' T_s \delta}{(r \rho'')^2}; w = \frac{q}{r \rho''};
$$
\nλ', C'\_p, T\_s, ρ' – παραμετρы на линии насыщения;

р" - плотность сухого насыщенного пара. Пределы применимости формулы:  $Pr = 0.86 \div 7.6$ ;  $Re \le 10^4 \div 10^5$ ; при кипении воды:  $P = 0.45 \div 17.5$  МПа. Погрешность  $\Delta$  расчета Nu составляет  $\pm 25\%$ .

# 3.2.2.1.2. Теплообмен при пленочном кипении жидкостей в большом объеме

При пленочном кипении теплоотдающая поверхность окружена сплошным слоем пара и ее температура, как правило, значительно превышает температуру насыщения окружающей жидкости.

Теплообмен при пленочном кипении жилкости определяется граничными условиями на теплоотдающей поверхности. Различают два предельных случая теплообмена:

- теплообмен при постоянной плотности теплового потока  $(q = const);$
- теплообмен при постоянном температурном напоре ( $T = const$ ).

В первом случае пленочный режим кипения возникает при значении плотности теплового потока, равной  $q_{\text{kp}_1}$ , а прекращается при  $q_{\text{kp}_2} < q_{\text{kp}_1}$ .

Переход от пузырькового режима кипения к пленочному и обратно сопровождается скачкообразным изменением температурного напора.

Возникновение и прекращение пленочного режима кипения на изотермической поверхности (при  $\Delta T$  = const) имеет место при температурном напоре, равном  $\Delta T_{\text{wp}_2}$ .

При пленочном кипении передача энергии через низко проводную паровую пленку осуществляется конвекцией и излучением, поэтому суммарный коэффициент теплоотдачи рассчитывается по формуле:

 $\alpha_{\Sigma} = \alpha_{\kappa} + \alpha_{\rm n}$  $(3.2.2.6)$ 

где

 $\alpha_{\kappa}$  – конвективная составляющая коэффициента теплоотдачи;  $\alpha_n$ - радиационная составляющая коэффициента теплоотдачи:

$$
\alpha_{\rm p} = \frac{\varepsilon_{\rm np} s (T_{\rm cr}^4 - T_s^4)}{T_{\rm cr} - T_s};
$$
\n(3.2.2.7)

 $\varepsilon_{\rm np}$  – приведенная степень черноты;<br>  $s = 5{,}67{\cdot}10^{-8}$  Вт/м<sup>2</sup>К<sup>2</sup> – постоянная Стефана-Больцмана;  $\epsilon_{np} = \frac{1}{\epsilon_{np}^{-1} + \epsilon_{cr}^{-1} - 1};$ 

 $\varepsilon_{\rm ro}$ ,  $\varepsilon_{\rm cr}$  – степень черноты границы раздела жидкость-пар и поверхности теплообмена:

 $\epsilon_{\rm mp} \approx 1.0$  и  $\epsilon_{\rm cr} \approx 0.75$  – для металлических поверхностей.

Конвективная составляющая теплоотдачи зависит от гидродинамических характеристик течения паровой пленки. При ламинарном течении пленки пара интенсивность конвективной теплоотдачи связана с теплопро-

водным механизмом в пленке. Возникновение и развитие колебаний границы жидкость-пар происходит на участке, равном двум длинам волн, после которого формируется волновой режим течения паровой пленки (развитое пленочное кипение). Сечение возникновения развитого пленочного кипения совпадает с координатой конца участка развития волны, которая определяется как  $X_{v, \text{kp}} \approx 200/Re_j$ , где

$$
X_{v, xp} = \frac{x}{L_v}; L_v = \left[\frac{v''^2}{g(\frac{\rho'}{\rho''}-1)}\right]^{1/3}; Re_j = \frac{q}{r\rho''}\frac{L_v}{v''}.
$$

Теплоотдача на участке развития волны определяется как среднее между значениями теплоотдачи при развитом пленочном кипении и в конце ламинарного участка. В волновом режиме течения паровой пленки теплоотдача автомодельна относительно длины теплоотдающей поверхности.

Теплофизические свойства пара в формулах этого раздела для расчета конвективной теплоотдачи берутся при температуре  $\frac{T_{cr} + T_s}{2}$ .

Локальный коэффициент теплоотлачи при пленочном кипении жилкости на вертикальной поверхности  $(q = const)$  и ламинарном течении паровой пленки рассчитывается по формуле [3, 4]:

$$
Nu^* = 0,437(Re_j X_v)^{-1/3},
$$
  
\n
$$
Nu^* = \frac{\alpha_K L_v}{\lambda''}.
$$
\n(3.2.2.8)

гле

Пределы применимости формулы:

$$
\overline{X_v} \le X_{v,b}; \quad Re_j \ge 0,10; \quad \overline{Ar_*} = 10^4 \div 10^6; \nX_{v,b} = 4,48(1,40 - 2,0Re_j + 2,85Re_j^2)Ar_*^{0,26}.
$$
\n(3.2.2.9)

Погрешность  $\Delta$  расчета  $Nu^*$  составляет  $\pm 10\%$ .

Средний по длине коэффициент теплоотдачи при пленочном кипении жидкости на вертикальной поверхности (q-const) рассчитывается [3,4]:

при ламинарном течении паровой пленки по формуле:

$$
\overline{v}_u^* = 0.655(Re_j X_{v,b})^{-1/3}.
$$
\n(3.2.2.10)

Пределы применимости формулы:

$$
X_v = 0 \div X_{v,b}; Re_j > 0,10; Ar_* = 10^4 \div 10^6.
$$

Погрешность  $\Delta$  расчета  $\overline{Nu}^*$  составляет  $\pm 12\%$ ;

на участке развития волны в паровой пленке по формулам:

$$
\overline{N}u^* = \frac{Nu_o^* + Nu_1^*}{2} \quad \text{with} \quad \overline{N}u = \frac{Nu_o^* + Nu_2^*}{2} \tag{3.2.2.11}
$$

 $\overline{Nu}^*$  рассчитывается по формуле (3.2.2.10); где

$$
\frac{\overline{N}u_1^*}{\overline{N}u_2^*}
$$
 – средние по длине коэффициенты теплоотдачи при развитом

пленочном кипении.

Пределы применимости формул:

$$
X_v = X_{v,b} \div \frac{200}{Re_i};
$$
  $Ar_* = 10^4 \div 10^6.$ 

Погрешность  $\Delta$  расчета  $\overline{N}u^*$  составляет  $\pm 12\%$ ;

■ при развитом пленочном кипении по формулам:  
\n
$$
\overline{Nu}^* = \overline{Nu}^*_1 = 0.683 - 0.993 Re_i^{-0.345} Ar_*^{-0.0817},
$$
\n(3.2.2.12)

$$
\overline{Nu}^* = \overline{Nu}_2^* = 0.545 \, Re_i^{0.25} \, Ar_*^{-0.042} - 0.07. \tag{3.2.2.13}
$$

ИЛИ

Выбор формулы (3.2.2.12) или (3.2.2.13) для расчета определяется из условия:

$$
\overline{Nu}^* = \overline{Nu}_1^*, \quad \text{ecnu} \quad \overline{Nu}_1^* > \overline{Nu}_2^*;
$$
\n
$$
\overline{Nu}^* = \overline{Nu}_2^*, \quad \text{ecnu} \quad \overline{Nu}_2^* > \overline{Nu}_1^*.
$$
\nПредельн применимости формул:

\n
$$
X_v \ge 200/Re_j, \quad Re_j = 200 \div 1.10^4; \quad Ar_* = 10^4 \div 10^6.
$$
\nПогрешность  $\Delta$  расчета  $\overline{Nu}^*$  составinsert ±12%;

по всей длине теплоотдающей поверхности по формуле:

$$
\overline{N}u^* = \overline{N}u_{\pi}^* \frac{X_{\nu,b}}{L_{\nu}} + \overline{N}u_{b}^* \frac{X_{\nu,\text{kp}} - X_{\nu,b}}{L_{\nu}} + \overline{N}u_{\text{asr}}^* \frac{L_{\nu} - X_{\nu,\text{kp}}}{L_{\nu}},
$$
(3.2.2.14)

 $\overline{Nu}_{n}^{*}$  рассчитывается по формуле (3.2.2.10); гле

- $\overline{Nu}_{h}^{*}$  рассчитывается по формуле (3.2.2.11);
- $\overline{Nu}_{\text{asym}}^{*}$  рассчитывается по формулам (3.2.2.12), (3.2.2.13);

$$
L_{\rm v} = L/L_{\rm v};
$$

 $L$  – длина поверхности;

 $X_{v, \text{KD}} = 200/Re_i$ 

Погрешность  $\Delta$  расчета  $\bar{N}u^*$  составляет ±12%.

Пределы применимости формулы:

 $Re_i = 0, 1 \div 1.10^4$ ;  $Ar_* = 10^4 \div 10^6$ .

Средний по длине коэффициент теплоотдачи при пленочном кипении жидкости на вертикальных цилиндрах ( $q = const$ ) рассчитывается [3, 4]:

при ламинарном течении паровой пленки по формуле:  $\mathbf{r}$ 

$$
\overline{N}u^* = \overline{N}u_n^* \left(\frac{X_{v,R}}{X_{v,b}}\right)^{-1/9},
$$
\n(3.2.2.15)

где  $\overline{Nu}^* = \frac{\overline{\alpha}L_v}{\overline{\alpha}m}$ ;

$$
\frac{X_{v,R}}{X_{v,b}} = 4.01Ar_*^{0.123} \exp(-8.124/R_v) - 0.0644; \tag{3.2.2.16}
$$
\n
$$
X_{v,R} = x/L_v \, .
$$

где  $x$  – текущая координата, м;

 $X_{v,b}$  рассчитывается по формуле (3.2.2.9);

 $\overline{Nu}_{n}^{*}$  рассчитывается по формуле (3.2.2.10);

 $R_v = R/L_v$  – безразмерный радиус цилиндра.

Пределы применимости формулы:

 $X_v \le X_{v,b};$   $Re_i \ge 0,10;$   $R_v = 10 \div \infty;$   $Ar_* = 10^4 \div 10^6;$ 

- на участке развития волны в паровой пленке по формуле  $\mathbf{r}$  $(3.2.2.11);$
- $\mathbf{r}$ при развитом пленочном кипении по формуле:  $\overline{Nu}^* = \overline{Nu}_2^* Ar_*^{-0.015} e^{-1.35/R_v}$ ,  $(3.2.2.17)$

 $\overline{N}u^*$ , рассчитывается по формуле (3.2.2.13). где

Пределы применимости формулы:

где

 $X_v \ge 200/Re_i$ ,  $Re_i = 200 \div 1.10^4$ ;  $Ar_* = 10^4 \div 10^6$ ;  $R_v = 10 \div \infty$ .

Погрешность  $\Delta$  расчета  $\bar{N}u^*$  составляет ±12%;

Средний по длине коэффициент теплоотдачи при пленочном кипении жидкости на одиночном горизонтальном цилиндре ( $q =$  const) рассчитывается [5]:  $P_{\perp}$  / 2  $P_{\perp}$  $\sim$  1

$$
\frac{\pi_{\text{pp}}}{\bar{N}u^*} = \varepsilon_{\text{BH}} (1 + \varepsilon_{\text{BB}}) \bar{N}u^*_{\text{n}},
$$
\n(3.2.2.18)  
\n
$$
\bar{N}u^* = \frac{\bar{\alpha}_{\kappa}L_{\nu}}{\lambda''};
$$
\n
$$
\bar{N}u^*_{\pi} = 0,642 \text{ Re}^{-1/3}; \quad Re = \frac{q\pi}{\mu''r};
$$
\n
$$
\varepsilon_{\text{BB}} = \begin{cases}\n0.935 & D_{\sigma} < 2 \\
1 & D_{\sigma} \ge 2; \n\end{cases}
$$
\n
$$
D_{\sigma} = \frac{D}{L_{\sigma}}; L_{\sigma} = \left[\frac{\sigma}{g(\rho' - \rho'')} \right]^{1/2};
$$
\n
$$
D - \text{Hap}y \times \text{H}_{\text{BH}} \bar{M} \text{ and } \text{M}_{\text{BH}} \text{ and } \text{H}_{\text{BH}} \text{ and } \text{H}_{\text{BH}} \text{ and } \text
$$

$$
Re_j = \frac{q}{rp_0^n} \frac{L_v}{v_0^n};
$$
  
 
$$
\lim_{z \to r_0} \frac{2Re_z < Re < 200 \text{ no shown}
$$

$$
\overline{N}u^* = \varepsilon_{\text{BH}}\left(1 + \varepsilon_{\text{BB}}\right) \overline{N}u_{\text{n}}^*\left[\frac{2\,Re_{\text{s}}}{Re} + \varepsilon_{\text{BB}}\left(1 - \frac{2\,Re_{\text{B}}}{Re}\right)^{1.204}\right].\tag{3.2.2.19}
$$

Локальный коэффициент теплоотдачи рассчитывается [5]:

\n The graph is given by:\n 
$$
\text{min}(Re) = 200, \quad D_v = D/L_v < 271 \text{ mod (1)}
$$
\n

\n\n The graph is:\n  $\text{min}(K) = \n \begin{cases}\n 1.0 & \text{min}(K < 1, 20) \\
 0.96K^{1/4} & \text{min}(K) > 1, 20\n \end{cases}$ \n

\n\n The graph is:\n  $\text{min}(K) = \n \begin{cases}\n 1.0 & \text{min}(K) < 1, 20 \\
 0.96K^{1/4} & \text{min}(K) < 1, 20\n \end{cases}$ \n

$$
\sum_{i=1}^{n} a_i
$$

$$
K = \frac{r'}{C_p'' \Delta T} - \text{KpurepuH} \text{ фазового перexода};
$$
  
\n
$$
r' = r \left( 1 + \frac{C_p'' \Delta T}{2r} \right);
$$
  
\n
$$
\varepsilon = \begin{cases} 1.0 & npu & D_{\sigma} \ge 2.0 \\ 1.26D_{\sigma}^{-1/3} & npu & D_{\sigma} < 2.0 \end{cases};
$$
  
\n
$$
Pr = \frac{v'' C_p'' \rho''}{\lambda''} - \text{uucno Прандтля};
$$
  
\n• при  $Re > 200$ ,  $D_v > 271$  по формуле:  
\n
$$
Nu^* = 0.16 Pr^{1/3} \varepsilon f_2(K),
$$
  
\n
$$
f_2(K) = \begin{cases} 1.0 & npu & K < 1.40 \\ 0.89 K^{1/3} & npu & K > 1.40 \end{cases}
$$
  
\nПогрениности A pazичza  $\overline{Nu}^* \times Nu^*$  cocrasuger +15%.

где

Погрешность  $\Delta$  расчета  $Nu^*$  и  $Nu^*$  составляет  $\pm 15\%$ .

Локальный коэффициент теплоотдачи при пленочном кипении жидкости на вертикальной изотермической поверхности ( $\Delta T = const$ ) (ламинарное течение паровой пленки) рассчитывается [6]:

• 
$$
\text{при } Nu^*_{R} = 0 \text{ no dopmy.}
$$
  
\n
$$
Nu^* = 0.5 \left( \frac{KPr}{X_v} \right)^{0.25};
$$
\n(3.2.2.22)

• 
$$
\text{при } Nu_R^* \neq 0 \text{ no } \phi \text{opmyne:}
$$

$$
Nu^* = \overline{\delta}^{-1}(X_v),
$$
  
\n
$$
Nu^* = \frac{\alpha_k L_v}{\lambda''}
$$
\n(3.2.2.23)

 $\Gamma \mathbf{\mathcal{A}}$ е  $N$ 

$$
\lambda''
$$

$$
Nu_R^* = \frac{\alpha_\kappa R}{\lambda''};
$$

 $R$  – радиус кривизны поверхности, м;

 $\delta(X_v)$  определяется из трансцендентного уравнения:

$$
\overline{\delta}^4 \left\{ 1 - 2Nu_{\kappa}^* \overline{\delta} \left[ 0, 4 - Nu_{\kappa}^* \overline{\delta} \left( \frac{1}{3} - \frac{2}{7} Nu_{\kappa}^* \overline{\delta} \right) \right] \right\} = \frac{1,68}{KPr} X_{\nu}.
$$

Пределы применимости формул:

$$
X_{v} = 0 \div X_{v,b}; \ KPr = 0,4 \div 10; \ Ar_{*} = 10^{4} \div 10^{6}; \ Nu_{R}^{*} = 0 \div 0,04.
$$

$$
X_{v,b} = 0.671(K Pr^{0.35})Ar_{*}^{0.277} \Big[ 0.25 + 43.5 Nu_{R}^{*} + 5.58(Nu_{R}^{*})^{2} \Big] + 13.6.
$$

Погрешность  $\Delta$  расчета  $Nu^*$  составляет  $\pm 15\%$ .

Средний по длине коэффициент теплоотдачи при пленочном кипении жидкостей на вертикальной изотермической поверхности ( $\Delta T = const$ ) рассчитывается [6]:

при ламинарном течении паровой пленки по формулам:

$$
\overline{N}u^* = 0.667 \left(\frac{KPr}{X_{v,b}}\right)^{0.25} \quad \text{IPM} \quad Nu_R^* = 0 \tag{3.2.2.24}
$$

$$
\overline{Nu}^* = 0.813(KPr)^{0.167} Ar_*^{-0.056} (1 + Nu_R^*)^{-6.1} + 0.0164 \text{ при } Nu_R^* \neq 0. \tag{3.2.2.25}
$$
  
Предель применимости формул:

 $X_v = 0 \div X_{v,b}$ ;  $Pr = 0.4 \div 10$ ;  $Ar_* = 10^4 \div 10^6$ ;  $Nu_b^* = 0 \div 0.04$ .

Погрешность  $\Delta$  расчета  $\overline{N}u^*$  составляет ±15%;

- на участке развития волны  $(X_v = X_{v,b} \div 200/Re_j)$  по формуле:  $\mathbf{r}$  $(2.2.11)$ :
- при развитом пленочном кипении по формулам:

$$
\overline{N}u^* = \overline{N}u_1^* = 0,683 - 0,993Re_j^{-0,345}Ar_*^{-0,0817}
$$
\n(3.2.2.26)

или

$$
\overline{Nu}^* = \overline{Nu}_2^* = 0.545 Re_i^{0.25} Ar_*^{-0.042} - 0.07. \tag{3.2.2.27}
$$

Выбор формулы (2.2.26) или (2.2.27) для расчета  $\overline{N}u^*$  определяется из условия:

$$
\overline{Nu}^* = \overline{Nu}_1^*, \quad \text{ecли} \quad \overline{Nu}_1^* > \overline{Nu}_2^*;
$$
  

$$
\overline{Nu}^* = \overline{Nu}_2^*, \quad \text{ecJM} \quad \overline{Nu}_2^* > \overline{Nu}_1^*.
$$

Пределы применимости формул:

 $X_v > 200/Re_j$ ;  $KPr = 0.4 \div 10$ ;  $Ar_* = 10^4 \div 10^6$ ;  $Nu_*^* = 0 \div 0.04$ .

Погрешность  $\Delta$  расчета  $\overline{N}u^*$  составляет ±15%;

по всей длине теплоотдающей поверхности по формуле (3.2.2.14).  $\blacksquare$ 

При пленочном режиме кипения жидкость отделена от поверхности нагрева пленкой пара. Теплообмен зависит от режима течения пара в пленке, который определяется размером и формой поверхности нагрева, ее ориентацией в поле силы тяжести.

#### 3.2.2.1.3. Теплообмен при кипении воды в трубах

Начало поверхностного кипения (появление первых пузырьков пара на стенке канала) при вынужденном течении воды в трубах рассчитывается по формуле [2]:

$$
\Delta i_{_{HK}} = i' - i_{_{HK}} = 0.3q^{1,10}d_{_{BH}}^{0,20}(\rho w)^{-0,90}\left(\frac{\rho''}{\rho'}\right)^{0,40},\tag{3.2.2.28}
$$

*i* B [K*I*]*x*(*K*r]; *q* B [B<sub>T</sub>/ $M^2$ ]; *d*<sub>BH</sub> B [M];  $\rho W$  B [KT/ $M^2$ ·C]. гле Пределы применимости формулы:

 $P = 4.9 \div 19.6$  MIIa:

 $\rho w = 1300 \div 11000 \text{ kT/m}^2 \cdot c$ ;  $q = 0.43 \div 1.3 \text{ MBT/m}^2$ ;  $d_{\text{rel}} = 2.9 \div 6.3 \text{ MM}$ .
Погрешность  $\Delta$  расчета  $\Delta i$ <sub>нк</sub> составляет ±15%.

Коэффициент теплоотдачи при кипении в трубах воды, недогретой до температуры насыщения, рассчитывается по формуле [7]:

$$
\alpha = 0.70 \alpha_o \left\{ 1 + \left[ \frac{1}{0.7 \alpha_o \left( \frac{1}{\alpha_1} - \frac{t_s - t_{\infty}}{q} \right)} \right]^{3/2} \right\}^{2/3},
$$
\n(3.2.2.29)

где  $\alpha_0$  рассчитывается по формуле (3.2.2.1);

$$
\alpha_1
$$
 расечитывается по формуле (3.2.1.10);

$$
Re = \frac{w_{\rm o} d_{\rm BH}}{v} - \text{h} \text{m} \text{ pacuere } \alpha_1;
$$

 $w_0$  – скорость циркуляции воды, м/с;

 $q - B\tau/m^2$ ;

*t*<sup>ж</sup> − средняя температура воды в заданном сечении трубы, °С;

*t*<sup>s</sup> − *t*<sup>ж</sup> − недогрев воды до температуры насыщения, °С.

Пределы применимости формулы:

 $P = 0,10 \div 18$  MIIa;  $t_s - t_w = 1 \div 260$  °C.

Погрешность ∆ расчета α составляет ±30%.

Коэффициент теплоотдачи при развитом пузырьковом кипении в трубах рассчитывается [8]:

• 
$$
\text{IPM } \frac{\rho' w_{\text{c}M} r}{q} \left( \frac{0.7 \alpha_{\text{o}}}{\alpha_{1}} \right)^{4/3} > 5.10^{4} \text{ no dopmyne:}
$$
  
\n
$$
\alpha = \alpha_{1} \sqrt{1 + 7.10^{-9} \left( \frac{\rho' w_{\text{c}M} r}{q} \right)^{3/2} \left( \frac{0.7 \alpha_{\text{o}}}{\alpha_{1}} \right)^{2}}, \qquad (3.2.2.30)
$$
\n
$$
\alpha_{1} = \alpha_{\text{o}} \sqrt{\left( \frac{\alpha_{2}}{\alpha_{\text{o}}} \right)^{2} + 0.5};
$$
\n•  $\text{IPM } \frac{\rho' w_{\text{c}M} r}{q} \left( \frac{0.7 \alpha_{\text{o}}}{\alpha_{1}} \right)^{4/3} < 5.10^{4} \text{ no dopmyne:}$ 

где

$$
\int \min \frac{\rho' w_{\text{c}M} r}{q} \left(\frac{0.7 \alpha_{\text{o}}}{\alpha_1}\right)^{4/3} < 5.10^4 \text{ no dopmyne:}
$$
\n
$$
\alpha = \alpha_{\text{o}} \sqrt{\left(\frac{\alpha_2}{\alpha_{\text{o}}}\right)^2 + 0.5};
$$
\n
$$
(3.2.2.31)
$$

где  $\alpha$  в [B $\text{T/m}^2 \cdot \text{K}$ ]; *q* в [кB $\text{T/m}^2$ ];  $\alpha_0$  рассчитывается по формуле (3.2.2.1);  $\alpha_2$  рассчитывается по формуле (3.2.1.10);

 $Re = \frac{w_0 d_{BH}}{v}$  – при расчете  $\alpha_2$ ;

 $w_0$  – скорость циркуляции, м/с;

 $w_{o} = G_{B}/f \rho'$ ;

 $G_{\text{B}}$  – расход воды в трубе, кг/с;

 $f$ – площадь поперечного сечения трубы, м<sup>2</sup> ;

*w*см − средняя скорость пароводяной смеси, м/с;

$$
w_{\rm cm} = w_{\rm o} \left[ 1 + x \left( \frac{\rho'}{\rho''} - 1 \right) \right];
$$

*x* − массовое паросодержание.

Пределы применимости формул:

 $P = 0.20 \div 17.0$  MIIa;

 $q = 0.8 \cdot 10^5 \div 6 \cdot 10^6$  BT/m<sup>2</sup>;  $w_{cm} = 1 \div 300$  M/c;  $x < x_{\text{kp}}$ .

Погрешность ∆ расчета α составляет ±30%.

Коэффициент теплоотдачи при развитом пузырьковом кипении в трубах (небольшие скорости пароводяной смеси) рассчитывается по упрощенной формуле [9]:

$$
\alpha = \frac{9(p/p_{\rm kp})^{0.18} q^{2/3}}{1 - P/p_{\rm kp}},\tag{3.2.2.32}
$$

где  $\alpha$  в [Bт/м<sup>2</sup>·°C]; *q* в [Bт/м<sup>2</sup>].

Пределы применимости формулы: *Р* = 0,10 ÷ 20 МПа. Погрешность ∆ расчета α составляет ±35%.

# **3.2.2.1.4. Теплообмен при кипении воды в кольцевых каналах**

Коэффициент теплоотдачи при кипении воды в кольцевых каналах рассчитывается по формуле [9]:

$$
\alpha = \frac{9(p/p_{\rm kp})^{0.18} q^{2/3}}{1 - P/p_{\rm kp}},\tag{3.2.2.32}
$$

где  $\alpha$  в [Bт/м<sup>2</sup>·°C]; *q* в [Bт/м<sup>2</sup>]. Пределы применимости формулы: *Р* = 10 ÷ 20 МПа;  $\rho w = 500 \div 3000 \text{ kT/m}^2 \cdot c$ ;  $\delta = 1 \div 3 \text{ mm}$ ;  $\delta$  − ширина зазора кольцевого канала;  $q_1/q_2 = 0 \div 1$ . Погрешность ∆ расчета α составляет ±30%.

#### **3.2.2.1.5. Теплообмен при кипении воды в сборках стержней**

Коэффициент теплоотдачи при кипении воды в сборках стержней рассчитывается [2]:

\n The image shows a graph of the following matrices:\n 
$$
\alpha = \alpha_* = \sqrt{\alpha_1^2 + (0.7\alpha_0)^2};
$$
\n

\n\n The graph shows a graph of the graph:\n  $\alpha = \alpha_* = \sqrt{\alpha_1^2 + (0.7\alpha_0)^2};$ \n

\n\n The graph shows a graph of the graph:\n  $\alpha = \alpha_* = \sqrt{\alpha_1^2 + (0.7\alpha_0)^2};$ \n

\n\n The graph shows a graph of the graph:\n  $\alpha = \alpha_* = \sqrt{\alpha_1^2 + (0.7\alpha_0)^2};$ \n

\n\n The graph shows a graph of the graph:\n  $\alpha = \sqrt{\alpha_1^2 + (0.7\alpha_0)^2};$ \n

\n\n The graph shows a graph of the graph:\n  $\alpha = \sqrt{\alpha_1^2 + (0.7\alpha_0)^2};$ \n

\n\n The graph shows a graph of the graph:\n  $\alpha = \sqrt{\alpha_1^2 + (0.7\alpha_0)^2};$ \n

\n\n The graph shows a graph of the graph:\n  $\alpha = \sqrt{\alpha_1^2 + (0.7\alpha_0)^2};$ \n

\n\n The graph shows a graph of the graph:\n  $\alpha = \sqrt{\alpha_1^2 + (0.7\alpha_0)^2};$ \n

\n\n The graph shows a graph of the graph:\n  $\alpha = \sqrt{\alpha_1^2 + (0.7\alpha_0)^2};$ \n

\n\n The graph shows a graph of the graph:\n  $\alpha = \sqrt{\alpha_1^2 + (0.7\alpha_0)^2};$ \n

\n\n The graph shows a graph of the graph:\n  $\alpha = \sqrt{\alpha_1^2 + (0.7\alpha_0)^2};$ \n

\n\n The graph shows a graph of the graph:\n  $\alpha = \sqrt{\alpha_1^2 + (0.7\alpha_0)^2};$ \n

\n\n The graph shows a graph of the graph:\n  $\alpha = \sqrt{\alpha_1^2 + (0.7\alpha_0)^2};$ \n

\n\n The graph shows a graph of the graph:\n  $\alpha = \sqrt{\alpha_1^2 + (0.7\alpha_0)^2};$ \n

\n\n The graph shows a graph of the graph:\n  $\alpha = \sqrt{\alpha_1^2$ 

$$
\alpha = \alpha_* \sqrt{1 + 7 \cdot 10^{-9} \left(\frac{\rho' w_{\text{c}x} r}{q}\right)^{3/2} \left(\frac{0.7 \alpha_{\text{o}}}{\alpha_*}\right)^{2}}
$$
\n
$$
\text{A} \quad w_{\text{c}x} = \frac{G_{\text{B}}}{f \rho'} \left[1 + x \left(\frac{\rho'}{\rho''} - 1\right)\right];
$$
\n
$$
x = \text{Maccode} \quad \text{Rapocop} = \text{Maccole} \quad \text{Mapocop} = \text{Mapocop} = \text{Mapocop
$$

 $x$  – массовое паросодержание;

 $f$  – площадь проходного сечения сборки стержней, м<sup>2</sup>;

 $G_{\rm B}$  – расход воды через сборку стержней, кг/с;

 $\alpha$  рассчитывается по формуле (3.2.2.1);

 $\alpha_1$  - коэффициент теплоотлачи при течении через сборку стержней однофазной среды на линии насыщения, который рассчитывается по формуле:

$$
Nu = 0.023 Re^{0.80} Pr^{0.40} \varepsilon c_t;
$$
  

$$
\varepsilon = 1.10 \left( \frac{d_r}{d_{\rm H}} \right)^{0.10}; \quad c_t = \left( \frac{\mu_{\rm cr}}{\mu'} \right)^{0.11};
$$

 $d_{\rm r}$  – гидравлический диаметр сборки стержней, м;

 $d_{\rm H}$  – наружный диаметр стержня, м;

$$
Re = \frac{W_0 a_r}{l}
$$
;  $w_0 = G_B/f\rho' - \text{ckopocть циркуляции, м/c}$ ;

 $q \text{ B } [\text{kBr/m}^2]; \ \alpha \text{ B } [\text{Br/m}^2 \cdot \text{K}]; \ \text{Pr} = \text{v}'/a.$ 

Пределы применимости формулы:  $Re = 10^4 \div 10^6$ ;  $Pr = 0.7 \div 20$ .

Погрешность  $\Delta$  расчета Nu составляет  $\pm 15\%$ .

Пределы применимости формул:

 $P = 0,20 \div 17,0 \text{ M}$ IIa;  $q = 0,08 \div 6,00 \text{ MB}$ T/ $\text{M}^2$ ;  $w_{\text{cm}} = 1 \div 300 \text{ M/c}$ . Погрешность  $\Delta$  расчета  $\alpha$  составляет  $\pm 30\%$ .

# 3.2.2.2 ТЕПЛОМАССООБМЕН ПРИ КОНДЕНСАЦИИ И ФАЗОВЫХ ПРЕВРАЩЕНИЯХ С УЧАСТИЕМ ТВЕРДОЙ ФАЗЫ

Поверхностная конденсация пара возникает при температуре твердой стенки, которая несколько меньше температуры насыщения. Возможны три вида конденсации:

- пленочная конденсация пара, которая характеризуется стеканием с тепломассообменной поверхности сплошной пленки жидкости. Пленочная конденсация пара возникает на поверхностях, для которых силы молекулярного взаимодействия жидкость-стенка (силы адгезии) превосходят аналогичные силы внутри жидкости (силы когезии):
- капельная конденсация пара характеризуется скатыванием отдель- $\mathbf{r}$ ных капель жидкости с теплообменной поверхности. Капельная конденсация пара возникает на не смачиваемых жидкостью поверхностях (силы когезии превосходят силы адгезии);

смешанная конденсация пара, свойственная поверхностям, для  $\blacksquare$ которых в разных частях одновременно выполняются условия, определяющие существование пленочной и капельной конденсации пара.

Интенсивность теплоотдачи при капельной конденсации пара значительно выше, чем при пленочной. Однако в энергооборудовании трудно обеспечить длительное существование капельной конденсации.

При пленочной конденсации пара интенсивность теплоотдачи определяется гидродинамическими характеристиками течения конденсата. Начиная от места возникновения пленки конденсата, происходит развитие ламинарного течения. Теплоотдача при этом связана только с теплопроводным механизмом в жидкости (теория Нуссельта). При достижении некоторого критического числа Рейнольдса на межфазной границе начинают развиваться волны, которые интенсифицируют тепло- и массообмен. После завершения формирования волн теплоотдача становится автомодельной относительно длины теплообменной поверхности. Такая консервативность термического сопротивления связана с интенсивным перемешиванием за счет волновых лвижений и, как следствие, с возникновением термического сопротивления только в невозмущенном пристенном слое. Дальнейший рост числа Рейнольдса приводит к развитию хаотических пульсаций, соответствующих турбулентности.

При пленочной конденсации коэффициент теплоотдачи от пара к твердой поверхности рассчитывается по формуле:

$$
a = \frac{1}{R} = \frac{1}{R_{\text{r}} + R_{\text{p}} + R_{\text{k}} + R_{\text{no}}},
$$
\n(3.2.2.35)

 $R_{\phi}$  – термическое сопротивление на границе пар-конденсат (сопрогде тивление фазового перехода), м<sup>2</sup>·K/B<sub>T</sub>;

 $R_{k}$  – термическое сопротивление на границе конденсат-поверхность охлаждения (контактное термическое сопротивление),  $m^2$ -К/Вт;

 $R_{\text{nn}}$  – термическое сопротивление пленки конденсата, м<sup>2</sup>·K/Bт;

 $R_{\text{no}}$  – термическое сопротивление, обусловленное наличием в паре неконденсирующихся газов,  $m^2$ ·K/B<sub>T</sub>.

Основным термическим сопротивлением при пленочной конденсации чистого, т.е. не содержащего примесей неконденсирующихся газов, пара неметаллических жидкостей, является термическое сопротивление пленки конденсата. Для этих условий суммарное сопротивление переносу тепла  $R \approx R_{\text{max}}$  Величина термического сопротивления  $R_{\text{max}}$  зависит от режима течения пленки конденсата (ламинарный, ламинарно-волновой, турбулентный), скорости движения парового потока, ориентации поверхности конденсации в пространстве.

Режим течения пленки характеризуется числом Рейнольдса пленки конденсата:

$$
Re_{\text{nn}} = \frac{w\delta}{v'} = \frac{G}{\Pi\mu'} = \frac{(\rho w)d_{\text{BH}}}{4\mu'} = \frac{\overline{q}L}{\mu'r} = \frac{\overline{\alpha}\Delta TL}{\mu'r} = \frac{\overline{N}u_{\text{nn}}^*}{KPr}\left(\frac{L}{L_v}\right),
$$
(3.2.2.36)

где  $Nu_{nn}^* = \frac{\alpha L_v}{\gamma}$ ;

$$
L_{\rm v} = \left[\frac{v^{\prime 2}}{g(1 - \rho^{\prime\prime}/\rho^{\prime})}\right]^{1/3} - BASKOCTHAS TOCTOSHHAS;
$$

δ - толщина пленки конденсата, м;

 $G$  – массовый расход конденсата, кг/с;

П - смоченный периметр канала, м;

 $L$  – длина (высота поверхности конденсации), м;

 $\Delta T$  – перепад температур на пленке конденсата,  $K$ ;

 $K = \frac{r}{C_p \Delta T}$  – число фазового перехода;

 $Pr = \sqrt{a}$  – критерий Прандтля.

При пленочной конденсации чистых паров жидких металлов, имеющих высокую теплопроводность, термическое сопротивление  $R_{\text{m}}$  относительно мало. В этих условиях при определении коэффициента теплоотдачи наряду с Re<sub>пл</sub> необходимо учитывать и другие виды термических сопротивлений.

## 3.2.2.2.1 Теплоотдача при пленочной конденсации неподвижного пара на вертикальной поверхности

Средняя по длине теплоотдача при пленочной конденсации неподвижного насыщенного пара на вертикальной теплообменной поверхности рассчитывается [10,11]:

$$
m\rho H Re111 ≤ ReB no popmyne:
$$
\n
$$
mH111 = \overline{N}u11*, \qquad \overline{N}u111* = \frac{\overline{\alpha}L_v}{\lambda'};
$$
\n(3.2.2.37)  
\n
$$
R eB =\begin{cases}\n2.802(KPr')^{-0.5} & npu & K Pr' = 5 \div 20; \\
2.16(KPr')^{-0.3} & npu & 20 \le K Pr' \le 10^3; \\
2.16(KPr')^{-0.3} & npu & 20 \le K Pr' \le 10^3;\n\end{cases}
$$
\n
$$
Pr' = \frac{v'}{a'};
$$
\n
$$
R enn = \frac{qL}{\mu' r};
$$
\n
$$
m\rho H ReB < Renn ≤ Rekp no dopmyne:
$$
\n
$$
\overline{N}unn* = \overline{N}u11* = \overline{N}un* \left\{\frac{Re_{\rm B}}{Re_{\rm m}} + 1.34 Re_{\rm m}^{0.05} Ar_{\rm s}^{-0.02} \left(1 - \frac{Re_{\rm B}}{Re_{\rm m}}\right)^{1.05}\right\},
$$
\n(3.2.2.38)  
\n
$$
r\rho R ekp = 113 Ar_{\rm s}^{1/25};
$$

149

$$
Ar_* = \left(\frac{L_{\sigma}}{L_{\nu}}\right)^3 - \text{Kpurrepuй Архимеда;}
$$
\n
$$
L_{\sigma} = \left[\frac{\delta}{g(\rho' - \rho'')} \right] - \text{Kallulлярная составляющая;}
$$
\n
$$
\text{Ippu } Re_{\text{kp}} < Re_{\text{hil}} \le 4 \cdot 10^3 \text{ no dopmy.}
$$
\n
$$
\overline{Nu}_{\text{nl}}^* = \overline{Nu}_{\text{nl}}^* \left| \frac{Re_{\text{kp}}}{Re_{\text{hl}}} + 0.3365 Ar_*^{-0.044} \left( 1 - \frac{Re_{\text{kp}}}{Re_{\text{hl}}} \right) \right|
$$
\n(3.2.2.39)

Формулы применимы при конденсации чистых паров воды, фреона-12, фреона-22, углекислого газа, четыреххлористого углерода, дефинила, ацетона, бензина, этанола, смеси гептанов, аммиака, кислорода, азота, аргона.

Пределы применимости формул:  $5 < K Pr' < 10^3$ ;  $10^3 < A r_* < 5 \cdot 10^6$ ;  $L/L_{\sigma} > 5$ . Погрешность  $\Delta$  расчета  $\overline{Nu}_{nn}^{*}$ составляет ±10%.

При значениях *КPr*′ ≤ 5 полученные по формулам (3.2.2.37) ÷  $(3.2.2.39)$  значения  $\overline{Nu}_{nn}^{*}$  умножаются на поправки, учитывающие конвективные перемешивания ε*<sup>i</sup>* и переменность теплофизических свойств конденсата ε*t*.

Поправка ε*<sup>i</sup>* определяется по графику.

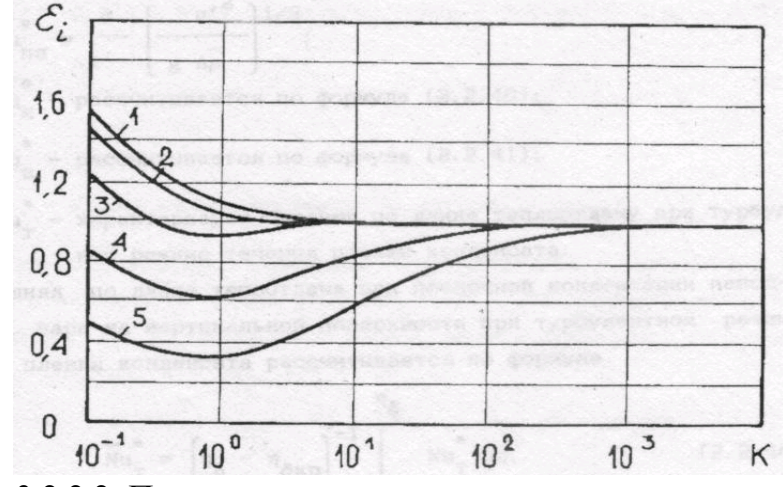

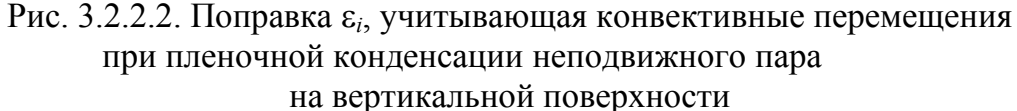

Поправка ε*<sup>t</sup>* рассчитывается по формуле:

$$
\varepsilon_t = \left(\frac{\lambda_{\rm cr}}{\lambda'}\right)^{3/8} \left(\frac{\mu'}{\mu_{\rm cr}}\right)^{1/8}.
$$

Локальная теплоотдача при пленочной конденсации неподвижного пара на вертикальной теплообменной поверхности рассчитывается [10,11]:

\n
$$
\text{Iup } Re < 5 \text{ no \text{ is}}
$$
\n

\n\n $N u_{\text{nn}}^* = 0.925 \, Re_{\text{nn}}^{-1/3},$ \n

\n\n (3.2.2.40)\n

;

$$
Nu_{\text{nn}}^{*} = \frac{\alpha}{\lambda'} \left(\frac{v^2}{g\Delta\widetilde{\rho}}\right)^{1/3}
$$

$$
\Delta\widetilde{\rho} = \frac{\rho'}{\rho' - \rho''};
$$

$$
Re_{\text{nn}} = \frac{\overline{q}L}{\mu' r};
$$

*L* − высота поверхности конденсации, м;

 $\overline{q}$  − средний тепловой поток на поверхности конденсации, Вт/м<sup>2</sup>;

$$
\frac{\text{m} \times \text{m}}{\text{N}u_{\text{nn}}^* = 0.925 \text{Re}_{\text{nn}}^{-1/3} \text{Re}_{\text{nn}}^{0.04}},\tag{3.2.2.41}
$$

где

где − поправка на волновое движение пленки конденсата; 0,04 пл ε *Re <sup>v</sup>*= *Re*<sup>∗</sup> = 2,3 *Ar* ; <sup>∗</sup> 1 5/ 1 2 4 3 3 ν ρ g σ */ Ar* <sup>⎟</sup> ⎟ ⎠ ⎞ ⎜ ⎜ ⎝ ⎛ ′ ′ <sup>∗</sup> <sup>=</sup> ; при *Re*пл = *Re*<sup>∗</sup> ÷ *Re*кр по формуле: 0 527 , <sup>1</sup> <sup>15</sup> пл */ Nu , Ar*<sup>−</sup> ∗ <sup>∗</sup> = (3.2.2.42)

где  $Re_{\rm kp} = 35 A r_*^{1/5};$ 

*Re*кр соответствует переходу ламинарно-волнового течения пленки конденсата к турбулентному.

Средняя по длине теплоотдача при пленочной конденсации неподвижного пара на вертикальной поверхности при смешанном (ламинарноволновом-турбулентном) режиме течения пленки конденсата рассчитывается по формуле [10,11]:

$$
\overline{N}u_{nn}^* = \overline{N}u_n^* \frac{Re_*}{Re_{nn}} + \overline{N}u_n^* \frac{Re_{kp} - Re_*}{Re_{nn}} + \overline{N}u_n^* \left(\frac{Re_{nn} - Re_{kp}}{Re_{nn}}\right),
$$
\n(3.2.2.43)\n
$$
\overline{N}u_{nn}^* = \frac{\alpha}{\lambda'} \left(\frac{v'^2}{g\Delta\widetilde{\rho}}\right)^{1/3};
$$

где ;

 $Nu_{\pi}^{*}$  рассчитывается по формуле (3.2.2.40);

 $\overline{Nu}_{\text{B}}^{*}$  рассчитывается по формуле (3.2.2.41);

 $\overline{\it Nu}_r^*$  характеризует среднюю по длине теплоотдачу при турбулентном режиме течения пленки конденсата.

Средняя по длине теплоотдача при пленочной конденсации неподвижного пара на вертикальной поверхности при турбулентном режиме течения пленки конденсата рассчитывается по формуле:

$$
\overline{N}u_{\tau}^{*} = (\eta_{\delta} - \eta_{\delta_{\kappa p}})^{-1} \int_{\eta_{\delta_{\kappa p}}}^{\eta_{\delta}} Nu_{\tau}^{*} d\eta , \qquad (3.2.2.44)
$$

где

 $Nu_{r}^{*}$  характеризует локальную теплоотдачу при турбулентном течении пленки конденсата;

$$
\overline{N}u_{\rm r}^* = \eta_{\delta}^{1/3} \left( \int_0^{\eta_{\delta}} \frac{d\eta}{1 + \varepsilon Pr\overline{\mu}_{\rm r}} \right)^{-1};
$$
\n(3.2.2.45)

 $\eta$  – безразмерная толщина пленки конденсата, связанная с  $Re_{\text{nn}}$  соотношением:

$$
Re_{\rm nn} = \frac{1}{\eta_{\delta}} \int_{0}^{\eta_{\delta}} \frac{(\eta_{\delta} - \eta)^2}{1 + \overline{\mu}_{\tau}(\eta)} d\eta; \tag{3.2.2.46}
$$

где

$$
\eta = \frac{v_* y}{v}; \qquad \eta_{\delta} = \frac{v_* \delta}{v};
$$

$$
v_* = \left(\frac{\tau_{cr}}{\rho}\right)^{1/2};
$$

$$
\overline{\mu}_{\tau} = \frac{\mu_{\tau}}{\mu}; \qquad \varepsilon = \frac{1}{Pr_{\tau}};
$$

$$
Pr_{\tau} = \frac{v_{\tau}}{a};
$$

$$
v_{\tau} = \frac{\mu_{\tau}}{\rho};
$$

 $\mu$ - коэффициент турбулентной динамической вязкости:

$$
\mu_r
$$
 = 0  $\pi$  0 < 0 <  $\eta$  < 6,80;

$$
\bar{\mu}_{\tau} = 0,4(\eta - 6,8)\sqrt{1 - \eta/\eta_{\delta}}
$$
  $\pi$  6,8  $\leq \eta \leq 0,2(\eta_{\delta} - 6,8);$ 

$$
\bar{\mu}_{\tau} = 0.08(\eta - 6.8) \sqrt{1 - \eta / \eta_{\delta}}
$$
  $\eta = 0.2(\eta_{\delta} - 6.8) < \eta < \eta_{\delta};$ 

 $\delta$  - толщина пленки конденсата, м;

 $\tau_{cr}$  – касательное напряжение на стенке.

Результаты численного расчета  $\overline{Nu}_{n}^{*}$  приведены в таблице 3.2.2.1.

Пределы применимости формул  $(3.2.2.40) \div (3.2.2.45)$ :

чистые пары воды, хладонов 12, 21, 22; углекислого газа, четыреххлористого углерода, аммиака, ацетона, этанола, азота, аргона.

Погрешность  $\Delta$  расчета  $Nu_{nn}^*$ ,  $\overline{Nu}_{nn}^*$ ,  $\overline{Nu}_n^*$ ,  $Nu_n^*$  составляет ±15%.

| $\eta_\delta$    |       |       |       |       |       |                       |  |  |  |  |  |
|------------------|-------|-------|-------|-------|-------|-----------------------|--|--|--|--|--|
| $\varepsilon Pr$ | 60    | 100   | 200   | 300   | 1000  | 4000                  |  |  |  |  |  |
|                  | 0,157 | 0,160 | 0,168 | 0,176 | 0,213 | 0,285                 |  |  |  |  |  |
| $\overline{2}$   | 0,212 | 0,223 | 0,245 | 0,262 | 0,332 | 0,452                 |  |  |  |  |  |
| 3                | 0,252 | 0,270 | 0,300 | 0,324 | 0,416 | 0,572                 |  |  |  |  |  |
| 5                | 0,307 | 0,332 | 0,377 | 0,410 | 0,532 | $Nu_{\rm r}$<br>0,735 |  |  |  |  |  |
| 7                | 0,344 | 0,374 | 0,428 | 0,467 | 0,607 | 0,841                 |  |  |  |  |  |
| 10               | 0,382 | 0,418 | 0,479 | 0,523 | 0,682 | 0,948                 |  |  |  |  |  |

**Результаты численного расчета**  $Nu_*$  по формуле (3.2.2.44)

Данная таблица определяет, приблизительно, пределы применимости формулы (3.2.2.28).

#### **3.2.2.2.2. Теплоотдача при пленочной конденсации пара на наружной поверхности труб, отклоненных от вертикали**

Средняя по длине теплоотдача при пленочной конденсации неподвижного насыщенного пара на наружной поверхности одиночных труб, отклоненных от вертикали на угол менее 10°, рассчитывается по формулам раздела 3.2.2.2.1.

Средняя теплоотдача при пленочной конденсации пара, движущегося вдоль оси одиночных труб, отклоненных от вертикали на угол ф, рассчитывается по формуле [12]:

$$
\overline{N}u_{\text{nn}} = 0.056 \left[ \frac{w_{\text{sx}}^{"2}}{\left(\text{gv}'\right)^{2/3} \rho'} \right] exp(1.5 \sin \varphi), \tag{3.2.2.47}
$$
\n
$$
\overline{N}u_{\text{nn}} = \frac{\overline{\alpha}d_{\text{m}}}{\Delta t}.
$$

Пределы применимости формулы:

λ′

$$
P = 0,005 \div 0,20 \text{ M} \text{Pia}; \qquad \varphi = 0 \div 35^{\circ}; \quad \frac{w_{\text{nx}}^{\prime\prime 2}}{(gy')^{2/3}} = 500 \div 2000.
$$

Погрешность ∆ расчета *Nu*пл составляет ±15%.

## **3.2.2.2.3. Теплоотдача при пленочной конденсации пара на внутренней поверхности вертикальных труб**

Средний по длине трубы коэффициент теплоотдачи при медленном опускном движении насыщенного или перегретого пара и пленки конденсата внутри вертикальной трубы при ламинарном режиме течения пленки

конденсата и полной конденсации пара рассчитывается по формуле [10, 11, 13]:

$$
\overline{N}u_{\text{nn}} = 0.28(Re_{\text{ex}}'')^{0.60} \left[ K Pr' \frac{d_{\text{BH}}}{L} \frac{\rho''}{\rho'} \left( \frac{v''}{v'} \right)^2 \right]^{1/3} \varepsilon_t,
$$
\n
$$
\overline{N}u_{\text{nn}} = \frac{\overline{\alpha}d_{\text{H}}}{\lambda'}, \ Re_{\text{ex}}'' = \frac{w_{\text{ex}}'' d_{\text{BH}}}{v''}; \ w_{\text{ex}}'' = \frac{4G''}{\pi d_{\text{BH}}^2 \rho''}; \ K = \frac{r}{c'_{p} \Delta T};
$$
\n(3.2.2.48)

где  $\overline{N}u_{\text{nn}} = \frac{\alpha u_{\text{nl}}}{\lambda}$ ;

 $ε$ <sup>*τ*</sup> ποπραвка на переменность теплофизических свойств конденсата,  $\left( Pr^{'}\right) ^{0,}$ ;<br>,

ρ

вх —  $\overline{\pi d_{\text{bH}}^2}$ 

$$
\varepsilon_t = \left(\frac{Pr}{Pr_{\text{cr}}}\right)
$$

*Pr*′ − число Прандтля воды на линии насыщения;

 $(1 - \rho''/\rho')$ 2  $7^{1/3}$  $v = \frac{1}{g(1)}$  $v'^2$   $\left.\right]^{1/2}$  $L_{\rm v} = \left| \frac{\nu}{g(1 - \rho^{\prime\prime}/\rho^{\prime})} \right|$ ⎦  $\frac{v'^2}{\sqrt{1 - (1 - (1/\epsilon))}}$ ⎣  $-\rho''/\rho'$  $=\left(-\frac{v^2}{(1-v^2)^2}\right)^{1/3}$  – вязкостная постоянная.

Пределы применимости формулы:

 $Re''_{\text{ax}} = 10^4 \div 5.10^4$ ;  $\rho''/\rho' \le 10^{-3}$ ;  $\mu''/\mu' \ge 0.10$ ;  $L/L_v \ge 10^4$ .

Погрешность ∆ расчета  $\bar{N}u_{\text{nn}}$  составляет ±15%.

Локальный и средний по длине коэффициенты теплоотдачи при опускном движении насыщенного пара и пленки конденсата и турбулентном режиме течения пара и пленки конденсата рассчитываются [10, 11, 13, 14]:

локальный − по формуле:

$$
Nu_{\text{nn}} = C\,Re_{\text{u}}^{0.8}(Pr')^{0.43} \left[1 + X\left(\frac{\rho'}{\rho''}-1\right)\right]^{1/2};\tag{3.2.2.49}
$$

средний по длине − по формуле:

$$
\overline{N}u_{\text{nn}} = \frac{1}{2}C\,Re_{\text{u}}^{0.8}(Pr')^{0.43}\left\{ \left[ 1 + X_{\text{bx}}\left(\frac{\rho'}{\rho''}-1\right) \right]^{1/2} + \left[ 1 + X_{\text{bux}}\left(\frac{\rho'}{\rho''}-1\right) \right]^{1/2} \right\},\tag{3.2.2.50}
$$

где вн  $v_{\rm H} = \frac{40}{\tau_{\rm CMB}}$ 4 *d*  $Re_{\rm n} = \frac{4 G_{\rm cm}}{\pi \mu' d_{\rm n}}$  — критерий Рейнольдса циркуляции пароконденсатной

смеси;

$$
G_{\text{cm}} = G' + G'' - \text{массовый расход пароконденсатной смеси;}
$$
\n
$$
X = \frac{i_{\text{cm}} - i'}{r} - \text{массовое расходное паросодержание;}
$$
\n
$$
i_{\text{cm}} = \frac{i'G' + i''G''}{G_{\text{cm}}};
$$
\n
$$
C = 0,024 - \text{для трубы из нержавеющей стали;}
$$
\n
$$
C = 0,032 - \text{для трубы из меди;}
$$
\n
$$
C = 0,026 - \text{для трубы из латуни.}
$$
\nПредельн применимости формул:  $Re_{\text{H}} > 10^3$ .  
\nПогрешность  $\Delta$  расчета  $Nu_{\text{hH}}$  и  $\overline{N}u_{\text{hH}}$  составляет ±15%.

## **3.2.2.2.4. Теплоотдача при пленочной конденсации пара на внутренней поверхности горизонтальных труб**

Средний по длине коэффициент теплоотдачи при полной конденсации практически неподвижных паров холодильных агентов на внутренней поверхности горизонтальных труб рассчитывается по формуле [12]

$$
\overline{N}u_{\text{nn}} = a(GaPr'K)^{0.25}We^{-0.25}(Re''_{\text{bx}})^{m},
$$
\n
$$
\overline{N}u_{\text{nn}} = \frac{\overline{\alpha}d_{\text{bh}}}{\lambda'},
$$
\n(3.2.2.51)

*"r*  $Re_{\text{ax}}'' = \frac{4\overline{q}L}{\mu''r}$  – число Рейнольдса парового потока во входном сечении

трубы;

$$
Ga = \frac{d_{\text{BH}}^3}{v'^2} g \left( 1 - \frac{\rho''}{\rho'} \right);
$$
  

$$
We = \frac{\sigma}{d_{\text{BH}}^2 g (\rho' - \rho'')};
$$
  

$$
K = \frac{r}{c'_{\rho} \Delta T};
$$

*L* − длина горизонтальной трубы, м;  $a = 0.215$ ,  $m = 0$  при  $Re_{\text{xx}}^{\prime\prime} < 7.10^4$ ;  $a = 4,35 \cdot 10^{-3}, m = 0,35$  при  $Re''_{\text{ex}} = 7 \cdot 10^{4} \div 2 \cdot 10^{5}$ . Пределы применимости формулы: Хладоагенты − Х-11; Х-22; Х-113; Х-142; Х-502, аммиак;  $P = 0,75 \div 1,95$  МПа;  $d_{\text{BH}} = 10 \div 20$  мм;  $L = 1 \div 6,4$  м. Погрешность  $\Delta$  расчета  $\bar{N}u_{\text{nn}}$  составляет ±15%.

Средний по длине коэффициент теплоотдачи при пленочной конденсации движущегося водяного пара на внутренней поверхности горизонтальных труб рассчитывается [12]:

• 
$$
\text{при } Re_{\text{mJ}} \leq Re_{\text{rp}} \text{ no dopmyne:}
$$
  

$$
\overline{Nu}_{\text{nm}} = C_1 Re_{\text{nm}}^{0.5} d_{\text{bH}} \left( \frac{d_{\text{bH}}}{L} \right)^{0.2} \left[ \frac{g \left( 1 - \frac{\rho''}{\rho'} \right)}{v'a'} \right],
$$
(3.2.2.52)

$$
\mathbf{w}_{\text{min}} = \frac{1}{2} C_2 Re_{\text{th}}^{0.8} (Pr)^{0.43} \left\{ \left[ 1 + X_{\text{max}} \left( \frac{\rho'}{\rho''} - 1 \right) \right]^{1/2} + \left[ 1 + X_{\text{max}} \left( \frac{\rho'}{\rho''} - 1 \right) \right]^{1/2} \right\}, \quad (3.2.2.53)
$$
\n
$$
\mathbf{w}_{\text{min}} = \frac{\overline{\alpha} d_{\text{max}}}{\lambda'}, \quad (3.2.2.53)
$$

$$
Re_{\rm nn}=\frac{\overline{q}L}{\mu'r};
$$

( ) 1 ; ρ" <sup>ρ</sup>' <sup>0</sup> <sup>66</sup> <sup>10</sup> <sup>3</sup> <sup>1</sup> 1 3 0 10 0,20 вн 2 1 гр */ / , Ga Pr' <sup>L</sup> d C <sup>C</sup> ,* <sup>⎥</sup> ⎥ ⎦ ⎤ ⎢ ⎢ ⎣ ⎡ ⎟ ⎟ ⎠ ⎞ ⎜ ⎜ ⎝ <sup>⎛</sup> <sup>⎟</sup> <sup>+</sup> <sup>⎠</sup> <sup>⎞</sup> <sup>⎜</sup> ⎝ <sup>⎛</sup> <sup>=</sup> − *Re r <sup>i</sup> <sup>i</sup> <sup>X</sup>* <sup>−</sup> ′ <sup>=</sup> см ; ; см см *G <sup>i</sup> <sup>G</sup> i"G" <sup>i</sup>* ′ ′ <sup>+</sup> <sup>=</sup> *C*1 = 0,02 − для труб из углеродистых сталей; *C*1 = 0,031 − для труб из меди и латуни; *C*2 = 0,024 − для труб из углеродистых и нержавеющих сталей; *C*2 = 0,032 − для труб из меди и латуни. Пределы применимости формулы (3.2.2.52): *Pr*′ = 0,88 ÷ 1,78; *Re*пл = 20 ÷ 14700; *q* = (2,3 ÷ 1350)⋅102 Вт/м 2 ; *L* = 1÷ 4 м; *d*вн = 10 ÷ 38 мм. Погрешность ∆ расчета ⎯*Nu*пл составляет ±15%. Пределы применимости формулы (3.2.2.53): *Pr*′ = 0,86 ÷ 0,96; *Re*<sup>ц</sup> = 5⋅103 ÷ 3⋅105 ; *Р* = 1,2 ÷ 9 МПа; *q* = (160÷1600)⋅103 Вт/м 2 ; *L* = 2,2 ÷ 12,0 м; *d*вн = 10 ÷ 17 мм; 0,26 ≤ *X*вх ≤ 1; 0 ≤ *X*вых ≤ 0,069. Погрешность ∆ расчета пл *Nu* составляет ±15%.

# **3.2.2.2.5. Теплоотдача при пленочной конденсации пара на поверхности внутренней трубы кольцевого канала**

Локальный коэффициент теплоотдачи при конденсации водяного пара на поверхности внутренней трубы кольцевого канала (опускное движение насыщенного пара) рассчитывается по формуле [12]:

$$
Nu_{\text{nn}} = 0,86C \, Re_{\text{nr}}^{0,80} \left[ Pr' \right]^{0,43} \left[ 1 + kX \left[ \frac{\rho'}{\rho''} - 1 \right] \right]^{1/2} \left[ \frac{d_2}{d_1} \right]^{0,16},\tag{3.2.2.54}
$$
\n
$$
\text{LHC} \quad Nu_{\text{nn}} = \frac{\alpha d_r}{\lambda'}, \quad Re_{\text{nr}} = \frac{(\rho w) d_r}{\mu'}, \quad d_r = d_2 - d_1;
$$
\n
$$
k = 1,5+5,1 \cdot 10^3 \left[ \frac{\rho'}{\rho''} - 1 \right] \frac{d_2}{d_2 + d_1};
$$
\n
$$
X = \text{Hence of the wave rule:}
$$

*X* − паросодержание;

*d*<sup>2</sup> − внутренний диаметр наружной трубы кольцевого канала, м;

*d*<sup>1</sup> − наружный диаметр внутренней трубы кольцевого канала, м;

*C* = 0,024 − для внутренней трубы кольцевого канала из углеродистой и нержавеющей стали;

*C* = 0,026 − для внутренней трубы кольцевого канала из меди и латуни.

Пределы применимости формулы:  $d_{\rm r}$  = 3,7 ÷ 9,0 мм; *P* = 1÷10 MПа;  $\rho w = 100 \div 600 \text{ кr/m}^2 \cdot \text{c}$ . Погрешность ∆ расчета *Nu*пл составляет ±15%.

## **3.2.2.2.6. Теплоотдача при пленочной конденсации пара на внутренней поверхности канала прямоугольного поперечного сечения**

Средний по длине коэффициент теплоотдачи при полной и частичной конденсации водяного пара, движущегося сверху вниз внутри каналов прямоугольного поперечного сечения, расположенных вертикально или горизонтально, с неполным охлаждением по периметру (охлаждение боковой или потолочной стенки) рассчитывается по формуле [12]:

$$
\overline{N}u_{\text{no}} = 0.082gd_r w_0^{0.80} \left[ \frac{w_0^2}{(gv')^{2/3}} - \frac{Pr'}{Pr''} \right] \frac{1 + 3.54d_r/d}{(1 - X_{\text{max}})^{3/2}} \right],
$$
\n(3.2.2.55)

 $d_{\rm r}$  − гидравлический диаметр канала, м;

 $(1-X_{\textrm{\tiny{B-KY}}})$ *f*  $w_0 = \frac{G_{\text{cm}}(1-X)}{G_{\text{cm}}(1-X)}$ ρ  $\int_{\textrm{cm}} \bigl( 1 - X_{_{\rm BBX}}$  $\sigma_{\rm O} = \frac{G_{\rm CM}(1-X_{\rm BLX})}{\rho' f}$  — приведенная скорость конденсата в выходном се-

чении канала, м/с;

 $f = ab$  – площадь поперечного сечения канала, м<sup>2</sup>;  $X_{\text{bhx}} = \frac{i_{\text{bhx}} - i'}{r}$ ; *d* − диаметр гиба канала в случае изогнутых каналов, м.

Пределы применимости формулы: *a/b* = 0,34; *L* = 0,8 ÷ 1,5 м;

$$
\frac{d_{\rm r}}{d} = 0.01; P = 0.15 \div 2 \text{ M} \Pi a; \frac{w_0^2}{\left(\text{gv}'\right)^{2/3}} = 2 \div 600; \frac{Pr'}{Pr'} \ge 600.
$$

Погрешность ∆ расчета *Nu* составляет ±15%.

#### **3.2.2.2.7. Теплоотдача при пленочной конденсации пара на пластинах**

Средний по длине коэффициент теплоотдачи при конденсации неподвижного пара на поверхности вертикально расположенной пластины, а также пластиной, отклоненной от вертикали на угол менее 10°, рассчитывается по формулам раздела 3.2.2.2.1.

Средний по длине коэффициент теплоотдачи при конденсации неподвижного пара на нижней и верхней поверхностях пластины, отклоненной от вертикали на угол более  $10^{\circ}$ , и ламинарном режиме течения пленки конденсата, рассчитывается по формуле [10, 11, 13, 14]:

$$
\overline{Nu}_{\text{nn}}^* = \alpha Re_{\text{nn}}^{-0.22} (sin\theta)^m \varepsilon_t, \qquad (3.2.2.56)
$$

где

$$
\overline{N}u_{nn}^* = \frac{\overline{\alpha}L_v}{\lambda'}; \ L_v = \left[\frac{v'^2}{g(1-\rho''/\rho')}\right]^{1/3}; \ Re_{nn} = \frac{\overline{q}L}{\mu'r};
$$

 $\theta$  – угол наклона пластины к горизонтальной плоскости, градус;  $\varepsilon_t$  – поправка на переменность теплофизических свойств конденсата,

$$
\varepsilon_{t} = \left[\frac{\lambda_{\text{cr}}}{\lambda'}\right]^{3/8} \left[\frac{\mu'}{\mu_{\text{cr}}}\right]^{1/8};
$$
\n
$$
a = 0,65, \quad m = 1/5 \text{ rpm } \theta = 6 \div 23^{\circ};
$$
\n
$$
a = 0,74, \quad m = 1/3 \text{ rpm } \theta = 23 \div 80^{\circ}.
$$
\nПредельп рименимости формульт:

\n
$$
\frac{\lambda_{\text{cr}}}{\lambda'} = 0,5 \div 2,0; \quad \frac{\mu'}{\mu_{\text{cr}}} = 0,1 \div 1,0; \quad \theta = 6 \div 80^{\circ}; \quad Re_{\text{m}} < Re_{\text{b}};
$$

где

$$
Re_{\rm B} = \begin{cases} 2{,}802(KPr')^{-0.50}(Ar')^{0.182} \text{ mph } K Pr' = 5 \div 20 \\ 2{,}16(KPr')^{-0.30}(Ar')^{0.171} \text{ mph } 20 \le K Pr' \le 10^3 \end{cases};
$$
  

$$
Ar_{*} = \left[\frac{L_{\sigma}}{L_{\rm v}}\right]^{3}; Ar'_{*} = Ar_{*}(sin\theta)^{-1/2}.
$$

Погрешность  $\Delta$  расчета  $\overline{N}u_{nn}^*$  составляет ±15%.

Средний по длине коэффициент теплоотдачи при пленочной конденсации неподвижного водяного пара на нижней поверхности пластины, отклоненной от горизонтали на угол  $0 < \theta \le 6^\circ$ , при ламинарном течении пленки конденсата рассчитывается по формуле [12]:

$$
\overline{N}u_{\text{nn}} = 0.9Ra^{1/6}\left[1 + 1.1Ra^{-1/6}\right]^{-1},\tag{3.2.2.57}
$$
\n
$$
\overline{N}u_{\text{nn}} = \frac{\alpha L_{\sigma}}{\lambda^{2}};
$$
\n
$$
L_{\sigma} = \left[\frac{\sigma}{g(\rho' \cdot \rho'')}\right]^{1/2};
$$
\n
$$
Ra = KPr' Ar_{*} \cos \theta;
$$
\n
$$
K' = \frac{r'}{C'_{P} \Delta t};
$$
\n
$$
r' = r + 0.68C'_{P} \Delta t.
$$
\nTheorem II, THMCHUMOCTU, doDMVIBI:  $\Delta t < 40$  K:  $0 < \theta < 6^{\circ}$ 

где

Пределы применимости формулы:  $\Delta t < 40$  K;  $0 < \theta < 6^{\circ}$ . Погрешность  $\Delta$  расчета  $Nu_{nn}$  составляет ±15%.

Средний по длине коэффициент теплоотдачи при пленочной конденсации чистого водяного пара на нижней поверхности горизонтальной пластины рассчитывается по формуле [12]:

$$
\overline{N}u_{nn} = cRa^{m},
$$
\n
$$
\overline{N}u_{nn} = \alpha L_{\sigma}/\lambda';
$$
\n
$$
c = 0,66, \qquad m = 0,193 \qquad \text{IPM} \qquad 10^{10} > Ra > 10^{8};
$$
\n
$$
c = 0,58, \qquad m = 0,200 \qquad \text{IPM} \qquad 10^{8} > Ra > 10^{6}.
$$
\n(3.2.2.58)

Погрешность  $\Delta$  расчета  $Nu_{\text{m}}$  составляет  $\pm 15\%$ .

## 3.2.2.2.8. Теплоотдача при пленочной конденсации пара на внешней поверхности одиночного горизонтального цилиндра

Средний по длине коэффициент теплоотдачи при конденсации неподвижного насыщенного пара на внешней поверхности одиночного горизонтального цилиндра рассчитывается [13]:

From the following equations:

\n
$$
\overline{Nu}_{m}^{*} = \overline{Nu}_{0}^{*} (1 + \varepsilon_{\text{BH}}) \varepsilon_{\text{f}} \varepsilon_{\text{i}},
$$
\n
$$
\overline{Nu}_{m}^{*} = \overline{\alpha} L_{\text{g}} / \lambda';
$$
\n
$$
\overline{Nu}_{m}^{*} = 0.954 \, \text{Re}_{m}^{-1/3}; \quad \text{Re}_{m} = \frac{\overline{q} \pi d_{\text{H}}}{\mu' r};
$$
\n
$$
\varepsilon_{\text{f}} - \text{non} \varepsilon_{\text{H}} \varepsilon_{\text{H}} \varepsilon_{\text{H}} \varepsilon_{\text{H}} \varepsilon_{\text{H}} = \frac{\overline{q} \pi d_{\text{H}}}{\mu' r};
$$
\n
$$
\varepsilon_{\text{f}} - \text{non} \varepsilon_{\text{H}} \varepsilon_{\text{H}} \varepsilon_{\text
$$

 $\epsilon_t = \left[ \frac{\lambda_{cr}}{\lambda'} \right] \left[ \frac{\mu}{\mu_{cr}} \right] ;$ 

где

где

 $\varepsilon_i$  определяется по рис. 2.2.2;

Пределы применимости формулы:  $\widetilde{D} > 3$ .

Погрешность  $\Delta$  расчета  $\overline{Nu}_{nn}^{*}$  составляет ±10%.

Средний по длине коэффициент теплоотдачи при пленочной конденсации движущегося сверху вниз пара на внешней поверхности одиночного горизонтального цилиндра рассчитывается по формуле [15-17]:

$$
\overline{N}u_{\text{nn}} = 0.64 \, Re_{\text{nn}}^{1/2} \chi \left[ 1 + \left[ 1 + 1.69 \frac{K \, Pr'}{\chi^4 \, Fr} \right]^{1/2} \right]^{1/2},
$$
\n
$$
\overline{N}u_{\text{nn}} = \frac{\overline{\alpha}d_{\text{n}}}{\chi'},
$$
\n
$$
Re_{\text{nn}} = \frac{w_{\text{o}}d_{\text{n}}}{\nu'},
$$
\n
$$
w_{\text{o}} - \text{exopocrb} \text{ napa BJAJIW} \text{ or HJIJHHJpa, M/c};
$$
\n
$$
(3.2.2.61)
$$

$$
Fr = \frac{w_0^2}{gd_{H}}; \ \ \chi = \left[1 + \frac{Pr K}{R}\right]^{1/3}; \ \ R = \left[\frac{\rho'\mu'}{\rho''\mu''}\right]^{1/2}.
$$

Пределы применимости формулы:  $Re_{\text{nn}} = 1 \div 10^6$ ;  $K Pr^{\prime}/Fr = 10^{-5} \div 10^5$ . Погрешность  $\Delta$  расчета  $\overline{N}u_{\text{max}}$  составляет ±15%.

В настоящее время отсутствуют общепринятые формулы для расчета теплоотдачи при конденсации пара на горизонтальном цилиндре.

Средний по длине коэффициент теплоотдачи при пленочной конденсации практически неподвижного пара на внешней поверхности одиночного горизонтального цилиндра рассчитывается поэтому по равноправным с формулами (3.2.2.59) ÷ (3.2.2.61) формулам [15−17]:

$$
I_{W_{\text{min}}} = Re_{\text{B}} \div 40 \text{ no dopmyne:}
$$
\n
$$
\overline{N}u_{\text{min}} = 0.756 Re_{\text{min}}^{-1/3} \varepsilon_{\iota} \varepsilon_{\nu},
$$
\n
$$
I_{W_{\text{min}}} = \frac{\overline{\alpha}L_{\text{c}}}{\lambda'}, \quad Re_{\text{min}} = \frac{\pi d_{\text{m}}}{2} \frac{\overline{q}}{\mu' r} \text{ mpn} \quad \widetilde{D} \ge 10;
$$
\n
$$
\varepsilon_{\iota} = \left[\frac{\lambda_{\text{cr}}}{\lambda'}\right]^{3/8} \left[\frac{\mu'}{\mu_{\text{cr}}}\right]^{1/8} \text{ mpn} \quad 0.5 < \frac{\lambda_{\text{cr}}}{\lambda'} < 2; \quad 0 < \frac{\mu'}{\mu_{\text{cr}}} < 1;
$$
\n
$$
\varepsilon_{\nu} - \text{nonpaska na boJHOBOe Terehine njenku конQencara, } \varepsilon_{\nu} = Re_{\text{min}}^{0.04};
$$
\n
$$
Re_{\text{B}} = 0.607 Ar_{\text{a}}^{2/11}; \quad Ar_{\text{a}} = \left[\frac{\delta^3}{\mu^4} \frac{1}{\delta^3}\right]^{1/2};
$$
\n
$$
(3.2.2.62)
$$

$$
Re_{\rm B} = 0.607 Ar_{*}^{2/11}; \quad Ar_{*} = \left[ \frac{\delta}{\nu'^{4} \rho'^{3} g} \right] ;
$$
  
\n
$$
\mathbf{m} \quad \overline{D} = 2 \div 10, \quad Re_{\rm HI} = Re_{\rm B} \div 40 \text{ no dopmyne:}
$$
  
\n
$$
\overline{N} u_{\rm m} = 0.756 Re_{\rm HI}^{-1/3} \varepsilon_{\ell} \varepsilon_{\nu} \varepsilon_{\sigma},
$$
  
\n
$$
\overline{D} = \frac{d_{\rm H}}{L_{\rm s}}; \quad L_{\sigma} = \sqrt{\frac{\delta}{(\rho' - \rho'')g}}; \quad \varepsilon_{\sigma} = 1.8 \left[ \frac{d_{\rm H}}{L_{\sigma}} \right]^{-0.20} .
$$
\n(3.2.2.63)

$$
\Gamma\mathcal{A}\varepsilon
$$

Пределы применимости формулы:  $d_{\rm H} = 3 \div 45$  мм. Погрешность ∆ расчета  $\overline{N}u_{nn}$  составляет ±15%.

Средний по длине коэффициент теплоотдачи при пленочной конденсации движущегося сверху вниз пара на внешней поверхности одиночного горизонтального цилиндра рассчитывается по формулам [15−17]:

$$
\frac{\overline{N}u_{\text{nn}}}{\sqrt{\text{Re}'}} = 0.712 \chi \left[ 1 + \left[ 1 + 1.11 \frac{PrK}{\chi^4 Fr} \right]^{0.50} \right]^{0.50},\tag{3.2.2.64}
$$

или по аналогичной зависимости:

$$
\frac{\overline{N}u_{\text{nn}}}{\sqrt{Re'}} = \chi \left[ 1 + 0.276 \frac{PrK}{\chi^4 Fr} \right]^{0.25},
$$
\n
$$
\overline{N}u_{\text{nn}} = \frac{\overline{\alpha}d_{\text{m}}}{\chi'}, \qquad Re' = \frac{w''d_{\text{m}}}{\nu'},
$$
\n(3.2.2.65)

где

*w*′′ − скорость пара в узком проходном сечении канала, где расположена труба (цилиндр);

$$
\chi = 0.9 \left[ 1 + \frac{PrK}{R} \right]^{1/3};
$$

$$
R = \left[\frac{\rho'\mu'}{\rho''\mu''}\right]^{1/2};
$$
  
\n
$$
K = \frac{r}{c_p\Delta t};
$$
 
$$
Fr = \frac{w''^2}{gd_{\rm H}}; \qquad Pr = \frac{v}{a}.
$$

Пределы применимости формулы:

$$
\chi^4 \frac{Fr}{Pr K} = 0.05 \div 10
$$
для чистых паров воды, хладонов 12 и 21;

 $d_{\rm H} = 2.5 \div 25$  MM.

Погрешность  $\Delta$  расчета  $\overline{N}u_{\text{m}}$  составляет ±15%.

Относительное изменение коэффициента теплоотдачи при  $\Delta t = id$ ет по сравнению с конденсацией неподвижного пара рассчитывается по формуле:

$$
\frac{\overline{\alpha}}{\alpha_0} = \left[1 + 3.62 \chi^4 \frac{Fr}{Pr\ K}\right]^{0.25},\tag{3.2.2.66}
$$

гле

# $\bar{\alpha}$  рассчитывается по формулам (3.2.2.62), (3.2.2.63).

# 3.2.2.2.9. Теплоотдача при пленочной конденсации пара на наружной поверхности оребренных снаружи вертикальных труб

Средний по длине коэффициент теплоотдачи при пленочной конденсации пара на наружной поверхности вертикальных труб с мелким продольным оребрением трапецеидальной формы рассчитывается по формуле  $[12]$ :

$$
\overline{N}u = 0,34 \frac{a^{0,15}h^{1,1}p\overline{\theta}^{-0,667}}{H^{0,25}S\cos\varphi}We^{0,21}(GaPrK)^{0,37},\tag{3.2.2.67}
$$

где

$$
\overline{Nu}_{nn} = \frac{\overline{\alpha}H}{\lambda'}; \quad Ga = \frac{gH^3}{\nu'^2}; \qquad K = \frac{r}{c_p \Delta t_0};
$$
\n
$$
\overline{\theta} = 0.7n^{-0.4}We^{0.1} \qquad \text{hypn} \qquad \beta < 1, \; nWe^{0.25} \ge 1;
$$
\n
$$
\overline{\theta} = 0.77\beta^{-0.07} \left(nWe^{0.25}\right)^m \qquad \text{hypn} \qquad \beta \ge 1, \; nWe^{0.25} \ge 1, \quad m = -0.4\beta^{-0.15};
$$
\n
$$
\overline{\theta} = 1 - 0.23\beta^{-0.36} \left(nWe^{0.25}\right)^{1.2} \qquad \text{hypn} \qquad \beta \ge 1, \; nWe^{0.25} < 1;
$$
\n
$$
n = \left[\frac{\rho'^2 gr \lambda'^3 h^7 \cos \varphi}{4\mu' b^4 \lambda_{cr}^4 \Delta t_0}\right]^{0.25};
$$
\n
$$
We = \frac{\sigma \cos \varphi}{g \rho' bh(1 + t g \varphi)}; \qquad \beta = \frac{ht g \varphi}{b};
$$

 $b$  – половина толщины ребра на торце, м;

- $h$  высота ребра, м;
- $H$  длина трубы, м;
- а половина ширины межреберной канавки, м;
- $S$  шаг ребер, м;

ϕ − острый угол между боковой поверхностью ребра и его осевой плоскостью, град.;

∆*t*<sup>0</sup> − температурный напор в основании ребра, К.

Значения  $\overline{\alpha}$  относятся к поверхности гладкой трубы с наружным диаметром по основанию ребер.

Пределы применимости формулы:

$$
We \ge 10; \qquad H \le \frac{3}{4} \left[ \frac{a^{14} \cos^9 \varphi}{h \overline{\theta}^3} \left[ \frac{g}{v^{\prime 2}} \right]^3 \frac{Pr^{\prime 3} K^3}{We} \right]^{0.25}.
$$

Погрешность ∆ расчета *Nu* составляет ±20%.

Средний по длине коэффициент теплоотдачи при пленочной конденсации пара на наружной поверхности вертикальных труб с мелким продольным оребрением, имеющим треугольный профиль со скругленной вершиной, рассчитывается по формуле [12]:

$$
\overline{N}u = \frac{\rho'^2 gr(L\sin 2\varphi)^3 (1 - y)^4}{96\mu' \lambda' \Delta t_0} + \frac{2.7H}{L\sin 2\varphi},
$$
\n(3.2.2.68)

где  $\overline{N}u$ =

$$
\overline{N}u = \frac{\overline{\alpha}H}{\lambda'}, \qquad H - \text{длина туубы, м;
$$

*L* − ширина боковой поверхности ребра, м.

Значение параметра (0 ≤ *y* ≤ 1) определяется из уравнения:

$$
y^{0.25} \left[ \frac{y^3}{13} - \frac{y^2}{3} + 0.6y - 1 \right] = A,
$$
  
 
$$
A = \frac{2H(\sigma/R)^{0.25}}{\rho'gL^{3.5} \sin^3 2\phi} \left[ \frac{4\mu'\chi'\Delta t_0}{\rho' r} \right] - \frac{128}{195};
$$

*R* − радиус кривизны вершины ребра, м.

Значения *Nu* относятся к полной наружной поверхности трубы с учетом оребрения.

Пределы применимости формулы: *A* ≤ 0;

Погрешность ∆ расчета *Nu* составляет ±20%.

# **3.2.2.2.10. Теплоотдача при пленочной конденсации пара на наружной поверхности профилированных вертикальных труб**

Средний по длине коэффициент теплоотдачи при пленочной конденсации практически неподвижного пара на наружной поверхности одиночных вертикальных труб с внутренними поперечными гофрами (кольцевое профилирование, рис. 3.1.3.14) рассчитывается [12]:

$$
\overline{N}u = \overline{N}u_0 \left[ 1 + 5,42 \cdot 10^3 \exp\left( -1,4 \frac{t}{h} \right) \right] Re_{\text{nn}}^n ;
$$
  
• 
$$
\text{при } Re_{\text{nn}} = 30 \div 3000, \frac{t}{D_{\text{m}}} \ge 0.25, \frac{t}{h} \ge 7 \text{ no dopmy.}
$$

$$
\overline{Nu} = \overline{Nu}_0 \left[ 1 + 5,42 \cdot 10^3 \exp\left(-1,4\frac{t}{h}\right) \right] Re_{nn}^n, \tag{3.2.2.69}
$$
\n
$$
n = 0,127 \exp\left[-\frac{50}{h} \left[\frac{v'^2}{g}\right]^{1/3}\right];
$$
\n
$$
\text{IPW } Re_{nn} < 400, \frac{t}{h} \ge 0,25, \frac{t}{h} > 8 \text{ no dopmyne:}
$$

$$
\Gamma\bar{\mu}e
$$

где

\n The system of the following matrices:\n 
$$
\overline{N}u = \overline{N}u_0 \left[ 1 + 0.7 \exp\left( -0.1 \frac{t}{h} \right) \right]
$$
\n

\n\n The system of the system is:\n  $\overline{N}u = \overline{N}u_0 \left[ 1 + 0.7 \exp\left( -0.1 \frac{t}{h} \right) \right]$ \n

\n\n The system is:\n  $\overline{N}u = \overline{N}u_0 \left[ 1 + 0.7 \exp\left( -0.1 \frac{t}{h} \right) \right]$ \n

В формулах:

$$
\overline{N}u = \frac{\overline{\alpha}H}{\lambda'}, \quad Re_{\text{nn}} = \frac{qH}{r\mu'},
$$

*Н* − высота трубы, м;

*h* − высота кольцевой гофры, м;

*t* − шаг расположения кольцевых гофр, м;

 $D_{\text{H}}$  – наружный диаметр гладкой трубы, м;

*Nu*0− средний коэффициент теплоотдачи при пленочной конденсации пара на наружной поверхности исходной гладкой одиночной трубы,  $\bar{N}u_0$ рассчитывается по формуле [12]:

$$
\overline{N}u_{0} = 0.925CH Re_{\text{nn}}^{-1/3} \left[ \frac{g(1 - \rho''/\rho')}{\nu'^{2}} \right]^{1/3},
$$
\n(3.2.2.71)  
\n
$$
\overline{N}u_{0} = \frac{\overline{\alpha}H}{\lambda'}; \qquad Re = \frac{qH}{r\mu'};
$$
\n
$$
C = Re_{\text{nn}}^{0.04} E_{t} \qquad \text{IPM} \ Re_{\text{nn}} \le 100;
$$
\n
$$
C = 1 + 0.04Re_{\text{nn}}^{0.2} + 2.27 \cdot 10^{-3} Re_{\text{nn}}^{0.8} (Pr')^{0.5};
$$
\n
$$
E_{t} = \left[ \frac{\lambda_{\text{cr}}}{\lambda'} \right]^{3/8} \left[ \frac{\mu'}{\mu_{\text{cr}}} \right]^{1/8} \text{IPM} \quad 0.5 < \frac{\lambda_{\text{cr}}}{\lambda''} < 2, \quad 0.1 < \frac{\mu'}{\mu_{\text{cr}}} < 1;
$$

 $\lambda_{\rm cr}$ ,  $\mu_{\rm cr}$  – физические свойства конденсата при температуре стенки трубы;

λ′,µ′ − физические свойства конденсата при температуре насыщения. Погрешность ∆ расчета *Nu* составляет ±20%.

Средний по длине коэффициент теплоотдачи при пленочной конденсации практически неподвижного пара на наружной поверхности вертикальных труб с внутренним трехзаходным спиральным оребрением (спиральное профилирование) рассчитывается [12]:

- для труб из нержавеющей стани при 
$$
Re_{nn} = 80 \div 400
$$
,  
\n $h/S = 0.048 \div 0.20$ ,  $S/d_{\rm H} = 0.33 \div 0.91$  по формуле:  
\n $\overline{N}u = \overline{N}u_0 Re_{nn}^{0.133} \left[ \frac{h}{S} \right]^{0.25}$ ; (3.2.2.72)

 для труб из латунных и медноникелевых сплавов, углеродистой стали при *Re*пл = 30 ÷ 2500, *S/h* ≥ 7, *S/d*<sup>н</sup> ≤ 0,90 по формуле:

$$
\overline{N}u = \overline{N}u_0 \left[ 1 + 0.855 \exp\left(-0.136 \frac{S}{h}\right) \right] \left[ \frac{Re_{nn}}{300} \right]^{0.32 \exp\left(-\frac{S}{7h}\right)}.
$$
\n(A.2.2.73)  
\nB  $\phi$ opmy,nax:  $\overline{N}u_0 = \frac{\overline{\alpha}H}{\lambda'};$   $Re = \frac{qH}{r\mu'};$ 

 $\bar{N}u_0$  – рассчитывается по формуле (2.2.71);

*H* − высота трубы, м;

*S* − шаг закрутки ребра, м;

*h* − высота ребра, м;

*d*<sup>н</sup> − наружный диаметр исходной гладкой трубы, м.

Погрешность ∆ расчета *Nu* составляет ±20%.

Средний по длине коэффициент теплоотдачи при пленочной конденсации движущегося пара, который поперечно обтекает вертикальную профильную трубу из нержавеющей стали с внутренним трехзаходным спиральным оребрением рассчитывается по формуле [12]:

$$
\overline{N}u = \overline{N}u_0 \cdot 0,3\left[\frac{hS}{d_{\rm H}^2}\right]^{0.28} \Pi_1^{\rm B};\tag{3.2.2.74}
$$
\n
$$
\text{rge} \qquad \overline{N}u = \frac{\overline{\alpha}H}{\lambda'}, \qquad B = 0.67\left[\frac{hS}{d_{\rm H}^2}\right]^{0.38};
$$
\n
$$
\Pi_1 = \frac{Fr}{Pr'K^{0.2}} \frac{H}{d_{\rm H}}; \qquad Fr = \frac{w^2}{gH}; \qquad K = \frac{r}{C\rho'(t'-t_{\rm cr})};
$$
\n
$$
\overline{N}u_0 \text{ paccurtblbaercs no \text{ popmyne (3.2.2.71), rge } C = Re_{\rm m}^{0.04} E_t.
$$
\n
$$
\Pi_1 = 14 \div 1000; \qquad Re_{\rm m1} \le 500;
$$
\n
$$
h/S = 0.057 : 0.122; \qquad \frac{S}{\rho} = 0.428 : 1.0
$$

где

$$
\Pi_1 = 14 \div 1000; \ Re_{\text{nn}} \le 500; h/S = 0,057 \div 0,122; \ \frac{S}{d_u} = 0,438 \div 1,0.
$$

Погрешность ∆ расчета *Nu* составляет ±25%.

#### **3.2.2.2.11. Теплоотдача при пленочной конденсации пара на пакете горизонтальных труб**

Особенностью теплообмена при конденсации пара на пакете (пучке расположенных друг над другом) горизонтальных труб является конденсация пара на переохлажденных каплях и струях в межтрубном пространстве. На каждую нижерасположенную трубу жидкость поступает при температуре, равной температуре насыщения. На каждой трубе пакета, кроме первой, формируется начальный участок теплового пограничного слоя. Точка выхода теплового пограничного слоя, развивающегося от стенки на поверхность пленки, определяет длину начального участка *x*<sup>н</sup> или угол ϕ.

Средний по длине коэффициент теплоотдачи при пленочной конденсации практически неподвижного пара на *i*-той трубе пакета рассчитывается по формуле  $[15-17]$ :

$$
\overline{Nu}_{\text{nn}}^* = \frac{\overline{Nu}_{\text{n}}^* \varphi + \overline{Nu}_{\text{k}}^* (\pi - \varphi)}{\pi},
$$
\n
$$
\overline{Nu}_{\text{nn}}^* = \frac{\overline{\alpha}}{\lambda'} \left[ \frac{v'^2}{g\widetilde{\Delta}\rho} \right]^{1/3};
$$
\n(3.2.2.75)

где

 $\overline{N}u_{\scriptscriptstyle \rm H}^*$  описывает теплообмен на начальном участке теплового пограничного слоя на *i*-той трубе пакета, расположенной ниже первой, начиная сверху;

$$
\overline{N}u_{\rm H}^* = \frac{1.13 \, Pr^{\frac{1}{3}} \, Re_{\rm H1}^{\frac{1}{3}} \, Ga^{-1/9} \mathcal{Q}(\varphi)}{\varphi},\tag{3.2.2.76}
$$

 $Re_{\text{nn}}$  – число Рейнольдса пленки конденсата, вычисленное на предыгде дущей трубе пакета,  $Re_{nn} = \frac{\pi d_n}{2} \sum_{i=1}^{n} \overline{q}_i / \mu r$ ;

$$
Ga = \frac{gd_{\mathrm{H}}}{v^2};
$$

 $n$  – номер трубы при отсчете сверху;

 $\overline{q}_i$  – плотность теплового потока на данной трубе пакета,  $Br/M^2$ ;

ф - значение угла, при котором тепловой пограничный слой достигает толщины пленки конденсата, определяется соотношением [15-17]:

$$
P(\varphi) = \int_{0}^{\varphi} (\sin \varphi) d\varphi^{1/3} = 0,605 \, Pr \, Re_{\rm nu}^{4/3} \, G a^{1/3}.
$$

Значения функций  $Q(\varphi)$ ,  $\frac{Q(\varphi)}{\varphi}$ ,  $P(\varphi)$  приведены в таблице 3.2.2.2.

— Таблица 3.2.2.2<br>Значения функций  $Q(\varphi)$ ,  $\frac{Q(\varphi)}{\varphi}$ ,  $P(\varphi)$  в формулах (3.2.2.76), (3.2.2.77)

|          |              |              | Ψ            |       |              |              |              |
|----------|--------------|--------------|--------------|-------|--------------|--------------|--------------|
| Град.    | $P(\varphi)$ | $Q(\varphi)$ | $Q(\varphi)$ | Град. | $P(\varphi)$ | $Q(\varphi)$ | $Q(\varphi)$ |
| $\bf{0}$ | $\theta$     | $\theta$     | $\theta$     | 100   | 1,469        | 1,939        | 1,111        |
| 10       | 0,073        | 0,260        | 1,490        | 110   | 1,641        | 2,088        | 1,088        |
| 20       | 0,184        | 0,489        | 1,401        | 120   | 1,810        | 2,229        | 1,064        |
| 30       | 0,315        | 0,697        | 1,331        | 130   | 1,974        | 2,361        | 1,040        |
| 40       | 0,479        | 0,896        | 1,283        | 140   | 2,129        | 2,483        | 1,016        |
| 50       | 0,615        | 1,088        | 1,247        | 150   | 2,273        | 2,594        | 0,991        |
| 60       | 0,779        | 1,272        | 1,215        | 160   | 2,404        | 2,696        | 0,965        |
| 70       | 0,948        | 1,449        | 1,186        | 170   | 2,515        | 2,777        | 0,936        |
| 80       | 1,120        | 1,619        | 1,160        | 180   | 2,589        | 2,824        | 0,899        |
| 90       | 1,295        | 1,783        | 1,135        |       |              |              |              |

При  $\varphi = \pi \overline{Nu}_{H}^{*}$  рассчитывается по формуле [15-17]:  $\overline{Nu}_{\rm H}^* = 1.01 Pr^{1/3} Re_{\rm no}^{1/9} Ga^{-1/9}.$ 

 $(3.2.2.78)$ В формуле (3.2.2.75):

 $\overline{Nu}_{x}^{*}$  – число Нуссельта на той части трубы, где происходит конденсация пара,  $\overline{N}u_r^*$  рассчитывается:

при  $Re_{\text{HII}} < 2.3Ar_{*}^{1/5}$  по формуле (3.2.2.62);

при  $Re_{\text{HII}} > 2.3Ar_{*}^{1/5}$  по формуле (3.2.2.62) подстановкой в нее  $Re_{\text{HII}} =$  $2.3Ar^{1/5}.$ 

Пределы применимости формул  $(3.2.2.75) \div (3.2.2.78)$ :

 $Re = 10 \div Re_{\text{KP}}$ , где  $Re_{\text{KP}} = 353Ar^{1/5}$ .

При  $Re_{\text{III}}$  < 10 расчет  $\bar{N}u_{\text{no}}^*$  производится по формуле (3.2.2.62) для одиночного цилиндра без учета плотности орошения.

Погрешность  $\Delta$  расчета  $\overline{N}u_{\text{no}}^*$ ,  $\overline{N}u_{\text{m}}^*$ ,  $\overline{N}u_{\text{v}}^*$  составляет  $\pm 20$  %.

При конденсации пара на пакете труб диаметром  $\tilde{D} = 2 \div 10$  значение  $\overline{N}u_{\text{no}}^*$ , рассчитанное по формуле (3.2.2.75), умножается на коэффициент  $\varepsilon_{\sigma}$ .

$$
\varepsilon_{\sigma} = 1.8 \left[ \frac{d_{\rm H}}{L_{\sigma}} \right]^{-0.20} . \tag{3.2.2.79}
$$

Средний по длине коэффициент теплоотдачи при пленочной конденсации нисходящего потока пара на пучке расположенных друг над другом горизонтальных труб рассчитывается по формуле [16, 18]:

$$
\overline{N}u_{\text{no}}^{*} = 0.728 \left[ 1 + 0.2 \frac{n-1}{K} \right] \left[ K + 0.68 \right] \frac{Pr'}{n} \frac{L_{\text{v}}}{d_{\text{u}}} \right]^{1/4},\tag{3.2.2.80}
$$
\n
$$
\overline{N}u_{\text{no}}^{*} = \frac{\alpha L_{\text{v}}}{\lambda'}, \qquad K = \frac{r}{C'p\Delta t}; \qquad Pr' = \frac{\nu'}{a'};
$$

где

где

 $n$  – номер трубы при отсчете сверху. Пределы применимости формулы:  $K > 1/2$ . Погрешность  $\Delta$  расчета  $\overline{N}u_{\text{no}}^*$  составляет  $\pm 15\%$ .

# 3.2.2.2.12. Теплоотдача при пленочной конденсации пара в поперечно-обтекаемых шахматных и коридорных пучках горизонтальных труб

Средний по длине коэффициент теплоотдачи первого ряда шахматных и коридорных поперечно-обтекаемых пучков горизонтальных труб при пленочной конденсации нисходящего потока пара рассчитывается по формуле [16, 18]:

$$
\overline{Nu}_{\text{mp}}^* = 25.7 \left[ \overline{Nu}_{\text{no}}^* \frac{d_{\text{H}}}{L_{\text{v}}} \right]^{0.50} \left[ \frac{\rho'' \overline{w}''}{g \rho' d_{\text{H}}} \right]^{0.08},
$$
\n
$$
\overline{Nu}_{\text{mp}}^* = \frac{\overline{\alpha} d_{\text{H}}}{\lambda};
$$
\n(3.2.2.81)

 $\overline{N}u_{\text{max}}^*$  рассчитывается по формуле (3.2.2.80);

*w*′′ − средняя скорость пара в узком сечении горизонтального ряда труб, м/с.

Пределы применимости формулы:

$$
P = (0.032 \div 0.89) \cdot 10^5 \,\text{Ta}; \, \Delta t = 0.6 \div 12 \, \text{°C}; \, \text{Re}^{\prime\prime} = \frac{\rho^{\prime\prime} \overline{w}^{\prime\prime} d_{\text{H}}}{\mu^{\prime\prime}} = 46 \div 864 \, .
$$

Погрешность  $\Delta$  расчета  $\overline{N}u_{\text{no}}$  составляет ±15%.

Средний по длине коэффициент теплоотдачи всего пучка при пленочной конденсации в поперечно-обтекаемом пучке горизонтальных труб, имеющем постоянное по высоте пучка проходное сечение для пара, рассчитывается по формуле [16, 18]:

$$
\overline{N}u_{nn} = \overline{N}u_{1n} \frac{0.84(1-X)}{(1-X^{0.84})n^{0.70}},
$$
\n(3.2.2.82)

где  $\overline{N}u_{xx} = \alpha d_{\mu}/\lambda'$ 

 $\overline{Nu}_{\text{in}}$  рассчитывается по формуле (3.2.2.81);

$$
X = \frac{i_{\rm cm} - i'}{r}; \qquad i_{\rm cm} = \frac{i'_{\rm cm} G' + i'' G''}{G' + G''};
$$

*n* − число рядов труб по высоте коридорного пучка труб или половина числа рядов труб шахматного пучка.

Пределы применимости формулы:  $P = (0.032 \div 0.89) \cdot 10^5 \,\text{Hz}$ ;

$$
\Delta t = 0.6 \div 12 \,^{\circ}\text{C}; \, Re'' = \frac{\rho^{v} \, w d_{\text{H}}}{\mu^{v}} = 46 \div 864.
$$

Погрешность ∆ расчета  $\overline{N}u_{nn}$  составляет ±15%.

# **3.2.2.2.13. Теплоотдача при пленочной конденсации нисходящего потока пара на внутренней поверхности трубы змеевика с вертикальной осью навивки**

Средний по длине коэффициент теплоотдачи при пленочной конденсации нисходящего потока пара на внутренней поверхности трубы змеевика с вертикальной осью навивки рассчитывается по формуле [12]:

$$
\overline{N}u_{\text{nn}} = C \left[ 1 + 3.54 \frac{d_{\text{BH}}}{d_0} \right] Fr_0^n \left[ Pr' \right]^{0.40} \frac{1}{\left( 1 - X_{\text{BLX}} \right)^{3/2}},\tag{3.2.2.83}
$$

где  $\overline{N}u_{\text{nn}} = \overline{\alpha}d_{\text{nn}}/\lambda'$ ;

 $d_{\theta H}$   $\overline{N}u_{1n}$  внутренний диаметр трубы змеевика, м;

$$
d_0 = d_{\rm 3M} \left[ 1 + \left[ \frac{\pi}{2} \frac{h}{d_{\rm 3M}} \right]^2 \right];
$$

 $d_{3M}$  – диаметр змеевика, м;

*h* − шаг навивки змеевика, м;

$$
Fr_0 = \frac{w_0^2}{gd_{\text{BH}}}
$$
\n
$$
w_0' = \frac{4\overline{q}L}{rd_{\text{BH}}\rho'} - \text{приведенная скорость конденсата в выходном сечении}
$$

трубы, м/с;

 $L$  – длина трубы змеевика, м,  $C = 160$ ,  $n = -0.27$  при  $Fr_0 = 1.6 \cdot 10^{-3} \div 7 \cdot 10^{-2}$ ;  $C = 425$ ,  $n = 0.20$  при  $Fr_0 = 7.10^{-2} \div 10$ . Пределы применимости формулы:  $P = 0.5 \div 4.0$  MITa;  $\bar{q} = (60 \div 950) \cdot 10^3$  Br/m<sup>2</sup>;  $X_{\text{BbIX}} = 0.03 \div 0.50$ ;  $X_{\text{bx}} = 1.0$ ;  $L = 2.3 \div 4.0$  M;  $d_{\text{3M}} = 130 \div 210$  MM;  $h = 100 \div 200$  MM;  $d_{BH} = 10 \div 16$  MM.

Погрешность  $\Delta$  расчета  $\overline{N}u_{\text{m}}$  составляет ±15%.

Локальный коэффициент теплоотдачи при пленочной конденсации нисходящего потока пара на внутренней поверхности трубы змеевика с вертикальной осью навивки рассчитывается по формуле [12]:

$$
Nu_{nn} = Nu_{*} A \sqrt{1 + X \left[ \frac{\rho'}{\rho''} - 1 \right]},
$$
\n
$$
Nu_{nn} = \frac{\alpha d_{n}}{2!},
$$
\n(3.2.2.84)

где

 $Nu_*$  – безразмерный коэффициент теплоотдачи при течении внутри змеевика воды при температуре насыщения с массовой скоростью конденсирующегося пара,

$$
Nu_* = Nu_0 \left[ 1 - exp \left[ -0.015 \frac{d_{\text{3M}}}{d_{\text{BH}}} \right] \right],
$$
\n
$$
V = Nu_0 = 0.023 Re_{\text{m}}^{0.80} (Pr')^{0.40} ;
$$
\n(2.2.85)

$$
Re_{\rm u} = \frac{4G_{\rm cm}}{4\mu'' d_{\rm BH}}; \quad G_{\rm cm} = G' + G'';
$$
  
\n
$$
A = 1 - 0.334 \text{ (lgK} - 3.40) \text{ mpc } K > 2.5 \cdot 10^3;
$$
  
\n
$$
A = 1 \text{ mpc } K < 2.5 \cdot 10^3;
$$
  
\n
$$
K = \frac{r}{C_P' \Delta T} - \text{4mcno} \text{ d\text{a}} \text{d\text{b}} \text{d\text{b}} \text{d\text{b}} \text{d\text{c}} \text{d\text{d}} \text{d\text{d}}.
$$

Пределы применимости формулы:  $P = 0.7 \div 10$  MIIa;  $X = 0 \div 1.0$ ;  $\rho w = 200 \div 1200$  KT/m<sup>2</sup>·c;  $d_{\text{BH}}$  = 2,2 ÷ 10 мм;  $d_{\text{3M}}$  = 115 ÷ 510 мм. Погрешность  $\Delta$  расчета  $Nu_{\text{nn}}$  составляет  $\pm 15\%$ .

## **3.2.2.2.14. Тепломассообмен при пленочной конденсации парогазовой смеси на твердой поверхности**

Водяной пар, поступающий в конденсаторы ядерных энергетических установок, содержит кислород, водород, азот и другие газы. В процессе конденсации концентрация газа в паре повышается, что приводит к ухудшению теплоотдачи, так как скапливающийся в зоне охлаждения газ препятствует притоку пара к поверхности теплообмена.

Возможны два режима работы поверхностей теплообмена с конденсацией пара из парогазовой смеси:

- с продувкой части парогазовой смеси из зоны с максимальной концентрацией неконденсирующегося газа;
- с полной конденсацией пара и удалением газа за счет растворимости в конденсате.

Количество продувочного пара при удалении неконденсирующихся газов продувкой паром рассчитывается по формуле:

$$
Y = \frac{C_{\text{bx}} - C_{\text{xohg}}}{C_{\text{bht}} - C_{\text{xohg}}},
$$
(3.2.2.86)

где *Y*= $\frac{G_{\text{nn}}}{G}$  – отношение массового расхода продувочного пара к общему расходу греющего пара  $G$ III;

*G*  $C_{\text{ax}} = \frac{G_{\text{r}}^{\text{nn}} + G_{\text{r}}^{\text{pact}}}{G}$  – массовая концентрация газа в продувочном паре на

входе в конденсатор, кг/кг;

$$
C_{\text{BLX}} = \frac{G_{\text{r}}^{\text{nn}}}{G_{\text{nn}}} - \text{массовая концентрация газа в продувочном паре на вы-}
$$

ходе из конденсатора, кг/кг;

конд  $C_{\text{\tiny KOHA}} = \frac{G_{\text{\tiny F}}^{\text{parse}}}{G_{\text{\tiny KOHM}}}$  — равновесная концентрация газа паре;

 $G_{\text{r}}^{\text{nn}}$  – массовый расход газа, удаляемого из конденсатора с продувочным паром, кг/с;

 $G_r^{\text{ pacr}_B}$  – массовый расход газа, растворяющегося в конденсате, кг/с;

*G*конд − массовый расход пара, сконденсировавшегося в конденсаторе, кг/с;

*G*пп − массовый расход продувочного пара, кг/с;

 $K_{\rm r}$  – константа Генри, зависящая от температуры и рода газа, м<sup>2</sup>/Н;

 $P_{\rm r}$  – парциальное давление газа в парогазовой смеси,  $\rm H/m^2$ .

Массовая концентрация газа в продувочном паре на входе в конденсатор *С*вх выбирается по условиям работы установки. Массовая концентрация газа в продувочном паре на выходе из конденсатора *C*вых принимается с учетом максимально возможной недовыработки электроэнергии, с одной стороны, и с учетом максимально возможного увеличения поверхности конденсации, с другой стороны.

При работе с полной конденсацией парогазовой смеси удаление неконденсирующихся газов происходит за счет растворимости в конденсате. При этом выполняется условие:

 $C_{\text{BX}} = C_{\text{KOHJ}}$ .

Теплоотдача при пленочной конденсации пара из парогазовой смеси определяется диффузионным термическим сопротивлением и термическим сопротивлением пленки конденсата.

При разработке расчетных рекомендаций используются два метода [12]:

первый метод состоит в использовании эмпирических зависимостей для эквивалентного термического сопротивления:

 $q = \alpha_r (T_s - T_{cr}),$  (3.2.2.87)

где  $\alpha_r$  – суммарный коэффициент теплоотдачи при конденсации из парогазовой смеси, Вт/(м 2 К); *T*s, *T*ст в [К];

− второй метод заключается в раздельном описании этих термических сопротивлений с привлечением уравнений диффузии. При таком подходе величина плотности теплового потока, переданного от парогазовой смеси к пленке конденсата и от пленки конденсата к стенке должна удовлетворять одновременно двум уравнениям:

$$
q = (r + \Delta i)\beta_P (P_n - P_n^{rp})
$$
  
\n
$$
q = \alpha (T_n^{rp} - T_{cr})
$$
\n(3.2.2.88)

где  $P_n$  – парциальное давление пара в парогазовой смеси,  $H/m^2$ ;

 $P_{\text{n}}$ <sup>гр</sup> − парциальное давление пара в парогазовой смеси на границе пар-пленка конденсата,  $H/m^2$ ;

*Т*п <sup>г</sup>*<sup>р</sup>* − температура насыщения пара на границе пар-пленка конденсата, К;

β*<sup>р</sup>* − коэффициент массоотдачи из парогазовой смеси к пленке конденсата, м/с;

∆*i* − теплота перегрева пара в парогазовой смеси относительно температуры насыщения при парциальном давлении, Дж/кг;

α − коэффициент теплоотдачи от пленки конденсата к стенке,  $Br/m<sup>2</sup>K$ .

Рассматривая уравнение (3.2.2.88) и уравнение, описывающее способ отвода тепла:

$$
q = \frac{T_{\rm cr} - T_{\rm oxn}}{R_{\rm cr} + R_{\rm oxn}},\tag{3.2.2.89}
$$

где *T*охл − средняя температура охлаждающей воды, К; *R*охл − термическое сопротивление теплоотдачи от внутренней стенки трубы к охлаждающей воде, м 2 К/Вт, получают систему трех нелинейных уравнений с тремя неизвестными: *Т*ст, *Т*<sup>п</sup> гр, *q*, определив которые методом последовательных

приближений рассчитывают теплоотдачу при конденсации парогазовой смеси.

Суммарный локальный коэффициент теплоотдачи при пленочной конденсации парогазовой смеси рассчитывается по эмпирической формуле из [12]:

$$
\alpha_{\rm r} = \alpha (1 - \varepsilon_{\rm r})^m,
$$
  
где 
$$
\varepsilon_{\rm r} = \frac{P_{\rm r}}{P_{\rm cm}} - \text{обьемное газосодержание смеси;}
$$
\n(3.2.2.90)

 $P_{\rm r}$  – парциальное давление газа, Н/см<sup>2</sup>;

 $P_{\text{cm}}$  – общее давление парогазовой смеси,  $H/cm^2$ ;

*m* − эмпирический показатель, значения которого в зависимости от режимных параметров приведены в таблице 3.2.2.3;

α рассчитывается по формулам раздела 3.2.2.2.

Погрешность  $\Delta$  расчета  $\alpha_r$  составляет 20%.

#### **Таблица 3.2.2.3**

#### **Значения эмпирического показателя** *m* **в формуле (3.2.2.90) в зависимости от режимных параметров**

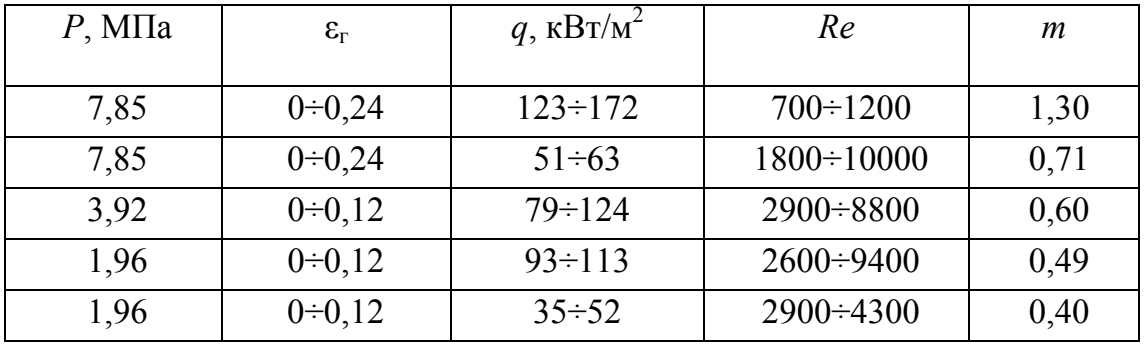

Средний коэффициент теплоотдачи при конденсации водяного пара из движущейся внутри вертикальной трубы парогазовой смеси рассчитывается по эмпирической формуле [12]:

$$
\overline{\alpha}_r = \overline{\alpha} (1 - 0.25 (\varepsilon_r^{\text{BX}})^{0.7}),
$$

 $(3.2.2.91)$ 

где  $\varepsilon_{\rm r}^{\rm px}$  – объемное газосодержание на входе в конденсатор;

 $\bar{\alpha}$  рассчитывается по формулам (3.2.2.48) ÷ (3.2.2.50).

Пределы применимости формулы:

 $P = 0.8 \div 3.0$  MIIa;  $L \le 3$  M;  $\varepsilon_r^{\text{ax}} \le 2.5$  %.

Погрешность  $\Delta$  расчета  $\alpha_r$  составляет 20%.

Система уравнений (3.2.2.88), (3.2.2.89) является нелинейной, поскольку все входящие в нее параметры представляют собой функции искомых величин:

− коэффициент теплоотдачи от пленки конденсата к стенке зависит от *q*, *Т*ст, *Т*<sup>п</sup> гр и рассчитывается по формулам для конденсации чистого насыщенного пара, которые приведены в разделе 3.2.2.2;

− термические сопротивления *R*охл и *R*ст зависят от *q* и *T*ст. Они рассчитываются по формулам раздела 3.2.1.2 и по формулам для расчета термического сопротивления цилиндрических стенок;

– коэффициент массоотдачи  $\beta_p$  зависит от  $T_{\text{n}}^{\text{rp}}$  и рассчитывается по формуле [12]:

$$
\beta_p = \frac{Nu_p D_p}{L},\tag{3.2.2.92}
$$

где *L* − характерный размер, м;

*Dp* − коэффициент диффузии для пара, отнесенный к градиенту парциального давления;

 $Nu<sub>D</sub>$  – диффузионное число Нуссельта с учетом влияния поперечного потока массы.

Коэффициент диффузии  $D_p$  рассчитывается по формуле:

$$
D_p = D_{1-2} \frac{M_{\rm n}}{RT_{\rm cm}},\tag{3.2.2.93}
$$

где  $R = 8,31 \cdot 10^3$  Дж/(кмоль· град) – универсальная газовая постоянная;

*M*<sup>п</sup> − молекулярная масса пара, кг/кмоль;

*T*см − температура парогазовой смеси, К;

*D*1-2 − коэффициент взаимной диффузии компонентов парогазовой смеси, который рассчитывается по формуле [12],  $\mu^2/c$ :

$$
D_{1-2} = D_0 \frac{P_0}{P_{\text{cr}}} \left(\frac{T_{\text{cr}}}{T_0}\right)^n, \tag{3.2.2.94}
$$

где *D*<sup>0</sup> − коэффициент взаимной диффузии при нормальных условиях,  $\mathrm{M}^2/\mathrm{C}$ ;

$$
P_0 = 1,013 \cdot 10^5 \text{ H/m}^2;
$$
  
T = 273 K.

Диффузионное число Нуссельта с учетом влияния поперечного потока массы определяется соотношением [12]:

$$
\frac{Nu_{D}}{Nu_{D_{1}}} = f\left[\frac{\varepsilon_{r}}{\pi_{D}}; \pi_{D}; \frac{R_{n}}{R_{r}}\right],
$$
\n(3.2.2.95)

где  $Nu_D = \beta_p L/D_p$ ;  $Nu_{D_1}$  – диффузионное число Нуссельта без учет влияния поперечного потока массы, определяемое по аналогии между тепло- и массообменом путем замены в критериальных формулах теплового числа Прандтля на диффузионное;

$$
Pr_D = \frac{V_{\text{cm}}/D_{1-2}}{1 + (R_{\text{n}}/R_{\text{r}} - 1)\varepsilon_r} = \frac{(1 - \varepsilon_r)\mu_{\text{n}} + \mu_r \varepsilon_r R_{\text{n}}/R_r}{1 + (R_{\text{n}}/R_{\text{r}} - 1)\varepsilon_r} - \kappa \sigma \varepsilon \phi \phi \mu \mu \mu \text{m} \sigma \mu \text{m} \sigma \mu \text{m} \sigma \text{m} \sigma \text
$$

газовой смеси,  $H \cdot c/m^2$ ;

 $μ$ <sub>Γ</sub>,  $μ$ <sub>Π</sub> − коэффициент динамической вязкости газа и пара при  $t$ <sub>см</sub> и ρ<sub>см</sub>,  $(H \cdot c)/M^2$ ;

 $\rho_{\text{cm}} = \rho_{\text{n}} + \rho_{\text{r}} - \text{плотность парогазовой смеси, кг/м}^3;$ 

 $ρ<sub>π</sub>, ρ<sub>r</sub>$  − плотность пара и газа при парциальном давлении пара  $P<sub>π</sub>$  и газа  $P_r$ и температуре смеси, кг/м<sup>3</sup>;

$$
\varepsilon_{\rm r} = \frac{1}{1 + \frac{R_{\rm n}}{R_{\rm r}} \frac{G_{\rm n}}{G_{\rm r}}}
$$
 – обьемное газосодержание парогазовой смеси;  
\n
$$
R_{\rm n}/R_{\rm r} = M_{\rm r}/M_{\rm n}
$$
 – отношение газовых постоянных газа и пара;  
\n
$$
M_{\rm r}, M_{\rm n}
$$
 – могекулярные массы газа и пара, кг/кмоль;  
\n
$$
G_{\rm n}, G_{\rm r}
$$
 – массовые расходы пара и газа, кг/c;  
\n
$$
\pi_{\rm o} = \frac{P_{\rm p} - P_{\rm p}^{\rm rp}}{m_{\rm cu}}
$$
 – относительный перепад давлений.  
\nХарактер течения парогазовой смеси определяется числом Рейнольд-

са [12]:

$$
Re_{\rm cm} = \frac{(\rho' w)_{\rm cm} L}{\mu_{\rm cm}},
$$
\n(3.2.2.96)

где  $(\rho w)_{\text{cm}} = \frac{G_{\text{r}} + G_{\text{n}}}{f}$  — массовая скорость парогазовой смеси, кг/(м<sup>2</sup>·с);

*f* − площадь поперечного сечения канала, м 2 .

Диффузионное число Нуссельта с учетом поперечного потока массы рассчитывается [12]:

при турбулентном течении парогазовой смеси ( $Re_{cm} > 1000$ ) по формулам:

$$
\frac{Nu_D}{Nu_{D_1}}\pi_D = 0.65 \left[\frac{\varepsilon_r}{\pi_D}\right]^{-0.6} \left[\frac{R_n}{R_r}\right]^{-0.1} \qquad \text{IPM } 0, 1 < \frac{\varepsilon_r}{\pi_D} \le 2.3; \qquad (3.2.2.97)
$$

$$
\frac{Nu_D}{Nu_{D_1}}\pi_D = 0.78 \left[\frac{\varepsilon_r}{\pi_D}\right]^{-0.84} \left[\frac{R_n}{R_r}\right]^{-0.1} \qquad \text{IPM } 2.3 < \frac{\varepsilon_r}{\pi_D} < 10; \tag{3.2.2.98}
$$

при ламинарном течении парогазовой смеси ( $Re_{cm}$  < 1000) по формулам:

$$
\frac{Nu_D}{Nu_{D_1}}\pi_D = 0.82 \left[\frac{\varepsilon_r}{\pi_D}\right]^{-0.7} \left[\frac{R_n}{R_r}\right]^{-0.1} \qquad \text{IPM } 0, 1 < \frac{\varepsilon_r}{\pi_D} \le 1; \qquad (3.2.2.99)
$$

$$
\frac{Nu_D}{Nu_{D_1}}\pi_D = 0.82 \left[\frac{\varepsilon_r}{\pi_D}\right]^{-0.9} \left[\frac{R_n}{R_r}\right]^{-0.1} \qquad \text{IPH} \qquad 1 < \frac{\varepsilon_r}{\pi_D} < 10. \tag{3.2.2.100}
$$

Диффузионное число Нуссельта с учетом поперечного потока массы при  $\varepsilon_{\rm r}$  <  $\pi_{\rm D}$  < 0,1 рассчитывается [12]:

для турбулентного пограничного слоя по формулам:

$$
\frac{Nu_D}{Nu_D} \pi_D \frac{R_{\text{cm}}}{R_{\text{n}}} = \frac{b}{[1 - 0.25b]^{0.2}} \, ; \tag{3.2.2.101}
$$

$$
\frac{R_{\rm m}}{R_{\rm cm}}[1+\varepsilon_{\rm r}/\pi_{D}]=\frac{(1-0.25)^{2}}{b};
$$
\n(3.2.2.102)

для ламинарного пограничного слоя по формулам:

$$
\frac{Nu_D}{Nu_{D_1}}\pi_D \frac{R_{\text{cm}}}{R_{\text{m}}} = \frac{b}{\left[\left[1 + \frac{b}{3,35}\right]^{4/3} - b\right]^{0.5}}; \tag{3.2.2.103}
$$
\n
$$
\frac{R_{\text{m}}}{R_{\text{cm}}} \left[1 - \varepsilon_r / \pi_D\right] = \frac{\left[1 - b/3,35\right]^{4/3}}{b}, \tag{3.2.2.104}
$$

 $R_{\rm n}/R_{\rm cm} = 1 + \varepsilon_{\rm r} [R_{\rm n}/R_{\rm r} - 1] -$  отношение газовых постоянных пара и парогде газовой смеси:

 $b$  – параметр отсоса, учитывающий поперечный поток массы.

В процессе конденсации парогазовой смеси параметр отсоса является искомой величиной. Приведенные зависимости (3.2.2.101), (3.2.2.102) и (3.2.2.103), (3.2.2.104) представляют собой систему алгебраических уравнений с неизвестными  $Nu_D/Nu_{D_1}$  и b. Таким образом, для определения искомой величины  $Nu_D/Nu_{D_1}$  из второго уравнения системы рассчитывается параметр b и подставляется в первое уравнение.

Погрешность  $\Delta$  расчета  $Nu<sub>D</sub>$  по формулам (3.2.2.97 ÷ 3.2.2.103) составляет ±20%.

Система уравнений (3.2.2.88), (3.2.2.89) решается следующим обра-30M.

- задается температура охлаждающей воды на выходе из рассчитываемого ряда труб теплообменника  $(T_{\text{oxn}}^{\text{BLX}})^1$ ;

- определяется средняя температура охлаждающей воды в первом приближении  $T_{\text{out}}^{\text{I}}$ 

- задается температура наружной стенки труб теплообменника в первом приближении  $T_{cr}^1$ ;

- рассчитываются термические сопротивления  $R_{\alpha x}$  и  $R_{\alpha y}$ .

- рассчитывается передаваемая плотность теплового потока в первом приближении:

$$
q^{1} = \frac{T_{\rm cr}^{1} - T_{\rm oxn}^{1}}{R_{\rm oxn} + R_{\rm cr}};
$$

- задается  $T_n^{\text{rp1}}$  в первом приближении, рассчитывается  $\alpha$ , и рассчитывается  $T_{\rm n}^{\rm rpl1}$  во втором приближении:

$$
T_{\rm n}^{\rm rpl1} = T_{\rm cr}^1 + \frac{q^1}{\alpha};
$$

- расчет продолжается, когда

$$
\left| \frac{T_{\rm n}^{\rm rpl1} - T_{\rm n}^{\rm rpl}}{T^{\rm rpl} - T_{\rm cr}^1} \right| \le 0.05, \tag{3.2.2.105}
$$

если это условие не выполняется, то  $T_{\text{n}}^{\text{rp}}$  уточняется еще раз:

– по известному значению  $T_n^{\text{rp}}$  рассчитывается  $P_n^{\text{rp}}$ ;

− по известным  $P_{\text{n}}^{\text{rp}}$ ,  $T_{\text{n}}^{\text{rp}}$  рассчитывается коэффициент массоотдачи

− рассчитывается передаваемая при этом коэффициенте массоотдачи плотность теплового потока:

$$
q^{11}=r\beta_P(P_{\rm n}-P_{\rm n}^{\rm rp}),
$$

− расчет продолжается, если выполняется условие:

$$
\left|\frac{q^{11}-q^1}{q^{11}}\right|\leq 0.05\ ,
$$

если это условие не выполняется, то задается новая температура:

$$
T_{\rm cr}^{11} = T_{\rm ox,1}^1 + \frac{q^1 + q^{11}}{2} R_0
$$

и расчет повторяется:

− рассчитывается количество тепла, передаваемого охлаждающей воде:

 $Q = qF$ ;

− рассчитывается температура охлаждающей воды на выходе во втором приближении:

$$
[T_{\text{oxn}}^{\text{bbX}}]^{11} = T_{\text{oxn}}^{\text{bx}} + \frac{Q}{C_P G_{\text{oxn}}},
$$

где 
$$
T_{\text{oxn}}^{\text{ax}} -
$$
температура охлаждающей воды на входе в теплообменник, *K*;

β *Р*;

*G*охл − массовый расход охлаждающей воды, кг/с;

*C<sup>р</sup>* − теплоемкость охлаждающей воды, Дж/(кг⋅К);

− расчет продолжается, если

$$
\frac{\left[T_{\text{okIX}}^{\text{BLX}}\right]^{11} - \left[T_{\text{okIX}}^{\text{BLX}}\right]^{1}}{\left[T_{\text{okIX}}^{\text{BLX}}\right]^{11} - \left[T_{\text{okX}}^{\text{BLX}}\right]}\n\leq 0.05,
$$
\n(3.2.2.106)

если это условие не выполняется, то расчет повторяется сначала.

В результате проведенного расчета определяется:

− количество тепла *Q*, передаваемого охлаждающей воде, массовый расход сконденсировавшегося пара  $G_k = Q/r$ , где  $r$  – теплота парообразования при  $P_{\text{n}}$ , Дж/кг;

− объемная концентрация газа на выходе:

$$
\varepsilon_r^{\text{max}} = \frac{1}{1/\varepsilon_r - R_{\text{n}}/R_{\text{r}}(G_{\text{k}}/G_{\text{r}})}.
$$

Погрешность ∆ расчета *Q* составляет  $\pm$  15%;  $G_k - \pm 20$ %.

# **3.2.2.2.15. Теплоотдача при пленочной конденсации пара из паровоздушной смеси на наружной поверхности вертикальных профилированных труб**

Средний по длине коэффициент теплоотдачи при конденсации практически неподвижного водяного пара из паровоздушной смеси на наружной поверхности вертикальной трубы с внутренними кольцевыми поперечными гофрами и трехзаходным спиральным оребрением рассчитывается по формуле [12]:

$$
\overline{\alpha} = C\overline{\alpha}_{r}(1-3.4\epsilon_{r}), \qquad (3.2.2.107)
$$

где  $\bar{\alpha}$  – средний по длине коэффициент теплоотдачи при конденсации водяного пара из паровоздушной смеси на наружной поверхности вертикальной гладкой трубы;

 $\overline{\alpha}_r$  рассчитывается по формуле (3.2.2.91);

ε*<sup>г</sup>* − объемное газосодержание;

$$
C = \frac{\overline{N}u}{\overline{N}u_{o}} - \left[ \frac{\overline{N}u}{\overline{N}u_{o}} - 1 \right] \frac{\varepsilon_{r}}{0.025} \text{ mpu} \qquad \varepsilon_{r} \le 0.025;
$$
  
\n
$$
C = 1 \qquad \text{mpu} \qquad \varepsilon_{r} > 0.025;
$$
  
\n
$$
\frac{\overline{N}u}{\overline{N}u_{o}} \text{ paccurtibbaercs no \phi \text{opmynam (3.2.2.69)} \div (3.2.2.73).
$$
  
\nIIpeqeshu mpuwehunocru \phi \text{opmyjubi}:  
\n(3.2.2.69) \div (3.2.2.73).

 $\varepsilon_r = 0 \div 1$ ;  $P = 0, 1 \div 0, 7$  MITa.

Погрешность  $\Delta$  расчета  $\bar{\alpha}$  составляет  $\pm$  25%.

# **3.2.2.2.16. Теплоотдача при конденсации пара на спутной струе воды**

Средний по длине коэффициент теплоотдачи от конденсирующего пара к охлаждающей струе воды при спутном течении рассчитывается по формуле [12]:

$$
\overline{\alpha} = 0.02 \frac{\lambda_{\rm B}}{d_{\rm o}} Re^{1,2} Pr^{0,43} K^{0,1} \left[ \frac{d_{\rm o}}{L} \right]^{0,75},
$$
\n
$$
\text{L} = \frac{W_{\rm o} d_{\rm o}}{V_{\rm B}}; \qquad Pr = \frac{V_{\rm B}}{\alpha_{\rm B}}; \qquad K = \frac{r}{C_{\rho B}(t'-t_{\rm o})};
$$
\n
$$
L - \text{L} = \text{L} = \text{L
$$

 $t'$ ,  $r$  - температура насыщения и скрытая теплота парообразования при давлении в конденсаторе;

 $v_{\rm e}$ ,  $a_{\rm e}$ ,  $\lambda_{\rm e}$ ,  $C_{\rm pB}$  – физические свойства воды, определяются при темпеparype:

$$
t=\frac{t_0+t_{\rm B}}{2};
$$

 $\bar{\alpha}$  отнесен к среднеарифметическому температурному напору:

$$
\bar{t}=t'-\frac{t_0+t_L}{2}
$$

 $t_L$  - среднемассовая температура струи в сечении на расстоянии от выходного среза сопла.

Пределы применимости формулы:

 $P = 0.01 \div 0.098$  MITa;  $w_0 = 5 \div 26$  M/c;  $L = 20 \div 1200$  MM;  $d = 2 \div 20$  M;  $w_n = 0.4 \div 30$  M/c;  $n = 1 \div 46$ ;

 $w_{\pi}$  - скорость пара в сечении среза сопла;

 $P$  – абсолютное давление в конденсаторе;

 $n -$ число струй воды.

Погрешность  $\Delta$  расчета  $\bar{\alpha}$  составляет  $\pm$  30%.

## 3.2.2.2.17. Тепломассообмен при конденсации пара из паровоздушной среды на водяных каплях

Охлаждение паровоздушной смеси, образующейся при аварии с разуплотнением контура водяного теплоносителя, происходит в гермозоне АС на диспергированных водяных струях спринклерной системы, представляющих собой конгломерат капель.

Зависимость степени прогрева капли воды, движущейся в паровоздушной среде, от режимных параметров и безразмерный эффективный коэффициент теплоотдачи рассчитываются по формулам [19, 20]:

$$
\theta = \frac{t_{\kappa} - t_{\kappa 0}}{t_{\rm c} - t_{\kappa 0}} = 1 - \exp[-1.1 \cdot 10^{-5} \, P_{\rm c}^{0.35} \, w_{\kappa}^{0.5} \, \varepsilon_{\rm n}^{0.68} \, m_{\rm o}^{-0.68} \, \tau],\tag{3.2.2.109}
$$

$$
Nu_s = \frac{\alpha_s d_{\kappa}}{\lambda_c} = 10^4 Re_c^{0.5} Pr_c^{0.33} Lp_{\kappa o}^{-0.5} \varepsilon_n^{0.65},
$$
\n(3.2.2.110)

 $P_c$  – давление паровоздушной среды, МПа; где

 $W_{K}$  – скорость капли относительно паровоздушной среды, м/с;

 $m_0$  – начальная масса капли, кг;

 $\varepsilon_{\text{n}}$  – мольная концентрация пара в паровоздушной среде;

 $\tau$  – время, с;

$$
lp_{\text{ko}}
$$
 – число Лапласа,  $lp_{\text{ko}} = \frac{\sigma_{\text{ko}} d_{\text{k}}}{\rho_{\text{ko}} v_{\text{ko}}^2}$ ;

 $\sigma_{\kappa}$ ,  $\rho_{\kappa}$  и  $v_{\kappa}$  - коэффициент поверхностного натяжения, плотность и коэффициент кинематической вязкости.

Индексы «с», «п» и «к» относятся к паровоздушной смеси, пару и капле, «ко» – к начальной температуре капли при нормальных условиях  $(P = 0.1$  M<sub>I</sub>Ia):

Пределы применимости формулы:  $d_{\kappa} = 0.9 \div 1.8$  мм;  $t_{\kappa 0} = 20 \div 100$  °C;  $P_c = 0.1 \div 0.5$  MIIa;  $t_c = 40 \div 140$  °C;  $w_k = 0.8 \div 15$  M/c;  $\varepsilon_{\text{n}} = 0.09 \div 0.85$ . Погрешность ∆ расчета θ составляет 6,1%. Погрешность ∆ расчета *Nu*<sup>э</sup> составляет 13%.

# 3.2.2.3. ЗАКРИЗИСНЫЙ ТЕПЛООБМЕН ПРИ КИПЕНИИ ВОДЫ В КАНАЛАХ

При течении кипящей жидкости в обогреваемом канале в некотором его сечении может произойти резкое ухудшение теплоотдачи (кризис теплоотдачи), проявляющееся либо в увеличении температуры теплоотдающей поверхности, либо в снижении теплового потока в месте возникновения кризиса теплоотдачи и ниже по потоку. Участок канала между сечением, где возник кризис теплоотдачи и сечением, ниже которого по течению поток становится однофазным (зона перегрева пара), называют закризисной областью или областью ухудшенного теплообмена, а режим теплообмена в ней закризисным (пленочное кипение).

В общем случае двухфазный поток в закризисной зоне является термически неравновесным, а температура теплоотдающей поверхности определяется несколькими одновременно протекающими процессами: конвективной теплоотдачей к пару, испарением капель и излучением. При этом истинные параметры потока зависят от испарения влаги, как на теплоотдающей поверхности, так и в паре, температура которого может значительно превышать температуру насыщения. В расчетной практике часто используется допущение о термическом равновесии между жидкой и паровой фазами. В этом случае границей между закризисной зоной и зоной перегрева пара считается сечение канала с относительной энтальпией потока, равной 1. Часто закризисную зону дополнительно разбивают на области переходного и развитого пленочного кипения, однако такое разбиение также весьма условно.

В зависимости от сочетания режимных параметров и геометрии канала режим течения в закризисной зоне может быть либо обратнокольцевым, когда жидкость отделена от теплоотдающих поверхностей паровой прослойкой, либо дисперсным, когда жидкость распределена в паровом потоке в виде капель. Надежных рекомендаций для расчета теплоотдачи при обратно-кольцевом режиме течения в настоящее время нет, однако эта структура двухфазного потока весьма неустойчива: жидкое ядро довольно быстро распадается на капли, и поток становится дисперсным. Таким образом, преобладающим режимом течения в закризисной зоне является дисперсный. Большие значения температуры стенки в этой зоне объясняются тем, что теплоотдающая поверхность омывается, в основном, перегретым паром.

#### 3.2.2.3.1. Закризисный теплообмен при лисперсном режиме

Закризисный теплообмен при кризисе теплоотдачи, обусловленном сменой дисперсно-кольцевой структуры потока дисперсной в условиях подъемного течения парожидкостной смеси в цилиндрических каналах, рассчитывается по методике [21, 22], учитывающей термическую неравновесность потока.

Основные допушения:

- двухфазный поток в закризисной области представляет собой од- $\blacksquare$ нородную смесь перегретого пара и капель жидкости;
- тепло от греющей поверхности передается конвекцией к пару и  $\mathbf{r}$  . от него к каплям, т.е. испарением капель на теплоотдающей поверхности и излучением пренебрегается:
- коэффициент теплоотдачи от стенки к пару и критическое паросодержание  $(X_{\kappa n})$  считаются известными.

Область применения:

- геометрия каналов: трубы, кольцевые каналы, пучки стержней с  $\mathbf{m}$  ,  $\mathbf{m}$ дистанционирующими решетками;
- гидравлический диаметр каналов  $4 \div 20$  мм;
- $\mathbf{r}$ режимные параметры:  $P = 1,1 \div 19,6$  МПа,  $\rho w = 70 \div 2000 \text{ K} \text{m/s}^2 \cdot \text{c}$ ,  $q \le 1 \text{ MB} \text{T/m}^2$ .
- $t_{cr} t_s \leq 500 \degree C$ ,  $X_6 > X_{\text{kp}} \geq 0.1$ .  $\mathbf{r}$  .

При этих допущениях изменение истинного паросодержания в закризисной зоне канала определяется следующим дифференциальным уравнением:

$$
\frac{dX}{dX_6} = Cm\lambda'' \frac{1}{\sigma \rho'} \frac{(\rho w)^2 \Pi_r}{\sum q_i (X_6) \Pi_{ri}} X(1 - X) \left[ \frac{X_6 - X}{X} \right]^n,
$$
\n(3.2.2.3.1)

С - эмпирическая константа; где

 $\Pi_r$  – смоченный периметр канала, м;

 $\Pi_{\rm{ri}}$  – обогреваемый периметр *i*-ой теплоотдающей поверхности, м;

 $q_i(X_6)$  – осевое распределение плотности теплового потока на *i*-ой теплоотдающей поверхности, Вт/м<sup>2</sup>;

 $X$  – истинное массовое паросодержание;

 $X_6$  – балансовое (равновесное) паросодержание;

 $m$  и  $n$  – коэффициенты в степенной аппроксимации калорического уравнения состояния перегретого пара.

Для водяного пара:

при  $P \leq 6$  МПа  $m = 1149,1 - 28,2534p + 0,995p^2 - 1,8421 \cdot 10^{-2}p^3 + 1,213 \cdot 10^{-4}p^4$ , °C;<br>  $n = 1,0003+4,3389 \cdot 10^{-3}p - 2,5466 \cdot 10^{-5}p^2$ ; при  $P \ge 6$  МПа  $m = 864,664 - 4,0128p, {}^{\circ}C;$  $n = 1,0861+8,6654 \cdot 10^{-4} p + 1,0772 \cdot 10^{-5} p^2$ где  $P$  – давление в МПа,  $p = P/10$  – давление в барах. Для труб и пучков стержней  $C = 1.5$ .

Для кольцевых каналов с односторонним обогревом  $C = 3$ . Для кольцевых каналов с двухсторонним обогревом [23] до сечения возникновения кризиса теплоотдачи на второй теплоотдающей поверхности канала плотность теплового потока принимается равной нулю, а константа  $C = 3$ . Ниже этого сечения по ходу потока принимается  $C = 1.5$ .

Интегрирование уравнения (3.2.2.3.1) ведется от сечения возникновения кризиса теплоотдачи, в котором принимается, что  $X_{\text{co}} = (X_6)_{\text{co}}$  и  $t_{\text{on}} = t_{\text{so}}$ 

При  $n = 1$  (большие перегревы пара) уравнение (3.2.2.3.1) имеет аналитическое решение:

$$
X = 1 - \frac{\exp(-\xi^2/2)}{B + \Phi(\xi)\sqrt{\pi A/2}},
$$
\n
$$
A = Cm\chi'' \frac{1}{\chi(\mu)} \frac{(\rho w)^2 \Pi_{\Gamma}}{(\rho w)^2 \Pi_{\Gamma}}.
$$
\n(3.2.2.3.2)

где

 $\sum_{i} \sigma \rho' \sum_{i} q_i(X_6) \overline{H_{\pi i}}$ 

 $B$  – константа, определяемая из условия  $X_{\text{kp}} = (X_6)_{\text{kb}}$ ;

 $\xi = \sqrt{A}(X-1);$ 

 $\Phi(\xi)$  – интеграл вероятности.

Формулу (3.2.2.3.2) можно использовать для тестирования схемы численного интегрирования уравнения (3.2.2.3.1).

Порядок расчета теплообмена в закризисной области:

- путем решения дифференциального уравнения (3.2.2.3.1) либо по формуле (3.2.2.3.2) находится истинное паросодержание потока X при заданном балансовом паросодержании  $X_6$ ;
- по формуле  $i_{\text{nn}} = i'' + r \left[ \frac{X_6 X}{X} \right]$  рассчитывается энтальпия перегре- $\blacksquare$ того пара *i*<sub>пп</sub> в заданном сечении канала;
- по найденной энтальпии перегретого пара и термодинамическим  $\mathbf{r}$  . таблицам водяного пара либо по приближенному соотношению

$$
t_{nn} = t_s + m \left[ \frac{X_{\delta}}{X - I} \right]^n
$$
 определяется температура перегретого парa  $t_{nn}$ ;

далее рассчитывается температура *i*-ой теплоотдающей поверх- $\blacksquare$ HOCTH  $t_{\text{cr}} = t_{\text{nn}} + \frac{q_i}{q}$ ,

 $\alpha_{nn}$  – коэффициент конвективной теплоотдачи к перегретому пару. где Соотношения для расчета теплоотдачи к пару

В трубах при  $q \leq 0.5$  МВт/м<sup>2</sup> коэффициент теплоотдачи к перегретому пару  $\alpha_{\text{nn}}$  рассчитывается по формуле [24]:
$$
Nu_{\text{nm}} = 0.028Re_{\text{nm}}^{0.8} Pr_{\text{nm}}^{0.4} \left[ \frac{\rho_{\text{cr}}}{\rho_{\text{nm}}} \right]^{1.15},
$$
\n
$$
r_{\text{A}} = \frac{(\rho w) d_{\text{BH}}}{\mu_{\text{nm}}}; \quad Pr_{\text{nm}} = \frac{v_{\text{nm}}}{\alpha_{\text{nm}}}; \quad Nu_{\text{nm}} = \frac{\alpha_{\text{nm}} d_{\text{BH}}}{\lambda_{\text{nm}}}.
$$
\n(3.2.2.3.3)

При *q* > 0,5 МВт/м 2 для расчета теплоотдачи к пару используется среднеарифметическое значение  $\alpha_{nn}$  из результатов расчета по формулам (2.2.3.3) и (2.2.3.4):

$$
\dot{N}u_{\rm nn} = 0.023 \, Re_{\rm nn}^{-0.8} Pr_{\rm nn}^{-0.4} \left( T_{\rm nn} / T_{\rm cr} \right)^{0.5},\tag{3.2.2.3.4}
$$

где *Т*пп – температура перегретого пара, *К*; *Т*ст – температура стенки, *К*.

Теплофизические свойства берутся при температуре перегретого пара  $t_{\text{nn}}$ .

*Β кольцевых каналах* **коэффициент теплоотдачи α<sub>πη</sub> рассчитывается** [25]:

 при тепловыделении на внутренней стенке кольцевого канала по формуле:

 $Nu_1^{\text{nn}} = 0,86Nu_{\text{nn}}(d_1/d_2)^{-0,16};$ 

пп

 при тепловыделении в наружной стенке кольцевого канала по формуле:

 $Nu_2^{\text{nn}} = Nu_{\text{nn}} \left[ 1 - 0,14(d_1/d_2)^{0,6} \right];$ 

 при двухстороннем тепловыделении в кольцевом канале: для внутренней стенки  $Nu_{1\text{nm}}^* = Nu_1^{\text{nm}} / [1 + Nu_1^{\text{nm}} \theta_1 q_2 / q_1];$  для наружной стенки кольцевого канала  $Nu_{2\text{nn}}^{*} = Nu_{2}^{\text{nn}} / [1 + Nu_{2}^{\text{nn}} \theta_{2} q_{1} / q_{2}],$ 

Figure

\n
$$
Nu_{\text{nn}} = 0.023 \, Re_{\text{nn}}^{0.80} \, Pr_{\text{nn}}^{0.4} \left( T_{\text{nn}} / T_{\text{cr}} \right)^{0.5};
$$
\n
$$
\theta_{1} = 32 \left[ 0.16 \left( d_{1} / d_{2} \right)^{2} - 1 \right] \, Re_{\text{nn}}^{-0.88};
$$
\n
$$
\theta_{2} = \theta_{1} d_{1} / d_{2};
$$
\n
$$
Nu_{\text{max}} = \frac{\alpha_{\text{nn}} d_{\text{r}}}{\sqrt{2}} \cdot Re_{\text{max}} = \frac{(\rho w) X d_{\text{r}}}{\sqrt{2}}.
$$

$$
Nu_{\text{nn}} = \frac{\alpha_{\text{nn}}d_{\text{r}}}{\lambda_{\text{nn}}}; \quad Re_{\text{nn}} = \frac{(\rho w)Xd_{\text{r}}}{\mu_{\text{nn}}}; \quad Pr_{\text{nn}} = \frac{v_{\text{nn}}}{\alpha_{\text{nn}}};
$$

$$
Nu_{1}^{\text{nn}} = \frac{\alpha_{1}^{\text{nn}}d_{\text{r}}}{\lambda_{\text{nn}}}; \quad Nu_{2}^{\text{nn}} = \frac{\alpha_{2}^{\text{nn}}d_{\text{r}}}{\lambda_{\text{nn}}}.
$$

 $(\rho w)$ 

Индексы 1 и 2 относятся к внутренней и наружной стенкам кольцевого канала, соответственно.

Теплофизические свойства определяются при температуре перегретого пара  $t_{\text{nn}}$ .

*В пучках стержней* коэффициент теплоотдачи α<sub>ππ</sub> рассчитывается по формуле [26]:

$$
Nu_{\text{nn}} = CRe_{\text{nn}}^{0.8} Pr_{\text{nn}}^{0.4},
$$
  
\n
$$
C = 0.0165 + 0.02[1 - 0.91/(s/d)^{2}](s/d)^{0.15};
$$
\n(3.2.2.3.5)

*s/d* – относительный шаг расположения стержней.

Учет нестабилизированного теплообмена на входном участке закризисной зоны

Теплоотдача к перегретому пару на участке формирования теплового пограничного слоя на расстояниях до 15 гидравлических диаметров от сечения возникновения кризиса теплоотдачи рассчитывается по эмпирическому соотношению [27]:

 $Nu = 1,38 \left(d_r/\Delta z\right)^{0,12} Nu_0$ ,  $(3.2.2.3.6)$ где  $Nu_0$  – число Нуссельта для стабилизированного теплообмена, а  $\Delta z$  – расстояние от сечения кризиса теплоотдачи.

Учет влияния дистанционирующих элементов [28]

При интегрировании уравнения (3.2.2.3.1) в каждом сечении дистанционирования налагается новое граничное условие в соответствии с формулой (3.2.2.3.7), учитывающее возрастание паросодержания из-за дополнительного испарения влаги в результате взаимодействия с дистанционирующим элементом (ДЭ) на величину:

 $\Delta X = (1 - X)k\Delta F/F,$  $(3.2.2.3.7)$  $\Delta F/F$  – степень блокировки проходного сечения канала дистанционигде рующим элементом;

 $k$  – эмпирический коэффициент эффективности ДЭ, который может зависеть от геометрии дистанционирующего элемента и режимных параметров  $(0 \lt k \lt 1)$ . Для простых (без завихрителей) ДЭ при  $\rho w \le 500 \text{ kT/m}^2$ с для оценки величины k можно использовать соотношение:

 $k = (1 - \rho w / 3000) \pm 0.15$ .  $(3.2.2.3.8)$ 

Если паросодержание в сечении расположения ДЭ, рассчитанное с учетом (2.2.3.7), превышает значение относительной энтальпии в этом же сечении, то считается, что разница  $(X - X_6)$  обусловлена испарением жидкой пленки, образовавшейся в результате взаимодействия потока с ДЭ и покрывающей теплоотдающую поверхность на отрезке длиной:

$$
\Delta z_{p} = Gr(X - X_{6}) / \sum_{i} (q\Pi_{r})_{i}.
$$
 (3.2.2.3.9)

На этом отрезке теплоотдача определяется по формулам для кипения, после чего описанная выше процедура решения уравнения (2.2.3.1) повторяется, начиная от сечения, удаленного от ДЭ на  $\Delta z_n$ , где принимается термическое равновесие.

Интенсификация однофазного теплообмена дистанционирующим элементом учитывается с помощью формулы [29]:

$$
Nu / Nu_0 = 1 + 5.55(\Delta F / F)^2 e^{-0.13z / d_r}, \qquad (3.2.2.3.10)
$$

 $Nu_0$  – число Нуссельта для канала без ДЭ; где

 $Nu$  – число Нуссельта для канала с ДЭ;

 $z$  – расстояние от ДЭ;

 $d_{\rm r}$  – эквивалентный гидравлический диаметр канала.

#### *Учет излучения*

Суммарный теплоотвод конвекцией к пару и излучением к каплям определяется выражением [21,22]:

$$
q_i = \alpha_{nn} (t_{\rm cri} - t_{\rm nn}) + \sigma \varepsilon (T_{\rm cri}^4 - T_s^4), \qquad (3.2.2.3.11)
$$

где σ – постоянная Больцмана;

ε – приведенная степень черноты системы стенка-капли.

Температура стенки находится по вышеописанной методике путем совместного решения уравнений (3.2.2.3.1) и (3.2.2.3.11). По найденной температуре стенки вычисляется приведенный коэффициент теплоотдачи:

α*i* = *qi /*(*t*пп*i – ts*). В формулах этого раздела: α в [Вт/м 2 о С]; *t* в [<sup>о</sup> С]; *q* в [Вт/м 2 ]; *Р* в [МПа]; *i* [Дж/кг]; ρ*w* в [кг/м <sup>2</sup>с]; *r* в [Дж/кг]; µ в [Н с/м 2 ]; *d*r = (*d*2 – *d*1 ) в [м]; *d*вн в [м]; λ в [Вт/м <sup>о</sup> С]; σ в [Н/м]; *m* в [<sup>о</sup> С]; ρ в [кг/м 3 ] ; *Т* в [*К*]. Пределы применимости методики: *Р* =1,1÷ 19,6 МПа; *t*ст – *t*<sup>ж</sup> ≤ 500 <sup>о</sup> С; ρ*w* = 70 ÷ 2000 кг/м <sup>2</sup>с; *q* ≤ 1 МВт/м 2 ; *Х*<sup>б</sup> > *Х*кр ≥ 0,1; *d*<sup>г</sup> = 4÷20 мм.

Погрешность σ расчета α для круглых труб с равномерным и косинусоидальным тепловыделением составляет 10%.

## **3.2.2.3.2. Эмпирические соотношения для закризисного теплообмена в трубах**

Теплообмен в закризисной области при течении воды в трубах рассчитывается [30]:

- 
$$
\text{при } P \le 14,5 \text{ M} \text{ a no dopmyne:}
$$
  
\n
$$
\alpha = \frac{14,5 + 0,029 \text{ p}w}{X_6 - X_{\text{kp}} + 0,001} - [5400 - 9,3 \text{ p}w] [X_6 - X_{\text{kp}}] + 1440;
$$
\n(3.2.2.3.12)

пределы применимости формулы:

 $P = 6.9 \div 14.5$  MHa;  $\rho w = 330 \div 760$  Kr/m<sup>2</sup>·c;  $q = 2.10^5 \div 6.10^5$  Br/m<sup>2</sup>;  $X_{\text{\tiny KD}}$  <  $X_6 \le 1$ ;  $d_{\text{\tiny BH}}$  = 10 мм;

погрешность  $\delta$  расчета  $\alpha$  составляет  $\pm$  25%;

при  $P \ge 16$  МПа по формуле:

$$
\alpha = \left[ \frac{14.5 + 0.029 \rho w}{X_6 - X_{\kappa p} + 0.001} - \left[ 5400 - 9.3 \rho w \right] \left[ X_6 - X_{\kappa p} \right] + 1440 \right] \frac{2}{\sqrt{q \cdot 10^{-5}}} \,. \tag{3.2.2.3.13}
$$

Пределы применимости формулы:

 $P = 16.0 \div 18.0$  MITa;  $\rho w = 500 \div 1050$  KT/m<sup>2</sup>·c;

 $q = 2.10^5 \div 6.10^5$  BT/m<sup>2</sup>;  $X_{\text{kp}} < X_6 \le 1$ ;  $d_{\text{BH}} = 10$  MM.

Погрешность  $\delta$  (максимальная) расчета  $\alpha$  составляет  $\pm$  35%.

В формулах этого раздела:

 $q$  в [B $\text{T/m}^2$ ];  $\rho w$  в [к $\text{T/m}^2 \cdot c$ ];  $d_{\text{BH}}$  в [мм];

 $X_6$  – относительная энтальпия;

*Х*кр – относительная энтальпия в сечении возникновения кризиса теплоотдачи;

$$
\rho \quad B \left[ \text{KT} / \text{M}^3 \right]; \ \lambda \quad B \left[ \text{BT} / \text{M} \cdot {}^{\text{o}}\text{C} \right]; \ \mu \quad B \left[ \text{H} \cdot \text{c} / \text{M}^2 \right];
$$
\n
$$
\alpha = q / (t_{\text{cr}} - t_s) \quad B \left[ \text{BT} / \text{M}^2 \cdot {}^{\text{o}}\text{C} \right].
$$

## **3.2.2.3.3. Скелетная таблица для коэффициента теплоотдачи в закризисной зоне при течении воды в равномерно обогреваемых трубах**

Для оценочных расчетов теплоотдачи в равномерно обогреваемых трубах диаметром 10 мм могут быть использованы значения коэффициента теплоотдачи из таблицы 3.2.2.3.1 [31]. Эта таблица охватывает следующий диапазон изменения параметров: давление 0,1 – 20 МПа, массовая скорость 250 – 3000 кг/м<sup>2</sup> с, относительная энтальпия от -0,2 до 2,0, тепловой поток  $0,2-1$  МВт/м<sup>2</sup>, диаметр трубы 10 мм.

Приведенные в таблице 3.2.2.3.1 значения коэффициента теплоотдачи отнесены к разности температур  $t_{cr} - t_s$ . Выбор в качестве определяющей температуры  $t_s$  значительно упрощает расчет температуры стенки, которая рассчитывается:

$$
t_{\rm cr}=t_s+\frac{q}{\alpha},
$$

где  $\alpha$  – коэффициент теплоотдачи берется из таблицы 3.2.2.3.1. Приведенные в таблице 3.2.2.3.1 значения коэффициента теплоотдачи снабжены индексами, которые указывают на способ их получения:

*е* – среднеарифметическое значение опытных данных из банка данных [32];

*s* – рассчитанное по модели [33];

*q* – значения из скелетной таблицы, предложенной в работе [34];

α – значения полученные интерполяцией и экстраполяцией.

Погрешность расчета  $\alpha$  по таблице составляет не более  $\delta \pm 35\%$ .

В таблице 3.2.2.3.1 проведены вертикальные линии, делящие каждую строчку на *Х* < *Х*кр и *Х* > *Х*кр, где *Х*кр – критическое паросодержание для равномерно обогреваемых труб. Значения  $X_{\text{KD}}$  были рассчитаны на основании скелетной таблицы для критических тепловых потоков при вынужденном течении воды в равномерно обогреваемых трубах диаметром 8 мм [35]. Значения коэффициента теплоотдачи при *Х* < *Х*кр были получены в работе [34] на основании опытов с «горячим пятном». Значения коэффициента теплоотдачи при *Х* > *Х*кр были получены по экспериментальным данным из банка [32] и расчетом по модели [33].

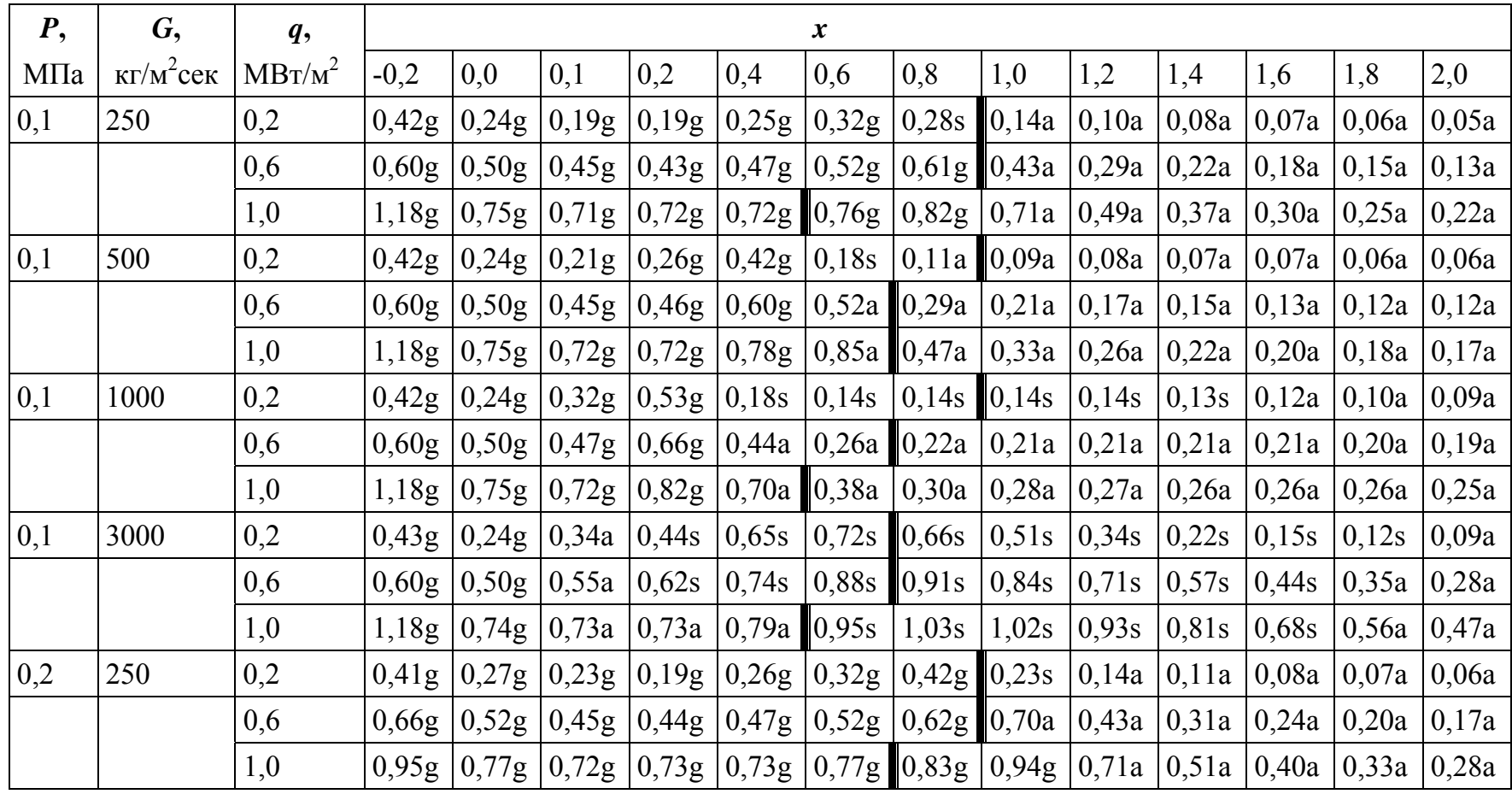

# Скелетная таблица для коэффициента теплоотдачи (кВт/м<sup>2</sup>·К) в закризисной области в трубе диаметром 10 мм

Таблица 3.2.2.3.1

**S81** 

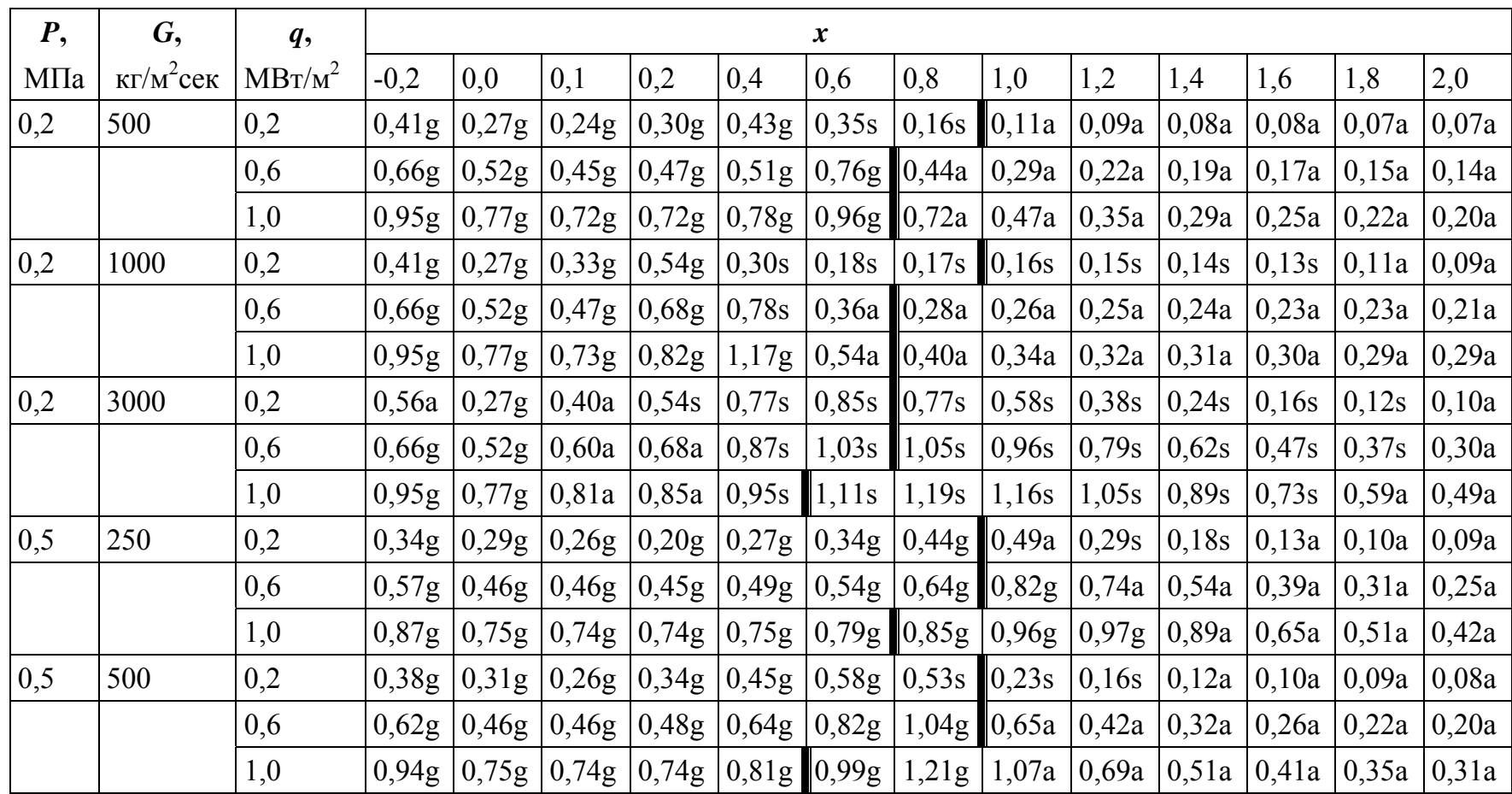

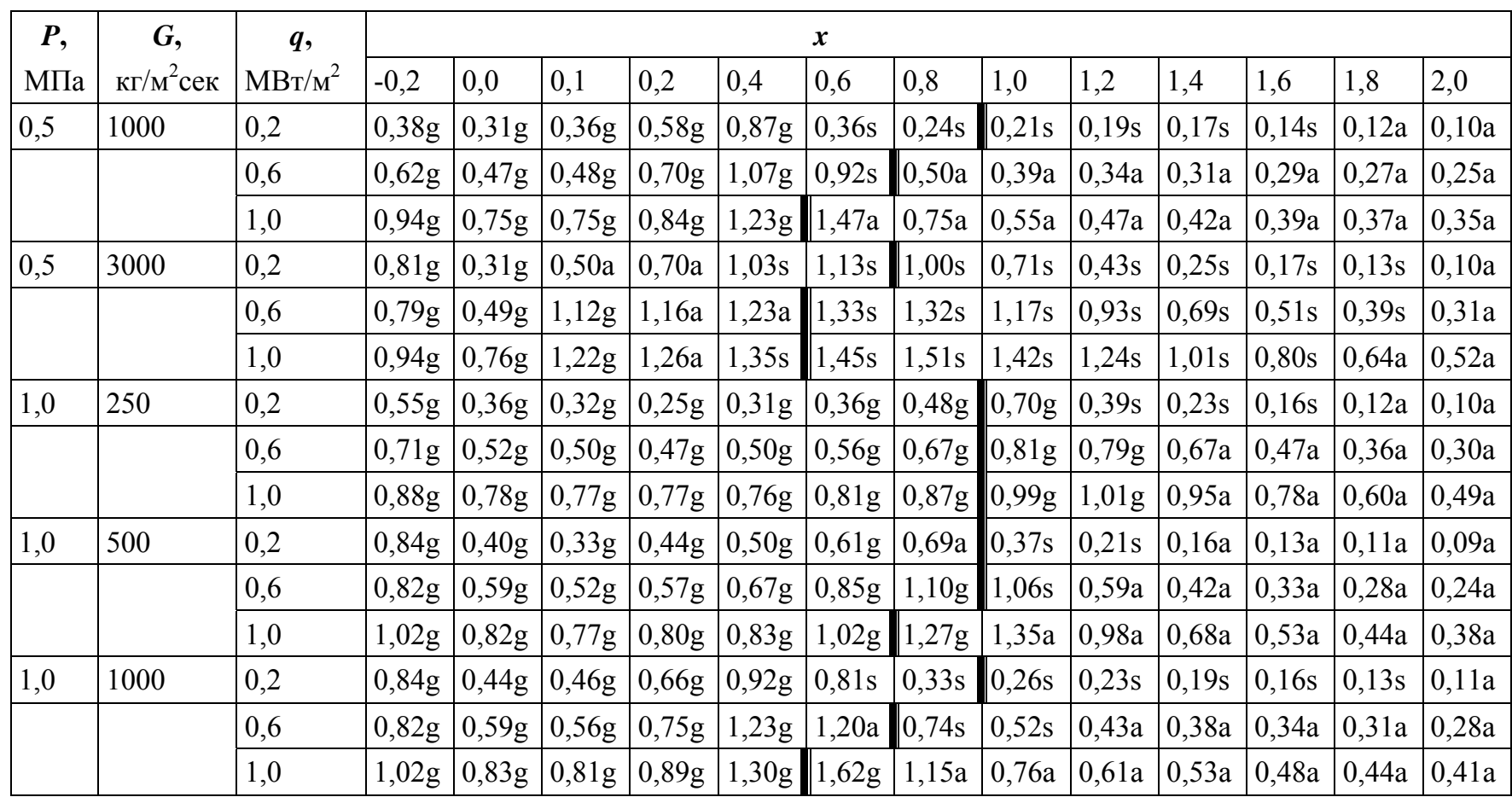

 $187\,$ 

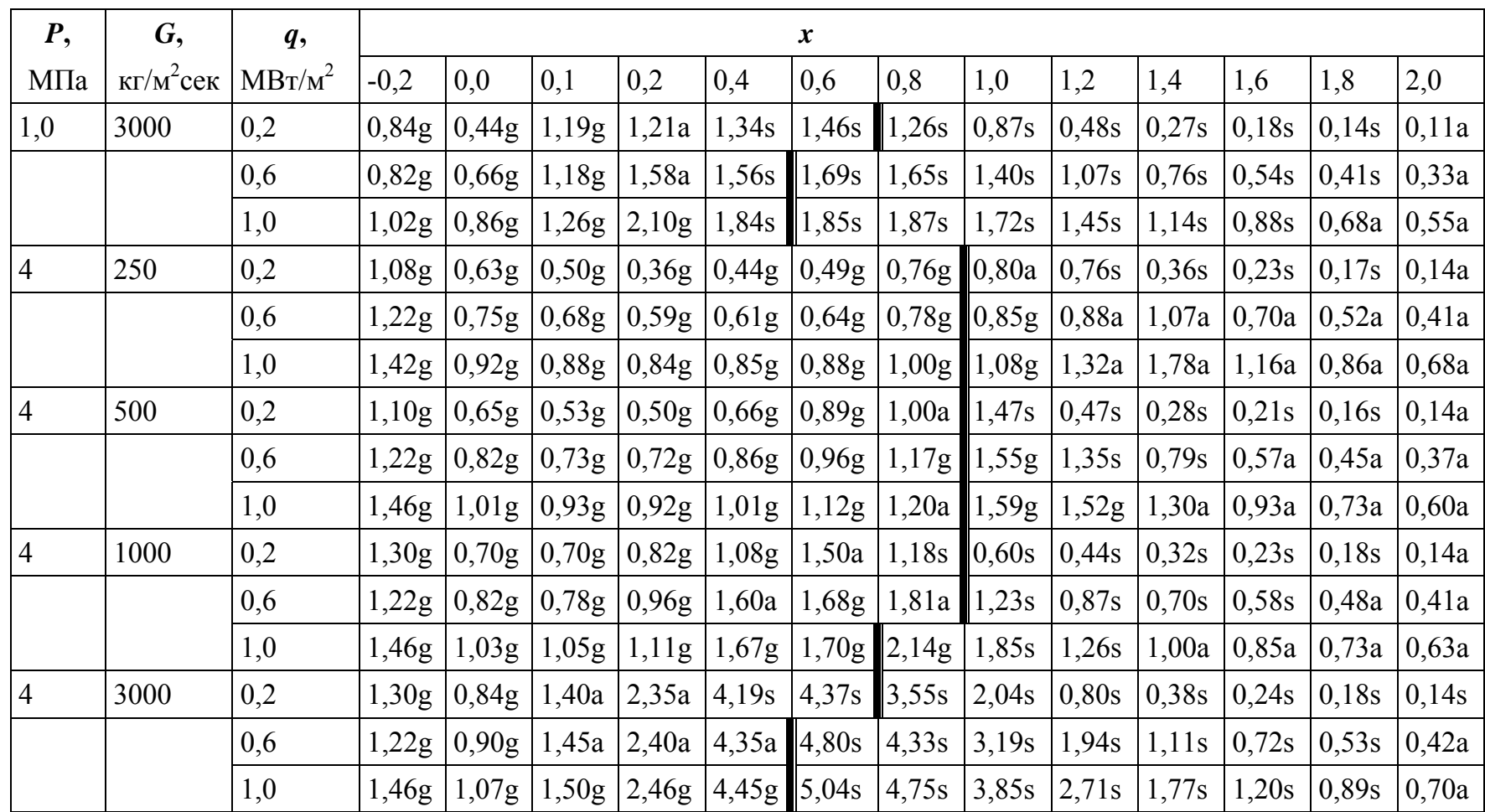

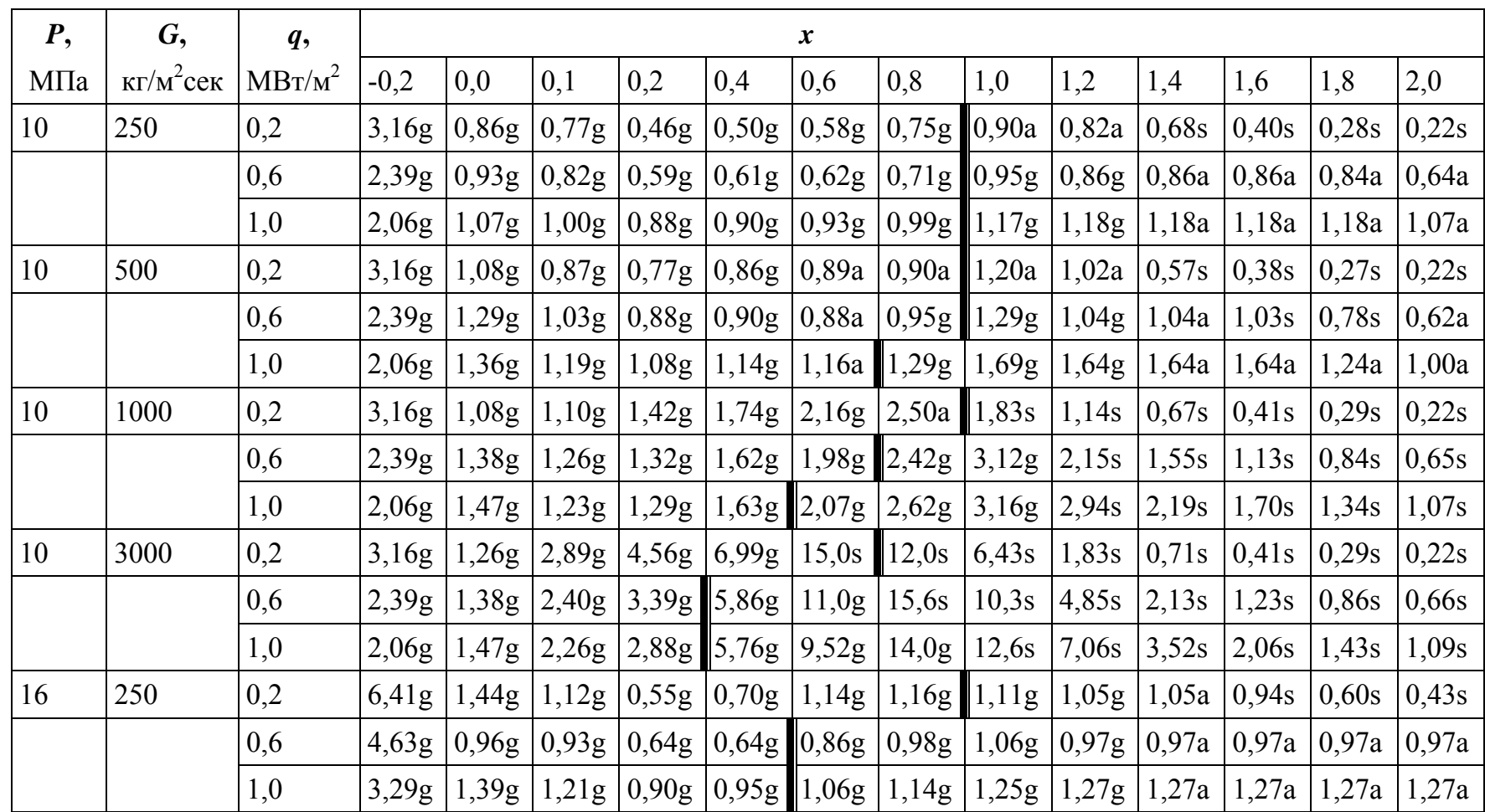

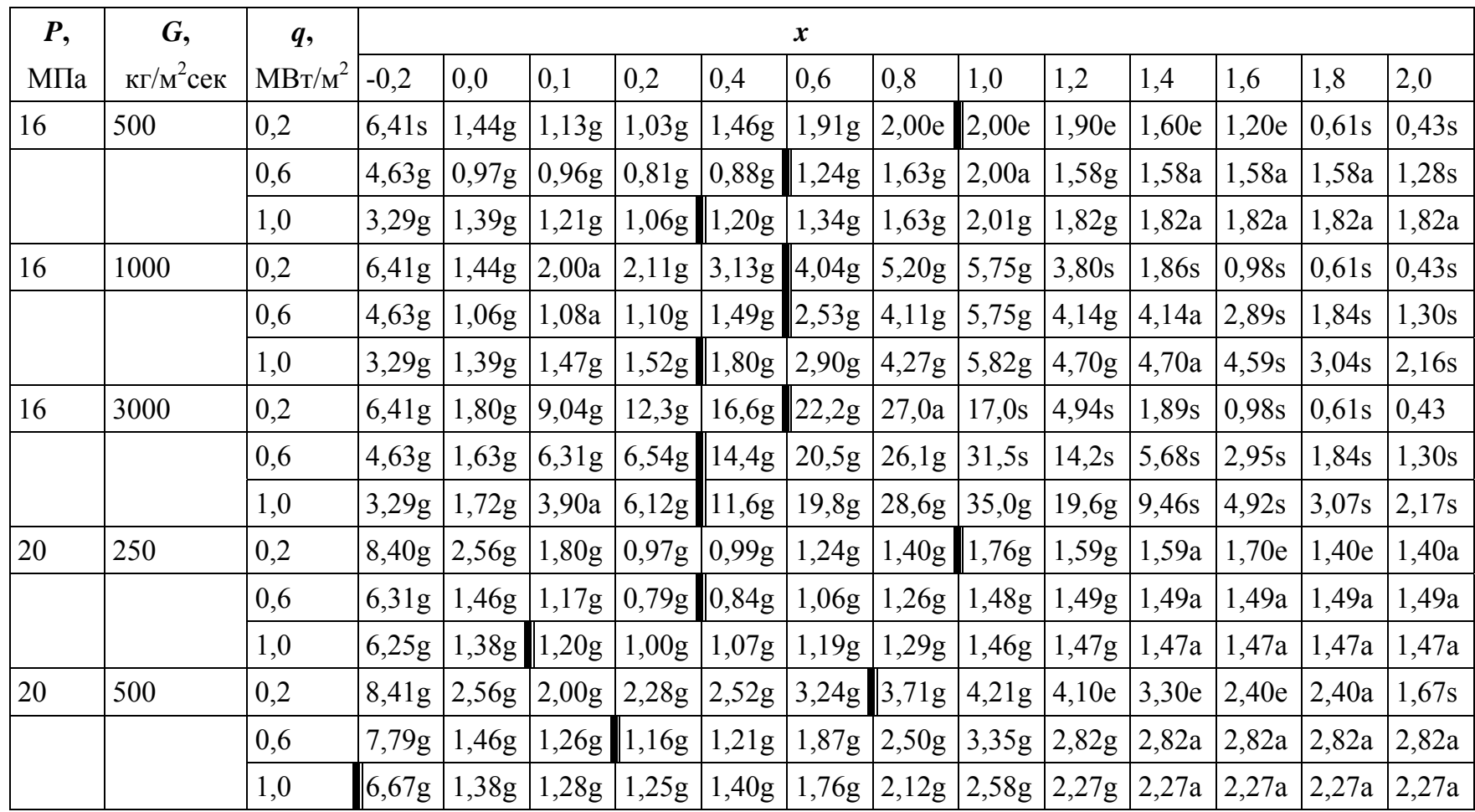

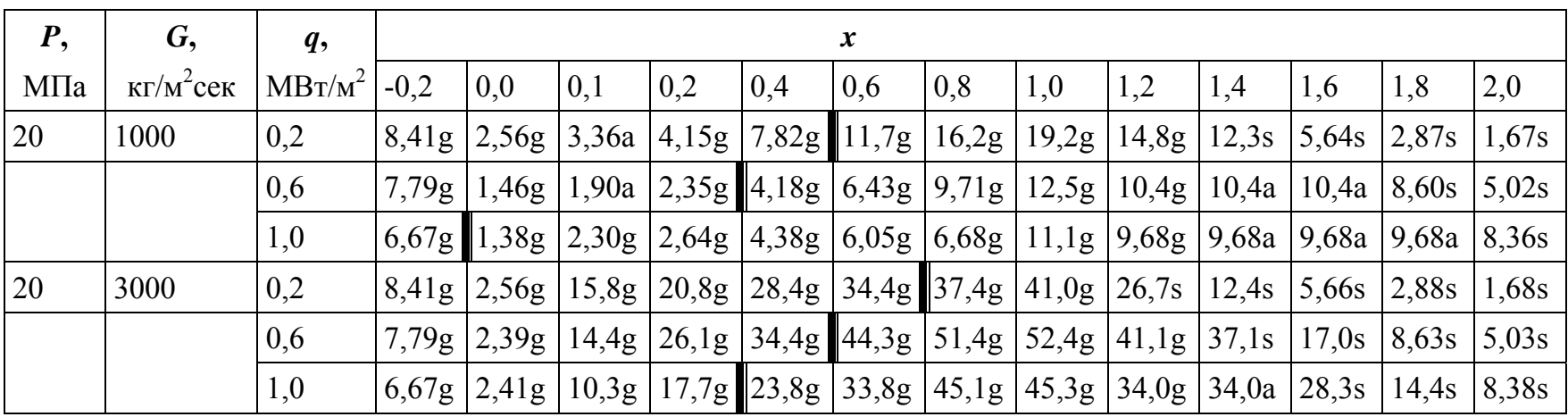

 $\frac{161}{1}$ 

#### **Список литературы к разделу 3.2.2**

- 1. Боришанский В.М., Козырев А.П., Светлова Л.С. Изучение теплообмена при пузырьковом кипении жидкости. - В сб.: Конвективная теплопередача в двухфазном и однофазном потоках. М.: Энергия, 1964.
- 2. Кириллов П.Л., Юрьев Ю.С., Бобков В.П. Справочник по теплогидравлическим расчетам (ядерные реакторы, теплообменники, парогенераторы). М.: Энергоатомиздат, 1990.
- 3. Будов В.М., Самойлов О.Б., Соколов В.А., Шемагин И.А. Теплообмен при пленочном кипении у вертикальной поверхности с постоянным тепловым потоком. Атомная энергия, 1989, т.65, вып.3.
- 4. Будов В.М., Шемагин И.А., Соколов В.А. Влияние изменения толщины паровой пленки на развитие неустойчивости при пленочном кипении у вертикальной поверхности. Изв. ВУЗов СССР. Энергетика, 1983, № 7.
- 5. Клименко В.В. Теплоотдача при свободно конвективном пленочном кипении насыщенной жидкости на одиночном горизонтальном цилиндре. Теплоэнергетика, 1984, № 8.
- 6. Клименко В.В., Снытин С.Ю. Расчетное соотношение для пленочного кипения на вертикальной поверхности. Теплоэнергетика, 1983, № 3.
- 7. Похвалов Ю.Е., Кронин И.В., Мурганова И.В. Обобщение экспериментальных данных по теплоотдаче при пузырьковом кипении недогретой жидкости в трубах. Теплоэнергетика, 1966, № 5.
- 8. Боришанский В.М., Андриевский А.А., Фокин В.М. Теплоотдача при движении двухфазного потока в каналах. Теплоэнергетика, 1971, № 11.
- 9. Лабунцов Д.А. Вопросы теплообмена при пузырьковом кипении жидкости. Теплоэнергетика, 1972, № 9.
- 10.Будов В.М., Кирьянов В.А., Шемагин И.А. Неустойчивость при пленочной конденсации на поверхности цилиндра. Изв. АН СССР. Энергетика и транспорт, 1984, № 6.
- 11.Будов В.М., Кирьянов В.А., Шемагин И.А. Теплоотдача на ламинарно-волновом участке конденсации неподвижного пара. Инженерно-физический журнал, 1987, т.52, № 6.
- 12.Тепловой и гидравлический расчет теплообменного оборудования АЭС. РД 24.035.05-89. Л.: НПО ЦКТИ.
- 13.Будов В.М., Шемагин И.А. Волновые характеристики межфазной поверхности при конденсации пара на горизонтальном цилиндре. Изв. СО АН СССР, Серия технических наук, 1988, вып.2.
- 14.Будов В.М., Кирьянов В.А., Шемагин И.А. О неустойчивости при конденсации движущегося пара. Изв. АН СССР. Энергетика и транспорт, 1984, № 5.
- 15.Гогонин И.И., Дорохов А.Р., Сосунов В.И. Теплоотдача при конденсации неподвижного пара на пучке гладких горизонтальных труб. Теплоэнергетика, 1977, № 4.
- 16.Гогонин И.И., Сосунов В.И., Лазарев С.И., Кабов О.А. Исследование теплообмена при конденсации неподвижного пара на пакетах горизонтальных труб разного диаметра. Теплоэнергетика, 1983, № 3.
- 17.Кутателадзе С.С., Гогонин И.И., Дорохов А.Р., Сосунов В.И. Пленочная конденсация движущегося пара на пучке гладких горизонтальных труб. Теплоэнергетика, 1979, № 5.
- 18.Гогонин И.И., Сосунов В.И., Лазарев С.И., Кабов О.А. Теплообмен при конденсации неподвижного пара на пакетах горизонтальных труб различной геометрии. Теплоэнергетика, 1982, № 3.
- 19.Уголева И.Р., Гордон Б.Г., Григорьев А.С. Тепло- и массообмен движущейся паровоздушной смеси с каплями воды. Теплоэнергетика, 1989, № 6.
- 20.Уголева И.Р., Гордон Б.Г., Григорьев А.С. Обобщение опытных данных по тепло- и массообмену движущейся паровоздушной смеси с каплями воды. Теплоэнергетика, 1989, № 7.
- 21.Сергеев В.В. Закризисный теплообмен в элементах ЯЭУ. Обнинск. 2004.
- 22.Сергеев В.В. Верификация модели закризисного теплообмена для дисперсного режима течения // Труды 3-й Российской нац. конф. по теплообмену. М.: Изд-во МЭИ. 2002. Т. 4
- 23.Сергеев В.В., Гальченко Э.Ф., Ремизов О.В. Инженерный расчет теплообмена в закризисной зоне кольцевых каналов / Физикоэнергетический институт: Препринт ФЭИ-1649. Обнинск. 1985.
- 24.Миропольский З.Л. Теплоотдача к перегретому пару с подводом и отводом тепла // Теплоэнергетика. 1975, № 3.
- 25.РТМ 24.031.05-72. Методика и зависимости для теоретического расчета теплообмена и гидравлического сопротивления теплообменного оборудования АЭС. М.: 1974.
- 26.Гидродинамика и теплообмен в атомных энергетических установках / В.И.Субботин. и др. М.: Атомиздат. 1975.
- 27.Исаченко В.П., Осипова В.А., Сукомел А.С. Теплопередача. М.: Энергоиздат. 1981.
- 28.Сергеев В.В., Гонин А.И., Ремизов О.В. Закризисный теплообмен в каналах с дистанционирующими элементами //Атомная энергия. 1990. Т. 68, вып. 6.
- 29.Яо, Хохрейтер, Лич. Интенсификация теплообмена в стержневых сборках вблизи дистанционирующих решеток // Теплопередача. 1982. Т. 107, № 1.
- 30.Ремизов О.В. Исследование температурных условий работы парогенерирующей поверхности при кризисе теплоотдачи // Теплоэнергетика. 1978. № 2.
- 31.Ефанов А.Д., Кириллов П.Л., Смогалев И.П., Ивашкевич А.А., Виноградов В.Н., Сергеев В.В. Скелетная таблица для коэффициента теплоотдачи в закризисной области при течении воды в тубе (версия 1997 г.) //Труды международной конференции «Теплофизические аспекты безопасности ВВЭР». Теплофизика-98. Обнинск: ФЭИ, 1998. Т.1.
- 32.Бобков В.П., Виноградов В.Н., Кириллов П.Л., Смогалев И.П. Базовый Центр теплофизических данных Минатома Российской Федерации. //Атомная энергия. 1996. Т.80, вып.5.
- 33.Сергеев В.В. Расчет теплообмена в закризисной зоне вертикальных цилиндрических каналов/Физико-энергетический институт: Препринт ФЭИ-1836. Обнинск. 1987.
- 34.Leung L.K.H., Hammouda N., Groeneveld D.C. A look-up table for film-boiling heat transfer coefficients in tubes with upward flow.  $\frac{1}{8}$ <sup>th</sup> Int. Topical Meeting on Nuclear Reactоr Thermal-Hydraulics. NURETH-8. Kyoto. 1997. V.2.
- 35.Groeneveld D.C., Leung L.K.H., Kirillov P.L., Bobkov V.P., Smogalev I.P., Vinogradov V.N., Huang X.C., Rover E. The 1995 Look-up Table for Critical Heat Flux in Tubes. //Nuclear Engineering and Design. 1996. V.163. N1.

## **3.2.3. ТЕПЛООБМЕН ПРИ ТУРБУЛЕНТНОМ ТЕЧЕНИИ ГАЗОЖИДКОСТНОЙ СМЕСИ В ТРУБАХ**

Эксперименты показали, что при течении газожидкостной смеси в трубах коэффициенты теплоотдачи имеют более высокие значения, чем при течении однофазной среды. Возрастание коэффициентов теплоотдачи сопровождается уплощением полей температуры, указывающим на изменение турбулентных свойств потока. Замечено, что коэффициенты теплоотдачи возрастают более интенсивно в области небольших объемных газосодержаний ( $\varphi$  ≤ 10%), уменьшаются при возрастании расхода теплоносителя. Кроме того, эффект повышения теплоотдачи зависит от направления потока и диаметра трубы.

Средний коэффициент теплоотдачи при течении газожидкостной смеси в круглых гладких трубах рассчитывается [1]:

при  $\varphi$  < 10% по формуле:

$$
\frac{\overline{N}u}{Nu_0} = 1 + Pr^{-0.5} \left[ \frac{d_{\text{BH}}}{0.050} \right]^2 \beta f(Re),
$$
\n
$$
\text{The } f(Re) = 3.3 + 78.2(Re \cdot 10^{-4})^{-1.75};
$$
\n
$$
\text{The } f(Re) = 10\% \text{ to the } (3.2.3.1)
$$

$$
\frac{\overline{N}u}{Nu_o} = 1 + Pr^{-0.5} \left[ \frac{d_{_{BH}}}{0.050} \right]^2 (A + e\beta),
$$
\n
$$
T_{\text{A}} = -0.13 + 10.5(Re \cdot 10^{-4})^{-1.8};
$$
\n
$$
B = 8.0 + 0.08(Re \cdot 10^{-4})^{1.7}.
$$
\n(3.2.3.2)

В формулах  $\overline{N}u$ ,  $\overline{N}u$ <sub>o</sub> – числа Нуссельта при наличии и отсутствии газовой фазы в потоке; критерии  $\overline{N}u$ ,  $\overline{N}u$ ,  $Re$ ,  $Pr$  рассчитываются по параметрам однофазного потока;

β – объемное расходное газосодержание, доли единицы при расчетах;

$$
\beta = \frac{V_{\rm r}}{V_{\rm r} + V_{\rm w}};
$$

 $V_{\rm r}$ ,  $V_{\rm x}$  – объемы, занимаемые газом и жидкостью;  $d_{\text{BH}}$  – внутренний диаметр трубы, м. Пределы применимости формулы (2.3.1):  $Re = 10^4 \div 3{,}6{\cdot}10^4 -$ для восходящего течения воды;  $Re = 1,5.10^4 \div 3,6.10^4 - \text{для нисходящего течения воды;$  $d_{\text{BH}} = 21,96 \div 50,0$  MM. Погрешность  $\sigma$  расчета  $\overline{N}u$  составляет 6%. Пределы применимости формулы (2.3.2.):  $Re = 10^4 \div 3.10^4 -$ для восходящего течения воды;  $d_{\text{BH}} = 21,96 \div 50$  MM.

Погрешность  $\sigma$  расчета  $\overline{N}u$  составляет 8%.

Эффективный коэффициент турбулентного переноса тепла при течении газожидкостной смеси рассчитывается на основе принципа суперпозиции по формуле [2]:

 $a_{30} = a_{\rm M} + a_{\rm T} + a_{\rm F}$ , (3.2.3.3)

где *а*м – коэффициент турбулентного переноса тепла за счет молекулярной температуропроводности;

 $a<sub>r</sub>$  – за счет турбулентной температуропроводности;

*а*г – коэффициент турбулентного переноса тепла за счет дополнительной турбулизации потока газовой фазой;

$$
\frac{a_{\rm M} + a_{\rm T}}{a_{\rm M}} = 1 + 0.16RePrK \left[ 1 - \frac{\overline{u}}{u_{\rm max}} \right] exp[-1,54Y_i] w_i^n \left[ \frac{\overline{u}}{u_{\rm max}} \right]^4; \tag{3.2.3.4}
$$
\n
$$
\frac{\overline{u}}{u_{\rm max}} = \left[ 1 - \frac{1}{1 + 1.34 Re^{0.125}} \right];
$$
\n
$$
K = 0.7 \frac{\left( 15 RePr \cdot 10^{-4} \right)^4}{1 + \left( 15 RePr \cdot 10^{-4} \right)^4} + 0.3 ;
$$
\n
$$
n = 4.5 + 1.5 exp(-0.07 Pr);
$$
\n
$$
w_i = \frac{w_i}{u} - \text{Jokanahaa orhocurenahaa exopocto renochocurenA};
$$
\n(3.2.3.4)

$$
Y_{\rm i}=1-\frac{r}{r_{\rm bh}};
$$

*r* – текущий радиус трубы, м.

Коэффициенты турбулентного переноса тепла за счет дополнительной турбулизации потока газовой фазой рассчитываются [1, 2]:

$$
ext{ (up) in the image.}
$$

$$
\frac{a_r}{a_w} = A(Re)Pr^{-0.13} \beta \left[ \frac{d_{\text{BH}}}{0.050} \right]^2 \left[ 1 - \left[ \frac{r}{r_{\text{BH}}} \right]^2 \right],
$$
\n(3.2.3.5)

где *A*(*Re*) = 2,9 + 62,0*exp*(0,7*Re*⋅10-4);

пределы применимости формулы:  $Re = 10^4 \div 3{,}6{\cdot}10^4 -$ при восходящем течении воды;  $Re = 1, 5 \cdot 10^4 \div 3, 6 \cdot 10^4 - \text{при нисходящем течении воды;}$  $d_{\text{BH}} = 21,96 \div 50,0 \text{ MM}.$ 

Погрешность σ расчетa *а*<sup>г</sup> составляет 4% для описания средней теплоотдачи и 20% для описания температурных полей;

при  $\varphi > 0.10\%$  по формуле:

$$
\frac{a_r}{a_M} = A(Re)Pr^{-0.13}\beta^{0.53} \left[\frac{d_{BH}}{0.050}\right]^2 \left[1 - \left[\frac{r}{r_{BH}}\right]^2\right]
$$
(3.2.3.6)

где *A*(*Re*) = 5,6 +162,0*exp*(–0,63*Re*⋅10-4). Пределы применимости формулы:  $Re = 10^4 \div 3.10^4 -$ при восходящем течении воды;  $Re = 5{,}5{\cdot}10^4 \div 12{\cdot}10^4$  – при восходящем течении ртути;  $d = 21,96 \div 50,0$  MM.

Погрешность σ расчета *а*<sup>г</sup> составляет 6% для описания средней теплоотдачи и 15% для описания температурных полей.

## **Список литературы к разделу 3.2.3**

- 1. Козина Н.В., Бобков В.П. О влиянии газовых пузырей на теплообмен в каналах. - Препринт ФЭИ-1991, Обнинск, 1989.
- 2. Бобков В.П., Ибрагимов М.Х., Субботин В.И. Расчет коэффициента турбулентного переноса тепла при течении жидкости в трубе. - Атомная энергия, 1968, т. 24, вып. 5.

## **3.3. РАСЧЕТ КРИТИЧЕСКОГО ТЕПЛОВОГО ПОТОКА ПРИ КИПЕНИИ ВОДЫ В КАНАЛАХ ЯДЕРНЫХ ЭНЕРГЕТИЧЕСКИХ УСТАНОВОК**

Под кризисом теплоотдачи при кипении понимается (КТП) достаточно резкое снижение интенсивности теплообмена при повышении плотности теплового потока вследствие изменения механизма переноса тепла от стенки. Это явление обычно связывают с изменением структуры пристенного слоя при достижении определенных критических условий. При этом происходит уменьшение контакта жидкости со стенкой, что и вызывает резкий рост температуры обогреваемой поверхности.

Характер движения жидкости и интенсивность теплоотдачи при кипении в большом объеме определяются, в основном, свойствами кипящей жидкости и плотностью теплового потока или температурой поверхности. Возникновение кризиса теплоотдачи в этом случае связывается с переходом пузырькового кипения в пленочное.

При вынужденном движении жидкости, недогретой до температуры насыщения, или парожидкостной смеси с небольшим паросодержанием, поверхность нагрева перегревается вследствие недостаточного поступления к ней жидкости, оттесняемой образующимся паром.

При положительных паросодержаниях смеси, начиная с  $X ≈ 0,05$ , наступает дисперсно-кольцевой режим течения (в ядре потока течет пар с каплями жидкости, а по стенке − пленка жидкости). В этом случае возникновение кризиса теплоотдачи связывается с высыханием или срывом пристенной пленки жидкости и образованием сухой поверхности.

Кризис теплоотдачи при течении кипящей воды в каналах является сложнейшим процессом, обусловленным большим количеством определяющих параметров. Этим объясняется возникновение большого количества предложенных многими авторами эмпирических и полуэмпирических подходов, которые позволили дать рекомендации к расчету КТП лишь в узких областях параметров. Очевидно, что использование подходов, основанных на фундаментальных уравнениях [1], в случае их реализации, было бы наиболее оправданным, предпочтительным и вызывало бы максимальное доверие. Но пока нет надежды на их реализацию. В связи с этим исследователи вынуждены основывать свои разработки и рекомендации на полуэмпирических методах, используя массивы экспериментальных данных, накопленных в различных научных центрах. Наиболее представительным является массив данных по КТП, имеющийся в Отраслевом базовом Центре теплофизических данных Физико-энергетического института [2].

На примере описания КТП в круглых трубах можно убедиться [3], что вполне удобной формой обобщения данных по КТП является их табличное представление. Такая форма позволяет избавиться от основных недостатков традиционного аналитического описания КТП: узкий диапазон режимных и геометрических параметров, сложность перехода от одних

расчетных соотношений к другим с учетом необходимости сшивки на границах, необходимость вычисления теплофизических свойств теплоносителя и др. Табличное описание КТП, названное в России "методом скелетной таблицы", а в зарубежной литературе - "Look-Up Table", сейчас превратилось в надежный универсальный метод расчета КТП. Преимущества табличного описания КТП следующие: широкий диапазон определяющих параметров, отсутствие сшивок и скачков описания, наглядность представления. Именно широкий диапазон режимных и геометрических параметров позволяет использовать табличный метод в рамках единого подхода для описания КТП как в номинальных, так и в переходных и аварийных режимах работы ЯЭУ.

Более сложной проблемой является описание КТП при неравномерном аксиальном и/или радиальном тепловыделении. Случай неравномерного радиального тепловыделения в пучках твэлов требует привлечения методов поячеечного расчета и в данном Руководстве не рассматривается.

При проведении опытов с неравномерным аксиальным обогревом появляются дополнительные источники погрешностей, которые следует рассматривать как абсолютно объективные.

- 1) Основной дополнительный источник погрешностей связан с определением координаты кризиса. Локализация кризиса теплообмена определяется скачком (подъемом) температуры, зафиксированным термопарами в одном из сечений. В связи с этим координата кризиса и, следовательно, значение критического теплового потока определяются с неопределенностью, зависящей от расстояния между термопарами и от локального градиента теплового потока. Эта неопределенность не имеет статистической природы.
- 2) На погрешность в значениях параметров кризиса в пучках твэлов влияет и взаиморасположение термопар и дистанционирующих решеток.
- 3) Особенно велика погрешность в экспериментальном определении критического теплового потока вблизи выходного конца рабочего участка, где толщина стенки трубок максимальна, а сам тепловой поток минимален. Здесь же максимальны растечки тепла и концевые эффекты (токоподводы) и минимальна чувствительность термопар к изменению температуры теплоотдающей поверхности (относительно велик перепад температуры в стенке).

Для описания КТП при неравномерном аксиальном тепловыделении часто используется метод формфактора. В литературе имеется достаточно много формул для определения формфактора (см. [4]). Как правило, все они не являются универсальными, т.к. получены эмпирическим или полуэмпирическим способом и используются как поправки к вполне определенным формулам и методикам для равномерного обогрева. Очевидно, что результаты использования этих формфакторов жестко связаны с использованием исходных формул или методик для определения q<sub>кр</sub> при равномерном обогреве. Более того, сам способ получения этих поправок подразумевает, что они пригодны для описания конкретного набора данных, на котором они получены. Их использование для иных наборов данных требует дополнительного обоснования и проверки.

Для пучков твэлов геометрии ВВЭР можно упомянуть два метода описания КТП при неравномерном аксиальном тепловыделении [5 – 8]. В первом из них [5, 6] используется эмпирический формфактор и корреляция ОКБ "Гидропресс" для описания КТП при равномерном аксиальном обогреве. Во втором [7] – эмпирический формфактор и скелетная таблица для треугольных пучков твэлов [8].

Также можно рассчитать критическую мощность пучка твэлов с неравномерным аксиальным обогревом, если использовать давно отмеченный [9 – 15] экспериментальный факт: полная мощность канала (труба, пучок стержней) с плавным профилем тепловыделения по длине (*L*об > 2 м) с точностью около 10% совпадает с критической мощностью такого же канала с равномерным обогревом при близких значениях режимных параметров  $(P, G, X_{\text{ex}})$ .

Следует признать, что для выбора надежного общепризнанного метода описания КТП при неравномерном аксиальном тепловыделении следует провести дополнительную работу. При этом нужно, во-первых, сделать выбор из двух методов описания (по полной мощности или по локальному потоку), во-вторых, построить и верифицировать саму методику.

При разработке методов описания и определении ошибок описания в качестве методов анализа используются *два подхода*:

1) по входным параметрам,

2) по локальным параметрам в месте кризиса.

Оцененные по этим двум методам погрешности различаются в 1,5- 3,5 раза в зависимости от области режимных параметров. Погрешность по локальным параметрам много больше. Каждый из этих методов обработки имеет свои преимущества и недостатки. Поэтому в данной работе использовались и представлены оба метода обобщения. Таблицы для КТП и все поправочные функции даны для выходных (локальных) параметров. Результаты оценки точности даются по обоим методам.

## **3.3.1. КРИТИЧЕСКИЕ ТЕПЛОВЫЕ ПОТОКИ В БОЛЬШОМ ОБЪЕМЕ**

При кипении жидкости с увеличением плотности теплового потока на стенке (температурного напора) число центров парообразования и частота отрыва паровых пузырей растут. Вместо одиночных пузырей от поверхности нагрева движутся струи пара, а между ними навстречу жидкость. Образующийся пар затрудняет доступ жидкости к поверхности нагрева. При критической плотности теплового потока устойчивость встречных потоков пара и жидкости нарушается, что ведет к нарушению структуры пристенного слоя, уменьшению времени и поверхности контакта между жидкостью и стенкой. Это приводит к резкому снижению коэффициента теплоотдачи, повышению температуры поверхности нагрева.

Критическая плотность теплового потока при кипении жидкости в большом объеме (горизонтальная плоская поверхность, обращенная вверх) при температуре насыщения рассчитывается по формуле [4]:

$$
Q_{o} = CkR\sqrt{\rho''}\sqrt[4]{\sigma g(\rho' - \rho'')} [Br/m^{2}].
$$
\n(3.3.1.1)

#### **Таблица 3.3.1**

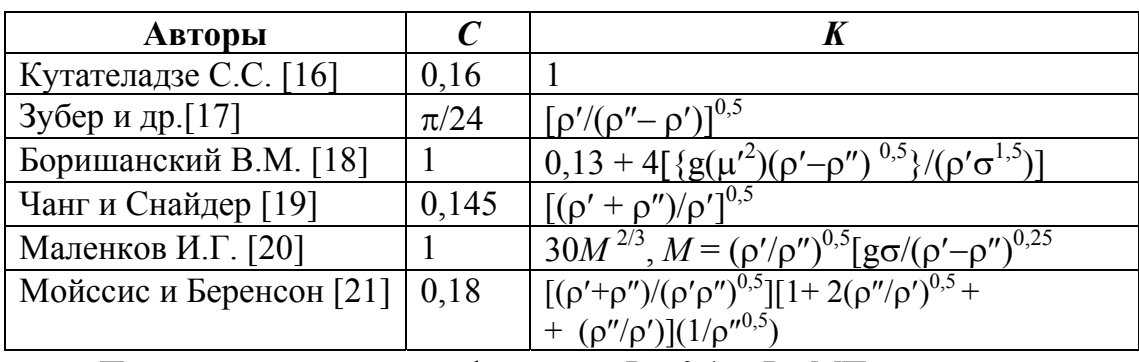

#### **Значения** *C* **и соотношения для** *k*

Пределы применимости формулы: *Р* = 0,1 ÷ *Р*кр МПа.

Погрешность ∆ расчета  $q_{k0}$  не превышает ±10%.

Критическая плотность теплового потока при кипении в большом объеме жидкости, температура которой вдали от поверхности нагрева меньше температуры насыщения, рассчитывается по формуле:

$$
Q_{\rm kp} = Q_0 \left[ 1 + 0.10 \left[ \frac{\rho'}{\rho''} \right]^{0.76} \left[ \frac{H_i - H}{R} \right] \right] \left[ \frac{\rho'}{R} \right],
$$
 (3.3.1.2)

где *Hi* − энтальпия воды на линии насыщения, Дж/кг;

*H* − энтальпия недогретой до температуры насыщения воды, Дж/кг;

 $Q_0$  рассчитывается по формуле  $(3.3.1.1)$ .

Пределы применимости формулы: горизонтальные поверхности;

 $P/P_{\text{KD}}$  < 0,50;  $(H_i - H)/R$  < 0,60.

Погрешность ∆ расчета *Q*кр составляет ±10%.

## **3.3.2. КРИТИЧЕСКИЕ ТЕПЛОВЫЕ ПОТОКИ ПРИ ТЕЧЕНИИ В КРУГЛЫХ ТРУБАХ**

По установившимся представлениям кризис теплоотдачи при кипении воды в трубах вызывается уменьшением контакта жидкости с поверхностью нагрева. Кризис теплоотдачи возникает в результате двух основных процессов.

- 1. Гидродинамическое и тепловое разрушение пристенного парожидкостного слоя и образование паровой пленки. Это характерно для недогретой до температуры насыщения жидкости или малого паросодержания;
- 2. Испарение (высыхание) пленки жидкости, текущей вдоль теплоотдающей поверхности (дисперсно-кольцевой режим течения). Высыхание пленки жидкости связано с процессами испарения, механического уноса жидкости и недостаточного выпадения капель из парожидкостного ядра потока на стенку.

Эти два вида кризиса теплоотдачи получили название кризисов теплоотдачи 1-го и 2-го рода.

При больших паросодержаниях, соответствующих дисперсному режиму течения, тепло от стенки трубы отводится выпадающими на нее каплями жидкости. Возникновение кризиса теплоотдачи в этом режиме связывается с недостаточным орошением стенки каплями жидкости (кризис орошения).

Механизмы кризиса теплоотдачи в трубах в значительной мере определяется режимами течения двухфазной смеси, недогревом жидкости до температуры насыщения и плотностью теплового потока. Между всеми механизмами кризиса теплоотдачи, по-видимому, отсутствуют резкие границы и существуют области одновременного влияния двух и более механизмов. В связи с этим интерпретация опытных данных и форма описания их эмпирическими уравнениями вызывают значительные трудности. Традиционным является представление опытных данных в координатах  $Q_{k0}(X_{k0})$  или  $N_{\text{KD}}(X_{\text{BX}})$ . При разных *G, d<sub>h</sub>, P, X* наблюдаются три вида зависимостей  $Q_{\text{\tiny KD}}=f(X_{\text{\tiny KD}})$ .

Кризис теплоотдачи при дисперсно-кольцевом режиме течения двухфазного потока связан с истощением пристенной пленки жидкости и переходом в дисперсную структуру потока. Когда истощение пристенной пленки жидкости происходит в условиях отсутствия ее подпитки каплями из ядра потока, кризис теплоотдачи, согласно Дорощуку В.Е. [22], характеризуется величиной так называемого граничного паросодержания, соответствующего началу резкого увеличения наклона зависимости КТП от потока. Почти вертикальные зависимости КТП от паросодержания на выходе наблюдаются в трубах при *G* ≈ 500 ÷ 2000 кг/м 2 ⋅с и *Р* = 5÷15 МПа. Значения граничного паросодержания для трубы с внутренним диаметром 8 мм приведены в таблице 3.2.

Значение граничного паросодержания также может быть определено по формуле [23, 24]:

$$
X_{\rm rp}^0 = 1 - 0.86 \exp\left(-19 / \sqrt{We}\right)
$$
 (3.3.2.1)

где *We* = *dh*(*G*) 2 /(σρ′) − число Вебера, определенное по внутреннему диаметру трубы.

#### **Таблица 3.3.2**

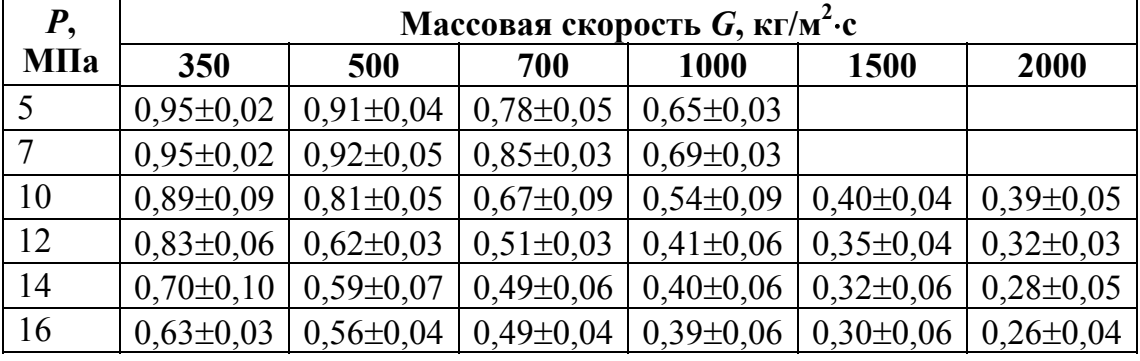

## **Значения граничного паросодержания для трубы с внутренним диаметром 8 мм [4]**

Пределы применимости формулы: 2,4 ≤ *Р* ≤ 17,7 МПа;  $55 \le G \le 5000 \text{ кr/(m}^2 \cdot \text{c)}$ ;  $L > 1 \text{ m}$ ;  $d_h = 3,84 \div 32,2 \text{ nm}$ ;  $X_{\text{ex}} < 0$ ;

 $1 > X_{\text{kn}} \geq 0.05$ .

Среднеквадратичная погрешность формулы 11,8%.

Интенсивность выпадения капель (орошение) из ядра потока увеличивается с ростом массовой скорости и давления. При *Р* >16 МПа и  $G > 2500$  кг/м<sup>2</sup>·с интенсивность орошения является основным фактором, определяющим отвод тепла от стенки и ее температурный режим.

## 3.3.2.1. КРИТИЧЕСКИЕ ТЕПЛОВЫЕ ПОТОКИ ПРИ КИПЕНИИ ВОДЫ В ТРУБАХ С РАВНОМЕРНЫМ ТЕПЛОВЫДЕЛЕНИЕМ ПО ДЛИНЕ

В разделе представлены: табличный метод расчета критических тепловых потоков и традиционный аналитический метод расчета.

## **3.3.2.1.1. Табличный метод расчета КТП в трубах**

Величину критической плотности теплового потока для гладкой, достаточно длинной (при *Lh /dh* ≥ 300), трубы диаметром 8 мм при равномерном энерговыделении рекомендуется определять по таблице 1 Приложения (международная версия) [3]. Для получения КТП в трубе диаметром 8 мм используются следующие параметры в месте кризиса (при равномерном энерговыделении − на выходе из трубы): давление, массовая скорость и балансное паросодержание. Если параметры не совпадают с параметрами узлов таблицы, следует использовать метод трехмерной линейной интерполяции.

Для получения КТП в трубе другого диаметра (от 2 мм до 40 мм) необходимо ввести поправку на величину диаметра *F(dh)*:

$$
Q_{dh} = Q_8 F(d_h) = Q_8 (8/d_h)^{(1/3)}.
$$
\n(3.3.2.2)

Поправка на относительное расстояние от места кризиса до входа (отношение расстояния от места кризиса до входа  $Z_h$  к диаметру трубы) имеет вид:

$$
F(z_h/d_h) = 1 + 0,4exp(-0.02Z_h/d_h) \text{ \t{a} m} \text{ \t{Z}}_h/d_h \ge 40. \tag{3.3.2.3}
$$

Расчет критической мощности трубчатого твэла с обогреваемой длиной  $L_h$  можно произвести по формуле:

 $N = O \pi d_0 L_h$ .  $(3.3.2.4)$ 

Относительную энтальпию на входе в обогреваемую зону вычисляют по формуле:

 $X_{\text{ex}} = X - 4N/(G \pi d_0^2 R)$ .  $(3.3.2.5)$ 

Погрешности  $\Delta$  и  $\sigma$  описания данных по локальным параметрам  $2 - 3\%$  и 16%, по *входным параметрам* – не более 1– 2% и не более 8%. Эти погрешности относятся к областям параметров, обеспеченным экспериментальными данными и обозначенным в таблице 3.3.1 полужирным шрифтом.

#### 3.3.2.1.2. Расчетный метод НИКИЭТ

Критическая плотность теплового потока при кипении воды в трубах в соответствии с характером зависимостей  $Q_{\text{KD}}(X_{\text{KD}})$  рассчитывается по соотношениям [25, 26]:

a) 
$$
\text{hph } X \le X_0 \text{ no dopmyne:}
$$
  
\n
$$
Q = Q_0 + 8,4 \cdot 10^{-3} R(\rho'')^{0.50} [\sigma g(\rho' - \rho'')]^{0.25} \times
$$
\n
$$
\times \left[ \frac{\mu'}{\mu''} \right]^{1.25} \left[ \frac{G}{\rho'} \left[ \frac{\rho' - \rho''}{\sigma g} \right]^{0.25} \right]^{0.667} \left[ X_0 - X_{\text{art}} \right] ,
$$
\n
$$
Q_0 = 0,18 R(\rho'')^{0.50} [\sigma g(\rho' - \rho'')]^{0.25} \left[ (\nu''/\nu')^{0.50} - 1 \right] ;
$$
\n
$$
X_0 = 1,5 \left[ \frac{\rho'}{\rho' + \rho''} \right] - 0,1;
$$
\n(3.3.2.6)

6) 
$$
\text{hph } X_{\text{kp}} = X_0 \div X_1 \text{ no dopmyne:}
$$
  
\n
$$
Q = Q_{\text{kp}} \Big\{ exp - [0, 2[d/\rho'\sigma]^{0.333} G^{0.667} [X_{\text{wr}} - X_0]] \Big\}^{-1},
$$
\n
$$
\text{rme } X_1 / (1 - X_1)^{0.333} = \frac{0.90(\rho''\sigma)^{0.5} [\nu''/\nu']^{0.667}}{[\mu'G]^{0.667} d^{0.167} exp \Big\{ 45 \Big[ \frac{q}{R(\rho' - \rho'')} \Big] [\rho''/\sigma g]^{0.25}};
$$
\n
$$
(3.3.2.7)
$$

B) 
$$
\text{IPU } X_{\text{kp}} > X_1 \text{ no dopmyne:}
$$
  
\n
$$
Q_{\text{art}} = 0.2(\mu''/\mu) \left[ \frac{\mu'' \rho'' \rho'}{d(\rho' - \rho'')} \right]^{0.333} G^{0.667} \times [1 - X_{\text{art}}]^2 [X_{\text{art}}(\rho' - \rho'') + \rho'']^{-0.333}. \quad (3.3.2.8)
$$

При *G* = const и *Р* = const критическая плотность теплового потока рассчитывается по приведенным формулам до взаимного пересечения кривых *Q*кр(*X*кр). Область над кривыми *Q*кр(*X*кр) характеризуется как кризисная.

Если результаты расчетов критической плотности теплового потока по формуле (3.3.2.8) окажутся выше, чем по формуле (3.3.2.7), то при  $X_{\text{kn}}$  >  $X_1$  для данного режима:

$$
Q_{\text{art1}} = Q_{\text{art3}}(x_0) + 0.01R(\rho'/\rho'')^{0.5} \left[ \sigma g(\rho' - \rho'') \right]^{0.25} \times \left[ G(\frac{\rho' - \rho''}{\sigma g})^{0.25} \right]^{0.5} (X_0 - X_{\text{art}}), \quad (3.3.2.9)
$$

где *Q*кр рассчитывается по формуле (3.3.2.8).

В формулах (3.3.2.6 − 3.3.2.9) *dh* в [м]; g в [м/с 2 ]; *H* в [Дж/кг]; *R* в [Дж/кг]; *G* в [кг/м<sup>2</sup>c]; *Q* в [Вт/м<sup>2</sup>]; v в [м<sup>2</sup>/c];  $\rho$  в [кг/м<sup>3</sup>];  $\sigma$  в [Н/м]; µ в [Па⋅с].

Пределы применимости формул (3.3.2.6-3.3.2.9): *P* = 4 ÷ 18 МПа;  $G = 500 \div 7500 \text{ kT/m}^2 \cdot \text{c}$ ;  $L_h = 0.5 \div 6 \text{ m}$ ;  $d_h = 4 \div 16 \text{ mm}$ .

Погрешность σ расчета *Q*кр по входным параметрам, указанная авторами и полученная на ограниченном массиве данных, составляет 8%.

## 3.3.3. КРИТИЧЕСКИЙ ТЕПЛОВОЙ ПОТОК В КОЛЬЦЕВЫХ КАНАЛАХ С РАВНОМЕРНЫМ ЭНЕРГОВЫДЕЛЕНИЕМ ПО ДЛИНЕ

В разделе представлены два метода определения КТП в кольцевых каналах: первый – на основе скелетной таблицы для КТП в кольцевых каналах, второй − на основе эмпирических расчетных соотношений.

Значения граничного паросодержания в кольцевых каналах определяются по формуле [24, 27]:

$$
X_{\rm rp}^0 = 1 - 0.86 \exp\left(-19/\sqrt{We}\right),\tag{3.3.3.1}
$$

где  $W_e = d_3(G)^2/(\sigma \rho')$  – число Вебера, определенное по эквивалентному диаметру кольцевого канала  $d_2 = d_T \Pi_{\Gamma}/\Pi_{\rho}$ . Здесь  $\Pi_{\Gamma}$  и  $\Pi_{\rho}$ , соответственно, – смоченный и обогреваемый периметры канала,  $d<sub>T</sub> = 4S/\Pi$ <sub>0</sub> – эквивалентный тепловой диаметр, *S* – проходное сечение канала.

Пределы применимости формулы: 3,4 ≤ *Р* ≤ 16,7 МПа;  $350 \le G \le 4500 \text{ kT/m}^2 \text{c}; L > 1 \text{ m}; d_3 = 14{,}06 \div 151{,}65 \text{ mm};$  $X_{\text{B}x}$  < 0; 1 >  $X_{\text{KP}}$  ≥ 0,05.

Среднеквадратичная погрешность формулы около 10%.

## 3.3.3.1. РАСЧЕТ КТП В КОЛЬЦЕВЫХ КАНАЛАХ ПО СКЕЛЕТНОЙ ТАБЛИЦЕ

Имеющаяся методика описания КТП в одиночных каналах различного поперечного сечения [28] позволила сформировать таблицу для численного описания КТП в кольцевых каналах [29] (Приложение, таблица 2). На основе экспериментальных данных [30] получена базовая таблица, позволяющая рассчитывать КТП в различных кольцевых каналах. С целью соблюдения традиции таблица для кольцевых каналов была сформирована для теплового диаметра, равного 8 мм и соотношением диаметров  $d_1/d_2 = 1$ (плоская щель как предельный случай кольцевого канала).

#### 3.3.3.1.1. Концентричные кольцевые каналы, односторонний обогрев

В качестве исходных данных нужно иметь P, G,  $X_{\text{BbIX}}, d_1, d_2, l_h$ .

Необходимые геометрические параметры находим по соотношениям: • для внутреннего обогрева:

$$
d_{h1} = (d_2^2 - d_1^2)/d_1;
$$
  
\n
$$
C_{01} = (d_2 - d_1)/d_1;
$$
  
\n• *dx mapy det not ot ot ot ot ot ot ot ot ot ot ot ot ot ot ot ot ot ot ot ot ot ot ot ot ot ot ot ot ot ot ot ot ot ot ot ot ot ot ot ot ot ot ot ot ot ot ot ot ot ot ot ot ot ot ot ot ot ot ot ot ot ot ot ot ot ot ot ot ot ot ot ot ot ot ot ot ot ot ot ot ot ot ot ot ot ot ot ot ot ot ot ot ot ot ot ot*

где

## 3.3.3.1.2. Концентричные кольцевые каналы, двусторонний обогрев

В качестве исходных данных нужно иметь P, G,  $X_{\text{BbIX}}$ , d<sub>1</sub>, d<sub>2</sub>,  $l_{h}$ , Q<sub>1</sub>, Q<sub>2</sub>, Определяем диаметр - границу охлаждающих слоев по соотноше-

$$
d_0^2 = [Q_1 d_1 (d_2^2) + Q_2 d_2 (d_1^2)] / (Q_1 d_1 + Q_2 d_2),
$$
\n(3.3.3.3)

где для каждой поверхности из определения имеем:

 $\frac{1}{2}$  для внутренней стенки:

$$
d_{h1} = (d_o^2 - d_1^2)/d_1;
$$
  
\n
$$
C_{o1} = (d_o - d_1)/d_1.
$$
  
\n• *д*<sub>h2</sub> =  $(d_2^2 - d_o^2)/d_2;$   
\n
$$
C_{o2} = (d_o - d_2)/d_2.
$$
  
\n
$$
X_{o1}, X_{o2} -
$$
omределяются по формулам предыдущего раздела

Определяется КТП по соотношению:  $Q = Q_{tab}(P, G, X_0, d_h)F(d_h)F(l_h);$ <br>  $F(d_h) = (d_h / 8)$  при  $d_h \le 16;$ <br>  $F(d_h) = (16/8)$  при  $d_h > 16,2;$  $(3.3.3.4)$  $F(l_h) = 1 + 0.4 \exp(-0.02 l_h/d_h).$ 

В результате имеем две величины КТП, соответственно, для двух поверхностей. Сравнение с заданными величинами тепловых потоков на обеих поверхностях покажет близость к кризису на обеих поверхностях.

#### 3.3.3.1.3. Эксцентричные каналы, односторонний обогрев

В качестве исходных данных нужно иметь P, G,  $X_{\text{\tiny{BMX}}}, d_1, d_2, l_h$  и е эксцентриситет. Необходимые геометрические параметры находим по соотношениям:

<sup>•</sup> *αna enympenneeo o6ozpeea:*  
\n
$$
d_{h1} = (d_2^2 - d_1^2)/d_1;
$$
\n
$$
Y_{o1} = (d_2 - d_1 - e)/((d_2 - d_1));
$$
\n
$$
C_{o1} = (d_2 - d_1)/d_1;
$$
\n
$$
L_{o1} = (\pi d_1)/(d_2 - d_1);
$$
\n<sup>•</sup> *αna mapysuenozo o6ozpeea:*  
\n
$$
d_{h2} = (d_2^2 - d_1^2)/d_2;
$$
\n
$$
Y_{o2} = (d_2 - d_1 - e)/(d_2 - d_1);
$$
\n
$$
C_{o2} = (d_2 - d_1)/d_2;
$$
\n
$$
L_{o2} = (\pi d_2)/(d_2 - d_1).
$$
\n
$$
A_n = 0,5 + 0,0015(G)(C_0)^2;
$$
\n
$$
A = K_1K_2K_3K_4K_5;
$$
\n
$$
K_1 = K(L_0) = 1,15[1-exp(-L_0 / 8,5)];
$$
\n
$$
K_2 = K(G, C_0) = G^c;
$$
\n
$$
α = (-0,37|C_0|);
$$
\n
$$
K_3 = K(L_{mm}C_0) = (L_{mm})^6;
$$
\n
$$
β = (0,29|C_0|);
$$
\n
$$
K_4 = K(X) = 1 - 0,3X;
$$
\n
$$
K_5 = K(E_k) = 0,5.
$$
\n
$$
Omega = Q_{ab}(P, G, X_0, d_h)F(Y_0, C_0, L_0, E_k)F(d_h),
$$
\n
$$
Q = Q_{ab}(P, G, X_0, d_h)F(Y_0, C_0, L_0, E_k)F(d_h),
$$
\n(3.3.3.5)

206

где

 $F(d_h) = (d_h / 8)$  (-1/3)<br>  $F(d_h) = (16/8)$  (-1/3)<br>  $F(d_h) = (16/8)$   $\text{mm} d_h > 16;$  $F(l_h) = 1 + 0,4exp(-0.02l_h/d_h);$  $X_{01}$ ,  $X_{02}$  – по формулам предыдущего раздела.

## 3.3.3.1.4. Эксцентричные каналы, двусторонний обогрев

В качестве исходных данных имеем:  $Q_1$ ,  $Q_2$ , P, G,  $X_{\text{\tiny{BUX}}$ ,  $d_1$ ,  $d_2$ ,  $l_h$ ,  $e$  эксцентриситет.

Определяем диаметр окружности - границу нулевого обмена:

$$
d_0^2 = [Q_1 d_1 (d_2) + Q_2 d_2 (d_1)] / (Q_1 d_1 + Q_2 d_2).
$$
 (3.3.3.6)  

$$
X_{01}, X_{02} - \text{haxogum no формynam nepabuyuqero раздела.}
$$

Необходимые геометрические параметры находим по соотношениям: • для внутреннего обогрева:

$$
d_{h1} = (d_2 - d_1) / d_1;
$$
  
\n
$$
Y_{o1} = (d_2 - d_1 - e) / (d_2 - d_1);
$$
  
\n
$$
C_{o1} = (d_2 - d_1) / d_1;
$$
  
\n
$$
L_{o1} = (\pi d_1) / (d_2 - d_1).
$$
  
\n• *\\partial n n approx n loc n loc loc* 

 $F(d_h) = (d_h / 8)$  $(-1/3)$  при *dh* <sup>≤</sup> 16;  $F(d_h) = (16/8)$ (-1/3) при *d<sub>h</sub>* > 16;  $F(l_h) = 1 + 0,4exp(-0.02l_h/d_h).$ 

В результате имеем две величины КТП для двух поверхностей. Сравнение с заданными величинами тепловых потоков на обеих поверхностях покажет близость к кризису на обеих поверхностях.

#### О погрешностях табличного метода

В таблице 2 Приложения выделены области параметров, которые обеспечены экспериментальными данными. Эти области узкие, особенно, при малых давлениях. Поэтому требуется проверка данных таблицы в областях, полученных экстраполяцией по определенной методике.

Табличный метод был проверен на экспериментальных данных для концентрических каналов [30]:

- для внутреннего обогрева: число точек 5564, тепловой диаметр от 6 мм до 96 мм, длина *l <sup>h</sup>*> 0,04 м. Среднее отклонение экспериментов от расчетов по таблице по входным параметрам не более 3%, среднеквадратичный разброс не более 17%;
- для наружного обогрева: число точек 2271, тепловой диаметр от 3,84 мм до 22 мм, *L* от 0,5 до 1,5 м; средняя ошибка 1%, среднеквадратичная ошибка 9% по входным параметрам.

Максимальный диапазон применимости метода:

- $\blacksquare$  давление от 0,1 до 20 МПа,
- массовая скорость от 50 до 6000 кг/м<sup>2</sup>·с,
- $\blacksquare$  балансное паросодержание от  $-0.5$  до 0,9,
- $\blacksquare$  тепловой диаметр от 3,8 до 97 мм,
- обогреваемая длина от 0,04 до 2,8 м,
- соотношение радиусов от 0 до 1 для наружного обогрева и от 0,3 до 1 для внутреннего обогрева.

Для концентрических каналов с двусторонним обогревом и для эксцентрических каналов данных для надежного определения погрешности метода недостаточно, поэтому приведенные выше алгоритмы расчета для этих случаев следует считать как оценочные.

#### 3.3.3.2 ЭМПИРИЧЕСКАЯ МЕТОДИКА

Данная методика для одностороннего обогрева разработана Судницыным О.А. [29] на основе экспериментальных данных для гладких кольцевых каналов с односторонним, внутренним или наружным, обогревами (в количестве 2906 опытных точек, находящихся в банке ФЭИ [30]). Она создавалась в 70-х годах, усовершенствована в 80-х годах и применима в относительно узком диапазоне параметров и геометрических размеров (см. ниже). Система зависимостей для КТП имеет вид:

метр;

 $K_L = 1 + 1,28 \exp(-3.6 L_h/L_{\text{fit}})$  – поправка на длину обогрева  $L_h$ ;  $L_{\rm 6P} = 0.87 - 0.59 P.$ 

В формулах данного раздела константы имеют различные значения в различных областях Х:

для 
$$
X < X_{\text{rp}}
$$
 см. *первую строчку* таблицы 3.3.1;  
для  $X > X_{\text{rp}}$  см. *вторую строчку* этой таблицы.  
Здесь  $X_{\text{rp}} = (0,75p^2 - 1,275p + 0,7)g - 0,4$ . 
$$
(3.3.3.9)
$$

#### Таблица 3.3.3.1

#### Значения коэффициентов *ai*

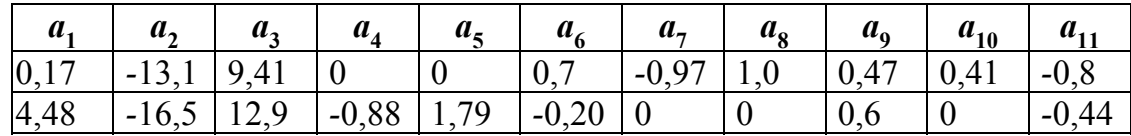

Приведенная здесь методика рекомендуется для давлений от 7 до 20 МПа, массовых скоростей от 250 до 3500 кг/м<sup>2</sup>·с, величин паросодержаний в месте кризиса от -1,1 до 0,5, обогреваемых диаметров от 0,004 до  $0,045$  м и обогреваемых длин от 0,1 до1,5 м. При этом среднеквадратичный разброс данных по выходным параметрам не превышает 17% при нулевом среднем отклонении, по входным параметрам - 10%. Проверка методики на массиве данных в широком диапазоне параметров ( $P > 70$  атм, X от -1,1 до 0.9. С от 150 до 6000 кг/м<sup>2</sup>·с) показала, что она описывает экспериментальные данные с погрешностями (по входным параметрам): при наружном обогреве (число точек 1721) – среднее отклонение 0%, среднеквалратичный разброс - 10%; для внутреннего обогрева (число точек 3094) - 4 и 15%, соответственно.

## **3.3.4. КРИЗИС ТЕПЛООТДАЧИ ПРИ КИПЕНИИ ВОДЫ В СБОРКАХ ЦИЛИНДРИЧЕСКИХ ТВЭЛОВ**

Кризис теплоотдачи в стержневых сборках – явление более сложное, чем в одиночных каналах более простой формы, рассмотренных ранее. Сложность определяется не только формой сечения ячеек пучков, но и фактом взаимного влияния потоков в ячейках. Играют роль и периферийные каналы, и наличие необогреваемых поверхностей, и неравномерность обогрева по сечению и длине, и наличие дистанционирующих решеток, и тепловая развертка между периферийными и стандартными ячейками. Под стандартными ячейками понимается часть проходного сечения сборки, заключенная между соседними одинаково обогреваемыми стержнями.

В данном разделе приводятся как табличные методы расчета КТП в сборках, так и традиционные методы (на основе аналитических соотношений).

# 3.3.4.1. ТАБЛИЧНЫЙ МЕТОД РАСЧЕТА КТП В СБОРКАХ ТРЕУГОЛЬНОЙ ГЕОМЕТРИИ ПРИ РАВНОМЕРНОМ ЭНЕРГОВЫДЕЛЕНИИ

В качестве основы для получения скелетной таблицы (Приложение, таблица 3) использованы данные, полученные на 47 сборках (5240 точек) в широком диапазоне режимных и геометрических параметров: давление – от 0,1 МПа до 20 МПа, массовая скорость  $-$  от 25 до 4960 кг/м<sup>2</sup>·с; балансное паросодержание – от –0,5 до 1,0; обогреваемая длина стержней – от 0,45 до 3,54 м; диаметр стержней – от 5 до 13,5 мм; тепловой диаметр ячеек – от 2,81 до 20,9 мм; относительный шаг стержней – от 1,16 до 1,52; количество стержней в сборках – 7 и 19. Степень "несбалансированности" использованных для анализа сборок (отношение тепловых диаметров *dh /dh*1) составляла от 0,42 до 0,93. Указаны крайние пределы, охватывающие все данные, полученные в разных областях параметров и включенные в базу данных ФЭИ.

## **3.3.4.1.1. Метод ФЭИ расчета КТП в сборках по осредненным по сечению параметрам**

Метод изложен в [31], там же приведена история создания серии скелетных таблиц. В этом случае в качестве исходных данных, кроме геометрии (длина, диаметры стержней, относительный шаг расположения стержней, количество стержней, конструкция обечайки, наличие или отсутствие направляющих стержней, расположение дистанционирующих решеток и их коэффициенты сопротивления) необходимо знать средние по сечению режимные параметры сборки в каждом сечении сборки: *P* – давление, *G* – массовая скорость, *Х* – балансное паросодержание в месте кризиса.

Согласно исходной геометрии (конструкции сборки) определяются (задаются или рассчитываются) все безразмерные и размерные геометрические определяющие параметры:  $d_h/d_{h1}$ , s/d, L/d<sub>h</sub>, K<sub>f</sub>, Z/d<sub>h</sub>, где  $d_h$  – тепловой диаметр внутренней ячейки сборки,  $d_{h1}$  – тепловой диаметр всего сечения сборки,  $s/d$  – относительный шаг стержней,  $L/d_h$  – относительное расстояние от места кризиса до входа в сборку,  $K_f$  – коэффициент, учитывающий влияние дистанционирующей решетки,  $Z/d_h$  – относительное расстояние от места кризиса до ближайшей дистанционирующей решетки в сторону входа.

КТП по табличному методу рассчитывается по соотношению:

 $Q_{\rm kp} = Q_{\rm r} K_1 K_2 K_3 K_4 K_5 K_6 K_7$  $(3.3.4.1)$ 

где  $Q_{\rm T}$  – критические тепловые потоки согласно таблице, которая дана для стандартной идеальной ячейки сборки со следующими параметрами:  $s/d =$ 1,4;  $d_h$  = 9,36 мм,  $d_h/d_{h1}$  = 1,  $L/d_h$  > 300. Под стандартными ячейками подразумеваются ячейки между одинаковыми и одинаково обогреваемыми твэлами.

Еще раз следует подчеркнуть, что табличные значения  $Q_{\text{t}}$  даны для локальных параметров ячеек сборок в отсутствии каких-либо влияний, т.е.  $\pi$ pu  $K_1 = K_2 = K_3 = K_4 = K_5 = K_6 = K_7 = 1$ .

В формуле (3.3.4.1) содержится система поправок, учитывающих влияние различных значимых факторов. Эти факторы следующие:

поправка на величину теплового диаметра стандартной ячейки:

$$
K_1 = F(d_h) = (d_h/9,36)^{-1/3}, \text{ rge } d_h = d[1,103(s/d)^2 - 1]; \tag{3.3.4.2}
$$

поправка на относительный шаг расположения стержней

 $K_2 = F(s/d) = 0.82 - 0.7 exp[-35(s/d-1)]$  для  $s/d \le 1.1$  (до 1.02); (3.3.4.3)  $K_2 = F(s/d) = 0.2 + 0.57s/d$  для  $s/d > 1.1$  (до 1.52);

поправка на влияние входных условий сборки (относительного расстояния от места кризиса до входа в сборку L, которая совпадает с длиной обогрева  $L_h$  при равномерном по длине энерговыделении):

$$
K_3 = F(L/d_h) = 1.0 + 0.6 \exp(-0.01L/d_h); \tag{3.3.4.4}
$$

поправка на турбулизирующее влияние дистанционирующих или смесительных решеток:

 $K_4 = F(k_f) = 1 + A \exp(-0.1Z/d_h)$  $(3.3.4.5)$  $A = 1.5 K<sub>f</sub>^{0.5} (G/1000)^{0.2};$ гле

 $K_f$  – коэффициент местного сопротивления решетки (относится к сечению вдали от решетки);

Z - расстояние от места кризиса до ближайшей дистанционирующей решетки в сторону входа;

поправка на теплогидравлическую неравноценность экспериментальной сборки:

$$
K_5 = F(d_h/d_{h1}) = d_h/d_{h1},\tag{3.3.4.6}
$$

 $d_{h1}$  – тепловой диаметр сечения сборки в целом. где

#### 3.3.4.1.2. Метод ФЭИ расчета локальных величин КТП при поканальном анализе сборок

Табличный метод расчета КТП, разработанный в ФЭИ и представленный в [31] (таблица и необходимые поправочные функции), наиболее пригоден к расчёту КТП при поячеечном (поканальном) методе анализа.

Как известно, поячеечный теплогидравлический расчет сборки дает значения режимных параметров по длине в каждой ячейке проходного сечения сборки. Эти значения и используются для расчета КТП в ячейках сборки. Рекомендуется рассчитывать КТП по соотношению (3.3.4.1), но без поправки  $K_{5}$ :

 $Q = Q_{\rm T} K_1 K_2 K_3 K_4$  $(3.3.4.7)$ 

 $Q_{\rm r}$  – критические тепловые потоки согласно таблице, которая дана для где «идеальной ячейки» сборки со следующими параметрами:  $s/d = 1.4$ ;  $d_h =$ 9,36 мм;  $d_h/d_{h1} = 1$ ;  $L/d_h > 300$ . Под «идеальными ячейками» подразумеваются ячейки между одинаковыми по геометрии и одинаково обогреваемыми твэлами.

При поячеечном анализе возникает также проблема описания КТП и в ячейках, существенно отличающихся от «идеальных ячеек» сборки. В сборке могут оказаться ячейки около необогреваемой обечайки или около необогреваемых стержней (НК), или около стержней с другим энерговыделением, или в углу сборки, или ячейки другого размера и т.д.

В этих случаях КТП рассчитывается по нижеприведенной схеме.

- 1. По таблице определяем  $Q<sub>x</sub>$  по известным по ячейкам режимным параметрам, используя линейную или квадратичную интерполяцию.
- 2. Определяем  $K_1 = (d_h/9, 36)^{-1/3}$  поправочную функцию на величину теплового диаметра каждой ячейки. Обращаем внимание, что в качестве определяющего диаметра при расчете КТП в ячейках следует использовать тепловой диаметр ячейки (четыре площади проходного сечения ячейки S, поделенные на обогреваемый периметр ячейки  $P_0$ :  $d_h = 4S/P_0$ ).
- 3. Поправочная функция на относительный шаг  $K_2$  получена как для «идеальных ячеек». Для других ячеек в качестве относительного шага следует использовать величину (некий эквивалент относительного шага):  $s/d = 1 + \delta/D$ , где  $\delta$  – средняя величина минимального зазора между стержнями,  $D$  – средний диаметр ближайших тепловыделяющих стержней, ограничивающих данную ячейку.

Другие поправочные функции не требуют пояснения.

#### Области применения табличного метода

Метод используется для расчета КТП в треугольных пучках в следующих диапазонах параметров:

- сборки с тепловыми диаметрами ячейки от 2,8 до 21 мм;
- $\bullet$  сборки с относительными шагами от 1.16 до 1.52;
- **в диапазоне давлений от 0,1 до 20 МПа;**
- **•** в диапазоне массовых скоростей от 25 до 5000 кг/м<sup>2</sup>с;
- **в диапазоне локальных балансных паросодержаний от -0,5 до 1;**
- в диапазоне относительных длин от 40 до 350 и более.

## *Ошибки при использовании табличных методов для расчета КТП в треугольных сборках*

Метод описывает экспериментальные данные со среднеквадратичной погрешностью около 17% по локальным параметрам (оценка по данным, полученным на 47 экспериментальных моделях, 5240 точек).

В таблице 3 Приложения обозначены выделенные жирным шрифтом области, обеспеченные экспериментальными данными. Упомянутая ранее погрешность описания относится именно к этим областям режимных параметров или к промежуточным областям параметров. В связи с наличием "белых пятен" использование расчетных результатов в таких областях требует должной осторожности. По мнению авторов, в таких областях использование данного метода, как и любого другого, целесообразно ограничить только стадией предварительных, оценочных расчетов.

## 3.3.4.2. МЕТОД РНЦ КИ РАСЧЕТА КТП

Метод РНЦ КИ предназначен для расчета КТП в треугольных и квадратных сборках. Основы метода были заложены В.С. Осмачкиным [32], в настоящее время метод реализован в виде следующих зависимостей [33, 34]:

$$
q_{cr}(z) = k_n \frac{f_1 f_4 G^{0.2} \left[ f_3 f_5 - f_2 G^{0.4} \cdot x(z) \right]}{1 + \frac{1}{3.54} \int_0^z \frac{q(z')}{q(z)} dz'},
$$
\n(3.3.4.8)

где  $q_{cr}(z)$  – критический тепловой поток для "горячего" твэла,  $Br/m^2$ ;

$$
f_1 = r\rho' \Big[ g(ga')^{1/3} (v'/a')d \Big]^{1/3} (d/\mu')^{1/5}/345 ;
$$
  
\n
$$
f_2 = \frac{1}{3.5} \Big( \frac{d}{\rho'\sigma} \Big)^{1/5} ;
$$
  
\n
$$
f_3 = \frac{0.7}{1 + \frac{0.01343}{Fr^{1/2}} \cdot \frac{\rho'}{\rho''}} + 0.3 ;
$$
  
\n
$$
f_4 = 1 + 0,7 exp[-11,4(1 - p/p_{cr})^2];
$$

*x(z)* − относительная энтальпия (равновесное массовое паросодержание);

 $R$  – скрытая теплота парообразования, Дж/кг;

 $\rho'$  и  $\rho''$  – плотность воды и пара на линии насыщения, кг/м<sup>3</sup>;

 $v'$  и  $\mu'$  - кинематическая [м<sup>2</sup>/сек] и динамическая [кг/м·сек] вязкость воды на линии насыщения;

 $a'$  - коэффициент температуропроводности воды на линии насыщения.  $M^2$ /сек:

 $\sigma$  – поверхностное натяжение, кг/сек<sup>2</sup>;

 $Fr = (G/r')^2/(gd)$  – критерий Фруда;<br>g = 9,81 м/сек<sup>2</sup> – ускорение свободного падения;

 $d = 0.0115$  м – размерная константа;

 $k_{n}$  – коэффициент, учитывающий теплогидравлическую неравноценность ячеек пучка; в одномерных расчетах равен 1, в поячейковых расчетах равен 1,21 (см. ниже).

В практических расчетах функции  $f_1$  и  $f_2$  удобно аппроксимировать зависимостями от давления. Для определения значений  $f_1$  и  $f_2$  в области давлений  $p \le 20$  МПа используются полиномы вида:

 $y = a_0 + a_1 (t_s/t_{cr}) + a_2 (t_s/t_{cr})^2 + ...$ , где

 $t_{\rm s}$  – температура насыщения при давлении  $P$ , °C;

 $t_{cr}$ = 374,12 °С – критическая температура.

#### Таблица 3.3.3.2

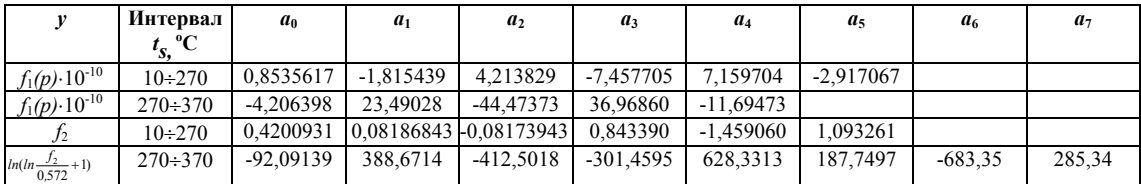

#### Значения коэффициентов полиномов

Метод РНЦ КИ для расчета критических тепловых потоков может использоваться как в одномерных, так и в поячейковых расчетах. Переход от "одномерного" или "пучкового" вида к "ячейковому" виду связан с заданием соответствующего значения  $k_n$ . Коэффициент  $k_n$  определяется поперечной теплогидравлической неоднородностью той части поперечного сечения активной зоны, к которой применяется формула (элементарной ячейки, доли кассеты, целой кассеты, области из нескольких кассет). Он учитывает отличие параметров теплоносителя в самой "горячей" ячейке в пределах рассматриваемой части поперечного сечения от средних для этой части параметров.

Выбор коэффициента k производится следующим образом. Если рассматриваемая часть поперечного сечения активной зоны выделена так, что обеспечивается идентичность средних по ее сечению параметров теплоносителя и параметров в "горячей" ячейке, то принимается  $k = 1,21$ . Проще всего это условие удовлетворяется, если выполнено разбиение поперечного сечения пучка на элементарные ячейки. В противном случае принимается:  $k_n = 1$ . Значение  $k_n$  принимается равным 1, в частности, при одномерном расчете тепловыделяющей сборки или активной зоны в целом.

Физический смысл коэффициента  $k_n$  заключается в том, что он предназначен учитывать (хотя и грубо) теплогидравлическую неравноценность сборок.

При подстановке  $k_n = 1,21$  учитывается отличие параметров теплоносителя в "горячей" ячейке от средних по сечению пучка параметров для тех экспериментальных участков, эксперименты на которых были использованы при получении "одномерной" корреляции. Значение  $k = 1,21$  было получено на основании сравнения результатов поячейковых и одномерных расчетов критических тепловых потоков с экспериментальными данными для этих пучков [33].

Рекомендуемый диапазон применения метода РНЦ КИ:

- давление  $30 \div 190$  бар;  $\mathbf{u}$  .
- массовая скорость 200 ÷ 4500 кг/м<sup>2</sup>·с;
- массовое паросодержание  $-0.2 \div 0.8$ .  $\mathbf{u}$  .

В этом диапазоне параметров в поячейковых расчетах критического теплового потока для 55 пучков (2614 экспериментальных точек) получена среднеквадратичная ошибка, составляющая 21,9%. В одномерных расчетах для того же массива данных получена значительно меньшая среднеквадратичная ошибка - всего 13%. Этот результат говорит о том, что для поячейковых расчетов следует создавать специальные методики для определения критического теплового потока.

## 3.3.4.3. МЕТОД РАСЧЕТА КТП ПРИ ДИСПЕРСНО-КОЛЬЦЕВОМ РЕЖИМЕ ТЕЧЕНИЯ

Кризис теплоотдачи при этом режиме течения двухфазного потока связан с истощением пристенной пленки жидкости и переходом дисперсно-кольцевой структуры потока в дисперсную. Соответствующее этому переходу значение критического паросодержания (относительной энтальпии) потока определяется по формуле [24, 35]:

$$
X_{\rm xp} = 1 - 0.96 \exp\left(-120 / \sqrt{We}\right),\tag{3.3.4.9}
$$

 $W_e = d_1(G)^2/(\sigma \rho'')$  – число Вебера, определенное по эквивалентному гле диаметру сборки  $d_3 = 4d_{h1}$ ;

 $d_{h1} = 4S/P_0$  – эквивалентный тепловой диаметр сборки;

S - проходное сечение сборки;

 $P_{o}$  – её обогреваемый периметр.

Критическая мощность или критическая плотность теплового потока находятся далее из теплового баланса.

Пределы применимости формулы: 0,1 ≤ *Р* ≤ 16,8 МПа;

50 ≤ *G* ≤ 3800 кг/м<sup>2</sup>c; *L<sub>h</sub>* > 1 м; *d<sub>h1</sub>* = 5,5 ÷ 25,3 мм; *X*<sub>вх</sub> < 0,1; *X*<sub>кр</sub> ≥ 0,05.

Среднеквадратичная погрешность определения КТП по локальным параметрам с помощью формулы (3.3.4.9) для сборок треугольной упаковки в указанном диапазоне параметров составляет 17,1% (среднее отклонение –  $1,4\%$ ).

## 3.3.4.4. КРИТИЧЕСКАЯ ПЛОТНОСТЬ ТЕПЛОВОГО ПОТОКА ПРИ КИПЕНИИ ВОДЫ В СБОРКАХ СТЕРЖНЕЙ ВВЭР-440 И ВВЭР-1000 ПРИ РАВНОМЕРНОМ ЭНЕРГОВЫДЕЛЕНИИ (МЕТОД ОКБ «ГИДРОПРЕСС»)

Согласно [36] для проектов ВВЭР-440 и ВВЭР-1000 рекомендуется метод расчёта ОКБ «Гидропресс» 1976 г.:

 $Q = 7.95 \cdot 10^{5} (1 - X)^{n} (G)^{m} (1 - 0.0185 \cdot 10^{-6} P),$  (3.3.4.10) где  $n = 0.105 \cdot 10^{-6} P - 0.5$ ;  $m = 0,311(1-X) - 0,127;$  $G$  в [кг/м<sup>2</sup>·с];

 $P$  в [Па];  $Q$  в[Вт/м<sup>2</sup>].

Пределы применимости формулы: *Р* = 7,45 ÷ 16,7 МПа;

 $G = 700 \div -3800 \text{ кr/m}^2 \cdot \text{c}$ ; относительная энтальпия *X* в месте кризиса от −0,1 до 0,4; *L* = 1,7 ÷ 3,5 м; *d* = 9 мм; *s/d* = 1,34 ÷ 1,385; *d* – наружный диаметр стержня, м; *s* – шаг расположения стержней в сборке, м.

Погрешность σ описания и расчета *Q* (по локальным параметрам) составляет 13% − по верификации на полном современном массиве данных и 10% − по верификации на массиве данных, имевшихся на 1974 г.

## **Условные обозначения к разделу 3**

*d* − диаметр;

 $d_0$  – внутренний диаметр трубы, наружный диаметр твэла в сборке; диаметр адиабатной линии при двустороннем обогреве в кольцевом канале;

 $d<sub>r</sub>$  − гидравлический диаметр; 0 4  $d_h = \frac{4F}{P_0}$ — тепловой диаметр канала (трубы, кольцевого канала, сбор-

ки);

*dh*1 − тепловой диаметр сечения сборки;

 $d_1$  – внутренний диаметр кольцевого канала;

*d*<sub>2</sub> − внешний диаметр кольцевого канала,

*е* − эксцентриситет кольцевого канала;
*Ek* − параметр приближенного теплового моделирования твэлов;

*F* − площадь сечения;

 $F_1$  и  $F_2$  – площади сечения охлаждающих слоёв в кольцевом канале;

 $G$  − массовая скорость, кг/м<sup>2</sup> с, ( $g = G/1000$ );

g − ускорение свободного падения;

*H* – энтальпия;

*Ph* − обогреваемый периметр сечения ячейки;

*P*<sub>о</sub> − обогреваемый периметр,

*P* − давление в МПа или в КПа;

*Р кр* − давление в критической точке;

 $P_{\text{cm}}$  – смоченный периметр микроячейки сложного сечения;

*Q, q* − плотность теплового потока, *Qтаб* − табличное значение;

 $Q_1$  и  $Q_2$  − тепловой поток на внутренней и наружной поверхностях кольцевого канала;

*Q*(*z*) – изменение *Q* вдоль канала;

*Q*ср – среднее по длине значение теплового потока;

*Q*(*z*)*\* = Q*(*z*)*/Q*ср − относительная эпюра теплового потока вдоль канала;

∆*Q\* = Q*(*z*)*\* −*1; ∆*Q*\*макс – максимальное значение относительной эпюры;

*Kf* – коэффициент местного сопротивления решетки;

 $L_h$ ,  $l_h$  – обогреваемая длина;

 $L_0 = P_{\text{cm}}/Y_{\text{cp}}$  – продолговатость сечения охлаждающего слоя;

*Lh* − обогреваемая длина канала;

*N* − мощность;

*R* − теплота парообразования;

*r* − радиус гиба трубы;

*S* − площадь сечения;

*s* – шаг расположения стержней;

*X* − балансное паросодержание;

*X*<sup>o</sup> − условное балансное паросодержание в кольцевом канале;

*Y =Y*мин*/Y*ср − параметр неравномерности толщины охлаждающего слоя, или отношение минимального значения толщины теплового слоя к среднему его значению (для кольцевых каналов);

*Y*ср – средняя толщина теплового пограничного слоя,

*Z, z* – координата от начала обогрева,

*Z*р – расстояние от места кризиса до ближайшей дистанционирующей решетки в сторону входа;

*Z*кр – координата кризиса от начала обогрева;

ρ − плотность;

ρ´ − плотность жидкости на линии насыщения;

ρ″− плотность пара на линии насыщения;

- ν − кинематическая вязкость;
- µ − динамическая вязкость;

 $\pi$  =  $P/P_{\text{KD}}$ ;

- ∆ − средняя ошибка;
- σ − среднеквадратичная ошибка; поверхностное натяжение.

#### **Список литературы к разделу 3.3**

- 1. Зейгарник Ю.А. Об универсальной модели кризиса кипения недогретой жидкости в каналах. Теплофизика высоких температур, 1996, том 34, N1.
- 2. Ефанов А.Д., Кириллов П.Л., Смогалев И.П., Бобков В.П., Анисимов В.А., Ивашкевич А,А Теплогидравлическая база знаний для решения задач анализа и управления тяжелыми авариями. Сборник трудов конференции "Теплофизика-98". 1998.
- 3. Groeneveld D.C., Leung L.K.H., Kirillov P.L., Bobkov V.P., Vinogradov V.N., Smogalev I.P, Royer E. The 1996 look-up table for critical heat flux in tubes. Nuclear Engineering and Design, 163, 1996.
- 4. Кириллов П.Л., Юрьев Ю.С., Бобков В.П. Справочник по теплогидравлическим расчетам (ядерные реакторы, теплообменники, парогенераторы). М.: Энергоатомиздат, 1990. Издание второе, исправленное и дополненное.
- 5. Астахов В.И., Безруков Ю.А., Логвинов С.А., Брантов В.Г. Исследование влияния профиля тепловыделения по длине на кризис теплообмена в пучках стержней. Семинар ТФ-78, "Теплофизические исследования для обеспечения надежности и безопасности ядерных реакторов водо-водяного типа", Будапешт, 1978, т. 2.
- 6. Безруков Ю.А., Астахов В.И., Трушин А.М. и др. Исследование кризиса теплообмена применительно к реальным аксиальным профилям тепловыделения. Доклад на 3-ю научно-техническую конференцию "Обеспечение безопасности АЭС с ВВЭР", Подольск, 26-30 мая 2003.
- 7. Виноградов В.Н., Смогалев И.П., Сергеев В.В. Анализ кризиса теплообмена при неравномерном аксиальном обогреве применительно к реакторам ВВЭР-1000. Доклад на 2-ую Всероссийскую конф. "Обеспечение безопасности АЭС с ВВЭР", Подольск, ОКБ «Гидропресс», 2001.
- 8. Бобков В.П., Виноградов В.Н., Кириллов П.Л., Смогалев И.П. Табличный метод расчета критического теплового потока в водоохлаждаемых треугольных сборках стержней. Атомная энергия, т 87, № 1, 1999.
- 9. Зенкевич Б.А., Песков О.Л., Петрищева Г.А., Сергеев Н.Д., Субботин В.И. Анализ и обобщение опытных данных по кризису теплоотдачи при вынужденном течении кипящей воды в трубах. М., Атомиздат, 1969.
- 10. Ремизов О.В., Воробьев В.А., Шуркин Н.Г., Подгорный К.К. Кризис теплоотдачи и динамика его развития в трубе с косинусным тепловыделением по длине при вынужденном течении воды. Препринт ФЭИ-481, Обнинск, ФЭИ, 1974.
- 11. Тонг Л. Кризис кипения и критический тепловой поток. Москва, Атомиздат, 1976.
- 12. Смолин В.Н., Шпанский С.В., Есиков В.И., Седова Т.К. Экспериментальные данные и методика расчета кризиса теплоотдачи при кипении воды, циркулирующей в трубах с равномерным и неравномерным тепловыделением. ВАНТ, Сер.: Физика и техника ядерных реакторов, вып. 5(9), 1979.
- 13. Астахов В.И., Безруков Ю.А., Логвинов С.А. Учет аксиальной неравномерности тепловыделения при определении запасов по кризису теплообмена в реакторе типа ВВЭР. ВАНТ, Сер.: Физика и техника ядерных реакторов, вып. 5(9), 1979.
- 14. Толубинский В.И. Теплообмен при кипении. Киев, Наукова думка, 1980, с. 270.
- 15. Ли Д. Расчет кризиса кипения. Статья в сб. "Теплопередача в двухфазном потоке". М., Энергия, 1980.
- 16. Кутателадзе С.С. Основы теории теплообмена. 5-е изд., доп. М.: Атомиздат, 1979.
- 17. Zuber N. Hydrodynamic Aspects of Boiling Heat Transfer. USAEC Report AECU−4439, 1959.
- 18. Боришанский В.М., Арефьев К.М., Гнедина И.А. Обобщение опытных данных по критическим нагрузкам при кипении в большом объеме с помощью термодинамическоко подобия физических свойств рабочих сред // Т.р. ЦКТИ. 1965. Вып. 62.
- 19. Chung Y. P., Snyder N. W. Heat Transfer in Saturated Boiling // Chem. Eng. Progr., Symp. Ser. 1960. Vol. 56. № 3.
- 20. Маленков И.Г. Критические явления в процессах барботажа и кипения // Журн. прикл. механики и техн. физики. 1963. № 6.
- 21. Мойссис, Беренсон. К вопросу о гидродинамических переходах при пузырьковом кипении // Тр. американского общества инженеров – механиков. Сер. С. Теплопередача. 1963. № 3.
- 22. Дорощук В.Е. Кризисы теплообмена при кипении воды в трубах. М.: Энергоатомиздат, 1983.
- 23. Гальченко Э.Ф., Сергеев В.В. К обобщению данных по граничным паросодержаниям. Теплоэнергетика, 1983, № 3.
- 24. Сергеев В.В. Закризисный теплообмен в элементах ЯЭУ. Дисс. канд. техн. наук, Обнинск, ГНЦ РФ – ФЭИ, 2004.
- 25. Смолин В.Н., Шпанский С.В., Есиков В.И., Седова Т.К. Методика расчета кризиса теплоотдачи в трубчатых твэлах при охлаждении их водой и пароводяной смесью Теплоэнергетика, 1977, № 12.
- 26. Смолин В.Н., Шпанский С.В., Есиков В.И., Седова Т.К. Экспериментальные данные и методика расчета кризиса теплоотдачи при

кипении воды, циркулирующей в трубах с равномерным и неравномерным тепловыделением Вопросы атомной науки и техники. Сер. Физика и техника ядерных реакторов, 1979, вып. 5(9).

- 27. Сергеев в.В., Ремизов О.В., Гальченко Э.Ф. Закризисный теплообмен в кольцевом канале с двусторонним обогревом. Атомная энергия, 1986, т.60, вып. 3.
- 28. Бобков В.П., Виноградов В.Н., Зятнина О.А., Козина Н.В. Метод оценки кризиса в каналах сложного профиля сечения. Теплоэнергетика, 1995, № 3.
- 29. Бобков В.П., Судницын О.А., Судницына М.О. Численное и аналитическое описание критических тепловых потоков в каналах. Атомная энергия, 1998, № 3.
- 30. Судницын О.А., Кириллов П.Л., Бобков В.П., Болтенко Э.А., Виноградов В.Н. Обзор экспериментальных данных по критическим тепловым потокам в концентричных и эксцентричных кольцевых каналах. Препринт ФЭИ-2318, Обнинск. 1993.
- 31. Бобков В.П., Ефанов А.Д., Пометько Р.С., Смогалев И.П. Модифицированная таблица для критических тепловых потоков в сборках тепловыделяющих стержней в треугольной упаковке. Теплоэнергетика (в печати).
- 32. Осмачкин В.С., Лысцова Н.Н. Сравнение опытных данных по условиям кризиса теплообмена в моделях топливных сборок реакторов типа ВВЭР с результатами расчета по методике ИАЭ. Препринт ИАЭ -2558, 1975.
- 33. Иванов В.К., Кобзарь Л.Л., Лысцова Н.Н., Суслов А.И. Результаты исследований кризиса теплоотдачи, выполненных в Институте атомной энергии им. И.В.Курчатова. В сб. "Теплофизика-86. Теплотехническая безопасность ядерных реакторов ВВЭР". Росток, 1986.
- 34. Котрнох Й., Голоуш В., Щеттина Я. (ЗЭМ "Шкода"), Кобзарь Л.Л., Иванов В.К. (ИАЭ), Логвинов С.А., Безруков Ю.А., Трушин А.М. (ОКБ ГП). Исследование кризиса теплоотдачи в пучках стержней на Большом водяном стенде ЗЭМ "Шкода". В сб. "Теплофизика-88. Теплотехническая безопасность ядерных реакторов ВВЭР". Варшава, 1988.
- 35. Сергеев В.В. Обобщение данных по кризису кипения при подъемном движении воды в каналах. Теплоэнергетика, 2000, № 3.
- 36. Безруков Ю.А., Астахов В.И., В.Г. Брантов и др. Экспериментальные исследования и статистический анализ данных по кризису теплообмена в пучках стержней для реакторов ВВЭР, Теплоэнергетика № 2, 1976.

#### **ПРИЛОЖЕНИЕ**

#### **Таблица 1**

#### **Критический тепловой поток <sup>в</sup> трубах диаметром 8 мм. Обозначения: КТП <sup>в</sup> кВт/м2 , <sup>в</sup> левой колонке - массовая скорость <sup>в</sup> кг/м2<sup>с</sup>**

#### $P = 0,1$  **MIIa**

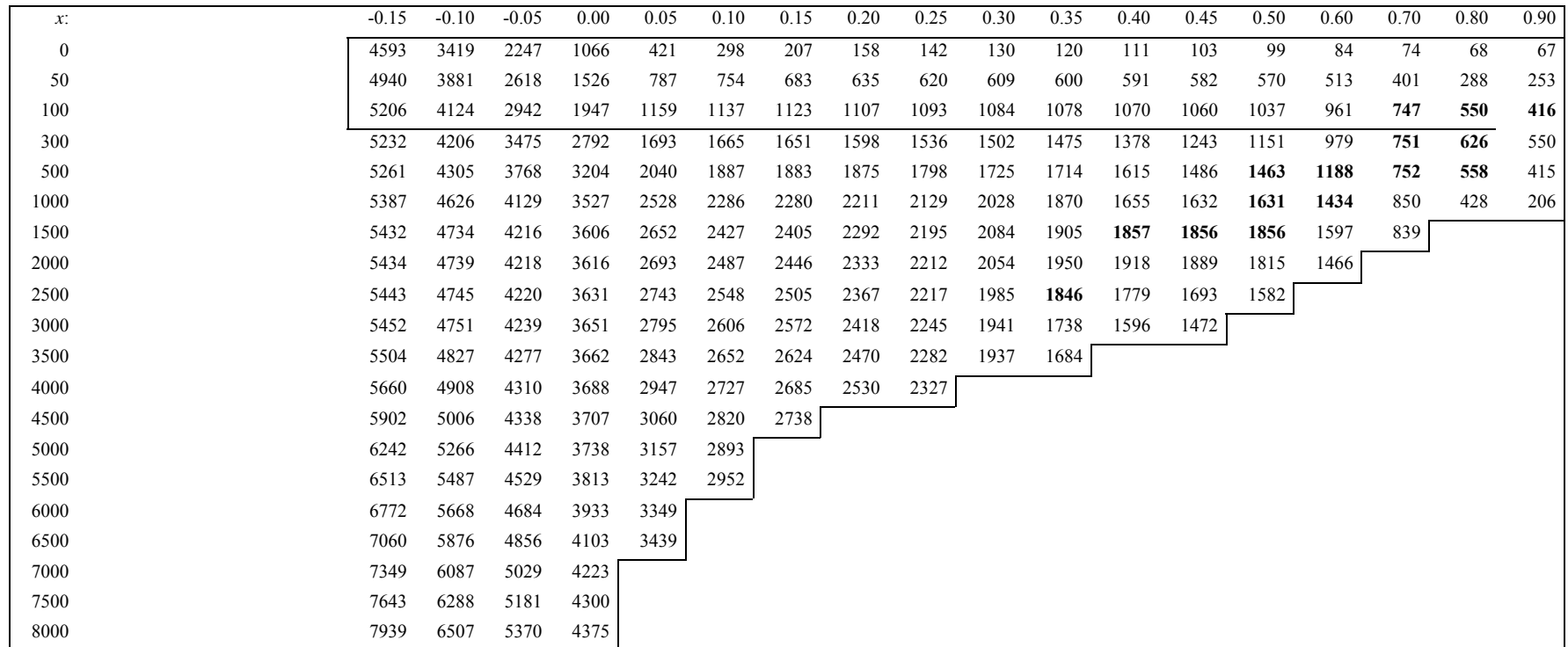

 $P = 0,3$  **MIIa** 

| $\mathcal{X}$ :  | $-0.20$ | $-0.15$ | $-0.10$ | $-0.05$ | 0.00 | 0.05 | 0.10 | 0.15 | 0.20 | 0.25 | 0.30 | 0.35 | 0.40 | 0.45 | 0.50 | 0.60 | 0.70 | 0.80 | 0.90 |
|------------------|---------|---------|---------|---------|------|------|------|------|------|------|------|------|------|------|------|------|------|------|------|
| $\boldsymbol{0}$ | 5024    | 4349    | 3432    | 2433    | 1596 | 1575 | 1029 | 665  | 467  | 317  | 234  | 194  | 178  | 171  | 170  | 149  | 143  | 143  | 90   |
| 50               | 5644    | 4951    | 3882    | 2842    | 2003 | 1987 | 1443 | 1123 | 938  | 813  | 745  | 708  | 686  | 660  | 642  | 601  | 472  | 391  | 300  |
| 100              | 6174    | 5211    | 4235    | 3225    | 2431 | 2076 | 1574 | 1291 | 1258 | 1230 | 1211 | 1190 | 1168 | 1118 | 1081 | 1026 | 857  | 669  | 473  |
| 300              | 6403    | 5447    | 4544    | 3889    | 3371 | 2433 | 2095 | 2071 | 1995 | 1895 | 1828 | 1771 | 1636 | 1494 | 1418 | 1203 | 866  | 695  | 564  |
| 500              | 6414    | 5498    | 4667    | 4234    | 3832 | 2863 | 2479 | 2435 | 2333 | 2185 | 2072 | 1869 | 1700 | 1539 | 1447 | 1155 | 764  | 574  | 521  |
| 1000             | 6430    | 5590    | 4931    | 4585    | 4189 | 3285 | 2845 | 2750 | 2553 | 2388 | 2283 | 1968 | 1766 | 1586 | 1545 | 1174 | 677  | 439  | 288  |
| 1500             | 6438    | 5610    | 4985    | 4609    | 4209 | 3339 | 2922 | 2834 | 2570 | 2424 | 2301 | 2021 | 1834 | 1615 | 1525 | 1103 | 568  | 220  | 131  |
| 2000             | 6454    | 5629    | 4995    | 4615    | 4210 | 3370 | 2948 | 2863 | 2590 | 2462 | 2320 | 2066 | 1771 | 1571 | 1410 | 1029 | 490  |      |      |
| 2500             | 6547    | 5663    | 5004    | 4622    | 4225 | 3415 | 2979 | 2869 | 2610 | 2444 | 2282 | 1916 | 1700 | 1524 | 1327 |      |      |      |      |
| 3000             | 6735    | 5786    | 5087    | 4656    | 4239 | 3462 | 3021 | 2879 | 2630 | 2426 | 2245 | 1806 |      |      |      |      |      |      |      |
| 3500             | 7036    | 6024    | 5320    | 4744    | 4249 | 3515 | 3073 | 2895 | 2650 | 2407 | 2154 | 1692 |      |      |      |      |      |      |      |
| 4000             | 7495    | 6343    | 5601    | 4851    | 4254 | 3520 | 3102 | 2908 | 2670 | 2389 |      |      |      |      |      |      |      |      |      |
| 4500             | 8034    | 6702    | 5832    | 4927    | 4266 | 3525 | 3110 | 2926 |      |      |      |      |      |      |      |      |      |      |      |
| 5000             | 8435    | 7062    | 6098    | 5000    | 4275 | 3530 | 3141 | 2959 |      |      |      |      |      |      |      |      |      |      |      |
| 5500             | 8809    | 7372    | 6360    | 5090    | 4277 | 3536 | 3178 |      |      |      |      |      |      |      |      |      |      |      |      |
| 6000             | 9216    | 7692    | 6645    | 5211    | 4287 | 3543 |      |      |      |      |      |      |      |      |      |      |      |      |      |
| 6500             | 9605    | 8015    | 6908    | 5346    | 4308 | 3577 |      |      |      |      |      |      |      |      |      |      |      |      |      |
| 7000             | 9975    | 8325    | 7175    | 5592    | 4450 |      |      |      |      |      |      |      |      |      |      |      |      |      |      |
| 7500             | 10356   | 8630    | 7427    | 5870    | 4662 |      |      |      |      |      |      |      |      |      |      |      |      |      |      |
| 8000             | 10747   | 8936    | 7656    | 6117    | 4840 |      |      |      |      |      |      |      |      |      |      |      |      |      |      |

 $P = 0,5$  **MIIa** 

| x:       | $-0.20$ | $-0.15$ | $-0.10$ | $-0.05$ | 0.00 | 0.05 | 0.10 | 0.15 | 0.20 | 0.25 | 0.30 | 0.35 | 0.40 | 0.45 | 0.50 | 0.60 | 0.70 | 0.80 | 0.90 |
|----------|---------|---------|---------|---------|------|------|------|------|------|------|------|------|------|------|------|------|------|------|------|
| $\theta$ | 4879    | 4200    | 3469    | 2595    | 1783 | 1697 | 1174 | 786  | 535  | 374  | 278  | 226  | 207  | 191  | 183  | 151  | 150  | 149  | 140  |
| 50       | 5568    | 4962    | 3983    | 3168    | 2424 | 2249 | 1728 | 1380 | 1145 | 1005 | 921  | 865  | 826  | 793  | 754  | 611  | 493  | 476  | 359  |
| 100      | 6195    | 5267    | 4489    | 3688    | 2975 | 2478 | 1780 | 1683 | 1623 | 1566 | 1525 | 1492 | 1440 | 1391 | 1292 | 1158 | 1045 | 875  | 539  |
| 300      | 6589    | 5783    | 5098    | 4547    | 4089 | 3396 | 2921 | 2801 | 2679 | 2527 | 2409 | 2050 | 1799 | 1552 | 1489 | 1188 | 1049 | 919  | 607  |
| 500      | 6629    | 5876    | 5250    | 4853    | 4452 | 3784 | 3247 | 3074 | 2888 | 2695 | 2498 | 2187 | 1887 | 1593 | 1414 | 959  | 774  | 622  | 554  |
| 1000     | 6650    | 5991    | 5531    | 5273    | 4873 | 4075 | 3452 | 3256 | 2975 | 2923 | 2629 | 2277 | 1911 | 1547 | 1385 | 962  | 635  | 445  | 301  |
| 1500     | 6664    | 5994    | 5576    | 5323    | 4909 | 4093 | 3456 | 3313 | 3293 | 3154 | 2782 | 2260 | 1811 | 1453 | 1268 | 911  |      |      |      |
| 2000     | 6677    | 6037    | 5601    | 5327    | 4911 | 4104 | 3460 | 3407 | 3406 | 3261 | 2790 | 2184 | 1696 | 1383 |      |      |      |      |      |
| 2500     | 6839    | 6141    | 5645    | 5331    | 4913 | 4138 | 3605 | 3545 | 3527 | 3335 | 2696 | 1991 |      |      |      |      |      |      |      |
| 3000     | 7189    | 6430    | 5789    | 5366    | 4915 | 4182 | 3750 | 3725 | 3662 | 3428 |      |      |      |      |      |      |      |      |      |
| 3500     | 7654    | 6789    | 6006    | 5430    | 4939 | 4271 | 3726 | 3712 | 3652 |      |      |      |      |      |      |      |      |      |      |
| 4000     | 8155    | 7143    | 6293    | 5553    | 4951 | 4152 | 3593 | 3578 |      |      |      |      |      |      |      |      |      |      |      |
| 4500     | 8688    | 7556    | 6584    | 5670    | 4963 | 4006 | 3513 |      |      |      |      |      |      |      |      |      |      |      |      |
| 5000     | 9138    | 7969    | 6877    | 5748    | 4922 | 3913 | 3408 |      |      |      |      |      |      |      |      |      |      |      |      |
| 5500     | 9580    | 8334    | 7180    | 5765    | 4815 | 3863 |      |      |      |      |      |      |      |      |      |      |      |      |      |
| 6000     | 10022   | 8690    | 7517    | 5754    | 4632 | 3880 |      |      |      |      |      |      |      |      |      |      |      |      |      |
| 6500     | 10439   | 9036    | 7799    | 5735    | 4402 | 3899 |      |      |      |      |      |      |      |      |      |      |      |      |      |
| 7000     | 10822   | 9366    | 8112    | 6026    | 4577 | 3945 |      |      |      |      |      |      |      |      |      |      |      |      |      |
| 7500     | 11192   | 9675    | 8411    | 6441    | 4962 |      |      |      |      |      |      |      |      |      |      |      |      |      |      |
| 8000     | 11571   | 9969    | 8642    | 6746    | 5268 |      |      |      |      |      |      |      |      |      |      |      |      |      |      |

*P* **= 1 МПа**

| x:       | $-0.30$ | $-0.20$ | $-0.15$ | $-0.10$ | $-0.05$ | 0.00 | 0.05 | 0.10 | 0.15 | 0.20 | 0.25 | 0.30 | 0.35 | 0.40 | 0.45 | 0.50 | 0.60 | 0.70 | 0.80 | 0.90 |
|----------|---------|---------|---------|---------|---------|------|------|------|------|------|------|------|------|------|------|------|------|------|------|------|
| $\theta$ | 5619    | 4685    | 4058    | 3564    | 2859    | 2175 | 1910 | 1438 | 1030 | 717  | 519  | 389  | 312  | 286  | 270  | 256  | 198  | 188  | 181  | 175  |
| 50       | 6371    | 5523    | 4991    | 4436    | 3928    | 3323 | 2944 | 2469 | 2071 | 1752 | 1559 | 1414 | 1307 | 1230 | 1157 | 1076 | 876  | 806  | 804  | 700  |
| 100      | 6981    | 6252    | 5685    | 5281    | 4851    | 4268 | 3386 | 2799 | 2651 | 2531 | 2415 | 2292 | 2184 | 2041 | 1891 | 1703 | 1312 | 1291 | 1250 | 732  |
| 300      | 7492    | 7295    | 7089    | 6901    | 6766    | 6620 | 6215 | 5289 | 4760 | 4456 | 4120 | 3432 | 2600 | 2151 | 1924 | 1708 | 1343 | 1289 | 1215 | 660  |
| 500      | 7577    | 7464    | 7327    | 7177    | 7110    | 7048 | 6818 | 5771 | 5094 | 4660 | 4233 | 3856 | 2754 | 2284 | 1979 | 1659 | 1035 | 825  | 767  | 589  |
| 1000     | 7594    | 7466    | 7329    | 7192    | 7124    | 7022 | 6705 | 5694 | 5042 | 4634 | 3953 | 3264 | 2670 | 2035 | 1741 | 1516 | 958  | 592  | 452  | 338  |
| 1500     | 7700    | 7468    | 7349    | 7230    | 7153    | 7013 | 6604 | 5532 | 4989 | 4422 | 3952 | 3236 | 2429 | 1557 | 1145 | 930  | 637  | 411  | 370  | 266  |
| 2000     | 8187    | 7552    | 7424    | 7281    | 7192    | 7012 | 6401 | 5196 | 4720 | 4404 | 3952 | 3143 | 2259 | 1373 | 980  | 713  | 541  | 343  | 137  | 86   |
| 2500     | 8962    | 7788    | 7544    | 7314    | 7202    | 6979 | 6100 | 5028 | 4668 | 4397 | 3924 | 2999 | 2081 | 1281 | 925  | 690  | 512  | 306  | 84   | 25   |
| 3000     | 9731    | 8149    | 7728    | 7370    | 7206    | 6966 | 5900 | 4920 | 4647 | 4391 | 3898 | 2880 | 1955 | 1234 | 908  | 701  | 510  |      |      |      |
| 3500     | 10456   | 8659    | 8005    | 7450    | 7179    | 6910 | 5800 | 4849 | 4628 | 4385 | 3865 | 2765 | 1797 | 1252 | 1059 | 1000 |      |      |      |      |
| 4000     | 11146   | 9203    | 8342    | 7591    | 7143    | 6778 | 5752 | 4757 | 4584 | 4380 | 3794 | 2723 | 1891 | 1484 | 1292 |      |      |      |      |      |
| 4500     | 11816   | 9746    | 8754    | 7750    | 7141    | 6500 | 5537 | 4627 | 4477 | 4304 | 3715 | 2689 | 1953 |      |      |      |      |      |      |      |
| 5000     | 12447   | 10239   | 9182    | 7859    | 6988    | 5900 | 5107 | 4361 | 4211 | 3924 | 3338 | 2581 |      |      |      |      |      |      |      |      |
| 5500     | 13033   | 10745   | 9599    | 8124    | 6794    | 5800 | 4822 | 4239 | 4085 | 3729 | 3112 |      |      |      |      |      |      |      |      |      |
| 6000     | 13573   | 11285   | 10064   | 8595    | 6647    | 5530 | 4654 | 4096 | 3966 | 3625 |      |      |      |      |      |      |      |      |      |      |
| 6500     | 14101   | 11770   | 10479   | 8933    | 6351    | 5228 | 4460 | 3913 | 3804 |      |      |      |      |      |      |      |      |      |      |      |
| 7000     | 14608   | 12172   | 10857   | 9325    | 6654    | 4850 | 4232 | 3734 | 3547 |      |      |      |      |      |      |      |      |      |      |      |
| 7500     | 15109   | 12524   | 11194   | 9725    | 7272    | 5409 | 4227 | 3683 | 3525 |      |      |      |      |      |      |      |      |      |      |      |
| 8000     | 15629   | 12866   | 11463   | 9958    | 7773    | 6039 | 4447 | 3684 | 3536 |      |      |      |      |      |      |      |      |      |      |      |

*P* **= 3 МПа**

|        |                 | $x: -0.50$ | $-0.40$ | $-0.30$ | $-0.20$ | $-0.15$ | $-0.10$ | $-0.05$ | $0.00\,$ | 0.05 | 0.10 | 0.15 | 0.20 | 0.25 | 0.30 | 0.35 | 0.40 | 0.45 | 0.50 | 0.60 | 0.70 | 0.80 | 0.90 |
|--------|-----------------|------------|---------|---------|---------|---------|---------|---------|----------|------|------|------|------|------|------|------|------|------|------|------|------|------|------|
|        |                 | 6583       | 5927    | 5252    | 4544    | 4205    | 3891    | 3536    | 3022     | 2429 | 2009 | 1564 | 1145 | 892  | 699  | 568  | 502  | 452  | 413  | 321  | 275  | 266  | 256  |
|        | 50 <sup>1</sup> | 7307       | 6575    | 5972    | 5386    | 5107    | 4857    | 4570    | 4135     | 3478 | 3061 | 2653 | 2266 | 2041 | 1865 | 1722 | 1614 | 1521 | 1418 | 1409 | 1400 | 1392 | 1000 |
|        | 100             | 7888       | 7106    | 6580    | 6114    | 5897    | 5708    | 5479    | 5057     | 4121 | 3502 | 3326 | 3186 | 3051 | 2926 | 2796 | 2625 | 2475 | 2367 | 2191 | 1936 | 1587 | 1015 |
|        | 300             | 8463       | 7476    | 7307    | 7303    | 7302    | 7300    | 7298    | 7255     | 6954 | 5922 | 5380 | 5211 | 4936 | 4635 | 3997 | 3322 | 3177 | 3173 | 2865 | 2078 | 1536 | 953  |
|        | 500             | 8655       | 7674    | 7578    | 7560    | 7554    | 7541    | 7627    | 7621     | 7496 | 7000 | 6400 | 5660 | 5269 | 4807 | 4297 | 3392 | 3376 | 3324 | 2745 | 1841 | 1320 | 835  |
|        | 1000            | 9003       | 7776    | 7660    | 7598    | 7560    | 7548    | 7518    | 7512     | 7444 | 6846 | 6208 | 5620 | 4728 | 4200 | 3745 | 3079 | 2910 | 2618 | 1925 | 1242 | 830  | 471  |
|        | 1500            | 9523       | 8313    | 7824    | 7647    | 7578    | 7560    | 7471    | 7436     | 7250 | 6661 | 5980 | 5043 | 4364 | 3792 | 3422 | 2691 | 2130 | 1728 | 1080 | 626  | 499  | 312  |
|        | 2000            | 10680      | 9563    | 8427    | 7706    | 7640    | 7567    | 7453    | 7298     | 6723 | 6026 | 5315 | 4507 | 3991 | 3485 | 2958 | 2279 | 1686 | 1211 | 608  | 373  | 330  | 216  |
|        | 2500            | 11975      | 10928   | 9397    | 8034    | 7681    | 7634    | 7441    | 7158     | 6226 | 5599 | 4880 | 4175 | 3702 | 3152 | 2369 | 1726 | 1252 | 867  | 431  | 308  | 89   | 25   |
|        | 3000            | 12932      | 11900   | 10414   | 8640    | 7947    | 7643    | 7439    | 7069     | 5966 | 5339 | 4712 | 4094 | 3619 | 2963 | 2085 | 1423 | 1037 | 772  | 520  | 374  | 129  | 45   |
| N<br>N | 3500            | 13887      | 12661   | 11230   | 9396    | 8434    | 7824    | 7437    | 6995     | 5829 | 5131 | 4586 | 4067 | 3540 | 2705 | 1715 | 1329 | 1127 | 1020 | 678  | 431  | 137  | 44   |
| U      | 4000            | 14813      | 13379   | 11939   | 10174   | 9013    | 8028    | 7418    | 6832     | 5753 | 4966 | 4471 | 4021 | 3424 | 2463 | 1474 | 1234 | 1228 | 1118 | 699  | 440  | 147  | 54   |
|        | 4500            | 15714      | 14077   | 12608   | 10862   | 9586    | 8292    | 7365    | 6566     | 5570 | 4792 | 4348 | 3945 | 3273 | 2302 | 1514 | 1311 | 1306 | 1145 | 713  | 445  | 163  | 63   |
|        | 5000            | 16584      | 14778   | 13200   | 11500   | 10262   | 8818    | 7348    | 6039     | 5258 | 4610 | 4242 | 3867 | 3121 | 2196 | 1610 | 1505 | 1405 | 1173 | 766  | 466  | 179  | 72   |
|        | 5500            | 17426      | 15454   | 13765   | 12044   | 10824   | 9249    | 7402    | 6188     | 5134 | 4431 | 4136 | 3794 | 3006 | 2155 | 1712 | 1650 | 1500 | 1252 | 846  | 493  |      |      |
|        | 6000            | 18238      | 16101   | 14321   | 12489   | 11385   | 10063   | 7735    | 6382     | 5070 | 4332 | 4061 | 3753 | 3042 | 2265 | 1853 | 1738 | 1542 | 1311 | 876  |      |      |      |
|        | 6500            | 19035      | 16814   | 14849   | 12926   | 11946   | 10878   | 8193    | 6446     | 5002 | 4181 | 3931 | 3693 | 3067 | 2360 | 2043 | 1876 | 1622 | 1388 |      |      |      |      |
|        | 7000            | 19813      | 17464   | 15350   | 13332   | 12053   | 11351   | 8542    | 6507     | 4694 | 3888 | 3705 | 3557 | 3084 | 2530 | 2209 | 2008 | 1755 |      |      |      |      |      |
|        | 7500            | 20584      | 18107   | 15834   | 13724   | 12429   | 11527   | 8891    | 6526     | 4644 | 3817 | 3643 | 3459 | 3103 | 2699 | 2390 | 2073 |      |      |      |      |      |      |
|        | 8000            | 21353      | 18730   | 16299   | 14090   | 12789   | 11585   | 9157    | 7075     | 4971 | 3980 | 3715 | 3548 | 3291 | 2904 | 2413 |      |      |      |      |      |      |      |
|        |                 |            |         |         |         |         |         |         |          |      |      |      |      |      |      |      |      |      |      |      |      |      |      |

*P* **= 5 МПа**

| $\mathcal{X}$ : | $-0.50$ | $-0.40$ | $-0.30$ | $-0.20$ | $-0.15$ | $-0.10$ | $-0.05$ | 0.00 | 0.05 | 0.10 | 0.15 | 0.20 | 0.25 | 0.30 | 0.35 | 0.40 | 0.45 | 0.50 | 0.60 | 0.70 | 0.80 | 0.90 |
|-----------------|---------|---------|---------|---------|---------|---------|---------|------|------|------|------|------|------|------|------|------|------|------|------|------|------|------|
|                 | 5951    | 5460    | 4941    | 4459    | 4230    | 4011    | 3762    | 3360 | 2628 | 2234 | 1791 | 1346 | 1083 | 877  | 731  | 638  | 571  | 515  | 405  | 345  | 341  | 323  |
| 50              | 6644    | 6095    | 5629    | 5224    | 5030    | 4840    | 4626    | 4294 | 3606 | 3225 | 2837 | 2450 | 2224 | 2047 | 1896 | 1774 | 1666 | 1553 | 1532 | 1512 | 945  | 830  |
| 100             | 7234    | 6636    | 6223    | 5891    | 5734    | 5573    | 5387    | 5065 | 4165 | 3609 | 3458 | 3315 | 3174 | 3061 | 2936 | 2803 | 2655 | 2476 | 2300 | 2148 | 1757 | 1080 |
| 300             | 7680    | 6990    | 6769    | 6737    | 6722    | 6686    | 6677    | 6619 | 6280 | 5401 | 5007 | 4907 | 4741 | 4509 | 4202 | 3881 | 3659 | 3315 | 2973 | 2543 | 1823 | 1215 |
| 500             | 7918    | 7164    | 6943    | 6900    | 6882    | 6819    | 6812    | 6739 | 6395 | 5734 | 5296 | 5178 | 5027 | 4588 | 4244 | 3975 | 3803 | 3503 | 3040 | 2459 | 1769 | 1118 |
| 1000            | 8364    | 7454    | 7171    | 7014    | 6944    | 6829    | 6743    | 6595 | 6107 | 5662 | 5289 | 4957 | 4676 | 4166 | 3759 | 3447 | 3322 | 3086 | 2066 | 1433 | 1034 | 763  |
| 1500            | 9068    | 8009    | 7470    | 7142    | 7025    | 6859    | 6707    | 6441 | 5779 | 5317 | 4899 | 4530 | 4074 | 3623 | 3337 | 2983 | 2569 | 2134 | 1194 | 913  | 899  | 744  |
| 2000            | 10362   | 9287    | 8159    | 7346    | 7139    | 6944    | 6593    | 6110 | 5262 | 4779 | 4405 | 3984 | 3610 | 3206 | 2865 | 2557 | 1973 | 1332 | 668  | 650  | 650  | 526  |
| 2500            | 11531   | 10599   | 9179    | 7837    | 7458    | 7195    | 6565    | 5849 | 4915 | 4515 | 3981 | 3594 | 3401 | 3067 | 2474 | 1861 | 1301 | 921  | 401  | 313  | 117  | 53   |
| 3000            | 12458   | 11530   | 10191   | 8483    | 7761    | 7353    | 6543    | 5664 | 4750 | 4321 | 3782 | 3428 | 3268 | 2855 | 2024 | 1406 | 948  | 793  | 584  | 420  | 132  | 53   |
| 3500            | 13348   | 12271   | 10990   | 9196    | 8178    | 7551    | 6527    | 5421 | 4581 | 4144 | 3693 | 3380 | 3109 | 2510 | 1688 | 1195 | 958  | 874  | 645  | 441  | 149  | 55   |
| 4000            | 14214   | 12958   | 11651   | 9917    | 8669    | 7764    | 6476    | 5139 | 4421 | 3916 | 3540 | 3317 | 2945 | 2221 | 1437 | 1140 | 1108 | 1049 | 688  | 441  | 151  | 58   |
| 4500            | 15045   | 13625   | 12254   | 10566   | 9102    | 7980    | 6502    | 5044 | 4317 | 3784 | 3457 | 3260 | 2799 | 2059 | 1425 | 1247 | 1242 | 1187 | 734  | 453  | 167  | 61   |
| 5000            | 15844   | 14283   | 12804   | 11186   | 9669    | 8443    | 6655    | 4986 | 4255 | 3723 | 3454 | 3251 | 2745 | 1990 | 1470 | 1385 | 1295 | 1205 | 786  | 472  | 164  | 66   |
| 5500            | 16626   | 14896   | 13352   | 11741   | 10379   | 8952    | 6807    | 5334 | 4253 | 3656 | 3421 | 3240 | 2717 | 1992 | 1583 | 1504 | 1459 | 1234 | 804  | 481  | 182  | 76   |
| 6000            | 17388   | 15495   | 13856   | 12319   | 11076   | 9876    | 7558    | 5744 | 4314 | 3627 | 3415 | 3239 | 2688 | 2091 | 1812 | 1679 | 1529 | 1296 | 850  | 500  | 211  | 94   |
| 6500            | 18126   | 16100   | 14340   | 12662   | 11773   | 10800   | 8118    | 5954 | 4356 | 3603 | 3397 | 3235 | 2711 | 2303 | 2034 | 1869 | 1611 | 1370 | 913  | 531  | 239  | 110  |
| 7000            | 18845   | 16707   | 14796   | 12961   | 11971   | 11295   | 8492    | 6049 | 4363 | 3613 | 3445 | 3291 | 2801 | 2510 | 2189 | 1951 | 1689 | 1444 | 989  | 592  | 282  | 130  |
| 7500            | 19549   | 17296   | 15245   | 13320   | 12236   | 11413   | 8865    | 6189 | 4478 | 3749 | 3547 | 3350 | 3051 | 2667 | 2329 | 2021 | 1764 | 1519 | 1064 | 656  | 328  | 154  |
| 8000            | 20238   | 17880   | 15671   | 13711   | 12701   | 11561   | 9151    | 6556 | 4717 | 3975 | 3695 | 3482 | 3290 | 2882 | 2405 | 2074 | 1829 | 1588 | 1130 | 717  | 379  | 178  |

*P* **= 6 МПа**

|          | $x: -0.50$ | $-0.40$ | $-0.30$ | $-0.20$ | $-0.15$ | $-0.10$ | $-0.05$ | 0.00 | 0.05 | 0.10 | 0.15 | 0.20 | 0.25 | 0.30 | 0.35 | 0.40 | 0.45 | 0.50 | 0.60 | 0.70 | 0.80 | 0.90 |
|----------|------------|---------|---------|---------|---------|---------|---------|------|------|------|------|------|------|------|------|------|------|------|------|------|------|------|
| $\theta$ | 5626       | 5219    | 4798    | 4387    | 4185    | 3995    | 3777    | 3415 | 2669 | 2291 | 1859 | 1416 | 1150 | 941  | 787  | 686  | 608  | 547  | 439  | 348  | 344  | 327  |
| 50       | 6300       | 5838    | 5443    | 5092    | 4920    | 4760    | 4575    | 4272 | 3564 | 3191 | 2812 | 2431 | 2204 | 2023 | 1871 | 1749 | 1645 | 1537 | 1229 | 989  | 942  | 823  |
| 100      | 6873       | 6366    | 5999    | 5708    | 5567    | 5434    | 5273    | 4973 | 4079 | 3530 | 3377 | 3237 | 3089 | 2966 | 2854 | 2724 | 2598 | 2431 | 1833 | 1647 | 1511 | 1070 |
| 300      | 7318       | 6710    | 6451    | 6395    | 6379    | 6330    | 6310    | 6255 | 5942 | 5126 | 4783 | 4679 | 4496 | 4269 | 4066 | 3800 | 3584 | 3283 | 2663 | 2330 | 1766 | 1193 |
| 500      | 7573       | 6883    | 6586    | 6512    | 6480    | 6364    | 6316    | 6261 | 5978 | 5371 | 5005 | 4822 | 4683 | 4333 | 4077 | 3812 | 3707 | 3468 | 2874 | 2374 | 1636 | 1061 |
| 1000     | 8080       | 7185    | 6742    | 6576    | 6502    | 6256    | 6114    | 6008 | 5633 | 5334 | 4857 | 4429 | 4177 | 3788 | 3528 | 3418 | 3263 | 2964 | 1965 | 1257 | 803  | 735  |
| 1500     | 8817       | 7758    | 7023    | 6667    | 6585    | 6331    | 6146    | 5787 | 5138 | 4703 | 4326 | 3964 | 3637 | 3309 | 3056 | 2839 | 2550 | 2068 | 1029 | 785  | 714  | 707  |
| 2000     | 10109      | 9053    | 7842    | 6970    | 6796    | 6559    | 6167    | 5531 | 4716 | 4227 | 3875 | 3532 | 3229 | 2919 | 2640 | 2383 | 1789 | 1096 | 532  | 518  | 439  | 435  |
| 2500     | 11237      | 10324   | 8947    | 7698    | 7356    | 7038    | 6235    | 5383 | 4543 | 4030 | 3545 | 3244 | 3054 | 2797 | 2311 | 1632 | 930  | 519  | 370  | 305  | 107  | 52   |
| 3000     | 12123      | 11219   | 9913    | 8360    | 7693    | 7264    | 6241    | 5237 | 4449 | 3882 | 3340 | 3043 | 2876 | 2560 | 1887 | 1093 | 571  | 477  | 472  | 353  | 122  | 52   |
| 3500     | 12969      | 11949   | 10669   | 8979    | 7986    | 7458    | 6243    | 4962 | 4218 | 3651 | 3219 | 2961 | 2696 | 2235 | 1522 | 871  | 582  | 576  | 505  | 382  | 145  | 57   |
| 4000     | 13791      | 12626   | 11288   | 9594    | 8324    | 7679    | 6245    | 4590 | 3787 | 3318 | 3038 | 2893 | 2570 | 1995 | 1376 | 988  | 952  | 952  | 580  | 384  | 146  | 59   |
| 4500     | 14582      | 13274   | 11857   | 10119   | 8549    | 7682    | 6247    | 4578 | 3624 | 3133 | 2922 | 2814 | 2470 | 1863 | 1358 | 1154 | 1133 | 1124 | 622  | 386  | 147  | 60   |
| 5000     | 15341      | 13920   | 12372   | 10555   | 8820    | 7811    | 6336    | 4701 | 3674 | 3115 | 2918 | 2795 | 2432 | 1792 | 1319 | 1237 | 1183 | 1130 | 650  | 390  | 148  | 64   |
| 5500     | 16091      | 14489   | 12910   | 11165   | 9671    | 8416    | 6533    | 4793 | 3751 | 3148 | 2936 | 2816 | 2475 | 1877 | 1459 | 1363 | 1345 | 1149 | 698  | 411  | 167  | 74   |
| 6000     | 16823      | 15039   | 13396   | 12151   | 10623   | 9568    | 7356    | 5118 | 3824 | 3169 | 2946 | 2843 | 2506 | 2049 | 1755 | 1621 | 1405 | 1192 | 756  | 438  | 196  | 90   |
| 6500     | 17524      | 15635   | 13826   | 12525   | 11575   | 10720   | 8043    | 5370 | 3900 | 3211 | 2979 | 2886 | 2586 | 2247 | 2026 | 1760 | 1468 | 1250 | 818  | 472  | 223  | 105  |
| 7000     | 18210      | 16212   | 14268   | 12743   | 11838   | 11239   | 8441    | 5556 | 4010 | 3305 | 3095 | 2988 | 2795 | 2492 | 2169 | 1822 | 1545 | 1314 | 887  | 528  | 260  | 123  |
| 7500     | 18884      | 16771   | 14706   | 13013   | 12063   | 11299   | 8839    | 5779 | 4287 | 3660 | 3411 | 3187 | 2980 | 2635 | 2268 | 1901 | 1632 | 1394 | 960  | 587  | 299  | 142  |
| 8000     | 19548      | 17309   | 15140   | 13347   | 12447   | 11537   | 9144    | 6019 | 4481 | 3966 | 3675 | 3423 | 3262 | 2860 | 2359 | 1981 | 1717 | 1479 | 1034 | 646  | 341  | 162  |

*P* **= 7 МПа**

| $\mathcal{X}^{\cdot}$ | $-0.50$ | $-0.40$ | $-0.30$ | $-0.20$ | $-0.15$ | $-0.10$ | $-0.05$ | 0.00 | 0.05 | 0.10 | 0.15 | 0.20 | 0.25 | 0.30 | 0.35 | 0.40 | 0.45 | 0.50 | 0.60 | 0.70 | 0.80 | 0.90 |
|-----------------------|---------|---------|---------|---------|---------|---------|---------|------|------|------|------|------|------|------|------|------|------|------|------|------|------|------|
| $\Omega$              | 5361    | 5010    | 4651    | 4293    | 4118    | 3954    | 3762    | 3426 | 2692 | 2336 | 1918 | 1485 | 1212 | 996  | 834  | 723  | 641  | 575  | 466  | 369  | 357  | 339  |
| 50                    | 6002    | 5599    | 5236    | 4926    | 4778    | 4644    | 4483    | 4198 | 3498 | 3137 | 2769 | 2397 | 2165 | 1981 | 1826 | 1706 | 1604 | 1501 | 1200 | 984  | 940  | 774  |
| 100                   | 6539    | 6094    | 5738    | 5474    | 5355    | 5245    | 5105    | 4818 | 3957 | 3401 | 3239 | 3093 | 2941 | 2820 | 2707 | 2595 | 2489 | 2302 | 1710 | 1515 | 1479 | 1060 |
| 300                   | 6998    | 6441    | 6104    | 6015    | 6002    | 5947    | 5886    | 5865 | 5582 | 4834 | 4494 | 4247 | 4046 | 3862 | 3632 | 3430 | 3318 | 3065 | 2402 | 2144 | 1735 | 1179 |
| 500                   | 7264    | 6617    | 6233    | 6123    | 6088    | 5953    | 5940    | 5887 | 5690 | 5134 | 4682 | 4316 | 4157 | 3900 | 3634 | 3469 | 3366 | 3157 | 2596 | 2213 | 1587 | 1029 |
| 1000                  | 7798    | 6930    | 6386    | 6216    | 6135    | 5799    | 5604    | 5505 | 5318 | 5070 | 4472 | 3892 | 3626 | 3347 | 3136 | 3031 | 3028 | 2838 | 1774 | 1121 | 735  | 613  |
| 1500                  | 8557    | 7520    | 6715    | 6339    | 6253    | 5886    | 5603    | 5145 | 4673 | 4301 | 3874 | 3486 | 3189 | 2964 | 2735 | 2523 | 2250 | 1728 | 805  | 488  | 273  | 259  |
| 2000                  | 9793    | 8774    | 7597    | 6676    | 6480    | 6142    | 5684    | 4952 | 4275 | 3785 | 3407 | 3122 | 2890 | 2731 | 2451 | 2023 | 1445 | 844  | 432  | 322  | 196  | 190  |
| 2500                  | 10882   | 9986    | 8709    | 7496    | 7142    | 6690    | 5806    | 4876 | 4104 | 3537 | 3147 | 2922 | 2723 | 2445 | 1983 | 1367 | 789  | 424  | 261  | 204  | 99   | 51   |
| 3000                  | 11730   | 10850   | 9620    | 8170    | 7523    | 6953    | 5816    | 4724 | 3981 | 3369 | 2940 | 2714 | 2491 | 2133 | 1570 | 967  | 553  | 425  | 346  | 263  | 112  | 52   |
| 3500                  | 12535   | 11558   | 10344   | 8740    | 7757    | 7135    | 5848    | 4567 | 3834 | 3199 | 2786 | 2565 | 2294 | 1896 | 1323 | 782  | 519  | 490  | 409  | 317  | 135  | 57   |
| 4000                  | 13317   | 12216   | 10929   | 9320    | 8041    | 7398    | 5938    | 4372 | 3469 | 2928 | 2645 | 2490 | 2201 | 1730 | 1228 | 840  | 734  | 732  | 470  | 317  | 136  | 58   |
| 4500                  | 14070   | 12839   | 11469   | 9769    | 8188    | 7399    | 6061    | 4410 | 3347 | 2743 | 2515 | 2418 | 2139 | 1640 | 1200 | 930  | 872  | 854  | 492  | 317  | 137  | 59   |
| 5000                  | 14792   | 13465   | 11954   | 10124   | 8354    | 7427    | 6225    | 4552 | 3378 | 2696 | 2458 | 2380 | 2105 | 1591 | 1193 | 1010 | 949  | 888  | 521  | 326  | 138  | 63   |
| 5500                  | 15509   | 14000   | 12474   | 10713   | 9223    | 8025    | 6409    | 4682 | 3454 | 2710 | 2471 | 2382 | 2146 | 1673 | 1308 | 1154 | 1102 | 952  | 582  | 348  | 153  | 70   |
| 6000                  | 16208   | 14521   | 12931   | 11464   | 10460   | 9338    | 7226    | 4752 | 3483 | 2714 | 2470 | 2415 | 2213 | 1869 | 1539 | 1385 | 1228 | 1032 | 655  | 379  | 179  | 84   |
| 6500                  | 16875   | 15091   | 13336   | 12214   | 11432   | 10650   | 7804    | 4867 | 3535 | 2784 | 2519 | 2466 | 2330 | 2140 | 1879 | 1599 | 1311 | 1108 | 725  | 422  | 210  | 99   |
| 7000                  | 17529   | 15640   | 13763   | 12432   | 11718   | 11183   | 8065    | 5055 | 3745 | 3006 | 2708 | 2595 | 2464 | 2260 | 2014 | 1687 | 1401 | 1186 | 795  | 476  | 243  | 116  |
| 7500                  | 18170   | 16174   | 14182   | 12682   | 11740   | 11185   | 8202    | 5208 | 3974 | 3339 | 3032 | 2913 | 2779 | 2541 | 2199 | 1773 | 1489 | 1269 | 866  | 530  | 277  | 132  |
| 8000                  | 18806   | 16673   | 14610   | 12995   | 12067   | 11187   | 8424    | 5405 | 4172 | 3727 | 3483 | 3384 | 3259 | 2846 | 2288 | 1851 | 1576 | 1353 | 936  | 581  | 312  | 149  |
|                       |         |         |         |         |         |         |         |      |      |      |      |      |      |      |      |      |      |      |      |      |      |      |

*P* **= 8 МПа**

|         | $\mathcal{X}^{\cdot}$ | $-0.05$ | $-0.40$ | $-0.30$ | $-0.20$ | $-0.15$ | $-0.10$ | $-0.05$ | 0.00 | 0.05 | 0.10 | 0.15 | 0.20 | 0.25 | 0.30 | 0.35 | 0.40 | 0.45 | 0.50 | 0.60 | 0.70 | 0.80 | 0.90 |
|---------|-----------------------|---------|---------|---------|---------|---------|---------|---------|------|------|------|------|------|------|------|------|------|------|------|------|------|------|------|
|         |                       | 5101    | 4795    | 4484    | 4175    | 4022    | 3883    | 3716    | 3403 | 2547 | 2044 | 1674 | 1295 | 1195 | 994  | 838  | 731  | 653  | 591  | 542  | 456  | 423  | 364  |
|         | 50                    | 5714    | 5359    | 5025    | 4744    | 4615    | 4503    | 4362    | 4081 | 3170 | 2622 | 2374 | 2169 | 2006 | 1871 | 1761 | 1667 | 1579 | 1490 | 1183 | 980  | 938  | 720  |
|         | 100                   | 6229    | 5834    | 5487    | 5235    | 5132    | 5039    | 4916    | 4650 | 3796 | 3239 | 3086 | 2969 | 2837 | 2708 | 2601 | 2507 | 2417 | 2281 | 1678 | 1457 | 1449 | 1050 |
|         | 300                   | 6685    | 6179    | 5792    | 5654    | 5637    | 5577    | 5512    | 5484 | 5250 | 4549 | 4207 | 3911 | 3759 | 3642 | 3458 | 3328 | 3212 | 2893 | 2144 | 1877 | 1538 | 1083 |
|         | 500                   | 6958    | 6354    | 5920    | 5763    | 5718    | 5605    | 5597    | 5544 | 5324 | 4784 | 4306 | 3829 | 3583 | 3411 | 3248 | 3096 | 2964 | 2629 | 2068 | 1858 | 1427 | 917  |
|         | 1000                  | 7518    | 6668    | 6144    | 5919    | 5765    | 5314    | 5072    | 5040 | 4997 | 4755 | 4106 | 3452 | 3103 | 2847 | 2749 | 2560 | 2331 | 2069 | 1413 | 944  | 554  | 511  |
|         | 1500                  | 8280    | 7266    | 6556    | 6124    | 5911    | 5334    | 5042    | 4774 | 4459 | 4066 | 3562 | 3137 | 2863 | 2639 | 2355 | 2001 | 1661 | 1209 | 643  | 364  | 205  | 195  |
|         | 2000                  | 9465    | 8470    | 7416    | 6490    | 6179    | 5626    | 5178    | 4623 | 4015 | 3483 | 3039 | 2749 | 2551 | 2345 | 2014 | 1559 | 1068 | 656  | 388  | 250  | 154  | 134  |
|         | 2500                  | 10508   | 9633    | 8457    | 7323    | 6937    | 6335    | 5386    | 4575 | 3816 | 3144 | 2769 | 2551 | 2319 | 1899 | 1514 | 1099 | 655  | 396  | 237  | 178  | 96   | 49   |
|         | 3000                  | 11320   | 10465   | 9316    | 7976    | 7376    | 6702    | 5426    | 4348 | 3609 | 2906 | 2535 | 2340 | 2093 | 1694 | 1253 | 811  | 524  | 397  | 307  | 225  | 111  | 50   |
| N<br>N  | 3500                  | 12091   | 11136   | 10017   | 8489    | 7576    | 6794    | 5461    | 4205 | 3479 | 2798 | 2381 | 2179 | 1947 | 1616 | 1128 | 696  | 501  | 470  | 385  | 258  | 122  | 55   |
| $\circ$ | 4000                  | 12839   | 11763   | 10584   | 9021    | 7836    | 7014    | 5626    | 4145 | 3241 | 2592 | 2238 | 2084 | 1893 | 1528 | 1063 | 702  | 603  | 577  | 401  | 258  | 122  | 56   |
|         | 4500                  | 13559   | 12361   | 11093   | 9494    | 8078    | 7215    | 5921    | 4248 | 3137 | 2403 | 2116 | 2037 | 1867 | 1475 | 1066 | 783  | 738  | 676  | 425  | 259  | 122  | 57   |
|         | 5000                  | 14251   | 12945   | 11568   | 9938    | 8351    | 7424    | 6106    | 4394 | 3169 | 2420 | 2120 | 2031 | 1821 | 1450 | 1147 | 923  | 859  | 756  | 470  | 275  | 125  | 59   |
|         | 5500                  | 14934   | 13466   | 12056   | 10488   | 9083    | 7990    | 6213    | 4479 | 3283 | 2478 | 2177 | 2070 | 1878 | 1570 | 1300 | 1076 | 988  | 850  | 535  | 304  | 139  | 65   |
|         | 6000                  | 15597   | 13983   | 12477   | 11140   | 10142   | 9265    | 6851    | 4526 | 3352 | 2510 | 2237 | 2159 | 1998 | 1721 | 1519 | 1256 | 1136 | 938  | 607  | 346  | 165  | 77   |
|         | 6500                  | 16235   | 14521   | 12879   | 11791   | 10678   | 9903    | 7172    | 4629 | 3419 | 2556 | 2432 | 2391 | 2207 | 2027 | 1794 | 1514 | 1225 | 1025 | 678  | 396  | 197  | 93   |
|         | 7000                  | 16859   | 15043   | 13288   | 12019   | 11214   | 10542   | 7253    | 4766 | 3593 | 2843 | 2558 | 2466 | 2287 | 2179 | 1832 | 1585 | 1316 | 1111 | 747  | 447  | 228  | 108  |
|         | 7500                  | 17470   | 15550   | 13689   | 12260   | 11235   | 10544   | 7292    | 4874 | 3748 | 3136 | 2935 | 2820 | 2611 | 2287 | 1980 | 1654 | 1402 | 1193 | 814  | 498  | 260  | 124  |
|         | 8000                  | 18075   | 16026   | 14098   | 12584   | 11555   | 10546   | 7482    | 4967 | 3931 | 3490 | 3380 | 3376 | 3257 | 2798 | 2157 | 1718 | 1479 | 1272 | 881  | 548  | 295  | 140  |
|         |                       |         |         |         |         |         |         |         |      |      |      |      |      |      |      |      |      |      |      |      |      |      |      |

*P* **= 9 МПа**

|          | $x: -0.05$ | $-0.04$ | $-0.03$ | $-0.02$ | $-0.15$ | $-0.10$ | $-0.05$ | 0.00 | 0.05 | 0.10 | 0.15 | 0.20 | 0.25 | 0.30 | 0.35 | 0.40 | 0.45 | 0.50 | 0.60 | 0.70 | 0.80 | 0.90 |
|----------|------------|---------|---------|---------|---------|---------|---------|------|------|------|------|------|------|------|------|------|------|------|------|------|------|------|
| $\bf{0}$ | 4836       | 4571    | 4301    | 4034    | 3902    | 3783    | 3639    | 3352 | 2503 | 1977 | 1637 | 1290 | 1179 | 992  | 843  | 739  | 660  | 608  | 560  | 471  | 431  | 349  |
| 50       | 5422       | 5114    | 4813    | 4547    | 4432    | 4335    | 4213    | 3960 | 3071 | 2528 | 2304 | 2110 | 1945 | 1810 | 1699 | 1610 | 1536 | 1457 | 1152 | 971  | 938  | 650  |
| 100      | 5916       | 5571    | 5251    | 4988    | 4892    | 4811    | 4704    | 4462 | 3658 | 3134 | 2976 | 2841 | 2697 | 2575 | 2458 | 2373 | 2317 | 2165 | 1554 | 1306 | 1300 | 1040 |
| 300      | 6366       | 5916    | 5527    | 5300    | 5260    | 5239    | 5236    | 5194 | 4944 | 4270 | 3692 | 3478 | 3344 | 3257 | 3065 | 2894 | 2713 | 2334 | 1672 | 1380 | 1197 | 899  |
| 500      | 6641       | 6100    | 5668    | 5412    | 5332    | 5205    | 5147    | 5114 | 4925 | 4243 | 3625 | 3364 | 3160 | 2999 | 2887 | 2741 | 2351 | 1983 | 1583 | 1282 | 904  | 626  |
| 1000     | 7221       | 6432    | 5947    | 5625    | 5398    | 4936    | 4705    | 4703 | 4697 | 4204 | 3520 | 3118 | 2854 | 2661 | 2545 | 2118 | 1553 | 1143 | 984  | 729  | 346  | 311  |
| 1500     | 7976       | 7023    | 6356    | 5856    | 5535    | 4958    | 4693    | 4467 | 4189 | 3730 | 3227 | 2850 | 2712 | 2495 | 2034 | 1429 | 1081 | 892  | 546  | 350  | 131  | 119  |
| 2000     | 9111       | 8171    | 7160    | 6258    | 5863    | 5299    | 4835    | 4196 | 3569 | 3097 | 2746 | 2448 | 2312 | 1931 | 1428 | 1027 | 745  | 603  | 345  | 186  | 97   | 48   |
| 2500     | 10108      | 9252    | 8185    | 7162    | 6749    | 6025    | 5004    | 4119 | 3339 | 2797 | 2521 | 2241 | 1942 | 1373 | 1028 | 809  | 570  | 348  | 211  | 136  | 96   | 48   |
| 3000     | 10887      | 10041   | 8998    | 7755    | 7210    | 6399    | 5097    | 4045 | 3240 | 2604 | 2289 | 2038 | 1724 | 1354 | 967  | 708  | 508  | 393  | 282  | 169  | 103  | 49   |
| 3500     | 11622      | 10683   | 9660    | 8227    | 7395    | 6453    | 5140    | 3995 | 3155 | 2487 | 2124 | 1896 | 1643 | 1276 | 952  | 650  | 457  | 419  | 305  | 184  | 107  | 54   |
| 4000     | 12336      | 11283   | 10200   | 8756    | 7669    | 6674    | 5266    | 3983 | 3066 | 2349 | 1931 | 1750 | 1604 | 1375 | 982  | 664  | 558  | 499  | 331  | 190  | 108  | 55   |
| 4500     | 13022      | 11857   | 10680   | 9235    | 7924    | 6936    | 5469    | 4047 | 3026 | 2245 | 1827 | 1719 | 1631 | 1385 | 1037 | 771  | 670  | 615  | 381  | 205  | 109  | 56   |
| 5000     | 13683      | 12418   | 11127   | 9685    | 8259    | 7305    | 5645    | 4183 | 3080 | 2249 | 1836 | 1755 | 1663 | 1416 | 1152 | 908  | 816  | 717  | 445  | 239  | 116  | 57   |
| 5500     | 14332      | 12927   | 11580   | 10180   | 8872    | 7818    | 5764    | 4272 | 3210 | 2355 | 1963 | 1856 | 1760 | 1542 | 1290 | 1071 | 935  | 801  | 512  | 281  | 130  | 62   |
| 6000     | 14961      | 13402   | 11998   | 10758   | 9759    | 8777    | 6149    | 4331 | 3303 | 2421 | 2126 | 2045 | 1937 | 1699 | 1500 | 1219 | 1072 | 892  | 578  | 329  | 157  | 73   |
| 6500     | 15570      | 13909   | 12387   | 11336   | 10230   | 9257    | 6353    | 4416 | 3344 | 2492 | 2346 | 2317 | 2197 | 1985 | 1710 | 1431 | 1170 | 977  | 646  | 378  | 186  | 88   |
| 7000     | 16165      | 14403   | 12779   | 11578   | 10702   | 9737    | 6355    | 4542 | 3482 | 2788 | 2527 | 2402 | 2245 | 2070 | 1785 | 1497 | 1258 | 1058 | 712  | 426  | 216  | 103  |
| 7500     | 16748      | 14881   | 13166   | 11824   | 10747   | 9739    | 6394    | 4637 | 3660 | 3076 | 2877 | 2745 | 2567 | 2142 | 1800 | 1557 | 1339 | 1140 | 778  | 475  | 248  | 118  |
| 8000     | 17323      | 15340   | 13551   | 12107   | 10954   | 9741    | 6556    | 4714 | 3838 | 3419 | 3342 | 3299 | 3162 | 2736 | 2042 | 1620 | 1420 | 1218 | 842  | 525  | 281  | 134  |
|          |            |         |         |         |         |         |         |      |      |      |      |      |      |      |      |      |      |      |      |      |      |      |

*P* **= 10 МПа**

|               |       | $x = -0.50$ | $-0.40$ | $-0.30$ | $-0.20$ | $-0.15$ | $-0.10$ | $-0.05$ | 0.00 | 0.05 | 0.10 | 0.15 | 0.20 | 0.25 | 0.30 | 0.35 | 0.40 | 0.45 | 0.50 | 0.60 | 0.70 | 0.80 | 0.90 |
|---------------|-------|-------------|---------|---------|---------|---------|---------|---------|------|------|------|------|------|------|------|------|------|------|------|------|------|------|------|
|               |       | 4568        | 4337    | 4103    | 3874    | 3760    | 3658    | 3534    | 3274 | 2464 | 1922 | 1596 | 1276 | 1163 | 991  | 849  | 748  | 680  | 625  | 562  | 474  | 410  | 282  |
|               | 50    | 5126        | 4857    | 4591    | 4336    | 4230    | 4146    | 4040    | 3814 | 3002 | 2482 | 2256 | 2057 | 1890 | 1750 | 1641 | 1555 | 1482 | 1415 | 1139 | 965  | 886  | 645  |
|               | 100   | 5597        | 5296    | 5007    | 4734    | 4637    | 4565    | 4472    | 4253 | 3512 | 3015 | 2865 | 2728 | 2582 | 2457 | 2347 | 2266 | 2213 | 2105 | 1551 | 1296 | 1211 | 897  |
|               | 300   | 6039        | 5642    | 5266    | 4961    | 4891    | 4870    | 4868    | 4832 | 4636 | 4016 | 3506 | 3393 | 3315 | 3233 | 2987 | 2781 | 2593 | 2240 | 1383 | 1076 | 1021 | 674  |
|               | 500   | 6318        | 5831    | 5417    | 5074    | 4965    | 4855    | 4800    | 4765 | 4599 | 4013 | 3353 | 3165 | 3038 | 2871 | 2644 | 2239 | 2002 | 1651 | 1137 | 848  | 796  | 522  |
|               | 1000  | 6912        | 6184    | 5732    | 5328    | 5073    | 4676    | 4463    | 4376 | 4328 | 3822 | 3225 | 2936 | 2680 | 2484 | 2171 | 1342 | 1033 | 802  | 636  | 460  | 298  | 250  |
|               | 1500  | 7650        | 6747    | 6118    | 5570    | 5212    | 4712    | 4476    | 4178 | 3843 | 3402 | 2958 | 2559 | 2393 | 2102 | 1655 | 938  | 647  | 547  | 451  | 253  | 127  | 86   |
|               | 2000  | 8720        | 7826    | 6896    | 6030    | 5591    | 5000    | 4575    | 3974 | 3349 | 2872 | 2468 | 2106 | 1912 | 1402 | 972  | 677  | 480  | 355  | 303  | 155  | 95   | 46   |
|               | 2500  | 9664        | 8829    | 7895    | 7010    | 6589    | 5726    | 4678    | 3901 | 3191 | 2623 | 2258 | 1901 | 1601 | 1035 | 666  | 533  | 399  | 280  | 195  | 126  | 95   | 47   |
|               | 3000  | 10400       | 9580    | 8648    | 7587    | 7077    | 6149    | 4779    | 3891 | 3089 | 2444 | 2030 | 1701 | 1419 | 1001 | 647  | 478  | 388  | 300  | 256  | 147  | 97   | 48   |
|               | 3500  | 11099       | 10200   | 9259    | 8008    | 7253    | 6254    | 4797    | 3830 | 3005 | 2327 | 1877 | 1591 | 1361 | 1062 | 723  | 525  | 414  | 364  | 274  | 151  | 99   | 51   |
| N<br>$\omega$ | 4000  | 11783       | 10775   | 9774    | 8533    | 7582    | 6503    | 4841    | 3728 | 2909 | 2178 | 1686 | 1470 | 1345 | 1147 | 870  | 641  | 492  | 429  | 291  | 160  | 101  | 53   |
|               | 4500  | 12444       | 11327   | 10230   | 8989    | 7824    | 6787    | 4940    | 3754 | 2892 | 2087 | 1605 | 1476 | 1410 | 1262 | 1016 | 768  | 590  | 545  | 359  | 188  | 105  | 54   |
|               |       | 13081       | 11867   | 10655   | 9402    | 8114    | 7092    | 5116    | 3898 | 2977 | 2088 | 1612 | 1562 | 1539 | 1383 | 1130 | 876  | 686  | 639  | 430  | 229  | 112  | 56   |
|               | 5500  | 13694       | 12355   | 11078   | 9834    | 8616    | 7476    | 5265    | 4034 | 3114 | 2208 | 1742 | 1692 | 1663 | 1496 | 1261 | 993  | 796  | 703  | 490  | 274  | 126  | 59   |
|               | 6000  | 14268       | 12772   | 11467   | 10320   | 9342    | 8224    | 5687    | 4147 | 3227 | 2286 | 1927 | 1902 | 1821 | 1641 | 1440 | 1183 | 993  | 842  | 553  | 317  | 150  | 70   |
|               | 6500  | 14835       | 13236   | 11837   | 10808   | 9713    | 8600    | 5912    | 4241 | 3275 | 2378 | 2206 | 2200 | 2098 | 1895 | 1687 | 1382 | 1133 | 942  | 620  | 363  | 179  | 85   |
|               | 7000  | 15399       | 13708   | 12204   | 11028   | 10083   | 8975    | 5926    | 4267 | 3390 | 2707 | 2422 | 2309 | 2182 | 2003 | 1720 | 1432 | 1212 | 1021 | 686  | 410  | 208  | 99   |
|               | 7500  | 15952       | 14166   | 12567   | 11253   | 10103   | 8977    | 5940    | 4279 | 3559 | 2995 | 2729 | 2594 | 2483 | 2092 | 1733 | 1484 | 1287 | 1097 | 750  | 459  | 240  | 114  |
|               | -8000 | 16496       | 14588   | 12938   | 11536   | 10351   | 8979    | 5955    | 4484 | 3783 | 3325 | 3120 | 2988 | 2864 | 2621 | 2015 | 1596 | 1393 | 1182 | 812  | 507  | 272  | 129  |

*P* **= 11 МПа**

|          | $x: -0.50$ | $-0.40$ | $-0.30$ | $-0.20$ | $-0.15$ | $-0.10$ | $-0.05$ | 0.00 | 0.05 | 0.10 | 0.15 | 0.20 | 0.25 | 0.30 | 0.35 | 0.40 | 0.45 | 0.50 | 0.60 | 0.70 | 0.80 | 0.90 |
|----------|------------|---------|---------|---------|---------|---------|---------|------|------|------|------|------|------|------|------|------|------|------|------|------|------|------|
| $\theta$ | 4294       | 4095    | 3891    | 3694    | 3599    | 3513    | 3407    | 3175 | 2437 | 1880 | 1560 | 1270 | 1146 | 989  | 854  | 757  | 693  | 643  | 565  | 493  | 389  | 267  |
| 50       | 4821       | 4588    | 4356    | 4124    | 4017    | 3938    | 3844    | 3646 | 2917 | 2416 | 2184 | 1985 | 1820 | 1673 | 1579 | 1510 | 1451 | 1375 | 1101 | 938  | 837  | 565  |
| 100      | 5267       | 5006    | 4752    | 4492    | 4379    | 4303    | 4217    | 4027 | 3358 | 2892 | 2727 | 2589 | 2441 | 2299 | 2230 | 2182 | 2146 | 2048 | 1471 | 1039 | 960  | 741  |
| 300      | 5694       | 5346    | 5002    | 4672    | 4560    | 4526    | 4505    | 4452 | 4236 | 3709 | 3392 | 3301 | 3207 | 2996 | 2872 | 2516 | 2259 | 1687 | 1316 | 963  | 652  | 548  |
| 500      | 5966       | 5534    | 5145    | 4765    | 4640    | 4516    | 4468    | 4393 | 4218 | 3706 | 3250 | 3083 | 2957 | 2761 | 2395 | 1926 | 1663 | 1311 | 959  | 728  | 550  | 344  |
| 1000     | 6553       | 5906    | 5430    | 4911    | 4665    | 4365    | 4197    | 4035 | 3837 | 3389 | 2981 | 2693 | 2389 | 2153 | 1682 | 919  | 791  | 696  | 477  | 363  | 245  | 189  |
| 1500     | 7281       | 6484    | 5794    | 5105    | 4739    | 4389    | 4171    | 3806 | 3390 | 2982 | 2564 | 2201 | 1934 | 1567 | 1212 | 675  | 458  | 361  | 295  | 209  | 124  | 65   |
| 2000     | 8285       | 7469    | 6600    | 5732    | 5270    | 4675    | 4221    | 3695 | 3122 | 2619 | 2195 | 1772 | 1484 | 972  | 738  | 554  | 345  | 305  | 228  | 135  | 94   | 46   |
| 2500     | 9166       | 8371    | 7589    | 6807    | 6361    | 5371    | 4332    | 3676 | 3005 | 2461 | 1970 | 1537 | 1265 | 818  | 529  | 399  | 283  | 241  | 192  | 115  | 90   | 47   |
| 3000     | 9861       | 9055    | 8268    | 7343    | 6854    | 5785    | 4446    | 3668 | 2920 | 2257 | 1695 | 1311 | 1109 | 802  | 457  | 322  | 277  | 276  | 237  | 126  | 90   | 48   |
| 3500     | 10518      | 9636    | 8798    | 7680    | 7019    | 5939    | 4491    | 3619 | 2843 | 2127 | 1570 | 1251 | 1101 | 820  | 524  | 407  | 349  | 331  | 247  | 129  | 92   | 49   |
| 4000     | 11153      | 10169   | 9265    | 8151    | 7358    | 6242    | 4605    | 3503 | 2761 | 1952 | 1471 | 1266 | 1160 | 962  | 733  | 572  | 434  | 359  | 274  | 151  | 97   | 50   |
| 4500     | 11765      | 10675   | 9696    | 8592    | 7672    | 6551    | 4757    | 3566 | 2765 | 1999 | 1476 | 1336 | 1256 | 1133 | 922  | 699  | 489  | 408  | 338  | 186  | 104  | 51   |
| 5000     | 12351      | 11158   | 10092   | 8934    | 7863    | 6753    | 4892    | 3707 | 2890 | 2004 | 1540 | 1491 | 1440 | 1299 | 1057 | 804  | 550  | 462  | 397  | 226  | 112  | 53   |
| 5500     | 12922      | 11622   | 10478   | 9284    | 8203    | 7035    | 5020    | 3849 | 2985 | 2108 | 1677 | 1645 | 1578 | 1416 | 1181 | 936  | 664  | 534  | 450  | 272  | 126  | 57   |
| 6000     | 13495      | 12064   | 10871   | 9741    | 8840    | 7663    | 5414    | 4024 | 3128 | 2210 | 1846 | 1823 | 1716 | 1518 | 1326 | 1115 | 920  | 780  | 529  | 307  | 146  | 68   |
| 6500     | 14034      | 12509   | 11220   | 10197   | 9174    | 7996    | 5637    | 4157 | 3262 | 2360 | 2118 | 2112 | 2032 | 1743 | 1521 | 1302 | 1104 | 922  | 602  | 351  | 173  | 82   |
| 7000     | 14562      | 12953   | 11560   | 10403   | 9509    | 8328    | 5655    | 4188 | 3347 | 2669 | 2349 | 2256 | 2110 | 1824 | 1591 | 1396 | 1178 | 994  | 666  | 399  | 203  | 97   |
| 7500     | 15082      | 13381   | 11899   | 10634   | 9563    | 8334    | 5673    | 4209 | 3497 | 2915 | 2635 | 2511 | 2375 | 2020 | 1689 | 1451 | 1248 | 1061 | 729  | 447  | 233  | 111  |
| 8000     | 15594      | 13784   | 12241   | 10923   | 9825    | 8435    | 5692    | 4231 | 3680 | 3152 | 2836 | 2703 | 2634 | 2467 | 1976 | 1595 | 1383 | 1159 | 790  | 493  | 265  | 126  |

*P* **= 12 МПа**

|        |      | $x = -0.50$ | $-0.40$ | $-0.30$ | $-0.20$ | $-0.15$ | $-0.10$ | $-0.05$ | 0.00 | 0.05 | 0.10 | 0.15 | 0.20 | 0.25 | 0.30 | 0.35 | 0.40 | 0.45 | 0.50 | 0.60 | 0.70 | 0.80 | 0.90 |
|--------|------|-------------|---------|---------|---------|---------|---------|---------|------|------|------|------|------|------|------|------|------|------|------|------|------|------|------|
|        |      | 4022        | 3849    | 3671    | 3501    | 3419    | 3349    | 3259    | 3053 | 2397 | 1859 | 1535 | 1258 | 1130 | 988  | 859  | 766  | 706  | 660  | 565  | 494  | 376  | 224  |
|        | 50   | 4511        | 4309    | 4111    | 3909    | 3809    | 3729    | 3634    | 3462 | 2826 | 2360 | 2111 | 1910 | 1745 | 1598 | 1505 | 1436 | 1383 | 1309 | 1069 | 933  | 818  | 507  |
|        | 100  | 4924        | 4699    | 4488    | 4261    | 4147    | 4058    | 3957    | 3791 | 3213 | 2789 | 2599 | 2447 | 2293 | 2152 | 2088 | 2036 | 2008 | 1916 | 1415 | 985  | 946  | 708  |
|        | 300  | 5311        | 5011    | 4728    | 4435    | 4333    | 4239    | 4176    | 4057 | 3775 | 3401 | 3187 | 3099 | 2966 | 2695 | 2591 | 2227 | 2034 | 1389 | 1132 | 820  | 636  | 545  |
|        | 500  | 5533        | 5172    | 4848    | 4467    | 4300    | 4185    | 4097    | 3919 | 3659 | 3254 | 3004 | 2866 | 2685 | 2402 | 2057 | 1673 | 1341 | 940  | 716  | 537  | 263  | 228  |
|        | 1000 | 6063        | 5518    | 5083    | 4489    | 4119    | 3776    | 3577    | 3372 | 3118 | 2733 | 2496 | 2232 | 1947 | 1675 | 1318 | 815  | 619  | 514  | 338  | 262  | 128  | 96   |
|        | 1500 | 6852        | 6169    | 5458    | 4626    | 4129    | 3854    | 3569    | 3177 | 2823 | 2464 | 2101 | 1764 | 1474 | 1094 | 793  | 536  | 408  | 320  | 235  | 175  | 114  | 54   |
|        | 2000 | 7804        | 7104    | 6246    | 5206    | 4596    | 4089    | 3659    | 3172 | 2712 | 2281 | 1898 | 1497 | 1168 | 747  | 568  | 474  | 345  | 257  | 221  | 119  | 91   | 44   |
|        | 2500 | 8606        | 7926    | 7227    | 6161    | 5502    | 4523    | 3768    | 3225 | 2688 | 2203 | 1707 | 1262 | 949  | 640  | 457  | 363  | 275  | 221  | 176  | 107  | 87   | 44   |
|        | 3000 | 9263        | 8483    | 7798    | 6682    | 6060    | 4884    | 3885    | 3274 | 2659 | 2064 | 1477 | 1064 | 850  | 620  | 402  | 310  | 263  | 253  | 209  | 113  | 87   | 48   |
|        | 3500 | 9873        | 8929    | 8209    | 7076    | 6416    | 5166    | 4024    | 3319 | 2654 | 1983 | 1395 | 1053 | 900  | 682  | 485  | 376  | 335  | 309  | 220  | 116  | 88   | 49   |
| N<br>س | 4000 | 10395       | 9339    | 8589    | 7553    | 6877    | 5668    | 4293    | 3390 | 2687 | 1935 | 1384 | 1160 | 1038 | 867  | 687  | 559  | 419  | 342  | 260  | 145  | 94   | 50   |
| س      | 4500 | 10866       | 9735    | 8953    | 7997    | 7296    | 6103    | 4504    | 3487 | 2735 | 1952 | 1450 | 1285 | 1176 | 1020 | 863  | 684  | 462  | 363  | 318  | 181  | 101  | 51   |
|        | 5000 | 11303       | 10049   | 9228    | 8306    | 7473    | 6374    | 4628    | 3605 | 2874 | 2068 | 1598 | 1465 | 1359 | 1211 | 995  | 777  | 540  | 433  | 376  | 226  | 109  | 52   |
|        | 5500 | 11820       | 10479   | 9563    | 8588    | 7674    | 6576    | 4720    | 3697 | 2952 | 2165 | 1738 | 1625 | 1501 | 1343 | 1135 | 914  | 650  | 518  | 424  | 265  | 123  | 55   |
|        | 6000 | 12614       | 11227   | 10153   | 9051    | 8222    | 7070    | 5076    | 3873 | 3098 | 2268 | 1877 | 1799 | 1673 | 1456 | 1281 | 1109 | 894  | 749  | 513  | 299  | 142  | 66   |
|        | 6500 | 13206       | 11751   | 10530   | 9514    | 8530    | 7357    | 5290    | 3991 | 3239 | 2429 | 2116 | 2091 | 2020 | 1664 | 1445 | 1280 | 1076 | 903  | 588  | 343  | 169  | 80   |
|        | 7000 | 13689       | 12152   | 10841   | 9715    | 8838    | 7643    | 5346    | 4035 | 3319 | 2652 | 2326 | 2225 | 2106 | 1800 | 1576 | 1390 | 1150 | 973  | 652  | 390  | 198  | 94   |
|        | 7500 | 14161       | 12534   | 11149   | 9952    | 8942    | 7712    | 5403    | 4054 | 3404 | 2855 | 2556 | 2423 | 2286 | 1948 | 1653 | 1433 | 1223 | 1037 | 714  | 437  | 228  | 109  |
|        | 8000 | 14662       | 12943   | 11474   | 10247   | 9213    | 7919    | 5460    | 4075 | 3533 | 3020 | 2664 | 2570 | 2496 | 2307 | 1914 | 1594 | 1374 | 1140 | 774  | 484  | 260  | 123  |

*P* **= 13 МПа**

| 0.25<br>0.35<br>0.80<br>$-0.40$<br>$-0.30$<br>$-0.20$<br>$-0.15$<br>$-0.10$<br>$-0.05$<br>0.00<br>0.05<br>0.10<br>0.15<br>0.20<br>0.30<br>0.40<br>0.45<br>0.50<br>0.60<br>0.70<br>$x: -0.50$<br>373<br>3111<br>2935<br>1530<br>987<br>775<br>720<br>677<br>588<br>518<br>3766<br>3617<br>3465<br>3317<br>3247<br>3184<br>2352<br>1850<br>1255<br>1115<br>865<br>$\Omega$<br>752<br>50<br>4208<br>4039<br>3883<br>3624<br>2728<br>2293<br>2039<br>1496<br>1326<br>1143<br>1005<br>926<br>3712<br>3302<br>1827<br>1658<br>1404<br>1237<br>3555<br>3463<br>933<br>4391<br>4236<br>4030<br>3762<br>3597<br>2675<br>2279<br>2106<br>1749<br>1618<br>1446<br>1234<br>100<br>4575<br>3947<br>3870<br>3067<br>2463<br>1909<br>1830<br>940<br>622<br>4843<br>4613<br>4448<br>4030<br>4018<br>3934<br>3831<br>3175<br>2868<br>2492<br>2124<br>1896<br>1746<br>931<br>300<br>4050<br>3536<br>2663<br>1454<br>1179<br>746<br>473<br>397<br>500<br>4923<br>4500<br>4070<br>4000<br>3803<br>3019<br>2485<br>2193<br>245<br>4655<br>3654<br>3560<br>3358<br>2708<br>1320<br>1864<br>1584<br>1069<br>716<br>202<br>122<br>1000<br>5355<br>4921<br>4614<br>4095<br>3769<br>3369<br>2832<br>254<br>3032<br>2307<br>1992<br>471<br>2644<br>1724<br>1540<br>1361<br>1136<br>721<br>351<br>293<br>162<br>112<br>1500<br>6344<br>5777<br>4197<br>3594<br>361<br>229<br>5070<br>3817<br>3201<br>937<br>699<br>476<br>2390<br>2013<br>1697<br>1396<br>1182<br>2766<br>6773<br>307<br>243<br>113<br>86<br>2000<br>7337<br>5836<br>4124<br>3820<br>387<br>206<br>4656<br>2852<br>962<br>638<br>3363<br>2361<br>1983<br>1637<br>1277<br>455<br>2500<br>84<br>290<br>105<br>6896<br>5685<br>4865<br>4126<br>362<br>231<br>192<br>8056<br>7515<br>3471<br>2940<br>2403<br>797<br>504<br>161<br>1965<br>1567<br>1149<br>228<br>111<br>84<br>3000<br>8688<br>7876<br>7317<br>5533<br>4509<br>309<br>235<br>6269<br>3022<br>385<br>186<br>3631<br>2449<br>1434<br>1031<br>777<br>562<br>1962<br>112<br>86<br>6395<br>1413<br>331<br>287<br>201<br>3500<br>9210<br>8021<br>7365<br>4775<br>3802<br>3091<br>1065<br>364<br>5766<br>2491<br>1978<br>874<br>681<br>462<br>342<br>90<br>4000<br>7419<br>6533<br>5984<br>452<br>244<br>139<br>9436<br>8108<br>5113<br>882<br>695<br>4060<br>3223<br>2622<br>2024<br>1493<br>586<br>1222<br>1050<br>298<br>178<br>97<br>4500<br>8197<br>7536<br>6225<br>3342<br>2784<br>1604<br>712<br>526<br>387<br>9495<br>6741<br>5464<br>4230<br>2106<br>1362<br>1188<br>1023<br>866<br>530<br>218<br>105<br>5000<br>9545<br>8199<br>7622<br>7067<br>6480<br>5834<br>1324<br>1139<br>950<br>769<br>403<br>355<br>4420<br>3429<br>2879<br>2232<br>1789<br>1532<br>473<br>119<br>6731<br>4489<br>3515<br>2935<br>2324<br>1949<br>1726<br>1520<br>1094<br>904<br>403<br>255<br>5500<br>10034<br>8609<br>7982<br>7400<br>6064<br>1303<br>640<br>292<br>139<br>6635<br>3609<br>3029<br>2384<br>2027<br>1714<br>1098<br>890<br>735<br>499<br>6000<br>11456<br>10012<br>9157<br>8347<br>7605<br>4586<br>1894<br>1449<br>1265<br>336<br>11078<br>9915<br>8897<br>8120<br>6995<br>4727<br>3679<br>2174<br>2016<br>1278<br>882<br>578<br>165<br>6500<br>12458<br>3121<br>2471<br>2110<br>1658<br>1431<br>1053<br>12882<br>2298<br>383<br>194<br>11431<br>10179<br>8280<br>7180<br>4812<br>3703<br>3206<br>2607<br>2192<br>2090<br>1791<br>1573<br>1369<br>955<br>641<br>7000<br>9113<br>1137<br>1022<br>703<br>431<br>225<br>8405<br>7305<br>2431<br>2305<br>2191<br>1898<br>1434<br>1217<br>13246<br>11713<br>10405<br>9314<br>4870<br>3742<br>3310<br>1640<br>7500<br>2761<br>257<br>10756<br>8630<br>3776<br>2923<br>2537<br>2427<br>1592<br>1365<br>1126<br>763<br>477<br>8000<br>13772<br>12145<br>9606<br>7448<br>4957<br>3396<br>2360<br>2161<br>1859 |  |  |  |  |  |  |  |  |  |  |  |      |
|----------------------------------------------------------------------------------------------------|--|--|--|--|--|--|--|--|--|--|--|------|
|                                                                                                    |  |  |  |  |  |  |  |  |  |  |  | 0.90 |
|                                                                                                    |  |  |  |  |  |  |  |  |  |  |  | 187  |
|                                                                                                    |  |  |  |  |  |  |  |  |  |  |  | 444  |
|                                                                                                    |  |  |  |  |  |  |  |  |  |  |  | 636  |
|                                                                                                    |  |  |  |  |  |  |  |  |  |  |  | 506  |
|                                                                                                    |  |  |  |  |  |  |  |  |  |  |  | 208  |
|                                                                                                    |  |  |  |  |  |  |  |  |  |  |  | 72   |
|                                                                                                    |  |  |  |  |  |  |  |  |  |  |  | 50   |
|                                                                                                    |  |  |  |  |  |  |  |  |  |  |  | 44   |
|                                                                                                    |  |  |  |  |  |  |  |  |  |  |  | 44   |
|                                                                                                    |  |  |  |  |  |  |  |  |  |  |  | 45   |
|                                                                                                    |  |  |  |  |  |  |  |  |  |  |  | 46   |
|                                                                                                    |  |  |  |  |  |  |  |  |  |  |  | 47   |
|                                                                                                    |  |  |  |  |  |  |  |  |  |  |  | 48   |
|                                                                                                    |  |  |  |  |  |  |  |  |  |  |  | 49   |
|                                                                                                    |  |  |  |  |  |  |  |  |  |  |  | 54   |
|                                                                                                    |  |  |  |  |  |  |  |  |  |  |  | 65   |
|                                                                                                    |  |  |  |  |  |  |  |  |  |  |  | 78   |
|                                                                                                    |  |  |  |  |  |  |  |  |  |  |  | 93   |
|                                                                                                    |  |  |  |  |  |  |  |  |  |  |  | 107  |
|                                                                                                    |  |  |  |  |  |  |  |  |  |  |  | 122  |

*P* **= 14 МПа**

|          | $x: -0.50$ | $-0.40$ | $-0.30$ | $-0.20$ | $-0.15$ | $-0.10$ | $-0.05$ | 0.00 | 0.05 | 0.10 | 0.15 | 0.20 | 0.25 | 0.30 | 0.35 | 0.40 | 0.45 | 0.50 | 0.60 | 0.70 | 0.80 | 0.90 |
|----------|------------|---------|---------|---------|---------|---------|---------|------|------|------|------|------|------|------|------|------|------|------|------|------|------|------|
| $\theta$ | 3493       | 3365    | 3232    | 3106    | 3046    | 2994    | 2930    | 2779 | 2271 | 1812 | 1510 | 1248 | 1089 | 963  | 851  | 767  | 714  | 695  | 598  | 509  | 351  | 175  |
| 50       | 3895       | 3750    | 3620    | 3476    | 3402    | 3343    | 3266    | 3123 | 2618 | 2211 | 1958 | 1756 | 1588 | 1423 | 1327 | 1253 | 1168 | 1070 | 974  | 807  | 632  | 355  |
| 100      | 4229       | 4072    | 3948    | 3794    | 3708    | 3641    | 3551    | 3403 | 2933 | 2560 | 2336 | 2169 | 2005 | 1804 | 1708 | 1636 | 1509 | 1300 | 992  | 764  | 615  | 350  |
| 300      | 4448       | 4260    | 4142    | 3958    | 3862    | 3800    | 3706    | 3630 | 3411 | 3099 | 2800 | 2552 | 2404 | 1967 | 1669 | 1554 | 1263 | 986  | 757  | 563  | 378  | 246  |
| 500      | 4497       | 4278    | 4181    | 3970    | 3832    | 3618    | 3453    | 3399 | 3267 | 2963 | 2612 | 2295 | 1941 | 1605 | 1318 | 1124 | 950  | 626  | 381  | 322  | 224  | 164  |
| 1000     | 4928       | 4533    | 4349    | 4004    | 3659    | 3197    | 2864    | 2705 | 2530 | 2189 | 1791 | 1508 | 1359 | 1209 | 980  | 627  | 434  | 334  | 223  | 190  | 116  | 70   |
| 1500     | 5911       | 5399    | 4821    | 4046    | 3724    | 3394    | 3020    | 2650 | 2255 | 1886 | 1534 | 1287 | 1089 | 877  | 629  | 396  | 307  | 273  | 205  | 150  | 93   | 47   |
| 2000     | 6752       | 6229    | 5421    | 4413    | 3994    | 3672    | 3200    | 2739 | 2230 | 1847 | 1520 | 1188 | 902  | 629  | 425  | 316  | 248  | 220  | 195  | 109  | 80   | 41   |
| 2500     | 7369       | 6879    | 6351    | 5379    | 4639    | 4017    | 3363    | 2826 | 2300 | 1938 | 1477 | 1078 | 782  | 529  | 351  | 266  | 200  | 170  | 148  | 104  | 82   | 43   |
| 3000     | 8033       | 7236    | 6834    | 6001    | 5227    | 4390    | 3551    | 2931 | 2372 | 1959 | 1498 | 1089 | 826  | 589  | 388  | 285  | 218  | 202  | 166  | 108  | 83   | 43   |
| 3500     | 8543       | 7311    | 6865    | 6069    | 5420    | 4584    | 3679    | 3013 | 2439 | 2039 | 1546 | 1190 | 943  | 696  | 496  | 383  | 312  | 257  | 185  | 111  | 84   | 44   |
| 4000     | 8724       | 7332    | 6886    | 6137    | 5545    | 4794    | 3790    | 3086 | 2620 | 2184 | 1688 | 1356 | 1106 | 871  | 702  | 596  | 471  | 330  | 227  | 135  | 87   | 44   |
| 4500     | 8731       | 7377    | 6942    | 6292    | 5734    | 5054    | 3846    | 3189 | 2929 | 2368 | 1828 | 1489 | 1240 | 1067 | 874  | 746  | 586  | 394  | 282  | 172  | 94   | 45   |
| 5000     | 8733       | 7394    | 6999    | 6618    | 6103    | 5568    | 4075    | 3321 | 3081 | 2520 | 1993 | 1648 | 1390 | 1164 | 988  | 840  | 685  | 480  | 338  | 210  | 101  | 47   |
| 5500     | 9100       | 7685    | 7266    | 6926    | 6363    | 5822    | 4241    | 3364 | 3088 | 2583 | 2156 | 1850 | 1596 | 1343 | 1148 | 985  | 803  | 568  | 382  | 246  | 116  | 53   |
| 6000     | 10544      | 9148    | 8464    | 7715    | 7010    | 6223    | 4288    | 3456 | 3126 | 2613 | 2254 | 1996 | 1776 | 1472 | 1280 | 1152 | 942  | 721  | 484  | 286  | 136  | 64   |
| 6500     | 11595      | 10306   | 9186    | 8230    | 7474    | 6512    | 4416    | 3503 | 3132 | 2665 | 2333 | 2149 | 2002 | 1646 | 1413 | 1270 | 1053 | 866  | 568  | 332  | 163  | 77   |
| 7000     | 11986      | 10624   | 9429    | 8450    | 7655    | 6686    | 4467    | 3523 | 3169 | 2673 | 2344 | 2172 | 2079 | 1741 | 1567 | 1364 | 1136 | 942  | 633  | 379  | 192  | 91   |
| 7500     | 12314      | 10864   | 9636    | 8641    | 7821    | 6853    | 4610    | 3613 | 3242 | 2682 | 2356 | 2240 | 2133 | 1870 | 1623 | 1444 | 1217 | 1012 | 695  | 427  | 222  | 106  |
| 8000     | 12821      | 11286   | 9967    | 8893    | 8043    | 7029    | 4837    | 3735 | 3362 | 2870 | 2481 | 2313 | 2243 | 2034 | 1810 | 1588 | 1357 | 1116 | 757  | 474  | 255  | 121  |

*P* **= 15 МПа**

|          | $x: -0.50$ | $-0.40$ | $-0.30$ | $-0.20$ | $-0.15$ | $-0.10$ | $-0.05$ | 0.00 | 0.05 | 0.10 | 0.15 | 0.20 | 0.25 | 0.30 | 0.35 | 0.40 | 0.45 | 0.50 | 0.60 | 0.70 | 0.80 | 0.90 |
|----------|------------|---------|---------|---------|---------|---------|---------|------|------|------|------|------|------|------|------|------|------|------|------|------|------|------|
| $\theta$ | 3196       | 3087    | 2976    | 2868    | 2815    | 2772    | 2720    | 2595 | 2165 | 1750 | 1456 | 1221 | 1047 | 923  | 831  | 745  | 694  | 693  | 645  | 501  | 297  | 172  |
| 50       | 3566       | 3437    | 3319    | 3207    | 3149    | 3098    | 3033    | 2910 | 2485 | 2114 | 1873 | 1695 | 1514 | 1341 | 1223 | 1152 | 1073 | 968  | 900  | 712  | 520  | 332  |
| 100      | 3874       | 3730    | 3611    | 3497    | 3434    | 3373    | 3295    | 3163 | 2768 | 2430 | 2229 | 2087 | 1906 | 1686 | 1537 | 1472 | 1355 | 1123 | 871  | 648  | 494  | 327  |
| 300      | 4082       | 3878    | 3747    | 3630    | 3543    | 3442    | 3358    | 3274 | 3111 | 2884 | 2667 | 2393 | 2193 | 1807 | 1514 | 1251 | 1128 | 866  | 644  | 482  | 351  | 227  |
| 500      | 4184       | 3933    | 3790    | 3638    | 3517    | 3315    | 3195    | 3115 | 3003 | 2739 | 2384 | 1923 | 1657 | 1425 | 1191 | 1038 | 895  | 597  | 368  | 299  | 213  | 134  |
| 1000     | 4678       | 4287    | 4068    | 3724    | 3482    | 3068    | 2708    | 2468 | 2251 | 1897 | 1523 | 1286 | 1204 | 1147 | 927  | 606  | 420  | 312  | 200  | 174  | 108  | 60   |
| 1500     | 5402       | 4961    | 4532    | 3891    | 3586    | 3155    | 2674    | 2312 | 1955 | 1649 | 1367 | 1179 | 1025 | 850  | 595  | 368  | 259  | 233  | 176  | 135  | 92   | 43   |
| 2000     | 5890       | 5387    | 4879    | 4196    | 3805    | 3351    | 2833    | 2464 | 2071 | 1843 | 1501 | 1178 | 918  | 664  | 424  | 281  | 202  | 190  | 163  | 107  | 76   | 39   |
| 2500     | 6438       | 5806    | 5478    | 4946    | 4365    | 3686    | 3083    | 2705 | 2224 | 1912 | 1559 | 1171 | 891  | 618  | 395  | 272  | 193  | 149  | 139  | 103  | 80   | 41   |
| 3000     | 7244       | 6348    | 6122    | 5596    | 4858    | 4010    | 3336    | 2854 | 2322 | 1974 | 1595 | 1225 | 954  | 675  | 461  | 344  | 257  | 180  | 154  | 107  | 81   | 42   |
| 3500     | 7886       | 6597    | 6342    | 5765    | 5039    | 4226    | 3459    | 2904 | 2340 | 2055 | 1670 | 1339 | 1062 | 769  | 557  | 454  | 360  | 266  | 185  | 116  | 82   | 42   |
| 4000     | 8278       | 6675    | 6445    | 5899    | 5239    | 4502    | 3517    | 2916 | 2615 | 2270 | 1815 | 1483 | 1217 | 939  | 750  | 673  | 549  | 377  | 231  | 132  | 83   | 42   |
| 4500     | 8512       | 6767    | 6565    | 6179    | 5561    | 4808    | 3552    | 3057 | 2953 | 2472 | 1951 | 1607 | 1355 | 1103 | 934  | 841  | 676  | 455  | 291  | 164  | 88   | 43   |
| 5000     | 8629       | 6956    | 6681    | 6504    | 5999    | 5383    | 3789    | 3255 | 3188 | 2657 | 2131 | 1774 | 1495 | 1250 | 1083 | 944  | 762  | 524  | 352  | 204  | 95   | 45   |
| 5500     | 8926       | 7284    | 6913    | 6707    | 6217    | 5673    | 3984    | 3297 | 3216 | 2744 | 2295 | 1947 | 1676 | 1419 | 1232 | 1065 | 855  | 605  | 406  | 244  | 113  | 52   |
| 6000     | 9942       | 8684    | 7860    | 7163    | 6512    | 5863    | 4029    | 3339 | 3221 | 2785 | 2397 | 2063 | 1838 | 1539 | 1321 | 1180 | 967  | 739  | 484  | 283  | 135  | 63   |
| 6500     | 10615      | 9447    | 8361    | 7475    | 6767    | 5984    | 4103    | 3419 | 3228 | 2823 | 2440 | 2165 | 2010 | 1656 | 1421 | 1300 | 1079 | 855  | 558  | 328  | 162  | 77   |
| 7000     | 10992      | 9718    | 8592    | 7676    | 6946    | 6098    | 4135    | 3443 | 3286 | 2826 | 2450 | 2179 | 2030 | 1754 | 1570 | 1400 | 1160 | 938  | 623  | 375  | 191  | 91   |
| 7500     | 11337      | 9941    | 8797    | 7866    | 7112    | 6222    | 4282    | 3522 | 3297 | 2831 | 2461 | 2194 | 2120 | 1845 | 1610 | 1458 | 1230 | 1013 | 689  | 424  | 221  | 105  |
| 8000     | 11774      | 10337   | 9087    | 8074    | 7319    | 6455    | 4633    | 3670 | 3309 | 2836 | 2470 | 2218 | 2166 | 1988 | 1784 | 1576 | 1349 | 1111 | 753  | 471  | 253  | 121  |

*P* **= 16 МПа**

|   |             | $-0.50$ | $-0.40$ | $-0.30$ | $-0.20$ | $-0.15$ | $-0.10$ | $-0.05$ | 0.00 | 0.05 | 0.10 | 0.15 | 0.20 | 0.25 | 0.30 | 0.35 | 0.40 | 0.45 | 0.50 | 0.60 | 0.70 | 0.80 | 0.90 |
|---|-------------|---------|---------|---------|---------|---------|---------|---------|------|------|------|------|------|------|------|------|------|------|------|------|------|------|------|
|   | $\theta$    | 2883    | 2793    | 2700    | 2612    | 2571    | 2530    | 2489    | 2380 | 2020 | 1647 | 1379 | 1162 | 997  | 873  | 769  | 674  | 614  | 612  | 537  | 383  | 260  | 167  |
|   | 50          | 3213    | 3103    | 3009    | 2911    | 2857    | 2816    | 2759    | 2664 | 2329 | 1998 | 1756 | 1586 | 1404 | 1228 | 1076 | 975  | 888  | 791  | 693  | 482  | 383  | 319  |
|   | 100         | 3486    | 3359    | 3268    | 3163    | 3101    | 3054    | 2983    | 2888 | 2593 | 2295 | 2072 | 1940 | 1741 | 1521 | 1333 | 1226 | 1114 | 907  | 695  | 550  | 360  | 311  |
|   | 300         | 3649    | 3441    | 3336    | 3210    | 3159    | 3080    | 3009    | 2934 | 2818 | 2597 | 2432 | 2194 | 2016 | 1688 | 1438 | 1124 | 978  | 747  | 508  | 428  | 325  | 210  |
|   | 500         | 3683    | 3473    | 3359    | 3236    | 3112    | 2886    | 2775    | 2673 | 2545 | 2268 | 1963 | 1580 | 1362 | 1198 | 1051 | 934  | 803  | 574  | 333  | 272  | 203  | 127  |
|   | 1000        | 4042    | 3623    | 3491    | 3323    | 3149    | 2725    | 2366    | 2089 | 1853 | 1528 | 1251 | 1076 | 992  | 948  | 804  | 587  | 407  | 288  | 190  | 154  | 102  | 59   |
|   | 1500        | 4726    | 4312    | 4002    | 3586    | 3329    | 2901    | 2360    | 1945 | 1655 | 1419 | 1235 | 1071 | 907  | 743  | 541  | 357  | 228  | 172  | 125  | 115  | 80   | 39   |
|   | <b>2000</b> | 5241    | 4790    | 4395    | 3873    | 3538    | 3050    | 2500    | 2166 | 1841 | 1688 | 1477 | 1188 | 943  | 704  | 462  | 312  | 201  | 147  | 120  | 105  | 72   | 36   |
|   | 2500        | 5901    | 5360    | 5038    | 4546    | 4031    | 3307    | 2724    | 2446 | 2112 | 1888 | 1628 | 1298 | 1031 | 754  | 495  | 339  | 244  | 197  | 165  | 120  | 76   | 37   |
| N | 3000        | 6667    | 5912    | 5709    | 5190    | 4449    | 3540    | 2937    | 2617 | 2282 | 2058 | 1745 | 1408 | 1139 | 849  | 597  | 465  | 370  | 271  | 190  | 123  | 78   | 39   |
|   | 3500        | 7252    | 6155    | 5907    | 5393    | 4622    | 3772    | 3075    | 2660 | 2440 | 2199 | 1859 | 1554 | 1254 | 947  | 698  | 588  | 485  | 369  | 247  | 129  | 79   | 39   |
|   | 4000        | 7734    | 6288    | 6048    | 5561    | 4834    | 4052    | 3170    | 2824 | 2668 | 2401 | 2011 | 1691 | 1412 | 1104 | 867  | 763  | 634  | 476  | 297  | 136  | 80   | 39   |
|   | 4500        | 8088    | 6346    | 6193    | 5888    | 5220    | 4407    | 3270    | 2980 | 2932 | 2554 | 2118 | 1807 | 1543 | 1240 | 1026 | 901  | 736  | 543  | 343  | 163  | 81   | 40   |
|   | 5000        | 8350    | 6494    | 6277    | 6217    | 5695    | 4991    | 3561    | 3223 | 3209 | 2774 | 2307 | 1979 | 1684 | 1391 | 1174 | 990  | 803  | 597  | 395  | 201  | 89   | 42   |
|   | 5500        | 8669    | 6857    | 6463    | 6376    | 5903    | 5268    | 3783    | 3344 | 3321 | 2940 | 2470 | 2116 | 1814 | 1519 | 1289 | 1084 | 885  | 667  | 449  | 244  | 109  | 50   |
|   | 6000        | 9148    | 7890    | 7094    | 6537    | 5988    | 5386    | 3873    | 3367 | 3321 | 2993 | 2586 | 2242 | 1942 | 1627 | 1389 | 1211 | 1009 | 765  | 499  | 283  | 134  | 63   |
|   | 6500        | 9555    | 8478    | 7462    | 6654    | 6074    | 5402    | 3928    | 3388 | 3321 | 3003 | 2611 | 2301 | 2033 | 1704 | 1481 | 1339 | 1121 | 857  | 557  | 328  | 161  | 76   |
|   | 7000        | 9926    | 8738    | 7682    | 6811    | 6188    | 5423    | 3952    | 3406 | 3395 | 3020 | 2629 | 2340 | 2040 | 1774 | 1572 | 1405 | 1199 | 940  | 618  | 373  | 190  | 90   |
|   | 7500        | 10287   | 8963    | 7885    | 6963    | 6314    | 5492    | 4090    | 3520 | 3414 | 3039 | 2650 | 2359 | 2110 | 1830 | 1598 | 1473 | 1249 | 1018 | 686  | 422  | 220  | 105  |
|   | 8000        | 10652   | 9312    | 8130    | 7145    | 6495    | 5785    | 4413    | 3660 | 3434 | 3050 | 2669 | 2380 | 2141 | 1969 | 1749 | 1554 | 1342 | 1107 | 751  | 470  | 253  | 120  |
|   |             |         |         |         |         |         |         |         |      |      |      |      |      |      |      |      |      |      |      |      |      |      |      |

*P* **= 17 МПа**

| $\mathcal{X}^{\cdot}$ | $-0.50$ | $-0.40$ | $-0.30$ | $-0.20$ | $-0.15$ | $-0.10$ | $-0.05$ | 0.00 | 0.05 | 0.10 | 0.15 | 0.20 | 0.25 | 0.30 | 0.35 | 0.40 | 0.45 | 0.50 | 0.60 | 0.70 | 0.80 | 0.90 |
|-----------------------|---------|---------|---------|---------|---------|---------|---------|------|------|------|------|------|------|------|------|------|------|------|------|------|------|------|
| $\overline{0}$        | 2551    | 2479    | 2406    | 2335    | 2300    | 2276    | 2235    | 2146 | 1849 | 1547 | 1327 | 1144 | 993  | 866  | 761  | 672  | 608  | 598  | 494  | 354  | 257  | 156  |
| 50                    | 2800    | 2707    | 2619    | 2530    | 2485    | 2439    | 2398    | 2319 | 2046 | 1734 | 1473 | 1299 | 1154 | 1022 | 922  | 858  | 798  | 726  | 581  | 407  | 347  | 292  |
| 100                   | 2998    | 2886    | 2789    | 2685    | 2631    | 2566    | 2521    | 2439 | 2196 | 1878 | 1584 | 1423 | 1286 | 1150 | 1054 | 1007 | 946  | 806  | 587  | 490  | 350  | 258  |
| 300                   | 2970    | 2769    | 2607    | 2439    | 2347    | 2260    | 2175    | 2102 | 1972 | 1755 | 1532 | 1399 | 1286 | 1107 | 1000 | 941  | 821  | 659  | 429  | 390  | 295  | 192  |
| 500                   | 2817    | 2549    | 2374    | 2227    | 2138    | 2044    | 1917    | 1774 | 1661 | 1487 | 1308 | 1151 | 1048 | 958  | 868  | 802  | 685  | 534  | 291  | 243  | 194  | 118  |
| 1000                  | 3054    | 2719    | 2452    | 2318    | 2233    | 2074    | 1850    | 1597 | 1407 | 1205 | 1045 | 912  | 839  | 744  | 635  | 483  | 354  | 273  | 180  | 136  | 95   | 52   |
| 1500                  | 3874    | 3538    | 3124    | 2722    | 2518    | 2320    | 2043    | 1753 | 1526 | 1305 | 1187 | 1020 | 859  | 685  | 527  | 361  | 223  | 155  | 104  | 83   | 74   | 39   |
| 2000                  | 4639    | 4218    | 3790    | 3214    | 2860    | 2568    | 2288    | 2018 | 1757 | 1533 | 1448 | 1223 | 993  | 780  | 567  | 405  | 273  | 180  | 125  | 108  | 69   | 33   |
| 2500                  | 5565    | 5074    | 4638    | 3963    | 3416    | 2911    | 2529    | 2283 | 1991 | 1790 | 1637 | 1408 | 1148 | 885  | 618  | 462  | 358  | 288  | 218  | 136  | 72   | 35   |
| 3000                  | 6358    | 5769    | 5238    | 4406    | 3758    | 3197    | 2726    | 2415 | 2218 | 2081 | 1832 | 1562 | 1289 | 1006 | 719  | 568  | 483  | 407  | 302  | 148  | 73   | 36   |
| 3500                  | 6917    | 6047    | 5368    | 4467    | 3874    | 3398    | 2844    | 2588 | 2526 | 2337 | 1993 | 1685 | 1399 | 1114 | 831  | 694  | 609  | 533  | 462  | 193  | 76   | 36   |
| 4000                  | 7403    | 6224    | 5569    | 4621    | 4012    | 3528    | 2931    | 2765 | 2746 | 2519 | 2134 | 1807 | 1533 | 1246 | 978  | 832  | 702  | 615  | 489  | 212  | 77   | 37   |
| 4500                  | 7593    | 6226    | 5723    | 4953    | 4355    | 3694    | 3017    | 2902 | 2863 | 2619 | 2245 | 1935 | 1681 | 1380 | 1120 | 947  | 775  | 646  | 499  | 216  | 80   | 37   |
| 5000                  | 7689    | 6228    | 5814    | 5285    | 4769    | 3933    | 3247    | 3128 | 3110 | 2821 | 2406 | 2092 | 1833 | 1539 | 1273 | 1048 | 849  | 685  | 508  | 242  | 89   | 40   |
| 5500                  | 7871    | 6397    | 5943    | 5432    | 4936    | 4086    | 3463    | 3458 | 3330 | 3024 | 2545 | 2203 | 1931 | 1643 | 1365 | 1135 | 938  | 743  | 530  | 275  | 109  | 49   |
| 6000                  | 8132    | 6991    | 6277    | 5506    | 4986    | 4123    | 3557    | 3471 | 3370 | 3080 | 2673 | 2311 | 1984 | 1694 | 1457 | 1277 | 1069 | 821  | 577  | 307  | 135  | 62   |
| 6500                  | 8472    | 7405    | 6535    | 5600    | 5049    | 4154    | 3656    | 3485 | 3374 | 3087 | 2708 | 2349 | 2037 | 1733 | 1526 | 1395 | 1174 | 872  | 597  | 340  | 161  | 76   |
| 7000                  | 8820    | 7664    | 6746    | 5718    | 5133    | 4169    | 3754    | 3498 | 3415 | 3116 | 2719 | 2357 | 2050 | 1785 | 1580 | 1435 | 1237 | 947  | 629  | 376  | 189  | 90   |
| 7500                  | 9163    | 7907    | 6947    | 5876    | 5271    | 4622    | 3853    | 3517 | 3434 | 3135 | 2738 | 2367 | 2100 | 1825 | 1593 | 1490 | 1269 | 1023 | 683  | 420  | 219  | 104  |
| 8000                  | 9480    | 8235    | 7110    | 6148    | 5620    | 5075    | 4230    | 3649 | 3455 | 3155 | 2757 | 2388 | 2120 | 1952 | 1722 | 1537 | 1334 | 1104 | 748  | 468  | 251  | 120  |

*P* **= 18 МПа**

|          | $x: -0.50$ | $-0.40$ | $-0.30$ | $-0.20$ | $-0.15$ | $-0.10$ | $-0.05$ | 0.00 | 0.05 | 0.10 | 0.15 | 0.20 | 0.25 | 0.30 | 0.35 | 0.40 | 0.45 | 0.50 | 0.60 | 0.70 | 0.80 | 0.90 |
|----------|------------|---------|---------|---------|---------|---------|---------|------|------|------|------|------|------|------|------|------|------|------|------|------|------|------|
| $\theta$ | 2189       | 2133    | 2078    | 2022    | 1997    | 1976    | 1950    | 1885 | 1647 | 1398 | 1213 | 1060 | 930  | 812  | 726  | 657  | 595  | 577  | 444  | 315  | 228  | 139  |
| 50       | 2382       | 2308    | 2239    | 2172    | 2137    | 2103    | 2070    | 2004 | 1782 | 1532 | 1325 | 1183 | 1062 | 937  | 849  | 796  | 752  | 691  | 525  | 400  | 314  | 248  |
| 100      | 2524       | 2435    | 2357    | 2282    | 2239    | 2192    | 2152    | 2077 | 1880 | 1632 | 1410 | 1278 | 1168 | 1040 | 940  | 892  | 865  | 757  | 542  | 478  | 340  | 233  |
| 300      | 2378       | 2223    | 2101    | 2002    | 1936    | 1854    | 1777    | 1693 | 1600 | 1481 | 1325 | 1192 | 1112 | 991  | 871  | 759  | 688  | 580  | 392  | 375  | 271  | 174  |
| 500      | 2137       | 1930    | 1790    | 1698    | 1657    | 1582    | 1487    | 1377 | 1275 | 1210 | 1096 | 964  | 895  | 854  | 749  | 653  | 545  | 457  | 274  | 231  | 184  | 115  |
| 1000     | 2484       | 2220    | 1960    | 1832    | 1759    | 1689    | 1587    | 1399 | 1195 | 1049 | 979  | 854  | 747  | 652  | 543  | 420  | 350  | 269  | 170  | 126  | 88   | 47   |
| 1500     | 3354       | 3048    | 2648    | 2304    | 2097    | 2004    | 1862    | 1606 | 1377 | 1204 | 1165 | 1011 | 849  | 695  | 554  | 383  | 229  | 198  | 112  | 73   | 71   | 35   |
| 2000     | 4160       | 3773    | 3358    | 2874    | 2589    | 2408    | 2176    | 1855 | 1637 | 1484 | 1435 | 1259 | 1077 | 897  | 675  | 447  | 288  | 234  | 138  | 115  | 66   | 31   |
| 2500     | 5115       | 4671    | 4271    | 3613    | 3118    | 2736    | 2410    | 2108 | 1885 | 1730 | 1680 | 1431 | 1241 | 1010 | 757  | 532  | 413  | 352  | 268  | 147  | 68   | 32   |
| 3000     | 5776       | 5147    | 4697    | 3919    | 3353    | 2939    | 2529    | 2224 | 2092 | 2088 | 1863 | 1569 | 1328 | 1104 | 860  | 653  | 513  | 465  | 368  | 158  | 69   | 33   |
| 3500     | 6200       | 5263    | 4751    | 3952    | 3428    | 3073    | 2613    | 2476 | 2473 | 2291 | 1953 | 1645 | 1395 | 1186 | 966  | 764  | 640  | 606  | 526  | 209  | 72   | 34   |
| 4000     | 6698       | 5557    | 5016    | 4100    | 3547    | 3146    | 2683    | 2602 | 2600 | 2432 | 2107 | 1808 | 1584 | 1341 | 1080 | 881  | 705  | 643  | 583  | 238  | 74   | 34   |
| 4500     | 6863       | 5589    | 5164    | 4349    | 3817    | 3236    | 2917    | 2828 | 2795 | 2504 | 2176 | 2020 | 1761 | 1486 | 1188 | 1000 | 777  | 664  | 585  | 239  | 76   | 35   |
| 5000     | 6894       | 5600    | 5215    | 4608    | 4132    | 3365    | 3148    | 3069 | 2992 | 2578 | 2354 | 2132 | 1877 | 1636 | 1342 | 1113 | 887  | 720  | 628  | 260  | 88   | 39   |
| 5500     | 6982       | 5726    | 5328    | 4726    | 4258    | 3473    | 3458    | 3348 | 3313 | 2865 | 2532 | 2295 | 2023 | 1768 | 1410 | 1167 | 983  | 817  | 635  | 291  | 109  | 49   |
| 6000     | 7157       | 6118    | 5497    | 4754    | 4297    | 3667    | 3478    | 3399 | 3334 | 2885 | 2620 | 2357 | 2031 | 1778 | 1494 | 1312 | 1126 | 869  | 651  | 324  | 135  | 62   |
| 6500     | 7437       | 6468    | 5657    | 4756    | 4302    | 3860    | 3524    | 3399 | 3355 | 2904 | 2640 | 2363 | 2038 | 1789 | 1535 | 1417 | 1227 | 898  | 654  | 356  | 162  | 75   |
| 7000     | 7750       | 6724    | 5829    | 4805    | 4340    | 4053    | 3580    | 3437 | 3374 | 2924 | 2659 | 2383 | 2060 | 1799 | 1580 | 1451 | 1261 | 965  | 667  | 387  | 190  | 89   |
| 7500     | 8065       | 6948    | 6031    | 5039    | 4556    | 4247    | 3770    | 3511 | 3393 | 2945 | 2680 | 2404 | 2090 | 1809 | 1590 | 1464 | 1275 | 1034 | 697  | 423  | 218  | 104  |
| 8000     | 8347       | 7225    | 6182    | 5286    | 4858    | 4441    | 3952    | 3525 | 3414 | 2965 | 2701 | 2423 | 2114 | 1934 | 1710 | 1515 | 1321 | 1103 | 746  | 468  | 249  | 120  |

*P* **= 20 МПа**

|          | $x: -0.50$ | $-0.40$ | $-0.30$ | $-0.20$ | $-0.15$ | $-0.10$ | $-0.05$ | 0.00 | 0.05 | 0.10 | 0.15 | 0.20 | 0.25 | 0.30 | 0.35 | 0.40 | 0.45 | 0.50 | 0.60 | 0.70 | 0.80 | 0.90 |
|----------|------------|---------|---------|---------|---------|---------|---------|------|------|------|------|------|------|------|------|------|------|------|------|------|------|------|
| $\theta$ | 1367       | 1333    | 1304    | 1277    | 1261    | 1255    | 1235    | 1193 | 1092 | 988  | 921  | 846  | 761  | 665  | 573  | 522  | 472  | 418  | 321  | 228  | 154  | 90   |
| 50       | 1628       | 1593    | 1576    | 1552    | 1522    | 1477    | 1396    | 1314 | 1222 | 1094 | 1001 | 951  | 881  | 747  | 623  | 547  | 476  | 421  | 345  | 270  | 215  | 152  |
| 100      | 1806       | 1774    | 1772    | 1752    | 1715    | 1633    | 1508    | 1394 | 1310 | 1165 | 1044 | 1014 | 957  | 797  | 651  | 553  | 480  | 424  | 371  | 369  | 224  | 187  |
| 300      | 1524       | 1476    | 1461    | 1461    | 1449    | 1379    | 1253    | 1173 | 1072 | 904  | 721  | 667  | 652  | 609  | 547  | 432  | 400  | 318  | 292  | 291  | 223  | 140  |
| 500      | 1167       | 1090    | 1024    | 997     | 978     | 962     | 905     | 858  | 750  | 685  | 592  | 572  | 572  | 539  | 487  | 430  | 375  | 269  | 210  | 185  | 165  | 72   |
| 1000     | 1538       | 1403    | 1259    | 1142    | 1086    | 996     | 936     | 873  | 781  | 713  | 712  | 711  | 667  | 610  | 485  | 393  | 330  | 259  | 150  | 103  | 77   | 31   |
| 1500     | 2411       | 2193    | 1966    | 1766    | 1640    | 1468    | 1328    | 1194 | 1161 | 1161 | 1096 | 949  | 769  | 681  | 611  | 533  | 385  | 250  | 139  | 102  | 63   | 29   |
| 2000     | 3269       | 2881    | 2536    | 2229    | 2049    | 1812    | 1633    | 1469 | 1396 | 1360 | 1198 | 1153 | 1029 | 939  | 825  | 593  | 411  | 283  | 167  | 129  | 62   | 27   |
| 2500     | 3945       | 3350    | 2983    | 2597    | 2338    | 2012    | 1864    | 1692 | 1534 | 1369 | 1252 | 1250 | 1153 | 1124 | 939  | 808  | 611  | 428  | 291  | 159  | 64   | 28   |
| 3000     | 4169       | 3514    | 3182    | 2767    | 2442    | 2077    | 1949    | 1770 | 1566 | 1380 | 1294 | 1293 | 1292 | 1227 | 1033 | 905  | 672  | 558  | 390  | 184  | 65   | 29   |
| 3500     | 4171       | 3606    | 3286    | 2850    | 2522    | 2154    | 2014    | 1854 | 1763 | 1669 | 1581 | 1522 | 1331 | 1253 | 1128 | 962  | 813  | 671  | 582  | 232  | 70   | 29   |
| 4000     | 4173       | 3765    | 3426    | 2954    | 2639    | 2294    | 2174    | 2013 | 1960 | 1959 | 1870 | 1720 | 1371 | 1264 | 1188 | 1035 | 856  | 690  | 601  | 272  | 72   | 29   |
| 4500     | 4233       | 4009    | 3596    | 3034    | 2742    | 2472    | 2308    | 2123 | 2096 | 2096 | 2008 | 1892 | 1473 | 1425 | 1280 | 1044 | 871  | 695  | 611  | 278  | 75   | 31   |
| 5000     | 4436       | 4270    | 3812    | 3193    | 2893    | 2659    | 2489    | 2485 | 2256 | 2120 | 2038 | 1927 | 1576 | 1571 | 1374 | 1150 | 900  | 750  | 692  | 300  | 88   | 37   |
| 5500     | 4687       | 4581    | 4048    | 3320    | 3002    | 2825    | 2661    | 2657 | 2428 | 2146 | 2068 | 1962 | 1678 | 1669 | 1519 | 1230 | 1021 | 857  | 693  | 302  | 109  | 48   |
| 6000     | 4915       | 4686    | 4148    | 3416    | 3109    | 2950    | 2733    | 2728 | 2611 | 2172 | 2100 | 1999 | 1832 | 1671 | 1521 | 1335 | 1178 | 935  | 694  | 333  | 135  | 60   |
| 6500     | 5129       | 4688    | 4157    | 3492    | 3206    | 3018    | 2820    | 2815 | 2697 | 2220 | 2116 | 2040 | 1891 | 1674 | 1534 | 1438 | 1273 | 958  | 696  | 366  | 163  | 74   |
| 7000     | 5338       | 4706    | 4158    | 3532    | 3242    | 3051    | 2840    | 2835 | 2717 | 2260 | 2147 | 2083 | 1937 | 1725 | 1548 | 1463 | 1287 | 998  | 700  | 399  | 190  | 88   |
| 7500     | 5548       | 4808    | 4185    | 3586    | 3298    | 3110    | 2861    | 2854 | 2736 | 2329 | 2179 | 2114 | 1983 | 1776 | 1561 | 1478 | 1296 | 1053 | 726  | 433  | 220  | 103  |
| 8000     | 5757       | 4976    | 4232    | 3614    | 3338    | 3135    | 2882    | 2876 | 2755 | 2443 | 2255 | 2164 | 2075 | 1912 | 1697 | 1493 | 1304 | 1102 | 744  | 467  | 247  | 119  |

#### **Таблица 2**

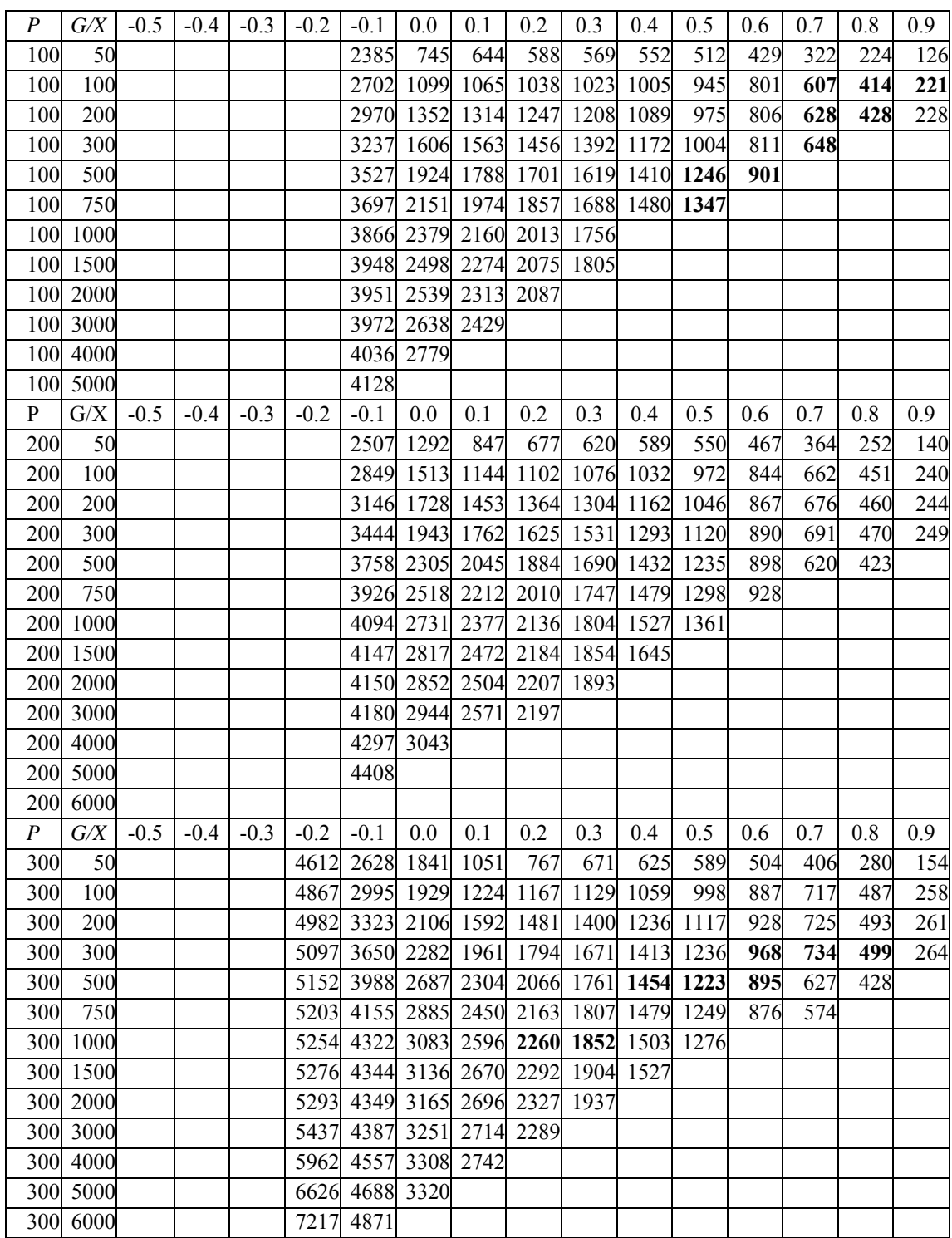

# **Критический тепловой поток в кольцевых каналах (кВт/м<sup>2</sup> ) для:** *dh* **= 8 мм,**   $d_1/d_2 = 1, 0, L_h/d_h \geq 300,$  давление  $P$  [кПа], массовая скорость G [кг/м<sup>2</sup>сек]

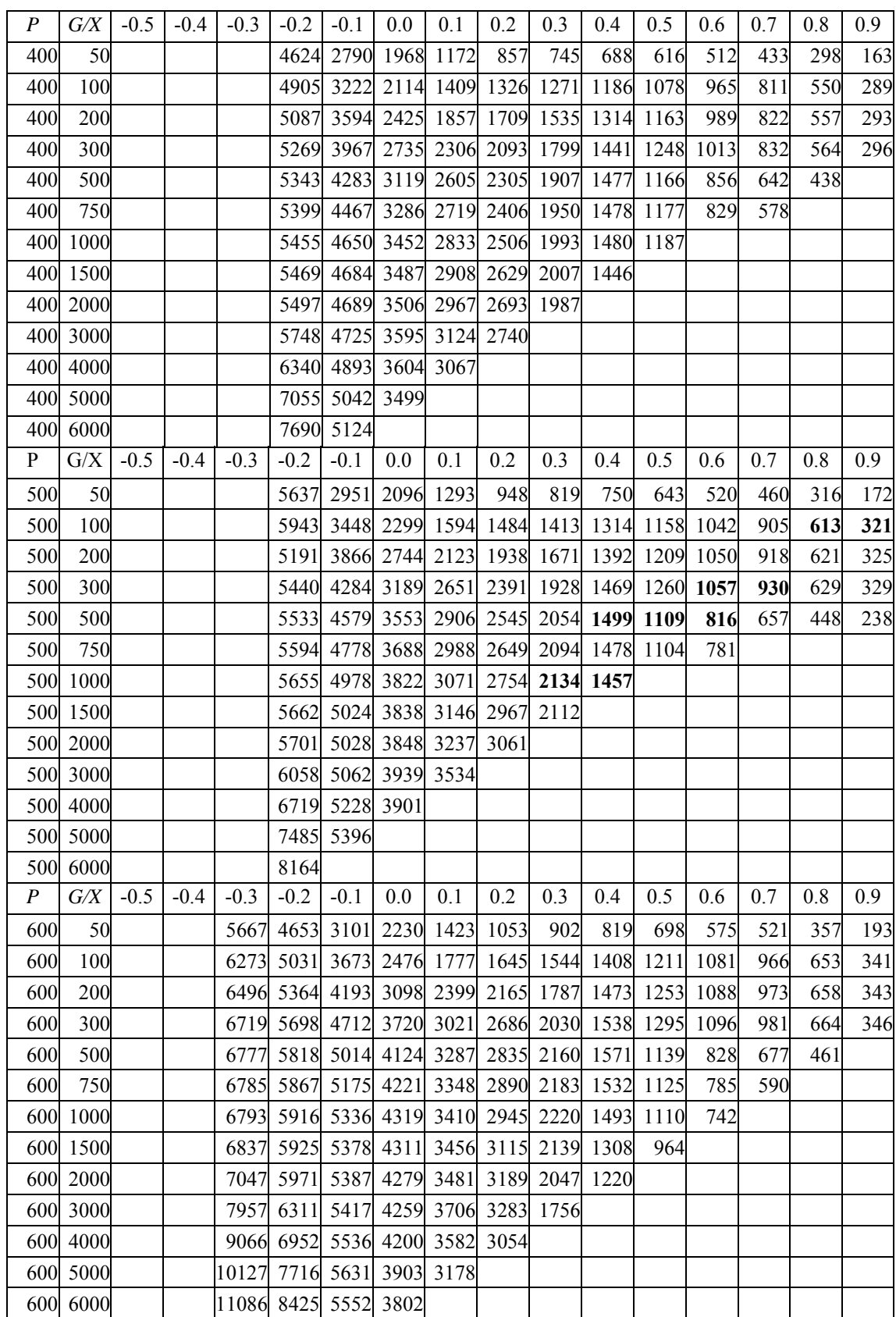

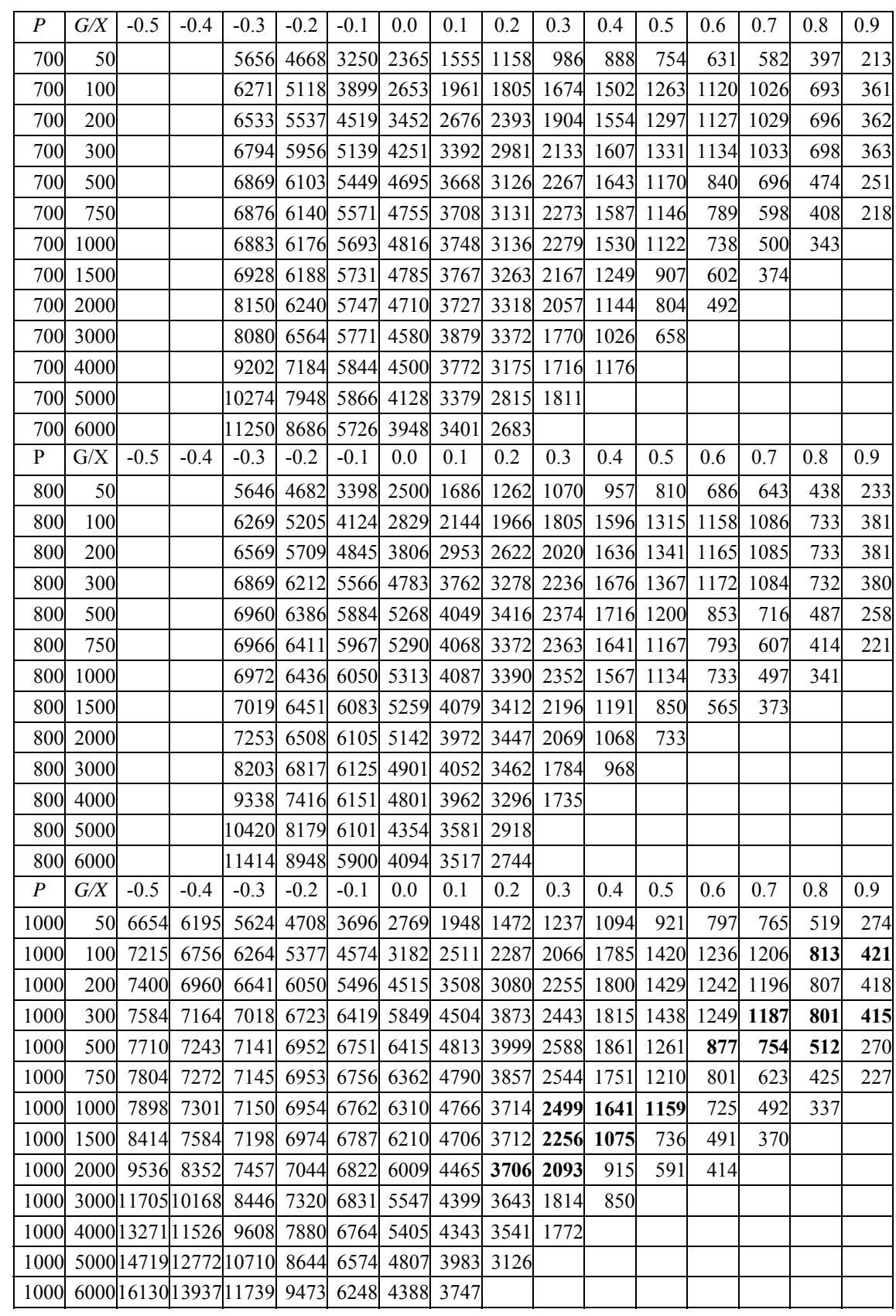

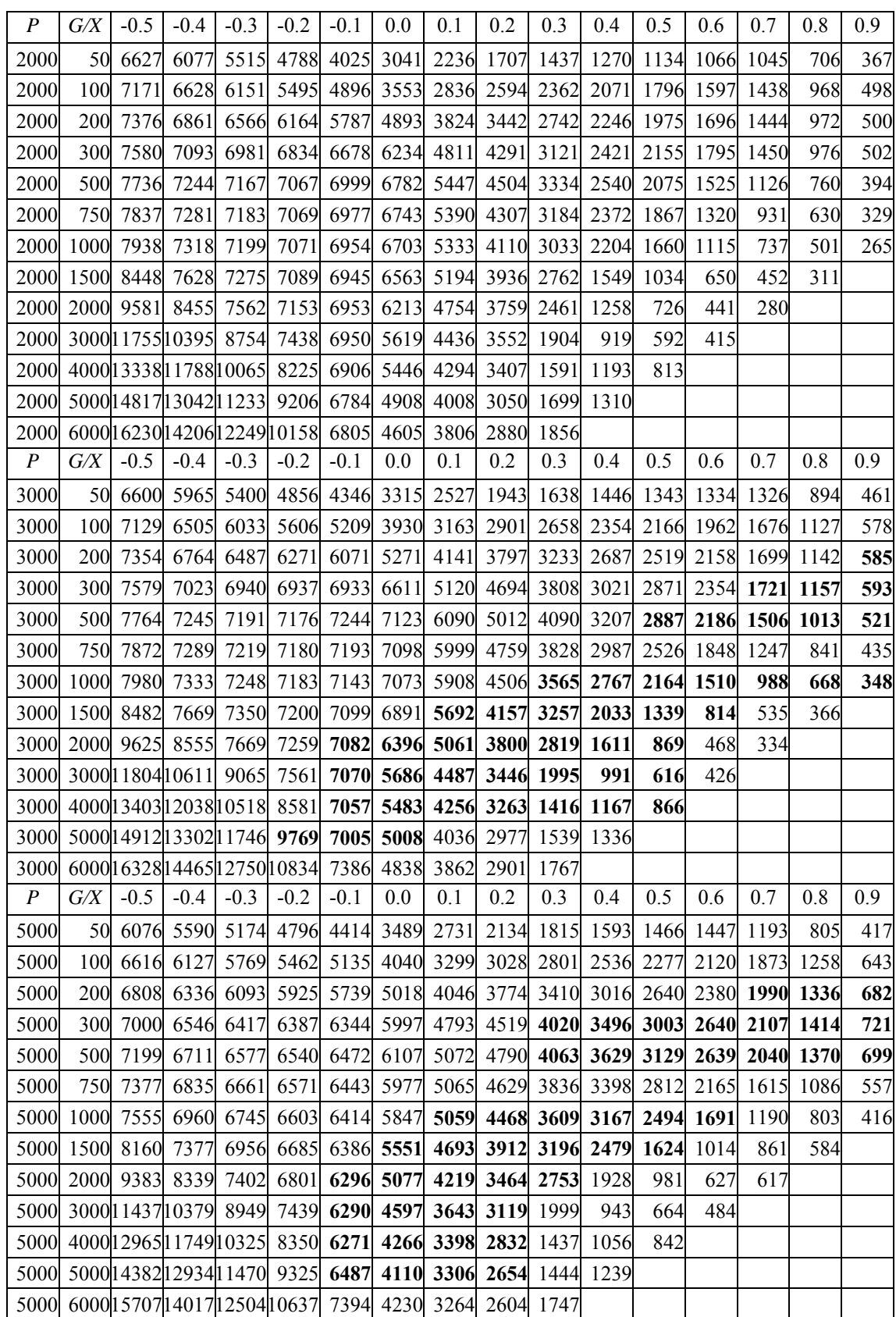

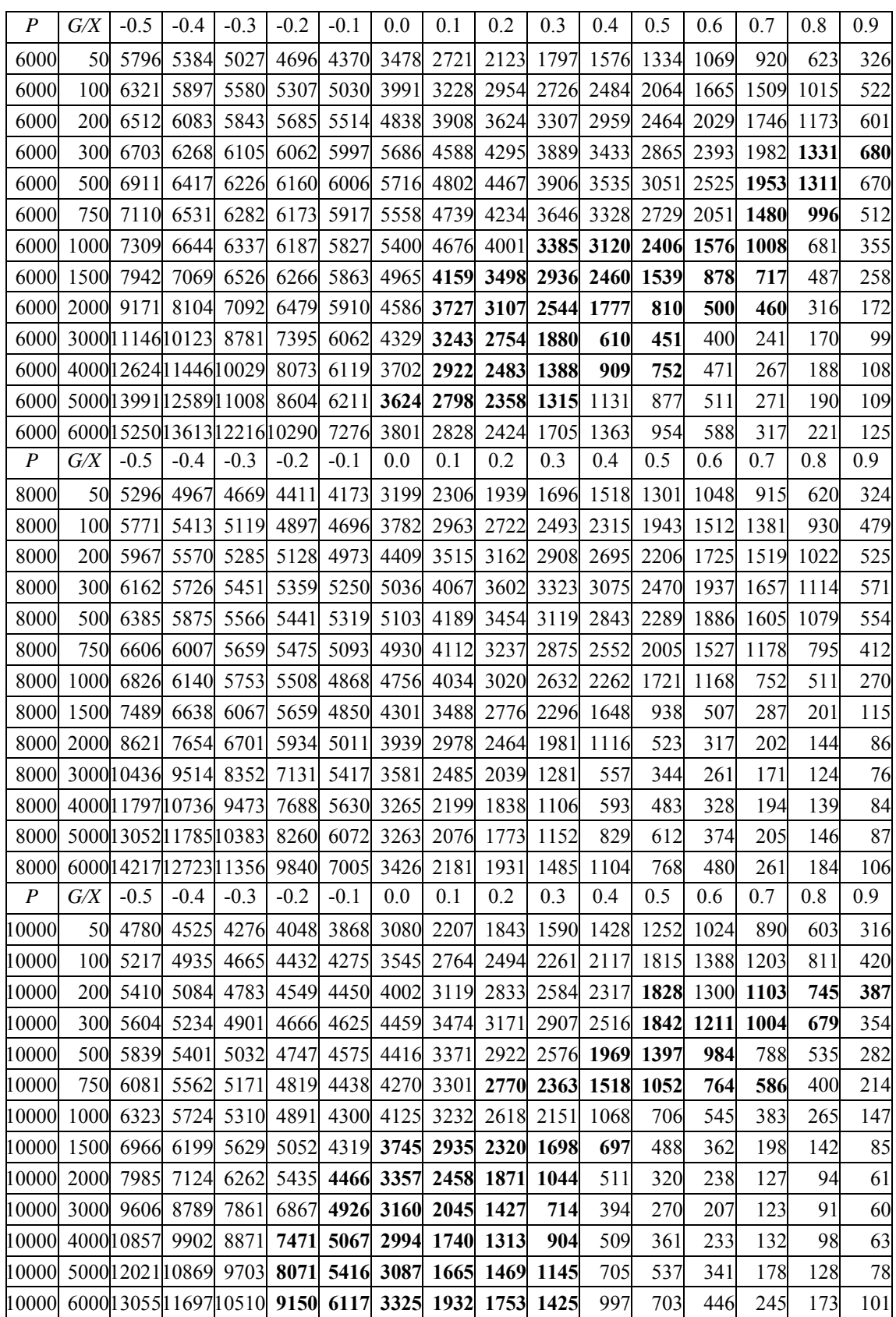

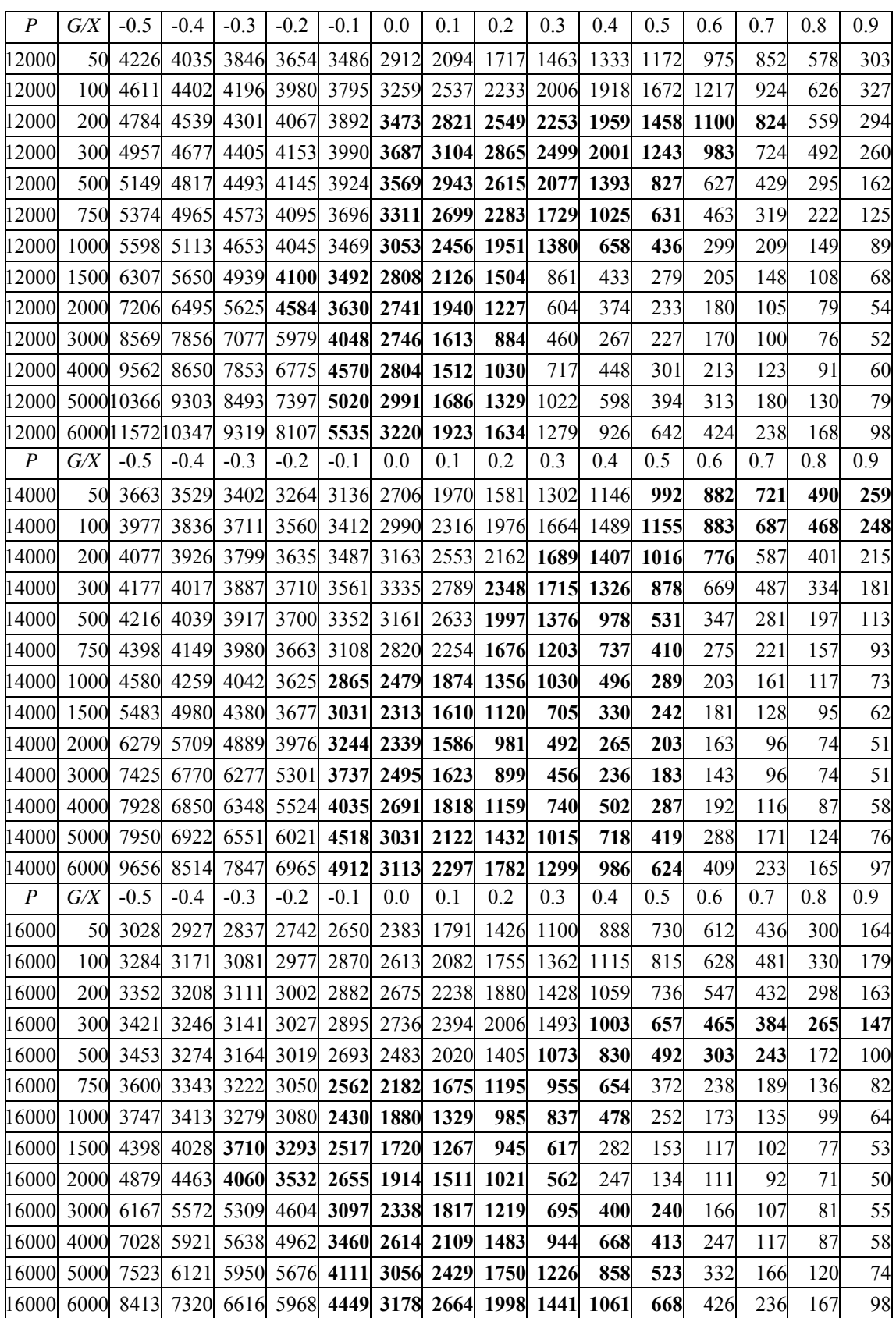

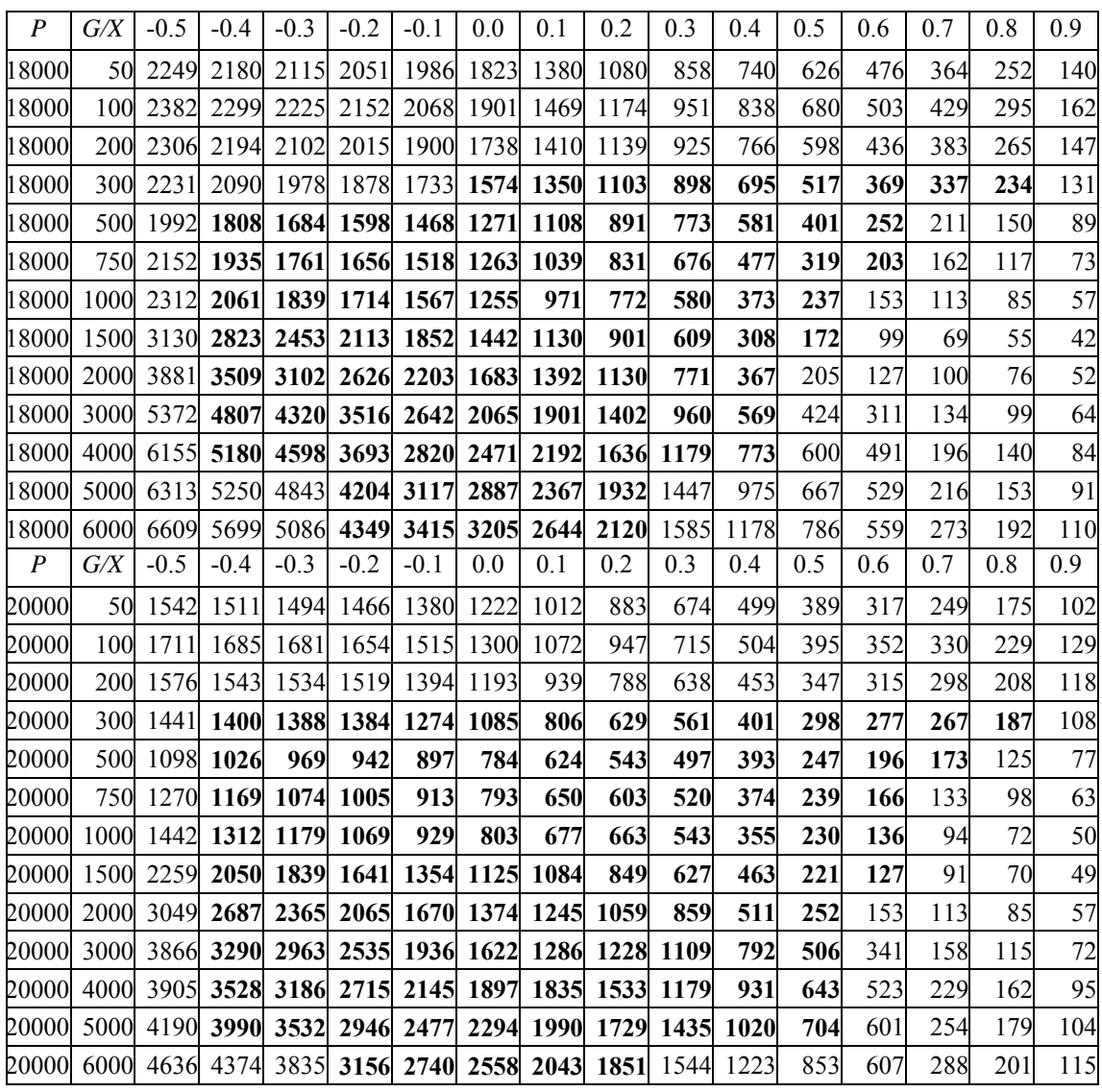

#### **Таблица 3**

#### **Таблица по КТП (кВт/м<sup>2</sup> ) в идеальных ячейках сборок твэлов в треугольной упаковке с параметрами:** *dh* **= 9,36 мм,** *s/d* **= 1,4,** *L/dh* **> 300, без влияния дистанционирующих решеток**

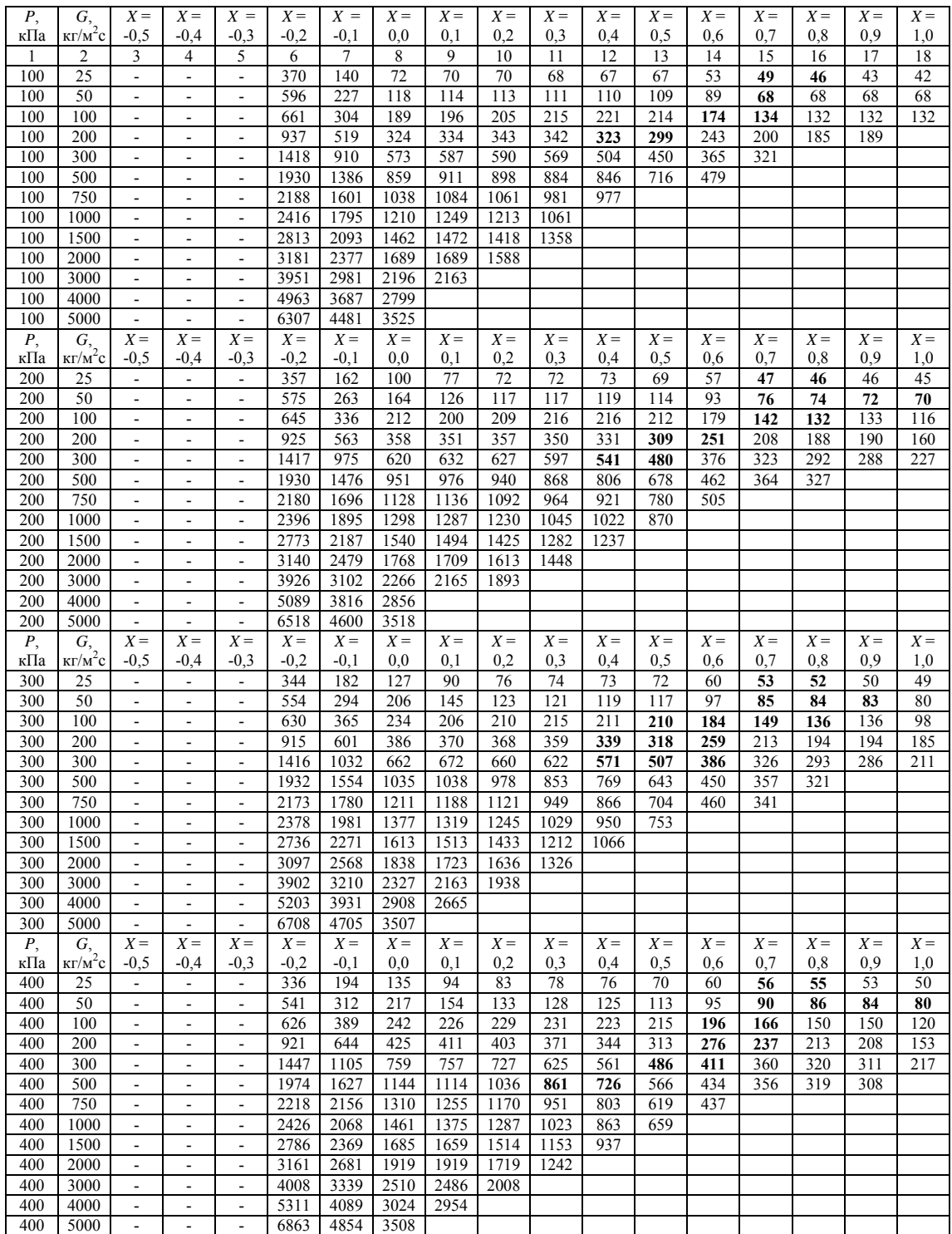

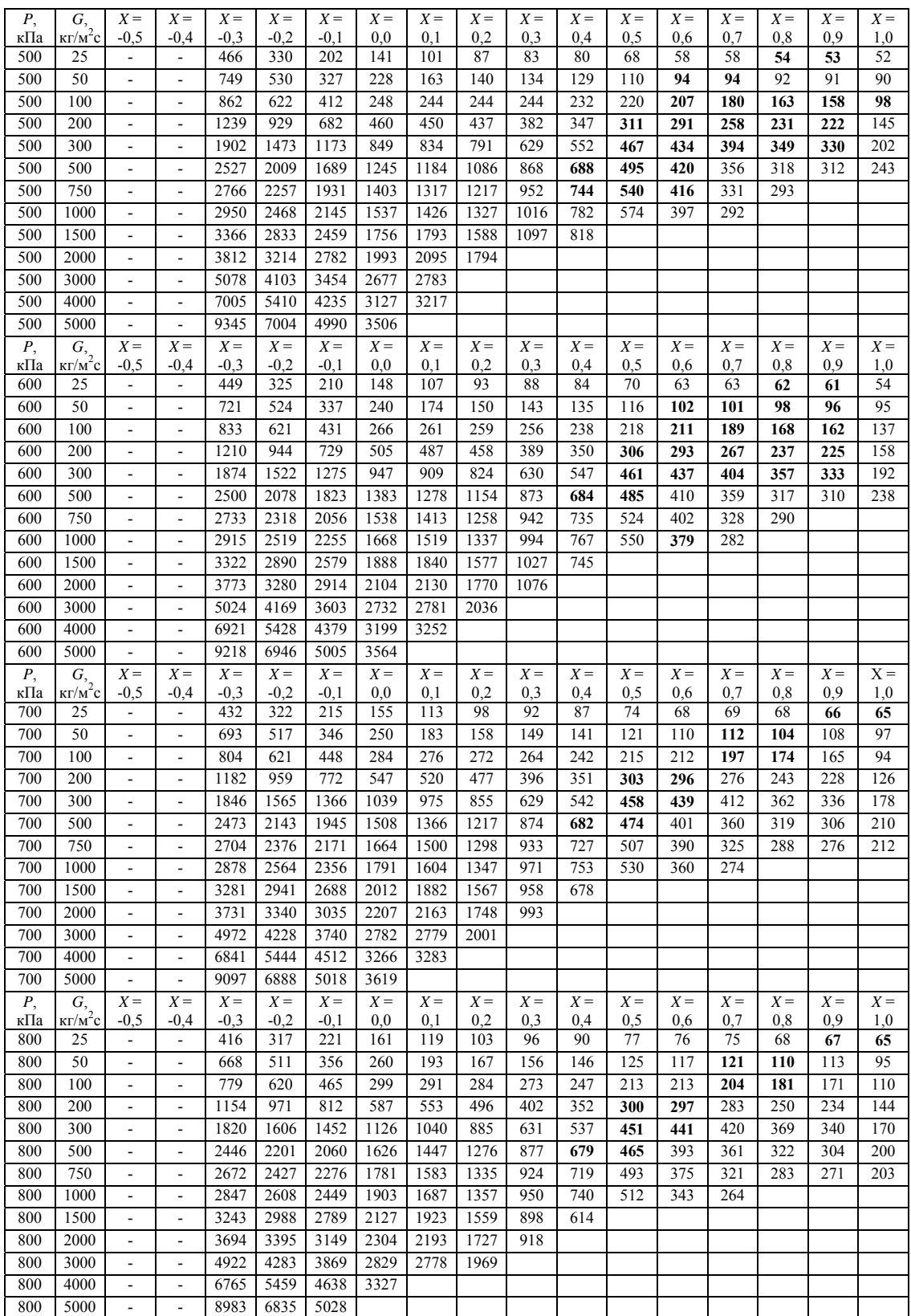

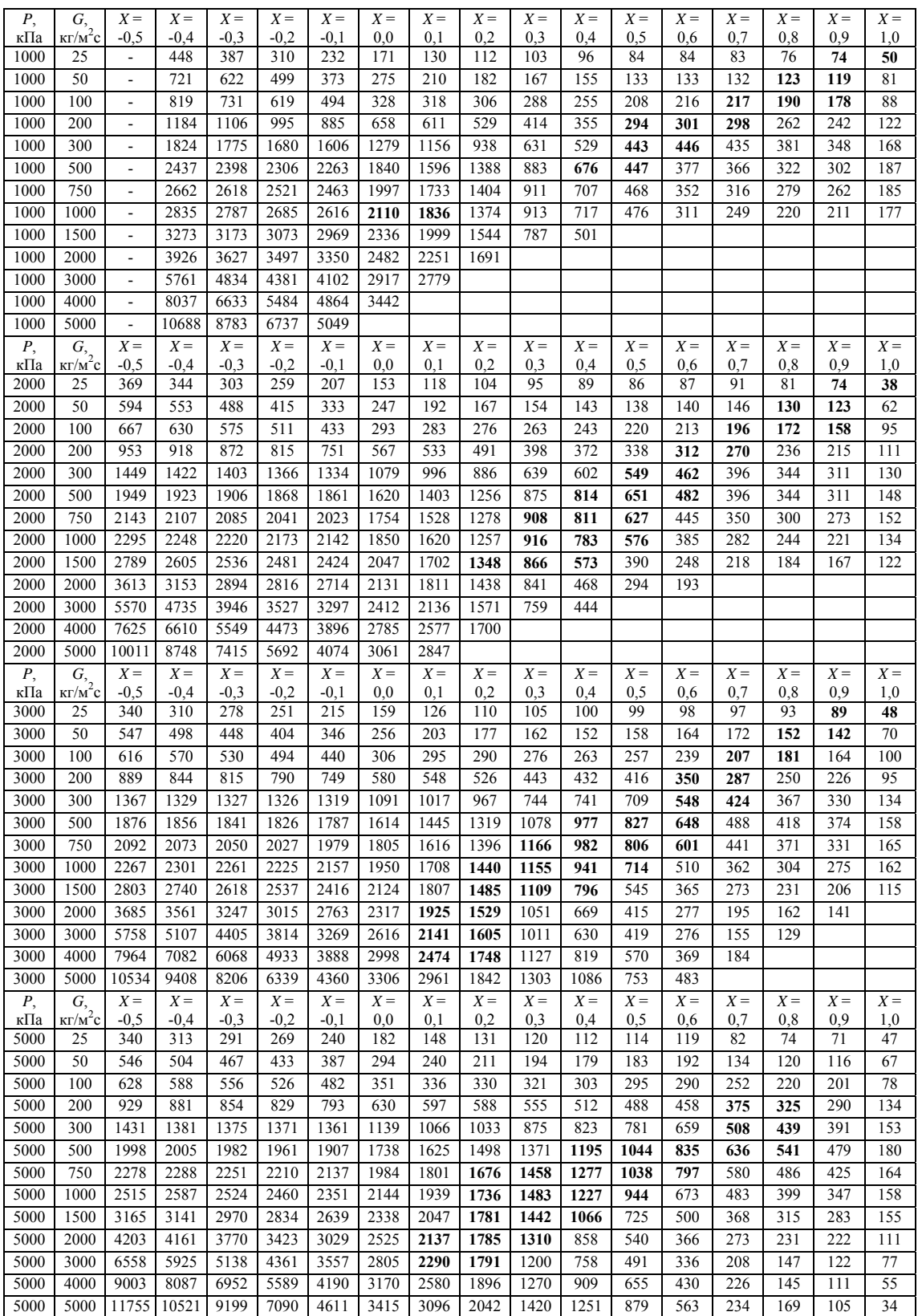

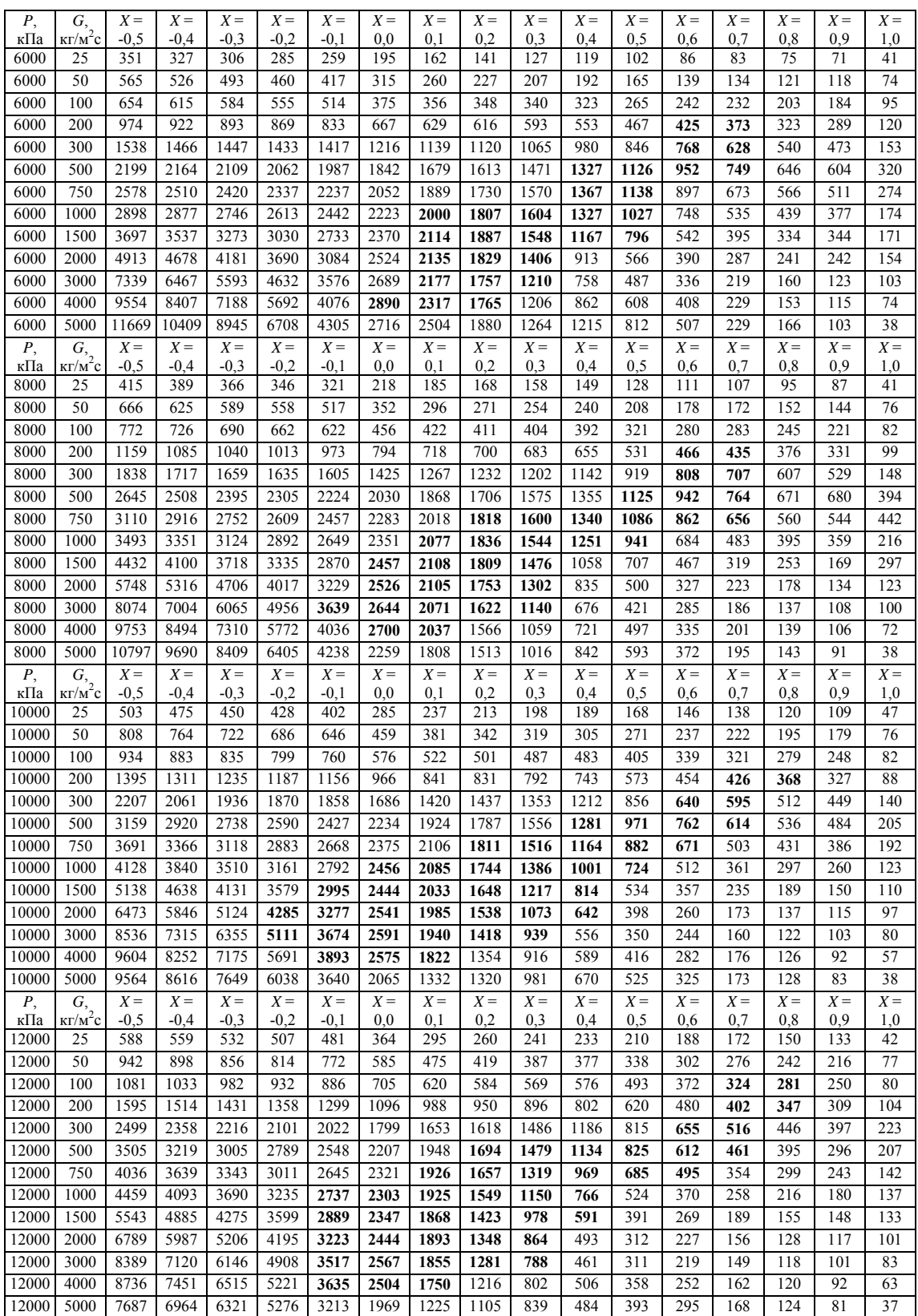

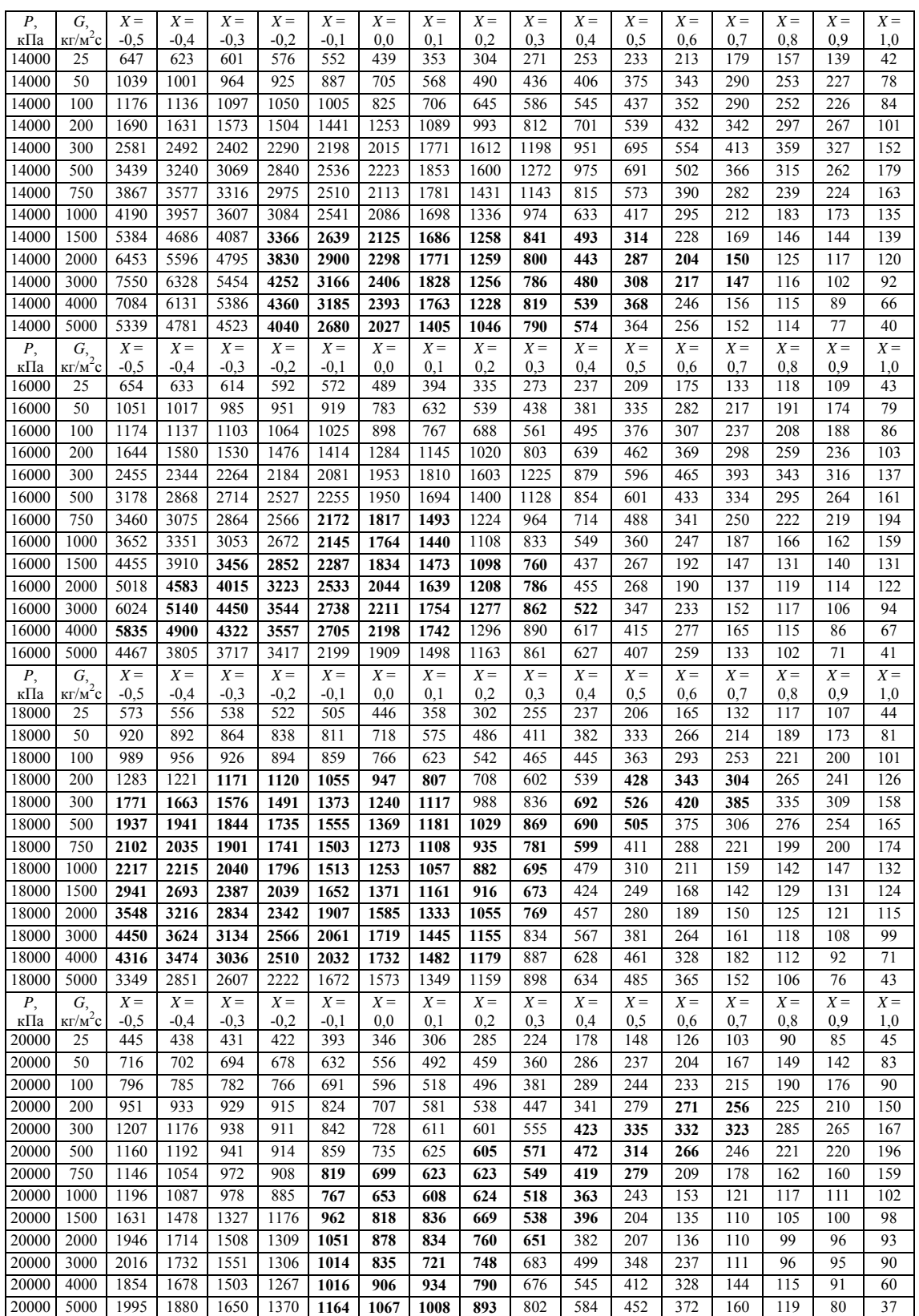